Министерство науки и высшего образования Российской Федерации Российская академия наук Российская академия архитектуры и строительных наук Администрация Белгородской области ФГБОУ ВО Белгородский государственный технологический университет им. В.Г. Шухова Международное общественное движение инноваторов «Технопарк БГТУ им. В.Г. Шухова»

# **Международная научно-техническая конференция молодых ученых БГТУ им. В.Г. Шухова,**

## *посвященная 170-летию со дня рождения В.Г. Шухова*

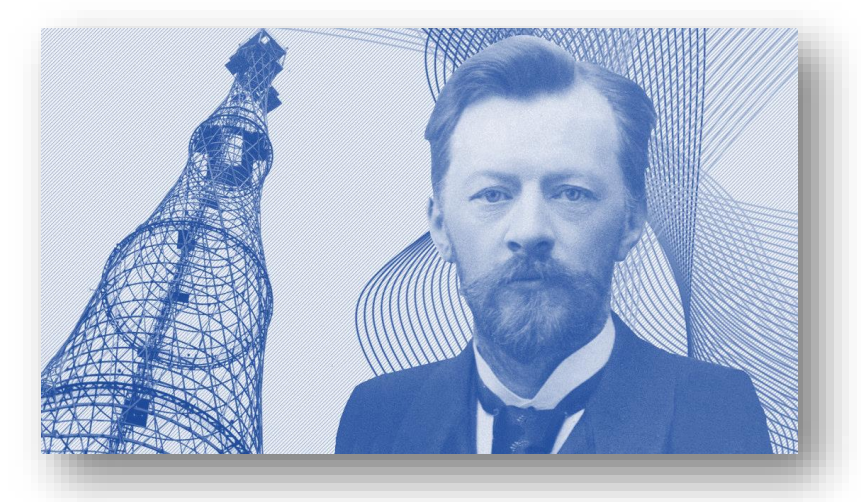

*Сборник докладов*

*Часть 13*

*Информационные технологии в управлении техническими системами и моделирование*

> Белгород 16-17 мая 2023 г.

М 43 **Международная научно-техническая конференция молодых ученых БГТУ им. В.Г. Шухова, посвященная 170-летию со дня рождения В.Г. Шухова [Электронный ресурс]:** Белгород: БГТУ им. В.Г. Шухова, 2023. – Ч. 13. – 541 с.

ISBN 978-5-361-01142-1

В сборнике опубликованы доклады студентов, аспирантов и молодых ученых, представленные по результатам проведения Международной научно-технической конференции молодых ученых БГТУ им. В.Г. Шухова, посвященной 170-летию со дня рождения В.Г. Шухова.

Материалы статей могут быть использованы студентами, магистрантами, аспирантами и молодыми учеными, занимающимися вопросами энергоснабжения и управления в производстве строительных материалов, архитектурных конструкций, электротехники, экономики и менеджмента, гуманитарных и социальных исследований, а также в учебном процессе университета.

> УДК 005.745 ББК 72.5

**ISBN 978-5-361-01142-1** ©Белгородский государственный технологический университет (БГТУ) им. В.Г. Шухова, 2023

## **Оглавление**

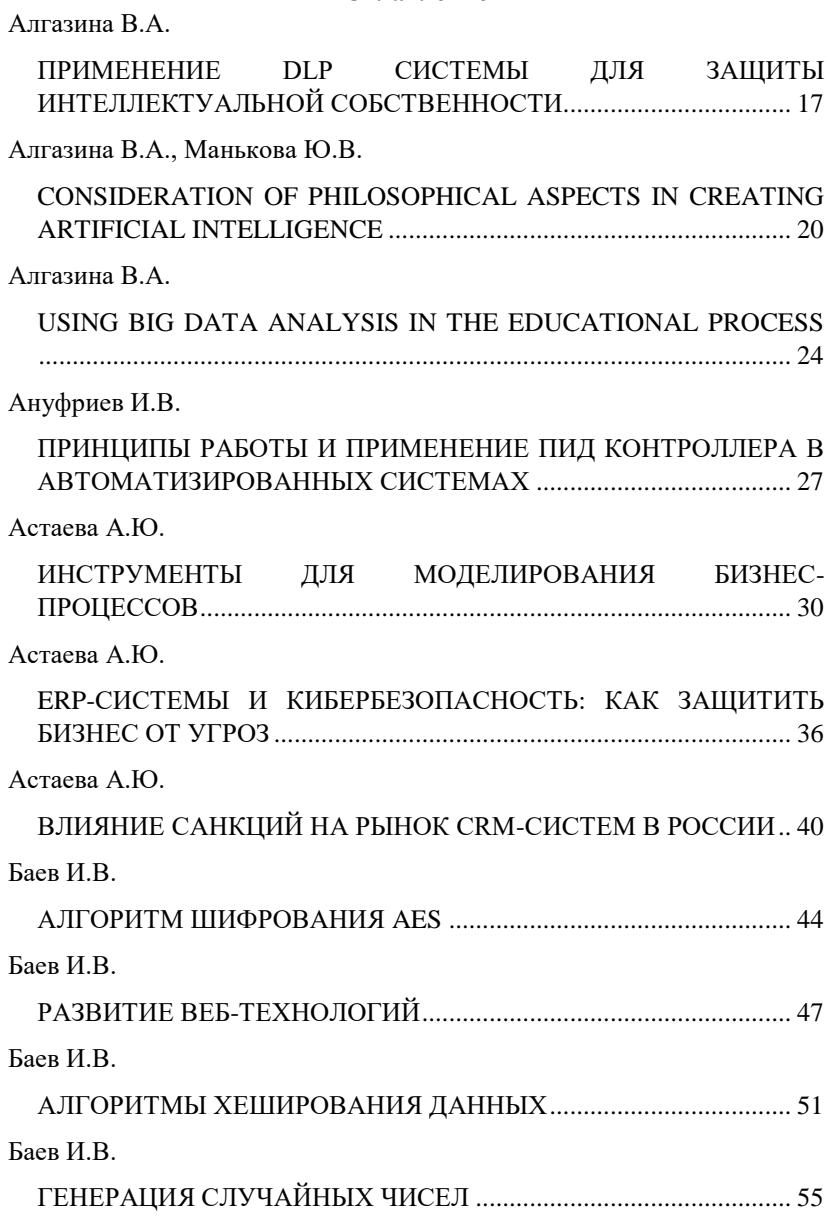

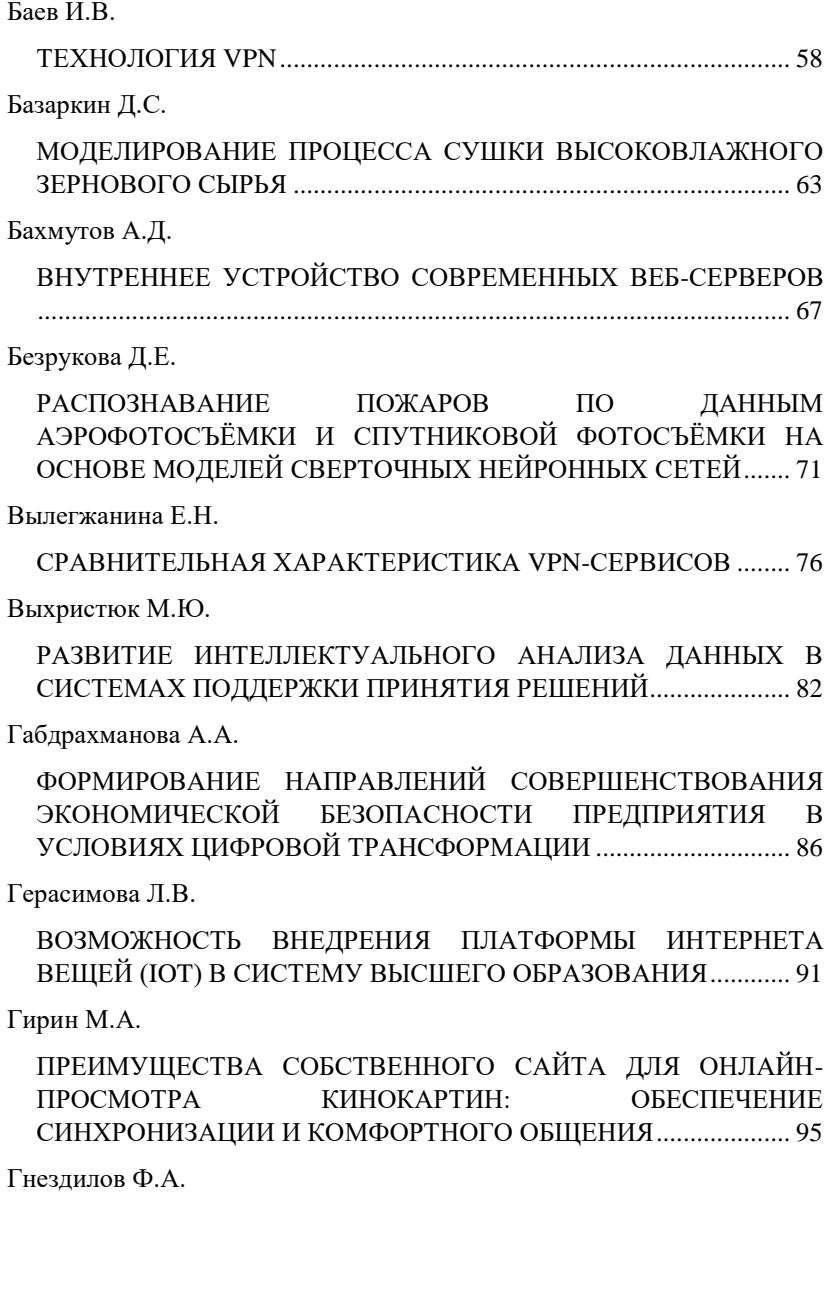

[ИСПОЛЬЗОВАНИЕ ИСКУССТВЕННОГО ИНТЕЛЛЕКТА В](#page-99-1)  [ИНФОРМАЦИОННОЙ БЕЗОПАСНОСТИ СЕГОДНЯ И В](#page-99-1)  БУДУЩЕМ [.........................................................................................](#page-99-1) 100 [Греков В.С.](#page-103-0) [К ВОПРОСУ О РЕАЛИЗАЦИИ ГЕНЕРАТОРА](#page-103-1)  [ПСЕВДОСЛУЧАЙНЫХ ЧИСЕЛ С ТРЁХМЕРНОЙ](#page-103-1)  [ИТЕРАЦИОННОЙ ФУНКЦИЕЙ ВЫХОДА...................................](#page-103-1) 104 [Гутов А.А.](#page-108-0) [ПЕРСПЕКТИВЫ РАЗРАБОТОК С ПОМОЩЬЮ](#page-108-1)  [НИЗКОУРОВНЕВЫХ ЯЗЫКОВ В РАМКАХ ИСПОЛЬЗОВАНИЯ](#page-108-1)  ОТЕЧЕСТВЕННОГО ПРОГРАММНОГО ОБЕСПЕЧЕНИЯ 109 [Гюльзадян Г.М., Федоров М.А.](#page-112-0) [РАЗРАБОТКА ПРИСПОСОБЛЕНИЯ ДЛЯ УВЕЛИЧЕНИЯ](#page-112-1)  [ТЯГОВОГО УСИЛИЯ МОБИЛЬНЫХ РОБОТОВ](#page-112-1) ......................... 113 [Дидоренко О.Г.](#page-116-0) [ОНЛАЙН-ФОРМАТЫ ТОРГОВЛИ В СФЕРЕ ПРОДАЖИ](#page-116-1)  [ДОМАШНИХ ЖИВОТНЫХ.............................................................](#page-116-1) 117 [Долгов С.Н.](#page-120-0) [«1С:ПРЕДПРИЯТИЕ 8»: ИСТОРИЯ СОЗДАНИЯ И РАЗВИТИЯ](#page-120-1) 121 [Долгов С.Н.](#page-124-0) MESSAGE PROTECTION [.................................................................](#page-124-1) 125 [Дрогомерецкая Е.В.](#page-127-0) [ЗАДАЧИ ВЫЧИСЛИТЕЛЬНОЙ МАТЕМАТИКИ](#page-127-1) ......................... 128 [Дрогомерецкая Е.В.](#page-131-0) [ОСНОВЫ ОБЪЕКТНО-ОРИЕНТИРОВАННОГО](#page-131-1)  ПРОГРАММИРОВАНИЯ [.................................................................](#page-131-1) 132 [Дуденко Н.А.](#page-134-0) [УТЕЧКИ ДАННЫХ В МОБИЛЬНЫХ ПРИЛОЖЕНИЯХ: АНАЛИЗ](#page-134-1)  [РАСПРОСТРАНЕННЫХ УГРОЗ И](#page-134-1) СТРАТЕГИИ СМЯГЧЕНИЯ ИХ [ПОСЛЕДСТВИЙ................................................................................](#page-134-1) 135

[Егорова К.А.](#page-138-0)

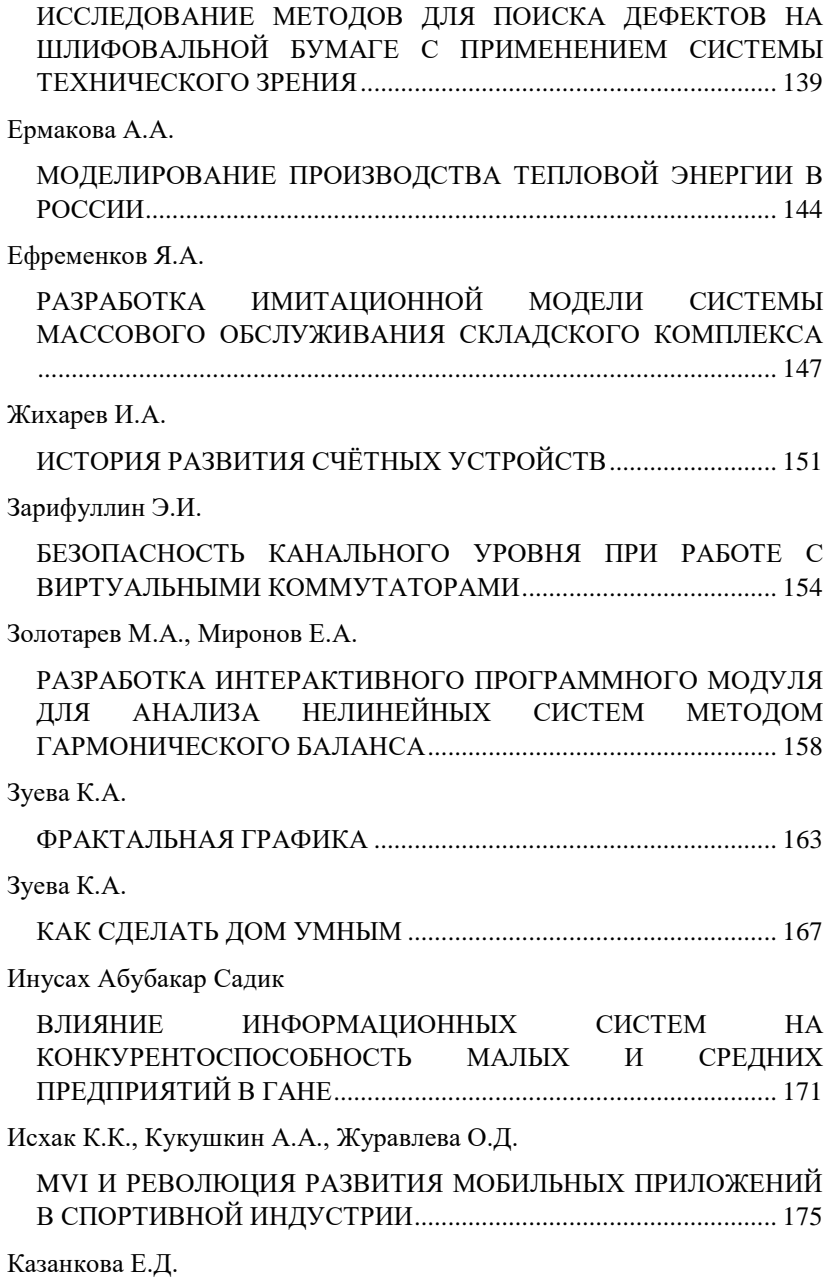

[ПРИМЕНЕНИЕ ИНТЕРНЕТА ВЕЩЕЙ \(IOT\) В АВТОМАТИЗАЦИИ](#page-180-1)  [И МОНИТОРИНГЕ ТЕХНИЧЕСКИХ СИСТЕМ............................](#page-180-1) 181

[Калужин К.Ю., Артемьев Р.А.](#page-185-0)

[ФУНКЦИОНАЛЬНЫЕ ВОЗМОЖНОСТИ ИНТЕЛЛЕКТУАЛЬНЫХ](#page-185-1)  [ТРАНСПОРТНЫХ СИСТЕМ............................................................](#page-185-1) 186

[Катаев А.В., Шварц И.В.](#page-190-0)

[ОЦЕНКА ПОТЕРЬ ЭНЕРГИИ ПРИ ГАУССОВОМ И](#page-190-1)  [СУПЕРГАУССОВОМ РАСПРЕДЕЛЕНИИ ИНТЕНСИВНОСТИ](#page-190-1) 191

[Кириллов Е.И.](#page-192-0)

[ИСТОРИЯ МЕТОДА ГАУССА. СУТЬ. ПРЕИМУЩЕСТВА И](#page-192-1)  [НЕДОСТАТКИ В СРАВНЕНИИ С ДРУГИМИ МЕТОДАМИ](#page-192-1) ...... 193

[Киселева В.А.](#page-197-0)

[МЕТОД ЛИНЕЙНОЙ РЕГРЕССИИ ДЛЯ ИНТЕЛЛЕКТУАЛЬНОГО](#page-197-1)  [МОДУЛЯ СИСТЕМЫ РАННЕГО ПРЕДУПРЕЖДЕНИЯ ОБ](#page-197-1)  [ОШИБКАХ НА ПРОИЗВОДСТВЕ](#page-197-1) .................................................. 198

[Кислюк А.А., Соколов В.Г.](#page-201-0)

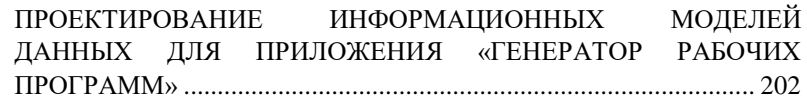

Коваленко О.Ю.<sup>1</sup> , Афонин В.В.<sup>1</sup> [, Журавлева Ю.А.](#page-206-0)

[МОДЕЛИРОВАНИЕ ПРОФИЛЯ ОТРАЖАТЕЛЯ ПО ЗАДАННОЙ](#page-206-1)  [КРИВОЙ СИЛЫ СВЕТА...................................................................](#page-206-1) 207

[Козиненко Е.А.](#page-211-0)

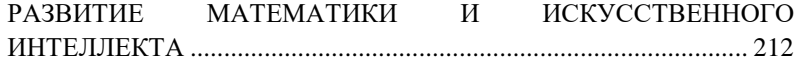

[Колпакова В.С.](#page-214-0)

[ФРАКТАЛЬНАЯ МАТЕМАТИЧЕСКАЯ ГРАФИКА.....................](#page-214-1) 215

[Колпакова В.С.](#page-218-0)

[ИСПОЛЬЗОВАНИЕ МАШИННОГО ОБУЧЕНИЯ ДЛЯ](#page-218-1)  [ПРОГНОЗИРОВАНИЯ ЦЕН НА ФОНДОВОМ РЫНКЕ...............](#page-218-1) 219 [Коренев И.В.](#page-223-0)

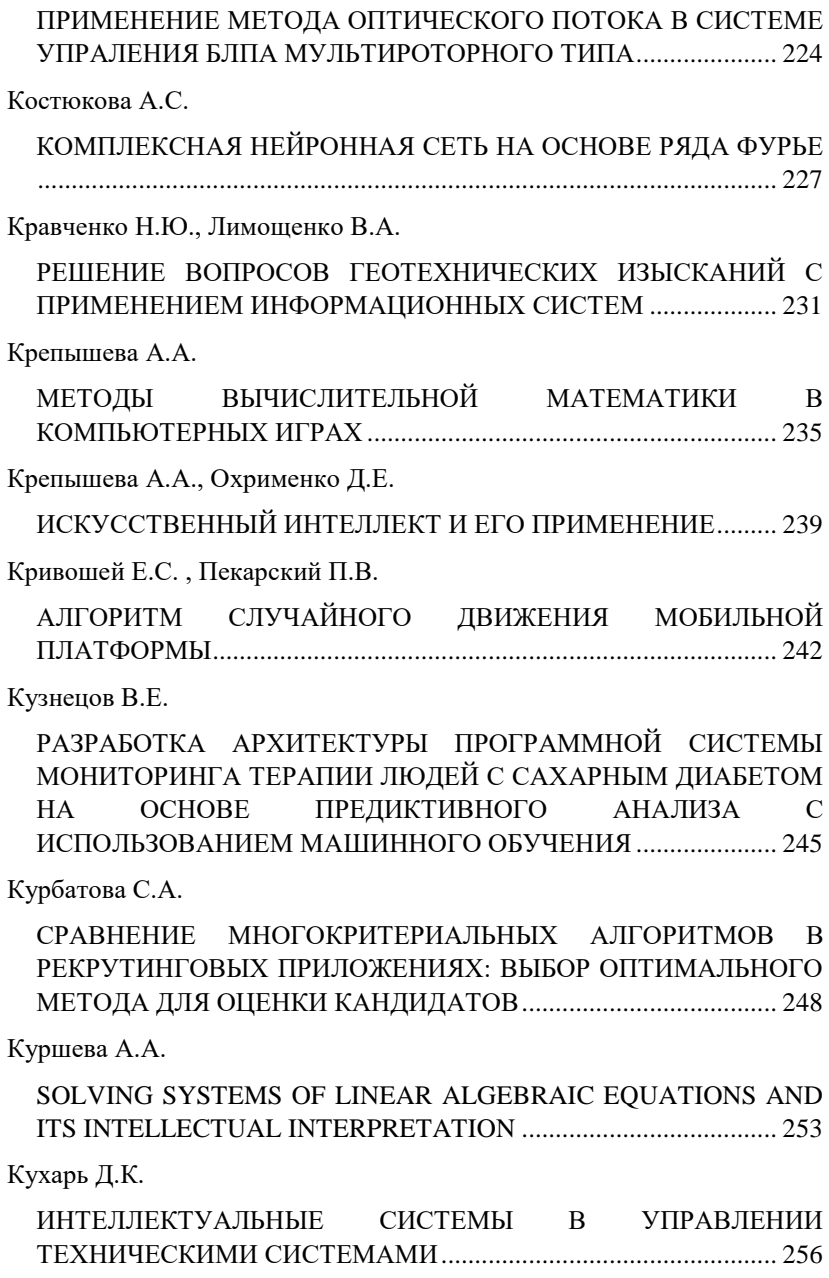

[Лапко Н.А.](#page-260-0)

АЛГОРИТМ HONEY [BADGER: МЕТАЭВРИСТИЧЕСКИЙ](#page-260-1)  [АЛГОРИТМ ДЛЯ РЕШЕНИЯ ЗАДАЧ ОПТИМИЗАЦИИ.............](#page-260-1) 261

[Лапко Н.А.](#page-264-0)

[СИСТЕМА МИКРО-УДОСТОВЕРЕНИЙ НА ОСНОВЕ](#page-264-1)  [БЛОКЧЕЙНА В ВЫСШИХ УЧЕБНЫХ ЗАВЕДЕНИЯХ...............](#page-264-1) 265

[Лапко Н.А.](#page-268-0)

[СУЩЕСТВУЮЩИЕ ПОДХОДЫ В ОЦЕНКЕ УРОВНЯ](#page-268-1)  [ОБРАЗОВАНИЯ СТУДЕНТОВ ВЫСШИХ УЧЕБНЫХ](#page-268-1)  [ЗАВЕДЕНИЙ......................................................................................](#page-268-1) 269

[Мануков Д.А.](#page-273-0)

МЕТОЛЫ КРИТЕРИАЛЬНОЙ ОПЕНКИ. АВТОМАТИЗАЦИЯ [БИЗНЕС-ПРОЦЕССОВ ОЦЕНКИ ПЕРСОНАЛА](#page-273-1) .......................... 274

[Манькова Ю.В.](#page-276-0)

[CHAT BOT CHAT GPT: HELPER, COMPETITOR OR PEST?.......](#page-276-1) 277 [Матренина Е.Р.](#page-279-0)

РОЛЬ МАТЕМАТИКИ В СФЕРЕ ПРОГРАММИРОВАНИЯ. 280 [Матренина Е.Р., Козиненко Е.А.](#page-283-0)

[ИССЛЕДОВАНИЕ СПОСОБОВ ПРИМЕНЕНИЯ](#page-283-1)  [ИСКУССТВЕННОГО ИНТЕЛЛЕКТА В ПРОМЫШЛЕННОСТИ](#page-283-1) 284 [Матренина Е.Р., Козиненко Е.А.](#page-287-0) [РУССКОЯЗЫЧНЫЕ ПОИСКОВЫЕ СИСТЕМЫ](#page-287-1) ........................... 288 [Мезенцева М.А.](#page-290-0) [ПРИМЕНЕНИЕ МЕЖСЕТЕВЫХ ЭКРАНОВ](#page-290-1) ................................. 291 [Мещерякова Ю.В.](#page-294-0) [МОДЕЛИРОВАНИЕ ЭКСТРАКТОРА С ЗАКРУЧЕННЫМ](#page-294-1)  [ПОТОКОМ..........................................................................................](#page-294-1) 295 [Митряшкин В.И.](#page-297-0) [ПРОЕКТИРОВАНИЕ СТРУКТУРЫ КИБЕРФИЗИЧЕСКОЙ](#page-297-1)  [СИСТЕМЫ..........................................................................................](#page-297-1) 298

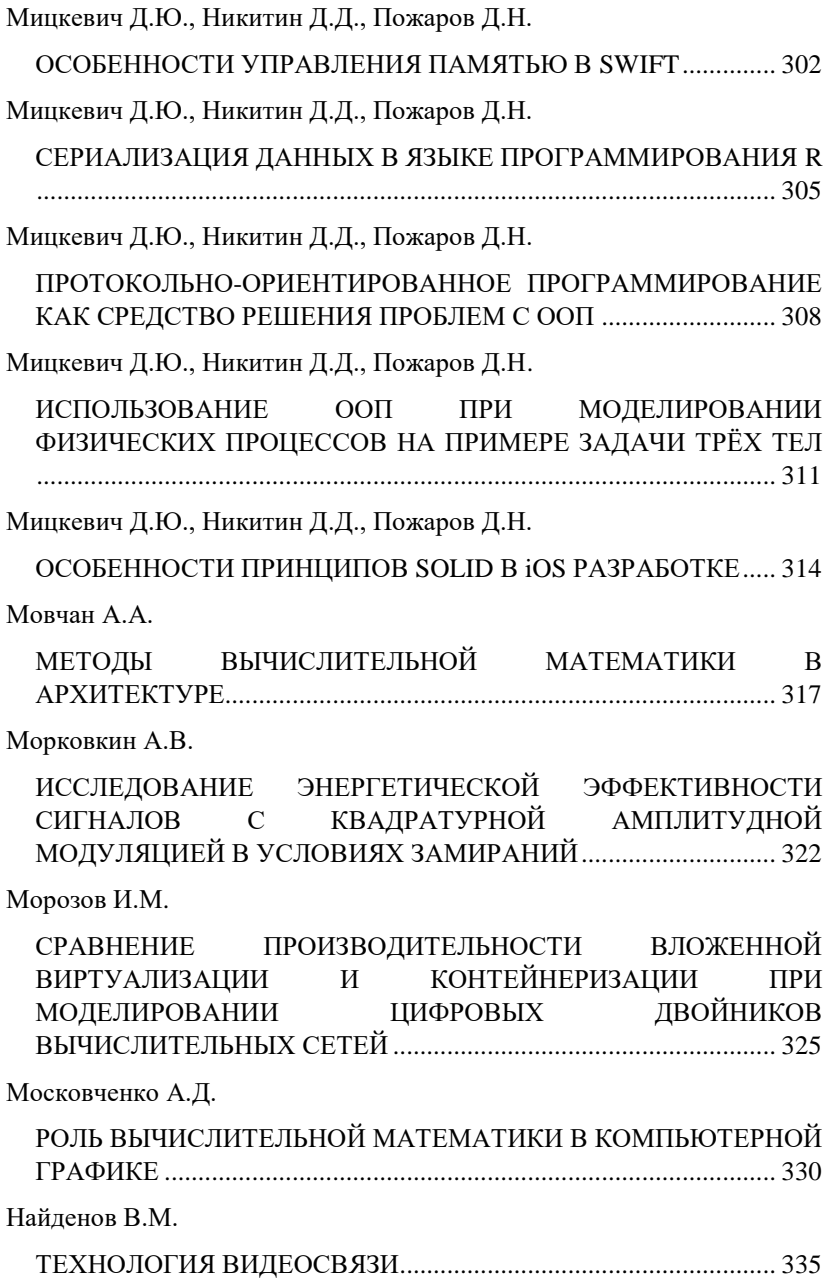

[Насонова К.С.](#page-339-0) [АНАЛИЗ МЕТОДОВ ОЦЕНКИ ГОТОВНОСТИ ПРЕДПРИЯТИЙ](#page-339-1)  [СТРОИТЕЛЬНОГО КОМПЛЕКСА К ЦИФРОВОЙ](#page-339-1)  ТРАНСФОРМАЦИИ [.........................................................................](#page-339-1) 340 [Нивин А.И.](#page-343-0) [ВНЕДРЕНИЕ УМНЫХ ПЕШЕХОДЫХ ПЕРЕХОДОВ](#page-343-1) ................. 344 [Новожен Н.В.](#page-349-0) [АГЕНТНОЕ МОДЕЛИРОВАНИЕ РЕЗОНАНСНОГО](#page-349-1)  [РАСПРОСТРАНЕНИЯ ИНФОРМАЦИИ В ОБЩЕСТВЕ..............](#page-349-1) 350 [Охрименко Д.Е.](#page-353-0) [МЕТОДЫ ВЫЧИСЛИТЕЛЬНОЙ МАТЕМАТИКИ В НЕЙРОННЫХ](#page-353-1)  [СЕТЯХ.................................................................................................](#page-353-1) 354 [Охрименко Д.Е., Крепышева А.А.](#page-356-0) [ВНЕДРЕНИЕ НЕЙРОСЕТИ В ТРЕЙДИНГ](#page-356-1) .................................... 357 [Павлова Е.И.](#page-359-0) [АРХИТЕКТУРНЫЙ ПОДХОД К УПРАВЛЕНИЮ](#page-359-1)  [РЕСТРУКТУРИЗАЦИЕЙ ОРГАНИЗАЦИИ В КОНТЕКСТЕ](#page-359-1)  [ЦИФРОВОЙ ТРАНСФОРМАЦИИ](#page-359-1) .................................................. 360 [Павловский В.В.](#page-363-0) [ПРИМЕНЕНИЕ МЕР ЗАЩИТЫ ИНФОРМАЦИИ В](#page-363-1)  [ОПЕРАЦИОННЫХ СИСТЕМАХ АЛЬТ](#page-363-1) ......................................... 364 [Пахомов Н.С.](#page-367-0) [ИСПОЛЬЗОВАНИЕ ВЫЧИСЛИТЕЛЬНОЙ МАТЕМАТИКИ В](#page-367-1)  [НАУЧНЫХ СФЕРАХ ДЕЯТЕЛЬНОСТИ........................................](#page-367-1) 368 [Петрова К.Ю., Иванова Л.А.](#page-370-0) [КОМПЛЕКС ТЕХНИЧЕСКИХ СРЕДСТВ ПО ОБЕСПЕЧЕНИЮ](#page-370-1)  [ИНФОРМАЦИОННОЙ БЕЗОПАСНОСТИ](#page-370-1)  [ЭЛЕКТРОЭНЕРГЕТИЧЕСКИХ ОБЪЕКТОВ..................................](#page-370-1) 371

[Погребной Ю.М.](#page-373-0)

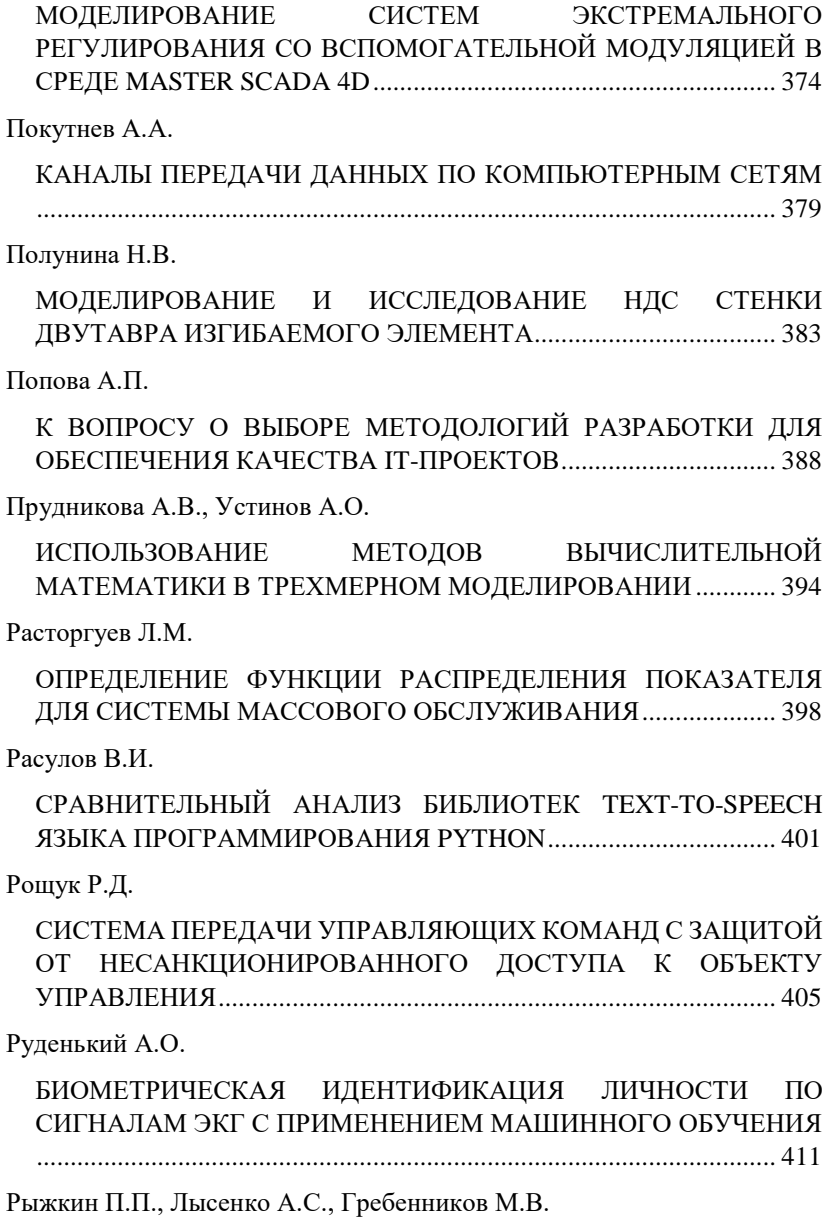

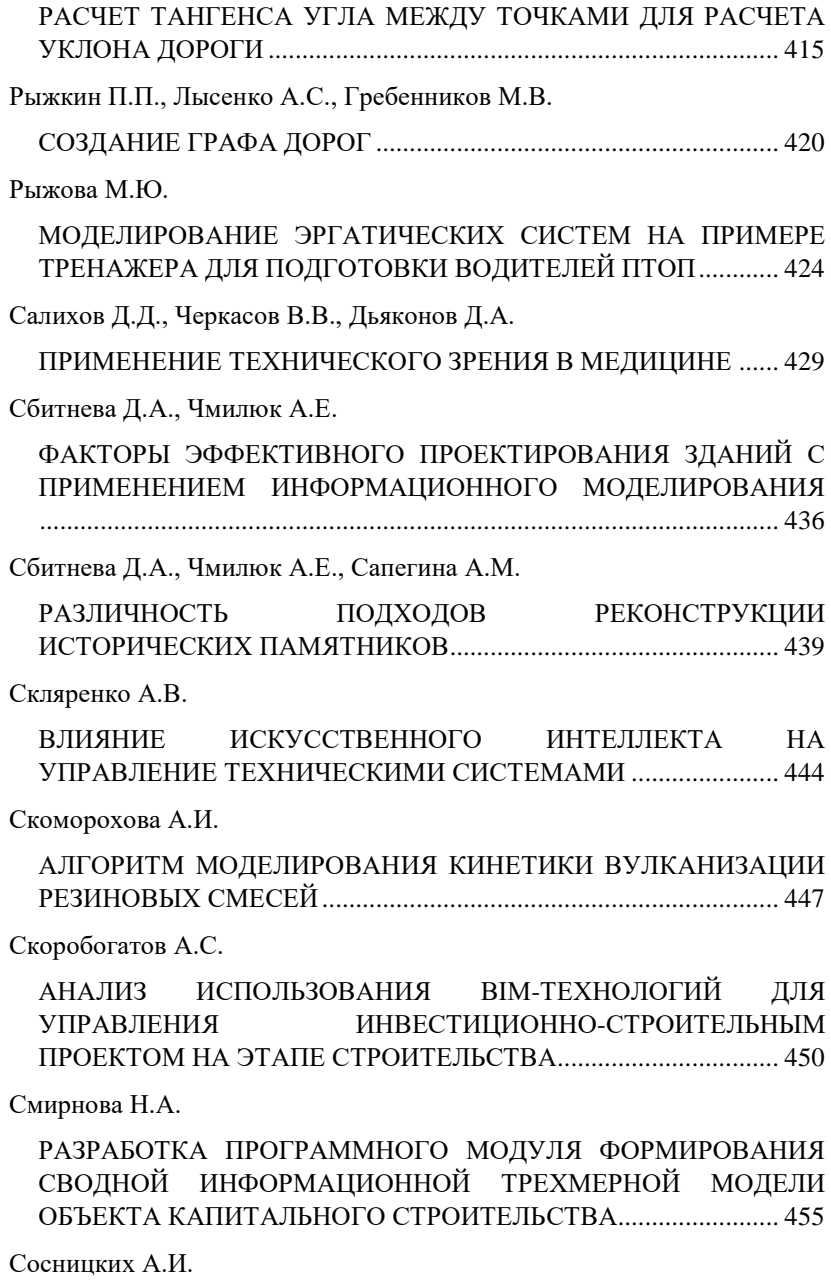

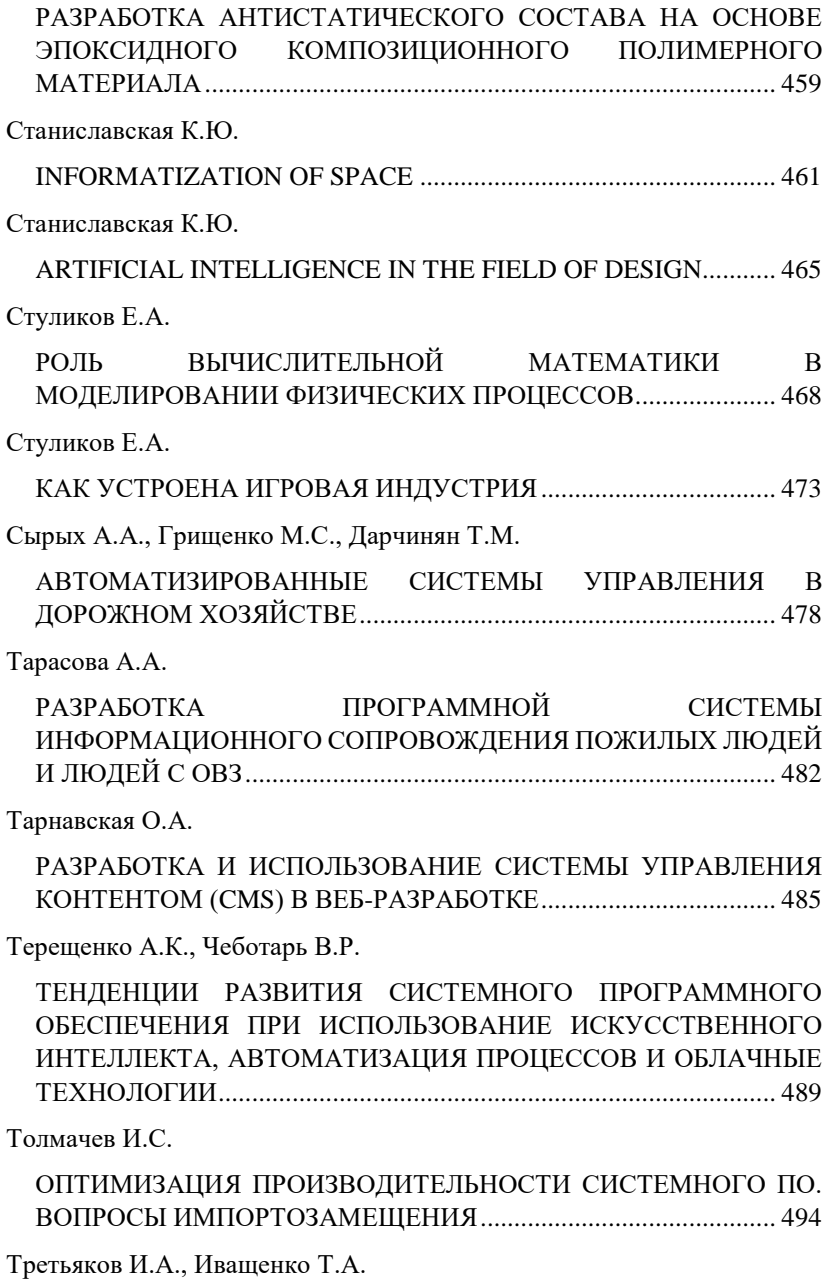

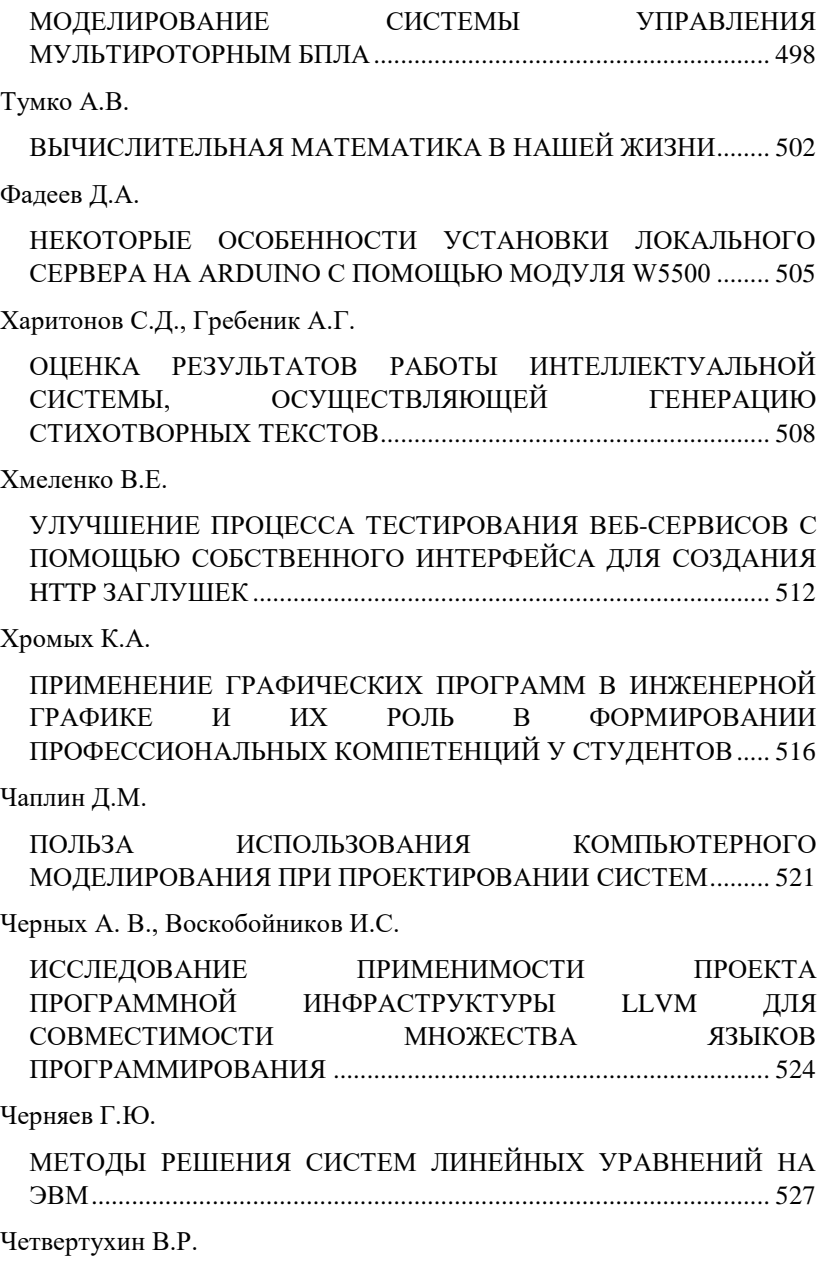

## [ПРЕИМУЩЕСТВА ПРИМЕНЕНИЯ ЗАВИСИМОГО ОТ](#page-533-1)  [ПЛАТФОРМЫ BACKEND-DRIVEN](#page-533-1) UI ПОДХОДА ..................... 534

[Юрченко Я.С.](#page-537-0)

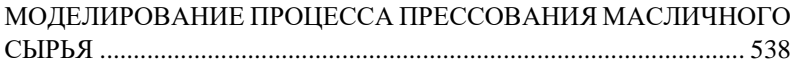

#### *УДК 004.056.5:347.7*

#### *Алгазина В.А.*

<span id="page-16-0"></span>*Научный руководитель: Бузик Т.Ф., канд. техн. наук, доц. Димитровградский инженерно-технологический институт – филиал НИЯУ МИФИ, г. Димитровград, Россия*

### **ПРИМЕНЕНИЕ DLP СИСТЕМЫ ДЛЯ ЗАЩИТЫ ИНТЕЛЛЕКТУАЛЬНОЙ СОБСТВЕННОСТИ**

<span id="page-16-1"></span>В современном мире, где все больше информации передается по сети Интернет, защита интеллектуальной собственности (ИС) становится все более актуальной. Ценность ИС может быть очень высокой, особенно для крупных компаний, поэтому защита ИС становится приоритетным направлением развития информационных технологий.

Одной из наиболее эффективных систем, помогающих защитить ИС от утечки, является система защиты данных DLP.

DLP-система – специализированное программное обеспечение, предназначенное для защиты компаний от утечек информации [1]. Эта аббревиатура на английском расшифровывается как Data Loss Prevention (предотвращение потери данных) или Data Leakage Prevention (предотвращение утечки данных) (Рис. 1).

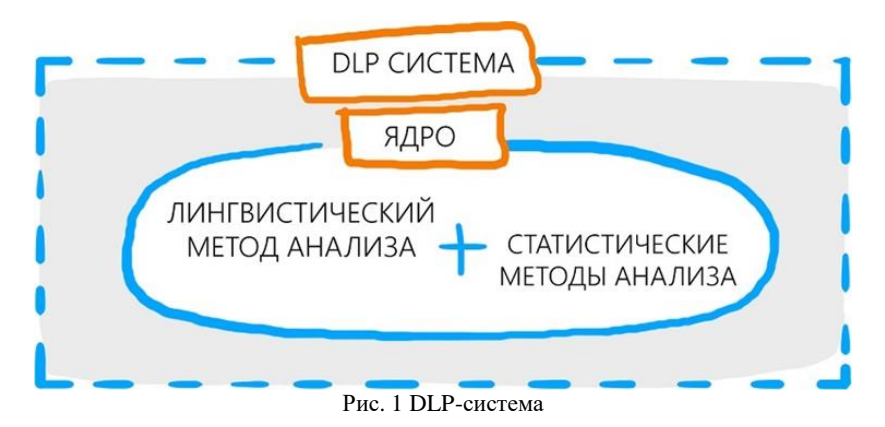

Они делятся на системы с активным и пассивным контролем, устанавливаемым над действиями пользователя. Активные имеют такую способность, пассивные – нет. Первые более эффективны, так как предотвращают утечку информации, блокируя действия пользователей или работу ПО при обнаружении инцидента. С другой стороны, у них есть недостаток – технология может непроизвольно нарушить какойлибо критический бизнес-процесс. С пассивными такого не происходит, они используются для профилактики систематических утечек с реагированием постфактум.

По классификации, построенной на сетевой архитектуре, DLP решения бывают шлюзовыми и хостовыми. Первые функционируют на серверах, а вторые применяют на рабочих станциях пользователей. Многие современные DLP совмещают оба способа контроля – так удается достичь высоких показателей их эффективности.

Подобного рода системы создают защищенный цифровой «периметр» вокруг организации, анализируя всю исходящую, а в ряде случаев и входящую информацию. Контролируемой информацией должен быть не только интернет-трафик, но и ряд других информационных потоков: документы, которые выносятся за пределы защищаемого контура безопасности на внешних носителях, распечатываемые на принтере, отправляемые на мобильные носители через Bluetooth и т.д.

Поскольку DLP-система должна препятствовать утечкам конфиденциальной информации, то она в обязательном порядке имеет встроенные механизмы определения степени конфиденциальности документа, обнаруженного в перехваченном трафике. Как правило, наиболее распространены два способа: путём анализа специальных маркеров документа и путём анализа содержимого документа. В настоящее время более распространен второй вариант, поскольку он устойчив перед модификациями, вносимыми в документ перед его а также позволяет легко расширять число конфиденциальных документов, с которыми может работать система [1].

Системы DLP используются в сфере защиты объектов интеллектуальной собственности для обнаружения и предотвращения утечек конфиденциальной информации. Эти системы позволяют контролировать передачу данных, а также ограничивать доступ к ним сотрудникам, которые не имеют на это права.

Главным преимуществом использования DLP-систем является возможность предотвращения утечек конфиденциальной информации, которая может стать причиной серьезных финансовых потерь и ущерба репутации компании. Также эти системы позволяют улучшить управление информационными ресурсами и повысить уровень безопасности в организации.

18

На практике возможно использование DLP-систем для защиты ИС и конфиденциальной информации [2]:

– DLP-системы позволяют обнаруживать и блокировать попытки экспорта или передачи секретных патентов, планов исследований и разработок или любых других видов запатентованной информации и технологий;

– при контроле сообщений электронной почты DLP системы проводят сканирование содержания и вложения электронных писем на предмет наличия конфиденциальной информации, такой как финансовые данные, кредитные карты, персональные идентификационные номера или медицинская информация, и предотвращать их распространение за пределы организации;

– в случае защиты данных клиентов DLP системы предотвращают передачу конфиденциальной информации о клиентах или партнерах, включая контактные данные, истории сделок, банковские счета, номера кредитных карт или другие идентификационные данные;

– DLP-системы поддерживают уровень соответствия предприятий требованиям законодательства и отраслевых стандартов, таких как GDPR, HIPAA и PCI DSS, обеспечивая контроль над хранением, обработкой и передачей личных данных и другой конфиденциальной информации;

– DLP-системы имеют возможность анализировать действия сотрудников в режиме реального времени, чтобы определить подозрительное поведение, такое как попытки скопировать или отправить большие объемы данных, доступ к конфиденциальной информации без соответствующих разрешений или попытки миновать корпоративную сеть (например, через облачные сервисы);

– с целью защиты мобильных устройств и действий удаленных сотрудников DLP-системы могут быть интегрированы с корпоративными мобильными устройствами и сетями на расстоянии, позволяя предотвращать утечку информации через дистанционный доступ или устройства, которые могут быть утеряны или украдены;

– путем блокирования нежелательных веб-сайтов и приложений DLP-системы ограничивают доступ к потенциально небезопасным вебсайтам и приложениям, которые могут быть источниками утечки информации или провокаторами несанкционированной передачи данных;

– DLP-системы могут автоматически шифровать конфиденциальную информацию при передаче через сеть или хранении, тем самым уменьшая вероятность утечки или перехвата информации.

В целом, использование DLP-систем является важным элементом стратегии защиты интеллектуальной собственности. Они позволяют контролировать перемещение и использование конфиденциальной информации, предотвращать утечки и несанкционированный доступ к ней. Более того, благодаря возможности настройки правил и алгоритмов обработки данных, DLP-системы могут быть адаптированы к конкретным потребностям организации, защищающей свою интеллектуальную собственность. В целом, использование DLP-систем является важным компонентом комплексной стратегии защиты ИС организации от внутренних и внешних угроз.

## **БИБЛИОГРАФИЧЕСКИЙ СПИСОК**

1. DLP-системы [Электронный ресурс] // СёрчИнформ. Режим доступа: https://searchinform.ru/informatsionnaya-bezopasnost/dlpsistemy/ (дата обращения: 24.04.2022).

2. DLP — защита от утечек информации [Электронный ресурс] // Cloud Networks. Режим доступа: https://cloudnetworks.ru/infbezopasnost/dlp/ (дата обращения: 24.04.2022).

#### *УДК 004.8:1*

*Алгазина В.А., Манькова Ю.В.*

<span id="page-19-0"></span>*Научный руководитель: Петренко Н.В., ст. преп. Димитровградский инженерно-технологический институт – филиал НИЯУ* 

*МИФИ, г. Димитровград, Россия*

## <span id="page-19-1"></span>**CONSIDERATION OF PHILOSOPHICAL ASPECTS IN CREATING ARTIFICIAL INTELLIGENCE**

Interest in reproducing human characteristics through artificial intelligence has a long history and begins with the history of humanity itself. There was a need to transfer work to machines that would perform it automatically and maximize energy usage. This need was satisfied over time with the development of machines as simple as a plow and as complex as a computer.

The purpose of this work is to analyze the philosophical aspects of the problem of the creation of artificial intelligence. In accordance with the set research goal, the following tasks are set:

1. To give a clear understanding of "intelligence" and "artificial intelligence";

2. To analyze the philosophical development and current state of the problem of artificial intelligence.

In the field of computer science, artificial intelligence (AI) is arguably the most impressive area of research that has attracted the most attention from the public. This attention is related to its initial goal: to reproduce human intelligence on computers or make computers "think".

Modern artificial intelligence technologies aim to create intelligent devices capable of performing a wide variety of tasks, using a deep neural network and other innovative technologies. However, in the development of artificial intelligence it is also necessary to consider the philosophical aspects involved in its creation and use.

Artificial intelligence is a direction in computer science which goal is to develop hardware and software tools that allow non-programming users to set and solve their traditionally considered intelligent problems by communicating with computers on a limited subset of natural language [1].

Artificial intelligence, as a research area, owes its foundations to various scientific disciplines such as philosophy, mathematics, psychology, linguistics, and computer science, which have modeled common characteristics of methods used for representing and processing knowledge [4].

The main problem of philosophical understanding of artificial intelligence is to create an actively thinking model of a living human being. The answer to the question of whether it is possible to create artificial intelligence has not been negative, and therefore, discussion of some aspects of the problem continues.

The study of the roots of the philosophy of artificial intelligence goes back to the past. The question of whether it will be possible for a machine to think is related to the differences between dualistic and materialistic views of scientists.

Dualist philosophers claim that matter and consciousness are only combined in a human being. Materialists, on the other hand, believe that the mind is a physical phenomenon that can be created artificially. Turing, a wellknown foreign philosopher, proposed the idea of developing an empirical test for the identification of a human or a machine in order to clearly determine the existence or absence of consciousness [2].

The capabilities of thinking machines have long interested the philosophy of artificial intelligence. Can they solve problems by reasoning? Can they exhibit consciousness and even feel mental states like humans? Can a machine react to changes in the environment? How comparable is the

human brain to a computer, and is the nature of natural and artificial intelligence the same? There are no straightforward answers to these questions. For researchers studying this field, this topic is the most challenging to discuss.

Nevertheless, the most significant contribution of the philosophical problems of artificial intelligence is not the creation of strict algorithms to solve practical problems but new horizons to understand the nature and essence of consciousness that emerge in the process of creating artificial intelligence. Thus, the philosophy of artificial intelligence fully follows Socrates' maxim "know yourself".

Philosophy plays an important role in the creation of artificial intelligence because it helps to identify the core values and principles which such systems should be based on. One of the main aspects to be considered in the development of artificial intelligence is the mechanism that preserves users' personal information and the legal aspects related to its use.

The principle is that artificial intelligence should take into account and respect the rights and freedoms of citizens, and not use this information for purposes other than its primary function. However, along with this, other philosophical issues must also be considered, such as the morality of robots and their ability to feel.

The development of robots capable of feeling and empathizing with humans may raise some difficult philosophical questions about how morality can be defined and embodied in robots. Although research in this area is still far from final results, these ideas have already been the subject of serious discussion in the artificial intelligence communities.

Another important philosophical aspect to consider when creating artificial intelligence is the question of how intelligent machines should be independent and autonomous. Practically speaking, this means setting some rules and protocols that will define the limits and capabilities that an intelligent device can rely on.

Thus, creating artificial intelligence is a long and complex process that requires consideration of many factors and philosophical issues. Decisions made in this area will have a significant impact on our future and our society as a whole. Therefore, it is necessary to carefully analyze the possible consequences and consider philosophical aspects when creating and using artificial intelligence.

What social, economic, and political consequences will the development of AI bring? Will AI improve or worsen our lives? How can we ensure that AI serves the interests of society and not just corporate interests?

All of these questions must be analyzed, considered, and addressed before we start creating AI. AI developers should not just focus on the

technical aspects of their work, but also take into account philosophical and ethical questions to create AI that aligns with our societal and moral values [3].

Artificial intelligence is still in the development stage, and its history y shows that despite all the achievements, there are still several goals that need to be accomplished, and the best interdisciplinary research that enriches its theoretical and applied field.

Humanity needs to create AI that can work in any conditions and is not dependent on specific methods of interacting with the real world. In other words, the machine must be able to adapt to changes in the world around it and be prepared for them.

Accordingly, all these philosophical aspects must be taken into account when developing artificial intelligence. Careful consideration of these aspects will help us create AI that will be useful and safe for people, as well as resilient to the impact of disruptions in the modern world.

In general, philosophical aspects are of great importance in the creation of artificial intelligence. It is necessary to consider issues related to consciousness, ethics, morality, and the interaction between AI and humans.

It is important to remember that achievements in the field of AI cannot contradict ethical and moral standards, and these issues should not be ignored in favor of economic benefits.

## **БИБЛИОГРАФИЧЕСКИЙ СПИСОК**

1. Боровская, Е.В. Основы искусственного интеллекта : учебное пособие [Текст] / Е.В. Боровская, Н.А. Давыдова. – Изд. 4-е. – М. : Лаборатория знаний, 2020. – 130 с.

2. Тьюринг, А. Может ли машина мыслить? [Текст] / А. Тьюринг; пер. и примечания Ю.В. Данилова. – М. : ГИФМЛ, 1960. – 67 с.

3. How does Artificial Intelligence work? [Электронный ресурс]. Режим доступа: https://builtin.com/artificial-intelligence (дата обращения: 11.04.2023).

4. Artificial Intelligence [Электронный ресурс]. Режим доступа: https://www.sas.com/en\_us/insights/analytics/what-is-artificialintelligence.html (дата обращения: 11.04.2023).

#### *УДК 37.018:004.6*

#### *Алгазина В.А.*

*Научный руководитель: Петренко Н.В., ст. преп.*

<span id="page-23-0"></span>*Димитровградский инженерно–технологический институт – филиал НИЯУ МИФИ, г. Димитровград, Россия* 

#### <span id="page-23-1"></span>**USING BIG DATA ANALYSIS IN THE EDUCATIONAL PROCESS**

In recent years, the use of big data has become increasingly popular in various fields, including education. Data processing and analysis allows us to determine the success of certain methods and approaches to training, as well as to identify problems that may be hidden behind external statistics. In this article, we will find out what opportunities big data analysis opens up in education and what trends are observed in this area.

Big data is a field in which data scientists and engineers analyze, structure, use, and learn massive data that traditional software cannot cope with. Extracting necessary information from large data sets helps industries predict tendencies, learn human behavior, and make better business decisions. Or, create new solutions to satisfy the demands of the modern world.

The origins of the term "big data" leave space for doubts and investigation. John Mashey, a computer scientist from Pennsylvania, is considered to be the father of the term "big data", who in the mid-1990s talked about it at Silicon Graphics, an American company producing hardware and software up to 2009 [2].

Big data analysis refers to the process of examining large and complex data sets to extract valuable insights and improve decision-making.

The education system has actually always generated a significant amount of data. The only question was how to start working with these data at the system level: analyze the information and make decisions based on the data received.

There are five main types of data distinguished in the education domain:

- Personal data.
- Data on the interaction of students with electronic learning systems.
- Data on the effectiveness of learning materials.
- Administrative (system-wide) data.
- Projection data [1].

In the field of education, big data analysis has numerous applications, such as identifying student learning patterns, improving instructional design, and enhancing student outcomes.

One potential use of big data in education is to personalize learning experiences for students. By collecting and analyzing data on student performance, educators can identify the strengths and weaknesses of individual learners and create customized instruction and support. This can be particularly valuable in large classrooms where teachers may struggle to provide individualized attention to each student.

In addition to personalization, big data analysis can also help educators identify broader trends and patterns in student learning. For example, by analyzing data on student achievement across different schools and districts, researchers can identify effective teaching practices and policies that can be shared with educators across the country.

Another application of big data in education is to help schools and districts improve their operations. By analyzing data on factors such as student attendance, teacher turnover rates, and budget allocations, administrators can identify areas where resources may be better allocated and policies that may be hindering student success.

However, there are also potential downsides to the use of big data in education. There are concerns about privacy and the security of student data, as well as questions about how to ensure that data analysis is being used in an ethical and responsible manner. There is also a risk of over-reliance on data, which could lead to a narrow focus on standardized test scores at the expense of other important educational outcomes.

Despite these challenges, big data analysis has the potential to revolutionize education by providing educators with powerful tools for improving student outcomes. With careful planning and a commitment to responsible use of data, big data analysis can play an important role in creating more effective and responsive educational systems.

In Western educational practice, Big Data technology is used to motivate students to study.

The University of Nottingham Trent has installed a monitoring panel for student results. The monitor displays the educational indicators of each student in comparison with classmates: attendance, frequency of work with the library, courses studied. Each student sees his own activity, compares himself with others in order to understand how much he is involved in studying and university life, where he lags behind or does not show himself enough. If a student is inactive for two weeks, the platform signals this to the curator of the course, so that he supports the student, if necessary, helps. After three years of the system's operation, 72% of first-year students note that student monitoring motivates them to devote more time to study.

At the University of Austin, thanks to Big Data technology, a student is recommended which educational course to enroll in, so that it corresponds to his interests, abilities and curriculum. To do this, the system analyzes the results of previous students of the course, academic performance and information about students with similar interests. The accuracy of recommendations of a suitable course is 90% [3].

How do Russian universities work with big data?

Skypro Development Director Mikhail Sverdlov suggested making skillsets by profession before developing the educational program itself.

A skillset is a set of competencies that are in demand in the profession. Skills are based on the study of market needs, which is why the content of education should be based on them.

Methods of collecting and analyzing big data will be useful just when compiling skillsets. In Sverdlov's example — designing a training program for data analysts for Skypro — the data was not too large, but the same approach can be applied at any scale. The approach includes three steps:

– a survey of specialists hiring for a vacancy that corresponds to the future educational program;

– analysis of the array of vacancies on career portals — how many are published, how quickly they are closed, what requirements are imposed in them;

– detailed analysis of several vacancies manually.

As a result, it becomes clear which knowledge and skills are absolutely necessary for a specialist in the labor market, and which it is only enough to introduce him with. To know this, it is possible to design the scope and content of the educational program.

A team of MSPU researchers has created a system that predicts the student's academic performance in the next semester with an accuracy of 71%. The model uses a variety of data: USE scores, results of previous sessions, information about whether a student participates in social activities and whether he takes books from the university library and electronic library systems. The system is already bringing real benefits.

MGPU plans to further develop its own system, including integrating it with a recommendation digital platform. So far, the academic performance forecast — bad or good — can only be seen by a university employee. In the future, it will be directly connected to the personal offices of the students themselves, who will be able to assess their progress and build an individual trajectory to eliminate problems [4].

Overall, big data analysis has tremendous potential to improve the quality of education and student outcomes. However, it is important to ensure that privacy concerns are addressed and that data is used in a responsible and ethical manner.

In short, big data analytics helps to improve education by allowing teachers and students to make more informed decisions at earlier stages of learning.

## **БИБЛИОГРАФИЧЕСКИЙ СПИСОК**

1. How Big Data is Transforming the Education Sector [Электронный ресурс] // DataFlair: сайт. Режим доступа: https://dataflair.training/blogs/big-data-in-education-sector/ (дата обращения: 10.04.2023).

2. Use of Big Data in Education Industry: History, Benefits and Examples [Электронный ресурс] // Inoxoft: сайт. Режим доступа: https://inoxoft.com/blog/impact-of-big-data-on-education-history-benefitsand-examples/ (дата обращения:  $10.04.2023$ ).

3. Как Big Data делает обучение интересным [Электронный ресурс] // Электронно-библиотечная система Лань: сайт. Режим доступа: https://lala.lanbook.com/kak-big-data-delaet-obuchenie-interesnym (дата обращения: 10.04.2023).

4. 5 возможностей, которые большие данные открывают высшему образованию [Электронный ресурс] // Skillbox: сайт. Режим доступа: https://skillbox.ru/media/education/bolshie-dannye-v-vysshem-obrazovaniy (дата обращения: 10.04.2023).

#### *УДК 681.5*

<span id="page-26-0"></span>*Ануфриев И.В. Научный руководитель: Сибирцева Н.Б., ст. преп. Белгородский государственный технологический университет им. В.Г. Шухова, г. Белгород, Россия*

## <span id="page-26-1"></span>**ПРИНЦИПЫ РАБОТЫ И ПРИМЕНЕНИЕ ПИД КОНТРОЛЛЕРА В АВТОМАТИЗИРОВАННЫХ СИСТЕМАХ**

Пропорционально-интегрально-дифференцирующий (ПИД) регулятор — устройство в управляющем контуре с обратной связью. Используется в системах автоматического управления для формирования управляющего сигнала с целью получения необходимых точности и качества переходного процесса. ПИД-регулятор формирует управляющий сигнал, являющийся суммой трёх слагаемых, первое из которых пропорционально разности входного сигнала и сигнала обратной связи (сигнал рассогласования), второе — интеграл сигнала рассогласования, третье — производная сигнала рассогласования.

Выход регулятора состоит из трех составляющих пропорциональный интегральный и дифференциальный. Формируется это все просто как сумма трех значение умноженное каждая на свой коэффициент, это те самые коэффициенты, которые нужно настроить для корректной работы ПИД - регулятора. Любой коэффициент может быть равен нулю в таком случае обнуляется вся его компонента то есть регулятор можно превратить в PI, PD, ID и прочие сочетания. Разные системы требуют разного подхода именно поэтому пид-регулятор такой универсальный. Классическая форма пид-регулятора в математическом виде выглядит вот так:

$$
u(t) = k_p e(t) + k_i e(t)dt + k_d \frac{de}{dt}
$$
 (1)

Запишем ту же формулу в более простом и понятном виде:

$$
u(t) = P \cdot k_p + I \cdot k_i + D \cdot k_d \tag{2}
$$

пропорциональная составляющая P представляет собой разность текущего значения с датчика и установки.

$$
p = setting - input \tag{3}
$$

Данная разность называется ошибкой регулирования, то есть насколько далеко находится система от заданного значения. получаются чем больше будет ошибка тем больше будет управляющий сигнал и тем быстрее система будет приводить управляемую величину к заданному значению. коэффициент *P* уменьшает статическую ошибку, то есть ошибку на каждом шаге регулирование, чем больше *P* - тем ошибка меньше, но к нулю ее уменьшить не получится. В то же время большое значение *P* приведет к раскачке системы.

Для того что бы уменьшить ошибку до 0 необходимо использовать интегральную составляющую регулятора. Интегральная составляющая просто суммирует сигнал ошибки в саму себя умноженную на период дискретизации системы, то есть на время прошедшего с предыдущего расчета *dt* , фактически берет интеграл от ошибки в по времени.

$$
I = I + (setting - input) \cdot dt \tag{4}
$$

В самом регуляторе это еще умножается на коэффициент  $k_i$ , которым настраивается резкость данной составляющей. В интегральной составляющей накапливается ошибка, что позволяет регулятору с течением времени полностью ее устранить, привести систему ровно к заданному значению с максимальной точностью.

Дифференциальная составляющая представляет собой разность текущей и предыдущей ошибки поделённую на время между измерениями, иными словами это обычные математическое производная от ошибки по времени.

$$
D = \frac{(err - prevErr)}{dt}
$$
 (5)

Фактически *D* составляющая реагирует на изменение сигнала датчика и чем сильнее происходит это изменение тем большее значение<br>прибавляются и общей сумме. *D* составляющая позволяет прибавляются к общей сумме. *D* составляющая позволяет компенсировать резкие изменения в системе и при правильной настройке предотвратить сильное перерегулирование и уменьшить раскачку. Дифференциальная составляющая в первую очередь позволяет увеличить скорость реакции, то есть для систем с резкими изменениями такие как квадрокоптер или шпиндель станка под переменной нагрузкой применительно к медленным процессам две составляющие обычно не используют, например, тепловые объекты работают только с использованием PI-регулятора.

Влияние всех коэффициентов можно заметить, посмотрев на изменения графиков при изменении коэффициентов:

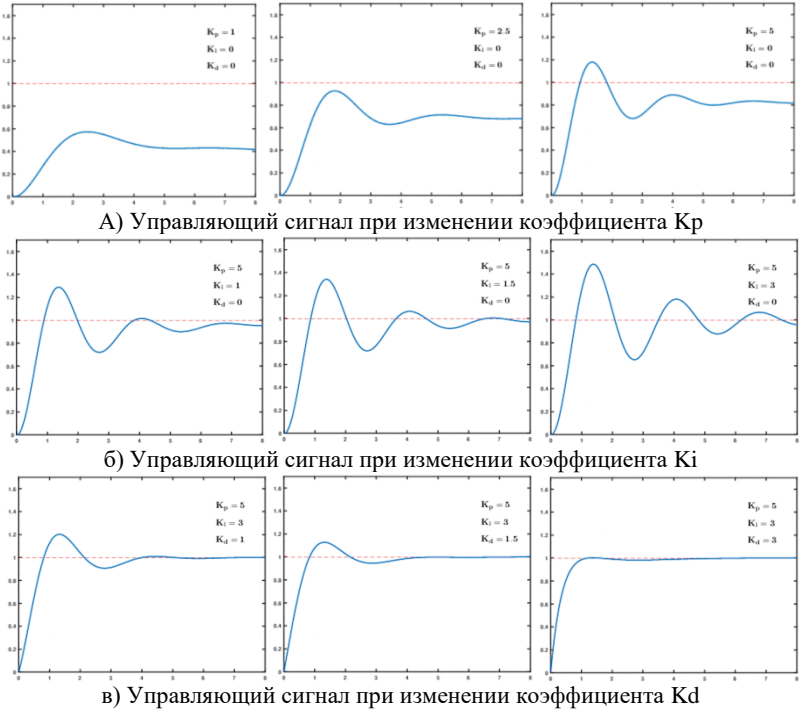

Рис. 1 Влияние коэффициентов Kp, ki и kd на управляющий сигнал

Графики временных динамических характеристик отлично демонстрируют влияние всех коэффициентов регулятора на работу системы. P составляющая задает основной сигнал но является причиной колебаний и сохраняет статическую ошибку. I составляющая позволяет полностью нивелировать ошибку с течением времени но также может раскачивать систему, вызывая колебания. D составляющая позволяет сгладить резкие движения в системе и добиться быстрого и идеального переходного процесса. Все вместе они образуют ПИД-регулятор один из самых популярных и используемых алгоритмов в мире.

## **БИБЛИОГРАФИЧЕСКИЙ СПИСОК**

1. Подлесный Н.И., Рубанов В.Г. // Элементы систем автоматического управления и контроля.// - 3-е изд. - К: Выща шк.,// 1991. - 461 с.

2. Рубанов В.Г. // Теория автоматического управления (математические модели, анализ и синтез линейных систем): учебное пособие: часть 1, Белгород, Изд-во БГТУ, 2005. – 199с.

3. Ковалёв Д.А., Шаряков В.А., Шарякова О.Л. Теория// автоматического управления: учебное пособие // ВШТЭ СПбГУПТД. – СПб., 2020. – 79 с.

4. Методы классической и современной теории автоматического управления: в 5-ти т; 2-е изд., перераб. и доп. Т.3. Синтез регуляторов систем автоматического управления // под ред. К.А. Пупкова, Н.Д. Пупкова.

5. – М.: Изд-во МГТУ им. Н.Э. Баумана, 204. – 616 с.Ротач В.Я. // Теория автоматического управления. 5-е изд., перераб. и доп. – М.: Издательский дом МЭИ, 2008. – 396 с.

#### *УДК 658.5*

#### *Астаева А.Ю.*

<span id="page-29-0"></span>*Научный руководитель: Люлюченко М.В., ст. преп. Белгородский государственный технологический университет им. В.Г. Шухова, г. Белгород, Россия*

## <span id="page-29-1"></span>**ИНСТРУМЕНТЫ ДЛЯ МОДЕЛИРОВАНИЯ БИЗНЕС-ПРОЦЕССОВ**

Моделирование бизнес-процессов является ключевым компонентом управления любым бизнесом. В прошлом бизнеспроцессы проектировались и управлялись на основе интуиции и опыта, в текущий момент существуют специальные инструменты, которые позволяют более эффективно и точно моделировать бизнес-процессы, что в перспективе способствует оптимизации рабочих процессов, улучшению качества продукции, повышению эффективности использования ресурсов, сокращению времени выполнения задач, улучшению коммуникаций между сотрудниками.

В век цифровизации, использование моделирования бизнеспроцессов становится особенно важным для инновационного развития страны [1]. Этот инструмент помогает разрабатывать и внедрять новые методы и процессы, которые могут дать стране значительные конкурентные преимущества в условиях быстро меняющейся ситуации на рынке.

Для того, чтобы построить успешный и конкурентоспособный бизнес, необходимо использовать программные средства моделирования, основу которых составляет сценарный подход. Сценарный подход позволяет создать имитационную модель бизнеса, «проиграть» различные варианты развития событий и выбрать наиболее подходящие [2].

Рентабельность, компании тесно связана с ее способностью разрабатывать, внедрять, управлять, а также оптимизировать бизнеспроцессы и операции. Моделирование бизнес-процессов способно учесть большинство рисков, связанных с текущими экономическими условиями, и обеспечить повышение конкурентоспособности [3].

Идея моделирования бизнес-процессов впервые возникла в конце XIX века, когда ученые начали применять методы анализа процессов производства в промышленности. Тогда же Фредериком Тейлором была разработана концепция научного управления. Тейлор использовал моделирование для анализа и оптимизации рабочих процессов. В 1950 х годах моделирование бизнес-процессов стало широко применяться в инженерии и промышленности для улучшения производительности.

Моделирование бизнес-процессов, как направление науки и развития бизнеса, в России началось в середине 1990-х годов, когда в стране начался переход к рыночной экономике. В это время российские компании начали осознавать важность эффективной организации своих бизнес-процессов. Однако, на тот момент, в РФ не было достаточно развитой инфраструктуры и квалифицированных кадров в области моделирования бизнес-процессов.

С начала 2000-х годов ситуация начала меняться. Данный период характеризуется активным развитием IT-компаний, которые предлагали инструменты и услуги для моделирования бизнес-процессов. Многие крупные компании начали активно использовать инструменты моделирования. В настоящее время моделирование бизнес-процессов является важным элементом управления бизнесом в России и за рубежом.

Для наглядного представления бизнес-процесса используется графический подход. Нотация графического языка – это набор символов и правил их использования. Наиболее распространенными нотациями являются BPMN, IDEF0, EPC [4].

BPMN (Business Process Model and Notation) предоставляет набор символов и правил, которые позволяют описывать бизнес-процессы различных уровней сложности, от простых до сложных. Символы BPMN могут использоваться для отображения технологических, организационных и информационных аспектов процесса, что делает этот язык удобным для использования как для бизнес-аналитиков, так и для разработчиков программного обеспечения [5].

IDEF0 (Integrated DEFinition) разработан в США в 1980-х годах. IDEF0 – графический язык для описания функциональных иерархий бизнес-процессов, с использованием блоков-функций и стрелок, которые показывают потоки информации и материальных ресурсов между блоками. Явное отображение функциональных иерархий процессов делает их более понятными для пользователей и облегчает внесение изменений в процессы [6].

Event-driven Process Chain (EPC) – это метод моделирования бизнес-процессов, который позволяет визуализировать последовательность событий и действий в процессе, а также их взаимодействие. EPC-диаграммы отображают процессы в виде цепочек событий и действий, представленных в виде узлов и дуг. EPC диаграммы позволяют четко определить роли и ответственность в процессе, что способствует более эффективному управлению процессами. Однако EPC не поддерживает расширенную нотацию для моделирования бизнес-правил и исключений, которые могут повлиять на процесс.

Существует множество инструментов для моделирования бизнеспроцессов, включая как коммерческие, так и бесплатные. Некоторые из них предоставляются в виде программного обеспечения, которое устанавливается на компьютер, а другие – в виде онлайн-сервисов, доступных через браузер. Вот некоторые из самых популярных инструментов для моделирования бизнес-процессов:

Microsoft Visio – инструмент для моделирования бизнеспроцессов, который позволяет создавать диаграммы различных типов, включая потоковые диаграммы, диаграммы IDEF0, диаграммы BPMN и другие. Microsoft Visio имеет простой и интуитивно понятный пользовательский интерфейс, который позволяет пользователям создавать и редактировать диаграммы быстро и эффективно. Программа также предоставляет возможность добавлять данные в диаграммы из других приложений, таких как Excel и Access, что упрощает создание диаграмм и ускоряет процесс работы. Для создания диаграмм BPMN в Microsoft Visio доступны шаблоны, которые позволяют быстро создавать диаграммы с учетом стандартов BPMN 2.0. В программе также имеются инструменты для анализа процессов, которые помогают определить узкие места и проблемные зоны в процессах, а также способы их оптимизации. Кроме того, Microsoft Visio имеет поддержку для коллаборации, что позволяет нескольким пользователям работать над одной диаграммой одновременно, а также имеет возможность интеграции с другими программами Microsoft, такими как SharePoint и Microsoft Teams.

Bizagi Modeler – бесплатное программное обеспечение для моделирования бизнес-процессов, которое позволяет создавать диаграммы потоков процессов и использовать их для автоматизации бизнес-процессов. Bizagi Modeler позволяет пользователям быстро создавать и редактировать диаграммы потоков процессов. Программа поддерживает стандарт BPMN 2.0 и предоставляет широкий набор элементов BPMN для создания диаграмм. Программа также имеет функцию импорта и экспорта диаграмм в различных форматах, включая BPMN, XML, PNG, PDF и другие, что позволяет легко обмениваться диаграммами с другими пользователями и интегрировать их в отчеты и презентации.

Diagrams.net (ранее известный как Draw.io) - это бесплатный<br>йн-инструмент для создания диаграмм и графических онлайн-инструмент для изображений, включая диаграммы потоков процессов. Он является очень популярным среди пользователей благодаря своей простоте в использовании и широкому спектру функций. Diagrams.net предоставляет более 40 различных типов диаграмм, включая диаграммы потоков процессов, организационные диаграммы, диаграммы Gantt, диаграммы UML и другие. Программа также предоставляет широкий набор символов и шаблонов. Одной из ключевых особенностей Diagrams.net является его возможность работать оффлайн. Это позволяет пользователям работать над своими диаграммами даже при отсутствии интернет-соединения.

Согласно Приказу Министерства цифрового развития, связи и массовых коммуникаций РФ от 18 января 2023 г. № 21 «Об утверждении Методических рекомендаций по переходу на использование российского программного обеспечения, в том числе на значимых объектах критической информационной инфраструктуры Российской Федерации, и о реализации мер, направленных на ускоренный переход органов государственной власти и организаций на использование российского программного обеспечения в Российской Федерации», доля использования отечественного ПО в государственных структурах к 2030 году должна составить 100% [6]. Приказ призван повысить безопасность государственной информации и обеспечить развитие российской IT-отрасли.

Поэтому на отечественном рынке также существует программные разработки инструментов для моделирования бизнес-процессов, не уступающие по функционалу и качеству зарубежным аналогам. Эти инструменты предоставляют широкие возможности для создания и моделирования бизнес-процессов, организационных структур, данных и архитектур, а также поддерживают различные нотации моделирования. Некоторые отечественные программы, такие как Elma BPM, СиММА и др., также обладают функциями инвентаризации и учета, что дает возможность конструировать любые инвентарные единицы, как физического, так и когнитивного характера.

Elma BPM (Business Process Management) – это программный продукт для управления бизнес-процессами, разработанный компанией Elma. Elma BPM позволяет моделировать, автоматизировать, оптимизировать и контролировать бизнес-процессы в организации. С помощью Elma BPM можно создавать сложные бизнес-процессы, определять правила и условия их выполнения, устанавливать сроки и контролировать исполнение. Elma BPM также предоставляет аналитические инструменты для мониторинга и анализа производительности бизнес-процессов, а также инструменты для визуализации процессов и взаимодействия между участниками процессов. Elma BPM может быть использован в различных отраслях, включая финансы, телекоммуникации, производство, логистику и др.

СиММА (Система Интеграции Менеджмента МА) разработана компанией «СиММА-Ленд» и является продвинутой альтернативой программам MS Visio или Miro для моделирования процессов, организационных структур, данных и архитектур. СиММА структур, данных и архитектур. СиММА поддерживает различные нотации моделирования, такие как Archimate, BPMN, Aris, IDEF, UML, и реализует основные положения концепции MOF-2 и MOF-3. Она включена в реестр российского ПО и может использоваться для импортозамещения программных продуктов для моделирования процессов и архитектур.

Это только некоторые из самых популярных инструментов для моделирования бизнес-процессов, которые доступны на рынке. Выбор конкретного инструмента зависит от потребностей компании и доступных бюджетных средств.

Разработка модели бизнес-процесса позволяет более четко и полно описать, каким образом выполняются задачи внутри компании, какие ресурсы используются, каковы сроки выполнения и какие результаты достигаются. Также анализ бизнес-процессов помогает выявить потенциальные угрозы и риски в работе компании, что может позволить заранее принять меры для их предотвращения. Именно поэтому очень важно не пренебрегать моделированием бизнес-процессов в организации. Сегодня с помощью современного программного обеспечения можно достаточно легко и быстро спроектировать и визуализировать процессы, происходящие внутри организации.

## **БИБЛИОГРАФИЧЕСКИЙ СПИСОК**

1. Коростылева Ю. С. Проблемы инновационного развития в эпоху становления цифровой экономики Российской Федерации / Ю. С. Коростылева, А. Л. Перидзе, М. В. Люлюченко // Белгородский экономический вестник. - 2020. - № 1. - С. 35-38.

2. Симахин Д.О., Савков М.В. Имитационное моделирование бизнес-процесса // Международный журнал гуманитарных и естественных наук. 2022. №11-4. [Электронный ресурс]. URL: https://cyberleninka.ru/article/n/imitatsionnoe-modelirovanie-biznesprotsessa

3. Незговоров М.С Моделирование бизнес-процессов как инструмент обеспечения конкурентоспособности хозяйствующих субъектов // Международная научно-техническая конференция молодых ученых БГТУ им. В.Г. Шухова, посвященная 300-летию Российской академии наук – Изд-во БГТУ им. В.Г. Шухова, 2022. – Ч. 13. – С. 274–279

4. Нурышов Нурлан Инновационные бизнес-технологии и особенности оптимизации бизнес-процессов // Экономика и бизнес: теория и практика. 2023. №1-2. [Электронный ресурс]. URL: https://cyberleninka.ru/article/n/innovatsionnye-biznes-tehnologii-iosobennosti-optimizatsii-biznes-protsessov

5. Панжинская Юлия Викторовна Моделирование бизнеспроцессоа «Поддержка оперативной работы с клиентом» в нотации BPMN 2.0 на примере тогрового предприятия // StudNet. 2021. №6. [Электронный ресурс]. URL: https://cyberleninka.ru/article/n/modelirovanie-biznes-protsessapodderzhka-operativnoy-raboty-s-klientom-v-notatsii-bpmn-2-0-naprimere-torgovogo-predpriyatiya

6. Хачатурян Арутюн Арутюнович, Мельникова Анна Сергеевна, Наборщиков Илья Алексеевич Моделирование бизнес-архитектур по информационно-технологических проектов // Индустриальная экономика. 2022. №4. [Электронный ресурс]. URL: https://cyberleninka.ru/article/n/modelirovanie-biznesarhitektur-porazrabotke-informatsionnotehnologicheskih-proektov

7. Приказ Минцифры России № 21 «Об утверждении Методических рекомендаций по переходу на использование российского программного обеспечения, в том числе на значимых объектах критической информационной инфраструктуры Российской Федерации, и о реализации мер, направленных на ускоренный переход органов государственной власти и организаций на использование российского программного обеспечения в Российской Федерации» [Электронный ресурс]. URL: https://digital.gov.ru/ru/documents/8755/

#### *УДК 004.056.5*

#### *Астаева А.Ю.*

<span id="page-35-0"></span>*Научный руководитель: Рябов А.А., канд. экон. наук, доц. Белгородский государственный технологический университет им. В.Г. Шухова, г. Белгород, Россия* 

## <span id="page-35-1"></span>**ERP-СИСТЕМЫ И КИБЕРБЕЗОПАСНОСТЬ: КАК ЗАЩИТИТЬ БИЗНЕС ОТ УГРОЗ**

ERP-системы – это интегрированные информационные системы, которые помогают автоматизировать и управлять бизнес-процессами в компании. Они объединяют в себе функции управления финансами, производством, снабжением, продажами и другими операциями, и позволяют компаниям улучшить эффективность и контроль над своей деятельностью. Однако, с появлением ERP-систем, росли и угрозы кибербезопасности. Такие системы могут стать объектом кибератак, что может привести к серьезным последствиям для бизнеса. В связи с этим, защита ERP-систем от киберугроз становится необходимым условием для успешной работы компаний в современном мире.

Типы кибератак на ERP-системы могут включать в себя такие виды атак, как фишинг, мошенничество с использованием социальной инженерии, атаки на уязвимости, злоумышленные программы, распределенные отказы в обслуживании (DDoS), внутренние угрозы и другие [1]. Цели кибернападений могут быть разнообразными, в зависимости от мотивации и целей нападающих. Некоторые из
наиболее распространенных целей кибератак: кража конфиденциальных данных, (личная информация пользователей, финансовые данные, банковские реквизиты, интеллектуальная собственность); саботаж системы, с целью нарушения работы или отключения сервисов; кража ресурсов (вычислительной мощности и пропускной способности сети); установка вредоносного ПО (ботнеты, троянские кони и вирусы) для контроля и мониторинга целевых систем; подмена данных и изменение конфигураций систем, с целью изменения процессов и данных, обхода контроля и уклонения от обнаружения; шпионаж и разведка; нарушение целостности и конфиденциальности информации в целях распространения лживой или заведомо неверной информации.

Каждый тип атаки требует соответствующих мер безопасности, чтобы защитить ERP-системы и предотвратить утечку<br>конфиденциальной информации, кражу интеллектуальной конфиденциальной информации, кражу интеллектуальной собственности, финансовые потери и другие негативные последствия.

В России существует несколько нормативных документов, регулирующих вопросы кибербезопасности и защиты от киберугроз: Федеральный закон от 26.07.2006 № 149-ФЗ "Об информации, информационных технологиях и о защите информации" – определяет основные положения по защите информации, в том числе от киберугроз; Федеральный закон от 29.12.2017 № 425-ФЗ "О техническом регулировании" – регулирует вопросы по обеспечению безопасности технических средств, используемых в информационной сфере, в том числе в ERP-системах [2].

ERP-системы являются центральным элементом многих компаний и могут содержать большое количество конфиденциальной информации, поэтому они становятся объектом кибератак. Некоторые наиболее часто встречающиеся уязвимости ERP-систем, на которые могут направляться кибератаки, включают в себя:

1. Уязвимости авторизации и аутентификации: атакующие могут использовать слабые пароли, украденные учетные данные или другие методы, чтобы получить доступ к системе.

2. Уязвимости веб-приложений: многие ERP-системы имеют вебинтерфейсы, которые могут быть подвержены уязвимостям в коде приложения.

3. Уязвимости сетевой безопасности: атакующие могут использовать уязвимости сетевого оборудования, на котором работает ERP-система, чтобы получить доступ к системе.

4. Недостатки в обработке данных: уязвимости могут проявляться в способе обработки и хранения данных, что может привести к утечке конфиденциальной информации.

5. Недостатки в обновлении: многие ERP-системы требуют регулярных обновлений, чтобы устранять уязвимости, и недостаток в этом может стать объектом кибератаки.

6. Недостатки в конфигурации: настройка ERP-системы может быть сложной и требовать экспертных знаний, и, если система настроена неправильно, она может быть уязвима к кибератакам.

Для обнаружения и эксплуатации уязвимостей в ERP-системах используются различные методы, включая сканирование уязвимостей, тестирование на проникновение, анализ кода и т.д. Существуют как бесплатные, так и платные инструменты для выполнения таких операций. Важно понимать, что каждый метод имеет свои ограничения, и его эффективность зависит от конкретного типа уязвимости. Поэтому эксперты рекомендуют использовать комбинацию нескольких методов, чтобы получить максимально точный результат. Кроме того, важно регулярно обновлять ПО и системы безопасности, устанавливать антивирусное ПО и настраивать систему мониторинга безопасности.

Существует множество инструментов, позволяющих защитить и избежать ERP-системы от кибератак. Например, использование<br>антивирусных программ, брандмауэров, систем обнаружения программ, брандмауэров, вторжений, аудита безопасности и резервного копирования данных. Антивирусные программы предназначены для поиска и уничтожения вредоносных программ, в том числе и тех, которые способны взломать ERP-систему. Брандмауэры обеспечивают контроль доступа к сети и помогают предотвратить атаки на систему, используя различные методы блокировки подозрительных запросов. Системы обнаружения вторжений мониторят сетевой трафик на предмет подозрительной активности и предупреждают о возможных угрозах. Аудит безопасности ERP-системы позволяет выявить слабые места в системе и принять меры для их устранения, а также обеспечивает контроль за действиями пользователей в системе. Резервное копирование данных позволяет восстановить работоспособность системы в случае кибератаки или других непредвиденных событий.

Не стоит забывать об обучении пользователей ERP-системы. Важно, чтобы они знали, как распознавать потенциальные угрозы и какие действия могут привести к компрометации системы. Обучение работников может помочь предотвратить кибератаки, связанные с человеческим фактором.

Стоит быть внимательным и к поставщикам ERP-систем, необходимо подбирать подрядчиков, обеспечивающих требуемый уровень соответствия применимым требованиям по информационной безопасности [3].

Усилить устойчивость бизнеса по отношению к киберугрозам поможет развитие риск-ориентированной культуры, повышение зрелости функции управления киберрисками, а также установление прозрачной коммуникации как между советом директоров и службой киберзащиты, так и при взаимодействии с бизнес-партнерами и третьими лицами, включенными в цифровую платформу компании [4].

Итак, кибербезопасность является критически важным аспектом для любой компании, особенно для тех, которые используют ERPсистемы. Важно понимать, что защита от кибератак не является единоразовой задачей, а требует постоянного мониторинга и обновления систем защиты [5]. Помимо технических средств защиты, важную роль играют обучение пользователей и регулярное проведение аудита систем безопасности.

Использование ERP-системы позволяет компаниям повысить эффективность своей деятельности, но при этом необходимо помнить о возможных рисках и принимать меры для их предотвращения. Безопасность должна быть на первом месте в любой компании, которая стремится к успеху и долгосрочному развитию.

# **БИБЛИОГРАФИЧЕСКИЙ СПИСОК**

1. Рябов А.А., Кошкарова А.И. Кибербезопасность и киберпреступность // XIV Международный молодежный форум «Образование. Наука. Производство»: эл. сборник докладов: Белгород: БГТУ им. В.Г. Шухова, 2022. – Ч. 13 – С. 93-96.

2. Тагирова Д.Р. Кибератака и большие данные как современный вид угроз энергобезопасности // Вестник магистратуры. 2021. №7 (118). URL: https://cyberleninka.ru/article/n/kiberataka-i-bolshie-dannye-kaksovremennyy-vid-ugroz-energobezopasnosti (дата обращения: 24.04.2023).

3. Рябов А.А., Гавриш Д.И. Требования по информационной безопасности в 2022 году // XIV Международный молодежный форум «Образование. Наука. Производство»: эл. сборник докладов: Белгород: БГТУ им. В.Г. Шухова, 2022. – Ч.13– С.33-37.

4. Бизнес под ударом: как защитить компанию от киберугроз / [Электронный ресурс] // РБК+ : [сайт]. — URL: https://plus.rbc.ru/news/619a7fd37a8aa971c8028ec5 (дата обращения: 24.04.2023).

5. Рябов, А. А. Внедрение информационных систем с целью совершенствования бизнес-процессов электронного предприятия / А. А. Рябов, А. С. Левченко // Совершенствование деятельности хозяйствующих субъектов в условиях цифровой экономики: Монография / Под общей редакцией Ю.И. Селиверстова. – Белгород: Белгородский государственный технологический университет им. В.Г. Шухова, 2019. – С. 6-23.

#### *УДК 341.655*

*Астаева А.Ю. Научный руководитель: Рябов А.А., канд. экон. наук, доц. Белгородский государственный технологический университет им. В.Г. Шухова, г. Белгород, Россия* 

# **ВЛИЯНИЕ САНКЦИЙ НА РЫНОК CRM-СИСТЕМ В РОССИИ**

Сегодня, одним из главных факторов, влияющих на отечественный рынок CRM-систем, является конфликт между Россией и западными странами. Этот конфликт привел к введению ряда санкций, в том числе и к ограничениям на импорт программного обеспечения из западных стран. Это вызвало беспокойство у многих российских компаний, которые использовали западные CRM-системы, так как они могут стать недоступными из-за введенных ограничений. Именно поэтому главной тенденцией является импортозамещение CRM отечественными аналогами.

CRM-системы (Customer Relationship Management) – это программные решения, которые используются для автоматизации и оптимизации процессов управления взаимоотношениями с клиентами. Они обеспечивают сбор и хранение информации о клиентах, анализ этих данных и предоставление инструментов для управления взаимодействием с клиентами. В условиях высокой конкуренции и быстро меняющихся рыночных условиях, использование CRM-систем позволяет компаниям:

1. Улучшить процесс обслуживания клиентов. CRM-системы помогают усовершенствовать обработку запросов клиентов и своевременно реагировать на их потребности и жалобы, что способствует повышению уровня удовлетворенности клиентов;

2. Сократить время на поиск и обработку информации. С помощью CRM-систем компании могут автоматизировать сбор, хранение и анализ данных о клиентах, что позволяет сократить время на поиск и обработку информации и повысить эффективность работы с клиентами.<br>3 Увеличить

эффективность продаж. CRM-системы предоставляют инструменты для управления процессом продаж и позволяют управлять воронкой продаж, что повышает эффективность продаж и ускоряет процесс заключения сделок.

4. Улучшить маркетинговые стратегии. CRM-системы позволяют анализировать данные о клиентах и их поведении, что помогает компаниям лучше понимать потребности и предпочтения своих клиентов, и разрабатывать более эффективные маркетинговые стратегии.

Таким образом, CRM-системы являются неотъемлемой частью современного бизнеса и позволяют компаниям улучшать качество обслуживания клиентов, повышать эффективность продаж и улучшать маркетинговые стратегии [1]. Без использования CRM-систем, компании могут столкнуться с трудностями в управлении взаимоотношениями с клиентами и упускать возможности для развития бизнеса.

В связи со сложившейся геополитической ситуацией, в России некоторые зарубежные CRM-системы стали недоступны для использования, например: Terrasoft, Microsoft, Salesforce, SAP [2]. Данные сервисы предоставлялись по SaaS модели, то есть «по подписке»: нет оплаты – нет системы, есть оплата – есть система. Поскольку платежи из России на данный момент заблокированы, многие компании, использующие подобную подписную модель, оказались в затруднительном положении. Для решения данной проблемы им необходимо за достаточно короткий период времени найти альтернативу используемой CRM-системе и заместить те процессы, которые осуществлялись ушедшими системами.

Подобных проблем удалось избежать компаниям, использующим другую модель – stand-alone. Это когда компании приобретают облачную CRM не по подписке, а выкупают какой-либо пакет лицензий и ставят их на свои сервера, пользуясь уже внутри своей IT инфраструктуры. Главными проблемами для таких компаний будет отсутствие технической поддержки и приостановка обновлений системы [3]. Как следствие со временем система начнет деградировать. Опять же, решением данной проблемы станет переход на альтернативную CRM-систему.

Уход зарубежных компаний с российского рынка CRM-систем стал одним из толчков для развития отечественных CRM-продуктов. Многие российские компании стали нуждаться в альтернативных

системах. В этот момент российские CRM-разработчики смогли предложить свои продукты, которые постепенно стали занимать свою нишу на рынке. Существенное сокращение доли западных вендоров приводит к росту «нишевых» и средних компаний, системных интеграторов, сервис-провайдеров [4].

Кроме того, российские компании учитывают специфические потребности клиентов, благодаря которым CRM-системы стали наиболее эффективны для работы с российским бизнесом. Например, интеграцию с национальными платежными системами, локализованные функции для работы с налогообложением и другими финансовыми процессами, а также специализированные функции, например, для работы с государственными закупками. Отечественные CRM-системы также стараются быть гибкими и адаптивными, чтобы соответствовать потребностям различных видов бизнеса и быстро реагировать на изменения рыночных условий.

До 2022 года российским компаниям было трудно создать конкурентоспособные CRM-продукты для крупного бизнеса, это можно объяснить несколькими факторами. Во-первых, создание качественной CRM-системы требует больших финансовых и технических ресурсов, а также определенного уровня экспертности в области разработки ПО и управления бизнес-процессами. Не все российские компании могли позволить себе инвестировать крупные суммы денег в разработку CRMсистем высокого уровня. Сегодня, государственной поддержки импортозамещения, стало возможным финансирование крупных и масштабных проектов [5]. Во-вторых, рынок CRM-систем для крупного бизнеса в России был заполнен зарубежными компаниями, такими как Salesforce, Oracle, SAP, Microsoft Dynamics и другими, которые предоставляли широкий спектр услуг и поддержки мирового уровня. Российские компании должны были конкурировать с этими гигантами, которые уже имели значительную клиентскую базу. В-третьих, крупный бизнес в России имеет высокие требования к безопасности и конфиденциальности, что требует специальных мер и технологий для защиты данных [6]. Российские компании могли столкнуться с трудностями в разработке и внедрении подобных технологий. Наконец, существуют и другие факторы, такие как отсутствие эффективной инфраструктуры, ограниченные ресурсы и регулирующие ограничения, которые могут оказывать влияние на развитие российского рынка CRM-систем для крупного бизнеса.

На данный момент существует множество российских CRMсистем, которые пользуются популярностью на рынке.

1С:CRM – это семейство CRM-систем разработанных компанией «1С» для автоматизации управления взаимоотношениями с клиентами. Они предназначены для улучшения процессов продаж, маркетинга и обслуживания клиентов. В семейство 1С:CRM входят различные продукты, которые предназначены для разных типов компаний и различных задач, включая: 1С:CRM, 1С:CRM+, 1С:CRM-СУП, 1С:Битрикс24, 1С:Аптека CRM. Системы семейства 1С:CRM имеют различные возможности, включая автоматическую обработку заказов, управление складами, интеграцию с электронными платежными системами, аналитику продаж, планирование маркетинговых кампаний и т.д. Большинство систем также имеют возможность интеграции с другими продуктами 1С и сторонними приложениями.

Большую популярность на данный момент набирает SberCRM – это CRM-система, разработанная Сбербанком для управления взаимоотношениями с клиентами, ее основным преимуществом является то, что она интегрирована с другими сервисами Сбербанка, такими как онлайн-банкинг и мобильное приложение. SberCRM позволяет автоматизировать процессы продаж и управления клиентскими данными, повышая эффективность работы с клиентами и улучшая качество обслуживания. SberCRM используется не только самим Сбербанком, но и другими компаниями различных отраслей, которые нуждаются в эффективной организации процесса управления.

AmoCRM – это еще одна облачная CRM-система, которая предназначена для управления клиентами и продажами. AmoCRM позволяет собирать и анализировать данные о клиентах, следить за продажами и эффективностью продажного процесса, а также автоматизировать ряд процессов взаимодействия с клиентами.

Таким образом, уход зарубежных компаний CRM-систем из России дал толчок для развития отечественных CRM-продуктов, которые смогли удовлетворить специфические потребности российского бизнеса и занять свою нишу на рынке.

# **БИБЛИОГРАФИЧЕСКИЙ СПИСОК**

1. Рябов, А. А. Внедрение информационных систем с целью совершенствования бизнес-процессов электронного предприятия / А. А. Рябов, А. С. Левченко // Совершенствование деятельности хозяйствующих субъектов в условиях цифровой экономики: Монография / Под общей редакцией Ю.И. Селиверстова. – Белгород: Белгородский государственный технологический университет им. В.Г. Шухова, 2019. – С. 6-23.

2. Вигура В.А. Т1 CRM: Пришло время для российских CRMплатформ корпоративного уровня / Вигура В.А. [Электронный ресурс] // T1 Консалтинг: [сайт]. — URL: https://www.t1 consulting.ru/press/articles/vladimir-vigura-t1-crm-prishlo-vremya-dlyarossiyskikh-crm-platform-korporativnogo-urovnya/

3. Как российский IT-сектор растет в эпоху санкций. Рассказывают эксперты / [Электронный ресурс] // РБК+ : [сайт]. — URL: https://ekb.plus.rbc.ru/news/625925857a8aa99db5a6519d

4. Канева К.М. Актуальные информационные технологии в связи с уходом западных партнеров // XIV Международный молодежный форум «Образование. Наука. Производство»: эл. сборник докладов: Белгород: БГТУ им. В.Г. Шухова, 2022. – Ч. 13 – С. 75-78.

5. Сухарев О.С. Государственное управление импортозамещением: преодоление ограничений // Управленец. 2023. №1. URL: https://cyberleninka.ru/article/n/gosudarstvennoe-upravlenieimportozamescheniem-preodolenie-ogranicheniy

6. Казарян Д.Г. Развитие малого и среднего бизнеса в условиях социально-экономического кризиса // Экономика и бизнес: теория и практика. 2023. №1-1. URL: https://cyberleninka.ru/article/n/razvitiemalogo-i-srednego-biznesa-v-usloviyah-sotsialno-ekonomicheskogo-krizisa

### *УДК 003.26*

### *Баев И.В.*

*Научный руководитель: Коломыцева Е.П., ст. преп. Белгородский государственный технологический университет им. В.Г. Шухова, г. Белгород, Россия*

### **АЛГОРИТМ ШИФРОВАНИЯ AES**

Современные технологии обработки данных позволяют нам хранить, передавать и обрабатывать огромные объемы информации. Однако, при передаче данных через сеть Интернет, возникает риск несанкционированного доступа к информации. Для защиты конфиденциальности данных используются различные методы шифрования, одним из которых является алгоритм AES.

AES (Advanced Encryption Standard) — это симметричный алгоритм блочного шифрования, используемый для защиты конфиденциальной информации. Алгоритм AES был разработан с целью замены старого стандарта шифрования DES (Data Encryption

Standard), который был разработан в 1970-х годах. AES был выбран в качестве стандарта шифрования правительством США в 2001 году.

Алгоритм AES работает на блоках данных фиксированного размера (128 бит), которые обрабатываются путем применения серии математических операций, таких как замена байтов, перестановка байтов, смешивание байтов и сложение по модулю 2. [1]

Алгоритм AES имеет несколько режимов работы, включая ECB (Electronic Codebook), CBC (Cipher Block Chaining), CFB (Cipher Feedback), OFB (Output Feedback) и CTR (Counter). Каждый из этих режимов обеспечивает различный уровень защиты и может быть выбран в зависимости от конкретной задачи.

Ключевой аспект алгоритма AES — это ключ шифрования, который используется для защиты данных. Ключ шифрования состоит из определенного количества битов (128, 192 или 256), которые генерируются с помощью алгоритма генерации ключей. Ключ шифрования затем применяется к каждому блоку данных, который должен быть зашифрован.

AES является одним из наиболее популярных алгоритмов шифрования, используемых в настоящее время для защиты конфиденциальной информации. Он используется для шифрования данных, передаваемых через сеть Интернет, таких как финансовые транзакции, электронная почта и файлы.

AES также используется в операционных системах для защиты файлов и папок от несанкционированного доступа. Например, в операционной системе Mac OS X AES используется для шифрования дисков и файловой системы, что позволяет пользователям хранить конфиденциальную информацию на компьютере без опасения, что она будет скомпрометирована в случае утери или кражи устройства.

В дополнение к защите данных, AES также используется для защиты передачи данных между системами. Например, в протоколах VPN (Virtual Private Network) и SSL/TLS (Secure Sockets Layer/Transport Layer Security) AES используется для защиты трафика между клиентом и сервером. [2]

Одним из главных преимуществ алгоритма AES является его безопасность. AES является одним из наиболее надежных алгоритмов шифрования, которые доступны в настоящее время. AES использует сильные криптографические методы, которые делают алгоритм очень трудно взламываемым.

Другим преимуществом алгоритма AES является его скорость. AES быстрее, чем многие другие алгоритмы шифрования, что позволяет использовать его в системах, где требуется высокая скорость обработки данных.

Одним из недостатков алгоритма AES является его ограниченная длина ключа. Несмотря на то, что AES может использоваться с ключами длиной 128, 192 и 256 бит, длина ключа все же ограничена. Это может быть проблемой в некоторых ситуациях, когда требуется использование более длинных ключей.

Еще одним недостатком алгоритма AES является его уязвимость к атакам, связанным с криптоанализом боковых каналов. Эти атаки основаны на использовании информации, получаемой из нешифрованных боковых каналов, таких как электрический ток или излучение. Такие атаки могут снизить эффективность защиты, предоставляемой алгоритмом AES.

Алгоритм AES — это надежный и эффективный метод защиты конфиденциальной информации. Он используется во многих приложениях и операционных системах для защиты данных от несанкционированного доступа. AES обладает высокой скоростью обработки данных и надежной криптографической защитой. Однако, несмотря на некоторые недостатки, такие как ограниченная длина ключа и уязвимость к атакам боковых каналов, он остается одним из наиболее популярных алгоритмов шифрования в мире.[3]

В будущем, с появлением более мощных вычислительных систем, возможно, станет возможным взлом AES и других современных алгоритмов шифрования. Однако, в настоящее время, AES остается надежным и безопасным методом защиты данных.

Важно отметить, что эффективность защиты данных зависит не только от криптографического алгоритма, но и от множества других факторов, таких как длина ключа, сложность пароля, защита от атак боковых каналов и т.д. Поэтому, при использовании алгоритма AES или любого другого алгоритма шифрования, важно следовать правильным практикам безопасности данных и использовать дополнительные меры защиты, если это необходимо. [4]

В целом, алгоритм AES — это надежный и эффективный метод защиты данных, который широко используется во многих приложениях и операционных системах. Его безопасность и скорость обработки данных делают его одним из наиболее популярных алгоритмов шифрования в мире. Однако, важно помнить, что эффективность защиты данных зависит не только от криптографического алгоритма, но и от множества других факторов, таких как длина ключа и использование дополнительных мер защиты.

# **БИБЛИОГРАФИЧЕСКИЙ СПИСОК**

1. Палаш Б.В. AES шифрование // Форум молодых ученых. 2020. №2 (42). URL: https://cyberleninka.ru/article/n/aes-shifrovanie (дата обращения: 10.05.2023).

2. Жуков Кирилл Дмитриевич Обзор атак на AES-128: к пятнадцатилетию стандарта AES // ПДМ. 2017. №1 (35). URL: https://cyberleninka.ru/article/n/obzor-atak-na-aes-128-k-pyatnadtsatiletiyustandarta-aes (дата обращения: 10.05.2023).

3. Зуев С.В., Лазебная И.А. Проведение экспертной оценки вероятности возникновения угроз информационной безопасности медицинских информационных систем // В сборнике: Наукоемкие технологии и инновации (XXIII научные чтения) Международная научно-практическая конференция, посвященная 65-летию БГТУ им. В.Г. Шухова. Белгород, 2019. С. 14-19.

4. Алексеев Д.М., Кутняк Н.А. Программная реализация алгоритма шифрования AES // Инновационная наука. 2016. №4-3 (16). URL: https://cyberleninka.ru/article/n/programmnaya-realizatsiyaalgoritma-shifrovaniya-aes (дата обращения: 10.05.2023).

#### *УДК 004.738.5*

#### *Баев И.В.*

*Научный руководитель: Косоногова М.А., канд. техн. наук Белгородский государственный технологический университет им. В.Г. Шухова, г. Белгород, Россия*

# **РАЗВИТИЕ ВЕБ-ТЕХНОЛОГИЙ**

Веб-технологии — это множество инструментов и технологий, используемых для создания и развития веб-сайтов и веб-приложений.

Появление веб-технологий связано с быстрым развитием интернета и его положительным влиянием на мир. В 1989 году Тим Бернерс-Ли, создатель Всемирной паутины (World Wide Web), представил базовые принципы веб-разработки, такие как HTML, HTTP и URL.

HTML (HyperText Markup Language) — это язык разметки, используемый для создания веб-страниц. HTTP (Hypertext Transfer Protocol) — это протокол, который производит передачу данных между сервером и клиентом в Интернете. URL (Uniform Resource Locator) это адрес для доступа к веб-ресурсу. HTML использует так называемую

«разметку» для описания структуры веб-страницы. Эта «разметка» представляет собой набор тегов, которые определяют различные элементы страницы, такие как заголовки, параграфы, изображения, таблицы, списки, формы и многое другое. Каждый тег начинается с угловых скобок ("<") и заканчивается угловыми скобками (">"), причем некоторые теги могут иметь атрибуты, настроивающие их поведение, которые указываются внутри открывающего тега.

HTML также поддерживает использование CSS для оформления страницы, а также JavaScript для создания интерактивных элементов страницы. Вместе эти технологии создают современные, динамичные и интуитивно понятные веб-сайты. [1]

CSS (от английского Cascading Style Sheets) - это язык стилей, который используется для оформления веб-страниц в Интернете. С помощью CSS можно определить внешний вид элементов вебстраницы, таких как цвета, шрифты, размеры, расположение и многие другие аспекты исполнения.

CSS был разработан в 1996 году командой W3C (The World Wide Web Consortium) в ответ на растущую потребность в создании более сложных, красивых и производительных веб-страниц. Он был предназначен для замены устаревающих способов форматирования страницы, таких как использование таблиц, отступов и пробелов.

CSS позволяет создавать стили, которые могут применяться ко всем элементам страницы, а также определять стили для конкретных элементов, таких как ссылки, заголовки, списки и т.д. Он также позволяет создавать множество разных стилей для одного и того же элемента, что дает возможность создавать множество различных вариантов внешнего вида веб-страницы.

CSS может быть написан как внутри HTML-кода, так и в отдельных файлах, что позволяет отделить структуру страницы от ее визуального оформления. Это позволяет легче поддерживать и обновлять страницы, а также повышает производительность, поскольку браузер может загрузить один файл со стилями и использовать их на всех страницах сайта. [2]

Сегодня CSS является неотъемлемой частью веб-разработки, и без него сложно представить современный, красивый и интуитивно понятный веб-сайт.

В 1995 году Брендон Айк создал JavaScript — язык программирования, используемый для создания интерактивных элементов на веб-страницах. JavaScript позволил разработчикам создавать динамические веб-страницы, обеспечивая более широкий спектр возможностей для пользовательских приложений.

JavaScript был создан в 1995 году компанией Netscape и был первым языком программирования, который можно было использовать прямо в браузере. Начиная с того момента, JavaScript стал широко использоваться веб-разработчиками для улучшения пользовательского опыта на веб-сайтах.

JavaScript позволяет создавать различные типы веб-элементов, такие как анимации, интерактивные формы, отображение дополнительной информации при наведении мыши и многие другие функции. Он также может использоваться для создания сложных вебприложений, таких как интернет-магазины, мультимедийные платформы, социальные сети и многое другое. [3]

JavaScript можно использовать в сочетании с CSS и HTML, чтобы создавать более красивые и функциональные веб-сайты. Например, можно использовать JavaScript для создания всплывающих окон, валидации форм, динамической загрузки контента без перезагрузки страницы и многое другое.

JavaScript также является языком программирования, используемым для создания веб-фреймворков, таких как React, Angular и Vue.js. Они представляют собой набор инструментов, которые разработчики используют для упрощения создания сложных вебприложений и улучшения производительности.<br>В целом, JavaScript является н

В целом, JavaScript является необходимым языком программирования для всех веб-разработчиков, которые желают создавать динамичные и интерактивные веб-страницы и вебприложения.

В 1996 году Microsoft выпустила ASP (Active Server Pages) технологию, позволяющую создавать динамические веб-страницы с помощью языков программирования, таких как VBScript и JScript. Эта технология существенным образом повысила функциональность вебприложений и расширила возможности веб-разработки.

В 1998 году Google был основан, и это привело к созданию новых технологий для поисковой оптимизации (SEO). SEO — это процесс улучшения видимости веб-сайта в поисковой выдаче. Это стало возможным благодаря развитию технологий, таких как онлайнмаркетинг, аналитика, а также оптимизация содержания и кода вебстраниц. [4]

В 2004 году появился Ajax (Asynchronous JavaScript and XML) технология, которая позволяет загружать содержимое веб-страницы асинхронно. Это позволило создавать более динамические и эффективные веб-приложения.

Сегодня веб-разработка настолько разнообразна, что разработчика имеется огромный выбор инструментов и технологий для создания контента на веб-сайте. Веб-технологии постоянно совершенствуются и развиваются, тем самым обеспечивая разработчиков и пользователям все новые и улучшенные возможности.

В заключение, появление веб-технологий было неизбежным следствием роста интернета и его влияния на современный мир. Благодаря этим технологиям сегодня мы можем создавать и использовать веб-сайты и веб-приложения, которые значительно облегчают нашу жизнь и обогащают наш опыт в Интернете.

# **БИБЛИОГРАФИЧЕСКИЙ СПИСОК**

1. Кветкин Павел Валерьевич Анализ современного направления развития веб-технологий // European science. 2018.  $\mathbb{N}$ <sup>1</sup> (33). URL: https://cyberleninka.ru/article/n/analiz-sovremennogo-napravleniyarazvitiya-veb-tehnologiy (дата обращения: 15.05.2023).

2. Асхатова Ляйсан Ильдаровна, Галимов Эдвард Раифович, Габдуллин Ильдар Масхутович Развитие языков разметки // APRIORI. Серия: Естественные и технические науки. 2015. №2. URL: https://cyberleninka.ru/article/n/razvitie-yazykov-razmetki (дата обращения: 15.05.2023).

3. Клыч, А. А. Внедрение систем электронного документооборота / А. А. Клыч, О. В. Веретенников, С. Н. Рога // Современные научные исследования: тенденции и перспективы : Материалы Всероссийской научно-практической конференции с международным участием, Чистополь, 28 февраля 2020 года / Под общей редакцией Е.А. Назарова. – Чистополь: ООО Полиграфическая Компания "Астор и Я", Частное учреждение дополнительного профессионального образования "Научно-исследовательский и образовательный центр", 2020. – С. 41-48. – EDN IDDUTY.

4. Власов В.В., Крылов Б.А. Расширение возможностей интерактивных пользовательских интерфейсов WEB-приложений с помощью технологии ajax // Научно-технический вестник информационных технологий, механики и оптики. 2007. №40. URL: https://cyberleninka.ru/article/n/rasshirenie-vozmozhnostey-interaktivnyhpolzovatelskih-interfeysov-web-prilozheniy-s-pomoschyu-tehnologii-ajax (дата обращения: 15.05.2023).

#### *УДК 004.056*

#### *Баев И.В.*

*Научный руководитель: Косоногова М.А., канд. техн. наук Белгородский государственный технологический университет им. В.Г. Шухова, г. Белгород, Россия.*

#### **АЛГОРИТМЫ ХЕШИРОВАНИЯ ДАННЫХ**

Хеширование – это процесс преобразования данных одного типа в данные другого типа, который позволяет уникально идентифицировать каждый элемент. Это принципиально важный процесс информационной безопасности, который используется для защиты конфиденциальной информации.

Хеш-функция – это математическая функция, которая принимает на вход набор данных произвольной длины и возвращает набор данных фиксированной длины. Хеш-функция должна удовлетворять следующим требованиям:

• для каждого входного набора данных должно существовать уникальное значение хеша;

• даже небольшое изменение входных данных должно приводить к значительному изменению значения хеша;

• результат функции должен быть быстро вычисляемым для любого входного значения;

• вычисление обратной функции должно быть трудоемким, чтобы избежать возможности обращения хеш-значений в исходные данные.

Цель хеширования состоит в том, чтобы создать уникальную идентификационную подпись для набора данных. Это позволяет проверять целостность данных, узнавать, есть ли изменения в данных. Хеш-функции тесно связаны с подписями, которые используются для подписывания важной информации, например, при проверке подлинности электронных документов. [1]э

В настоящее время существует большое количество различных алгоритмов хеширования, которые различаются по размеру выходных данных и сложности вычисления. Некоторые из наиболее распространенных алгоритмов хеширования включают следующие:

1. MD5 – это один из наиболее распространенных алгоритмов хеширования, который создает 128-битный хеш-код для входных данных. Этот алгоритм хорошо подходит для проверки целостности данных и ускорения поиска данных.

Основной принцип работы алгоритма MD5 состоит последовательном применении четырех логических функций (F, G, H, I)

51

к четырем 32-битным частям сообщения и использует 64-раундовый процесс дополнения.

Базовый процесс дополнения включает в себя разделение сообщения на блоки фиксированного размера (512 бит), который затем дополняется дополнительными битами в конце, чтобы длина сообщения была кратна 512 битам.

Затем для каждого блока данных выполняется ряд итераций, в которых делается следующее:

- Изменяются значения четырех 32-битных регистров (A, B, C, D) в соответствие с функциями F, G, H, I.

- Регистры А, В, С и D заменяются новыми значениями, зависящими от входных данных и от внутренних состояний регистров.

- После всех итераций формируется конечный хеш-значение, которое представляет собой 128-битный хеш для всего сообщения.

MD5 может использоваться для проверки целостности данных, таких как файлы и сообщения электронной почты. Однако, он является устаревшим и сейчас рекомендуется использовать более надежные алгоритмы хеширования, такие как SHA-256 или SHA-3.

2. SHA-1 – это следующий по сложности алгоритм хеширования, который создает 160-битный хеш-код для входных данных. Он используется для генерации подписей в электронных документах и является одним из самых популярных алгоритмов хеширования.

Алгоритм SHA-1 принимает на вход сообщение переменной длины и выдает на выходе 160-битный хеш.

Основной принцип работы алгоритма SHA-1 заключается в последовательном применении пяти логических функций (Ch, Maj, Parity, Rot и Sigma) к блокам данных размером 512 бит. Алгоритм SHA-1 использует 80-раундовый процесс дополнения.

Процесс дополнения включает в себя разделение сообщения на блоки фиксированного размера (512 бит), который затем дополняется дополнительными битами в конце, чтобы длина сообщения была кратна 512 битам. [2]

Затем для каждого блока данных выполняется ряд итераций, в которых делается следующее:

- Изменяются значения пяти 32-битных регистров (A, B, C, D, E) в соответствие с логическими функциями Ch, Maj, Parity, Rot и Sigma.

- Регистры А, В, С, D и E заменяются новыми значениями, зависящими от входных данных и от внутренних состояний регистров.

- После всех итераций формируется конечный хеш-значение, которое представляет собой 160-битный хеш для всего сообщения.

SHA-1 был разработан в 1993 году и до недавнего времени считался одним из наиболее распространенных алгоритмов хеширования. Однако, с течением времени были обнаружены некоторые уязвимости, так что в настоящее время не рекомендуется использовать SHA-1 для новых приложений.

3. SHA-256 (Secure Hash Algorithm 256) — это криптографический алгоритм хеширования, используемый для защиты целостности данных. Алгоритм SHA-256 принимает на вход сообщение произвольной длины и выдает на выходе хеш-значение размером в 256 бит.

Алгоритм SHA-256 был разработан в 2001 году как улучшенная версия алгоритма SHA-1, и он обеспечивает более высокий уровень безопасности. Алгоритм SHA-256 использует блочное шифрование и анализ Крипто-Граффити.

Процесс хеширования начинается с дополнения сообщения дополнительными битами так, чтобы его длина стала кратной 512 битам. Затем сообщение разбивается на блоки длиной 512 бит для последующей обработки.

Для каждого блока данных алгоритм SHA-256 выполняет ряд итераций, в которых:

- Происходит перестановка байтов в блоке данных.

- Блок данных разделяется на 16 частей фиксированной длины.

- Выполняются перестановки и ксоры над частями блока данных, регистрами и константами Python.

- Результаты комбинируются в хеш-значение. [3]

Поскольку в результате хеширования получается 256-битное хешзначение, вероятность возникновения коллизий (т.е. двух разных сообщений, для которых получено одинаковое хеш-значение) крайне мала, что обеспечивает надежность алгоритма SHA-256.

Алгоритм SHA-256 применяется для защиты целостности данных во многих областях, включая защиту паролей, облачные вычисления и шифрование сообщений. Он считается одним из самых надежных и безопасных алгоритмов хеширования, которые используются в настоящее время.

Алгоритмы хеширования также используются в коммерческих целях для защиты конфиденциальной информации, такой как пароли, номера кредитных карт и другие данные, которые могут быть использованы злоумышленниками для получения несанкционированного доступа к системам и информации.

Однако у хеш-функций есть некоторые ограничения. Некоторые типы данных могут производить повторяющиеся хеши, что делает возможным подбор паролей и других ключей. Поэтому очень важно

использовать достаточно длинные значения ключей и хорошие алгоритмы хеширования для обеспечения безопасности конфиденциальной информации. [4]

В заключении, хеширование является важным процессом в информационной безопасности и используется для защиты конфиденциальной информации. Оно позволяет создавать уникальные подписи для данных и проверять целостность этих данных. Существует множество алгоритмов хеширования, которые различаются по размеру выходных данных и сложности вычисления. Однако, чтобы обеспечить безопасность конфиденциальной информации, необходимо использовать достаточно сложные алгоритмы и достаточно длинные значения ключей.

## **БИБЛИОГРАФИЧЕСКИЙ СПИСОК**

1. Лаврентьев К.А., Титова Е.А. Проблема возникновения коллизий при использовании хеширования по сигнатуре // Вестник Хабаровского государственного университета экономики и права. 2016. №2. URL: https://cyberleninka.ru/article/n/problema-vozniknoveniyakolliziy-pri-ispolzovanii-heshirovaniya-po-signature (дата обращения: 15.05.2023).

2. Шамухамедов Гуванч Ходжамухамедович, Хыдыров Недир Какамырадович, Союнова Огулджерен Мухамметхалыловна Анализ современных методов хеширования // Science Time. 2015. №6 (18). URL: https://cyberleninka.ru/article/n/analiz-sovremennyh-metodovheshirovaniya (дата обращения: 15.05.2023).

3. Жданова С.И. Обезличивание персональных данных в распределенных системах: проблема или способ защиты. Экономика. Общество. Человек. Вып. XXXVIII. Типы научной рациональности в информационном обществе: методологические аспекты: материалы Всероссийской научно-практической конференции с международным участием / науч. ред. д-р экон. наук, проф. Е.Н. Чижова, Белгор. гос. технол. ун-т им. В.Г. Шухова; Белгор. регион. отд-е РАЕН. – Белгород: Изд-во БГТУ им. В.Г. Шухова, 2019. – С. 41-46.

4. Тучкова А.С., Пияндина С.В. Криптография. Основные задачи // Мировая наука. 2018. №12 (21). URL: https://cyberleninka.ru/article/n/kriptografiya-osnovnye-zadachi-1 (дата обращения: 15.05.2023).

#### *УДК 004.421.5*

#### *Баев И.В.*

*Научный руководитель: Косоногова М.А., канд. техн. наук Белгородский государственный технологический университет им. В.Г. Шухова, г. Белгород, Россия*

# **ГЕНЕРАЦИЯ СЛУЧАЙНЫХ ЧИСЕЛ**

Генерация случайных чисел — это важный инструмент в различных областях науки, от криптографии до компьютерных симуляций. Существует множество способов генерирования случайных чисел, но все они имеют свои особенности и ограничения.

В настоящее время наиболее широко используемый способ генерации случайных чисел основан на использовании алгоритмов псевдослучайных чисел. Эти алгоритмы строятся на основе математических формул и обеспечивают статистически случайные величины, которые трудно предсказать. Однако они не могут гарантировать настоящую случайность.

Другой метод генерации случайных чисел основан на использовании физических процессов. Например, температура, шумы в электрических цепях или радиоактивный распад могут быть использованы для генерации случайных чисел. Этот метод гарантирует настоящую случайность, но его использование ограничено техническими возможностями и высокой стоимостью устройств.

В кибербезопасности генерация случайных чисел имеет фундаментальное значение для охраны систем от криптографических атак. Она используется для создания случайных ключевых значений, которые очень важны для шифрования информации, а также для генерации одноразовых паролей.

Генерация случайных чисел — это процесс создания последовательности чисел, которые не могут быть предсказаны и не имеют видимых повторений. Случайные числа могут быть созданы аппаратно или программно. Аппаратная генерация использует физические процессы, которые не могут быть повторены, чтобы создать случайные значения. Программная генерация использует алгоритмы, которые создают числа, которые выглядят случайно, но на самом деле могут быть предсказаны и повторены.

Программная генерация случайных чисел часто используется в криптографических системах. Эти системы требуют большого количества случайных ключевых значений для шифрования информации. Если ключевые значения не являются случайными и могут

55

быть предсказаны, то криптографические системы могут быть взломаны. Поэтому, очень важно, чтобы генерация случайных чисел в криптографических системах была очень надежной.

Случайное число генерируется на основе различных источников случайности. В программной реализации генерации случайных чисел, источником случайности может быть:

Шум операционной системы

 Интервал между действиями пользователя (нажатия клавиш, перемещения мыши и т.д.)

- Свойства системы файловых дескрипторов и событий
- Состояние счетчика временных интервалов процессора
- Температура CPU

На практике, генерация случайных чисел может осуществляться различными методами, в зависимости от требований к производительности и степени надежности генерации. Однако непосредственно наиболее популярными являются два метода генерации псевдослучайных чисел и генерации настоящих случайных чисел. [2]

В генерации настоящих случайных чисел используются физические процессы с высокой энтропией, которые не поддаются анализу или предсказанию. К примеру, такой источник случайности может служить радиоактивный десинктеграционный процесс, термошум, источники энергии, разбросанные в наноскопических размерах и т.д. Однако этот метод достаточно дорог.

Псевдослучайное число, в свою очередь, создается на основе алгоритмов случайных чисел, базирующихся на определенных математических формулах. Этот метод является более дешевым и распространенным на сегодняшний день. Программный алгоритм для генерации псевдослучайных чисел может основываться на различных функциях, таких как функции Линга, хэш-функции, генераторы с криптографической защитой и т.д. Каждый из методов имеет свои механизмы работы и структуру выходных данных.

Обычно, системы кибербезопасности используют метод генерации псевдослучайных чисел вместо генерации настоящих случайных чисел, так как первый метод является быстрым и эффективным в производстве больших объемов случайных чисел. Важно отметить, однако, что псевдослучайные числа могут быть предсказаны в принципе, что представляет угрозу безопасности системы. Поэтому, криптографические системы обычно реализуют генерацию псевдослучайных чисел с использованием алгоритмов с высокой степенью сложности, дополнительной защиты и стойкости к взлому.

Одним из наиболее распространенных алгоритмов генерации случайных чисел является алгоритм Блюма-Микалия. Он использует хэш-функции для генерации случайных чисел. Алгоритм создает случайное число путем хэширования большого количества входных значений, которые могут быть собраны из различных источников, таких как нажатия клавиш на клавиатуре и небольшие колебания тока в сети питания компьютера. [3]

Еще одним алгоритмом генерации случайных чисел является алгоритм Шифрта, который базируется на математических формулах. Алгоритм Шифрта использует последовательность чисел, которая производится с помощью определенной математической формулы с использованием случайного значения, называемого сидом (seed). С помощью этой формулы производится последовательность случайных чисел.

Важно отметить, что несмотря на значительный прогресс в генерации случайных чисел, еще нельзя гарантировать абсолютную случайность создаваемых чисел. Возможно, будущее прогресса в этой области связано с использованием квантовых вычислений, которые будут способны генерировать истинно случайные числа.

Суммируя, генерация случайных чисел имеет фундаментальное значение в кибербезопасности. Она используется для создания случайных ключевых значений, которые очень важны для шифрования информации, а также для генерации одноразовых паролей. Существуют различные алгоритмы для генерации случайных чисел, такие как алгоритмы Блюма-Микалия и Шифрта. Но несмотря на значительный прогресс в генерации случайных чисел, еще нельзя гарантировать абсолютную случайность создаваемых чисел. [4]

В любом случае, генерация случайных чисел имеет важное значение для многих приложений в науке и технологии. Не существует универсального способа генерации случайных чисел, и выбор метода зависит от конкретных задач. Однако, необходимо учитывать ограничения и особенности каждого метода, чтобы обеспечить надежность и безопасность получаемых результатов.

# **БИБЛИОГРАФИЧЕСКИЙ СПИСОК**

1. Крюков Д.А., Тескер И.А. Генерация псевдослучайных чисел на основе преобразований графических объектов // Информационноуправляющие системы. 2018. №2 (93). URL: https://cyberleninka.ru/article/n/generatsiya-psevdosluchaynyh-chisel-naosnove-preobrazovaniy-graficheskih-obektov (дата обращения: 15.05.2023).

2. Жданова С.И. Обезличивание персональных данных в распределенных системах: проблема или способ защиты. Экономика. Общество. Человек. Вып. XXXVIII. Типы научной рациональности в информационном обществе: методологические аспекты: материалы Всероссийской научно-практической конференции с международным участием / науч. ред. д-р экон. наук, проф. Е.Н. Чижова, Белгор. гос. технол. ун-т им. В.Г. Шухова; Белгор. регион. отд-е РАЕН. – Белгород: Изд-во БГТУ им. В.Г. Шухова, 2019. – С. 41-46.

3. Багров К.В., Рычкова А.А. Разработка метода генерации случайных чисел на основе природного радиационного фона // Символ науки. 2021. №6. URL: https://cyberleninka.ru/article/n/razrabotka-metodageneratsii-sluchaynyh-chisel-na-osnove-prirodnogo-radiatsionnogo-fona (дата обращения: 12.05.2023).

4. Михерский Р.М., Исаев М.В., Полянчук Д.М. Генератор случайных чисел с неравномерным распределением // Вестник Физикотехнического института Крымского федерального университета имени В. И. Вернадского. 2018. №1. URL: https://cyberleninka.ru/article/n/generator-sluchaynyh-chisel-sneravnomernym-raspredeleniem (дата обращения: 12.05.2023).

### *УДК 004.73*

#### *Баев И.В.*

*Научный руководитель: Косоногова М.А., канд. техн. наук Белгородский государственный технологический университет им. В.Г. Шухова, г. Белгород, Россия*

#### **ТЕХНОЛОГИЯ VPN**

VPN (Virtual Private Network) — это технология, которая позволяет создавать безопасное и защищенное соединение между компьютером или мобильным устройством пользователя и Интернетом. Она использует шифрование данных и другие технологии для защиты конфиденциальности и безопасности передачи данных через Интернет.

VPN-технология была изобретена в 1996 году, когда была создана первая программа-клиент для VPN. С тех пор VPN стала широко применяться как в корпоративных, так и в частных сетях, обеспечивая защиту данных от киберугроз и угроз, связанных с нарушением конфиденциальности.

При использовании VPN все данные, передаваемые через Интернет, проходят через защищенный канал связи между устройством пользователя и VPN-сервером. Этот канал защищен шифрованием данных, что означает, что все передаваемые данные закодированы и невозможно прочитать без специального ключа. Это предотвращает несанкционированный доступ к данным и защищает их от киберугроз. VPN также может скрывать IP-адрес пользователя, что означает, что он может оставаться анонимным и защищенным от отслеживания его деятельности в Интернете.

Данная технология может использоваться на различных устройствах, включая компьютеры, ноутбуки, мобильные устройства и маршрутизаторы. Для использования VPN необходимо установить специальное программное обеспечение или настроить его на устройстве пользователя.

VPN может использоваться для подключения к общедоступным сетям, таким как Wi-Fi в кафе или аэропортах. При использовании общедоступных сетей без VPN пользователи могут быть подвержены киберугрозам, таким как кража личной информации или слежка за деятельностью в Интернете. VPN может защитить пользователей от этих угроз и обеспечить безопасность и конфиденциальность их данных. [1]

Существует два основных типа VPN: статический и динамический. Оба типа используются для создания безопасного канала связи между двумя узлами сети, но они имеют некоторые различия в работе и функциональности.

Статический VPN (или Site-to-Site VPN) - это тип VPN, который используется для соединения двух или более локальных сетей (LAN) через общую сеть Интернет. Статический VPN создается путем настройки специального оборудования на каждой стороне VPNсоединения, которое обеспечивает безопасный туннель между двумя сетями. Такой VPN соединение обычно используется в больших организациях, где требуется безопасный канал связи между несколькими отделами или филиалами.

Динамический VPN (или Remote Access VPN) — это тип VPN, который используется для подключения удаленных пользователей к корпоративной сети через Интернет. В динамическом VPN-соединении каждый удаленный пользователь получает уникальный IP-адрес, и канал связи создается только между конкретным пользователем и целевой сетью. Динамический VPN обычно используется в компаниях, где сотрудники работают из дома или находятся в поездке, и им необходим доступ к корпоративной сети.

Один из главных недостатков статического VPN заключается в том, что он требует настройки специального оборудования на каждой стороне соединения, что может быть дорого и сложно в настройке. Динамический VPN, с другой стороны, может быть настроен на любом компьютере или мобильном устройстве, что делает его более гибким и удобным для использования.

Оба типа VPN могут использоваться для обеспечения безопасности и конфиденциальности данных в Интернете. Однако, при выборе типа VPN необходимо учитывать требования и потребности конкретной организации или пользователя.

.<br>Помимо вышесказанного, при использовании VPN следует учитывать некоторые ограничения. VPN-соединение может быть медленнее, чем обычное Интернет-соединение, так как все данные проходят через зашифрованный туннель, что может привести к снижению скорости передачи данных. Кроме того, использование VPN может быть запрещено в некоторых странах или на работе, так как это может нарушать правила использования сети или политику безопасности организации.

Также важно понимать, что не все VPN-сервисы равны и не все они обеспечивают одинаковый уровень безопасности и конфиденциальности. При выборе VPN-сервиса необходимо учитывать такие факторы, как протоколы шифрования, логирование данных и местоположение VPN-серверов. [2]

Существуют различные типы протоколов VPN, которые обеспечивают разный уровень безопасности и скорости соединения. Например, протокол OpenVPN считается одним из наиболее безопасных и надежных протоколов VPN, который использует высокоуровневое шифрование данных и обеспечивает надежное соединение между устройством пользователя и VPN-сервером. PPTP (Point-to-Point Tunneling Protocol), с другой стороны, является более старым протоколом и обеспечивает менее надежное шифрование данных.

При выборе VPN-сервиса также необходимо учитывать политику логирования данных. Некоторые VPN-сервисы могут хранить логи пользовательской деятельности, что может представлять угрозу конфиденциальности и безопасности пользователей. Другие VPNсервисы могут обеспечивать полную конфиденциальность и не хранить логи пользовательской деятельности.

Местоположение VPN-серверов также может иметь значение для безопасности и конфиденциальности пользователей. Некоторые страны могут иметь более строгие правила обработки данных, и использование

VPN-серверов в таких странах может представлять риск для конфиденциальности и безопасности пользователей.

В целом, использование VPN является эффективным способом обеспечения безопасности и конфиденциальности в Интернете. Однако, перед использованием VPN необходимо учитывать ограничения и выбирать надежный и безопасный VPN-сервис.

Основной целью VPN является обеспечение безопасного интернетсоединения для пользователей. VPN работает путем создания виртуального туннеля между устройствами и сервером VPN, который обрабатывает трафик между ними. Когда пользователь подключается к VPN-серверу, все его данные, проходящие через Интернет, передаются через зашифрованный канал. Это обеспечивает защиту от несанкционированного доступа к данным и предотвращает утечку конфиденциальной информации.

Кроме того, VPN позволяет обойти блокировку сайтов, ограничение доступа к контенту в определенных регионах и анонимно и безопасно использовать общественные Wi-Fi сети. VPN также может обеспечивать конфиденциальность и безопасность веб-серфинга, скрывая IP-адрес пользователя и маскируя его идентичность в Интернете.

Одним из главных преимуществ VPN является конфиденциальность и безопасность данных. VPN использует шифрование данных для защиты данных пользователя и предотвращения их несанкционированного доступа. Кроме того, VPN позволяет пользователю обходить блокировку сайтов и ограничения доступа к контенту в определенных регионах, что может быть полезно для пользователей, которые хотят обращаться к определенным сайтам или контенту, которые могут быть заблокированы в их регионе.

VPN также может быть полезна для защиты конфиденциальности веб-серфинга, так как она скрывает IP-адрес пользователя и маскирует его идентичность в Интернете. Это позволяет пользователям оставаться анонимными и защищенными от киберугроз, таких как кража личной информации или слежка за деятельностью в Интернете. [3]

Однако у VPN есть и некоторые недостатки. VPN-соединение может быть медленнее, чем обычное Интернет-соединение, так как все данные проходят через зашифрованный туннель, что может привести к снижению скорости передачи данных. Кроме того, использование VPN может быть запрещено в некоторых странах или на работе, так как оно может нарушать политику безопасности и правила использования сети.

VPN использует несколько технологий для защиты данных и обеспечения конфиденциальности. Одна из таких технологий — это

шифрование данных. Шифрование данных происходит путем преобразования информации в зашифрованный формат, который нельзя прочитать без ключа. Это предотвращает несанкционированный доступ к данным и защищает их от киберугроз.

VPN также использует протоколы безопасности, такие как OpenVPN, L2TP/IPsec и PPTP. Эти протоколы обеспечивают конфиденциальность и безопасность данных, передаваемых через VPNсоединение. Кроме того, VPN может использовать механизмы аутентификации для защиты доступа к данным. Аутентификация позволяет убедиться в подлинности пользователя и предотвратить несанкционированный доступ к данным.

VPN является эффективным средством защиты данных и обеспечения конфиденциальности в Интернете. Она использует технологии, такие как шифрование данных, протоколы безопасности и механизмы аутентификации, для защиты данных от киберугроз и обеспечения безопасности веб-серфинга. VPN также может быть полезна для обхода блокировок сайтов и ограничений доступа к контенту в определенных регионах. [4]

Однако, при использовании VPN следует учитывать некоторые ограничения, такие как возможное снижение скорости передачи данных и нарушение правил использования сети в некоторых местах.

В целом, VPN является мощным инструментом для обеспечения безопасности в Интернете и защиты данных от киберугроз. Она позволяет пользователям оставаться анонимными и защищенными в Интернете, а также обходить блокировки сайтов и ограничения доступа к контенту. Однако, перед использованием VPN необходимо учитывать ограничения и проверять соответствие ее использования политике безопасности и правилам использования сети в конкретном месте.

# **БИБЛИОГРАФИЧЕСКИЙ СПИСОК**

1. Волохов Владислав Владиславович Исследование принципов работы VPN, разработка политики безопасности VPN. Использование анонимайзеров // Наука, техника и образование. 2018. №5 (46). URL: https://cyberleninka.ru/article/n/issledovanie-printsipov-raboty-vpn-

razrabotka-politiki-bezopasnosti-vpn-ispolzovanie-anonimayzerov (дата обращения: 10.05.2023).

2. Николахин А.Ю Использование технологии vpn для обеспечения информационной безопасности // Экономика и качество систем связи. 2018. №3 (9).

URL: https://cyberleninka.ru/article/n/ispolzovanie-tehnologii-vpndlya-obespecheniya-informatsionnoy-bezopasnosti (дата обращения: 10.05.2023).

3. Бежик Антон Александрович, Свищёв Андрей Владимирович Сервисы VPN: что это такое, причины возникновения, цель существования, необходимость использования и возможные альтернативы // E-Scio.  $2021.$   $\text{N}_212$  (63). URL: https://cyberleninka.ru/article/n/servisy-vpn-chto-eto-takoe-prichinyvozniknoveniya-tsel-suschestvovaniya-neobhodimost-ispolzovaniya-ivozmozhnye-alternativy (дата обращения: 10.05.2023).

4. Жданова С.И. Обезличивание персональных данных в распределенных системах: проблема или способ защиты. Экономика. Общество. Человек. Вып. XXXVIII. Типы научной рациональности в информационном обществе: методологические аспекты: материалы Всероссийской научно-практической конференции с международным участием / науч. ред. д-р экон. наук, проф. Е.Н. Чижова, Белгор. гос. технол. ун-т им. В.Г. Шухова; Белгор. регион. отд-е РАЕН. – Белгород: Изд-во БГТУ им. В.Г. Шухова, 2019. – С. 41-46..

#### *УДК 66.047:51-7*

#### *Базаркин Д.С.*

*Научный руководитель: Мартеха А.Н., канд. техн. наук, доц. Российский государственный аграрный университет-Московская сельскохозяйственная академия им. К.А. Тимирязева, г. Москва, Россия*

### **МОДЕЛИРОВАНИЕ ПРОЦЕССА СУШКИ ВЫСОКОВЛАЖНОГО ЗЕРНОВОГО СЫРЬЯ**

Рассмотрим процесс сушки, протекающий на отдельной вибрирующей полке сушильной камеры (рисунок 1).

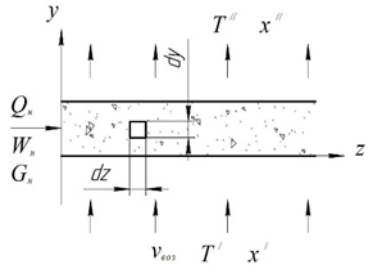

Рис. 1 Движение сред на полке

Влажное сырье в количестве *G<sup>н</sup>* при влагосодержании *W<sup>н</sup>* поступает на вибрирующую полку и перемещается по ней слева направо со средней скоростью *υт*. Воздух проходит через слой снизу-вверх. Начальная и конечная температуры воздуха равны  $T'$  и  $T'$ , влагосодержания –  $x'$ ,  $x''$ .

Вибрация полок обеспечивает устойчивое движение сырья через аппарат, а также способствует интенсификации процесса сушки [1]. При постановке задачи принимаем следующие допущения: высота слоя сырья постоянна; средняя скорость направленного движения частиц сырья постоянна; поля температуры и влагосодержания в частице сырья однородны; частицы сырья интенсивно перемешиваются в вертикальном направлении, обеспечивая постоянство температуры частиц по высоте слоя; тепло- и влагопроводность частиц сырья не оказывает существенного влияния на процесс сушки. Основными факторами, определяющими интенсивность сушки, являются процессы тепло- и массоотдачи на поверхности частиц сырья [2,3].

При известной средней скорости частиц расход сырья определяется по формуле:

$$
G_c = v_c \cdot b \cdot h(1 - \varepsilon)\rho_c \tag{1}
$$

где *υ<sup>с</sup>* – средняя скорость движения частиц сырья; *b* – ширина полки; *h* – высота слоя сырья на полке; *ε* – рабочая порозность слоя сырья [4]; *ρ<sup>с</sup>* – плотность сырья.

Удельная поверхность слоя сырья определяется формулой:

$$
f = n \cdot F_u,\tag{2}
$$

где *n* – количество частиц сырья в 1 м<sup>3</sup> слоя;

*F<sup>ч</sup>* – площадь поверхности одной частицы.

$$
n = \frac{6(1 - \varepsilon)}{\pi d^3},\tag{3}
$$

$$
F_u = \pi d^2, \tag{4}
$$

где *d* – средний эквивалентный диаметр частиц сырья. С учетом (3), (4) из формулы (2) следует:

$$
f = \frac{6(1 - \varepsilon)}{d} \tag{5}
$$

Выделим элемент *dz dy* (рисунок 1) и составим для него уравнение теплового баланса:

$$
c_{\scriptscriptstyle g_{03}} \cdot v_{\scriptscriptstyle g_{03}} \cdot \rho_{\scriptscriptstyle g_{03}} \cdot dz \cdot dT = \alpha(\Theta - T) \cdot f \cdot dz \cdot dy,\tag{6}
$$

где *с*воз – теплоемкость воздуха; *υ*воз – скорость воздуха; *ρ*воз – плотность воздуха; *Т* – температура воздуха, К; *α* – коэффициент теплоотдачи от воздуха к поверхности частиц; Θ– температура частиц сырья (зависит от *z*, но не зависит от *y*).

Разделив выражение (6) на *dz·dy* получим:

$$
\frac{dT}{dy} = \frac{\alpha f}{c_{\text{e}_{03}} \cdot \rho_{\text{e}_{03}} \cdot v_{\text{e}_{03}}} (\Theta - T) \tag{7}
$$

Начальные условия: *Т=Т/* при *y* =0.

Разделяя переменные и интегрируя (7) получим:

$$
T = \Theta + (T' - \Theta) \exp\left(-\frac{\alpha f}{c_{\scriptscriptstyle \theta\sigma3} \cdot \rho_{\scriptscriptstyle \theta\sigma3} \cdot v_{\scriptscriptstyle \theta\sigma3}} \cdot y\right)
$$
 (8)

Температуру воздуха на выходе из слоя получаем из (8) подстановкой *y=h*:

$$
T'' = \Theta + (T' - \Theta) \exp\left(-\frac{\alpha \cdot f \cdot h}{c_{\text{e03}} \cdot \rho_{\text{e03}} \cdot v_{\text{e03}}}\right)
$$
(9)

Уравнение массоотдачи для элемента *dzdy*:

$$
\rho_{\text{eos}} \cdot v_{\text{eos}} \cdot dxdz = \frac{\beta}{R_{\text{H}}T} (P_{\text{HW}} - P_{\text{H}}) \cdot f \cdot dz \cdot dy,\tag{10}
$$

где *x* – влагосодержание воздуха; *β* – коэффициент массоотдачи;

*R<sup>П</sup>* – газовая постоянная для пара; *<sup>T</sup>* – средняя абсолютная температура; *P<sup>П</sup>* – парциальное давление пара в воздухе; *PПW* – парциальное давление пара у поверхности частиц;

Величину *PПW* полагаем равной равновесному давлению пара для температуры частицы Θ. Величина влагосодержания *x* может быть рассчитана по формуле (11) через давление *PП*.

$$
x = 0,622 \frac{P_{\pi}}{P_{a} - P_{\pi}},
$$
\n(11)

где *P<sup>a</sup>* – давление в сушильной камере (*П*≈10<sup>5</sup> Па) Полная *P<sup>П</sup>* <<*P<sup>a</sup>* из (11) получим:

$$
x = 0,622 \frac{P_{\pi}}{P_a},\tag{12}
$$

Разделив уравнение (10) на *dydz* с учетом (12) получим:

$$
\frac{dP_{\Pi}}{dy} = \frac{\beta f P_a}{0.622 \rho_{\text{eos}} \cdot v_{\text{eos}} \cdot R_{\Pi} \cdot \overline{T}} (P_{\text{THW}} - P_{\Pi})
$$
(13)

Решение уравнения (13) при начальном условии *PП(0)=P<sup>П</sup> /* имеет вид:

$$
P_{\Pi} = P_{\Pi W} + (P_{\Pi}' - P_{\Pi W}) \exp\left(-\frac{\beta \cdot f \cdot P_a}{0.622 \rho_{\text{e03}} \cdot v_{\text{e03}} \cdot R_{\Pi} \cdot \overline{T}} y\right) \tag{14}
$$

На выходе из слоя (*y=h*):

$$
P_{II}^{\prime\prime} = P_{IIW} + (P_{II}^{\prime} - P_{IIW}) \exp\left(-\frac{\beta \cdot f \cdot P_a \cdot h}{0.622 \rho_{\text{e03}} \cdot v_{\text{e03}} \cdot R_{II} \cdot \overline{T}}\right) \tag{15}
$$

Для определения зависимости температуры сырья Θ от продольной координаты *z* запишем уравнения теплового баланса для элемента *h*·dz:

$$
c_c \cdot G_c \cdot d\Theta = c_{\text{e03}} \cdot \rho_{\text{e03}} \cdot v_{\text{e03}} (T_{\text{e03}}' - T_{\text{e03}}^{1/2}) \cdot bdz + \rho_{\text{e03}} \cdot v_{\text{e03}} (x' - x^{1/2}) \cdot b \cdot rdz, (16)
$$

где *r* – теплота парообразования воды.

С учетом (12), (14), (15) из уравнения (16) получаем:

$$
\frac{d\Theta}{dz} = \frac{c_{\omega 3} \cdot \rho_{\omega 3} \cdot v_{\omega 3} \cdot b}{G_c \cdot c_c} + (T' - \Theta) \left[ 1 - \exp \left( -\frac{\alpha \cdot f \cdot h}{c_{\omega 3} \cdot \rho_{\omega 3} \cdot v_{\omega 3}} \right) \right] +
$$
  
+0,622  $\frac{\rho_{\omega 3} \cdot v_{\omega 3} \cdot r \cdot b}{G_c \cdot c_c \cdot P_a} (P'_\n - P_{\text{TW}}) \left[ 1 - \exp \left( -\frac{\beta \cdot f \cdot h \cdot P_a}{0,622 \rho_{\omega 3} \cdot v_{\omega 3} \cdot R_\Pi \cdot \overline{T}} \right) \right]$  (17)

Зависимость парциального давления пара у поверхности частицы *PПW* от абсолютной температуры частицы Θ определяется соотношением:

$$
P_{\text{THW}} = P_{\text{H}}' \cdot \exp\bigg[\frac{r}{R_{\text{H}}} \bigg(\frac{1}{T_{\text{H}}'} - \frac{1}{\Theta}\bigg)\bigg],\tag{18}
$$

где  $\mathrm{T_H}^\prime$  - температура насыщения пара для давления пара  $\mathrm{P_H}^\prime.$ Начальные условия для уравнения (17):

$$
\Theta(0) = \Theta_H \tag{19}
$$

Решение дифференциального уравнения (17) при начальном условии (19) можно представить в неявном виде:

$$
z = \int_{\Theta_H}^{\Theta} \frac{d\Theta}{A_1(T'-\Theta) + A_2(P'_H - P_{HW})},
$$
\n(20)

где

$$
A_{\rm I} = \frac{c_{\rm \scriptscriptstyle 003} \cdot \rho_{\rm \scriptscriptstyle 003} \cdot v_{\rm \scriptscriptstyle 003} \cdot b}{G_{\rm \scriptscriptstyle c} \cdot c_{\rm \scriptscriptstyle c}} \left[1 - \exp\left(-\frac{\alpha \cdot f \cdot h}{c_{\rm \scriptscriptstyle 003} \cdot \rho_{\rm \scriptscriptstyle 003} \cdot v_{\rm \scriptscriptstyle 003}}\right)\right],\tag{21}
$$

$$
A_2 = 0,622 \frac{\rho_{\text{e03}} \cdot v_{\text{e03}} \cdot r \cdot b}{G_c \cdot c_c \cdot P_a} \left[ 1 - \exp\left( -\frac{\beta \cdot f \cdot h \cdot P_a}{0,622 \rho_{\text{e03}} \cdot v_{\text{e03}} \cdot R_\Pi \cdot \overline{T}} \right) \right].
$$
 (22)

Зависимость *PПW* от температуры сырья Θ определяется соотношением (18). Из-за сложного вида подинтегральной функции интеграл (20) не берется в элементарных функциях, но он может быть вычислен с использованием одного из численных методов [5].

### **БИБЛИОГРАФИЧЕСКИЙ СПИСОК**

1. Прибытков А.В. [и др.] Основные факторы, влияющие на кинетику процесса сушки ферментированного пшеничного сырья // Хранение и переработка сельхозсырья. 2015. № 5. С. 33–35.

2. Ovsyannikov, V. Yu. Intensivierung von extraktionsprocessen aus pflanzenmaterialien mit physikalischen expositionsmethoden / V. Yu. Ovsyannikov, V.V. Toroptsev, S. A. Trunov, T. E. Shinkareva // Проблемы научной мысли. - 2019. - Т. 12. - № 3. - С. 72–75.

3. Патент № 2374580. Барабанная вакуумная сушилка термолабильных продуктов с двустадийным индуктивным нагревом: № 2008137334/06: заявл. 17.09.2008; опубл. 27.11.2009 / С.Т. Антипов, С.В. Шахов, А.А. Жашков, В.В. Торопцев; заявитель, патентообладатель Воронеж. гос. технол. академия. – 7 с.

4. Патент № 2512908. Способ производства кормов: № 2012147098/13: заявл. 07.01.2012; опубл. 10.04.2014 / И.В. Черемушкина, О.С. Корнеева, А.Н. Мартеха; заявитель, патентообладатель Воронеж. гос. ун-т инженерных технологий. – 5 с.

5. Бахвалов, Н.С. Численные методы [Текст]/ Н.С. Бахвалов. – М.: Бином, 2010. – 636 с.

### *УДК 004.7*

*Бахмутов А.Д. Научный руководитель: Федотов Е.А., ст. преп. Белгородский государственный технологический университет им. В.Г. Шухова, г. Белгород, Россия* 

# **ВНУТРЕННЕЕ УСТРОЙСТВО СОВРЕМЕННЫХ ВЕБ-СЕРВЕРОВ**

Современный веб-сервер – это компьютерная программа, которая предназначена для обработки запросов от клиентских приложений и предоставления им соответствующих ответов. Он играет важную роль в функционировании многих сетевых приложений и веб-сайтов, которые используются в повседневной жизни.

Архитектура веб-сервера — это структура, определяющая, каким образом веб-сервер обрабатывает запросы, какие компоненты и модули входят в его состав, а также каким образом они взаимодействуют между собой. В зависимости от типа архитектуры веб-сервер может иметь различную производительность, масштабируемость, надежность и безопасность [1].

Существует несколько типов архитектуры веб-серверов, включая однопоточную, многопоточную, мульти процессную, асинхронную и распределенную.

Однопоточная архитектура предполагает, что веб-сервер может обрабатывать только один запрос в один момент времени. Эта архитектура является наименее производительной и не подходит для обработки большого числа запросов.

Многопоточная архитектура позволяет обрабатывать несколько запросов параллельно, каждый в своем потоке. Это увеличивает производительность веб-сервера, но может привести к проблемам с синхронизацией доступа к ресурсам и увеличивает нагрузку на операционную систему.

Мульти процессная архитектура предполагает запуск нескольких процессов веб-сервера, каждый из которых обрабатывает запросы независимо друг от друга. Эта архитектура увеличивает отказоустойчивость и масштабируемость веб-сервера.

Асинхронная архитектура предполагает использование неблокирующих операций ввода-вывода для обработки запросов. Это позволяет значительно увеличить производительность веб-сервера, но требует специфического программирования.

предполагает использование нескольких веб-серверов, каждый из которых обрабатывает часть запросов. Это увеличивает масштабируемость и отказоустойчивость веб-сервера [2].

Обработка запросов является одним из ключевых процессов в работе веб-сервера, который позволяет обрабатывать запросы, полученные от клиента, и отправлять ему ответ. В данной статье рассмотрим алгоритм обработки запросов, различия между статическими и динамическими запросами, а также примеры обработки запросов на популярных веб-серверах.

Алгоритм обработки запросов веб-сервера может быть представлен следующим образом:

Получение запроса от клиента.

Анализ запроса и проверка наличия запрашиваемого ресурса на сервере.

Если ресурс статический, то он отправляется клиенту напрямую. Если же ресурс динамический, то запрос передается соответствующему модулю обработки.

Модуль обработки получает запрос, обрабатывает его и формирует ответ.

Ответ отправляется клиенту.

Статические запросы представляют собой запросы к статическим файлам, таким как HTML, CSS, JavaScript, изображения и т. д., которые не требуют дополнительной обработки на стороне сервера. Динамические запросы, с другой стороны, требуют выполнения определенного кода на стороне сервера для генерации контента, который будет отправлен клиенту.

Различия между статическими и динамическими запросами заключаются в том, что для обработки динамических запросов требуется выполнение определенного кода на стороне сервера, что может привести к большей нагрузке на сервер и замедлению работы при большом количестве запросов.

Протоколы являются важной составляющей веб-серверов и используются для передачи данных между клиентскими приложениями и серверами. Существует множество различных протоколов, но основные из них включают HTTP, HTTPS, FTP и POP3.

HTTP (HyperText Transfer Protocol) является протоколом передачи данных для World Wide Web. Он используется для передачи данных от веб-сервера к веб-браузеру и обратно. Протокол HTTP поддерживает различные методы передачи данных, такие как GET, POST, PUT, DELETE и другие. Он также поддерживает форматирование данных в различных форматах, таких как HTML, XML, JSON и другие. Протокол HTTP работает поверх протокола TCP.

HTTPS (HyperText Transfer Protocol Secure) является защищенной версией протокола HTTP. Он использует протокол SSL/TLS для шифрования данных и защиты от несанкционированного доступа. Протокол HTTPS используется для передачи конфиденциальных данных, таких как пароли, номера кредитных карт и другие. Он также работает поверх протокола TCP.

FTP (File Transfer Protocol) является протоколом передачи файлов между компьютерами в сети. Он используется для передачи файлов между клиентом и сервером через интернет. Протокол FTP работает поверх протокола TCP и поддерживает различные операции над файлами, такие как загрузка, скачивание, удаление и переименование.

POP3 (Post Office Protocol version 3) является протоколом получения электронной почты. Он используется для передачи электронной почты с сервера на компьютер пользователя. Протокол POP3 работает поверх протокола TCP и поддерживает различные операции над электронной почтой, такие как получение и удаление сообщений.

Примеры использования этих протоколов можно найти во многих приложениях и сервисах в Интернете. Например, протокол HTTP используется для загрузки веб-страниц, протокол HTTPS - для безопасной передачи данных между браузером и сервером при входе в систему или при покупке товаров в Интернет-магазинах. Протокол FTP используется для передачи файлов между компьютерами, а протокол POP3 - для получения электронной почты [3].

Защита веб-серверов - процесс обеспечения безопасности вебсерверов и связанных с ними приложений и данных. Это включает в себя меры по защите от различных видов атак, таких как DDoS-атаки, SQL-инъекции и XSS-атаки. Другие меры защиты могут включать в себя использование сетевых брандмауэров, аутентификацию и авторизацию пользователей, шифрование данных и многое другое. Эффективная защита веб-серверов критически важна для защиты конфиденциальной информации и обеспечения надежности работы вебсайтов и приложений [4].

В заключении можно отметить, что современные веб-серверы являются сложными системами, которые имеют множество компонентов и протоколов для обеспечения работы и безопасности вебприложений. Важно учитывать требования к масштабируемости, производительности и безопасности при выборе архитектуры и компонентов веб-сервера. Эффективная обработка запросов, защита от атак и использование безопасных протоколов — это основные компоненты веб-сервера, которые необходимы для обеспечения надежной работы веб-приложений.

# **БИБЛИОГРАФИЧЕСКИЙ СПИСОК**

1. Д.Г. Буханов, Определение состояния компьютерной сети на основе использования нейронных сетей арт / Д. Г. Буханов, В. М. Поляков, А. В. Смакаев.// Вестник Белгородского государственного технологического университета им. В.Г. Шухова. 2017. №7. С. 157–162.

2. M. Каур, "Обзор архитектуры веб-сервера" // Международная конференция по вычислительным и коммуникационным технологиям 2015. №2 С. 101-105.

3. А. Камран, "Обзор архитектур веб-серверов для повышения производительности" // Международный журнал передовых компьютерных наук и приложений, 2017. № 4. C. 123-126.

4. Протокол передачи [Электронный ресурс] URL: <https://developer.mozilla.org/en-US/docs/Web/> (дата обращения: 30.04.2023)

5. "Рекомендации по обеспечению безопасности веб-серверов" от Cloudflare [Электронный ресурс] / – URL: https://www.cloudflare.com/learning/ddos/glossary/web-server-securitybest-practices/ (дата обращения: 30.04.2023)

### *УДК 004.032.26*

#### *Безрукова Д.Е. Научный руководитель: Катаева Е.С., ст. преп. Томский государственный университет систем управления и радиоэлектроники, г. Томск, Россия*

### **РАСПОЗНАВАНИЕ ПОЖАРОВ ПО ДАННЫМ АЭРОФОТОСЪЁМКИ И СПУТНИКОВОЙ ФОТОСЪЁМКИ НА ОСНОВЕ МОДЕЛЕЙ СВЕРТОЧНЫХ НЕЙРОННЫХ СЕТЕЙ**

Пожары являются одной из наиболее опасных и разрушительных природных катастроф, которые могут привести к потере жизней, имущества и колоссальным экологическим последствиям. На территории РФ в 2020 году было зафиксировано более 120 тысяч пожаров, которые привели к потере более 1,3 тысяч жизней и ущербу в 53 миллиардов рублей [1]. В других странах ситуация аналогичная. Например, в 2020 году только в США было зафиксировано более 58 тысяч пожаров, привлекшие к потере 3,7 тысяч жизней и в виде ущерба более 14 миллиардов долларов [1].

Данные цифры подтверждают то, что проблема пожаров является актуальной по сей день и требует поиска новых решений. Например, использование моделей сверточных нейронных сетей (CNN) может значительно улучшить процесс распознавания пожаров и повысить эффективность мер по их тушению. Достоверное предсказание минимизирует угрозу окружающей среде, экономике, людям, позволяет противопожарным структурам оперативно принять меры по предотвращению очагов горения и спланировать эффективно работу.

В ходе исследования были использование предобученные модели CNN на наборе данных ImageNet, которой содержит 1000 классов. В рамках данной работы решалась задача классификации изображений на два класса: «Fire» - есть пожары, «No\_Fire» - нет пожаров. Причем обучение моделей производилось на данных беспилотных летательных

устройств (БПЛА), а тестирование на данных, отличных при обучение БПЛА и спутника LandSat-8 для оценки влияния на распознавание пожаров. Стоит отметить, что изображения с БПЛА имеют отличную друг от друга техническую характеристику: количество эффективных пикселей, объектив, угол обзора, поворот.

Также было соблюдено соотношение 1:1 между классами «Fire» и «No Fire» при обучении и тестировании. В рамках обучения использовалось 2178 изображений. Изображения, используемые при обучении, валидации и тестирование моделей, представлены на рис. 1.

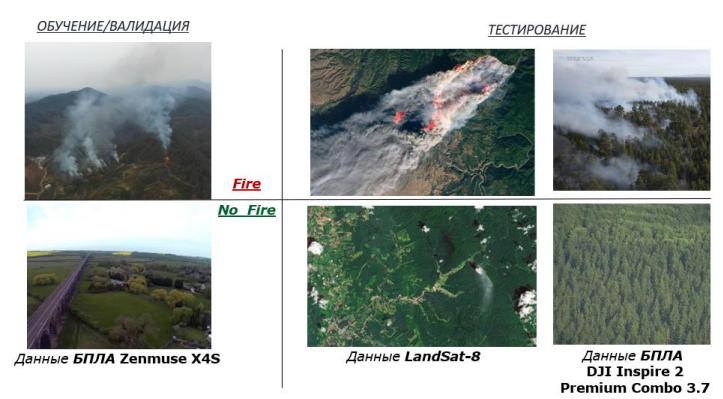

Рис. 1 Изображения» при обучении, валидации, тестирования

В ходе исследования использовались следующие архитектуры CNN: InceptionV3, Xception, VGG16 [2]. Основное отличие данных архитектур в том, что Inception V3 использует свертки различных размеров внутри одного блока, а Xception использует глубокую сверточную сеть с различными фильтрами. Архитектура VGG16 имеет более простую структуру, состоящую из сверточных слоев с фиксированными размерами ядер и слоя пулинга.

Первым делом была осуществлена процедура выделения признаков (Feature Extractor), то есть использовалась неизменная сверточная основа архитектур и были реализованы собственные классификаторы [3]. Собственные классификаторы для решения задачи распознавания пожаров представлены на рис. 2.

В ходе обучения моделей использовались следующие гиперпараметры: optimizer = RMSprop, learning\_rate=1e-5, loss = binary crossentropy, metrics =  $[accuracy]$ , epoch=10.

В результате при процедуре выделение признаков были получены следующие результаты обучения моделей (рис. 3). Модели обучены на рассматриваемом наборе данных недостаточно точны, поэтому
тестирование может быть некорректным и ненадежным. Требуется корректировка весов и дообучение моделей, которое является более затратным с вычислительной точки зрения.

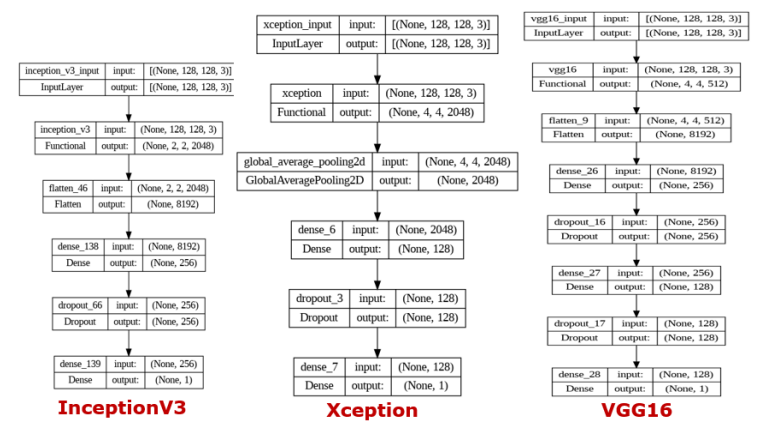

Рис. 2 Собственные классификаторы для процедуры выделения признаков

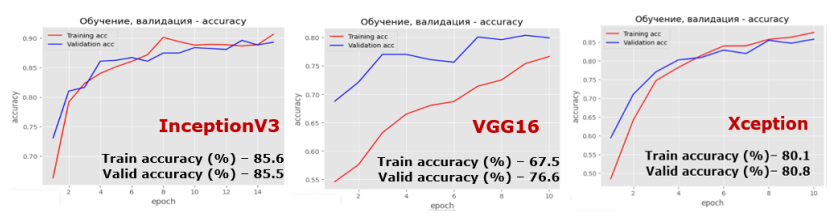

Рис. 3 Результаты обучения моделей при процедуре Feature Extractor

С помощью процедуры точной настройки (Fine Tuning) было реализовано изменение весов и параметров уже обученной модели для адаптации к задаче распознавания пожаров. Результаты обучения при процедуре точной настройки представлены на рис. 4.

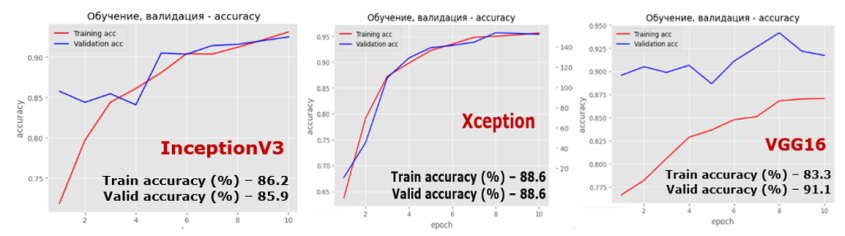

Рис. 4 Результаты обучения моделей при процедуре Fine Tuning

Обученные модели были протестированы для оценки их эффективности в рамках рассматриваемой задачи. Тестирование позволяет определить, насколько хорошо модели справляются с поставленной задачей и какие возникают ограничения. Тестирование проходило на 309 изображениях спутника LandSat-8 и на 293 изображениях БПЛА, отличном по техническим характеристикам при обучении. Результаты тестирования представлены на рис. 5.

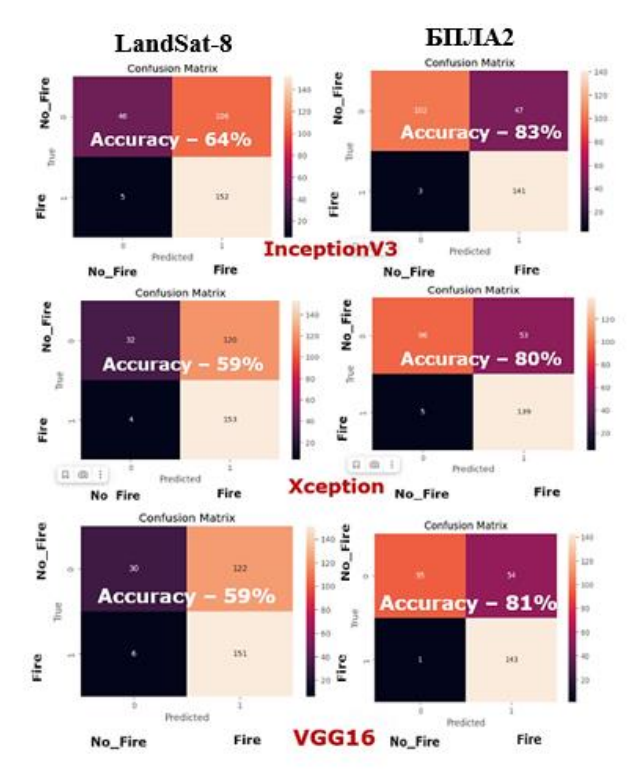

Рис. 5 Результаты тестирования на данных спутника LandSat-8 и БПЛА2

В результате обученные модели лишь 81% корректно распознают пожары на данных БПЛА, а на данных спутника LandSat-8 лишь 61%. Причем в большинстве случаев на данных LandSat-8 класс «No\_Fire» определяется как «Fire». Сложность заключается в распознавании дыма на спутниковых снимках от похожих объектов, например, от погодных условий, облаков, ледников, соляных озер, участков с сильным отражением света.

При распознавании пожаров в ходе исследования были выделены основные отличия изображений аэрофотосъемки от спутниковой фотосъемки:

1.Более высокое разрешение: БПЛА снимают изображения с более высоким разрешением, чем космические спутники. Поэтому БПЛА позволяет получить более детальную информацию о пожаре.

2.Более гибкая мобильность: БПЛА могут летать вблизи пожара и получать изображения с различных углов, что обеспечивает более точное представление о масштабе пожара и его направлении.

3. Более точная локализация: БПЛА могут использоваться для локализации точек возгорания, что помогает быстро выявлять и тушить пожары в самом начале их возникновения.

4.Обзор масштаба пожаров: изображения со спутника могут быть более широкоугольными и иметь большую площадь покрытия пожаров, нежели снимки с аэрофотосъемки.

Таким образом, CNN являются эффективным инструментом для распознавания пожаров, который может быть использован для автоматизации процесса их обнаружения и улучшения эффективности систем безопасности. Однако, необходимо учитывать, что эффективность применения CNN зависит от качества обучающих данных и параметров модели. Также стоит отметить, что распознавание пожаров с помощью CNN не является единственным методом и может комбинироваться в сочетании с другими методами для достижения более высокой точности.

# **БИБЛИОГРАФИЧЕCКИЙ СПИСОК**

1. Лесные пожары 2020 в России и мире - Красноярск, 2021. - URL: https://forestcomplex.ru/rf-protection/lesnye-pozhary-2020-v-rossii-i-mire/ (дата обращения: 18.04.2023). - Текст. Изображение-электронные.

2. Классификация изображений в облачной системе Google Colab - Москва, 2023. - URL: https://se7en.ws/klassifikacziya-izobrazhenij-voblachnoj-sisteme-google-colab// (дата обращения: 18.04.2023). - Текст. Изображение-электронные.

3. Соединяем архитектуру VGG16 со своим классификатором в TensorFlow - Москва, 2022. - URL: https://python-school.ru/blog/featureextraction-part-2/ / (дата обращения: 18.04.2023). - Текст. Изображениеэлектронные.

## *УДК 004.056*

#### *Вылегжанина Е.Н.*

*Научный руководитель: Курочкин С.В., канд. техн. наук Владимирский государственный университет им. А.Г. и Н.Г. Столетовых, г. Владимир, Россия* 

### **СРАВНИТЕЛЬНАЯ ХАРАКТЕРИСТИКА VPN-СЕРВИСОВ**

VPN (virtual private network, виртуальная частная сеть) — это сервис, который создает безопасное и зашифрованное интернетсоединение. Он делает пребывание в сети более конфиденциальным и анонимным, а также помогает обходить блокировки и цензуру сайтов на определенной территории. [1]

Каждый день люди так или иначе используют различные интернетресурсы, скачивают различные файлы или программы, ищут необходимую информацию. Но не всегда это возможно сделать из-за различных блокировок.

Для решения такой проблемы были придуманы имперсональные туннели, которые ведут к серверу в произвольной стране. Это позволяет просматривать заблокированные в определенной стране или конкретном местонахождении ресурсы и т.д. Такие туннели создают vpn-программы. Также различные провайдеры контента предлагают свои услуги только на территории определенной страны. И тогда на помощь приходят vpn-сервисы. Не мало важным предназначением таких программ является использование их для технических нужд. Некоторые компании развертывают собственный сервер, которые не доступен посторонним. Тут снова в силу вступают vpn-сервисы

Выбор хорошего vpn-сервиса – это непростая задача, но ее так или иначе придется решать, для обеспечения хорошей работы с интернет ресурсами.

В этой статье проведен сравнительный анализ различных популярных vpn-сервисов. Было выделено 18 претендентов. Все конкурсанты выбраны с учетом различных сравнительных параметров: Юрисдикция, Сервера, Протоколы, Цена, Поддерживаемые ОС, Ограничение скорости, Количество подключаемых устройств, Возможность выбора сервера, Раздельное VPN-туннелирование.

Юрисдикция провайдера. Есть страны, где операторов обязывают хранить данные пользователей и передавать их партнерам — по запросу. Провайдеры в этих странах должны сохранять данные пользователей и обмениваться ими при возникновении угроз. В странах

со слабой демократией у провайдеров очевидно проблемы другого уровня, связанные с контролем и цензурой. [2]

Количество и локации серверов. Иногла нужен сервер в какой-то конкретной стране. А иногда лучше чтобы сервер находился ближе к вам. [2]

Протоколы. Они определяют способ шифрования данных, при этом влияют на скорость и стабильность подключения. Обычно, чем лучше зашифрованы данные, тем медленнее будет работать VPN. [2]

Цена платных сервисов зависит от степени защиты данных, количества серверов и дополнительных функций. [2]

Одним из важных сравнительных параметров была возможность установки программ на разные операционные системы.

Одновременно работает на нескольких устройствах. Если у вас есть компьютер, смартфон и другие гаджеты, необязательно покупать несколько VPN-аккаунтов. Хорошие сервисы дают несколько подключений для одной подписки, и это отличная экономия. [3]

(раздельное туннелирование, Split tunneling сплиттуннелирование) - это функция VPN, позволяющая подключаться к одним веб-ресурсам через защищенное соединение, а к другим - в обход него, не меняя настройки сети и не отключая VPN. [4]

Основные претенденты: AdGuard VPN[5], Atlas VPN[6], Cyber Ghost VPN[7], Express VPN[8], IPVanish VPN[9], iTop VPN[10], Kaspersky Secure Connection - VPN[11], NordVPN[12], Planet VPN[13], Privado VPN[14], Private VPN[15], Proton VPN[16], Pure VPN[17], SurfShark VPN[18], Ultra VPN[19], VPN Monster[20], Windscribe[21], Zoog VPN [22].

Итак, проведем сравнение всех претендентов по вышеуказанным параметрам.

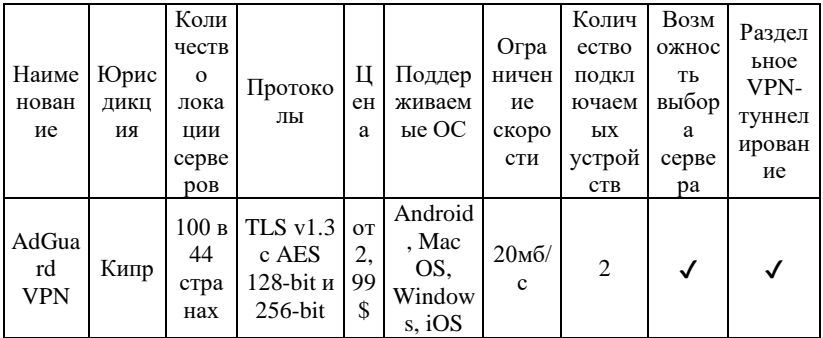

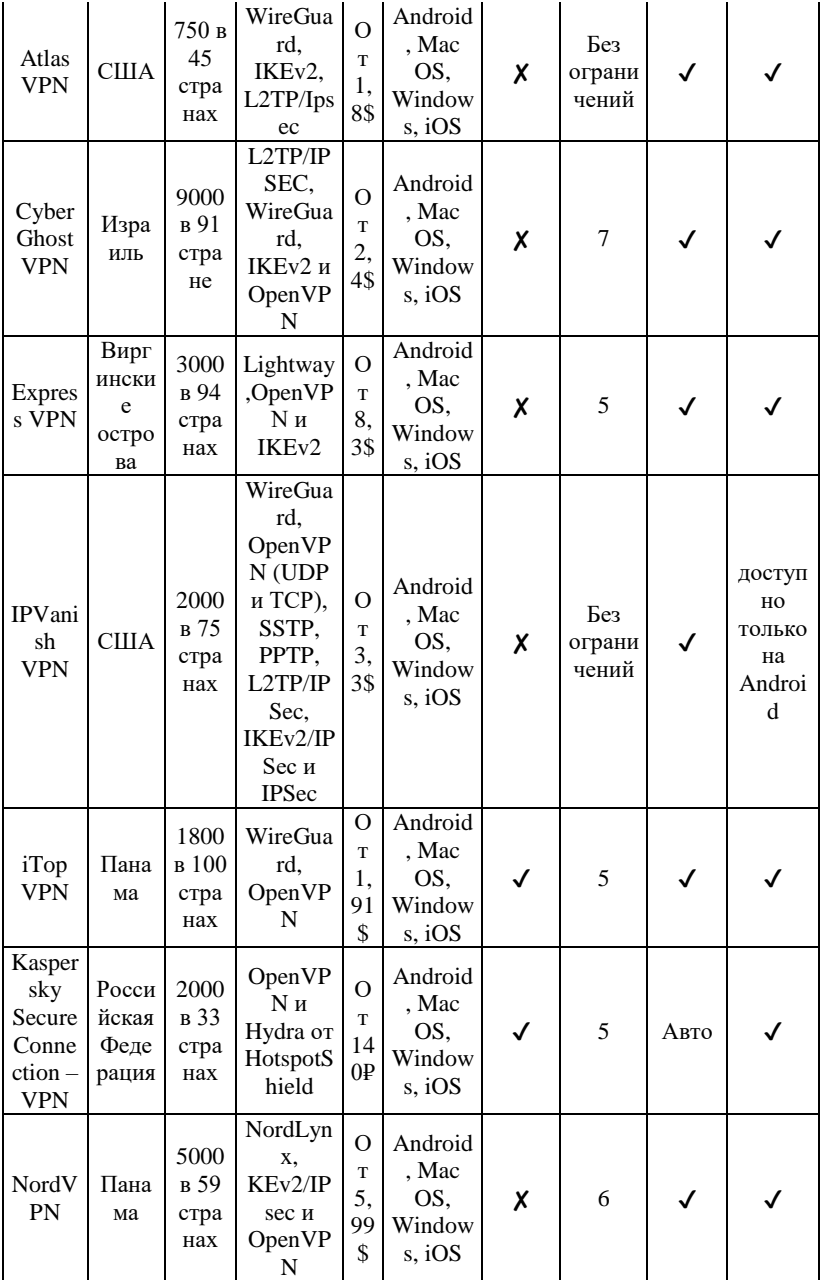

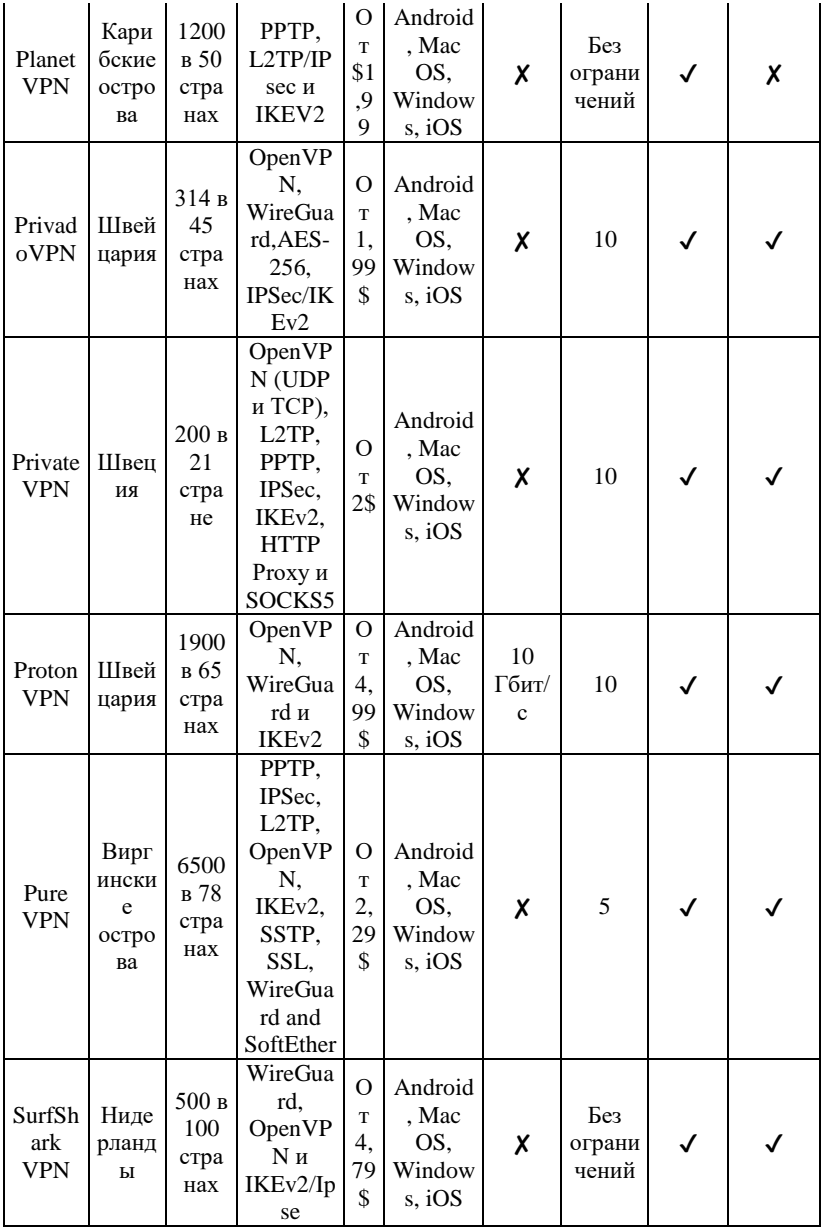

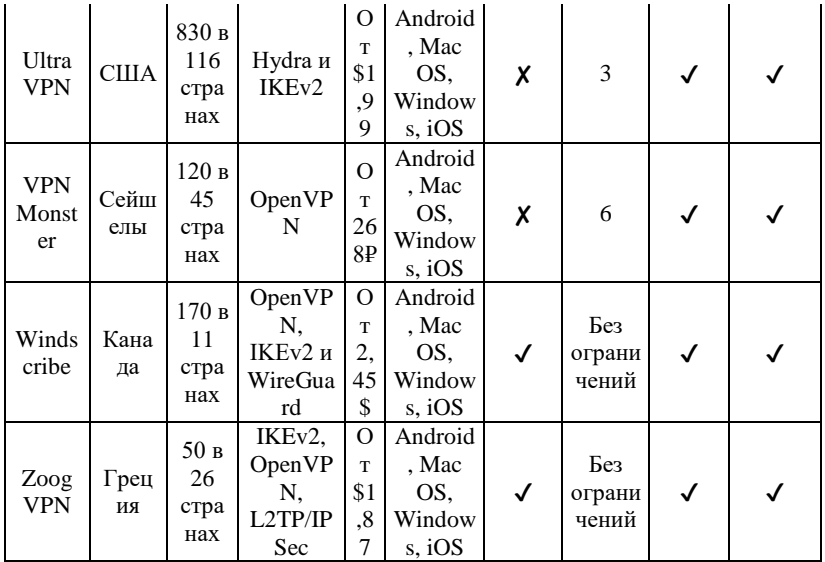

Исходя из данных таблицы было выявлено, что наилучшими из представленных vpn-сервисов являются «Atlas VPN», «Cyber Ghost VPN», «NordVPN», «Pure VPN», «SurfShark VPN».

# БИБЛИОГРАФИЧЕСКИЙ СПИСОК

1. Руководство: Виртуальная частная сеть: что такое VPN и зачем **Электронный** pecypc]. Режим нужен  $\frac{1}{2}$ лоступа OH  $\ddot{\cdot}$ https://rb.ru/story/what-is-vpn/?ysclid=lgiy0iflyz916472375.

2. Руководство: Лучшие VPN-сервисы в марте 2023. Плюсы, [Электронный ресурс]. минусы, цены — Режим лоступа https://devby.io/news/13-servisov-vpn?ysclid=lgisvufwj725781248.

3. Руководство: Какой VPN лучше использовать в России: топ-16 платных и бесплатных решений [Электронный ресурс]. — Режим https://www.internet-technologies.ru/review-best-vpn-forдоступа ÷ russia.html?ysclid=lgiryo6qx5637671947#header-67134-1.

4. Руководство: Раздельное туннелирование (split tunneling) [Электронный pecypc]. Режим доступа  $\cdot$ https://encyclopedia.kaspersky.ru/glossary/split-tunneling/.

5. Руководство: Официальный сайт AdGuard VPN [Электронный pecypc]. Режим https://adguardдоступа  $\ddot{\cdot}$ vpn.net/ru/welcome.html?aid=30014&\_openstat=ZGlyZWN0LnlhbmRleC5

ydTs4MjYzODk0NDsxMzM5Nzk0MjQ0Mzt5YW5kZXgucnU6cHJlbWl1 bQ&yclid=11621965498549010431.

6. Руководство : Официальный сайт Atlas VPN [Электронный ресурс]. — Режим доступа : https://atlasvpn.com/ru/.

7. Руководство : Официальный сайт Cyber Ghost VPN [Электронный ресурс]. — Режим доступа : https://cyberghostvpnapp.com/.

8. Руководство : Официальный сайт Express VPN [Электронный ресурс]. — Режим доступа : https://www.expressvpn.com/ru/go/home?utm\_source=yandex-

direct&\_openstat=ZGlyZWN0LnlhbmRleC5ydTs3Mjc2MDExNDsxMTk0 ODY5MDQxMzt5YW5kZXgucnU6cHJlbWl1bQ&yclid=13178743291452 063743.

9. Руководство : Официальный сайт IPVanish VPN [Электронный ресурс]. — Режим доступа : https://www.ipvanish.com/.

10. Руководство : Официальный сайт iTop VPN [Электронный ресурс]. — Режим доступа : https://www.itopvpn.com/.

11. Руководство : Официальный сайт Kaspersky Secure Connection – VPN [Электронный ресурс]. — Режим доступа : https://www.kaspersky.co.uk/downloads/free-vpn-secure-connection.

12. Руководство : Официальный сайт NordVPN [Электронный ресурс]. — Режим доступа : https://nordvpn.org/.

13. Руководство : Официальный сайт Planet VPN [Электронный ресурс]. — Режим доступа : https://freevpnplanet.com/ru/?ysclid=lgjtlmpjbl189543667.

14. Руководство : Официальный сайт PrivadoVPN [Электронный ресурс]. — Режим доступа : https://privadovpn.com/.

15. Руководство : Официальный сайт Private VPN [Электронный ресурс]. — Режим доступа : https://privatevpn.com/.

16. Руководство : Официальный сайт Proton VPN [Электронный ресурс]. — Режим доступа : https://protonvpn.com/.

17. Руководство : Официальный сайт Pure VPN [Электронный ресурс]. — Режим доступа : https://www.purevpn.com/.

18. Руководство : Официальный сайт SurfShark VPN [Электронный ресурс]. — Режим доступа : https://surfshark.com/ru/?utm\_source=impact&utm\_medium=1260174&ut m\_campaign=Online%20Tracking%20Link&clickid=wL2UWwVc2xyNWI QzAexm0VcCUkAQRFVZgzi3w40&irgwc=1.

19. Руководство : Официальный сайт Ultra VPN [Электронный ресурс]. — Режим доступа : https://ultravpn.com/.

20. Руководство : Официальный сайт VPN Monster [Электронный ресурс]. — Режим доступа : https://vpnmonster.ru/.

21. Руководство : Официальный сайт Windscribe [Электронный ресурс]. — Режим доступа : https://rus.windscribe.net/.

22. Руководство : Официальный сайт Zoog VPN [Электронный ресурс]. — Режим доступа : https://zoogvpn.com/.

## *УДК 004.89*

*Выхристюк М.Ю.*

*Научный руководитель: Мясоедов Р.А., ст. преп. Белгородский государственный технологический университет им. В.Г. Шухова, г. Белгород, Россия* 

## **РАЗВИТИЕ ИНТЕЛЛЕКТУАЛЬНОГО АНАЛИЗА ДАННЫХ В СИСТЕМАХ ПОДДЕРЖКИ ПРИНЯТИЯ РЕШЕНИЙ**

В настоящее время ни одна область производства не обходится без использования информационных технологий, а в результате стремительного развития IT-технологий, количество данных во всем мире растет с каждым днем. Такие данные могут существовать в абсолютно разных форматах начиная с обыкновенной текстовой информации и заканчивая реляционными базами данных. Исходя из этого возникает необходимость в регулярном анализе и обработке такого количества данных.

Интеллектуальный анализ данных (ИАД) – это исследование больших данных, с использованием методов искусственного интеллекта и предназначенное для внедрение системе свойств искусственного интеллекта.

Несмотря на столь огромное количество данных, подавляющая часть не несет за собой никакой пользы и информации. Возникает проблема извлечение полезной для пользователя или специалиста информации из большого объема данных.

Около 50 лет назад, в результате развития управленческих информационных систем и систем управления базами данных, человечество пришло к открытию систем поддержки принятия решений. (далее СППР). На сегодняшний день термин СППР не нашел общепризнанного определения ни у ученых, ни у разработчиков, поэтому мы выделим для него следующее объяснение.

СППР – интерактивная компьютерная система, предназначенная для поддержки принятия решений в слабоструктурированных и неструктурированных проблемах различных видов человеческой деятельности.

В социально - экономических системах принимаемые решения должны быть тщательно обдуманы и обоснованы. Ведь за любым неправильным решением последуют серьезные последствия.

Для анализа данных и выработок предложений СППР использует разные методы.

- Интеллектуальный анализ данных
- Информационный поиск
- Поиск знаний в базах данных
- Рассуждение на основе прецедентов
- Имитационное рассуждение
- Нейронные сети и др.

В данной статье мы затронем самый распространённый и развитый на сегодняшний день метод интеллектуального анализа данных (далее ИАД). Наиболее популярным инструментом решения проблем с использованием данного метода является технология DataMining. На данный момент DataMining уже используется во всех сферах человеческой деятельности, где уже существуют ретроспективные данные, и будучи эффективным инструментом поддержки принятия решений, позволяет принимать наиболее точные и эффективные управленческие решения.

Для промышленного производства также используется DataMinig: долгосрочное и краткосрочное прогнозирование производственных ситуаций, выработка вариантов оптимизационных решений, обнаружение скрытых тенденций развития технологических процессов, выработка рекомендаций по управлению производственными процессами, прогнозирование качества продукции в зависимости от параметров производства.

В сфере маркетинга и торговли данный метод также активно используется, например для поиска ассоциативных правил. Выявление таких правил позволяет вырабатывать более оптимальную стратегию закупок сырья, продажу товаров, их размещение на складах и т.д.. В свою очередь инструмент DataMining наиболее эффективен в управленческой деятельности, данная технология позволяет провести полный и глубокий анализ данных, что позволяет выбрать подходящее и эффективное решение для реализации более перспективной стратегии производства.

Востребованность специалистов отрасли аналитиков растет незамедлительно с каждым днем. Острую необходимость в таких специалистах испытывают следующие отрасли:

Информационные технологии, системная интеграция, интернет – 55%;

Финансовый сектор – 10%;

Услуги для бизнеса – 9%;

Розничная торговля – 4%;

Образовательные учреждения – 3%;

В свою очередь перед специалистами в области интеллектуального анализа данных стоит безграничное множество задач из-за многообразия данных и подходов к их анализу. Однако несмотря на это, важным направлением в этой области остается поиск эффективных методов применения данных технологий в программных обеспечениях, приложениях и иных программах по поддержанию среднего и малого бизнеса.

В перспективе на ближайшие несколько лет технологии интеллектуального анализа данных будут активно развиваться в совершенно разных отраслях науки и производства. Например, данное нововведение уже активно используется в сфере анализа пространственно – временных данных и движущихся объектов для обнаружения местоположения датчиков сенсоров и иных устройств, обладающих возможностью беспроводной передачи данных. Биология и медицина также заинтересована в развитии данного направления в связи со сложностью, уникальностью и объёмами данных. Технологии DataMining помогут биологам в выявлении неявных закономерностей в развитии белков и ДНК, а также для анализа большого объёма специализированной литературы и ее исследования с целью выявления общих законов взаимодействия живых организмов.

Представленные выше тенденции развития использования технологий интеллектуального анализа данных и расширение сфер его применения опираются в первую очередь на современный опыт и объём использования таких технологий другими крупными корпорациями.

Например, российская компания «Билайн» в 2019 году внедрила подобные технологии для защиты их потребителей от различного рода махинаций. Благодаря этому компания увеличить прибыль на 20% только за счет внедрения технологии анализа данных.

«Сбербанк» также внедрили подобную систему с использованием более сложного формата данных, а именно биометрии, с целью защиты данных потребителей. Таким образом компания смогла сократить объём мошенничества с банковскими операциями в 10 раз.

Представленные примеры свидетельствуют о том, что рынок DataMining существенно растет. По мнению специалистов к 2027 году, применение данных технологий вырастет на 23,1%.

Таким образом, постоянное развитие интеллектуального и технического прогресса позволяет работать с большим количеством ланных, которые необходимо обрабатывать анализировать с целью выявления новых закономерностей, взаимосвязей и новых полезных знаний. Как и любая другая технология, технология DataMining обладает некоторыми проблемами и ограничениями в использовании. Однако несмотря на это расширение области применения данной технологии имеет исключительно положительную тенденцию. Из данной статьи мы выяснили что наибольшим практическим применением технологий DataMining, станут социальные  $\overline{u}$ информационные сети, биология и медицина, программные обеспечения для среднего и малого бизнеса, а также анализ облачных и беспроводных сетей, так как в этих направлениях метод DataMining обладает наибольшим потенциалом практического применения.

# БИБЛИОГРАФИЧЕСКИЙ СПИСОК

1. DocPlayer // Введение в Data Mining [Электронный ресурс]. Режим доступа — https://docplayer.com/37038386-Razdel-1-vvedenie-vdatamining.html

2. Fetmag // Проблемы, тенденции развития и перспективные направления применения технологий Data Mining [Электронный http://fetmag.mrsu.ru/2011-Режим  $pecypc$ ]. доступа  $2$ /pdf/applications of data mining.pdf

3. Frawley W., Piatetsky-Shapiro G., Matheus C. Knowledge Discovery in Databases: An Overview. - AI Magazine. - 1992. - 24 c.

4. Акоф Р., Сасиени М. Основы исследования операций. -М.:Мир,  $1971, C. 56 - 58.$ 

5. Базара М., Шетти К. Нелинейное программирование. Теория и алгоритмы.-М.:Мир, 1982.-583 с.

6. Батишев Л.И. Генетические алгоритмы решения экстремальных задач: Учеб.пособие. -Воронеж,  $1995 - 6$  с.

7. Беллман Р., Дрейфус С. Прикладные задачи динамического программирования. -М.:Наука, 1965. - 38 с.

8. Ларичев, О. //. Теория и методы принятия решений: учебник для вузов / О. И. Ларичев. - М.: Университетская книга; Логос, 200G. С. 105

9. РБК \* Тренды // Банки, ретейл, медицина: кто использует Data Mining и для чего [Электронный ресурс]. Режим доступа https://trends.rbc.ru/trends/industry/61b359739a7947c7376ef7ce

10.Селивёрстов, Ю. И. Возможности применения цифровых технологий в финансовом секторе / 2019 // Белгородский экономический вестник. - 2019. – №4. – С. 23-28.

11.Сомина, И. В. Влияние цифровизации на показатели социально-экономического развития страны / И. В. Сомина, А. В. Яремчук, 2020 // Белгородский экономический вестник. - 2020. - №2. – С. 15-17.

#### *УДК 332.01*

*Габдрахманова А.А. Научный руководитель: Сорокина К.В., преп. Казанский государственный энергетический университет, г. Казань, Россия*

# **ФОРМИРОВАНИЕ НАПРАВЛЕНИЙ СОВЕРШЕНСТВОВАНИЯ ЭКОНОМИЧЕСКОЙ БЕЗОПАСНОСТИ ПРЕДПРИЯТИЯ В УСЛОВИЯХ ЦИФРОВОЙ ТРАНСФОРМАЦИИ**

В настоящее время цифровые технологии занимают все большее место в бизнесе и приводят к большой необходимости в обеспечении экономической безопасности предприятий. В данной работе рассматриваются основные направления совершенствования экономической безопасности предприятия в условиях цифровой трансформации. В результате анализа литературы и практики предприятий были выявлены основные проблемы безопасности, связанные с использованием цифровых технологий, а также сформулированы рекомендации по их преодолению. Особое внимание уделено вопросам информационной безопасности, защиты персональных данных и защите от финансовых рисков. Результаты исследования могут быть использованы при формировании стратегии совершенствования экономической безопасности предприятий в условиях цифровой трансформации.

Современные предприятия сталкиваются с ресурсными и технологическими вызовами, связанными с цифровой трансформацией. В условиях быстрого развития технологий и маркетинга, экономическая безопасность предприятий становится одним из ключевых приоритетов. В этой статье будет рассмотрено формирование направлений совершенствования экономической безопасности предприятия в условиях цифровой трансформации.

Экономическая безопасность предприятия в условиях цифровой трансформации - это состояние, при котором оно соблюдает требования

законодательства в сфере информационной безопасности и обеспечивает сохранность и конфиденциальность всех цифровых данных, защищает себя от утечек и нарушений информации, а также готово к быстрому реагированию на возможные кибератаки или другие угрозы, которые могут возникнуть в результате цифровой трансформации.

Экономическая безопасность также означает, что предприятие обладает современной цифровой инфраструктурой, а также эффективными системами защиты и мониторинга. В условиях цифровой трансформации, когда все больше процессов и операций происходят онлайн, а объемы цифровых данных растут каждый день, обеспечение экономической безопасности становится особенно важным для предприятий любого масштаба. Это помогает не только защитить предприятие от потерь и репутационных рисков, но и повысить эффективность бизнес-процессов, привлечь дополнительных инвесторов и клиентов, а также улучшить имидж компании в глазах общества. В данном контексте, важно также обеспечить грамотное управление рисками и корректное применение законодательства в сфере цифровой безопасности. для обеспечения экономической безопасности необходимо уделить внимание не только техническим аспектам защиты данных, но и процессам управления персоналом, в том числе проведению тщательной проверки кандидатов на работу, ограничению доступа к конфиденциальной информации только необходимым сотрудникам и обучению работников правилам обращения с цифровыми данными. Кроме того, важно иметь готовый план действий в случае возникновения кибератаки или утечки информации. Для этого необходимо проводить регулярные аудиты и контрольные проверки систем защиты, а также обеспечивать соответствие компании законодательным и регуляторным требованиям в области цифровой безопасности.

Основные угрозы экономической безопасности - это возможные риски и опасности, которые могут привести к негативным последствиям для экономики страны или региона.

К цифровым угрозам относятся киберпреступности и хакерские атаки на компьютерные системы, которые могут привести к утечке конфиденциальных данных или нарушению работы банковских и финансовых учреждений. Также в эту категорию угроз входят кибертерроризм и войны, которые могут нанести серьезный ущерб экономической системе страны.

Кризисы и риски на рынке - это инфляция, девальвация валюты, падение цен на товары, выпуск некачественных продуктов, также могут

быть связаны социально-политическими событиями, нехваткой ресурсов и другими факторами. Все эти угрозы могут привести к финансовым потерям, потере конкурентных преимуществ, нарушению репутации компании и другим серьезным проблемам, которые могут негативно повлиять на экономическую безопасность компании. Важно для успешного бизнеса иметь стратегии и планы по управлению рисками, а также современные системы защиты от кибератак и конфиденциальных утечек данных. Недостаточная подготовка к кризисным ситуациям, как правило, может стать серьезным фактором риска для экономической безопасности компании. Кроме того, важно обеспечивать эффективное использование ресурсов, соблюдение законодательства и принципов корпоративной социальной ответственности.

 Для того, чтобы обеспечить экономическую безопасность, государство должно разрабатывать эффективную стратегию по борьбе с угрозами экономической безопасности, выстраивать систему контроля и мониторинга, поддерживать стабильность в экономической сфере, принимать меры по снижению рисков и повышению уровня доверия граждан и инвесторов к экономической системе страны.

Цифровая трансформация является ключевым фактором в повышении эффективности и конкурентоспособности компании, однако также становится источником новых угроз для ее экономической безопасности. С одной стороны, использование цифровых технологий может повысить уровень рисков, связанных с кибератаками и утечками конфиденциальных данных. С другой стороны, эффективное использование цифровых систем управления рисками и защиты от киберугроз становится важным фактором в обеспечении экономической безопасности компании. Кроме того, цифровые технологии позволяют осуществлять мониторинг и анализ в реальном времени, что повышает уровень готовности компании к кризисным ситуациям и способствует эффективному использованию ресурсов. В целом, цифровая трансформация является важным инструментом в повышении экономической безопасности компании, однако требует соответствующей подготовки и внедрения современных систем защиты.

Использование цифровых технологий для обеспечения безопасности предприятия - это комплекс мер, направленных на защиту компьютерных систем и снижение рисков кибератак или утечек конфиденциальных данных.

Одним из примеров таких технологий является система обнаружения вторжений (IDS - Intrusion Detection System), которая

88

позволяет обнаруживать попытки несанкционированного доступа к компьютерным системам и своевременно реагировать на них.

Другим примером может быть система аутентификации, которая использует биометрические данные (отпечатки пальцев, голос, лицо), чтобы обеспечить безопасность доступа к компьютерным системам.

Также для обеспечения безопасности предприятий можно использовать программное обеспечение, которое ставит запреты на выполнение определенных действий, например, запрет на установку или запуск программ.

Использование цифровых технологий для обеспечения безопасности предприятия позволяет повысить эффективность мер защиты и снизить риски возникновения негативных последствий для бизнеса и его клиентов. Однако, для обеспечения максимальной безопасности необходимо не только использование технологий, но и осведомленность и обученность персонала, а также правильная организация процессов работы с информацией и соблюдение правил безопасности.

Цифровая трансформация также вносит свои особенности в планирование стратегии экономической безопасности. Она увеличивает количество векторов угроз к бизнесу, связанных с использованием цифровых технологий. Поэтому стратегия должна включать в себя меры защиты данных, снижения уязвимостей систем и противодействия кибератакам.

Одним из инструментов оценки уровня экономической безопасности предприятия в период цифровой трансформации является практика проведения аудита информационной безопасности. Аудит помогает идентифицировать уязвимости и риски, связанные с использованием технологий, и разработать их устранение.

Кроме того, важное значение имеет повышение уровня осведомленности и обученности персонала в области информационной безопасности. Это включает не только обучение вопросам техники безопасности, но и восприятию правил корпоративной культуры и соблюдению этих правил.

В целом, стратегия экономической безопасности предприятия в период цифровой трансформации должна включать в себя комплекс мероприятий, направленных на обеспечение устойчивости и защиты бизнеса от угроз, а также обучение персонала и соблюдение правил безопасности.

Одним из способов повышения экономической безопасности предприятия в современных условиях является создание системы раннего предупреждения рисков. Эта система включает в себя

мониторинг внешних и внутренних факторов, которые могут повлиять на бизнес, а также оценку вероятности возникновения угроз.

Для обеспечения более эффективной защиты от кибератак необходимо осуществлять систематический мониторинг уязвимостей в информационных системах и регулярно обновлять программное обеспечение. Также следует обучать сотрудников правилам безопасности в Интернете и научить их распознавать подозрительные ссылки и файлы.

Одним из важных аспектов повышения экономической безопасности предприятия является обеспечение финансовой устойчивости. Компания должна иметь достаточный запас финансовых ресурсов, чтобы преодолеть кризисные ситуации и сохранить бизнеспроцессы. Кроме того, необходимо оптимизировать расходы, уменьшить затраты на неэффективные проекты и зондировать рынок на наличие новых возможностей для роста.

Также следует уделять внимание законодательным и правовым аспектам. Необходимо следить за изменениями в правовой сфере, связанными с информационной безопасностью и налогообложением, и оперативно принимать меры в случае изменения законодательных актов.

И, наконец, предприятия должны учитывать социальные и экологические аспекты своей деятельности. В современных условиях все больше клиентов ориентируются на компании, уделяющие внимание экологическим и социальным проблемам, и ретроспективная реакция на эти проблемы может сильно повредить репутации компании. Поэтому компаниям необходимо вести свою деятельность в соответствии с принципами устойчивого развития и включить их в свою стратегию экономической безопасности.

В условиях цифровой трансформации повышается уровень рисков и угроз для экономической безопасности предприятий, поэтому особое внимание необходимо уделить разработке и реализации стратегии экономической безопасности. Обязательным компонентом такой стратегии должны являться меры по защите данных от кибератак, снижению уязвимостей систем и повышение уровня осведомленности и обученности персонала. Также необходимо проводить аудит информационной безопасности для идентификации возможных рисков и разработки плана мероприятий для уменьшения вероятности их возникновения. Особенности цифровой трансформации должны быть учтены в планировании стратегии экономической безопасности, чтобы обеспечить устойчивость и защиту бизнеса от внутренних и внешних угроз.

# **БИБЛИОГРАФИЧЕСКИЙ СПИСОК**

1. Белоглазова, Е. Н., & Капустин, Н. С. (2017). Экономическая безопасность предприятия: понятие, сущность и организация. Экономические науки, 1, 13-19.

2. Гуревич, В. А. (2018). Экономическая безопасность предприятия в условиях цифровой трансформации. Научные исследования и разработки, 3, 42-47.

3. Литвинова, Л. Ф., & Кобзарь, О. В. (2019). Управление экономической безопасностью предприятия в условиях цифровой трансформации. Сборник научных трудов ВолГУ. Серия: Экономика и управление, 1(45), 51-54.

4. Макаров, А. А. (2018). Опасности и угрозы цифровой трансформации для экономической безопасности предприятия. Экономика и управление, 7(169), 12-15.

5. Соколова, О. П. (2019). Экономическая безопасность предприятия в условиях цифровой трансформации: проблемы и перспективы. Международный журнал прикладных наук, 1(27), 51-54.

#### *УДК 004.738.5*

*Герасимова Л.В. Научный руководитель: Данилова С.В. Ивановский государственный университет, г. Иваново, Россия* 

# **ВОЗМОЖНОСТЬ ВНЕДРЕНИЯ ПЛАТФОРМЫ ИНТЕРНЕТА ВЕЩЕЙ (IOT) В СИСТЕМУ ВЫСШЕГО ОБРАЗОВАНИЯ**

Система высшего образования в настоящее время сталкивается со множеством вызовов, связанных с быстрым развитием технологий и изменением потребностей студентов. Интернет вещей (IoT) может стать оптимальным решением для многих из этих вызовов.

Интернет вещей (IoT) - это концепция, согласно которой физические объекты, такие как устройства, машины, датчики и другие предметы, могут быть подключены к Интернету и обмениваться данными и информацией между собой. Это позволяет создавать «умные» системы, которые автоматически собирают и анализируют данные, чтобы улучшать эффективность, безопасность и удобство жизни людей.

В системе высшего образования интернет вещей может использоваться для улучшения обучения и оптимизации работы

университетов [4]. Концепция может влиять на учебный процесс следующими способами:

1. Повышая качество обучения: IoT может предоставлять более точные и актуальные данные для обучения, что может помочь улучшить качество образования.

2. Управляя учебными объектами: IoT может помочь управлять учебными объектами, такими как аудитории, библиотеки и лаборатории, чтобы ученики могли получить доступ к необходимым ресурсам и инструментам.

3. Улучшая безопасность: IoT может помочь обеспечить безопасность в школах и университетах, например, путем установки умных систем безопасности и мониторинга.

4. Управляя ресурсами: IoT может помочь управлять ресурсами, такими как электричество и водоснабжение, чтобы снизить затраты на обслуживание учебных заведений.

5. Оптимизируя дистанционное обучение: IoT может помочь в проведении дистанционного обучения, например, путем использования умных досок и других технологий для удаленного обучения.

6. Улучшая связи: IoT может помочь улучшить связь между преподавателями и студентами, например, путем использования умных устройств для обмена информацией и заданий.

В умных классах преподаватели применяют умные доски для проведения интерактивных занятий. Преподаватель может показывать видеоуроки на доске, а студенты задают вопросы и отвечают на них через свои умные устройства [3]. Умные библиотеки используют системы автоматического поиска книг и мониторинга их наличия. Ученики могут применять свои умные устройства для поиска нужной книги в библиотеке и забронировать ее на определенное время. В умных лабораториях применимы автоматизированные системы мониторинга и управления оборудованием. Например, преподаватель взаимодействует с умной доской для демонстрации эксперимента, а студенты записывают результаты на своих умных устройствах. Умные здания могут использовать системы управления энергопотреблением и мониторинга качества воздуха. Например, в корпусе университета устанавливается система автоматического контроля температуры и влажности воздуха, что поможет создать комфортные условия для обучения. Дистанционное обучение проводится через видеосвязь и умные доски. Преподаватель ведет онлайн-уроки через видеоконференцию, а студенты могут задавать вопросы и отвечать на них через свои умные устройства. Умные системы безопасности помогают поддерживать порядок в учебных заведениях. Например, в

92

университете устанавливается система мониторинга и управления доступом, которая позволит контролировать доступ студентов и персонала в определенные зоны корпуса [2].

Интернет вещей в сфере высшего образования может быть безопасен, если принимаются необходимые меры по защите системы от взлома и утечки конфиденциальной информации. Важно обеспечить безопасность устройств IoT, используемых в образовательном учреждении, и защитить их от внешних угроз. Кроме того, необходимо провести подготовку персонала, чтобы они могли эффективно использовать систему IoT и обеспечивать ее безопасность.

Основными рисками в данном случае выступают:

1. Утечка конфиденциальной информации студентов и персонала. Устройства IoT, используемые в системе высшего образования, могут собирать и передавать личную информацию студентов и персонала, включая данные о здоровье, успеваемости и финансах. Если система не защищена должным образом, злоумышленники могут получить доступ к этой информации и использовать ее в своих целях.

2. Взлом системы для изменения данных или атак на другие системы. Устройства IoT могут быть подвержены взлому, если они не защищены от внешних угроз. Злоумышленники могут получить доступ к системе и изменять данные, а также использовать ее для атак на другие системы.

3. Неправильная работа устройств, отвечающих за безопасность студентов и персонала. Если устройства IoT, отвечающие за безопасность студентов и персонала, перестанут работать должным образом, это может привести к нарушению безопасности и возникновению опасных ситуаций.

4. Недостаточная защита от внешних угроз, таких как погода или физические воздействия. Устройства IoT могут быть подвержены различным угрозам из-за недостаточной защиты от внешних факторов, таких как погода или физические воздействия, например, природные катастрофы или террористические акты.

5. Недостаточная защита от внутренних угроз, таких как ошибки персонала или злоупотребление правами доступа. Устройства IoT, могут быть подвержены угрозам из-за недостаточной защиты от факторов, таких как ошибки персонала или злоупотребление правами доступа, например, несанкционированный доступ к личной информации студентов и персонала.

Главной сложностью при масштабном внедрении концепции интернета вещей в систему высшего образования является неизбежность больших финансовых затрат, так как необходимое оборудование является достаточно дорогостоящим по сравнению с обычными аналогами. К сожалению, пока большинство образовательных организаций не имеют широкого спектра подобного оборудования, а также не могут объединить имеющиеся устройства в единую образовательную среду. Кроме того, для эффективного использования подобных систем требуется дополнительное обучение преподавателей [3].

В мире постоянно появляются новые технологии, которые успешно применяются в образовательном процессе. Сегодня огромные перспективы открываются для устройств, построенных на основе технологии искусственного интеллекта (ИИ) и дополненной реальности [4]. Использование этих технологий в рамках платформы интернета вещей позволяет создавать гибкие обучающие системы, которые могут адаптироваться к потребностям каждого студента. Системы на основе ИИ могут анализировать информацию и предоставлять учащимся необходимые компетенции для их будущей профессиональной деятельности. Это означает, что образовательный процесс будет адаптирован для каждого человека в отдельности, что позволит ему дополнительно приобрести те компетенции, которые ему необходимы в текущей или будущей профессиональной деятельности.

Развитие систем дополненной реальности также поможет обеспечить высокое качество обучения. С помощью этой технологии учащиеся смогут получать более наглядное представление о том, что они изучают, и лучше понимать материал [1]. Аппаратные комплексы на основе систем дополненной реальности будут способствовать созданию более интерактивной и захватывающей обучающей среды, что в свою очередь повысит интерес учащихся к образованию.

Подводя итог, можно отметить, что внедрение платформы интернета вещей может стать мощным инструментом как для улучшения системы высшего образования в целом, так и для оптимизации работы конкретного учебного заведения. Однако для его успешного внедрения необходимо обеспечить безопасность системы, провести необходимую подготовку персонала, а также исключить другие значительные риски.

## **БИБЛИОГРАФИЧЕСКИЙ СПИСОК**

1. Сэмюэл, Г. Интернет вещей. Будущее уже здесь / Грингард Сэмюэл. М.: Альпина Паблишер, 2017. 758 c.

2. Интернет вещей в образовании: возможности и риски. [Электронный ресурс]. – Режим доступа: https://www.cismms.ru/poleznye-materialy/internet-veshchey-v-obrazovanii-vozmozhnosti-iriski/ (дата обращения: 10.05.2023).

3. Ли, П. Архитектура интернета вещей / Перри Ли. М: ДМК Пресс, 2019. 458 с.

4. Преображенский Ю.П., Преображенская Н.С., Львович И.Я. Некоторые аспекты информатизации образовательных учреждений и развития медиакомпетентности преподавателей и руководителей // Вестник Воронежского государственного технического университета. 2013. Т. 9. № 5-2. С. 134–136.

#### *УДК 004.738.5*

*Гирин М.А.*

*Научный руководитель: Жданова С.И., ст. преп. Белгородский государственный технологический университет им. В.Г. Шухова, г. Белгород, Россия*

# **ПРЕИМУЩЕСТВА СОБСТВЕННОГО САЙТА ДЛЯ ОНЛАЙН-ПРОСМОТРА КИНОКАРТИН: ОБЕСПЕЧЕНИЕ СИНХРОНИЗАЦИИ И КОМФОРТНОГО ОБЩЕНИЯ**

В нашу эру цифровых технологий, киностудии и видеосервисы предоставляют широкий выбор фильмов и сериалов на любой вкус. Однако, в связи с пандемией и ограничениями на социальные встречи, многие люди ищут возможности для общения и развлечения с друзьями и близкими без выхода из дома. Решением этой проблемы может стать совместный онлайн-просмотр кинофильма в режиме реального времени.

Одним из наиболее известных и популярных сайтов для совместного онлайн-просмотра кинокартины является Rabbit. Этот сайт позволяет пользователям смотреть видео и чатиться в режиме реального времени. Есть возможность загружать свои видео и давать доступ к просмотру другим пользователям.

Еще один известный сервис для совместного онлайн-просмотра кинокартины — это Netflix Party. Этот сервис работает только с платформой Netflix, позволяя пользователям смотреть фильмы и сериалы вместе с друзьями и общаться в чате. [1]

Существует множество различных сервисных платформ, предоставляющих схожий функционал. Однако, выбор определенной платформы зависит от предпочтений пользователей. Анализ

существующих систем позволяет выделить схожие функции, характерные для данного класса задач.

Например, на рынке существуют специализированные сервисы, такие как Kosmi, Watch2gether, Syncplay, Togethr TV и другие, которые позволяют пользователям создавать комнаты для совместного просмотра кинофильмов, игр, веб-серфинга и т.д. Каждый из этих сервисов имеет свои особенности и функции, что делает их уникальными и подходящими для различных пользовательских потребностей.

В целом, можно выделить схожесть в компоновке элементов управления или обозначении инструментария на различных сервисных платформах, что позволяет пользователям быстро освоиться с новой системой.

Несмотря на достоинства сервисных платформ, существуют также ряд замечаний, которые следует учитывать при выборе конкретной платформы для решения своих задач. [2]

В любом случае, создание собственного сайта для совместного онлайн-просмотра кинокартины с помощью специализированных фреймворков и библиотек может быть более трудоемким, но и более гибким решением, которое позволит адаптировать сайт под свои потребности и требования.

Однако, следует отметить, что у большинства аналогов отсутствует функция синхронизации сообщений в чате с временной шкалой видео, что может быть недостатком для пользователей, желающих общаться в режиме реального времени и делиться мнениями о происходящем на экране.

Синхронизация сообщений в чате с временной шкалой видео это функция, которая позволяет автоматически синхронизировать сообщения в чате с определенным моментом видео. Это особенно полезно при совместном онлайн-просмотре кинокартины, когда пользователи могут общаться и обмениваться мнениями в режиме реального времени, даже если они перемещаются по видео вперед и назад. В результате сообщения в чате будут отображаться в том порядке, в котором они были отправлены в соответствии с временным штампом.

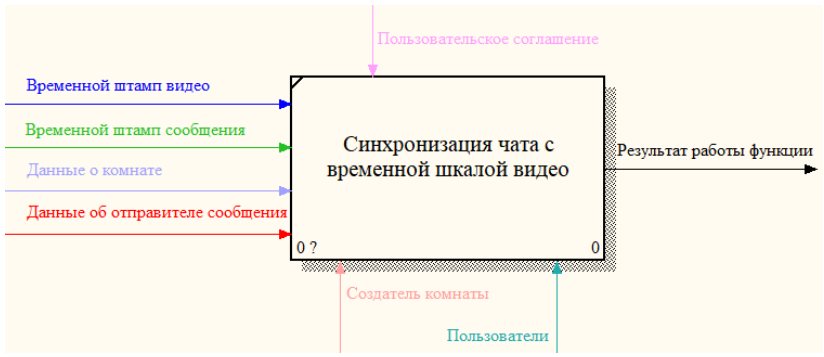

Рис. 1 Диаграмма IDEF0 синхронизация сообщений в чате с временной шкалой видео

Диаграмма IDEF0 отображает процесс синхронизации сообщений в чате с временной шкалой видео.

На диаграмме выделено несколько блоков функций. В начале процесса, на вход поступают данные об отправителе сообщения, данные о комнате, временной штамп сообщения и временной штамп видео.

Первый блок функций – "Создатель комнаты" – отвечает за создание чата в комнате и установку начальных параметров, включая временную шкалу видео.

Следующий блок функций – "Пользователи" – отвечает за отправку сообщений в чате и установку временного штампа сообщения.

Далее, функция "Синхронизация" связывает время сообщения и временную шкалу видео для каждого сообщения, чтобы пользователи могли увидеть, когда это сообщение было отправлено в соответствии с текущим временным промежутком видео. [3]

В конце процесса результат работы функции передается на выход.

Управление процессом синхронизации осуществляется в соответствии с пользовательским соглашением.

Таким образом, диаграмма IDEF0 представляет процесс синхронизации сообщений в чате с временной шкалой видео в чате, который выполняется с помощью функций "Создатель комнаты", "Пользователи" и "Синхронизация", и управляется пользовательским соглашением.

Конечно, синхронизация сообщений в чате с временной шкалой видео представляет лишь одну из ключевых функций в рамках реализации сайта для совместного просмотра. В дополнение к описанному процессу важно выделить и описать следующие подсистемы:

1. Подсистема управления контентом: Данная подсистема отвечает за загрузку, хранение и предоставление видео-контента для просмотра в режиме реального времени. Включает в себя функции обработки, сжатия и трансляции видео, а также возможности управления доступом к контенту.

2. Подсистема авторизации и аутентификации: Она обеспечивает безопасность и контроль доступа пользователей к функционалу сайта. Включает в себя функции регистрации пользователей, проверки подлинности и управления правами доступа, чтобы обеспечить защиту контента и сохранение конфиденциальности данных.

3. Подсистема управления комнатами: Эта подсистема позволяет пользователям создавать и присоединяться к комнатам для совместного просмотра. Включает в себя функции создания, поиска, просмотра информации о комнатах, а также возможности управления настройками комнаты, такими как установка пароля, приглашение пользователей и управление доступом.

4. Подсистема чата: Эта подсистема предоставляет возможность обмена сообщениями между пользователями в режиме реального времени. Включает в себя функции отправки и получения сообщений, отображения истории чата, настройки уведомлений и другие возможности для коммуникации и совместного взаимодействия.

5. Подсистема управления интерфейсом: Данная подсистема отвечает за пользовательский интерфейс сайта, его визуальное оформление и удобство использования. Включает в себя функции разработки интерфейсных элементов, макетов, анимации, адаптивности под разные устройства и другие возможности для оптимального взаимодействия пользователей с сайтом.

Каждая из этих подсистем играет важную роль в обеспечении полноценного функционала и удобства использования сайта для совместного просмотра, дополняя описанный процесс синхронизации сообщений в чате с временной шкалой видео. [4]

Основными компонентами сайта для совместного онлайнпросмотра кинокартины являются:

1. Система управления комнатами: пользователи должны иметь возможность создавать и присоединяться к комнатам для совместного просмотра, а также управлять настройками комнаты.

2. Система синхронизации: важным аспектом сайта для совместного онлайн-просмотра кинокартины является синхронизация воспроизведения у всех участников просмотра. Это может быть реализовано с помощью использования сокетов, которые позволяют

передавать данные между сервером и клиентами в режиме реального времени.

3. Система воспроизведения: сайт должен иметь встроенный плеер для воспроизведения кинокартины. Плеер должен иметь возможность управления воспроизведением, так же как паузу, перемотку, изменение громкости и т.д. Кроме того, на сайте могут быть добавлены дополнительные функции, такие как возможность смены языка звуковой дорожки, настройки качества видео и т.д.

4. Система чата: для общения между участниками просмотра кинокартины важно предоставить систему чата. Чат может быть реализован как текстовый, так и голосовой или видеочат, в зависимости от настроек комнаты и потребностей пользователей. Главным отличием данного сайта от аналогов является функция "временного штампа". Она используется для синхронизации сообщений в чате с определенным моментом видео. Например, когда перематываете видео назад, чат автоматически синхронизируется с временным штампом, который соответствует тому моменту видео, на которое переместились.

5. Система защиты данных: важным аспектом при разработке сайта для совместного онлайн-просмотра кинокартины является защита данных пользователей. Сайт должен иметь механизмы для обеспечения безопасности личной информации и защиты от взлома.

6. Мобильная версия сайта: современные пользователи все чаще предпочитают использовать мобильные устройства для просмотра фильмов. Поэтому сайт для совместного онлайн-просмотра кинокартины должен иметь мобильную версию, которая адаптирована для работы на смартфонах и планшетах.

Стоит отметить, что законодательство в разных странах может запрещать использование сайтов для онлайн-просмотра кинокартины без лицензии правообладателя. Поэтому при создании сайта для совместного онлайн-просмотра кинокартины следует учитывать законодательные ограничения и получать необходимые разрешения и лицензии. [5]

В заключение можно сказать, что создание сайта для совместного онлайн-просмотра кинокартин может быть полезным и интересным опытом. Благодаря использованию специализированных фреймворков и библиотек, можно создать сайт с уникальным дизайном, функционалом и удобным интерфейсом для пользователей. [6]

Кроме того, сайт может предоставить возможность смотреть фильмы, мультфильмы и сериалы вместе с друзьями, родственниками или коллегами, несмотря на расстояния и географические ограничения. А главное: делать общение более интересным и разнообразным.

# **БИБЛИОГРАФИЧЕСКИЙ СПИСОК**

1. Кузнецов Д.В. Разработка веб-сайтов: Учебник. – М.: Издательский дом "Гребенникова", 2019. – 288 с.

2. Павлов А.А. Структура веб-страниц и стилевое оформление. – М.: Издательство "Альфа-Книга", 2020. – 192 с.

3. Бондаренко Е., Левина Л. Интернет-технологии для работников информационных служб. - Москва: Финансы и статистика, 2019. - 320 с.

4. Дакетт Дж. JavaScript и JQuery. Интерактивные веб-сайты / пер. с англ. А.А. Александровой. - Москва: Вильямс, 2019. - 672 с.

5. Дакетт Дж. HTML и CSS. Дизайн и создание веб-сайтов / пер. с англ. А.А. Александровой. - Москва: Вильямс, 2019. - 640 с.

6. Жданова С.И., Информационная система «корпоративный вебсервис по подбору персонала».// Международная научно-техническая конференция молодых ученых БГТУ им. В.Г. Шухова, Белгород, 2018. С. 3905-3908

### *УДК 004.8*

*Гнездилов Ф.А.*

*Научный руководитель: Кисилев А.Л., ст. преп. Белгородский государственный технологический университет им. В.Г. Шухова, г. Белгород, Россия*

# **ИСПОЛЬЗОВАНИЕ ИСКУССТВЕННОГО ИНТЕЛЛЕКТА В ИНФОРМАЦИОННОЙ БЕЗОПАСНОСТИ СЕГОДНЯ И В БУДУЩЕМ**

В эпоху быстрого развития технологий искусственного интеллекта (ИИ) информационная безопасность становится все более сложной и требует новых подходов. Использование ИИ в информационной безопасности может эффективно бороться с угрозами и помочь защитить компьютерные системы от атак. В этой статье мы рассмотрим основные области применения ИИ в информационной безопасности, сегодняшние вызовы и будущие перспективы.

Одной из ключевых областей применения ИИ в информационной безопасности является обнаружение и предотвращение атак. Традиционные методы обнаружения атак, основанные на заранее определенных правилах и сигнатурах, сталкиваются с проблемой новых и неизвестных угроз. Здесь на помощь приходят алгоритмы машинного

обучения и нейронные сети, способные анализировать большие объемы данных и обнаруживать аномалии.

ИИ может анализировать сетевой трафик, системные журналы, активности пользователей и другую информацию, чтобы выявить подозрительные действия и предотвратить атаки до их реализации. Более того, ИИ может обучаться на основе предыдущих инцидентов и эволюционировать, становясь более эффективным с течением времени.

Применение ИИ в области обнаружения и предотвращения атак позволяет сократить ложные срабатывания и повысить эффективность защиты. Технологии машинного обучения позволяют системам ИИ научиться распознавать новые угрозы, которые ранее не были известны, и принимать соответствующие меры предосторожности.

ИИ также играет важную роль в автоматизации процессов информационной безопасности. Традиционные системы безопасности часто сталкиваются с большим объемом данных, которые сложно обработать и анализировать вручную. ИИ позволяет автоматизировать этот процесс, ускоряя обнаружение и реагирование на угрозы.

С помощью ИИ можно разрабатывать алгоритмы анализа угроз, которые позволяют быстро обрабатывать большие объемы данных и определять признаки потенциальных атак. Это позволяет сократить время реакции на угрозы и принимать меры по их предотвращению. Кроме того, ИИ может обнаруживать скрытые паттерны и связи между различными событиями, что помогает выявить угроз и их источники.

Применение ИИ в анализе угроз также позволяет осуществлять прогнозирование и предсказание потенциальных угроз. На основе обучения на исторических данных и паттернах атак, ИИ может предсказывать вероятность возникновения новых угроз и предлагать соответствующие меры защиты. Это позволяет принимать проактивные меры для предотвращения атак до их реализации и минимизировать потенциальные ущербы.

Будущее ИИ в информационной безопасности лежит в развитии адаптивных систем защиты и реагирования. Это означает, что ИИ будет способен обучаться и адаптироваться к новым угрозам, менять свои алгоритмы и принимать эффективные меры защиты. Адаптивные системы могут быстро анализировать новые данные и адекватно реагировать на изменяющуюся угрозовую ситуацию.

Использование машинного обучения и нейронных сетей позволяет ИИ обучаться на основе новых данных, извлекать из них знания и адаптироваться к новым сценариям атак. Такой подход позволяет предотвращать новые угрозы, которые ранее не были известны, и улучшать систему защиты с течением времени.

Адаптивная защита также включает возможность ИИ анализировать свои ошибки и корректировать свои модели на основе полученного опыта. Это помогает снизить ложные срабатывания и повысить эффективность системы защиты [2].

Использование искусственного интеллекта в информационной безопасности представляет огромный потенциал для защиты компьютерных систем от угроз. ИИ способен обнаруживать аномалии и предотвращать атаки, автоматизировать процессы анализа угроз и предлагать адаптивную защиту и реагирование.

Однако, существуют и вызовы, связанные с применением ИИ в информационной безопасности, такие как недостаток данных, проблемы конфиденциальности и этические вопросы. Для будущего ИИ в ИБ важно разрабатывать решения, которые учитывают эти вызовы. Это может включать разработку новых алгоритмов, сбор и анализ большего количества данных, а также установление строгих протоколов конфиденциальности и этики [4].

В целом, применение ИИ в информационной безопасности открывает новые возможности для эффективной защиты компьютерных систем. С учетом постоянного развития технологий, ИИ станет еще более мощным инструментом в области информационной безопасности. Однако, для успешной реализации потенциала ИИ в этой сфере, необходимо продолжать исследования и разработки, а также учитывать вопросы приватности, этики и безопасности данных [3].

Для будущего ИИ в информационной безопасности решением проблем может быть [1]:

 Улучшение качества данных: Для эффективной работы ИИ необходимо обеспечить доступ к качественным и разнообразным данным. Компании и организации должны инвестировать в сбор и хранение данных о безопасности, чтобы обучить ИИ распознавать новые и меняющиеся угрозы.

 Обеспечение прозрачности и объяснимости: ИИ-системы, используемые в информационной безопасности, должны быть прозрачными и объяснимыми. Необходимо разрабатывать методы и алгоритмы, которые позволят разобраться в том, как ИИ принимает решения и делает прогнозы. Это позволит повысить доверие и обеспечить лучшее понимание процессов безопасности.

 Развитие этических стандартов: Использование ИИ в информационной безопасности подразумевает сбор, хранение и обработку больших объемов данных. Поэтому необходимо разрабатывать и соблюдать строгие этические стандарты, чтобы предотвратить злоупотребление или нарушение конфиденциальности данных. Это включает анонимизацию данных, соблюдение законов о защите данных и учет интересов пользователей.

 Непрерывное обучение и развитие: ИИ в информационной безопасности должен быть постоянно обновляемым и развивающимся. Угрозы и атаки постоянно меняются, поэтому ИИ должен быть способен адаптироваться и обучаться новым сценариям и методам обхода защиты. Непрерывное обучение и развитие ИИ-систем являются неотъемлемой частью успешной защиты информации.

 Сотрудничество и обмен информацией: Организации и органы безопасности должны активно сотрудничать и обмениваться информацией о новых угрозах и методах защиты. Создание сетей сотрудничества позволит улучшить детектирование и реагирование на угрозы, а также обеспечить более надежную защиту.

 Усиление защиты данных: При использовании ИИ в информационной безопасности необходимо уделять особое внимание защите данных. Разработка и применение современных методов шифрования, усиление защиты хранилищ данных и соблюдение строгих протоколов конфиденциальности помогут предотвратить несанкционированный доступ и утечки информации.

 Развитие технологии распознавания и анализа поведения: ИИ может использоваться для распознавания и анализа аномального поведения пользователей, что позволяет выявлять подозрительные активности и предотвращать атаки. Развитие технологий распознавания и анализа поведения поможет улучшить способность ИИ обнаруживать новые угрозы и атаки.

В заключение, использование ИИ в информационной безопасности предлагает широкий спектр возможностей для эффективной защиты компьютерных систем. С применением ИИ можно значительно улучшить обнаружение и предотвращение атак, автоматизировать процессы анализа угроз и обеспечить адаптивную защиту. Однако, для успешной реализации ИИ в информационной безопасности необходимо решить ряд проблем, таких как качество данных, прозрачность и этические вопросы [5].

# **БИБЛИОГРАФИЧЕСКИЙ СПИСОК**

1. А. В. Кузнецова, С. И. Самыгин, М. В. Радионов. Искусственный интеллект и информационная безопасность общества: монография - Москва: Ruscience, 2017. – С 117.

2. О машинном обучении с точки зрения ИБ: реальная обстановка URL: https://habr.com/en/companies/pt/articles/721930/ (дата обращения: 14.05.2023).

3. Применение систем искусственного интеллекта в защите информации URL: https://cyberleninka.ru/article/n/primenenie-sistemiskusstvennogo-intellekta-v-zaschite-informatsii/viewer (дата обращения: 14.05.2023).

4. Лысикова Н.В., Монастырская И.А. Искусственный интеллект и проблемы цифровизации в современном обществе // Экономика. Общество. Человек: Материалы национальной научно-практической конференции с международным участием. Белгород, 2020. - Белгород: Белгородский государственный технологический университет им. В.Г. Шухова, 2020. - С. 167-174.

5. Сидельников А.Е., Монастырская И.А. Роль цифровой трансформации в социальных взаимодействиях // Экономика. Общество. Человек: Материалы национальной научно-практической конференции с международным участием. Белгород, 2021. - Белгород: Белгородский государственный технологический университет им. В.Г. Шухова, 2021. - С. 312-320.

### *УДК 003.26*

#### *Греков В.С.*

*Научный руководитель: Уймин А.Г., ст. преп. Российский государственный университет нефти и газа (национальный исследовательский университет) имени И.М. Губкина, г. Москва, Россия*

# **К ВОПРОСУ О РЕАЛИЗАЦИИ ГЕНЕРАТОРА ПСЕВДОСЛУЧАЙНЫХ ЧИСЕЛ С ТРЁХМЕРНОЙ ИТЕРАЦИОННОЙ ФУНКЦИЕЙ ВЫХОДА**

Генераторы псевдослучайных чисел (ГПСЧ) играют критическую роль в криптографии и обеспечении информационной безопасности. Они используются в широком диапазоне приложений, начиная от создания ключей шифрования и заканчивая обеспечением анонимности в сети [1]. Однако качество и безопасность этих генераторов - темы, требующие постоянного исследования и улучшения [2]. В связи с этим, использование современных информационных технологий, включая определенные алгоритмы, языки программирования и библиотеки, может значительно повысить эффективность и безопасность ГПСЧ.

В данной работе мы рассмотрим, как информационные технологии могут улучшить качество и безопасность ГПСЧ, а также предложим свой вариант построения ГПСЧ, основанный на трёхмерной итерационной функции сдвига.

Генераторы псевдослучайных чисел (ГПСЧ) — это алгоритмы, которые генерируют длинную последовательность чисел. "Качество" "случайности" ГПСЧ относится к степени  $\mathbf{B}$ генерируемой последовательности чисел. Высокое качество означает, что числа трудно отличить от истинной случайной последовательности, что критически важно для обеспечения безопасности в криптографических системах. "Безопасность" ГПСЧ, с другой стороны, относится к тому, насколько трудно предсказать будущие числа в последовательности, зная предыдущие числа. Это также важный аспект, так как предсказуемые ГПСЧ могут быть использованы злоумышленниками для нарушения безопасности системы [3].

Пример алгоритма ГПСЧ - линейный конгруэнтный метод [4]. В его основе лежит простая формула:

$$
X_{n+1} = (aX_n + c) \bmod m \tag{1}
$$

где  $X_{n+1}$  - следующее число в последовательности,  $X_n$  - текущее число, а, с и т - константы, выбранные таким образом, чтобы удовлетворить определенным требованиям.

Однако существуют более современные и сложные алгоритмы ГПСЧ, которые обеспечивают более высокую степень случайности и безопасности, но также требуют более продвинутых технологий для их реализации и использования.

Олин из наиболее известных алгоритмов ГПСЧ - вихрь Мерссена [5], который обеспечивает хорошее качество генерации быстродействие, хотя его безопасность может быть подвергнута сомнению. Другой популярный алгоритм - Xorshift, который обеспечивает хороший баланс между качеством, быстродействием и безопасностью [6].

Языки программирования также влияют на качество  $\overline{M}$ безопасность ГПСЧ. Некоторые языки, такие как Python и Java, имеют встроенные библиотеки для работы с ГПСЧ, что упрощает их использование, но может ограничивать гибкость и контроль над процессом генерации. Другие языки, такие как С и С++, требуют более явной реализации ГПСЧ, что предоставляет больше возможностей для оптимизации и настройки, но также требует больше знаний и опыта от разработчика.

Существуют многие библиотеки, которые предоставляют готовые решения для работы с ГПСЧ. Большинство этих технологий являются

открытыми и бесплатными, что облегчает их использование и внедрение.

Современные информационные технологии предлагают множество инструментов и возможностей для улучшения качества и безопасности ГПСЧ. Но с этими возможностями приходит и ответственность за правильное и безопасное их использование [7]. Квантовые компьютеры представляют собой возможную угрозу для многих существующих криптографических систем, поскольку они могут потенциально взломать их за незначительное время. Однако квантовая криптография также предлагает новые возможности для обеспечения безопасности, включая создание квантовых ГПСЧ, которые могут генерировать истинно случайные числа. В то же время остро стоит вопрос создания постквантовых алгоритмов, которые смогут обеспечить безопасность информации в условиях отсутствия массовой доступности квантовых компьютеров [8].

В конечном итоге, цель заключается в том, чтобы создать ГПСЧ, которые обеспечивают высокое качество генерации и высокую степень безопасности. Это требует комбинации технических знаний, исследований и практического опыта.

Алгоритм DOZEN++, представленный в качестве идеи для реализации в нашем исследовании, представляет собой эволюцию алгоритма DOZEN [9], на входе которого используются 512-битный блок данных и 512-битный ключ. Этот алгоритм разработан с использованием основных принципов блочного шифрования, включая операцию XOR, переорганизацию данных и ключа, расширение ключа и шифрование.

Ключ расширяется с использованием набора операций, включая SubBytes(), MixState() и AddRoundConst(). Для генерации раундовых констант мы используем ГПСЧ на основе полей Галуа [10]. Эти операции применяются к каждому 4х4 квадрату ключа вдоль осей х, у, и z. После выполнения этих операций, мы получаем список из 12 раундовых ключей.

Шифрование выполняется аналогично расширению ключа, но вместо ключа мы используем данные, полученные после операции XOR. Эти данные разделяются на квадраты и обрабатываются таким же образом, как и ключ.

Визуализируем пример с блоком данных 512 бит с помощью средств языка Python

data hex = "0123456789abcdef"  $* 8$ key\_hex = "fedcba9876543210"  $*$  8

Каждое значение будет соответствовать своему уникальному цвету в RGB-матрице. Таким образом, получим куб данных (Рис. 1) и куб ключа (Рис. 2).

После выполнения всех операций, получим куб зашифрованных данных (Рис. 3) и убедимся, что значения действительно перемешались.

Далее, чтобы получить псевдослучайную последовательность, предлагается генерация битовой последовательности посредством выбора ключа для блочного шифра, инициализации счетчика, шифрования значения счетчика с помощью выбранного ключа, преобразования зашифрованного результата в биты и повторяя эти шаги до генерации необходимого количества бит.

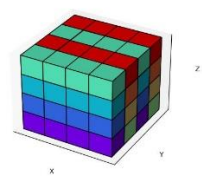

Рис. 1 Куб исходных данных

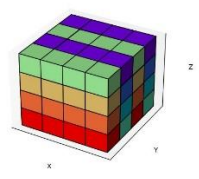

Рис. 2 Куб данных ключа

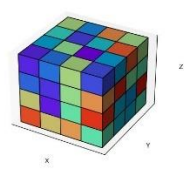

Рис. 3 Куб зашифрованных данных

Несмотря на теоретически обоснованный выбор процедур и шагов для создания данного ГПСЧ, требуется дальнейшее исследование, включая статистическое тестирование по методике NIST США.

Таким образом, современные информационные технологии и тренды предоставляют нам инструменты и возможности, которые мы можем использовать для достижения этой цели, и мы должны использовать их с умом и ответственностью. Вместе мы можем продолжать улучшать ГПСЧ и делать наши системы более безопасными и надежными.

# **БИБЛИОГРАФИЧЕСКИЙ СПИСОК**

1. Гришкин С. Г. Генераторы случайных и псевдослучайных чисел для статистического моделирования и защиты информации : дис. – Казань : Гришкин Сергей Григорьевич, 1998.

2. Белов А. А., Калиткин Н. Н., Тинтул М. А. Ненадежность известных генераторов псевдослучайных чисел //Журнал вычислительной математики и математической физики. – 2020. – Т. 60.  $-$  N<sub>2</sub>, 11. – C, 1807-1814.

3. Тимофеев А. Э., Лунегов И. В. Типовые уязвимости в программном обеспечении предоставляющем защиту информации с помощью криптографических методов //Фундаментальные и прикладные проблемы механики, математики, информатики. – 2015. – С. 335-337.

4. Власенко А. В., Дзьобан П. И. Генерация псевдослучайных последовательностей на основе линейного конгруэнтного метода и полиномиального счётчика //Интеллектуальные технологии на транспорте. – 2017. – №. 4. – С. 31-34.

5. Молчанов И. В. Построение криптостойкого генератора псевдослучайных чисел. – 2018.

6. Замула А. А., Семченко Д. А. Методы генерации псевдослучайных последовательностей и оценка их свойств. – 2012.

7. Махмудов, Р. Т., Уймин А. Г., Анализ зашифрованного сетевого траффика с применением машинного обучения / Р. Т. Махмудов, А. Г. Уймин // Губкинский университет в решении вопросов нефтегазовой отрасли России : Тезисы докладов VI Региональной научнотехнической конференции, посвященной 100-летию М.М. Ивановой, Москва, 19–21 сентября 2022 года. – Москва: Российский государственный университет нефти и газа (национальный исследовательский университет) имени И.М. Губкина, 2022. – С. 1133- 1134.

8. Соколова М. Е. Квантовые компьютеры: новые риски безопасности //Мероприятие проведено при финансовой поддержке Российского фонда фундаментальных исследований, проект № 20-011-  $22059. - 2020. - C. 264.$
9. Иванов М. А. и др. Три новых способа стохастического преобразования данных //REDS: Телекоммуникационные устройства и системы. – 2016. – Т. 6. – №. 3. – С. 351-354.

10. Иванов М. А., Саликов Е. А. Генераторы псевдослучайных чисел на регистрах сдвига с линейными и нелинейными обратными связями. – 2021.

### *УДК 004.457*

### *Гутов А.А. Научный руководитель: Уймин А.Г.*

*Российский государственный университет нефти и газа (национальный исследовательский университет) имени И.М. Губкина, г. Москва, Россия*

## **ПЕРСПЕКТИВЫ РАЗРАБОТОК С ПОМОЩЬЮ НИЗКОУРОВНЕВЫХ ЯЗЫКОВ В РАМКАХ ИСПОЛЬЗОВАНИЯ ОТЕЧЕСТВЕННОГО ПРОГРАММНОГО ОБЕСПЕЧЕНИЯ**

Низкоуровневые языки программирования, такие как языки С и ассемблера, используются для создания мощных и эффективных операционных систем. В Российские разработчики также работают над созданием отечественных операционных систем на базе низкоуровневых языков. В этом контексте важно обратить внимание на перспективы разработок с применением низкоуровневых языков в России и на их роль в создании отечественных операционных систем, которые будут успешно конкурировать на мировом рынке.

NASM (The Netwide Assembler) - это бесплатный кроссплатформенный ассемблер, который позволяет разработчикам написать код на языке ассемблера для различных архитектур процессоров, включая x86, x86-64, ARM и другие. Он предоставляет программистам возможность написать программы на языке ассемблера, которые могут быть скомпилированы и запущены на различных платформах.

Стандарт IEEE-754 устанавливает формат представления чисел с плавающей точкой и определяет операции, которые можно выполнять с такими числами. В стандарте содержатся различные форматы для представления чисел с плавающей точкой, включая одинарную и двойную точность, а также расширенную точность.

Формат числа с плавающей точкой определяется тремя основными компонентами: мантиссой, экспонентой и знаком. В стандарте IEEE-754 числа представляются в двоичной системе счисления.

Стандарт IEEE-754 также определяет операции, которые могут быть выполнены с числами с плавающей точкой, такие как сложение, вычитание, умножение и деление. Он также включает функции математической библиотеки, такие как тригонометрические функции, логарифмы и экспоненты.

Рассмотрим общую формулу преобразования, и какие из неё следуют ограничения.

Хранение данных в памяти по стандарту IEEE-754:

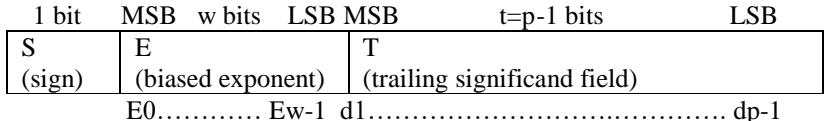

S - бит знака:

S=0 - положительное число «+»;

S=1 - отрицательное число «-»;

E - смешённый показатель степени лвоичного числа:

М - остаток мантиссы двоичного нормализированного числа с плавающей точкой.

Мантиса представляет собой последовательность цифр, которая умножается на основание системы счисления, возведенное в степень, определяемую экспонентой.

Общая формула для преобразования мантиссы:

$$
(-1)^{S} * 2^{(E-127)} * (1 + \frac{M}{2^{23}})
$$
\n(CXOGIHOE YUACI0: 3.140000 (1)

IEEE-754 формат: 0 10000000 10010001111010111000011 Двоичный вид: 11000011 11110101 01001000 01000000 по адресу 0x7fffffffe21c: С3 no appecy 0x7fffffffe21d: F5<br>no appecy 0x7fffffffe21e: 48 no agpecy 0x7fffffffe21f: 40 Рис. 1 Вывод нориализованного числа

Денормализованные числа - числа, мантиссы которых лежат в диапазоне  $0.12 \leq M_{\text{neamHag}} < 12$ . Формула расчёта выглядит так:

$$
F = (-1)^{S} * 2^{(E-2^{(b-1)}+2)} * {M \choose 2^{2}} \tag{2}
$$

Для определения бесконечностей в формате IEEE-754, было предложено сделать исключение

Пример кода вывода бесконечности на nasm:

section data

positive inf db  $0x7F$ ,  $0x80$ ,  $0x00$ ,  $0x00$ ;  $3a$ nucb положительной бесконечности

negative inf db  $0xFF$ ,  $0x80$ ,  $0x00$ ,  $0x00$ ;  $3$ anucto отрицательной бесконечности

 $start$ 

; Вывод положительной бесконечности тоу еах.  $4$ : системный вызов write mov ebx. 1 ; файловый дескриптор stdout mov ecx, positive inf mov edx, 4 ; размер для вывода (4 байта) int 0x80 ; выполнение системного вызова ; Вывод отрицательной бесконечности тоу еах, 4 ; системный вызов write mov ebx, 1 ; файловый дескриптор stdout mov ecx, negative inf mov edx, 4 ; размер для вывода (4 байта) int  $0x80$ ; выполнение системного вызова ; Выход из программы тоу еах, 1 ; системный вызов exit xor ebx, ebx ; код возврата 0 int 0x80 ; выполнение системного вызова

Из первой формулы можно увидеть, что плюс бесконечность в памяти будет выглядеть, как 7F 80 00 00.

В случае если, значение в памяти равно FF 80 00 00, то по формату IEEE754, это является минус бесконечностью.

Попробуем найти крайние значения диапазона подставив максимальные и минимальные значения в формулы, описанные выше.

Минимальные по модулю нормализованными числами будут:

00 80 00 00<sub>16</sub> =  $2^{-126} * (1 + \frac{0}{2^{23}}) = 2^{-126} \approx 1.17549435 * 10^{-38}$ 80 80 00 00<sub>16</sub> =  $-2^{-126}$  \*  $\left(1+\frac{0}{223}\right)$  =  $-2^{-126}$   $\approx$   $-1.17549435$  \*  $10^{-38}$ 

Максимальные по модулю денормализованными числами будут: 00 7F FF FF<sub>16</sub> =  $2^{-126}$  \*  $(1 - 2^{-23}) \approx 1.17549421$  \*  $10^{-38}$ 80 7F FF FF<sub>16</sub> =  $-2^{-126}$  \* (1 - 2<sup>-23</sup>)  $\approx$  -1.17549421 \* 10<sup>-38</sup>

> Бит знака:  $1.1.1$ Бит степени:  $.00000000...$  $\ldots \ldots \ldots 000000000000000000000001$ Мантисса: Общая запись: 10000000000000000000000000000001 Шестнадцатеричная запись: 80 00 00 01 В памяти ЭВМ no agpecy 0x7fffffffele4: 01 no anpecy 0x7fffffffele5: 00 no agpecy 0x7fffffffele6: 00 no anpecy 0x7fffffffele7: 80 Число float= -1.401298e-45 Число float= -1.401298e-45

Рис. 2 Вывод минимального нормальзированное числа и максимального денормальзированного числа.

111

На данном примере видно, что в стандарте IEEE-754 наименьшее нормализованное число идет рядом с наибольшим денормализованным числом.

Одной из главных перспектив разработки с использованием низкоуровневых языков в рамках отечественного программного обеспечения является возможность более полного контроля над программой и аппаратным обеспечением. Низкоуровневые языки позволяют разработчикам максимально использовать возможности аппаратуры, оптимизировать программный код и управлять ресурсами систем

# **БИБЛИОГРАФИЧЕСКИЙ СПИСОК**

1. Уймин, А. Г. Сетевое и системное администрирование. Демонстрационный экзамен КОД 1.1 : учебно-методическое пособие для СПО / А. Г. Уймин. – 3-е издание, стереотипное. – Санкт-Петербург : Издательство "Лань", 2022. – 480 с. – ISBN 978-5-8114-9255-8.

2. Бахтин И.В. Ассемблер никогда не устареет // Форум молодых ученых. 2019. №8 (36). URL: https://cyberleninka.ru/article/n/assemblernikogda-ne-ustareet (дата обращения: 12.05.2023).

3. Сороковиков Никита Викторович Создание системы типов для семейства языков ассемблера // ПДМ. Приложение. 2018. №11. URL: https://cyberleninka.ru/article/n/sozdanie-sistemy-tipov-dlya-semeystvayazykov-assemblera (дата обращения: 13.05.2023).

4. Вахтина Елена Артуровна, Вострухин Александр Витальевич Опыт изучения микроконтроллеров средствами ассемблера в инженерном образовании // Педагогический журнал Башкортостана. 2019. №1 (80). URL: https://cyberleninka.ru/article/n/opyt-izucheniyamikrokontrollerov-sredstvami-assemblera-v-inzhenernom-obrazovanii (дата обращения: 13.05.2023)

5. Иванов М.А., Чикалов А.Н. Использование эмуляторов вычислительных устройств в образовательном процессе и их особенности // Наукоемкие технологии в космических исследованиях Земли. 2012. №2. URL: https://cyberleninka.ru/article/n/ispolzovanieemulyatorov-vychislitelnyh-ustroystv-v-obrazovatelnom-protsesse-i-ihosobennosti (дата обращения: 13.05.2023).

6. Коровин И.В., Пулькин И.А., Веранян А.С. Исследование скоростей выполнения базовых математических задач популярных языков программирования // Экономика и качество систем связи. 2019. №3 (13). URL: https://cyberleninka.ru/article/n/issledovanie-skorostey-

vypolneniya-bazovyh-matematicheskih-zadach-populyarnyh-yazykovprogrammirovaniya (дата обращения: 13.05.2023).

7. Поляков С. С., Мирошников К. Г. К вопросу разработки информационного ресурса по языку Assembler // Гаудеамус. 2010. №16. URL: https://cyberleninka.ru/article/n/k-voprosu-razrabotkiinformatsionnogo-resursa-po-yazyku-assembler (дата обращения: 13.05.2023).

## *УДК 007.51*

*Гюльзадян Г.М., Федоров М.А. Научный руководитель: Гольцов Ю.А., канд. техн. наук, доц. Белгородский государственный технологический университет им. В.Г. Шухова, г. Белгород, Россия* 

# **РАЗРАБОТКА ПРИСПОСОБЛЕНИЯ ДЛЯ УВЕЛИЧЕНИЯ ТЯГОВОГО УСИЛИЯ МОБИЛЬНЫХ РОБОТОВ**

Автоматизация, в любой отрасли, подразумевает более качественный процесс выполнения всех этапов, именно поэтому, она является самой распространенной задачей в совершенствовании любого производства [1].

Для транспортировки различных грузов на промышленных предприятиях и в сфере обслуживания используются мобильные роботы. При этом для реализации поворота двухосных колесных транспортных роботов могут быть использованы схемы с управляемыми передними колесами; с управляемыми передними и задними колесами; с неуправляемыми колесами при большом радиусе поворота; с неуправляемыми колесами при нулевом радиусе поворота. Также распространено управление поворотом на основе дифференциального привода, за счет чего обеспечивается большая маневренность и обеспечивается возможность разворота на месте. Существуют и другие варианты реализации высокой маневренности мобильных роботов. Например, в изобретении [2], представляющем собой всенаправленный робот «Клудж» (рис. 1) используется специальная механическая система на основе цепного привода для синхронизации поворота всех колес одновременно.

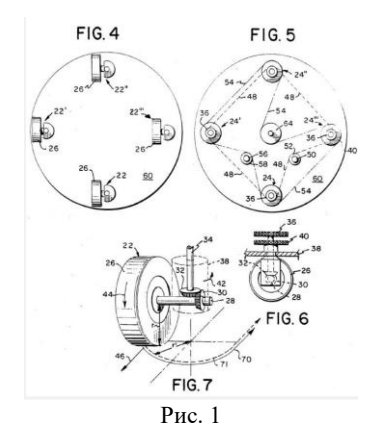

Зачастую нужно реализовать, не прибегая к изменению типа конфигурации шасси, повышение тяговой мощности мобильного робота. Для этой цели существуют различные приспособления на основе мотор-колес.

В настоящей работе описывается разработка такого приспособления для увеличения тяговой мощности мобильного робота.

Основу такого приспособления составляет мотор-колесо Green E-Morion мощностью 250 Вт (рис. 2, *а*) с одним выводом оси. Для его крепления было разработано устройство на основе опорного подшипника, модель которого представлена на рис. 2, *б*.

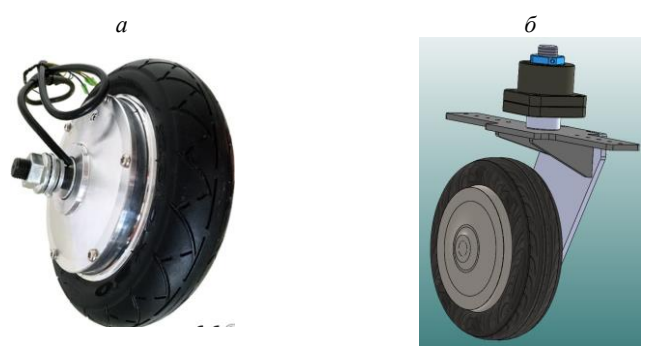

Рис. 2 Конструкция крепления

Для анализа прочности конструкции была построена картина напряженно-деформируемого состояния в среде SolidWorks [3] (рис. 3).

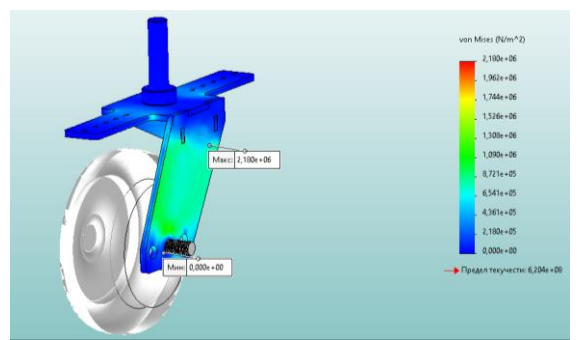

Рис. 3. Картина напряженно-деформируемого состояния устройства

Исходя из полученных данных можно сделать вывод, что при нагрузке на ось поворота 200 кг критических деформаций не выявлено.

Для подачи питания к двигателю мотор-колеса, которое может вращаться вокруг оси, перпендикулярной своей оси вращения используются коллектор с токосъемными кольцами (рис. 4).

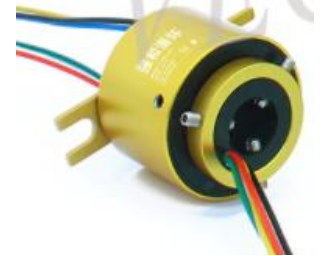

Рис. 4 Коллектор с токосъемными кольцами

Поскольку внутри мотор-колеса используется бесколлекторный двигатель постоянного тока, то для коммутации его обмоток используется драйвер с 6-и ступенчатым законом коммутации. В качества устройства управления используется ESP321. Принципиальная схема электрической части устройства изображена на рис. 5. Питание осуществляется от батарейного источника 24 В.

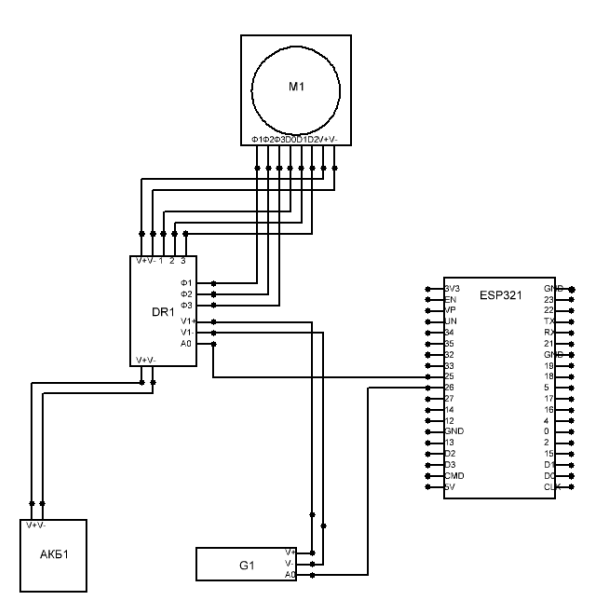

Рис. 5 Электрическая принципиальная схема устройства

Для определения угла поворота колеса при необходимости можно установить на ось вращения дополнительно абсолютный энкодер.

Разработанное устройство позволяет при установке увеличить тяговую силу подвижных платформ в любом направлении, поскольку оно построено на свободно-ориентируемом принципе. Наличие контроллера и обратной связи позволяют при необходимости реализовать необходимые алгоритмы управления движением в зависимости от внешних условий и событий [5].

*Работа выполнена в рамках реализации Федеральной программы поддержки университетов «Приоритет 2030» с использованием оборудования на базе Центра высоких технологий БГТУ им. В.Г. Шухова.*

# **БИБЛИОГРАФИЧЕСКИЙ СПИСОК**

1. Кижук А.С., Гольцов Ю.А. Анализ технических средств в структуре систем управления и их выбор при проектировании: учебное пособие. – Белгород: Изд-во БГТУ, 2016. – 122с.

2. Патент США № 4573548 27/00, 04.03.1986. Д. Холланд, Шоусвилл Mobile base for robots and the like

3. Путеводитель по основам SolidWorks [Электронный ресурс]. – Режим доступа: https://autocad-lessons.com/solidworks/ (дата обращения 10.03.23).

4. Алямовский А.А.: Инженерные расчеты в SolidWorks Simulation. – Петербург: Изд-во ДМК Пресс 2010. – 32 с.

5. Теория проектирования бортовых систем управления мобильными роботами, обладающих свойством живучести: монография / В. Г. Рубанов, И. А. Рыбин, А. Г. Бажанов [и др.]. – Москва: Ай Пи Ар Медиа, 2022. – 211 c.

### *УДК 004.738.5:339*

*Дидоренко О.Г. Научный руководитель: Жданова С.И., ст. преп. Белгородский государственный технологический университет им. В.Г. Шухова, г. Белгород, Россия*

# **ОНЛАЙН-ФОРМАТЫ ТОРГОВЛИ В СФЕРЕ ПРОДАЖИ ДОМАШНИХ ЖИВОТНЫХ**

На сегодняшний день к онлайн-форматам продаж в той или иной степени пришли почти все категории потребительских товаров, так, например, недавно стала доступна онлайн-покупка рецептурных лекарств и иных продаваемых ранее только офлайн товаров. Что касается домашних или сельскохозяйственных животных, то с точки зрения законодательства они являются движимым имуществом, а потому в рамках сделки купли-продажи выступают товаром. Однако они все же живые существа и с точки зрения того же законодательства обладают определенными правами, что в свою очередь регламентирует определенные требования к их продаже. При всем при этом онлайнформат продажи животных существует на российском рынке уже более десяти лет.

Прежде чем рассматривать актуальные тенденции в этой сфере, следует разобраться с тем, как вообще зародился онлайн-формат продажи домашних животных. До того как вообще зародилась интернет торговля, человечество весьма успешно пользовалось тремя популярными форматами офлайн-покупок: объявления, торговые точки и выставки-ярмарки. Первый формат делился на два типа: доски объявлений и объявления в газетах/журналах. Именно эта идея была перенята первыми торговыми онлайн-площадками. Более того такой подтип маркетплейсов так и именуется – доска объявлений.

Почему же именно формат досок объявлений до сих пор остается самым используемым при онлайн-продажах животных? У этого есть две основных причины. Во-первых, к этому формату очень быстро привыкли покупатели, поскольку произошел от реальных досок объявлений. А во-вторых, он удобен и не противоречит актуальному законодательству (не нарушает права животных и правила их продажи). Чтобы понять, почему используются именно доски объявлений, а не классические маркетплейсы, нужно понять, чем эти понятия разнятся.<br>Итак, виртуальная доска объявлений — это веб-сайт,

Итак, виртуальная доска объявлений — это предназначенный для публикации и хранения рекламных объявлений, размещаемых посетителями данного сайта. Также доской объявлений называют раздел сайта выполняющий те же функции, что и отдельный сайт. В свою очередь маркетплейс (торговая площадка) — это онлайнплатформа для продажи и покупки товаров и услуг через интернет. Сами маркетплейсы ничего не продают, их задачи: обеспечивать продвижение товаров; привлекать трафик; делать сайт и поиск товаров удобными; увеличивать продажи селлеров. Здесь же стоит отметить, что классический маркетплейс обеспечивает доставку товаров покупателя и минимизирует прямой контакт клиент-продавец, разгружая тем самым продавцов. А доски объявлений, наоборот, базируются на связи продавец-клиент, что касается доставки товаров, то в зависимости от типа товара и конкретной доски объявлений доставка осуществляется либо самим продавцом, либо покупателем (самовывоз), либо соответствующим сервисом доски объявлений.

Как уже говорилось ранее, животные – специфическая категория товаров. Поэтому сам принцип публикации объявлений и соответствующий отклик на них покупателей обеспечивает наиболее комфортный режим покупки животного, поскольку связь продавецпокупатель, лежащая в основе, дает клиенту ощущение «живой покупки», притом существенно экономит его силы и время. Поскольку пролистать ленту объявлений и написать продавцу понравившегося животного с возможностью тут же задать все интересующие по животному вопросы гораздо проще, чем обойти несколько рынков или зоомагазинов. Есть еще одно существенное преимущество: вступившие в силу поправки в Закон «Об обращении с животными» 2023 года (в редакции 2023) N 498-ФЗ, накладывают ряд ограничений на продажу ряда животных в зоомагазинах и на «птичьих» рынках. В свою очередь, рассмотренный выше онлайн-формат никак закону не противоречит.

Исходя из вышесказанного, онлайн доски объявлений – наиболее подходящий вариант онлайн-торговли животными, причем, онлайнторговля – направление актуальное, перспективное и пользующееся все большим спросом.

Чтобы понять, как этот формат может развиваться, рассмотрим более детально лежащую в его основе связь продавец-клиент. На рисунке ниже приведена общая схема такой связи при использовании досок объявлений: как онлайн, так и офлайн (Рис.1). Ключевой объект в этой схеме – конкретно выбранное клиентом объявление. Именно говоря о формате объявлений, можно выделить две перспективные тенденции: объявления о потерявшихся или найденных животных, объявления-афиши тематических событий, таких как выставки, конкурсы, соревнования и так далее. Сам принцип отображения объявлений на соответствующих сайтах в интернете и возможность коммуницировать с владельцем объявления дает широкие возможности для купли-продажи животных. Поскольку существенно повышает охват аудитории, в том числе давая тем самым возможность людям находить интересующее их животное в других регионах.

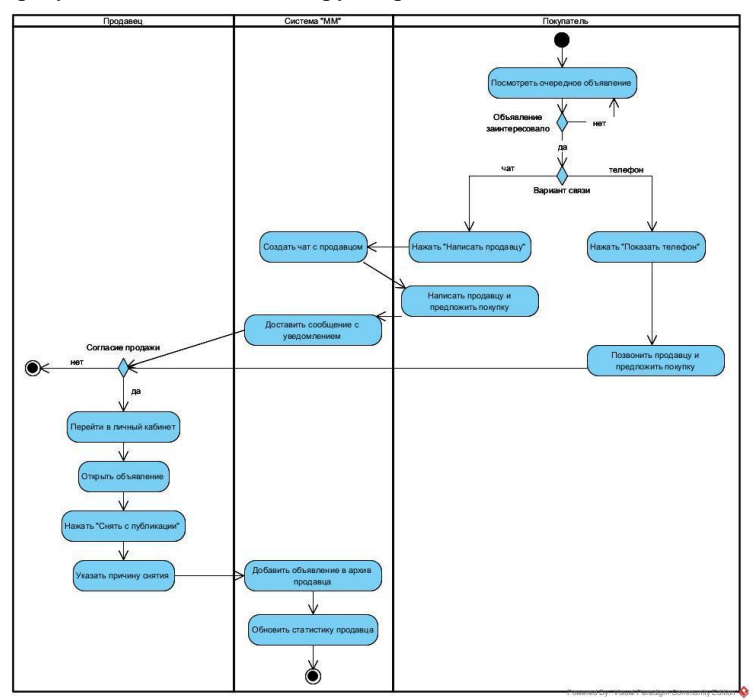

Рис. 1 UML-диаграмма деятельности «Договоренность о покупке», визуализирующая связь «продавец-клиент»

Говоря о тенденциях, нужно рассмотреть ключевой вопрос: есть ли спрос на животных и насколько он велик. За последние несколько лет спрос на домашних животных вырос на несколько процентов, среди причин: пандемия и геополитические события 2022-2023 годов. Кроме того курс на импортозамещение повысил интерес к отечественным фермерским подворьям, а те в свою очередь стали чаще обращаться к поиску племенных животных для увлечения поголовья и выпускаемой продукции. При этом данный сегмент (животные) вырос и в онлайнпродажах, особенно в период пандемии. Что касается использования формата объявлений для поиска потерявшихся животных, то за последние два года число таких животных существенно возросло, поскольку к случайно потерявшимся прибавились животные, бежавшие с приграничных территорий или испугавшиеся громких звуков, а также оставленные людьми, покинувшими страну и не желавшими заниматься вопросами перевозки своих питомцев. При этом онлайн-поисковики «потеряшек» пользуются очень большим спросом, за счет большого охвата аудитории, в том числе территориального. Еще одно перспективное направление – это интеграция сервисов зооуслуг и каталогов зоотоваров, тогда будущие владельцы питомцев имели бы возможность в одном месте подобрать животное, а также необходимые товары и услуги для него.

Подводя итоги, можно сказать следующее, несмотря на все многообразие форматов онлайн-торговли в отношении продажи животных наиболее используемым является формат досок-объявлений. Он прост и понятен, не противоречит законодательству, и что самое важное при покупке животного – дает возможность выяснить все нюансы напрямую у продавца. При этом сам формат может успешно развиваться в актуальных для владельцев и заводчиков направлениях: поиск пропавших, зоотовары и зооуслуги, афиши мероприятий. Поскольку все перечисленное легко представляется в формате объявления.

# **БИБЛИОГРАФИЧЕСКИЙ СПИСОК**

1. Закон «Об обращении с животными» 2023 года (новая редакция). N 498-ФЗ [Электронный ресурс]. URL: [https://petscar.ru/laws/n-498-fz-zakon-ob-obraschenii-s-zhivotnymi-2023](https://ru.wikipedia.org/wiki/%D0%91%D0%B5%D1%81%D0%BF%D0%B5%D0%B4%D0%B0%D0%BB%D1%8C%D0%BD%D1%8B%D0%B9_%D0%B2%D0%B5%D0%BB%D0%BE%D1%81%D0%B8%D0%BF%D0%B5%D0%B4#%D0%98%D1%81%D1%82%D0%BE%D1%80%D0%B8%D1%8F) [goda.html\(](https://ru.wikipedia.org/wiki/%D0%91%D0%B5%D1%81%D0%BF%D0%B5%D0%B4%D0%B0%D0%BB%D1%8C%D0%BD%D1%8B%D0%B9_%D0%B2%D0%B5%D0%BB%D0%BE%D1%81%D0%B8%D0%BF%D0%B5%D0%B4#%D0%98%D1%81%D1%82%D0%BE%D1%80%D0%B8%D1%8F)дата обращения: 26.04.2023)

2. История развития популярных досок объявлений [Электронный ресурс]. URL: https://www.epochtimes.ru/istoriya-

120

razvitiya-populyarnyh-dosok-obyavlenij-99077623/ (дата обращения: 26.04.2023)

3. Людмила Губаева, Эволюция объявлений: от граффити в Помпеях до Авито [Электронный ресурс]. URL: https://realnoevremya.ru/articles/276590-evolyuciya-obyavleniy-ot-graffitiv-pompeyah-do-

avito?erid=Pb3XmBtztAaQ59Mor5SSSjPskHytZUagwaLqUAU (дата обращения: 26.04.2023)

4. Почему не стоит покупать домашних животных на птичьих рынках [Электронный ресурс]. URL: https://veterinardoma.ru/clinic/news/-pochemu-ne-stoit-pokupatdomashnikh-zhivotnykh-na-ptichem-rynke/ (дата обращения: 26.04.2023)

5. Виктория Кучинова, Что такое маркетплейсы простыми словами [Электронный ресурс]. URL: https://kokoc.com/blog/chto-takoe-

marketpleysy-prostymi-slovami-kak-oni-rabotayut-plyusy-i-minusy-chemotlichayutsya-ot-agr/ (дата обращения: 26.04.2023)

6. Виртуальная доска объявлений [Электронный ресурс]. URL:

https://ru.wikipedia.org/wiki/%D0%92%D0%B8%D1%80%D1%82% D1%83%D0%B0%D0%BB%D1%8C%D0%BD%D0%B0%D1%8F\_%D0 %B4%D0%BE%D1%81%D0%BA%D0%B0\_%D0%BE%D0%B1%D1%8 A%D1%8F%D0%B2%D0%BB%D0%B5%D0%BD%D0%B8%D0%B9 (дата обращения: 26.04.2023)

## *УДК 004.65*

## *Долгов С.Н.*

*Научный руководитель: Косоногова М.А., канд. техн. наук Белгородский государственный технологический университет им. В.Г. Шухова, г. Белгород, Россия*

### **«1С:ПРЕДПРИЯТИЕ 8»: ИСТОРИЯ СОЗДАНИЯ И РАЗВИТИЯ**

После развала Советского Союза в 1991 году братьями Борисом и Сергеем Нуралиевыми была написана первая программа 1С, именно эти люди и считаются основателями компании «1С». Возникает закономерный вопрос, что было такого уникального в данной программе, если в тоже самое время на рынке было множество похожих программ: «Инфобухгалтер», «Парус», «Финансы без проблем», «Инфин», «Турбобухгалтер». Однако ранее перечисленные аналоги не обладали самым важным свойством обширности сети сбыта и гибкости

настроек. В данной нише рынка «1С: Предприятие» стало своего рода монополистом российского рынка.

Первая версия программы была написана под DOS (одну из первых операционных систем). Изначально она была слабее конкурентов, но в был встроен собственный макроязык программирования, неё позволяющий проводить тонкую настройку программы, расширяя её функционал. Программу было возможно адаптировать под любое предприятие. А официальные продавцы могли не только продавать, но и заниматься внедрением, получая дополнительный доход. Отметим, что внедрение процесс трудоёмкий и не всегда быстрый, если компания большая. По словам Бориса Нуралиева, в 2015 году у «1С» было уже более 200 дочерних и совместных предприятий. Позднее их число только увеличивается.

Согласно данным аналитиков CNews Analytics, компания «1С» по итогам 2020 года возглавляла рейтинг отечественных поставщиков программного обеспечения «Крупнейшие ИТ-разработчики России 2020». Её выручка составила 65,01 млрд рублей.

«1С:Предприятие 8» имеет базу данных, в которой хранятся приходы и расходы, данные о сотрудниках и прочая информация. База данных может быть файловой или серверной. В первом варианте вся база данных содержится в одном файле (имеющим расширение «1cd»). При этом платформа устанавливается на все компьютеры и напрямую считывает/заполняет базу данных.

Плюсами файлового варианта считаются низкая стоимость и простота развёртывания.

Минусом стала закрытая структура файла «1cd», отсутствие единой системы, взаимодействующей с базой данных. В итоге её проблематично использовать при числе пользователей больше 30. Также, при разрастании базы данных до 15 ГБ (и более) появляются сбои при динамическом обновлении. Как отмечают программисты, исправлять такие сбои довольно сложно, а утилита для починки базы не всегда её правильно чинит, а иногда даже портит.

Решением проблемы стало ежедневное резервное копирование базы данных. Плюс народные умельцы написали специальные утилиты для работы с файлами базы данных. [1]

Более прогрессивным стал серверный вариант, когда для хранения базы данных используется SQL-сервер (ранее это был только MS SQL, но с версии 8.2.14 стало возможно использовать Firebird PostgreSQL, IBM DB2, Oracle Database). При этом сама платформа использует трехуровневую архитектуру. В серверном варианте часть кода выполняется на клиентском ПК, а другая часть на сервере. С базой

данных взаимодействует только сервер (что позволяет работать с одной базой большому числу сотрудников). Начиная с версии 8.2, кроме традиционного режима работы, названном режим «толстый клиент», появилось пара новых режимов работы: «тонкий клиент» (когда ПК пользователя выступает в роли терминала) и «web-клиент» (для работы через браузер). [2]

Плюсами серверного варианта стали распределение нагрузки, открытость базы данных, отсутствие ограничений по числу пользователей.

Минусами стали стоимость, поскольку приобретать нужно отдельно клиентские лицензии на каждый ПК, отдельно лицензию на сервер 1С, плюс лицензию на сервер SQL (если используется не бесплатный). Иногда могут появляться сложности в работе базы ланных.

Отличием и плюсом серверного варианта базы данных стало большее число настроек, но при этом все настройки производятся в диалоге установки и не требует что-либо прописывать в отдельных файлах (как это практикуется у многих программ). Основную сложность представляет установка и настройка SQL-сервера, ввиду большого числа настроек и необходимости изучения дополнительных инструкций, чтобы всё правильно настроить.

теперь перейдем к финансовой составляющей ланного программного продукта. Закупочная цена всего программного обеспечения серии «1С:Предприятие», вдвое меньше рекомендуемой фирмой «1С». Маржа продавца ПО составляет 50% - подоходный налог. Дистрибьюторы получают большое количество фирменных материалов (от справочников, до рекламной продукции). Поэтому стоимость продуктов 1С везде примерно одинаковая, отличается лишь качество сопровождения, которое напрямую зависит от квалификации программистов. [3]

Если же говорить о технической поддержке, то условия программного обеспечения системы «1С: Предприятие» отличаются в зависимости от версии программы, комплектации поставки, а также времени выпуска продукта. Для оформления поддержки, пользователю «информационно-технологическое нужно полписаться на сопровождение», сокращённо ИТС.

В техподдержку входит предоставление доступа к разделу с обновлениями для платформы и конфигураций. Также предоставляется доступ к информационным разделам, описывающим особенности работы 1С. Плюс предоставляется диск с полезными материалами. Ещё есть фирменный форум, но он сильно уступает народному.

Также можно писать электронные письма в компанию 1С, но на них либо не ответят, либо придёт ответ робота: «Письмо передано в отдел разработки». Для программистов основную пользу представляют информация в интернете и встроенная в конфигуратор справка.

Для резервного копирования базы данных используются встроенные в программу средства, и дополнительные программы. В клиент-серверном варианте на СУБД Microsoft SQL резервное копирование базы данных может проводиться средствами SQL.

Из сторонних программ, имеются универсальные решения, например, Acronis Backup, Acronis Recovery, Handy Backup, Symantec Backup Exec, и специализированные, например, Effector Saver.

Для защиты бухгалтерских программ от несанкционированного использования служат аппаратные ключи HASP (внешне похожие на USB флешку, а по сути ей и являются). Но как показала практика, защита оказалась дырявой. Например, программист Сергей Давыдюк написал программный эмулятор системы защиты, получив в 2005 году условный срок на пару лет.

В базовых конфигурациях 8 версии программы появилась защита через электронный ключ (его нужно активировать после приобретения программы). На сегодняшний день по умолчанию используется электронный ключ, а аппаратные ключи продаются дистрибьюторами по запросу. [4]

Интересно, что Сергей Давыдюк написал свою программу «sable» (возможно намекая на поговорку кривой, как турецкая сабля) на основе кодов хакера Mete0. А среди пользователей «sable», были и покупатели лицензионных версий 1С. Оказалось, что встроенная в «1С: Предприятие» защита не давала программе запускаться на некоторых конфигурациях компьютеров (тот случай, когда хакеры реагируют оперативней разработчиков). Сообщается, что первая публичная демонстрация исходного кода эмулятора HASP проводилась хакером Mete0 в августе 1997 года в одной из эхо-конференций FIDO. [5]

# БИБЛИОГРАФИЧЕСКИЙ СПИСОК

1. Бойко, Э. В. 1С: Предприятие 8.0. Универсальный самоучитель / Э.В. Бойко. - М.: Омега-Л, 2020. - 232 с.

2. Грянина, Е. А. Секреты профессиональной работы с "1С:Зарплата и управление персоналом 8". Кадровый учет и управление персоналом / Е.А. Грянина, С.А. Харитонов. - М.: 1С-Паблишинг, 2019.  $-512$  c.

3. Радченко, М. Г. Инструменты для создания тиражируемых приложений "1С: Предприятия 8.2" / М.Г. Радченко, Е.Ю. Хрусталева. - М.: 1С-Паблишинг, 2017. - 194 c.

4. Чистов, Д. В. Практикум по программе "1С:Упрощенка 8" / Д.В. Чистов, С.А. Харитонов. - М.: 1С-Паблишинг, 2020. - 436 c.

5. Стативко Р.У. Оценка показателя «использование нечетких информационных систем на основе нечеткой квалиметрии». // Приборы и системы. Управление, контроль, диагностика. -2015. –№4 - с.18-24.

### *УДК 004.8*

#### *Долгов С.Н.*

*Научный руководитель: Косоногова М.А., канд. техн. наук Белгородский государственный технологический университет им. В.Г. Шухова, г. Белгород, Россия*

### **MESSAGE PROTECTION**

On May 7, 1895, the Russian physicist A. Popov made the world's first radio session using a radio receiver he invented. Immediately, many countries of the world began to master the novelty, thereby, there was a need to use ciphers for messages so that secret and important information could not be read by other people. The whole science of cryptography could help in this. What is cryptography and how has it developed?

Cryptography is the science of creating and decrypting information representing secret information that is protected from persons trying to intercept it. The main task of the encryption system is to ensure that it is impossible or extremely difficult to decrypt the forwarded message without knowing the key - a special message encoding algorithm. The recipient of the message can easily decode it using this key. [3]

Cryptography in one form or another has existed throughout the history of the formation of human civilization. The proof of this fact is found encrypted messages that were used in ancient Egypt, China or India for about three thousand years BC. Many examples of the existence of encoded messages can be seen in the literature of bygone days. For example, Homer, in his Iliad, writes about an encrypted message transmitted by King Proytus, eager to destroy the young Bellerophontes. However, the details of many encryption systems have survived to the present day. For example, Polybius square, which appeared in the 2nd century BC. The key feature was that letters were inscribed in a 5X5 square, and the elements of the row and column actually encrypted the letters defined in the square, this was a simple

encryption algorithm. Based on this principle, Morse code, semaphores, ASCII and Unicode were invented. The most famous encryption algorithm was the Caesar cipher, which consisted in the fact that with the help of an alphabetic shift by a certain number of characters, any message can be encrypted and decrypted accordingly, it is enough only to know the value of the shift. There was a possibility of decrypting this cipher by selecting the number of letters of the alphabet shift, but it was a rather laborious process. Thus, we can distinguish a category of wildcard ciphers that are quite difficult to crack without knowing the key. Speaking about possible ways of hacking messages, do not forget about frequency analysis, the principle of which is based on the selection of the frequency of use of characters in the encrypted text and the subsequent comparison of these frequencies to the frequencies of Latin or any other alphabet characters. [4]

Nevertheless, progress did not stand still, in 1915 two Dutch officers Theo A. van Hengel and R.P.S. Spengler invented a rotary encryption machine, which in many ways was able to increase the complexity of encryption algorithms, as well as increase the speed of encryption and decryption of messages. The principle of its operation was that when a key was pressed, it was encrypted with another letter, according to the substitution algorithm, but its characteristic feature was the way it worked. Even when pressing the same key, the letter was encrypted differently in both cases, since the rotor of the encryption machine was turning. There could be many rotors, in order to successfully decrypt the message, it was enough to get the number of the rotor and enter the received message, which was immediately decrypted. If it was necessary to strengthen the encryption algorithm, then it was possible to add several rotors that rotated in the same way, but already several times. This mechanism represented hell for the cryptographic department of the enemy. It was on the principle of functioning described above that the Enigma encryption machines worked during the Second World War, which encoded German messages. Has anyone managed to decipher the Enigma algorithm? [1]

The task of decoding fell on the shoulders of cryptographers from the UK. They came from the best British coding and encryption schools based in Bletchley Park in north London. They subsequently identified the main disadvantages of coding using this machine:

- Encryption symmetry;
- Inability to encrypt letters in themselves;
- Conciseness of German messages; [2]

The message decryption strategy consisted of an attack based on open texts - guessing a smaller part of the open message and the subsequent process of finding an encryption algorithm to identify the rotary configuration.

With regard to the rotary combination, everything is very ambiguous here, because the British sailors from some captured German ships managed to get rotors, but these rotors could easily be replaced with newer ones that already represented a different combination of coding symbols, and rotated in a different way. However, the extracted rotors helped the British Navy quite significantly when hunting clusters of German submarines – "Wolf packs". [5]

If we touch on the development of ciphers during World War II, then the legendary Soviet intelligence officer Richard Sorge had a cipher that was very simple to encrypt, and very difficult to decrypt. The scout sent mostly telegrams in English to Moscow, due to the fact that the word "SUBWAY" was used in the cipher. This word was the basis for the construction of the table, and then the alphabet was written without these letters in each of the cells of the table. [6]

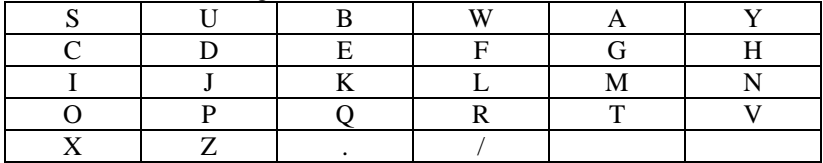

Thus, the following table was obtained:

The symbols "." and "/" were intended to separate words and sentences. The table was used only for translating characters into digital symbols. As the second step in constructing the cipher, Sorge used the anagram "ASINTOER", which included the most common characters in English speech. To do this, he numbered the letters included in the anagram in the table in order from top to bottom and received a new table.

| $S=0$ |       | W       | $A=5$ |       |
|-------|-------|---------|-------|-------|
|       | $E=3$ |         |       |       |
| $I=1$ |       |         | 17 T  | $N=7$ |
| $O=2$ |       | $R = 4$ | $T=6$ |       |
|       |       |         |       |       |

As a result, a cipher was obtained, named after the scout's call sign – "Ramzai":

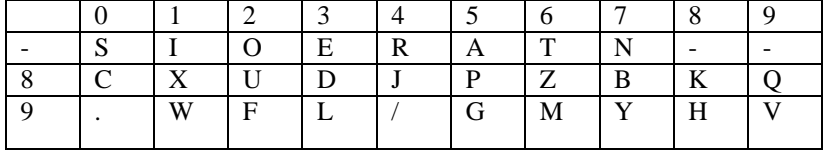

Nowadays, more advanced message encryption algorithms are used, and many have long since left manual encryption, however, the reliability and simplicity of manual encryption still remain at the height. The new encryption algorithms are quite complex, but thus they are much more protected from hacking. Another person will need to get the data from the computer that is used to decrypt messages. Humanity has gone from the Caesar cipher, the Polybius square, to modern encodings.

# **БИБЛИОГРАФИЧЕСКИЙ СПИСОК**

1. Babenko L.K., Mishustina E.A. Methodological guide for the study of modern methods of cryptanalysis in the course "Cryptographic methods and means of ensuring information security". — Taganrog: Publishing House of TRTU, 2003. - pp. 26-35

2. Barichev S.G., Goncharov V.V., Serov R.E. Fundamentals of modern cryptography. - M.: Hotline – Telecom, 2001. — p. 25-41.

3. Bezbog A.A. Methods and means of computer information protection: textbook, manual / A.A. Bebog, A.V. Yakovlev, V.N. Shamkin. — Tambov: Publishing House of the Tambov State Technical University. unta, 2006. - pp. 82 - 104.

4. Voronkov B.N., Shchegolevatykh A.S. Elements of number theory and cryptographic protection. — Voronezh: Publishing house-polygraph. the center of the Voronezh state. un-ta. 2008. – p. 78-89.

5. Soboleva T.A. Cryptography in the history of Russia. — M.: International Relations, 1994. – p. 16-38.

6. Stativko R.U., Soroka A.S. Strengthening the user password for storage in the database. // Collection of articles of the X All-Russian Scientific and Practical Conference. – Penza:ICNS "Science and Education". – 2021. p. 69-80.

#### *УДК 519.6*

*Дрогомерецкая Е.В. Научный руководитель: Киселёва О.В., ст. преп. Белгородский государственный технологический университет им. В.Г. Шухова, г. Белгород, Россия*

# **ЗАДАЧИ ВЫЧИСЛИТЕЛЬНОЙ МАТЕМАТИКИ**

Вычислительная математика – это область математики, которая занимается разработкой и применением алгоритмов и методов

численного решения математических задач. Эта дисциплина сильно связана с вычислительной техникой, поскольку с помощью компьютеров производится расчет сложных математических задач.

Вычислительная математика применяется во многих научных и инженерных областях. Она позволяет решать многие задачи, которые не могут быть решены аналитически из-за их сложности.

Одной из наиболее важных областей, где применяется вычислительная математика, является физика. Например, с помощью численных методов можно решать уравнения Навье-Стокса — главное уравнение в гидродинамике, описывающее движение жидкости или газа. Также вычислительная математика применяется в физике твердого тела, для расчета конечно-элементных моделей и оптимизации процессов литья металлов.

Вычислительная математика используется также в области биоинформатики, где она позволяет решать задачи, связанные с анализом геномных последовательностей и проведением генетического анализа. На сегодняшний день вычислительная математика стала неотъемлемой частью медицины, где она применяется для моделирования самых разных процессов, начиная от таких небольших важных процессов, как образование крови, заканчивая большими проектами, включающими в себя моделирование мозга и поведения люлей.

Одним из важных направлений применения вычислительной математики является разработка алгоритмов и программного обеспечения для оптимизации производственных процессов и экономических задач. Примером таких задач является решение задач линейного программирования, которые находят широкое применение в транспортной логистике, управлении запасами и планировании производства.

Одной из главных задач вычислительной математики является численное решение уравнений и систем уравнений. Уравнения могут быть:

- дифференциальными
- интегральными
- алгебраическими.

Решение этих уравнений позволяет получить ответ на интересующий нас вопрос, то есть определить функцию, которая описывает решение задачи. Круг задач, которые можно решать с помощью численных методов, очень широк, и включает в себя как обычные алгебраические уравнения, так и сложные дифференциальные уравнения.

Еще одной задачей вычислительной математики является аппроксимация и интерполяция. Аппроксимация позволяет найти функцию, которая наилучшим образом приближает данные в какой-то области. Интерполяция же позволяет на основе известных значений функции определить ее значение в некоторых других точках(Рис.1).

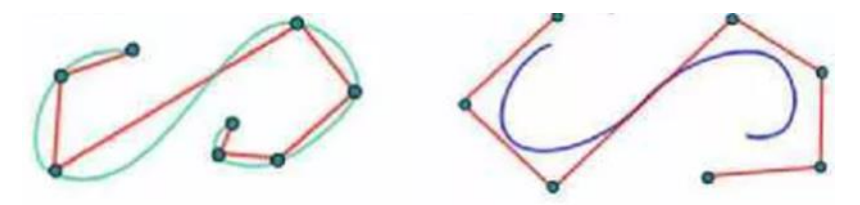

Рис. 1 Пример интерполяции и аппроксимации некоторой функции

Другой важной залачей является численное интегрирование(Рис.2). Она заключается в вычислении площади под графиком функции в каком-то интервале или объема в трехмерном пространстве. Эта задача является основой многих прикладных задач, таких как определение массы тела, плошали поверхности, объема и т.д.

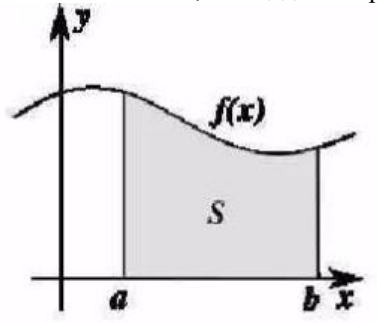

Рис. 2 Графическое изображение численного интегрирования

Для решения численных задач используются различные методы, которые можно условно разделить на два класса: прямые методы и итерационные методы. Прямые методы хороши для решения маленьких задач, но становятся непрактичными для решения больших задач, поскольку требуют большого объема памяти и времени. Итерационные же методы, напротив, требуют значительно меньшего объема памяти и времени, однако могут быть менее точными и в худшем случае не сходятся(Рис.3).

$$
\begin{cases}\nx_1 = \frac{b_1}{a_{11}} - \frac{a_{12}}{a_{11}} x_2 - \frac{a_{13}}{a_{11}} x_3 - \dots - \frac{a_{1n}}{a_{11}} x_n \\
x_2 = \frac{b_2}{a_{22}} - \frac{a_{21}}{a_{22}} x_1 - \frac{a_{23}}{a_{22}} x_3 - \dots - \frac{a_{2n}}{a_{22}} x_n \\
\dots \\
x_n = \frac{b_n}{a_{nn}} - \frac{a_{n1}}{a_{nn}} x_1 - \frac{a_{n2}}{a_{nn}} x_2 - \dots - \frac{a_{nn-1}}{a_{nn}} x_{n-1}\n\end{cases}
$$

Рис. 3 Общая формула итерационного метода

Одним из важных методов является метод наименьших квадратов, который используется для аппроксимации данных с помощью линейной функции. В этом методе находится такая прямая, которая наилучшим образом приближает заданные данные.

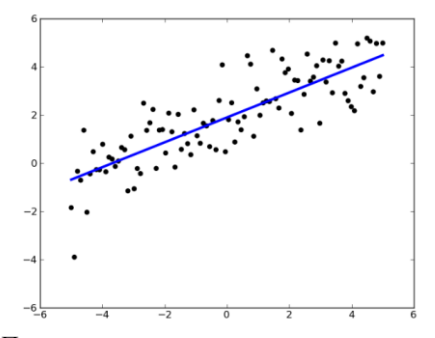

Рис. 4 Пример результата метода наименьших квадратов

Для расчета дифференциальных уравнений широко используются методы Рунге-Кутты. Эти методы представляют собой итерационные методы, которые позволяют решать уравнения вида  $y'=f(x,y)$ .

Вычислительная математика является неотъемлемой частью нашей жизни, она широко применяется в науке, технике и многих других областях. Несмотря на то, что есть и аналитические методы решения математических задач, вычислительная математика обладает громадным преимуществом в том, что такие методы позволяют решать задачи, которые невозможно решить аналитически. Многие численные методы активно используются в различных областях в том числе для решения вопросов культурологии и искусства. Развитие этой дисциплины непрерывно продолжается, что открывает для нее неисчерпаемые возможности в будущем.

# **БИБЛИОГРАФИЧЕСКИЙ СПИСОК**

1. Марчук Г.И. Методы вычислительной математики. - Москва: Наука, 1977. - 456 с.

2. Основы вычислительной математики // Studme.org URL: https://studme.org/140749/matematika\_himiya\_fizik/osnovy\_vychislitelnoy \_matematiki

3. Волков Е.А. Численные методы. - Второе, исправленное изд. - Москва: Наука, 1987. - 248 с.

4. Мышенков В.И., Мышенков Е.В. Численные методы часть первая. - Москва: Издательство Московского государственного университета леса, 2001. - 120 с.

### *УДК 004.42*

*Дрогомерецкая Е.В. Научный руководитель: Коломыцева Е.П., ст. преп. Белгородский государственный технологический университет им. В.Г. Шухова, г. Белгород, Россия*

# **ОСНОВЫ ОБЪЕКТНО-ОРИЕНТИРОВАННОГО ПРОГРАММИРОВАНИЯ**

Объектно-ориентированное программирование (ООП) - это парадигма программирования, широко используемая в современной разработке программного обеспечения; в ООП все рассматривается как объект, и эти объекты имеют свойства и поведение, которые могут быть изменены программным кодом. В этой статье описываются основы объектно-ориентированного программирования.

ООП имеет следующую структуру:

- Классы и объекты
- Наслелование
- Абстракция
- Инкапсуляция
- Полиморфизм

В ООП класс - это чертеж или шаблон для создания объектов. Объект является экземпляром класса и содержит данные (свойства) и методы (поведение).

Например, если вы создадите класс под названием "Автомобиль"(Рис.1), этот класс будет иметь такие свойства, как марка, модель, год и т.д., и такие методы, как "старт", "стоп" и "ускорение".

Чтобы создать объект этого класса, вы используете определение класса и задаете определенные значения для свойств этого объекта.

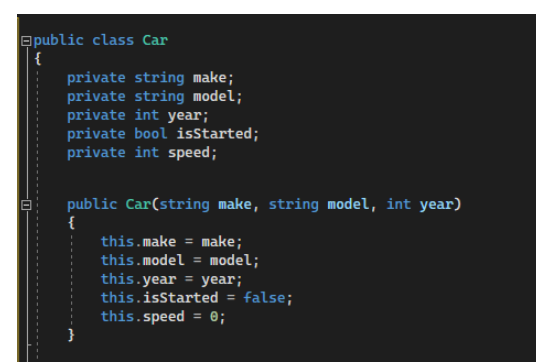

Рис. 1 Класс "Автомобиль"

Наследование - это функция ООП, которая создает новый класс на основе существующего класса. Новый класс наследует свойства и поведение исходного класса и может добавлять новые свойства и поведение или переопределять те, которые унаследованы от исходного класса.

Например, если вы создадите новый класс 'SportsCar', который наследуется от класса 'Car', вы можете иметь все свойства и поведение класса 'Car' и добавить новые возможности, такие как турбодвигатель или спойлер.

Инкапсуляция - важная особенность ООП, поскольку она скрывает данные и методы объекта от внешнего мира. Инкапсуляция позволяет надежно и безопасно защитить внутреннее содержимое объекта и контролировать, как внешние программы взаимодействуют с объектом.(Рис.2)

> #include <iostream.h> struct complex { double re.im; void assign(double r, double i) { re=r; im=i; } void print(void);  $\}$ : void complex::print(void) { cout << '(' << re << ',' << im << ')'; } void main(void) { complex a; a.assign(1.,2.); cout << "a=";  $a.print()$ ;  $\mathcal{E}$

> > Рис. 2 Пример инкапсуляции

Абстракция - это техника, используемая в ООП для упрощения сложных систем путем разбиения их на более мелкие и простые части. Она включает в себя определение основных свойств объекта, создание уникального интерфейса для этого объекта и сокрытие деталей реализации от пользователя(Рис.3). Такой подход делает программы более модульными, их легче тестировать и поддерживать.

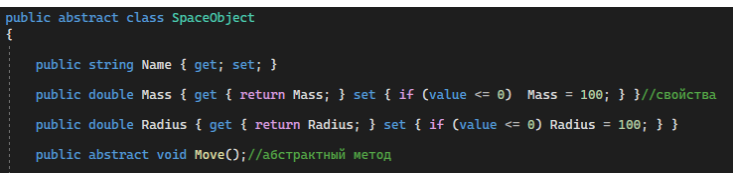

Рис. 3 Пример абстрактного класса

Полиморфизм - это способность объекта принимать множество различных форм(Рис.4). Объект может иметь множество функций и форм; в ООП полиморфизм достигается за счет перегрузки методов и переопределения методов. Перегрузка методов позволяет использовать несколько методов с одинаковым именем и разными параметрами, а переопределение метолов позволяет изменять реализацию унаследованного метода в подклассе (Рис.5).

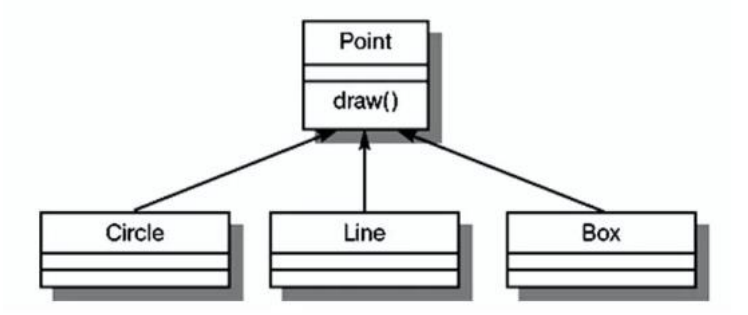

Рис. 4 Схематичное изображение полиморфизма

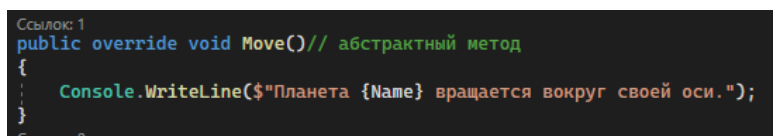

Рис. 5 Перегрузка абстрактного метода "Моve"

Объектно-ориентированное программирование - это мощная и гибкая парадигма программирования, которая позволяет создавать сложные, многократно используемые и модульные приложения. Такие особенности, как инкапсуляция, наследование, абстракция полиморфизм, делают ее популярной при разработке программного обеспечения, а понимание основ ООП может помочь разработчикам писать более эффективный и действенный код, что приведет к созданию лучшего программного обеспечения.

# БИБЛИОГРАФИЧЕСКИЙ СПИСОК

1. Особенности объектно-ориентированного программирования. Текст : электронный // frutcode.com : [сайт]. — URL: https://fructcode.com/ru/blog/features-of-object-oriented-programming/

2. Процедурное и объектно-ориентированное программирование. — Текст : электронный // gitbook : [сайт]. — URL: https://cigrdlab.gitbook.io/101/draft/arkhiv/3.-procedurnoe-i-obektno-

orientirovannoe-programmirovanie

3. Object-Oriented programming (C#). — Текст: электронный // URL: https://learn.microsoft.com/en-Microsoft  $\sim 10^{-10}$  $[ca\texttt{m}$ т].  $\frac{1}{2}$ us/dotnet/csharp/fundamentals/tutorials/oop

### УДК 004.5

#### Дуденко Н.А.

Научный руководитель: Городищева А.Н., д-р культурологии, доц. Сибирский государственный университет науки и технологий имени академика М.Ф. Решетнева, г. Красноярск, Россия

# УТЕЧКИ ЛАННЫХ В МОБИЛЬНЫХ ПРИЛОЖЕНИЯХ: АНАЛИЗ РАСПРОСТРАНЕННЫХ УГРОЗ И СТРАТЕГИИ СМЯГЧЕНИЯ ИХ ПОСЛЕДСТВИЙ

В данной статье автор анализирует мобильные приложения как один из источников утечки персональных данных. На основе существующей литературы и тематических исследований автор рассматривает распространенные угрозы, такие как взлом, вредоносное ПО и атаки социальной инженерии. А также, сравнивает различные стратегии смягчения последствий. Предоставляя всесторонний обзор угроз утечки данных и стратегий смягчения их последствий, эта статья призвана помочь разработчикам мобильных приложений  $\mathbf{M}$ пользователям улучшить защиту и безопасность своих данных.

За последние годы произошло несколько громких утечек данных, которые затронули целый ряд отраслей, включая здравоохранение и технологии. Приложения любого типа могут быть уязвимы для утечки данных, приложения личного пользования могут представлять особый интерес для киберпреступников из-за конфиденциального характера персональных данных, которые они собирают. Рассмотрим некоторые распространенные утечки данных, о которых следует знать:

Вброс учетных данных: Этот тип атаки предполагает использование списка украденных имен пользователей и паролей для получения несанкционированного доступа к учетным записям пользователей

SQL-инъекция: Этот тип атаки предполагает использование уязвимостей в базе данных приложения для получения незаконного доступа к пользовательским данным.

.<br>Межсайтовый скриптинг (XSS): Атаки XSS включают внедрение вредоносного кода на веб-сайт или в приложение с целью кражи пользовательских данных. Приложения, в которых не реализована надлежащая проверка ввода и кодирование вывода, могут быть уязвимы для XSS-атак [1].

Вредоносное ПО: Вредоносное ПО это еще одна распространенная угроза, которая может повлиять на работу Вредоносное ПО может приложения. заражать устройства пользователей и красть личную информацию, такую как учетные данные для входа в систему и платежную информацию.

Социальная инженерия: Социальная инженерия включает в себя обман пользователей с целью раскрытия их данных, таких как учетные данные для входа в систему или платежная информация.

Для защиты от этих распространенных утечек данных, в приложениях должны быть внедрены надежные меры безопасности, такие как политика надежных паролей, двухфакторная аутентификация, проверка ввода и кодирование вывода, а также защита от вредоносных программ. Кроме того, приложения должны регулярно отслеживать подозрительную активность и внедрять планы реагирования на инциденты в случае утечки данных [2].

Было проведено несколько исследований на тему защиты персональных данных в мобильных приложениях. К примеру, в исследовании, опубликованном в Journal of Medical Internet Research в 2018 году, была проанализирована политика конфиденциальности 21 популярного мобильного приложения для питания и фитнеса. Исследование показало, что многие приложения не предоставляют четкой информации о том, как собираются, используются или передаются пользовательские данные. Кроме того, многие приложения не предоставляли пользователям контроля над их личными данными [3].

Также, опрос, проведенный исследовательским центром Pew Research Center в 2019 году, показал, что 63% американцев считают, что риски, связанные со сбором данных компаниями, перевешивают выгоды [4]. Кроме того, 36% респондентов не выразили обеспокоенность по поводу того, как компании используют их персональные данные (Рис. 1).

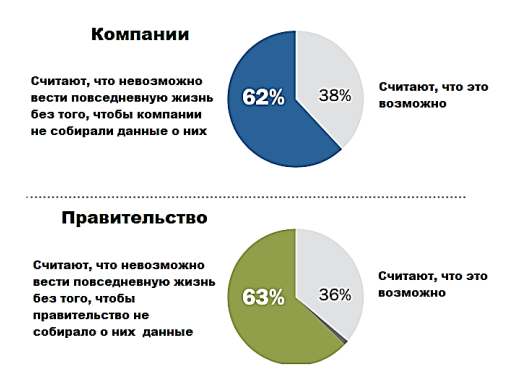

Рис. 1 Примерно шесть из десяти американцев считают, что невозможно прожить повседневную жизнь без сбора данных

По данным проекта Statista в 2020 году наибольшую долю случаев утечки данных в России составляли типичные утечки, приводящие к компрометации данных, а это означает, что более 89 процентов от общего числа утечек не связаны ни со злоупотреблением доступом, ни с мошенничеством [5]. Второй наиболее распространенной схемой было мошенничество с данными, которое потенциально могло быть использовано для манипулирования банковской или налоговой информацией, занимая долю примерно восьми процентов (Рис. 2).

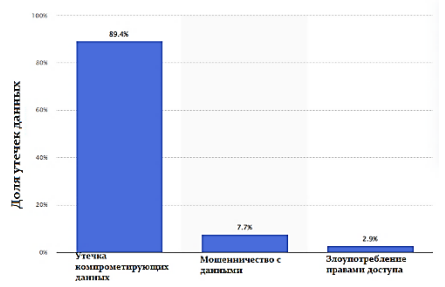

Рис. 2 Доля утечек данных в России в 2020 г. по типу инцидента

На что же следует в первую очередь обратить внимание, чтобы обезопасить себя и свои персональные данные при использовании мобильных приложений.

В первую очередь, ограниченный обмен данными. Оно должно ограничивать обмен пользовательскими данными с третьими лицами. Если приложение действительно обменивается данными, это должно быть сделано с явного согласия пользователя и только с надежными партнерами, которые имеют надежные методы защиты данных.

Политика конфиденциальности. Приложение должно иметь четкую и лаконичную политику конфиденциальности, в которой оно собирает, использует описывается, как  $\mathbf{M}$ зашишает пользовательские данные. Эта политика должна быть легкодоступной для пользователей и написана простым языком.

Пользовательский контроль. Утилита должна ПОЗВОЛЯТЬ пользователям контролировать свои персональные данные. Это включает в себя возможность удалять их, отказываться от совместного использования и контролировать, как их данные используются в приложении [6].

И наконец, прозрачность. Необходимо, чтобы приложение было прозрачным в отношении любых изменений в своей политике конфиденциальности или методах сбора данных. Это включает в себя уведомление пользователей о любых утечках или инцидентах безопасности.

В заключении следует сказать, что защита персональных данных является важным фактором для любого мобильного приложения. Внедряя безопасное хранение данных, ограниченный обмен данными, четкую политику конфиденциальности, пользовательский контроль и прозрачность, приложения могут защищать пользовательские данные, продолжая предоставлять ценные услуги. Поскольку использование персональных данных продолжает расширяться, важно, чтобы приложения уделяли приоритетное внимание защите данных для поддержания доверия пользователей.

# БИБЛИОГРАФИЧЕСКИЙ СПИСОК

1. Емельянников М. Как защищать персональные данные в infosec.ru [Электронный ресурс.].  $\frac{1}{2}$ URL: интернете http://www.iso21000.ru/chitalnyi-zai/zaschita-personalnyh-dannyh/kakzaschischat-personalnye-dannye-v-internete (дата обращения: 03.05.2023).

2. Германова Валерия Александровна, Атабекян Анаит Саргисовна Проблемы защиты персональных данных в сети интернет // Символ науки. 2016. №12-3 [Электронный ресурс.]. URL: https://cyberleninka.ru/article/n/problemy-zaschity-personalnyh-dannyh-vseti-internet (дата обращения: 03.05.2023).

3. Петров Ю.И. Защищенность как одна из наиболее актуальных характеристик современного программного обеспечения // Информатизация образования и науки. 2016. № 2(30). С. 106-116.

4. Pew Research Center. Американцы и конфиденциальность [электрон.ресурс]. URL: https://www.pewresearch.org/internet/2019/11/15/americans-and-privacyconcerned-confused-and-feeling-lack-of-control-over-their-personalinformation (дата обращения: 03.05.2023).

5. Statista. Распределение случаев утечки данных в России в 2020 году по типам [электрон.ресурс]. URL: https://www.statista.com/statistics/1060934/data-leaks-share-by-patternrussia (дата обращения: 03.05.2023).

6. Ижванов Ю.Л., Куракин Д.В. О концепции развития информационно-технологической инфраструктуры сферы науки и технологии // Информатизация образования и науки. 2016. № 2(30). С. 92-105.

## *УДК 004.93.1*

*Егорова К.А. Научный руководитель: Степовой А.А., ст. преп. Белгородский государственный технологический университет*

*им. В.Г. Шухова, г. Белгород, Россия* 

# **ИССЛЕДОВАНИЕ МЕТОДОВ ДЛЯ ПОИСКА ДЕФЕКТОВ НА ШЛИФОВАЛЬНОЙ БУМАГЕ С ПРИМЕНЕНИЕМ СИСТЕМЫ ТЕХНИЧЕСКОГО ЗРЕНИЯ**

В последние годы, требования к качеству выпускаемой продукции становятся более строгими, усложняются стандарты производства. Для соответствия новым требованиям предприятия должны внедрять новые системы контроля качества и постоянно их модернизировать. Отсутствие необходимых устройств для контроля качества затрудняет проверку соответствия всем критериям и стандартам продукции. Поэтому развитие новых технологических и научных решений становится неотъемлемым условием для повышения технологической планки.

При этом человеческий контроль уступает по качеству техническим системам, поскольку количество ошибок, допускаемых

человеком, достаточно высоко. Поэтому необходимость в системах, которые заменяют человеческий контроль качества, становится актуальными на более высоком уровне производства.

Разработка системы обнаружения дефектов абразивной бумаги является востребованной задачей в современном производстве. Шлифовальная бумага используется в различных отраслях, таких как строительство, металлообработка, деревообработка и т.д. Качество абразивной бумаги напрямую влияет на качество и точность обработки поверхностей, а также на продолжительность ее эксплуатации.

В дипломной работе по разработке системы обнаружения дефектов абразивной бумаги ставится цель - повышение качества производства абразивной бумаги и обеспечения надежной работы производственного оборудования.

Для создания системы обнаружения дефектов абразивной бумаги используются современные методы и технологии. В работе применяются: компьютерное зрение, нейронные сети, алгоритмы обработки изображений и анализа сигналов. Все эти методы позволяют создать надежную систему обнаружения дефектов абразивной бумаги.

Особое значение для решения поставленных задач, имеют исследования, непосредственно направленные на эффективность выбора признаков цветового координатного пространства. При сегментации текстур используются различные цветовые модели. Исследование цветных изображений показало, что более информативными являются цветовые пространства, в которых яркость и цвет (цветовой тон) разделены на отдельные каналы: HSB, HSL, HSV, HIS, что позволяет описывать характеристики отдельно для яркости и отдельно для цветности [1].

Немаловажным, в рамках работы, является анализ существующих методов контроля качества абразивной бумаги. Для этого используются такие методы, как визуальный контроль, методы обработки изображений и анализа сигналов. В результате анализа изображений получаются данные, которые могут быть использованы для различных целей, например, для автоматической классификации деталей, определения качества продукции, обнаружения неисправностей и т.д.

Существует несколько подходов к анализу изображений с целью обнаружения дефектов рулонных материалов [2]:

1. Методы, основанные на пороговой обработке изображений, которые используются для определения различий в градациях яркости в изображении. В этом подходе значения пикселей выше заданного порога считаются дефектными.

Анализ цвета используется для обнаружения дефектов, связанных с несоответствием цвета материала заданным параметрам. Например, при производстве текстильных изделий можно обнаружить дефекты, связанные с неравномерной окраской или изменением цвета при стирке.

Анализ контраста используется для обнаружения дефектов, связанных с несоответствием контраста материала. Например, при производстве печатных плат можно обнаружить дефекты, связанные с неравномерностью проводимости на поверхности материала.

2. Методы, основанные на математической морфологии, которые работают с бинарными изображениями. Эти методы позволяют выделять объекты на изображении, которые соответствуют дефектам, используя различные операции над областями изображения.

3. Методы машинного обучения, которые используются для создания моделей, которые способны автоматически обнаруживать дефекты. Эти методы используют множество изображений для обучения модели, которая может детектировать дефекты на новых изображениях.

Анализ формы используется для обнаружения дефектов, связанных с несоответствием формы материала заданным параметрам. Например, при производстве деталей автомобилей можно обнаружить дефекты, связанные с неправильным изгибом, вращением или искривлением.

Анализ геометрии используется для обнаружения дефектов, связанных с нарушением геометрических параметров материала. Например, при производстве деталей машиностроения можно обнаружить дефекты, связанные с неправильными размерами или формой детали.

4. Методы, основанные на анализе текстур, которые используются для обнаружения повторяющихся узоров или текстур на изображении. В этом подходе анализируются свойства текстур на изображении, такие как градиент, рельеф и т. д.

Анализ текстуры используется для обнаружения дефектов, связанных с неравномерной текстурой поверхности материала. Например, при определенных условиях на поверхности металла может появляться ржавчина или коррозия, которые можно обнаружить с помощью анализа текстуры.

Каждый из этих подходов имеет свои достоинства и недостатки, и выбор конкретного подхода зависит от конкретных условий изготовления материала и требований к точности обнаружения дефектов.

Для последующих исследований было принято использовать несколько методов, которые наиболее зарекомендовали себя в машинном обучении, а именно:

1. Статистические метолы:

- расчёт основных статистических моментов [3];

- расчёт автокорреляционной формулы [4];

- матрица совместной встречаемости уровней серого (матрица Харалика) [5];

2. Геометрические методы:

- энергетические текстурные характеристики Lawsa [6];

3. Цветовые гистограммы [7].

В ходе исследований установлено, что наиболее подходящим методом для извлечения сегментации текстурных характеристик является использование энергетических характеристик Lawsa (рис. 1). Метод характеристик Lawsa может использоваться для определения потерь энергии в широком диапазоне технологических процессов. Благодаря этому методу, инженеры могут снизить затраты на энергию и повысить эффективность технологических процессов. Для расчета потерь энергии не требуется большое количество данных и специальных знаний. Это делает метод доступным для широкого круга специалистов.

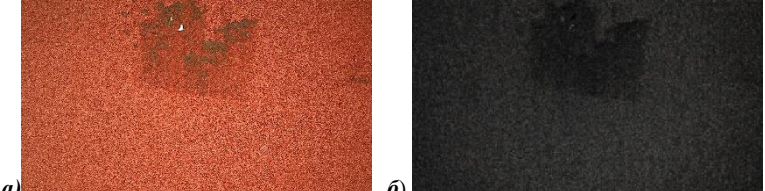

Рис. 1 Пример работы одной из 14 масок Lawsa.

Такой алгоритм позволяет идентифицировать различные виды дефектов с точностью до 80% и более. Проведены исследования методов и алгоритмов обработки изображений и распознавания образов с целью выбора подходящих для обнаружения дефектов шлифовальной бумаги; разработан алгоритм поиска дефектов шлифовальной шкурки.

Разработка системы обнаружения дефектов методами, использованными в исследовании, имеет целый ряд преимуществ, среди которых:

- контроль качества. Система позволит контролировать качество каждой партии и исключать некачественный продукт из обращения.

– сокращение потерь. Введение системы позволит сократить количество бракованной продукции, что приведет к экономически выгодному результату.

– улучшение репутации. Обеспечение качества продукции повышает репутацию производителя и улучшает отношения с потребителями.

– увеличение конкурентоспособности. Продукция высокого качества увеличивает конкурентоспособность на рынке и способствует росту объема продаж.

– снижение потерь времени. Обнаружение дефектов в самом начале производственного процесса позволит их устранить и не тратить время на дополнительную отработку партии.

Таким образом, разработка системы обнаружения дефектов абразивной бумаги имеет большое значение для повышения качества продукции и увеличения конкурентоспособности производителя. Существующие технологии и методы позволяют создать надежную и эффективную систему контроля качества, что приведет к положительному результату для всех участников производственного процесса.

*Работа выполнена в рамках реализации Федеральной программы поддержки университетов «Приоритет 2030» с использованием оборудования на базе Центра высоких технологий БГТУ им. В. Г. Шухова.*

# **БИБЛИОГРАФИЧЕСКИЙ СПИСОК**

1. Фисенко, В.Т. Фрактальные методы сегментации текстурных изображений / В.Т. Фисенко, Т.Ю. Фисенко // Приборостроение, 2013. – Т. 56  $\text{Ne } 5$ . – С. 63–70.

2. Сириченко, А. В. Применение технологии компьютерного зрения для решения задачи контроля качества продукции в машиностроении / А. В. Сириченко // Автоматизированное проектирование в машиностроении. – 2019. – № 7. – С. 167-169.

3. Романов, С. А. Анализ методов сегментации изображений / С. А. Романов, О. М. Лепешкин, Ю. П. Стоянов // Молодой ученый. —  $2010. - N$ <sup>o</sup> 6 (17). — C. 26-28.

4. Erényi, I. Quality control in textile industry via machine vision / I. Erényi, J. Pongrácz // Microprocessing and Microprogramming. – 1991. – Vol. 32, pp. 807-813.

5. Ващенко, Р. А. Разработка алгоритма поиска дефектов шлифовальной бумаги с применением системы технического зрения / Р.

А. Ващенко, А. А. Степовой // Математические методы в технологиях и технике. – 2022. – № 12-1. – С. 47-50.

6. Компьютерное зрение. Современные методы и перспективы развития / ред. Р. Дэвис, М. Терк; пер. с англ. В. С. Яценкова. – М.: ДМК Пресс, 2022. – 690 с.

7. Парасич, А.В. Методы на основе цветовых гистограмм в задачах обработки изображений / А. В. Парасич, В. А. Парасич // Naukarastudent.ru. – 2015. – №. 06 (18) / [Электронный ресурс] – Режим доступа. – URL: http://nauka-rastudent.ru/18/2742 (дата обращения: 02.05.2023).

### *УДК 519.237.5*

*Ермакова А.А.*

*Самарский государственный технический университет, г. Самара, Россия*

# **МОДЕЛИРОВАНИЕ ПРОИЗВОДСТВА ТЕПЛОВОЙ ЭНЕРГИИ В РОССИИ**

В развитии экономик многих стран мира большую роль играет теплоэнергетика. Она является одной из важных отраслей народного хозяйства, способствующей его развитию.

Базовой отраслью, определяющей экономику государства, является энергетика. Уровень и скорость социально-экономического развития страны зависят от ее состояния и развития. Развиваясь и функционируя, энергетика взаимодействует с различными отраслями экономики. Ресурсы, затрачиваемые на выработку тепловой энергии исчерпаемы, поэтому эффективное их использование является основной задачей производства. Для решения этой задачи необходимо проводить оценку эффективности производственной деятельности. Одним из конструктивных подходов оценивания эффективности является сопоставление результатов и затрат, определившие эти результаты.

Оценить зависимость производства от затрачиваемых на него ресурсов позволяют производственные функции. Производственная функция Кобба-Дугласа отражает взаимосвязь между объемами производства и создающими его факторами [1].

В общем виде производственная функция Кобба-Дугласа имеет вид:

$$
Y = A \cdot K^{\alpha} \cdot L^{\beta},\tag{1}
$$
где *Y* – объем выпуска продукции; *K* – затраты капитальных ресурсов; *L* – затраты трудовых ресурсов; *A* – масштабный коэффициент; *α, β* – факторные эластичности [1].

При этом, рассматриваются два случая:

 $-\alpha+\beta=1$  – это однородная производственная функция (при росте затрат труда и капитала объем выпуска возрастает пропорционально);

- α+β≠1 – это неоднородная производственная функция (рост или уменьшение объема произведенной продукции не равны росту или уменьшению капитала и труда).

Использование модели вида (1) возможно для анализа отраслей, в том числе теплоэнергетики [2].

На основе официальных источников были собраны и обработаны статистические данные по энергетической отрасли России: производство тепловой энергии – Y, затраты топлива на выработку тепла – T, количество занятых в отрасли – L в период с 2011 по 2021 гг. [3]. Исходные данные представлены в таблице.

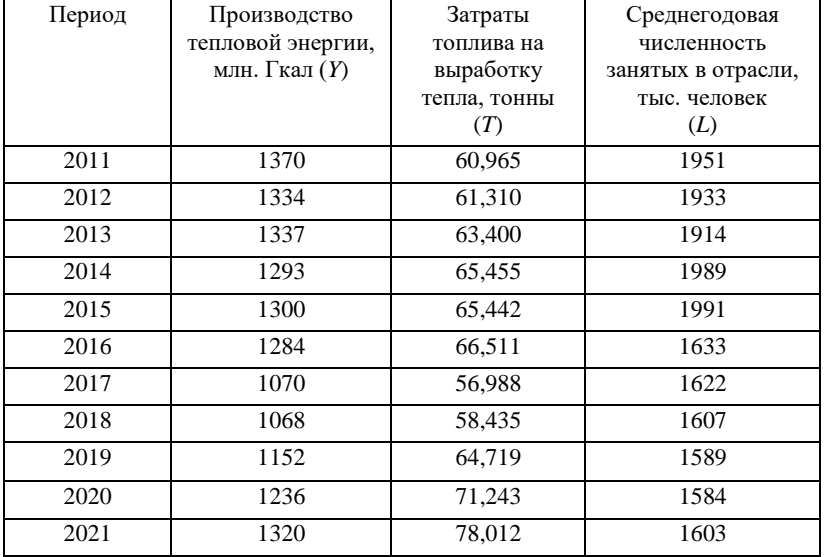

#### Таблица - Исходные статистические данные

Расчет затрат топлива на выработку тепла на ТЭЦ осуществлялся методом КПД отбросов [4].

Исходная производственная функция вида (1) была модифицирована – вместо затрат капитальных ресурсов K в модель включен параметр T – затраты топлива на производство тепловой энергии.

Результаты математического моделирования производства тепловой энергии в России представлены на Рис. 1.

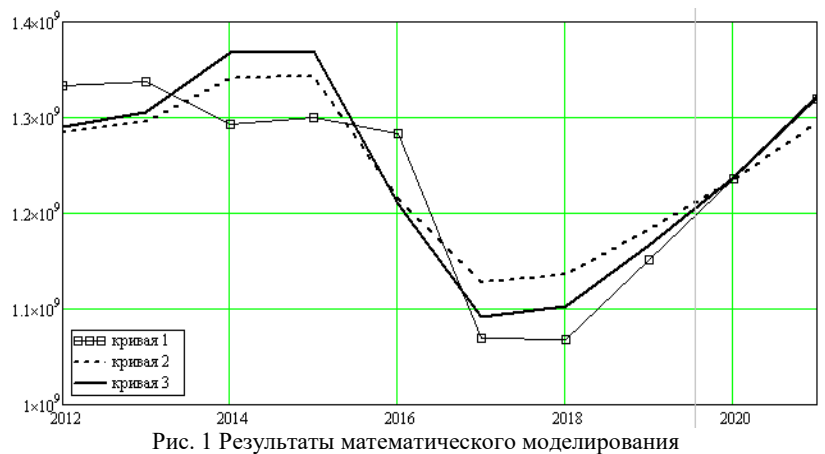

1 – фактический объем производства тепловой энергии; 2 – модель на основе однородной производственной функции; 3 – модель на основе неоднородной производственной функции

В ходе сбора и анализа статистических данных было обнаружено резкое снижение объема производства тепловой энергии в 2017 году. Такой большой спад в количестве производимого тепла обусловлен аномальными климатическими условиями – отопительный период 2017 года признан самым теплым за всю историю метеонаблюдений в России [5].

В результате математического моделирования были получены следующие показатели качества модельных решений:

Модель на основе однородной производственной функции Кобба-Дугласа характеризуется коэффициентом детерминации  $R^2=0,711;$ значением критерия Дарбина-Уотсона DW=1,364; и F-статистикой Фишера F=4,498. Модель, полученная на основе неоднородной производственной функции, имеет следующие характеристики: коэффициент детерминации  $R^2=0,823$ ; критерий Дарбина-Уотсона DW=1,579; F-статистика Фишера F=3,919.

Полученные результаты моделирования позволяют сделать вывод о том, что наилучшим образом характер процесса производства тепловой энергии в России отражает модель на основе неоднородной

производственной функции Кобба-Дугласа по которой можно проводить оценку эффективности производства в отрасли.

## **БИБЛИОГРАФИЧЕСКИЙ СПИСОК**

1. Клейнер, Г.Б. Производственные функции: теория, методы, применение / Г.Б. Клейнер. – Москва : Финансы и статистика, 1986. – 239 с.

2. Гаврилова, А.А. Синтез математических моделей региональной энергосистемы как многомерных производственных функций / А.А. Гаврилова, М.В. Цапенко // Вестник Самарского технического университета. Серия «Технические науки». – 2002. – № 14. – С. 126-192.

3. Российский статистический ежегодник. 2022: Стат. сб.\ Росстат. – C 117, С. 395.

4. Кузнецов, А.М. Экономия топлива при переводе турбин в теплофикационный режим / А.М. Кузнецов // Энергетик. – 2007. – № 1.  $- C. 21 - 22.$ 

5. Новости : сайт. – URL: 1tv.ru/news/2017-12-28/338745 v\_rossii\_2017\_god\_okazalsya\_samym\_teplym\_za\_vsyu\_istoriyu\_meteonab lyudeniy (дата обращения: 11.05.2023)

### *УДК 004.942*

*Ефременков Я.А. Научный руководитель: Крюков А.В., ст. преп. Белгородский государственный технологический университет им. В.Г. Шухова, г. Белгород, Россия* 

# **РАЗРАБОТКА ИМИТАЦИОННОЙ МОДЕЛИ СИСТЕМЫ МАССОВОГО ОБСЛУЖИВАНИЯ СКЛАДСКОГО КОМПЛЕКСА**

Системы массового обслуживания (СМО) — это математические модели, которые используются для анализа и улучшения эффективности процессов обслуживания [1]. Такие системы используются и используются во многих сферах и играют очень важную роль в быстроразвивающемся технологичном мире.

Выбор вида системы массового обслуживания может оказаться непростой задачей, поскольку каждый вид имеет свои недостатки и преимущества, и выбор вида должен соответствовать поставленной задаче. Необходимо провести анализ процессов и поток клиентов, оценить затраты и т.д. [2].

Перед моделирование системы массового обслуживания необходимо выбрать ее вид. Первым делом необходимо задаться условиями для выполнения расчетов и анализа.

Рассмотрим складской комплекс, работающий в стационарном режима, имеющий боксы для разгрузки грузовых машин, необходимо описать модель одноканальной системы массового обслуживания с ожиданием. При этом необходимо рассмотреть систему, в которой количество заявок, ожидающих своей очереди, ограничено и равно N=4 и систему длина очереди которой неограниченна.

Следует определить вероятностные характеристики такой модели складского комплекса с боксами для приема грузовых машин.

Исходные данные для моделирования [3]:

 поток заявок, прибывающих в складской комплекс, распределен по закону Пуассона и имеет интенсивность  $\lambda = 0.85$  (заявок в час);

время обслуживания в среднем равно 1,05 часа.

Определим вероятностные характеристики складского комплекса.

1) Параметр потока обслуживания заявок:

$$
\mu = \frac{1}{\tau} = \frac{1}{1.05} = 0.95. \tag{1}
$$

2) Интенсивность движения (потока):

$$
p = \frac{\lambda}{\mu} = \frac{0.85}{0.95} = 0.89. \tag{2}
$$

3) Вероятности системы:

$$
P_0 = \frac{1-p}{1-p^{N+1}} = \frac{1-0.89}{1-0.89^5} = 0.25,
$$
 (3)

$$
P_4 = P_{\text{OTK}} = p^4 \cdot P_0 = 0.89^4 \cdot 0.25 = 0.16. \tag{4}
$$

4) Окончательная пропускная способность в час:

$$
A = q \cdot \lambda = 0.84 \cdot 0.85 = 0.716. \tag{5}
$$

5) Среднее число заявок, находящихся на обслуживании и в очереди:

$$
L_S = \frac{p \cdot 1 - N + 1 \cdot p^N + N \cdot p^{N+1}}{1 - p \cdot 1 - p^{N+1}} = 1.8. \tag{6}
$$

6) Среднее время пребывание заявки в системе:

$$
W_S = \frac{L_S}{\lambda \cdot (1 - p^N)} = 2.5. \tag{7}
$$

7) Длина очереди (среднее число заявок):

$$
L_q = (1 - P_N) \cdot \lambda \cdot W_q = 1{,}02. \tag{8}
$$

Анализируя полученные значения, можно утверждать, что складской комплекс работает удовлетворительно, поскольку не обслуживает заявки в среднем в 16% случаев.

Существует несколько вариантов улучшения системы. Один из возможных способов – увеличение длины очереди.

Примем, что N→∞, остальные параметры системы массового обслуживания остаются неизменными.

1. Вероятность, что канал свободен:

$$
P_0 = 1 - p = 1 - 0.89 = 0.11,\tag{10}
$$

$$
P_5 = (1 - p) \cdot p^5 = (1 - 0.89) \cdot 0.89^5 = 0.06. \quad (11)
$$

2. Среднее число заявок, находящихся на обслуживании и в очереди:

$$
L_S = \frac{\lambda}{\mu} = \frac{p}{1-p} = \frac{0.89}{1-0.89} = 8.3.
$$

 $(12)$ 

3. Среднее время пребывание заявки в системе:

$$
W_S = \frac{L_S}{\mu} = 9.8. \tag{13}
$$

4. Длина очереди (среднее число заявок):

$$
L_q = L_S - \frac{\lambda}{\mu} = 7.4. \tag{14}
$$

5. Окончательная пропускная способность в час:

$$
A = a \cdot \lambda = 1 \cdot 0.85 = 0.85. \tag{15}
$$

Исходя из полученных значений можно сделать вывод, у каждой системы массового обслуживания есть свои недостатки И преимущества, сравнение полученный вероятностных характеристик показано на рис. 1.

Для складского комплекса необходимо выбрать СМО без ограничения по очереди, хоть она и имеет более долгое ожидание и более длинную, но очередь поскольку у данной системы отсутствуют отказы и более высокая окончательная пропускная способность, а это является определяющими фактором в выборе системы массового обслуживания для складского комплекса.

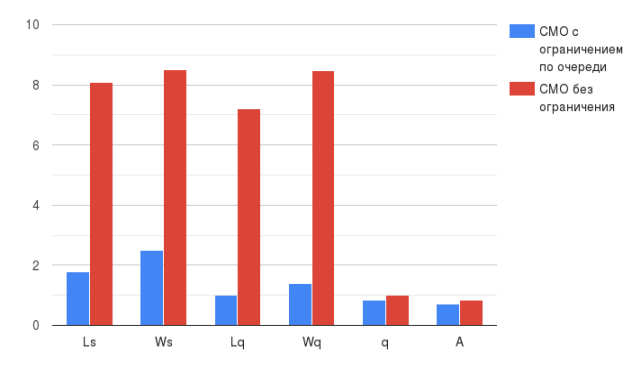

Рис. 1 Сравнение вероятностных характеристик СМО с ограничением по и без ограничения.

После выбора системы массового обслуживания необходимо создать имитационную модель складского комплекса с входными значениями, взятыми с реального производства [4]. Для этого была выбрана программа AnyLogic. Создав несколько моделей и проведя анализ, создана оптимальная модель складского комплекса, выходные значения которой соответствуют поставленному техническому заданию.

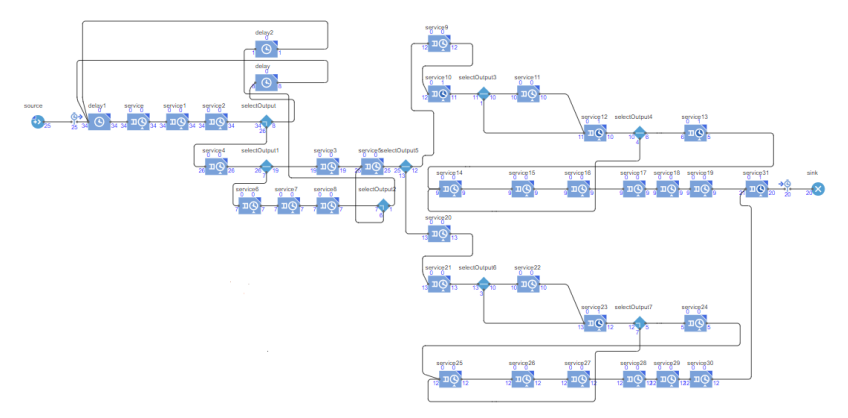

Рис. 2 Имитационная модель системы массового обслуживания складского комплекса

Данная модель, которая показана на рис. 2, включает в себя два бизнес-процесса. Первым бизнес-процессом является "Регистрация заявки", включающий в себя одну очередь для обслуживания клиентов. Увеличения количества очередей не приводит к существенному повышению эффективности и не обосновывается в финансовом плане. Второй бизнес-процесс "Разгрузка", в нем было решено увеличить количество очередей до трех. Это обосновывается тем, что уменьшение очередей приводит к внушительному увеличению нахождения клиента в системе и приводит к сокращению количества обслуженных клиентов за двадцать четыре часа работы складского комплекса.

*Работа выполнена в рамках реализации Федеральной программы поддержки университетов «Приоритет 2030» с использованием оборудования на базе Центра высоких технологий БГТУ им. В. Г. Шухова.*

## **БИБЛИОГРАФИЧЕСКИЙ СПИСОК**

1. Имитационное моделирование : учеб. пособие / М. С. Эльберг,

Н. С. Цыганков. – Красноярск: Сиб. федер. ун-т, 2017. – 128 с.

2. Вентцель, Е.С. Исследование операций: Задачи, принципы, методология : учеб. пособие / Е.С. Вентцель.– 5-е изд., стер.– Москва: КноРус, 2010. – 192 с.

3. Плескунов М.А. Теория массового обслуживания : учебное пособие / М.А. Плескунов; М‑во науки и высшего образования РФ, Урал. федер. ун-т.– Екатеринбург : Изд-во Урал. ун-та, 2022. — 264 с.

4. Рубанов, В. Г. Мобильные микропроцессорные системы автоматизации транспортно-складских операций. Мобильные робототехнические системы : монография / В. Г. Рубанов, А. С. Кижук. — Белгород: Изд во БГТУ им. В. Г. Шухова, 2011. — 289 с.

## *УДК 62-791.4*

*Жихарев И.А.*

*Научный руководитель: Коломыцева Е.П., ст. преп. Белгородский государственный технологическийуниверситет им. В.Г. Шухова, г. Белгород, Россия*

# **ИСТОРИЯ РАЗВИТИЯ СЧЁТНЫХ УСТРОЙСТВ**

В обществе расчёты всегда играли важную роль и использовались со времён царя Гороха для ведения качественной торговли и уточнения с минимальной погрешностью размеров земли и зданий. Развитие математики как науки в мире, а также рост сложности вычислений, стали толчком для разработки вычислительнойтехники в эпоху раннего модерна. Для автоматизации производства были разработаны, наряду с технологиями и успехами в области электроники, аналоговые устройства привели к появлению того, что люди используют и сейчас, а именно: цифровых компьютеров.

В числе одних из первых приборов для вычисления, которые использовалисьлюдьми из таких стран, как Египет и Греция, были системы письма, которые использовали стенографию для обозначения конкретных величин. Часто, данные величины были большими. Эти письменные формы различались в разных культурах, но обычно включали группы строк, которые представляли собой отдельные единицы, с измененными символами с интервалами в пять или десять.

Счетные палочки впервые появились в Китае, где и начали использоваться, после чего вскоре о них узнали Япония, Вьетнам и Корея. Таким образом, счётные палочки приобрели свою популярность на востоке. Сначала они использовались для счёта от одного до девяти.

А затем уже появился нуль и сложные математические операции и вычисления такие, как вычисление дробей.

Известно, что счёты были найдены при археологических раскопках в Монголии. Эксперты выяснили, что данному объекту было более трёх тысяч лет. У счётов были свои правила,по которым нужно было уметь правильно считать, иначе была вероятность получить ошибку. Посредством счётов можно было производить следующие математические операции: сложение, вычитание, умножение и деление. Также, с помощью счётов можно решить несложную систему уравнений.

Логарифмические линейки или что-то похожее на них было получено в двадцатые годы семнадцатого века в Великобритании. Один из принципов работы логарифмической линейки заключался в аналогии математических операций с логарифмами. Таким образом, использовались свойства сложения и вычитания логарифмов.Логарифмические линейки находят применение и в двадцать первом веке. Например, в наручных часах. С её помощью можно измерять пульс, расход топлива, а также скорость поезда. К сожалению, подобные часы не предусматривают использование тригонометрических функций.

Примерно в 1820 году математик Чарльз Бэббидж начал создавать модель своего первого разностного движка, машины специального назначения, которая связывала механизмы сложения и вычитания друг с другом для вычисления значений более сложных математических функций. Разочарованный "невыносимым трудом и утомительной монотонностью постоянного повторения однотипных арифметических вычислений", Бэббидж придумал план создания машины, способной выполнять различные математические функции. Непосредственной целью машины было повышение точности печатных математических таблиц, особенно в Морском альманахе. Эти печатные таблицы были наиболее широко используемыми вычислительными устройствами того времени.

Z3 –такое название носит вычислительная машина, которая была изобретена в 38 году двадцатого века в Германии. Данная машина умеет работать с двоичной системой счисления. В этом её основное преимущество. Данный аппарат использовался для производства самолётов, точнее для произведения необходимых расчётов. Сам автор,Конрад Цузе, был инженером и создавал этот компьютер для облегчения своей будущей работы. В добавление, хочу сказать, что Z3 был программируемым компьютером.

Электронный числовой интегратор и компьютер(ЭНИАК) был создан американскими учёными в 1945 году. Этот компьютер использовался для расчёта математических констант: чисел Пи и е. Точность таких расчётов составляла две тысячи знаков после запятой.На создание компьютера потребовалось около 200 тысяч человеко-часов и полумиллиона долларов США, что, по моему мнению, является неоправданно большими затратами.

АКЭЗЗ (Автоматический калькулятор электронного запоминания задержек) является одним из первых Британских компьютеров. Он был создан в 1949 году. Первое время он использовался в университете для проведения необходимых исследований. Это изобретение является первым в мире из компьютеров с программой, хранимой в памяти.

Первый карманный калькулятор был изобретен в 1966 году в TexasInstruments. Это устройство работало от батарейки и могло выполнять математические операции такие же, как и счёты, найденные при раскопках в Монголии, только автоматически и в разы быстрее. На мой взгляд, это ощутимый плюс, учитывая то, что время не бесконечно и не идёт в обратную сторону.

Подводя итог, хочу сказать, что история вычислительных устройств прошла большой путь и никто не знает какой путь впереди. Современные машины имеют очень большой ряд возможностей, которые значительно упрощают жизнь современному человеку. Но живой ум и способность к размышлению будет цениться всегда. И как говорится: для того чтобы усовершенствовать ум, надо больше размышлять, чем заучивать.

# **БИБЛИОГРАФИЧЕСКИЙ СПИСОК**

1. Ю. Сицко. Самые древние счёты // "Комсомольская правда" от 12 сентября 1986г.- С. 2-4

2. Перельман Я. И. Занимательная арифметика: Загадки и диковинки в мире чисел. — М.-Л.: Гонти, 1938г. — С. 30—33.

3. Березин С. И. Счётная логарифмическая линейка/ С.И. Березин – 1949г. – 37с.

4. Герман Х. Голдстайн. Компьютер от Паскаля до фон Неймана/ - Издательство Принстонского университета – 1980г. – 365с.

5. Уильям Эспрей. Джон фон Нейман и истоки современных вычислений/ - Массачусетский технологический институт - 1990 г – 394с.

6. Коломыцева, Е.П. Информационные технологии в дизайне. Современные графические программы для визуализации информации и создания/ Е.П. Коломыцева, М.И. Боброва.// В сб.: 11 международный молодежный форум "Образование. Наука. Производство" Белгород: Изд-во БГТУ им. Шухова, – 2019г. – С. 1327-1331.

### *УДК 004.713*

*Зарифуллин Э.И. Научный руководитель: Уймин А.Г. РГУ нефти и газа (НИУ) имени И.М. Губкина, г. Москва, Россия*

### **БЕЗОПАСНОСТЬ КАНАЛЬНОГО УРОВНЯ ПРИ РАБОТЕ С ВИРТУАЛЬНЫМИ КОММУТАТОРАМИ**

Виртуальный коммутатор — это программно-определяемое устройство, которое эмулирует функциональность физического сетевого коммутатора. Он используется в виртуализированных средах, таких как виртуальные машины, контейнеры и облачные среды, для создания виртуальных сетей и управления трафиком между виртуальными устройствами. Преимущества виртуальных коммутаторов включают гибкость, масштабируемость и управляемость. Они позволяют создавать и конфигурировать виртуальные сети без необходимости физических устройств, а также обеспечивают возможности управления, мониторинга и сегментации трафика в виртуальных средах.

Многие компании в наши дни активно обращаются к поставщикам облачных сервисов для размещения критически важных данных на удаленных серверах. Клиенты облачных серверов часто развертывают виртуальные машины на совместно используемых удаленных физических вычислительных ресурсах. Виртуальные машины (ВМ) в облачных сервисах — это виртуальные узлы, которые функционируют на удаленных серверах в облаке. Они позволяют пользователям создавать и запускать приложения и программы, не зависимо от того, где они находятся физически. ВМ обладают рядом преимуществ по сравнению с физическими серверами. Они позволяют более гибко масштабировать и планировать вычислительные ресурсы, эффективнее использовать их и снизить расходы на оборудование,

Виртуальные машины подключаются к физической сети через виртуализированную сеть в среде хоста. Как правило, в виртуализированных средах хостинга используется либо мостовой сетевой интерфейс, либо виртуализированный коммутатор, такой как Open vSwitch для KVM. Kernel-based Virtual Machine (KVM) – это

функция программного обеспечения, которую можно установить на физических компьютерах с ОС Linux в целях создания виртуальных машин. KVM может превратить любую машину Linux в пустой гипервизор. Это позволяет разработчикам масштабировать Это позволяет разработчикам масштабировать вычислительную инфраструктуру для различных операционных систем без инвестиций в новое оборудование. KVM освобождает администраторов серверов от необходимости вручную создавать инфраструктуру виртуализации и позволяет легко развертывать большое количество виртуальных машин в облачных средах. [6]

Эти виртуальные коммутаторы предназначены для эмуляции своих физических аналогов, однако большинство из них не обеспечивают ни одного из механизмов защиты уровня 2, используемых в современных аппаратных коммутаторах корпоративного класса. Пользователям мультиарендных облачных сервисов важно понимать, как обезопасить свой сетевой трафик от других пользователей тех же облачных сервисов, особенно учитывая, что виртуальные машины многих клиентов используют одни и те же физические ресурсы. Если другой клиент может запустить сетевую атаку уровня L2 и перехватить весь сетевой трафик, поступающий от их виртуальных машин и к ним, это создает существенную угрозу безопасности. Понимая, какие виртуальные коммутаторы уязвимы для каких атак, пользователи могут оценить рабочие нагрузки, которые они выполняют в облаке, рассмотреть дополнительные механизмы безопасности, такие как усиленное шифрование и/или усиленный мониторинг и обнаружение атак уровня L2.

Одной из подобных атак является MAC-flooding. Как мы знаем, когда коммутатор получает сетевой пакет, он обычно записывает MACадрес отправителя и соответствующий порт в своей таблице MACадресов (таблице коммутации). При следующих пакетах с тем же MACадресом коммутатор уже знает, на какой порт отправить пакет, и необходимо проанализировать только широковещательные пакеты. MAC Flooding — методом атаки на сетевые коммутаторы, основанном на переполнении таблицы MAC-адресов коммутатора. Злоумышленник генерирует или подделывает MAC-адреса и отправляет их в сеть через различные порты коммутатора. Коммутатор, пытаясь запомнить все эти ложные MAC-адреса, начинает исчерпывать ресурсы своей таблицы MAC-адресов. При достижении предельного значения таблицы, коммутатор переходит в режим концентратора и начинает передавать все пакеты на всех портах, вместо того чтобы использовать таблицу для определения, на какой порт отправить пакет. Результатом атаки MACфлуд является снижение производительности сети, так как коммутатор

перестает эффективно фильтровать и пересылать пакеты. Злоумышленник может использовать это для перехвата трафика или проведения других атак, таких как атаки типа man-in-the-middle. На сегодняшний день наибольшее распространение получили следующие CVE: CVE-2018-15852, CVE-2018-15907, CVE-2018-16310.

Для генерации случайных MAC-адресов будем использовать инструмент macof пакета dsniff.  $[5]$ 

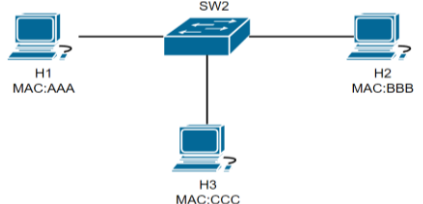

Рис. 1 Топология сети с использованием виртуального коммутатора

Запустим генерацию MAC-адресов на третьей виртуальной машине при помощи команды: *macof -i eth0*, а также начнем анализировать трафик при помощи WireShark. Как только таблица MAC-адресов виртуального коммутатора заполнилась, он стал выполнять функции концентратора.

Чтобы обезопасить виртуальный коммутатор от MAC-flooding, необходимо установить максимальное количество MAC-адресов, которые могут быть установлены на порт, а также установить максимальный размер таблицы MAC-адресов.

Установка максимального количества MAC-адресов на порт производится при помощи команды *ovs-vsctl set port <port-name> mac\_limit = <mac-max-count>*, где *<port-name>* - имя порта, на котором вы хотите установить ограничение, и *<max-mac-count>* - максимальное количество MAC-адресов, которые могут быть записаны на этот порт.

Максимальный размер таблицы устанавливается при помощи параметра *mac-table-size*, диапазон которого лежит от 10 до 1000000. По умолчанию это значение равно 8192. Установка максимального размера таблицы MAC-адресов производится при помощи команды *ovs-vsctl set bridge <bridge-name> other\_config:mac-table-size=<max-table-size>*, где *<bridge-name>* - имя моста (коммутатора), на котором вы хотите установить ограничение, и *<max-table-size>* - максимальный размер таблицы MAC-адресов.

После установки максимальных значений количества MACадресов на порт и максимального размера таблицы MAC-таблицы, необходимо включить защиту от MAC-flooding. Это делается при помощи команды *ovs-vsctl set bridge <bridge-name> other\_config:mac-* learn-restrict=yes, где <bridge-name> - имя моста (коммутатора), для которого вы хотите включить защиту от МАС-флуда. [2]

Open vSwitch также предоставляет возможность использования плагинов для обнаружения и предотвращения атак, включая МАСflooding. Например, плагин sFlow или другие инструменты мониторинга и анализа трафика предназначены для обнаружения аномального повеления сети.

Для настройки sFlow в Open vSwitch для мониторинга атаки наводнения MAC-адресов необходимо установить пакет sflowtool при помощи команды *apt-get install sflowtool*. Чтобы включить sFlow, нужно внести соответствующие изменения в конфигурационный файл /etc/ovsvswitchd.conf:

```
sflow {
  agent = <IP-a\ddot{o}pec-cepsepapolling = \langleинтервал-проверки-в-секундах>
  \bar{s}ampling = \langle \kappa \rho s \phi \phi u \mu u \rho \mu m \cdot \rho \rho \rho \rho \sigma \mu \rho \kappa \rho \rho \sigma \rho \sigma \sigmacollector {
      ip = \langle IP-a\partial pec\text{-}cepsepa\rangleudp-port = \leqnopm>
      sflow-version = 5
\lambda\lambda
```
где <IP-адрес-сервера> - IP-адрес сервера, на котором будет запущен сбор данных sFlow, <интервал-проверки-в-секундах> интервал, с которым данные sFlow будут отправляться на сервер, <коэффициент-отбора-пакетов> - коэффициент, определяющий, какой процент пакетов будет отбираться для анализа. После этого необходимо перезапустить службу Open vSwitch. Это можно сделать при помощи команды systemctl restart openvswitch-switch. Запустить SFlow можно через sflow -p <nopm> sflow\_output.txt, где <nopm> - порт, который указан в конфигурации sFlow. Данные sFlow будут записываться в файл sflow output.txt, анализируя эти данные, можно обнаружить аномальное поведение, связанное с атакой наводнения МАС-адресами.

Таким образом, виртуальные коммутаторы, такие как Open vSwitch для KVM, играют важную роль в виртуализированных средах хостинга. Они обеспечивают виртуальным машинам доступ к физической сети через виртуализированную сеть в хост-системе. Однако, виртуальные коммутаторы не всегда обладают теми же уровнями безопасности, что и аппаратные коммутаторы корпоративного класса. Уязвимости виртуальных коммутаторов могут создать угрозы безопасности, такие

как перехват сетевого трафика или атаки уровня L2, включая атаку MAC-flooding. Существующие идентифицированные уязвимости, такие как CVE-2018-15852, CVE-2018-15907, CVE-2018-16310, рассчитаны на физические коммутаторы Technicolor, однако подобные уязвимости не изучены на виртуальных коммутаторах. Проведя исследование, было представлено одно из решений защиты от MAC-flooding на виртуальном коммутаторе Open vSwitch на ядре Linux.

## **БИБЛИОГРАФИЧЕСКИЙ СПИСОК**

1. Уймин, А. Г. Сетевое и системное администрирование. Демонстрационный экзамен КОД 1.1 : учебно-методическое пособие для СПО / А. Г. Уймин. – 3-е издание, стереотипное. – Санкт-Петербург : Издательство "Лань", 2022. – 480 с. – ISBN 978-5-8114-9255-8.

2. Сайт разработчиков Open vSwitch. [Электронный ресурс]. – Режим доступа: https://www.openvswitch.org/

3. Руководство по Open vSwitch. [Электронный ресурс]. – Режим доступа: https://man.archlinux.org/man/ovsvswitchd.conf.db.5.en#status~28

4. База данных уязвимостей OpenCVE. [Электронный ресурс]. – Режим доступа: https://www.opencve.io/cve/CVE-2018-15852

5. Macof – Ultimate Mac Address Flooding Tool. [Электронный ресурс]. – Режим доступа: https://cyberspacehawk.com/macof/

6. Что такое KVM (Kernel-Based Virtual Machine)? [Электронный ресурс]. – Режим доступа: https://aws.amazon.com/ru/what-is/kvm/

7. Энциклопедия Касперского. [Электронный ресурс]. – Режим доступа: https://encyclopedia.kaspersky.ru/glossary/mac-flooding/

#### *УДК 004.942*

*Золотарев М.А., Миронов Е.А.*

*Научный руководитель: Плешивцева Ю.Э., д-р техн. наук, проф.*

*Самарский государственный технический университет,*

*г. Самара, Россия*

## **РАЗРАБОТКА ИНТЕРАКТИВНОГО ПРОГРАММНОГО МОДУЛЯ ДЛЯ АНАЛИЗА НЕЛИНЕЙНЫХ СИСТЕМ МЕТОДОМ ГАРМОНИЧЕСКОГО БАЛАНСА**

В связи со стремительным развитием информационных технологий актуализируется вопрос их применения в учебном процессе.

В настоящее время, исследование сложных нелинейных систем не представляется возможным без использования функциональных возможностей современных прикладных программ. На рынке ПО существует большое количество программных пакетов, предназначенных для решения технических задач, однако, большинство из них не позволяет проводить анализ, синтез и оптимизацию нелинейных САУ. Одним из программных продуктов, в которых реализована эта возможность является система компьютерной математики MATLAB и ее расширение - среды Simulink для динамического визуального моделирования [1]. Однако, сложность его освоения для обучающихся, не имеющих опыта работы с подобным ПО, приводит к существенным трудностям при внедрении в учебный процесс, поэтому целесообразным является использование в образовательной деятельности многофункционального  $\Pi\Pi\Pi$ MATLAB/Simulink в формате интерактивного программного модуля  $[2]$ .

В теории автоматического управления (ТАУ) особое внимание уделяется вопросу анализа нелинейных систем. Среди наиболее разработанных к настоящему времени методов анализа и синтеза нелинейных систем наиболее широкое распространение в ТАУ получил метод гармонического баланса, который обладает существенными преимуществами перед аналогичными методами исследований. Одним из таких преимуществ является простота составления и преобразования передаточных функций и структурных схем [5]. Метод позволяет определить параметры возможных автоколебаний (амплитуду и частоту) и условия их существования в нелинейных системах [3].

Разрабатываемый интерактивный программный модуль предназначен для исследования нелинейных систем метолом гармонического баланса.

Интерактивный модуль основан на совместном использовании программного кода, разработанного в МАТLAB, и модели, построенной в Simulink, доступ к которым осуществляется с помощью графического интерфейса, созданного в среде Microsoft Visual Studio. Главное окно программного модуля представлено на Рис. 1. Меню программного модуля содержит три кнопки: «НАЧАТЬ», «ПАМЯТКА» и «ЗАКРЫТЬ»  $[4]$ .

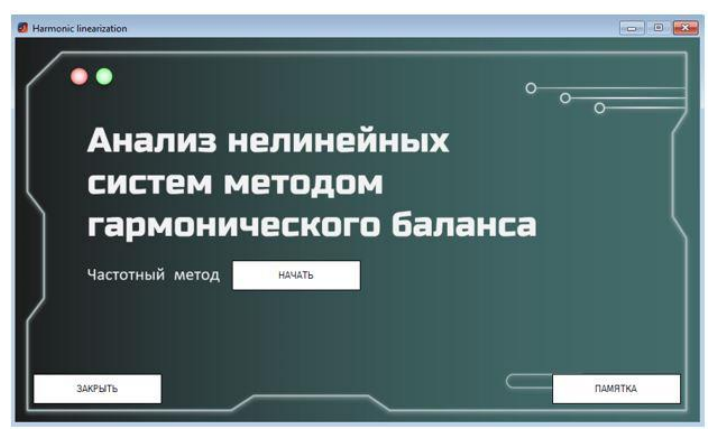

Рис. 1 Меню программного модуля

После нажатия кнопки «ПАМЯТКА», открывается окно (Рис. 2) с кратким теоретическим материалом по теме «Анализ нелинейных систем методом гармонического баланса», что позволяет студенту повторить материал, который был пройден на лекционном занятии и без ошибок решить поставленные в работе задачи [4].

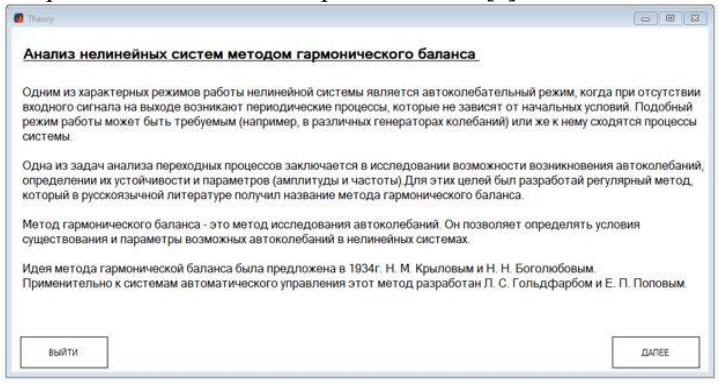

Рис. 2 Окно с кратким теоретическим материалом по теме «Анализ нелинейных систем методом гармонического баланса»

Для того чтобы приступить к выполнению работы, необходимо нажать кнопку «НАЧАТЬ», после чего откроется одно из окон с формулировками заданий. Пример такого окна представлен на Рис. 3.

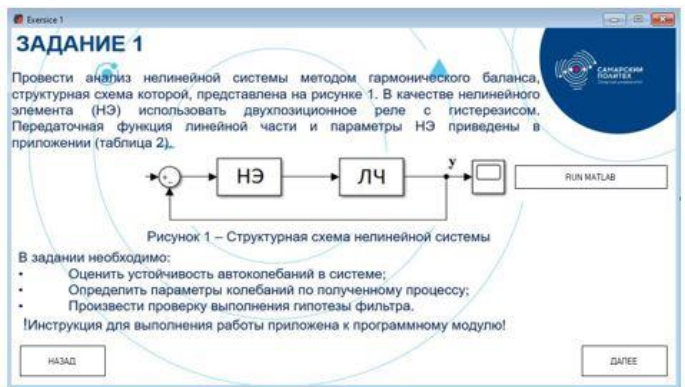

Рис. 3 Окно с описанием задания 1

Для выполнения задания пользователь должен ознакомиться с инструкцией, которая приложена к программному модулю. В программном модуле с помощью встроенных стандартных функций Matlab и пользовательских функций реализованы следующие операции по исследованию нелинейных систем:

- получение частотных характеристик системы;
- оценка устойчивости автоколебаний в нелинейной системе;
- определение параметров колебаний по полученному процессу;

 проверка наличия фильтрующих свойств у линейной части системы.

После запуска модуля с помощью кнопки «RUN MATLAB» открываются окна, в которых пользователь должен ввести параметры процесса моделирования и исходные данные (Рис. 4).

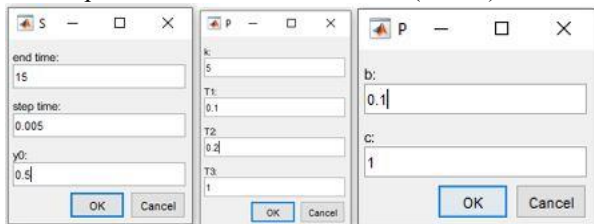

Рис. 4 Окна для ввода параметров симуляции и исходных данных

После нажатия кнопки «ОК», происходит построение графиков для оценки устойчивости и анализа спектра автоколебательного процесса (Рис. 5).

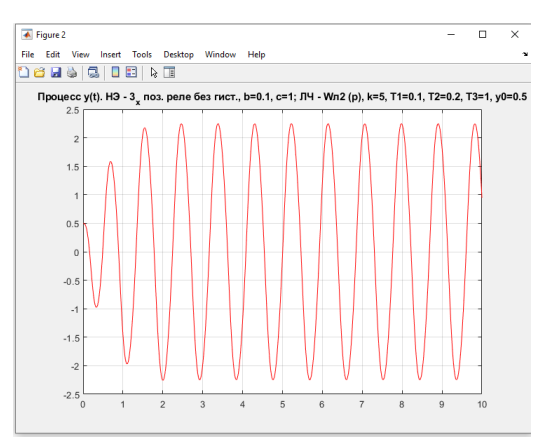

Рис. 5 Переходный процесс на выходе линейной части

Программа осуществляет дополнительную проверку выполнения «гипотезы фильтра» и рассчитывает параметры автоколебаний (амплитуду и частоту) (Рис. 6).

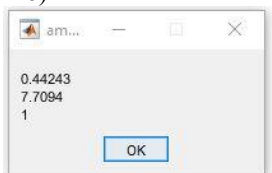

Рис. 6 Значения параметров автоколебаний и коэффициента фильтрации

Таким образом, интерактивный программный модуль позволяет пользователям получить знания о методе гармонического баланса при изучении теории автоматического управления; приобрести опыт анализа временных и частотных характеристик нелинейных систем и навыки работы с современным пакетом прикладных программ MATLAB.

# **БИБЛИОГРАФИЧЕСКИЙ СПИСОК**

1. MATLAB// MathWorks. – URL https://www.mathworks.com/products/matlab.html

2. Дьяконов В.П. MATLAB Simulink в электроэнергетике: справочник/ Дьяконов В.П. Simulink 5/6/7: Самоучитель. – М.: ДМК-Пресс, 2008. – 784с.

3. Мартынов Б.А. ТЕОРИЯ КОЛЕБАНИЙ. Приближенные методы анализа нелинейных систем: учеб. Пособие. – СПб.: Изд-во СПбГПУ, 2004. – 60 с.

4. Золотарев М.А. Разработка интерактивного программного комплекса для выполнения лабораторных работ по ТАУ на базе ППП MATLAB/SIMULINK // сборник статей IV Международной научнопрактической конференции. – Наука и просвещение, 2021. – с. 40-43.

5. Ким, Д. П. Теория автоматического управления : учебник и практикум для вузов / Д. П. Ким. — Москва : Издательство Юрайт,  $2023 - 276$  c.

#### *УДК 004.912*

*Зуева К.А.*

*Научный руководитель: Киселева.О.В., ст. преп. Белгородский государственный технологический университет им. В.Г. Шухова, г. Белгород, Россия*

### **ФРАКТАЛЬНАЯ ГРАФИКА**

В современном мире все большие обороты набирает цифровая графика. Многие художники откладывают кисти и берут в руки цифровое перо, но это все ещё отголоски классического искусства, пусть и в цифровом исполнении. Однако, ещё одним видом цифрового искусства становится фрактальная графика, так же завораживающая своей красотой, но имеющая в себе математическую составляющую. Про фрактальную графику и пойдёт речь в этой статье.

Слово фрактал образовано от латинского «fractus», что в переводе означает «состоящий из фрагментов». Это определение было предложено Бенуа Мандельбротом в 1975 году. Именно он выдвинул тезис о том, что «фрактал — это структура, состоящая из частей, подобных целому», на основе чего появилось основное свойство фрактала – самоподобие. [1]

А что подразумевает понятие самоподобия? Более наглядно будет рассмотреть на примере. Если рассматривать природные объекты, то Капуста Романеску [\(0\)](#page-163-0) – самый характерный пример фрактала. Она имеет строение, в котором её почки нарастают в виде спирали, а число этих почек в свою очередь совпадает с числом Фибоначчи. В результате чего каждый элемент этой капусты имеет форму, что и весь кочан, причем это повторяется в различных масштабах. Это значит, что, имея небольшую информацию о части фрактала мы можем воссоздать весь фрактал, а это и есть самоподобие. [3]

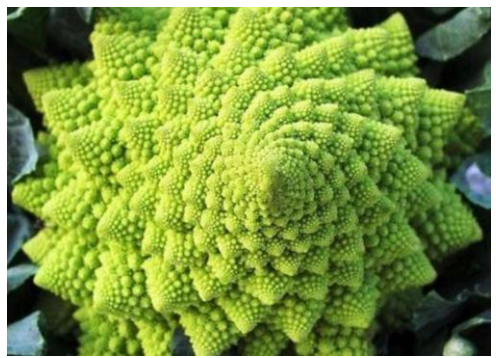

Рис. 1 Капуста Романеску

<span id="page-163-0"></span>На самом деле в природе довольно много объектов с фрактальными свойствами. Начиная от облаков в небе, и заканчивая береговой линией - это все фракталы. И как оказалось, не смотря на всю сложность природных объектов, многие из них можно описать простыми математическими формулами.

Говоря о природных фракталах важно заметить, что «чистых» фракталов в природе не существует, а то, что мы наблюдаем - это стохастические фракталы. То есть фракталы, при получении которых в итерационном процессе случайным образом были внесены какие-либо изменения, поэтому их мы не сможем бесконечно приближать, в отличии от «чистых» фракталов. [2]

Алгебраические фракталы является теми самыми «чистыми фракталами». Эта самая крупная группа фракталов, получившая своё название за использование алгебраических формул, а в частности нелинейных процессов.

Нелинейная динамическая системы имеет несколько устойчивых состояний. Каждое из состояний этой системы имеет конкретную область начальных состояний, из которых система обязательно будет попадать в рассматриваемые конечные состояния. Это означает, что фазовое пространство системы разбивается на области притяжения этих устойчивых состояний. Таким образом, если фазовым является двухмерное пространство, то окрашивая области притяжения различными цветами, можно получить цветовой фазовый портрет этой системы. Изменение алгоритма выбора цвета, позволяет получать сложные многоцветные узоры.

Существует множество формул, а как следствие и методов получения алгебраических фракталов. Но классическим примером является множество Жюлиа и Мандельброта. Оно имеет довольно

несложный алгоритм построения. В основе лежит простое многократное выражение: [4]

$$
Z[i+1] = Z[i] * Z[i] + C,
$$

где Zi и C — комплексные переменные. Многократный расчет функции выполняют для каждой стартовой точки C прямоугольной или квадратной области до тех пор, пока не будет выполнено определенное условие.

В наше время компьютеры позволили нам получить изображение множеств Жюлиа [\(0\)](#page-164-0) и Мандельброта [\(0\)](#page-164-1), которые сейчас являются самыми известными представлениями фракталов.

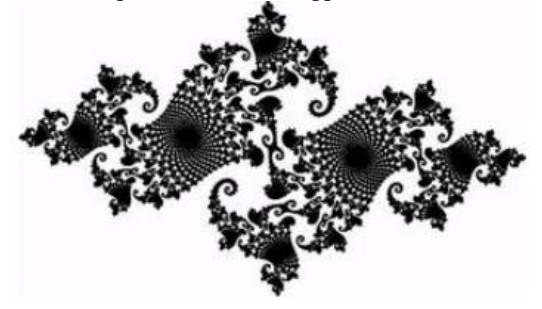

Рис. 2 Множество Жюлиа

<span id="page-164-0"></span>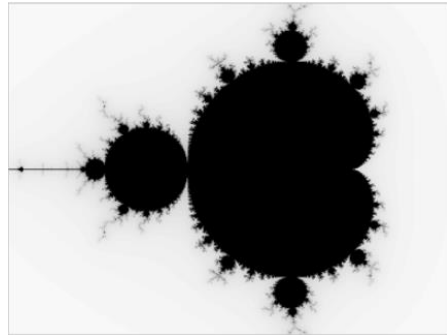

Рис. 3 Множество Мандельброта

<span id="page-164-1"></span>Множества Жюлиа и Мандельброта являются производными от одного выражения, в результате чего можно сделать вывод, что, поменяв коэффициенты можно получить совершенно другое изображение. Именно эта идея нашла своё место в компьютерной графике благодаря компактности математической базы, необходимой для реализации.

Действительно удивительно то, какие волшебные изображения (0) можно получить, изменив всего несколько цифр в формуле, но ещё более удивительно участие фрактальной графики в создании не абстрактных картинок, а вполне реалистичных природных объектов.

Мы уже говорили о том, что фракталы часто встречаются в природе, так вот, фракталы позволили программно описать природные объекты, и на основе этого создать программы для автоматической генерации природных объектов. Это действительно стало очень полезно в век всеобщей цифровизации, когда подобные программы могут пригодиться не только для игр при создании элементов ландшафта, но и для различных интерактивных карт и многого другого.

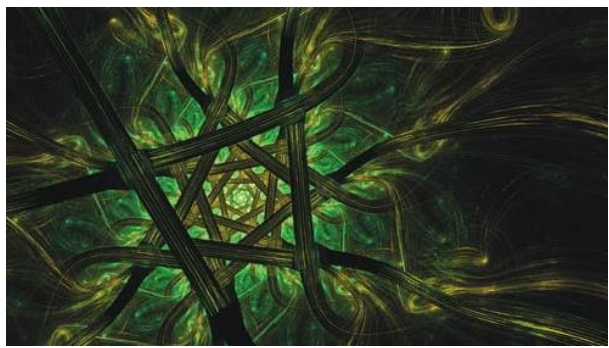

Рис. 4 Изображения, полученные с помощью фракталогенераторов

<span id="page-165-0"></span>Подводя итоги хотелось бы отметить, что фрактальная графика является достаточно перспективным направлением сейчас  $\overline{B}$ компьютерной графике. Так как, изображения, полученные с помощью фракталов, могут выделяться своей фантастичностью форм, но также с поразительной точностью повторять объекты окружающего нас мира, и всё это буквально одной формулой.

# БИБЛИОГРАФИЧЕСКИЙ СПИСОК

1. Божокин С.В., Паршин Д.А. Фракталы и мультифракталы.: Изд-во РХД, 2008.64 с.

2. Морозов А.Д. Введение в теорию фракталов. Н. Новгород: Издво Нижегород, 2009. 368 с.

3. Шахов Д.А. В лесах фрактальной графики / Д.А. Шахов //compuart.ru: [сайт], 2012. - https://compuart.ru/article/23525 (дата обращения: 10.04.2023).

4. Алексей Ф. О Алгебраические фракталы / Алексей Ф. // codenet.ru:статьи: [сайт], 2018. http://www.codenet.ru/progr/fract/fractr2.php (дата обращения: 23.04.2023).

5. Боброва М.И., Коломыцева Е.П. Информационные технологии в дизайне. Современные графические программы для визуализации информации и создания изображений/XI международный молодежный форум "образование. Наука. Производство"// Белгород: Издательство Белгородский государственный технологический университет им. В.Г. Шухова, 2019.С. 1327-1331.

### *УДК 004*

*Зуева К.А.*

*Научный руководитель: Коломыцева Е.П., ст. преп. Белгородский государственный технологический университет им. В.Г. Шухова, г. Белгород, Россия*

## **КАК СДЕЛАТЬ ДОМ УМНЫМ**

Современные технологии с каждым годом делают жизнь людей лучше. Это коснулось всех сфер жизни человека. Работа учёба и быт стали в разы приятнее и проще. В частности, наши дома стали «умнее».

«Умный» дом – это система домашних устройств, способных выполнять действия и решать определённые повседневные задачи без участия человека, достаточно лишь подключить и задать алгоритм по которому всё будет работать. [1] В этой статье мы разберём какие технологии и как могут интегрироваться в дом и быт человека, упрощая его жизнь. Начнём сборку «умного» дома.

**Центр управления**. Первое, что необходимо это контроллер, который будет управлять всей нашей системой, к нему уже будут подключены все элементы системы. Центральное устройство поддерживает связь со всеми остальными по протоколу. Даже если Wi-Fi не работает, то устройства всё равно поддерживают связь с хабом (Рис. 1).

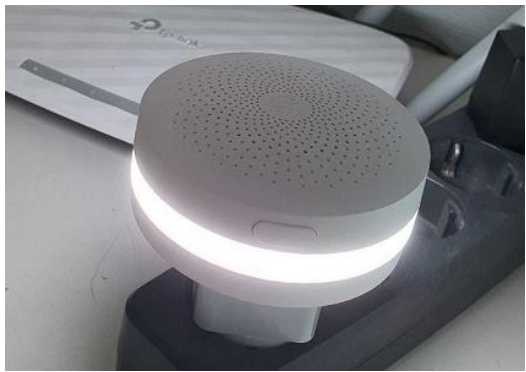

Рис. 1 Центральное управляющее устройство (хаб)

**Устройства управления**. Хаб поддерживает связь с устройствами системы, и даёт им команды, но для общения человека с хабом необходимо какое-либо управляющее устройство.

Управлять системой можно:

- Через сенсорную панель прямо на центральном контроллере
- Через приложение на мобильном устройстве
- Через специальное ПО для компьютера или ноутбука
- С помощью дистанционного пульта
- С помощью голосового помощника, и умной колонки [2]

Часто одновременно задействованы несколько способов управления. Например, к достаточной самодостаточной станции с сенсорным управлением может быть подключена колонка и приложение для дистанционного и голосового управления функциями системы (Рис. 2).

|                            |                    | $\bullet$                                                   |                                                                  | Люстра.                                                  |
|----------------------------|--------------------|-------------------------------------------------------------|------------------------------------------------------------------|----------------------------------------------------------|
| <b>CECESSIAN IN BRANCH</b> | Moli дон .v.       |                                                             | マメミー<br>201                                                      | Concerner's Kin Colmicore                                |
|                            | $Q$ Department $Q$ | Cussapes                                                    | $\sim$                                                           | $\begin{pmatrix} 1 \\ 0 \end{pmatrix}$ . Behavior to see |
|                            | <b>Coctavue</b>    | $\mathcal{I}^{\mathcal{I}}_{\mathcal{I}^{\mathcal{I}}}$     | $\sum_{i=1}^{n}$ . Devote turbunances                            | $Q$ are                                                  |
|                            | Cranes             | DC housement                                                |                                                                  | $\sum$ fews                                              |
|                            | Привоная           | Устройства                                                  | ×                                                                | $\alpha$ and                                             |
|                            |                    | 筈                                                           | △ ロ 国 380     8 部                                                | $\binom{1}{n}$<br><b>Business are</b>                    |
|                            |                    | <b>Banan</b> was<br><b>Zahon Animense</b><br><b>Goodwin</b> | Tennisippe<br>Kesananna<br><b>Bronzen</b><br><b>Columnia</b> SPC | Ottend                                                   |
|                            |                    | $\odot$<br>$\Box$                                           | $\frac{1}{2}$ 24°C                                               | Database.                                                |
|                            |                    | ь<br>$\Omega$                                               | $\alpha$                                                         | Опстанть как сцендом)                                    |

Рис. 2 Система управления из трёх устройств

Собрав систему управления, разберёмся, какие же функции умного дома мы можем подключить, и что для них необходимо.

**Умное освещение.** При упоминании понятия «умный» дом первое, что, наверное, всем приходит в голову это свет в доме, который включается по хлопку. И сейчас подобное управление светом в доме не просто фантазия кинематографистов, а реальность, которую не трудно воплотить в любом доме за небольшие деньги.

Если шире смотреть на варианты управления освещением в доме, то можно выделить следующее:

 Возможность регулировать жалюзи и шторы, тем самым контролировать уровень естественного освещения в доме

 Распознавание движений человека, и автоматическое включение света в комнате куда зашёл человек

 Регулировка насыщенности освещения в зависимости от времени суток

 Для обеспечения безопасности умные лампы способно создавать видимость присутствия владельцев квартиры. Тем самых злоумышленники могут подумать, что в квартире есть люди. [3]

 Программирование предметов освещение под режимы бодрствования, сна, чтения, спорта и прочих действий.

• Возможность дистанционного управления.<br>Умное водоснабжение, отопление

**Умное водоснабжение, отопление, вентиляция, кондиционирование.** Не сразу очевидные, но очень важные и востребованные системы. Существует такое понятие, как «HVAC», которое обозначает автоматизацию работы систем поддержания температурных режимов, влажности воздуха, чистоты воздуха, экономии расхода электроэнергии. Так же при выходе из строя какойто из частей системы, отопления, кондиционирование и вентиляции все равно будет поддерживать работоспособность, и обеспечивать процессы жизнедеятельности. К основным функциям «HVAC» относят:

 Регулирование и поддержка температурного режима. Автоматизация отопления.

 Регулирование температурных режимов в зависимости от времени суток или нахождения человека в помещении.

Увлажнение воздуха.

 Перекрытие воды, когда человека нет дома, во избежание неприятных ситуаций с соседями. [4]

**Системы безопасности.** Система «умного» дома может контролировать видеонаблюдение, сигнализацию, датчики движения и открывания окон и дверей. С помощью этих систем она способна

вычислить несанкционированное проникновение и уведомить об этом хозяина, а также вызвать охранную организацию или полицию.

С помощью камер можно контролировать происходящее в доме. Это актуально. Если необходимо присмотреть за детьми, пожилыми родственниками или обслуживающим персоналом.

Так же очень важной и полезной частью безопасности является защита от протечек, пожаров и утечки газа. С помощью датчиков протечки, задымления и газа система быстро их заметит и предотвратит катастрофу, перекрыв воду, обесточив розетки, отключит газ, и отправит владельцу сообщение о происшествии. [2]

**Управление приборами и бытовой техникой**. Очень удобно централизованно, допустим с телефона, управлять всей техникой в доме. Можно настроить, чтобы чайник или кофеварка включались по времени, и к пробуждению уже был горячий напиток. Или же стиральную машинку и пылесос запустить пока вы на работе, и к приходу уже будет чистая одежда и квартира, а сенсорный смеситель в ванной будет подавать воду только когда вы подносите к нему руки. Если задуматься, то это всё мелочи, но мелочи, которые делают жизнь комфортнее и в разы повышают её качество. (Рис. 3)

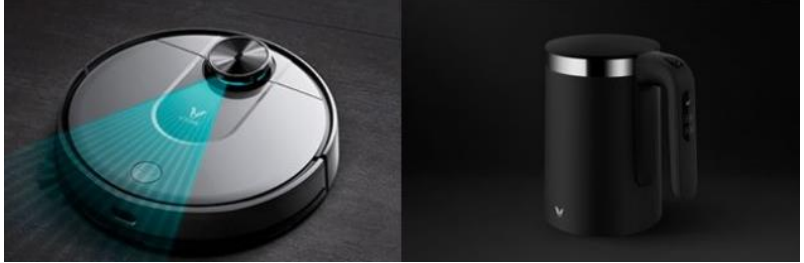

Рис. 3 Умные пылесос и чайник от «Viomi»

Ещё несколько десятков лет назад было трудно представить, что не нужно вставать с постели чтобы открыть шторы или приготовить кофе, что ванна может сама набраться и оповестить вас об этом, а холодильник сам закажет вам продукты. Но сейчас всё это и даже больше доступно благодаря умным программам. Это определённо системы бедующего и именно за ними лежит развитие, ведь упростив быт останется гораздо больше времени на работу, развитие и отдых.

# **БИБЛИОГРАФИЧЕСКИЙ СПИСОК**

1. Домашняя автоматизация // ru.wikipedia.org: Домашняя  $\left[\text{ca\textsc{irr}}\right]$ ,2021. автоматизация:

https://ru.wikipedia.org/w/index.php?title=%D0%94%D0%BE%D0%BC% D0%B0%D1%88%D0%BD%D1%8F%D1%8F\_%D0%B0%D0%B2%D1 %82%D0%BE%D0%BC%D0%B0%D1%82%D0%B8%D0%B7%D0%B0 %D1%86%D0%B8%D1%8F&stable=1// (дата обращения: 16.01.2023).

2. Елена Б. Умный дом: что это такое, зачем нужен и как работает / Елена Б.// avaho.ru: Умный дом: [сайт], 2023. – https://avaho.ru/articles/ns/umnyy-dom-chto-eto-takoe-zachem-nuzhen-ikak-rabotaet-2332.html (дата обращения: 16.01.2023).

3. Анатолий Б. Что такое умный дом? /Анатолий Б.// www.intelvision.ru: Smart Home: [сайт]. 2022. https://www.intelvision.ru/blog/what-is-smarthome (дата обращения: 16.01.2023).

4. Дементьев А. Д. «Умный» дом XXI века Екатеринбург.: Изд-во Ridero, 2016.100 с.

5. Максименкова А.М., Коломыцева Е.П. характеристика значимости датчиков движения в жизнедеятельности человека/ Наука молодых - будущее России// Курск: Издательство Курский Юго-Западный государственный университет, 2019.С. 113-116.

### *УДК 65.011.56*

*Инусах Абубакар Садик Научный руководитель: Рябов А.А., канд. экон. наук, доц.*

*Белгородский государственный технологический университет им. В.Г. Шухова, г. Белгород, Россия*

## **ВЛИЯНИЕ ИНФОРМАЦИОННЫХ СИСТЕМ НА КОНКУРЕНТОСПОСОБНОСТЬ МАЛЫХ И СРЕДНИХ ПРЕДПРИЯТИЙ В ГАНЕ**

Управление информационными системами определяется как процесс организации, контроля и обслуживания информационных систем для обеспечения их эффективного и действенного использования. Он включает в себя такие действия, как проектирование и разработка системы, установка системы, эксплуатация системы, техническое обслуживание системы и оценка системы. Управление информационной системой имеет решающее значение для успеха бизнеса, поскольку оно позволяет им эффективно и действенно получать доступ к данным и использовать их.

Малые предприятия определяются по-разному, но наиболее часто используемым критерием является количество сотрудников предприятия. При применении этого определения часто возникает путаница в отношении произвольности и пороговых значений, используемых различными официальными источниками. Как указано в статистике, Статистическая служба Ганы рассматривает фирмы с менее чем 10 сотрудниками как малые предприятия, а их аналоги со штатом более 10 сотрудников — как средние и крупные предприятия [5]. Малые и средние предприятия (МСП) играют важную роль в экономике Ганы. Более 90% коммерческих предприятий в Гане являются малыми и средними предприятиями, они обеспечивают около 80% общей занятости в Гане и около 60% ВВП страны [7].

Управление информационными системами особенно важно для малых и средних предприятий в Гане, поскольку оно может помочь им оставаться конкурентоспособными в быстро меняющейся бизнес-среде. МСП часто ограничены в плане ресурсов, что затрудняет им возможность идти в ногу с новейшими технологиями и тенденциями. Управление информационной системой может помочь МСП преодолеть этот разрыв, тем самым дав им конкурентное преимущество.

Данные необходимы для любого бизнеса, и особенно они важны для малого и среднего бизнеса в Гане. Без доступа к нужным данным МСП может быть сложно принимать обоснованные решения и оставаться конкурентоспособными. Информационные системы могут помочь МСП получить доступ к необходимым им данным, что позволит им принимать более обоснованные решения и опережать конкурентов [1].

Одним из наиболее значительных воздействий информационных систем на МСП является повышение эффективности. Автоматизируя повторяющиеся задачи, информационные системы позволяют МСП экономить время и ресурсы, которые можно перенаправить на другие области бизнеса. Например, системы планирования ресурсов предприятия (ERP) могут помочь МСП управлять своими финансами, цепочками поставок и отношениями с клиентами, упрощая принятие обоснованных решений и быстро реагируя на изменения на рынке.

Еще одним важным влиянием информационных систем на МСП является улучшение управления взаимоотношениями с клиентами. С помощью систем управления взаимоотношениями с клиентами (CRM) малые и средние предприятия могут более эффективно управлять взаимодействием с клиентами и информацией, повышая удовлетворенность и лояльность клиентов. Это особенно важно для МСП, успех которых часто зависит от повторных сделок и рекомендаций клиентов.

172

Кроме того, информационные системы также позволяют МСП получить доступ к новым рынкам и расширить клиентскую базу. Используя платформы электронной коммерции, МСП могут продавать свои товары и услуги в Интернете, привлекая клиентов как внутри страны, так и за рубежом. Это открывает новые возможности для роста и расширения, позволяя МСП более эффективно конкурировать с более крупными компаниями.

Использование информационных систем также помогает МСП более эффективно управлять своими финансами. Системы управления финансами могут предоставлять МСП финансовую информацию в режиме реального времени, позволяя им принимать обоснованные решения в отношении своих финансов, улучшать движение денежных средств и снижать риск финансовых потерь [4]. Кроме того, решения для мобильного банкинга и финансовых технологий (fintech) упростили для МСП доступ к финансовым услугам, включая кредиты, инвестиции и страхование, которые могут помочь им расти и расширяться.

Чтобы МСП в Гане оставались конкурентоспособными, им необходимо предпринять следующие шаги:

 инвестировать в правильные технологии: МСП должны инвестировать в правильные технологии, чтобы их информационные системы были современными и эффективными. Это включает в себя новейшее аппаратное и программное обеспечение, а также необходимое обучение и поддержку;

 использовать данные и идеи: МСП должны использовать данные и идеи, чтобы лучше понять рынок и определить возможности, чтобы выделиться среди своих конкурентов. Это может помочь МСП оставаться конкурентоспособными и получить конкурентное преимущество.

В заключение следует отметить, что использование информационных систем улучшило способность МСП принимать обоснованные решения, более эффективно управлять своей деятельностью и выявлять новые возможности для бизнеса. Однако существуют также серьезные проблемы, связанные с использованием информационных систем в ганских МСП, в том числе нехватка квалифицированного персонала и высокая стоимость внедрения. Поскольку технологии продолжают развиваться, для малых и средних предприятий в Гане важно идти в ногу со временем и адаптировать информационные системы, которые помогут им оставаться на шаг впереди и оставаться конкурентоспособными в долгосрочной перспективе.

173

# **БИБЛИОГРАФИЧЕСКИЙ СПИСОК**

1. Acheampong, G., & Hinson, R. E. Benefitting from alter resources: Network diffusion and SME survival. Journal of Small Business and Entrepreneurship, 31(2). 2019. pp.141–158.

2. Al Busaidi, N. S., Bhuiyan, A. B., & Zulkifli, N. The Critical Review on the Adoption of ICTs in the Small and Medium Enterprises (SMEs) in the Developing Countries. International Journal of Small and Medium Enterprises, 2(2).2019. pp.33–40.

3. Al-Mamary, Y.H., & Shamsuddin, A., and Nor Aziati, A.H. The Relationship between System Quality, Information Quality, and Organizational Performance, International Journal of Knowledge, and Research in Management & E-Commerce,2014. Volume. 4, Issue 3, pp. 07- 10.

4. Amoah, S. K., & Amoah, A. K. The role of small and medium enterprises (SMEs) to employment in Ghana. International Journal of Business and Economics Research, 7(5).2018. pp.151–157.

5. Ghana statistical service. (https://www.statsghana.gov.gh/)

6. Hasan, Y., & Shamsuddin, A., & Aziati, N. The Impact of Management Information Systems adoption in Managerial Decision Making: A Review, The International Scientific Journal of Management Information Systems.2013. Vol.8, No.4, pp. 010-017.

7.Statista.(https://www.statista.com/statistics/1322256/economiccontribution-of-smes-in-ghana)

8. Бугорский В. Н. Графоаналитические модели в оценке структуры информационной системы предприятия / В.Н. Бугорский. - М.: Синергия, 2015. - 537 c.

9. Буреш О.В. Интеллектуальные информационные системы управления социально-экономическими объектами / О.В. Буреш. - Москва: Наука, 2015. - 207 c.

10. Демура Н.А. Бюджетирование информационных систем как основа развития предприятий стройиндустрии / Н.А. Демура, Л. И. Ярмоленко // Энергосберегающие технологические комплексы и оборудование для производства строительных материалов. Выпуск XV.  $-2016. - C. 315 - 318.$ 

### *УДК 004.043, 004.054, 004.055*

*Исхак К.К., Кукушкин А.А., Журавлева О.Д. Научный руководитель: Болбаков Р.Г., канд. техн. наук, доц. Российский технологический университет – МИРЭА, г. Москва, Россия*

## **MVI И РЕВОЛЮЦИЯ РАЗВИТИЯ МОБИЛЬНЫХ ПРИЛОЖЕНИЙ В СПОРТИВНОЙ ИНДУСТРИИ**

В настоящее время понятие автоматизации стало известно многим различным сферам (спорт, бизнес, продаж), более того автоматизация является основным процессом развития любого бизнеса, без которого невозможно выжить в настоящее время развития информационных технологий.

В настоящее время в спортивной индустрии каждая успешная спортивная организация нуждается в быстрой, стабильной, хорошо тестированной информационной системе, для того чтобы показать качество клиенту и держать конкуренцию на рынке.

В этой статье мы рассмотрим архитектуру намерения представления модели MVI и ее аналоги MVP, MVVM и как они влияют на развитие спортивной организации и ее выживание в спортивной индустрии.

## **Архитектурное решение MVP.**

MVP - это одна из самых первых архитектур, которая была создана комьюнити Андроида.

До того MVP стала основным потоком и большинство разработчиков писали их бизнес-логику, представления в фрагментах или в действиях. Это вызвало множество проблем. Во-первых, необходимо создать и поддержать интерфейсы для представления, а изза этого лишний код увеличивается. Во-вторых, бизнес-логика и представления были тесно связаны без четкого разделения задач. Втретьих, все это приводит к коду, который сложно тестировать.

#### **Компоненты в MVP.**

M – Модель: классы данных, сервисы, репозитории.

V – Представление: слой где описывается интерфейс приложения.

P – Посредник между слоями модель и представление, взаимодействует с моделью и обновляет представление.

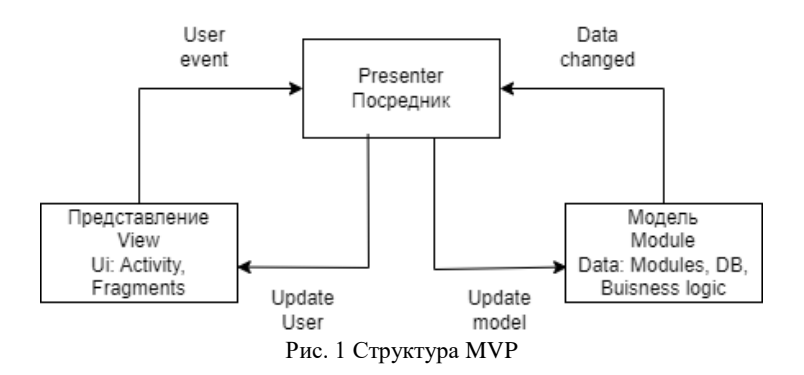

### Значимые особенности архитектуры:

1. Пользовательский интерфейс и логика представления теперь разделены.

2. Логику представления можно отдельно тестировать.

3. Повторное использование кода - одно представление можно использовать в разных классах одного приложения.

### Архитектурное решение MVVM.

В 2015-2016 году появилось архитектурное решение MVVM [1], получившее большое распространение среди разработчиков комьюнити Андроида и ее основное преимущество заключается в том, что текущее представлений отображается состояние моделью. Уровень представления указанной модели дает возможность просмотра изменений компонентов интерфейса.

### **Компоненты в MVVM.**

М - Модель: классы данных, сервисы, репозитории.

V - Представление: слой где описано все UI часть и подписаться на модель представления.

VM - Модель представления: хранит текущее состояние представления и уведомляет дочерние классы всякий раз, когда он обновляется.

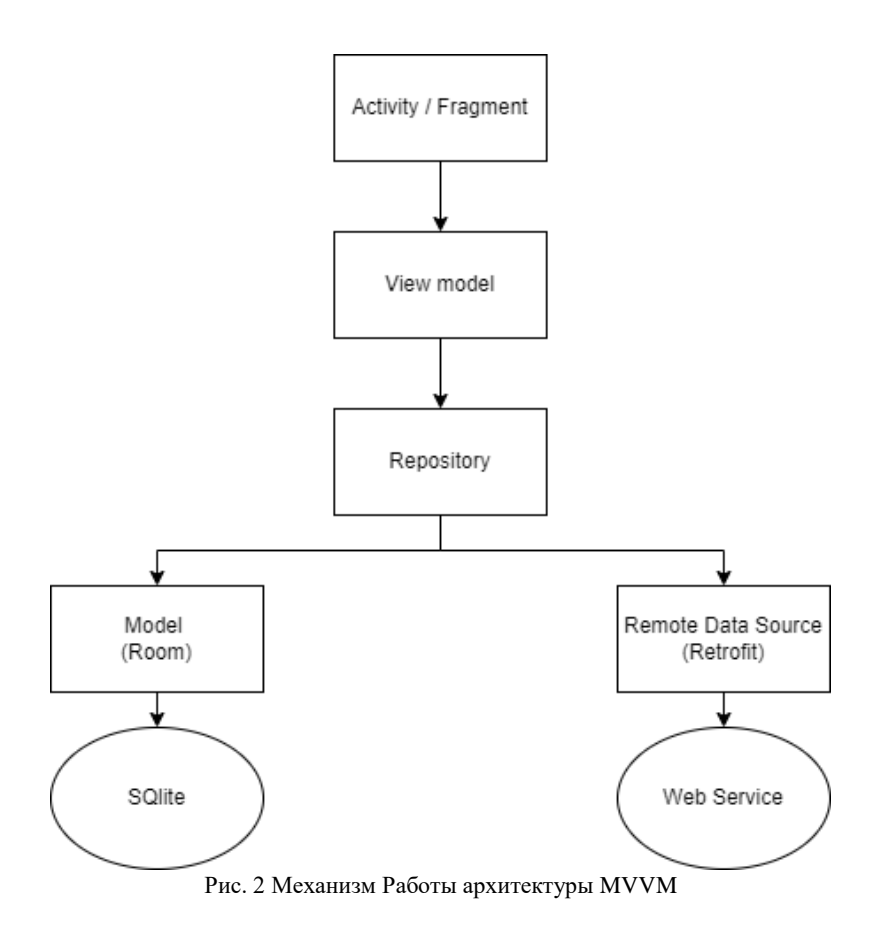

### **Значимые особенности архитектуры:**

1. Единственный источник для определения состояния компонентов интерфейса.

2. Реактивное обновление просмотров.

3. Независимая архитектура MVP: в MVP [2] presenter ссылается на представления, а представления — на presenter.

**4.** Лучшее модульное тестирование: ViewModels не имеют ссылок на представления, в отличие от Presenters в MVP, и их можно легко тестировать.

### **Архитектурное решение MVI.**

В 2015 году миру мобильных приложений был представлен React Native. Это был первый раз, когда большая часть мобильных разработчиков столкнулась с JavaScript. Постепенно те, кто пишет код на React Native, начали перенимать известные шаблоны и архитектуры React. Большинство из них нацелено на упрощение управления состоянием и потоком данных. Самые известные из них — Flux. Redux  $\n *u* MohX<sub>1</sub>\n$ 

Постепенно подобные паттерны нашли свое применение и в нативной разработке, что дало развитие архитектуре MVI [3].

### Компоненты в MVI.

М - Модель: вместо того, чтобы иметь отдельное состояние для View, ViewModel и уровня данных, Model будет единственным источником правды общего состояния компонентов программного приложения, и ее неизменность гарантирует, что все обновления будут происходить централизованно.

V - Представление: слой пользовательского интерфейса, он лействия отображает состояние определяет пользователя  $\mathbf{M}$ компонентов.

I - Намерение: Не путайте его с намерением в разработке на платформе Android, это намерение выполнить действие пользователем либо самим приложением.

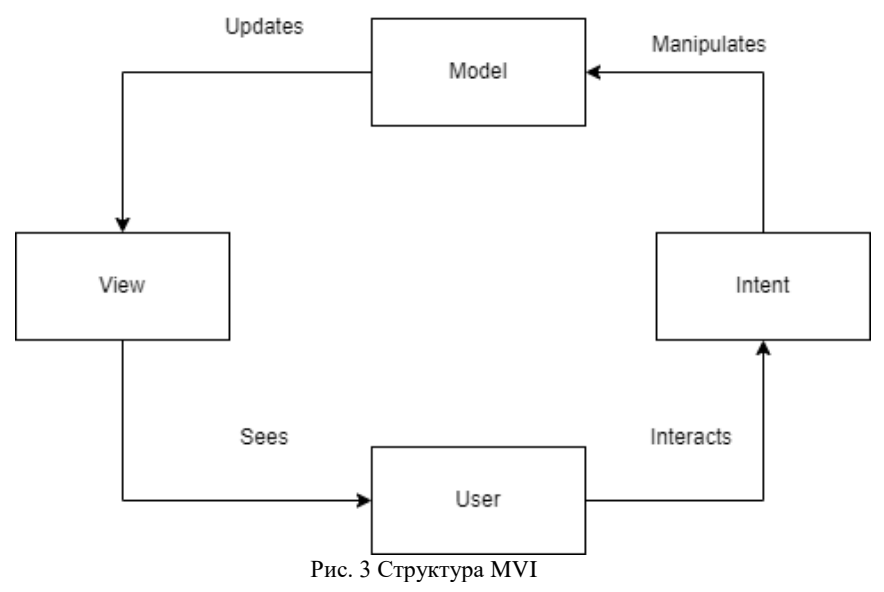

MVI пришла из фреймворка JavaScript под названием Cycle.js, был описан Андре Штальтцем, с теоретической и математической точки зрения.

Для рассмотрения архитектуры MVI [3] нужно ознакомиться со стилем Redux, вдохновленным оригинальной библиотекой Redux.Js.

Основной мотивацией Redux было упростить управление состоянием и сделать приложение более предсказуемым. Чтобы достичь этого, в основе Redux лежат три основных принципа:

1. Елиный источник достоверной информации  $R\mathbb{R}$ представления или состояния приложения).

2. Состояние неизменно (его нельзя изменить напрямую).

3. Состояние может быть обновлено только прямой функцией.

## Библиотеки, имплементирующие MVI:

- Mobius by Spotify
- $\bullet$  MyRx by Airbnb
- StateMachine by Tinder
- MVICore by Badoo
- RxRedux by Freeletics

## Преимущество над MVVM.

• MVVM цикличен по своей природе: View обновляет ViewModel, ViewModel обновляет View, что звучит не очень хорошо.

• По мере роста приложения MVVM становится все сложнее.

• Неизменяемый источник ланных: в MVVM вы можете изменить состояние (ViewModel) из любого места. Это может привести к непредсказуемым состояниям и ошибкам. Однако избыточность блокирует способ обновления вашего состояния.

• Поведение приложений в Redux становится намного более предсказуемым.

Как указано выше, проведенные преимущества над MVVM являются критичными для дальнейшего использования именно архитектурой MVI.

Любого клиента любой спортивной организации интересует только одно в мобильном приложении, а это скорость отображения данных и удобство интерфейса, а если сделать выводы исходя из подробного анализа, который был произведен во всех трех архитектурных решениях, то лучшее архитектурное решение для разработки спортивных мобильных приложений является MVI.

Так как у MVI есть много преимуществ, таких как:

1. С данными работает только одна сущность, и мы знаем, кто изменяет данные, зачем и почему.

2. Новое состояние складывается из предыдущего. Изменить данные мы не можем, а только получить новые.

3. Удобно работать с Jetpack Compose [4], а это очень важное преимущество, так как в коммерческих приложениях разработка сложного интерфейса всегда нужна.

Эти три пункта составляют один главный – мы имеем единственный источник истины. Полученные данные неизменны, и мы знаем, кто за них в ответе.

Указанные выше пункты относятся не только к MVI, но и в целом к Unidirectional Data Flow Architecture [5].

# **БИБЛИОГРАФИЧЕСКИЙ СПИСОК**

1. Пашичев, В. С. Разработка android - приложения c использованием архитектуры MVVM / В. С. Пашичев, В. К. Маевский // Семьдесят вторая всероссийская научно-техническая конференция студентов, магистрантов и аспирантов высших учебных заведений с международным участием: Сборник материалов конференции: Электронное издание. В 3-х частях, Ярославль, 24 апреля 2019 года. Том Часть 3. – Ярославль: Ярославский государственный технический университет, 2019. – С. 154-156. – EDN GJWLPK.

2. Азизова, К. И. Стратегия MVP как эффективный инструмент развития бизнеса / К. И. Азизова, Я. В. Мещерякова // Современные тенденции психологических исследований: Материалы I Всероссийской студенческой научно-практической конференции, Севастополь, 17 мая 2022 года. – Севастополь: Федеральное государственное автономное образовательное учреждение высшего образования "Севастопольский государственный университет", 2022. – С. 181-186. – EDN TYOJQW.

3. Медведко, Д. А. Особенности навигации в Android приложениях на Jetpack Compose / Д. А. Медведко, Д. А. Отс // Образование. Транспорт. Инновации. Строительство: Сборник материалов V Национальной научно-практической конференции, Омск, 28 апреля – 29 2022 года. – Омск: Сибирский государственный автомобильнодорожный университет (СибАДИ), 2022. – С. 580-582. – EDN AHGSUS.

4. Усов, М. А. Разработка Android-приложений на основе декларативного подхода с применением Jetpack Compose / М. А. Усов, Н. В. Воинов, И. В. Зайцев // Современные технологии в теории и практике программирования: Cборник материалов научнопрактической конференции, Санкт-Петербург, 22 апреля 2021 года. – Санкт-Петербург: Федеральное государственное автономное образовательное учреждение высшего образования "Санкт-
Петербургский политехнический университет Петра Великого", 2021. – С. 126-127. – EDN DUTYHC.

5. Romanov, E. L. Client-server application framework based on an object-oriented network model / E. L. Romanov, G. V. Troshina, S. A. Menzhulin // IOP Conference Series: Materials Science and Engineering, Krasnoyarsk, Russia, 31 июля 2020 года / Krasnoyarsk Science and Technology City Hall of the Russian Union of Scientific and Engineering Associations. Vol. 919. – Krasnoyarsk, Russia: Institute of Physics and IOP Publishing Limited, 2020. – P. 52014. – DOI 10.1088/1757- 899X/919/5/052014. – EDN HVZZLH.

#### *УДК 004.6:004.67*

*Казанкова Е.Д.*

*Научный руководитель: Золотов Н.Б., асс. Донской государственный технический университет, г. Ростов-на-Дону, Россия*

# **ПРИМЕНЕНИЕ ИНТЕРНЕТА ВЕЩЕЙ (IOT) В АВТОМАТИЗАЦИИ И МОНИТОРИНГЕ ТЕХНИЧЕСКИХ СИСТЕМ**

В современном мире технологии развиваются стремительными темпами, а одной из ключевых технологий является интернет вещей (IoT). IoT объединяет множество устройств и сенсоров, пересылающих данные через сеть для обработки, анализа и принятия решений на основе полученной информации. Применение IoT в автоматизации и мониторинге технических систем становится все более актуальным, поскольку это позволяет улучшить эффективность работы, снизить затраты и управлять сложными процессами с большей точностью.

Цель данного исследования заключается в том, чтобы проанализировать текущие технологии IoT, используемые в автоматизации и мониторинге технических систем, сравнить различные системы и выявить их ключевые преимущества и недостатки. Кроме того, важным аспектом исследования является определение пробелов и нерешенных проблем, которые могут стать предметом дальнейших научных работ и технического прогресса.

Проведем обзор существующих технологий IoT в автоматизации и мониторинге технических систем:

1. Сенсоры и устройства сбора данных

Системы IoT основаны на использовании различных сенсоров и устройств сбора данных, которые мониторят разнообразные параметры технической системы, такие как температура, влажность, давление, уровень освещенности и другие. Существует множество типов сенсоров, разработанных для определенных целей и условий работы, включая пассивные и активные сенсоры, преобразователи и датчики изображений.

.<br>2. Платформы и протоколы передачи данных [2,4]

Для передачи данных между сенсорами и центральной системой обработки используются различные платформы и протоколы связи. Наиболее распространенными протоколами являются Zigbee, Z-Wave, Wi-Fi, Bluetooth, LoRaWAN и Narrowband IoT. Каждый протокол имеет свои особенности, такие как дальность передачи, пропускная способность, энергоэффективность и безопасность.

3. Обработка и анализ данных [5,6]

После сбора данных с помощью сенсоров, информация поступает на сервер или облачную платформу для обработки и анализа. В этом разделе используются различные методы обработки данных, включая предварительную обработку, статистический анализ, фильтрацию и визуализацию. В результате обработки данных можно определить паттерны, выявить аномалии и генерировать рекомендации для оптимизации технической системы.

4. Применение искусственного интеллекта и машинного обучения для автоматизации и оптимизации [3]

Существующие технологии IoT в автоматизации и мониторинге технических систем активно используют методы искусственного интеллекта (AI) и машинного обучения (ML) для оптимизации процессов. Используя эти методы, можно создавать алгоритмы, обучающиеся на основе собранных данных и адаптирующиеся к изменениям рабочих условий. Это позволяет системам IoT принимать эффективные решения и предсказывать будущие события для своевременного реагирования на возникающие проблемы.

Для сравнения различных систем IoT в автоматизации и мониторинге технических систем важно определить основные критерии, которые будут рассмотрены в ходе анализа. Основными критериями сравнения можно считать:

- Стоимость: Инвестиции, необходимые для внедрения и поддержания работы системы, включая стоимость устройств, программного обеспечения и обслуживания.

- Надежность: Способность системы стабильно и корректно выполнять свои функции, сохраняя работоспособность при позникновении ошибок, сбоев или изменении условий эксплуатации. при

- Безопасность: Защита системы от внешних угроз и внутренних сбоев, обеспечение конфиденциальности и целостности данных, передаваемых и обрабатываемых в системе.

- Масштабируемость: Возможность расширения системы путем добавления новых устройств и функционала без значительных изменений в инфраструктуре и архитектуре системы.

- Гибкость: Способность системы адаптироваться к изменению бизнес-потребностей и технологическому прогрессу, поддерживать интеграцию с другими системами и устройствами.

Рассмотрим несколько примеров систем IoT, применяемых в автоматизации и мониторинге технических систем:

1. Умный дом - система, включающая в себя разнообразные устройства, направленные на автоматизацию и контроль домашних процессов, обеспечение комфорта и экономии ресурсов [2].

2. Промышленная автоматизация - системы, предназначенные для автоматического управления и контроля промышленных процессов, обеспечивающие бесперебойное производство и экономию ресурсов  $[5.6]$ .

3. Управление сельскохозяйственными объектами - системы, предназначенные **RILL** автоматизации мониторинга  $\mathbf{M}$ сельскохозяйственной деятельности, такие как полив, уход за растениями и управление животными [1].

Сравнивая системы по критериям сравнения, можно сделать следующие выводы:

- Стоимость: Система умного дома обычно является наиболее доступной, тогда как промышленная автоматизация и управление сельскохозяйственными объектами требуют больших инвестиций из-за широкого спектра используемых устройств и сложности интеграции.

- Надежность: Промышленные системы автоматизации обладают высоким уровнем надежности, поскольку их работоспособность напрямую влияет на производственный процесс и качество продукции. Умные дома и сельскохозяйственные системы также требуют надежности, однако степень критичности может быть ниже.

- Безопасность: Промышленные системы требуют наибольшей защиты, поскольку они могут быть подвержены степени промышленному шпионажу или саботажу. Умные дома также нуждаются в защите, особенно в связи с приватностью

183

пользовательских данных. Сельскохозяйственные системы имеют средний уровень требований к безопасности.

- Масштабируемость и гибкость: Умные дома и сельскохозяйственные системы обычно обладают высокой масштабируемостью и гибкостью. Промышленные системы также могут быть масштабируемыми, но зачастую требуют более тщательного планирования и интеграции.

Подытожив анализ, мы можем выделить следующие преимущества и недостатки применения IoT в автоматизации и мониторинге технических систем

Преимущества:

- Эффективность и оптимизация: Применение IoT в автоматизации и мониторинге технических систем позволяет оптимизировать рабочие процессы, снижать затраты и повышать эффективность системы в целом.

- Возможности предиктивного обслуживания: Системы IoT могут предсказывать возможные отказы и проблемы, что позволяет своевременно принимать меры и избегать дорогостоящих аварий.

- Удаленный контроль и управление: IoT системы позволяют мониторить и управлять техническими системами дистанционно, что упрощает процесс контроля и управления и экономит время.

- Гибкость и масштабируемость: IoT системы могут быть легко адаптированы к изменяющимся условиям и требованиям, а также масштабированы по мере расширения технической системы.

Недостатки:

- Проблемы безопасности: IoT системы могут быть уязвимы к хакерским атакам и нарушению безопасности данных, что требует особых мер по защите информации и разработке платформ и протоколов.

- Высокая стоимость: Несмотря на то что IoT технологии способны снизить затраты в долгосрочной перспективе, их внедрение может быть дорогостоящим процессом из-за стоимости оборудования, программного обеспечения и обучения персонала.

- Сложность интеграции: Внедрение IoT в существующие технические системы может столкнуться с проблемами совместимости и интеграции компонентов, особенно если система использует устаревшие технологии.

В будущем, можно ожидать следующих трендов в развитии IoT в автоматизации и мониторинге технических систем:

- Улучшение безопасности: Разработка новых методов и протоколов защиты для обеспечения надежной и безопасной работы IoT систем.

- Глобальная стандартизация: Внедрение глобальных стандартов и протоколов для облегчения интеграции и совместимости различных IoT устройств и систем.

Расширение применения искусственного интеллекта и машинного обучения: Использование AI и ML для анализа данных, сбора информации и принятия автоматических решений для управления техническими системами.

- Энергоэффективность и устойчивость: Разработка новых технологий и методов для снижения энергопотребления и более устойчивого использования ресурсов в IoT системах.

Применение IoT в автоматизации и мониторинге технических систем имеет огромное значение, так как оно способствует повышению эффективности деятельности предприятий, снижению эксплуатационных затрат, улучшению безопасности и удобству использования технологий.

Перспективы дальнейшего развития IoT в этой области весьма обширны, и они включают разработку новых надежных методов защиты данных, универсальных стандартов и протоколов, энергосберегающих IoT-устройств, а также интеграцию с искусственным интеллектом и машинным обучением.

# **БИБЛИОГРАФИЧЕСКИЙ СПИСОК**

1. Андрюшечкина Надия Анверовна, Мусихина Лина Владимировна Интернет вещей в сельском хозяйстве // НТВТСвАПК. 2020. №1 (6). URL: https://cyberleninka.ru/article/n/internet-veschey-vselskom-hozyaystve (дата обращения: 09.05.2023).

2. Баев Дмитрий Александрович, Волков Роман Олегович, Зонов Александр Дмитриевич. Мониторинг безопасности в iot-сетях // StudNet. 2021. №6. URL: https://cyberleninka.ru/article/n/monitoringbezopasnosti-v-iot-setyah (дата обращения: 11.05.2023).

3. Довгаль Виталий Анатольевич, Довгаль Дмитрий Витальевич. Интернет Вещей: концепция, приложения и задачи // Вестник Адыгейского государственного университета. Серия 4: Естественноматематические и технические науки. 2018. №1 (212). URL: https://cyberleninka.ru/article/n/internet-veschey-kontseptsiya-prilozheniyai-zadachi (дата обращения: 10.05.2023).

4. Каженова Жанар Сабыртаевна, Кенжебаева Жанат Елубаевна. БЕЗОПАСНОСТЬ В ПРОТОКОЛАХ И ТЕХНОЛОГИЯХ IOT: ОБЗОР // International Journal of Open Information Technologies. 2022. №3. URL: https://cyberleninka.ru/article/n/bezopасnost-v-protokalah-i-tehnologiyahiot-obzor (дата обращения: 14.05.2023).

5. Мекшун Александр Николаевич, Мекшун Юрий Николаевич, Мекшун Андрей Юрьевич. Технологии мониторинга техники и оборудования в промышленном производстве // Вестник Курганской ГСХА. 2021. №2 (38). URL: https://cyberleninka.ru/article/n/tehnologiimonitoringa-tehniki-i-oborudovaniya-v-promyshlennom-proizvodstve (дата обращения: 12.05.2023).

6. В.П. Куприяновский, Д.Е. Намиот, В.И.Дрожжинов, Ю.В. Куприяновская, М.О. Иванов. Интернет Вещей на промышленных предприятиях // International Journal of Open Information Technologies. 2016. №12. URL: https://cyberleninka.ru/article/n/internet-veschey-napromyshlennyh-predpriyatiyah (дата обращения: 11.05.2023).

#### *УДК 656*

#### *Калужин К.Ю., Артемьев Р.А.*

*Научный руководитель: Тихонова О.В., канд. физ.-мат. наук, доц. Рязанский институт (филиал) Московского политехнического университета, г. Рязань, Россия*

### **ФУНКЦИОНАЛЬНЫЕ ВОЗМОЖНОСТИ ИНТЕЛЛЕКТУАЛЬНЫХ ТРАНСПОРТНЫХ СИСТЕМ**

В современном мире транспортная инфраструктура играет ключевую роль в обеспечении комфортной и безопасной жизни граждан. В связи с этим, страны всего мира активно работают над созданием новых технологий и систем для оптимизации перевозок. Одной из таких инноваций является интеллектуальная транспортная система (ИТС), которая позволяет управлять движением автомобилей, общественного транспорта и других видов передвижения. В данной статье рассматриваются преимущества ИТС, ее функциональные возможности и перспективы использования в России.

ИТС – это комплексное программно-техническое решение, основанное на использовании современных информационных технологий, датчиков и систем связи для определения состояния дорожного движения, контроля скорости, учета пробок и многих других аспектов [1]. Внедрение ИТС позволяет оптимизировать движение на дорогах и повышать его безопасность, получать значительные экономические выгоды при осуществлении перевозок.

ИТС включает в себя различные компоненты, такие как системы навигации, автоматического определения местоположения, обработки данных о дорожной обстановке и другие. Они позволяют создать цифровую карту города и следить за состоянием дорог, а также предоставлять информацию водителям о пробках и оптимальных маршрутах [2].

Одной из ключевых функций ИТС является управление транспортным потоком [3]. С помощью этой системы можно регулировать скорость движения автомобилей на основе текущей загрузки дороги, что позволяет избежать перегрузки дорог и создания пробок. Благодаря использованию систем навигации, водители получают более точную информацию о состоянии дороги, что помогает выбирать более быстрые маршруты и сократить время в пути. Это также способствует экономии времени и расходов на топливо. При этом ИТС позволяет повысить эффективность использования автомобилей, что приводит к уменьшению экономических потерь при перевозке грузов и пассажиров.

Кроме того, ИТС способствует повышению безопасности на дорогах. Например, использование системы предупреждения о столкновении и автоматического торможения может снизить количество аварий на дорогах. Системы мониторинга и оценки состояния автомобилей позволяют предотвратить возможные аварии, а также определить водителей, нарушающих правила дорожного движения.

В ИТС применяются различные виды сенсоров и датчиков, анализ данных и машинное обучение для оптимизации движения транспорта [4]. Одной из ключевых составляющих ИТС являются инновационные технологии, например, автоматическое управление транспортными потоками, системы контроля и управления скоростью движения транспорта, служба интеллектуальной парковки [5] и системы мониторинга окружающей среды.

Также важным элементом ИТС является использование облачных сервисов для обработки данных и предоставления информации пользователям. Большое значение имеет также создание специализированных приложений для мобильных устройств, которые позволяют пользователям получать актуальную информацию о состоянии дорожного движения.

В целом можно сказать, что интеллектуальные транспортные системы представляют собой новый этап в развитии градостроительства и технологий, связанных с транспортом. Они позволяют существенно улучшить безопасность и комфорт передвижения, а также повысить эффективность использования транспорта и сократить негативное воздействие на окружающую среду за счет снижения выбросов вредных веществ.

Использование ИТС позволяет решить множество проблем, связанных с перевозками грузов и пассажиров в рамках экономики как отдельного региона [6], так и страны в целом (рисунок 1).

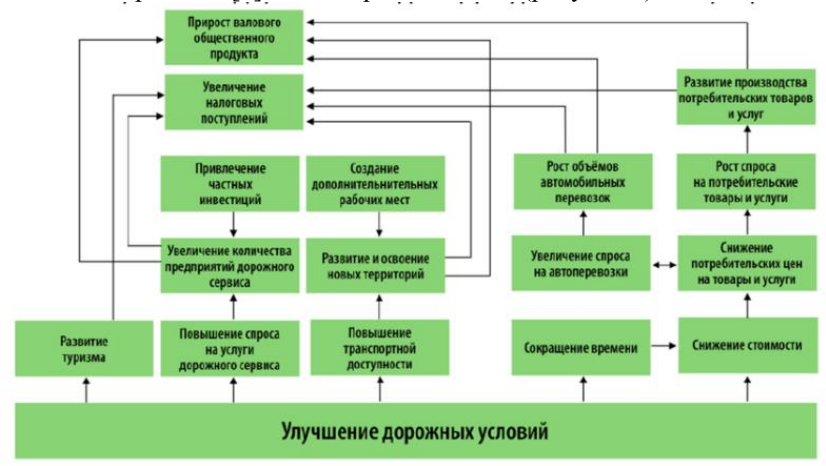

Рис. 1 Влияние развития дорожной инфраструктуры на экономику страны

В мировой практике успешно применяются различные интеллектуальные транспортные системы, которые значительно улучшили эффективность и безопасность дорожного движения. Например, в Японии разработана система VICS (Vehicle Information and Communication System), которая позволяет автомобилям обмениваться информацией о пробках, авариях и других опасностях на дороге. В Китае внедрена система ITS (Intelligent Transportation System), которая использует видеокамеры и другие сенсоры для контроля скорости движения, расстояния между автомобилями и других параметров на дороге. Система также предупреждает водителей о возможных опасностях и помогает им избегать столкновений. В США была создана система SmartRoad, которая использует спутниковую навигацию для предоставления информации о текущем состоянии дорожной инфраструктуры. Это помогает водителям избежать задержек или выбрать более эффективный маршрут. Каждая из приведенных систем

доказала свою эффективность и привела к снижению количества аварий и пробок на дорогах.

Сегодня ИТС активно развиваются, разрабатываются новые технологии и инструментальные методы для оптимизации дорожного движения и усовершенствования мобильности в городах [7]. Одной из главных тенденций будущего интеллектуальных транспортных систем является автоматизация процесса управления транспортом. Например, самоуправляемые автомобили будут работать в синхронном режиме с другими элементами инфраструктуры, обеспечивая безопасный и эффективный поток движения на дорогах [8]. Также ожидается расширение возможностей использования данных интеллектуальных систем для оптимизации маршрутов перевозки пассажиров и грузов. Внедрение технологии Dig Data позволит обрабатывать большое количество информации об объемах движения, загруженности дорог и других параметрах и поможет создать более точные карты движения для каждого отдельного пользователя. Однако в процессе усовершенствования ИТС необходимо особое внимание уделять вопросам защиты персональной информации и конфиденциальности данных, а также методам защиты от несанкционированного доступа к системам и данным.

Тенденции последних лет свидетельствуют о том, что интеллектуальная транспортная система является важным элементом развития современной городской инфраструктуры, способным повысить эффективность управления дорожным движением.

# **БИБЛИОГРАФИЧЕСКИЙ СПИСОК**

1. Михалов, Р.А. Интеллектуальная транспортная cистема: возможности и перспективы / Р.А. Михалов, Е.А. Михалов // Международная научно-техническая конференция молодых ученых БГТУ им. В.Г. Шухова, посвященная 300-летию Российской академии наук. Сборник докладов Национальной конференции с международным участием. – Белгород, 2022. – С. 260-263.

2. Тихонова, О.В. Развитие транспортной инфраструктуры в условиях цифровизации городской среды / О.В. Тихонова, Л.А. Чекалина, А.А. Аджиева // Информационный обмен в междисциплинарных исследованиях. Сборник трудов Всероссийской научно-практической конференции с международным участием. – 2022.  $- C. 90 - 92.$ 

3. Аджиева, А.А. Основные направления цифровизации транспортной логистики / А.А. Аджиева, Л.А. Чекалина, О.В. Тихонова // Архитектурно-строительный и дорожно-транспортный комплексы: проблемы, перспективы, инновации. Сборник материалов V Международной научно-практической конференции, посвященной 90 летию ФГБОУ ВО «СибАДИ». – Омск, 2021. – С. 715-719.

4. Мамушина С.П. Практическое применение технологий машинного обучения / С.П. Мамушина, П.А. Гретчина, О.В. Тихонова // В сборнике: Новые технологии в учебном процессе и производства. Материалы XVI межвузовской научно-технической конференции. –  $2018. - C. 453 - 455.$ 

5. Панина, В.С. Интеллектуальная парковочная система как часть интеллектуальной транспортной системы / В.С. Панина, Г.Э. Амеличев, Ю.С. Белов. – E-Scio. – 2022. – № 1 (64). – С. 445-452.

6. Аджиева, А.А. К вопросу о перспективах развития транспортной инфраструктуры Рязанской области / А.А. Аджиева, Л.А. Чекалина, О.В. Тихонова // Современные направления повышения эффективности использования транспортных систем и инженерных сооружений в АПК. Материалы Международной студенческой научно-практической конференции. Министерство сельского хозяйства Российской Федерации Федеральное государственное бюджетное образовательное учреждение высшего образования «Рязанский государственный агротехнологический университет имени П.А. Костычева». – 2022. – С. 314-319.

7. Миронова, Е.И. Математические и инструментальные методы оптимизации транспортной логистики / Е.И. Миронова, О.В. Тихонова, А.С. Сивиркина, И.А. Азизян // Экономика и предпринимательство. –  $2019. - N<sub>2</sub> 2 (103). - C. 1043-1050.$ 

8. Сторонкин, М.А. Перспективы развития и применения автономных транспортных средств / М.А. Сторонкин, Н.В. Гречушкина // Современные направления повышения эффективности использования транспортных систем и инженерных сооружений в АПК. Материалы Международной студенческой научно-практической конференции. сельского хозяйства Российской Федерации Федеральное государственное бюджетное образовательное учреждение высшего образования «Рязанский государственный агротехнологический университет имени П.А. Костычева». – 2022. – С. 363-367.

#### *УДК 51-74*

*Катаев А.В., Шварц И.В.*

*Научный руководитель: Никифоров С.А., cт. преп. Казанский национальный исследовательский технический университет им. А.Н. Туполева – КАИ, г. Казань, Россия*

### **ОЦЕНКА ПОТЕРЬ ЭНЕРГИИ ПРИ ГАУССОВОМ И СУПЕРГАУССОВОМ РАСПРЕДЕЛЕНИИ ИНТЕНСИВНОСТИ**

Лазерная сварка применяется для сварки одинаковых и разнородных металлов в радиоэлектронике и электронной технике, она позволяет сваривать разные материалы с толщинами от нескольких микрометров до десятков миллиметров.

Симуляция лазерной сварки включает в себя моделирование переноса массы и тепловой энергии, основанное на методе конечных элементов. При этом лазерное излучение вводится в задачу как граничное условие.

Проведено сравнение двух вариантов постановки граничного условия: гауссово распределение мощности лазера по поверхности, и супергауссово распределение.

Лазерная сварка, по сравнению с MIG – сваркой (Metal Inert Gas, то есть, дуговая сварка в защитной среде инертного газа), и TIG – сваркой (Tungsten Inert Gas - дуговая сварка неплавящимся электродом в защитной атмосфере инертного газа), имеет ряд преимуществ: узкая область теплового воздействия, низкая деформация изделия, высокая эффективность, большая гибкость процесса и высокие качество и точность сварного шва. Сущность процесса лазерной сварки состоит в фокусировке лазерного излучения в пучок маленького сечения, попадающий на свариваемые детали, где излучение частично проникает внутрь материала, нагревает и расплавляет металл, образуя сварной шов.

При изучении и анализе процесса лазерной сварки модель источника тепловой энергии обычно основана на гауссовом распределении ([1],[2],[3]), при этом формула (1) распределения плотности мощности:

$$
q_G(x,y) = \frac{P}{\pi R^2} * e^{-\frac{x^2 + y^2}{R^2}}
$$
 (1)

где P - мощность лазера, R – радиус лазерного пятна.

При моделировании распределение плотности мощности лазерного излучения на поверхности изделия может быть более точно представлено с помощью супергауссова распределения. При этом формула (2) распределения плотности мощности:

$$
q_{SG}(x,y) = \frac{P}{\pi R^2} * 3 * e^{-3 * \frac{x^2 + y^2}{R^2}}
$$
 (2)

где P - мощность лазера, R – радиус лазерного пятна, 3 – множитель супергауссовой функции.

Для сравнения точности вариантов постановки граничного условия сравниваются суммарные показатели плотности мощности, попадающие в радиус лазерного пятна. Для этого проинтегрируем данные функции в промежутке от –R до R, и сравним полученные результаты.

Для решения поставленной задачи была написана компьютерная программа. При диаметре лазерной точки равном 400 микрометров и полной мощности лазера равной 1000 Вт были получены графики распределений (Рис. 1).

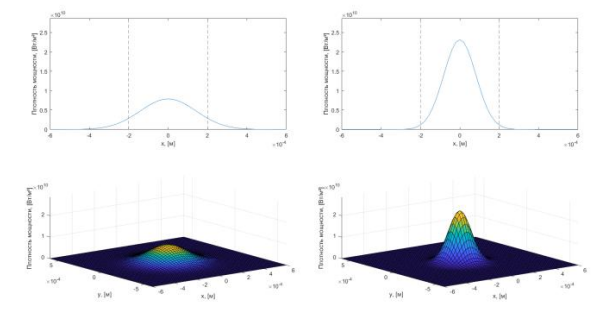

Рис. 1 Сравнение гауссова (слева), и супергауссова (справа) распределений плотности мощности

На (Рис.1) пунктирные линии указывают на границы заданного радиуса лазерного пятна. Как видно, при использовании гауссова распределения, большое количество мощности попадает за пределы заданной области.

Расчеты показывают, что при использовании гауссова распределения плотности мощности лазерного излучения, лишь 71% исходной мощности попадает в промежуток от -200 до 200 мкм. При использовании же супергауссова распределения, в заданном промежутке находится 97.16% от полной мощности лазера.

Все расчеты были произведены в программе MATLAB R2020b на персональном компьютере под управлением ОС Windows с 8Гб оперативной памяти и центральным процессором AMD Ryzen™ 5 3500U@2.1GHz.

Представлен вариант математического описания плотности мощности лазерного излучения, предназначенный для постановки граничного условия при симуляции лазерной сварки. Представленный метод использует супергауссово распределение вместо часто используемого для этой цели гауссова распределения. Супергауссово распределение лучше отражает физику процесса, уже используется исследователями для проведения предиктивного анализа [4], и соответствует данным, полученным эмпирическим путем [5].

# **БИБЛИОГРАФИЧЕСКИЙ СПИСОК**

1. А.Н. Черепанов, В.П. Шапеев. Моделирование лазерной сварки плоских деталей с использованием модифицирующих нанопорошков. Теплофизика и аэромеханика, 2013, том 20, № 2

2. G. Satyanarayanaa,, K. L. Narayana, B. Nageswara Rao, М. С. Слободян,, М. А. Елкин, А. С. Киселев. "Численное моделирование процессов формирования сварного шва при импульсной лазерной nd:yag-сварке сплава Zr–1% Nb," Теплоэнергетика, 2019, № 3, с. 1–11.

3. Lin, F., Seah, H.S., Wu, Z. and Ma, D. Конечно-разностный алгоритм для численного моделирования процессов лазерной сварки металлических пластин, Вычислительные технологии, Том 11, № 4, 2006.

4. Marcin Kubiak, Wiesława Piekarska, Sebastian Stano. Modelling of laser beam heat source based on experimental research of Yb:YAG laser power distribution. International Journal of Heat and Mass Transfer, vol.83, 2015 c. 679-689.

5. Zhehao Zhanga, Bin Lia, Weifeng Zhanga, Rundong Lua, Satoshi Wada, Yi Zhang. "Real-time penetration state monitoring using convolutional neural network for laser welding of tailor rolled blanks," Journal of Manufacturing Systems, vol. 54, 2020. c. 348-360.

#### *УДК 004.021*

*Кириллов Е.И. Научный руководитель: Киселёва О.В., ст. преп. Белгородский государственный технологический университет им. В.Г. Шухова, г. Белгород, Россия*

### **ИСТОРИЯ МЕТОДА ГАУССА. СУТЬ. ПРЕИМУЩЕСТВА И НЕДОСТАТКИ В СРАВНЕНИИ С ДРУГИМИ МЕТОДАМИ**

Жизнь любого человека по-своему непроста. На пути у каждого встречается масса преград, сложностей, испытаний. И чтобы не пасть

под их напором, люди делятся своим опытом, какими-то способами или методами решения этих неудобств. Одним из таких методов является метод Гаусса. Но что он из себя представляет? Для чего он служит? И в решении каких проблем он может нам помочь? Давайте разберемся поподробнее.

Для начала давайте узнаем об истории данного метода. Метод Гаусса был разработан Карлом Фридрихом Гауссом еще в начале 19 века, создан же он был для решения систем линейных уравнений и до сих пор является одним из наиболее часто используемых методов в научных и инженерных расчетах.

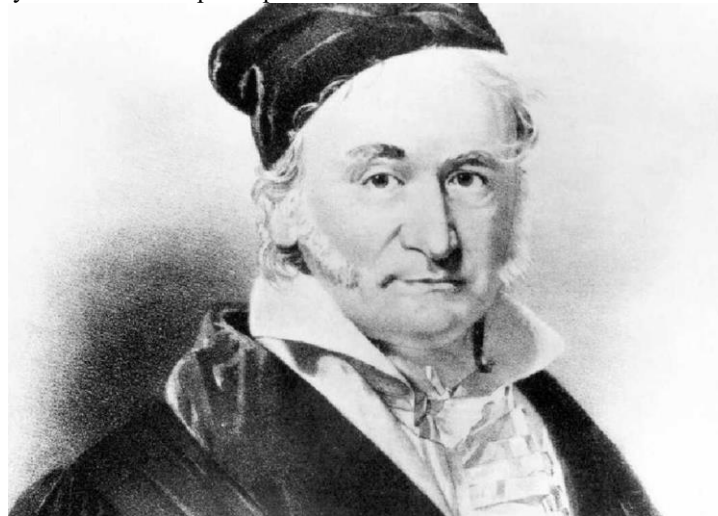

Рис. 1 Портрет Карла Фридриха Гаусса

Его история началась в далёком 1792 году, когда Гаусс был всего лишь молодым студентом в Геттингенском университете. В то время уже были известны некоторые методы решения линейных уравнений, но все они обладали многими недостатками по типу того, что при большом количестве уравнений методы становились неэффективными и требовали больших вычислительных затрат.

Карл же решил создать новый метод, исключающий недостаток предшественников, который был бы более эффективным и универсальным. И вот всего через каких-то три года, в 1795 году, он опубликовывает свою известную работу "Теория астрономических наблюдений", где впервые описывает свой метод и входит в нашу историю.

Суть работы метода Гаусса заключается в приведении решаемой нами расширенной матрицы системы уравнений к ступенчатому виду при помощи элементарных преобразований строк. Это позволяет производить решение системы уравнений легко и быстро при помощи обратных подстановок. Принципом же использования метода Гаусса, как ни странно, является его универсальность. Он может быть применен для решения любой системы линейных уравнений, от простейших до сложнейших, что делает его незаменимым инструментом в науке и технике.

$$
\begin{vmatrix} 2 & -3 & 1 & 1 \ 4 & 3 & -3 & 3 \ 1 & 7 & -4 & 3 \ \end{vmatrix} = \begin{vmatrix} 1 & -10 & 5 & -2 \ 4 & 3 & -3 & 3 \ 1 & 7 & -4 & 3 \ \end{vmatrix} = \begin{vmatrix} 1 & -10 & 5 & -2 \ 0 & 43 & -23 & 11 \ 0 & 17 & -9 & 5 \ \end{vmatrix} = \begin{vmatrix} 1 & -10 & 5 & -2 \ 0 & 9 & -5 & 1 \ 0 & 17 & -9 & 5 \ \end{vmatrix} = \begin{vmatrix} 1 & -10 & 5 & -2 \ 0 & 17 & -9 & 5 \ \end{vmatrix} = \begin{vmatrix} 1 & -10 & 5 & -2 \ 0 & 17 & -9 & 5 \ \end{vmatrix} = \begin{vmatrix} 1 & -10 & 5 & -2 \ 0 & 17 & -9 & 5 \ \end{vmatrix} = \begin{vmatrix} 1 & -10 & 5 & -2 \ 0 & 17 & -9 & 5 \ \end{vmatrix} = \begin{vmatrix} 1 & -10 & 5 & -2 \ 0 & 17 & -9 & 5 \ \end{vmatrix} = \begin{vmatrix} 1 & -10 & 5 & -2 \ 0 & 17 & -9 & 5 \ \end{vmatrix} = \begin{vmatrix} 1 & -10 & 5 & -2 \ 0 & 17 & -9 & 5 \ \end{vmatrix} = \begin{vmatrix} 1 & -10 & 5 & -2 \ 0 & 17 & -9 & 5 \ \end{vmatrix} = \begin{vmatrix} 1 & -10 & 5 & -2 \ 0 & 17 & -9 & 5 \ \end{vmatrix} = \begin{vmatrix} 1 & -10 & 5 & -2 \ 0 & 17 & -9 & 5 \ \end{vmatrix} = \begin{vmatrix} 1 & -10 & 5 & -2 \ 0 & 17 & -9 & 5 \ \end{vmatrix} = \begin{vmatrix} 1 & -10 & 5 & -2 \ 0 & 17 & -9 & 5 \ \end{vmatrix} = \begin{vmatrix} 1 & -10 & 5 & -2 \ 0 & 17 & -9 & 5 \ \end{vmatrix} = \begin{vmatrix} 1 & -10 & 5 & -2 \ 0 & 17 & -9 & 5 \ \end{vmatrix} = \begin{vmatrix} 1 & -
$$

Рис. 2 Пример решения СЛАУ методом Гаусса

Но как известно, почти ничего не бывает идеальным, у каждого решения есть свои последствия, или как в нашем случае - свои преимущества и недостатки.

Из достоинств метода Гаусса можно выделить несколько пунктов:

• Универсальность: данный метод может применяться как для решения систем уравнений с малым количеством неизвестных, так и для решения систем с большим количеством неизвестных. Более того, метод Гаусса может использоваться не только для решения систем уравнений линейной алгебры, но и для решения уравнений с произвольными функциями [1].

• Надежность: метод Гаусса является одним из самых надежных методов решения систем линейных уравнений. Он может гарантировать точное решение системы линейных уравнений, если система имеет единственное решение.

• Простота: метод Гаусса может быть легко понят и быстро реализован. Если в системе линейных уравнений отсутствуют какие-то особые структурные особенности, то метод Гаусса может быть решен вручную.

Следовательно, нельзя оставлять без внимания и отрицательные стороны данного метода:

• Деление на ноль: порой может произойти деление на ноль в случае, когда элементы матрицы обращаются в ноль.

• Чувствительность к ошибкам округления: если какие-то элементы матрицы системы уравнений не были точно вычислены, то результаты решения системы могут быть неточными.

• Разреженность матриц: метод Гаусса не оптимален для разреженных матриц, так как ему требуется много вычислительных операций, даже для нулевых элементов матрицы.

• Количество уравнений: Метод  $\Gamma$ aycca может быть неэффективным для систем линейных уравнений с большим количеством уравнений и переменных, а всё опять же из-за того, что он требует много вычислительных операций. Кроме того, при большом количестве уравнений и переменных, матрица может оказаться очень большой, что весьма затруднит ее хранение и дальнейшую обработку, а также делает его не оптимальным выбором для систем уравнений большой размерности [2]. В таких случаях могут быть более эффективные методы решения систем линейных уравнений, по типу метода итераций или метода разложения матриц.

```
Введите количество строк и столбцов матрицы
3\DeltaДля ввода матрицы из файла введите file
Если же желаете сами ввести значения матрицы введите cons
f11aВведите имя вашего файла с матрицей: matrix
Ваша введенная матрица:
31 - 1624191 - 1 3 4
Таковы решения системы уравнений:
x1 = 2x2 = 1x3 = 1
```
Рис. 3 Пример использования метода Гаусса в программе

И вот увидев минусы, мы понимаем, что иногда метода Гаусса может быть недостаточно, то есть при некоторых раскладах придется воспользоваться другими методами, чтобы решение стало в разы легче. Но как же понять какой метод лучше использовать? Давайте для этого разберемся при каких обстоятельствах метода Гаусса будет не хватать, для чего сравним его с остальными методами.

Допустим наша матрица может быть постоянной. В данной ситуации метод LU-разложения может быть более эффективным, чем метод Гаусса, потому что в этом случае разложение матрицы на множители может быть выполнено один раз и далее использовано уже для решения системы с различными правыми частями [4]. В то время как методу Гаусса потребуется повторное выполнение вычислений для каждой новой правой части. Поэтому в данном случае лучше всего подойдет более адаптированный под ситуацию - метод LU-разложения.

Если же посмотреть на метод прогонки, то он используется для решения систем линейных уравнений, где матрица является трехдиагональной. Означает же это то, что матрица имеет ненулевые элементы только на трех диагоналях. Этот метод быстрее, чем метод Гаусса, так как он использует специальную структуру матрицы.

По подобной же причине метод Гаусса может быть заменен на метод Якоби, так как в этом методе матрица системы разбивается на диагональную и недиагональную части. Решение же системы основано на итерационном процессе, то есть решение на каждой итерации находится из предыдущего решения. Этот метод может быть быстрее, чем метод Гаусса так же, если матрица имеет специальную структуру.

Метод SVD-разложения нужен для получения более верных результатов. Этот метод используется для решения систем линейных уравнений, когда матрица является прямоугольной. Основа его работы заключается в спектральном разложении матрицы. Этот метод может быть более точным, чем метод Гаусса, и он сможет решать системы линейных уравнений даже при наличии вырожденной матрицы.

И для исключительных ситуаций есть метод QR-разложения. Этот метод используется для решения систем линейных уравнений, и так же, как и прошлый, он нужен в случаях, когда матрица является прямоугольной. Этот метод может быть эффективным в определенных случаях, так как он использует ортогональную матрицу для представления исходной матрицы.

Сравнивая метод Гаусса с другими методами решения систем уравнений, можно увидеть, что он имеет множество своих недостатки, но не стоит забывать и о методах, которые метод Гаусса просто обошел в своей эффективности. Ведь эти же методы попросту являются хуже метода Гаусса, но могут все так же использоваться для вычислений: метод Зейделя не удивит своей поразительной точностью, метод Ньютона не может похвастаться возможностью нахождения решений нелинейных функций, как и метод золотого сечения, метод Крамера отлично работает только для маленьких матрицах, но при работе с большими системами уравнений он становится слишком медленным и неточным, а метод приближений хуже учитывает ошибки округления при работе с числами с плавающей точкой [3].

Подводя итоги, хочется сказать, что метод Гаусса является важным произведением науки, которое сегодня используется в различных областях человеческой деятельности. Он имеет свои преимущества и недостатки. Поэтому выбор метода зависит от конкретной задачи. Некоторые из них могут быть быстрее, более точными или могут применяться только для определенных видов матриц, но метод Гаусса является универсальным. Именно его история свидетельствует о том, что великие научные открытия часто основаны на интуиции и смелости исследователя, а не на массовых вычислениях и обобщениях.

# **БИБЛИОГРАФИЧЕСКИЙ СПИСОК**

1. Окунева Г.Л. Математическое моделирование систем и процессов: учебное пособие / Г.Л. Окунева. С.В. Рябцева Белгород: Издво БГТУ, 2022 – 72 с.

2. Горлов А.С. Математическое и имитационное моделирование процессов ударного разрушения частиц / А.С. Горлов // Вестник БГТУ им В.Г. Шухова. – 2016 - №5 – 35 с.

3. Волкова Ю.Р., Попов Ю.Д. Сравнение эффективности прямых и итерационных методов решения СЛАУ // Материалы XV Международной студенческой научной конференции «Студенческий научный форум» URL: https://scienceforum.ru/2023/article/2018034228 (дата обращения: 10.05.2023 ).

4. Менщикова А.Е. Системы уравнений и методы их решения URL: https://school-science.ru/16/7/51754 (дата обращения: 10.05.2023)

#### *УДК: 004.67*

#### *Киселева В.А.*

*Научный руководитель: Рыжкова М.Н., канд. техн. наук Муромский институт (филиал) «Владимирский государственный университет имени А.Г. и Н.Г. Столетовых», Муром, Россия*

# **МЕТОД ЛИНЕЙНОЙ РЕГРЕССИИ ДЛЯ ИНТЕЛЛЕКТУАЛЬНОГО МОДУЛЯ СИСТЕМЫ РАННЕГО ПРЕДУПРЕЖДЕНИЯ ОБ ОШИБКАХ НА ПРОИЗВОДСТВЕ**

Хранилище данных – класс систем в IT, в которых данные разной природы (логистика, производство и другое) с точки зрения бизнеспроцессов собираются из многих источников для построения различных аналитик. Одна из задач хранилища – это обеспечение качества данных. Информация загружается из систем-источников, в которых могут быть

ошибки, наличие которых неважно для производственного процесса, но при построении аналитики важна корректность и размеченность данных. Производственных процессов большое количество, каждый из которых знать невозможно, но нужно масштабно оценивать качество ланных. Злесь стоит воспользоваться математическим прогнозированием, на основании которого можно будет делать выводы о качестве ланных.

Математически прогнозировать ту или иную величину, например объем выручки или объем производства, следует на основании исторических периодов, которые уже были выверены, в качестве данных которых есть уверенность, вычислять прогноз на следующий период. Это позволит сравнить факт с теорией, и в случае отклонения заранее узнать о наличии потенциальных ошибок.

Следовательно, необходимо разработать систему, которая позволит узнать об ошибке в процессе загрузки данных до составления аналитики по ним. Сложность в том, что исторический ряд короткий, в основном величины характеризуются месяцем, а данные старше трёх лет нерелевантны, так как экономика нестабильна. Здесь стоит применять алгоритмы для прогнозирования показателей в условиях малой выборки.

Выборка считается малой в случае, если она содержит недостаточно информации для получения заданной точности и достоверности при решении определенной задачи.

Одной из задач научной работы является проверка предположения о том, что следующее значение можно предсказать наличие ошибки в данных можно при помощи линейной регрессии.

Линейная регрессия строится на основе метода наименьших квадратов, который заключается в нахождении оптимальных параметров моделей линейной регрессии, таких что сумма квадратов невязок регрессионных остатков минимальна. МНК предоставляет возможность, в ходе анализа экспериментальных данных, получить аналитическую функцию, которая проходит настолько близко к исходным точкам, насколько это осуществимо [1].

Так как проводимое исследование является однофакторным, линию регрессии можно описать уравнением:

$$
y = a_0 + a_1 x. \tag{1}
$$

В общем случае, задачу можно сформулировать так: пусть в ходе некоторого эксперимента были получены статистические данные, необходимо построить аналитическую зависимость, которая наиболее точно опишет результаты эксперимента. Для построения параметров функции необходимо использовать метод наименьших квадратов. Суть

МНК заключается в следующем [2], функцию необходимо подобрать таким образом, чтобы сумма квадратов отклонений измеренных значений была наименьшей от расчётных. Под отклонением понимается разность результата эксперимента и полученного значения функции для одного и того же фактора х. Для наглядности представим это в графическом виде.

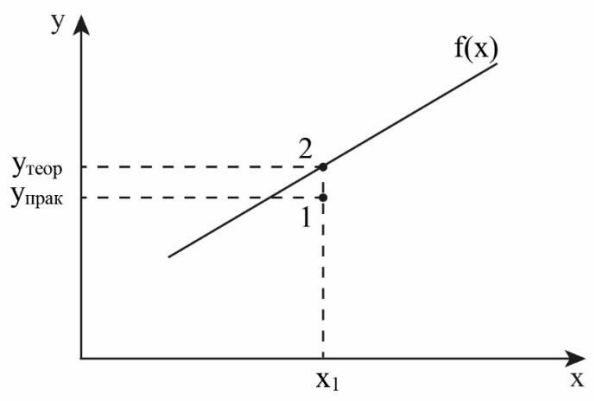

Рис. 1 Геометрический смысл МНК

Для оценки неизвестных параметров ао и а1 линейной регрессии используется функция стоимости:

$$
\text{minimize } \frac{1}{n} \sum_{i=1}^{n} \left( \text{pred}_i - y_i \right)^2. \tag{2}
$$

Оценка модели линейной регрессии осуществляется при помощи коэффициента детерминации:

$$
R^{2} = \frac{\sum_{i} (\widehat{y}_{i} - \overline{y})^{2}}{\sum_{i} (y_{i} - \overline{y})^{2}},
$$
\n(3)

который показывает наличие связи между факторами регрессии и зависимой переменной.

В ходе исследования были собраны данные по показателю «Количество, задано в производство» функциональной отчетности по цеху ТЭСЦ-4 АО «ВМЗ».

| 1  | 162739.926 | 19 | 152369.02  |
|----|------------|----|------------|
| ς  | 133953.254 | 2Q | 94019.257  |
| 3  | 163452.674 | 21 | 151720.303 |
| 4  | 143064.295 | 22 | 164040.933 |
| 5  | 85939.939  | 23 | 153072.889 |
| 6  | 100600.17  | 24 | 160251.346 |
| 7  | 88385.936  | 25 | 161023.968 |
| 8  | 57646.673  | 26 | 148046.307 |
| 9  | 100258.073 | 27 | 165237.3   |
| 10 | 123691.14  | 28 | 158479.287 |
| 11 | 141326.42  | 29 | 165888.22  |
| 12 | 158552.901 | 30 | 162859.046 |
| 13 | 154696.031 | 31 | 152017.634 |
| 14 | 138922.712 | 32 | 160975.766 |
| 15 | 157244.831 | 33 | 130931.856 |
| 16 | 144342.464 | RΔ | 162885.134 |
| 17 | 150588.599 | 35 | 155257.498 |
| 18 | 151956.769 | 36 | 161069.313 |

Рис. 2 Данные для построения линии регрессии

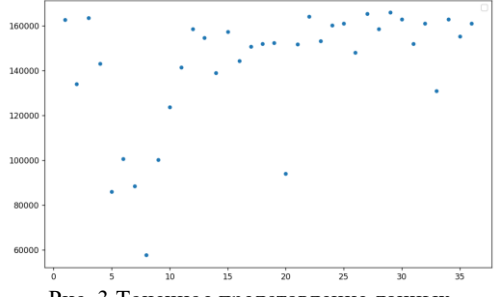

Рис. 3 Точечное представление данных

При помощи языка программирования Python построим модель линейной регрессии.

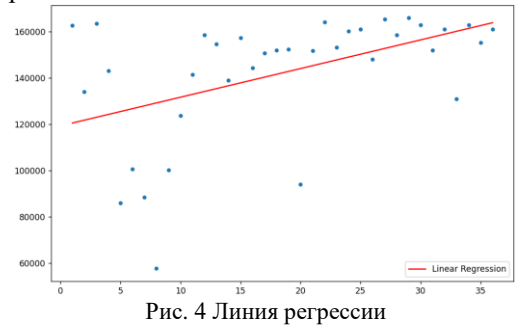

результате эксперимента получен коэффициент B был детерминации равный 0.0682, который показывает, что связи между факторами регрессии и зависимой переменной нет. Стоит предположить, что проблема заключается в масштабе исходных данных. Для её решения применим процедуру нормализации.

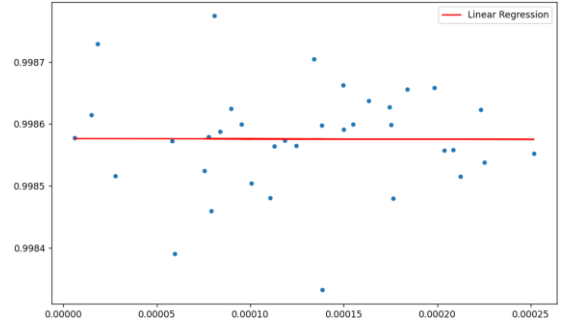

Рис. 5 Линия регрессии, построенная на нормированных данных

В результате эксперимента был получен коэффициент детерминации равный 0.0259, который стал еще меньше.

На основании данного исследования, можно сделать вывод, что данные на рис. 2 не имеют линейной зависимости. Для прогнозирования ошибок следует использовать другой научный подход.

### **БИБЛИОГРАФИЧЕСКИЙ СПИСОК**

1. Вучков И., Бояджиева Л., Солаков Е. Прикладной линейный регрессионный анализ. М.: Финансы и статистика, 1987. - 230 с.

2. Мхитарян В.С., Трошин Л.И., Корнилов И.А., Адамова Е.В., Шевченко К.К., Бамбаева Н.Я. Теория вероятностей и математическая статистика / Московский международный институт эконометрики, информатики, финансов и права. - М.: 2004. - 147с

#### *УДК 004.65*

*Кислюк А.А., Соколов В.Г. Научный руководитель Кутузов В.В., канд. техн. наук, доц. Белорусско – Российский университет, г. Могилев, Беларусь*

## **ПРОЕКТИРОВАНИЕ ИНФОРМАЦИОННЫХ МОДЕЛЕЙ ДАННЫХ ДЛЯ ПРИЛОЖЕНИЯ «ГЕНЕРАТОР РАБОЧИХ ПРОГРАММ»**

В современном мире существует множество бизнес-процессов, которые можно автоматизировать в целях сокращения затрачиваемых

на них времени и ресурсов. Примером такого является написание преподавателями такого документа как рабочая программа. Это достаточно трудоемкий процесс если брать во внимание человеческий фактор, вследствие которого приходится неоднакратно переделывать работу. Автоматизировать эту работу можно путем создания вебприложения на основании моделей классов, в котором можно будет заполнять шаблон рабочей программы.

Первый этап - разбор структуры рабочей программы Белорусско-Российского университета. В ней можно выделить такие основные пункты, как: пояснительная записка, структура и содержание учебной дисциплины, оценочные средства, методика и критерии оценки компетенций студентов, учебно-методическое и информационное обеспечение учебной дисциплины.

Второй этап – выбор вида диаграммы для модели классов[1]. Для данного приложения целесообразным вариантом является диаграмма классов – структурная диаграмма UML, которая используется для изображения логической и физической структуры системы и показывает ее классы и то, как они взаимосвязаны. В ней у каждого класса есть три секции: верхняя - имя, средняя – атрибуты и нижняя – методы или операции.[2]

Третий этап – построение информационной модели классов для пункта «структура и содержание учебной дисциплины». В ней содержится восемь классов: Week, Semester, Semester\_Distribution, Competence, Lesson, Knowledge\_Control\_Form, Knowledge\_Assessment и Discipline. (Рисунок 1)

Класс Week необходим для хранения информации о недели в но-методической карте учебной дисциплины. Класс учебно-методической карте учебной дисциплины. Класс Semester Distribution необходим для хранения информации о семестрах и закрепленных за ними дисциплинами. Класс KnowledgeAssessment необходим для хранения информации о недели и закрепленной за ней формы контроля знаний с максимальной оценки. Класс Competence необходим для хранения основной информации о компетенции. Класс Lesson необходим для хранения основной информации об аудиторный занятиях. Класс Knowledge Control Form необходим для хранения основной информации о форме контроля знаний.

Так как это модель данных, то все методы соответствуют таким операциям, как create, update и delete.

Также присутствуют операции выборки GetAll в классах Knowledge\_Assessment, Week, Lesson, Discipline, Semester\_Distribution и т.д.

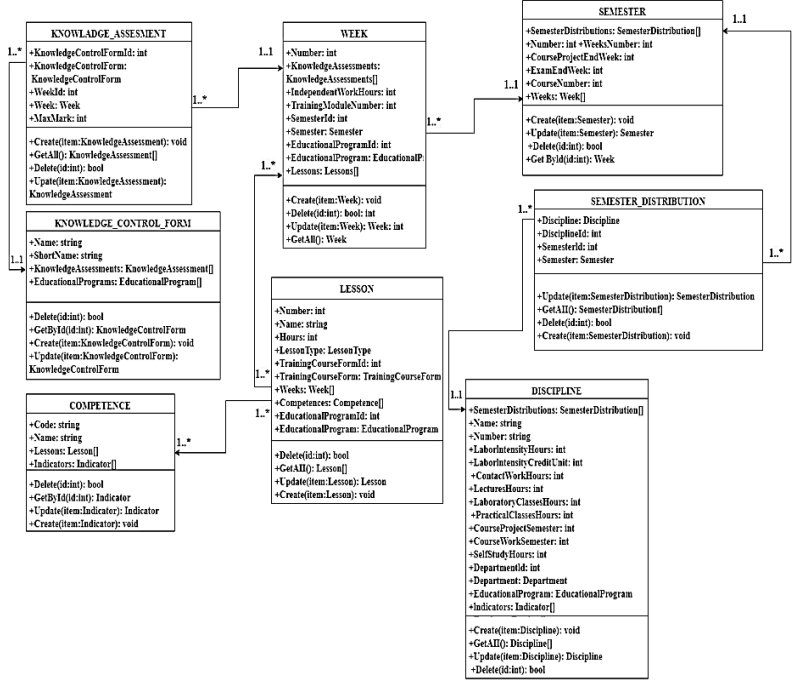

Рис. 1 Информационная модель данных пункта «Структура и содержание учебной дисциплины» рабочей программы

В информационной модели классов имеются связи между таблицами вида один ко многим (1:М) и многие ко многим(М:М). Пример одной из связей: связь между классами KnowledgeAssessment и Knowledge Control Form - 1:М, так как в одной контрольной форме оценки знаний имеется несколько оценок знаний.

Четвертый этап – построение модели классов для пунктов «пояснительная записка», «оценочные средства», «методика и критерии оценки компетенций студентов», **«**учебно-методическое и информационное обеспечение учебной дисциплины». В ней содержится одиннадцать классов: InformationBlock, InformationBlockContent, InformationTemplate, EvaluationTool, EvaluationToolType, Competence, CompetenceFormationLevel, Indicator, Literature, LiteratureTypelnfo, MethodicalRecommendation. (Рисунок 2)

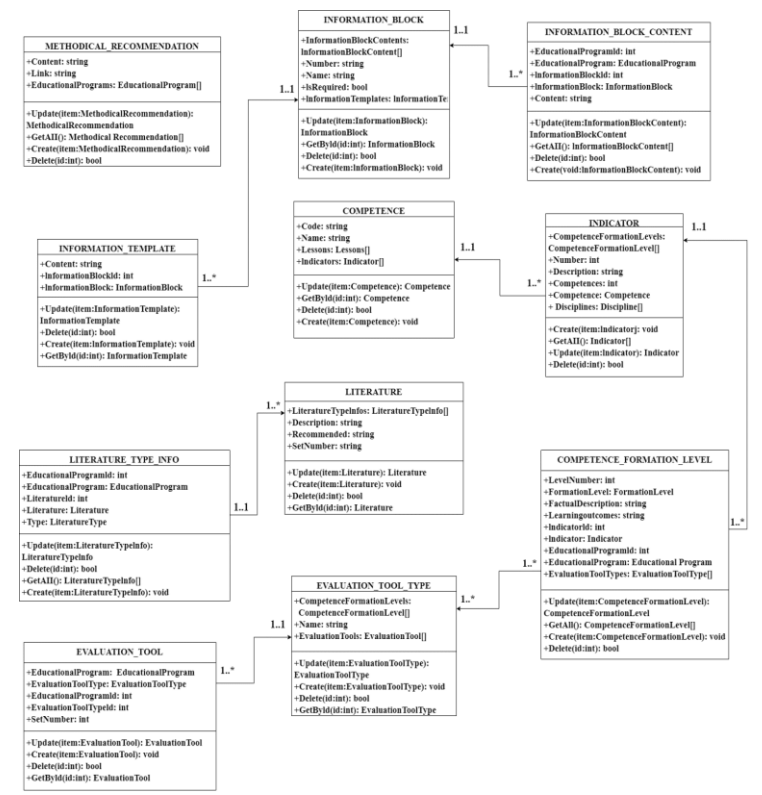

Рис. 2 Информационная модель данных

Класс InformationBlock необходим для хранения основной информации об информационных блоках. Класс InformationBlockContent необходим для хранения основной информации об содержании информационного блока. Класс InformationTemplate необходим для хранения основной информации о шаблонах информационных блоков. Класс EvaluationTool необходим для хранения основной информации об оценочных средствах. Класс EvaluationToolType необходим для хранения основной информации об видах оценочных средств и т.д.

Все методы соответствуют тем же операциям, что и в предыдущей модели классов. Операция выборки GetAll – получение всех имеющихся данных, имеется в классах MethodicalRecommendation, LiteratureTypelnfo, InformationBlockContent, Indicator, CompetenceFormationLevel, а GetById – получение группы данных по id

- B KJJaccax InformationBlock, InformationTemplate, EvaluationTool, Competence, Literature, EvaluationToolType.

В данной информационной модели классов, как и в предыдущей, между таблицами имеются связи вида один ко многим (1:М) и многие ко многим(М:М).

Проектирование информационных моделей данных в данной работе означает разработку структуры данных, которая будет использоваться в приложении для хранения, управления и обработки информации о рабочих программах. Это включает определение необходимых таблиц, полей, связей и других компонентов базы данных[3].

Таким образом, данная работа является примером применения информационных технологий в управлении техническими системами и моделировании. Она фокусируется на разработке информационной модели данных, которая будет служить основой для функционирования приложения «Генератор рабочих программ». Это важный этап в процессе создания и управления техническими системами, связанными с образованием и учебным процессом.

# БИБЛИОГРАФИЧЕСКИЙ СПИСОК

1. Microsoft. Ресурсы по диаграммированию UML И моделированию баз данных [Электронный ресурс]. - Режим доступа: https://www.microsoft.com/ru-ru/microsoft-365/business-insightsideas/resources/guide-to-uml-diagramming-and-database-modeling (Дата обращения: 10.05.2023).

2. Иванов. **B.** Новиков, Н. Унифицированный язык моделирования UML [Электронный ресурс]. - Режим доступа: https://sysadminmosaic.ru/ media/uml:ivanov novikov unificirovannii jaz ik\_modelirovanija\_uml\_2011.pdf (Дата обращения: 08.05.2023).

3. Волк, В.К. Базы данных. Проектирование, программирование, управление и администрирование: учебник для вузов / В.К. Волк. - 3-е изд., стер. - Санкт-Петербург: Лань, 2022. - 244 с.

4. Волк, В.К. Базы данных. Проектирование, программирование, управление и администрирование [Электронный ресурс]. - Режим https://www.rulit.me/data/programs/resources/pdf/Volk\_Bazyдоступа: dannyh-proektirovanie-programmirovanie-upravlenie-i-

administrirovanie RuLit Me 691514.pdf (Дата обращения: 04.05.2023).

#### *УДК 628.94*

*Коваленко О.Ю.<sup>1</sup> , Афонин В.В.<sup>1</sup> , Журавлева Ю.А.<sup>2</sup> <sup>1</sup>Мордовский государственный университет им. Н.П. Огарёва, г. Саранск, Россия <sup>2</sup> Российский технологический университет–МИРЭА, г. Москва, Россия*

## **МОДЕЛИРОВАНИЕ ПРОФИЛЯ ОТРАЖАТЕЛЯ ПО ЗАДАННОЙ КРИВОЙ СИЛЫ СВЕТА**

Моделирование профиля отражателя по заданной кривой силы света (КСС) можно провести с помощью программного расчета профильной кривой осесимметричного зеркального отражателя с соосным цилиндрическим равноярким источником света (ИС) с учетом размеров ИС. Целью моделирования является построение профиля отражателя лампы в виде координат точек на плоскости в декартовой системе. Подобное моделирование проводилось разработчиками для тех или иных источников света при различных задаваемых КСС [1,2]. Разрабатываемые на базе моделей световые приборы имели повышенные показатели эффективности [3]. Применение эффективных световых приборов имеет важное значение в отраслях народного хозяйства [4].

В предлагаемой нами модели радиус-векторы, совпадающие по направлению с падающими лучами, исходят из начала координат, являющегося проекцией оси ИС на координатную плоскость.

Входными данными для программы являются высота отражателя (h), радиус лампы (r<sub>l</sub>), начальный угол ( $\phi$ <sub>0</sub>), угол затененной зоны ( $\beta$ ), КСС (массив значений), массив углов α для данной КСС.

В основу программных алгоритмов положены следующие типовые соотношения, связывающие углы зон отражателя со значениями силы света заданной КСС:

$$
\phi_j = \frac{I_i \cdot \phi_s}{\sum_{i=1}^n I_i},\tag{1}
$$

где  $I_{_i}$  - *i*-я составляющая КСС,  $\phi_{_s} = 90 - \phi_{\!0} + \beta, \, \phi_{\!0}$  - начальный угол падения,  $\beta$  - защитный угол.

Далее производится вычисление кумулятивной суммы углов  $\,\phi_{_j}^{}$ . Расчет радиуса-вектора к элементу отражателя осуществляется по формуле, предложенной в [5]:

$$
r_{j+1} = \frac{\cos(\phi_j + \delta_{\text{cyl}})}{\cos(\phi_j - \delta_{\text{cyl}})} \cdot r_j \quad (j = \overrightarrow{1,m}), \ m \le n,
$$
 (2)

где

$$
\delta_{\text{cpj}} = \frac{\delta_j + \delta_{j+1}}{2}; \quad \delta_j = \frac{\phi_j + \alpha_i}{2},
$$

где  $\alpha$ .  $(i = 1, n)$  - углы зон данной КСС;

$$
r_1 = \frac{h}{\cos \phi_0},
$$

 $h$  - высота отражателя, откладываемая от оси ИС.

Для работы с программой создан графический интерфейс пользователя, который показан на рис.1. Ввод данных осуществляется интерактивно. Данные кривой силы света должны быть заранее подготовлены и занесены в текстовый файл формата \*.txt. Результаты расчета координат профиля отражателя можно заносить в файл различных форматов (на рис.1 введены имена файлов pX.txt и mX.txt). По данным расчета осуществляется построение профиля отражателя с падающими на него и отраженными лучами (Рис.1).

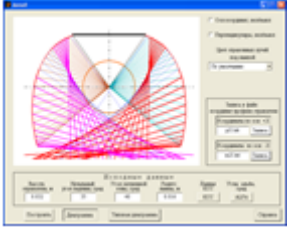

Рис. 1 Интерфейс пользователя синтеза профиля отражателя

На рис.1 утолщенными линями показаны отраженные лучи, не задевающие лампу, которая показана в виде окружности. Отраженные лучи, проходящие через лампу, представлены пунктирными линиями.

При разработке программы принято допущение, что падающие на отражатель лучи полностью от него отражаются (без потерь) по закону - угол падения равен углу отражения.

Ниже приводятся данные по расчету координат профиля отражателей. В табл. 1 показаны расчетные координаты профиля отражателя по исходным данным, приведенным на рис.1.

В табл. 2 показаны расчетные координаты профиля отражателя по исходным данным, приведенным на рис.3. Для обоих отражателей использован один тип КСС. Вид этой КСС показан на рис. 2.

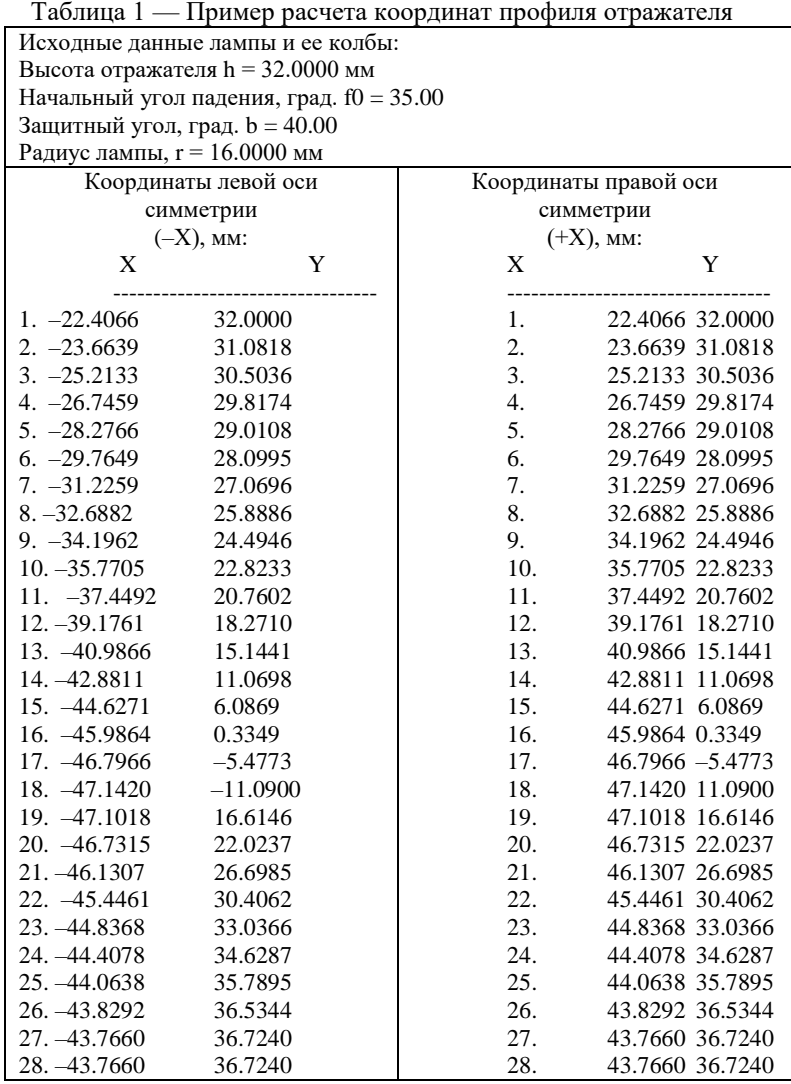

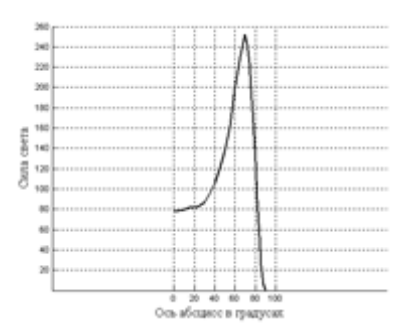

Рис. 2 Кривая сила света для расчета профиля отражателя

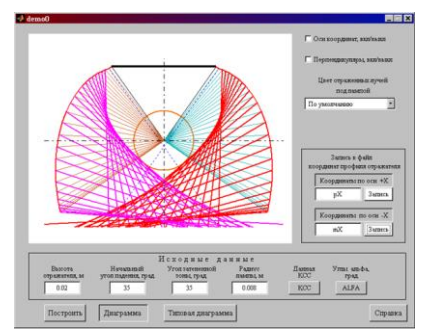

Рис. 3 Окно программы с профилем отражателя (табл.2)

Таблица 2 —Расчет координат профиля отражателя с оптимизацией

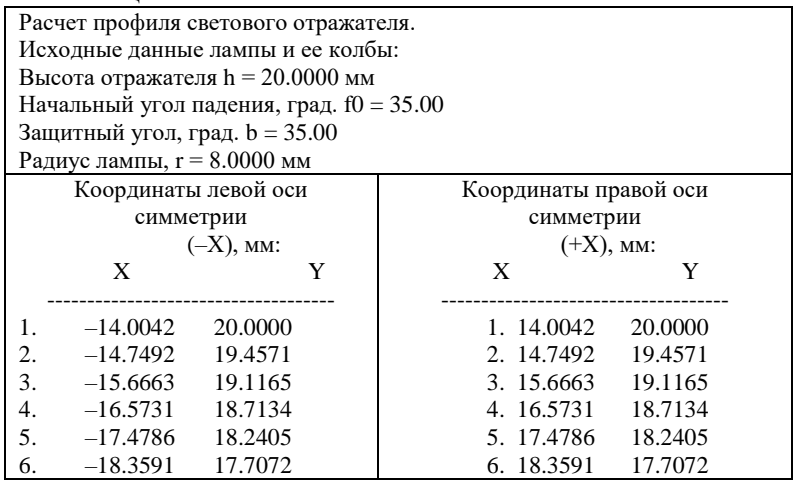

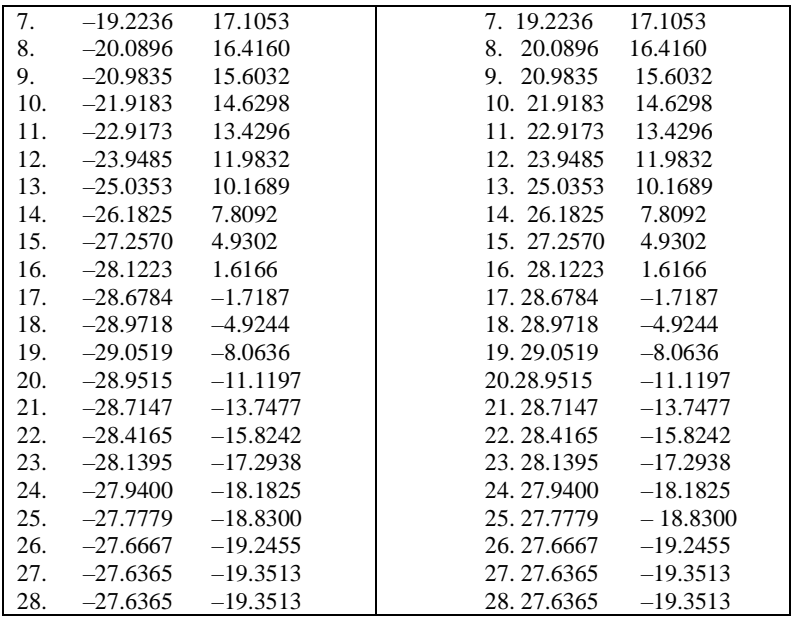

# **БИБЛИОГРАФИЧЕСКИЙ СПИСОК**

1. Коробко, А.А. Принципы расчета профиля зеркального цилиндрического отражателя по заданной кривой силы света / А. А. Коробко, О. К. Кущ // Светотехника, 1997. – №4. – С.23-29.

2. Коваленко, О.Ю. Программный синтез светодиодного модуля / О. Ю. Коваленко, В. В. Афонин // Вестник ФГОУ ВПО «МГАУ», 2009.  $-$  No 2(33). – C.52-54.

3. Световой прибор / Коваленко О.Ю., Ашрятов А.А., Медведева А.А., Афонин В.В., Сарычев П.А., Колмакова Е.Д. // Патент на полезную модель RU 118719 U1, 27.07.2012. Заявка № 2011137114/07 от 07.09.2011.

4. Овчукова, С.А. Повышение эффективности оптического излучения в сельскохозяйственном производстве / С. А. Овчукова, О. Ю. Коваленко // Механизация и электрификация сельского хозяйства,  $2006. - N<sub>2</sub>4. - C. 18-20.$ 

5. Трембач, В.В. Численные методы автоматического заполнения заданной КСС при расчете зеркальных светильников на ЭВМ / В. В. Трембач, О. К. Кущ // Светотехника, 1963. – №12. – С.8-13.

#### *УДК 004.81*

#### *Козиненко Е.А.*

*Научный руководитель: Киселёва О.В., ст. преп. Белгородский государственный технологический университет им. В.Г. Шухова, г. Белгород, Россия*

### **РАЗВИТИЕ МАТЕМАТИКИ И ИСКУССТВЕННОГО ИНТЕЛЛЕКТА**

В настоящее время мы переходим от индустриальной стадии к постиндустриальной стадии развития цивилизации. На традиционном этапе развития (до 20 века) природные исследования были в центре внимания ученых и мыслителей. В индустриальный 20 век развивался мир машин. Важным результатом этого периода стало создание компьютеров. В фазе постиндустриализации, в которую в настоящее время вступает мир, в центре внимания - человек. Это меняет прикладную математику, компьютерную реальность.

История развития математики: В 1970-х годах американский социолог Дэниел Белл разработал "осевой принципы", заимствованные главным образом из прикладной математики. Проводя исследования сложных объектов, систем или процессов, выделяем основные причины и следствия, упрощаем их и, наконец, создаете тему для исследования.

Лейбниц определял математику как "науку о возможных мирах". Степин, известный специалист в области философии, пытался рассматривать философию науки с той же точки зрения. Однако не все миры недостаточно интересны, и их стоит изучать серьезно. Например, в 1673 году Лейбниц, создавший арифмометр, выполняющий операции умножения и деления, предсказал будущее гигантской "вычислительной машины". Он считал, что машины будут превосходными, объективными и будут судить людей. То, что сейчас происходит в компьютерной реальности, во многих отношениях можно рассматривать, как реализацию мечты Лейбница.

Математика индустриальной эпохи: технической основой индустриальной эпохи было использование стандартных операций. Это была организация, которая смогла заменить людей машинами и повысить производительность труда в несколько раз. Кульминацией этого цикла является создание компьютера с несовершенной реализацией машины Тьюринга. Главной проблемой, вынудившей переключиться на производство компьютеров и вычислительной техники в Соединенных Штатах, была криптология, а в Советском Союзе - необходимость технического обслуживания космических систем. В последнем случае важно было не только выполнение

стандартных операций, но также учитывалось время, за которое они выполнялись. Поэтому основным направлением научно-технического развития является ускорение работы компьютеров. Выдающиеся математики второй половины 20 века, А.Н. Тихонов, П.Д. Лакс, А.А. Самарский, Г.И. Марчук и другие – решали вопрос, как непрерывная математическая модель естествознания может быть переведена в дискретную форму, с которой могли бы работать компьютеры того времени.

Саморегулирование и математика в постиндустриальном мире: начало новой эры радикально изменило сферу компьютерного программирования. Это не изучение природных явлений (как в традиционные времена) или механическое управление (как в индустриальные времена), а построение и освобождение человеческих взаимоотношений от повседневной умственной работы. Если до промышленной революции люди были свободны от тяжелого физического труда, то продолжающаяся цифровая революция должна освободить их от обычных, формальных умственных усилий. Наиболее важными аспектами развития являются передача и защита данных в четко сформированных областях, криптография. Основная цель самоорганизации - создать базовые объекты, которые могут выполнять простые задачи, сравнивать сложные задачи со многими простыми задачами и достигать общих результатов от общих задач. Компьютеры предназначены для работы с целыми числами, а не с вещественными числами и переменными.

Революция в области нейронных сетей: после доказательства теории Тьюринга и появления компьютеров, основанных на проекте фон Неймана, создание "умных" устройств перешло на практический уровень. Мы можем запустить любой алгоритм на компьютере. И теперь возникает вопрос: «Можем ли мы представить себе разумную интеллектуальную деятельность как набор алгоритмов?»

Нейронные вычисления требуют мощных компьютеров, больших баз данных и алгоритмов нейронных сетей. Сегодня наиболее важным способом решения большого количества (но не всех) задач искусственного интеллекта является использование глубоких нейронных сетей. Его важной особенностью является то, что параметры могут быть скорректированы автоматически с помощью метода распространения ошибок. Проблема в реальном мире заключается в том, что нет функционирующих устройств и недостаточно данных для прогнозирования многих событий.

Пять степеней сложности формирования поведения в реальном мире:

• Аппроксимация изменений. Нейросети это не преобразование входного сигнала в выходной. Нельзя просто запомнить алгоритм действий в трудной ситуации просто потому, что они обычно не повторяются. Каждое состояние может быть представлено больше, чем одной переменной, например, местоположение и скорость. И целью мониторинга является не только приведение объекта в его конечное состояние, но и выполнение определенных требований, связанных с траекторией изменения состояния объекта в фазовом пространстве. Для определения этих требований можно использовать несколько параметров.

• Декомпозиция описания. В сложном реальном мире сцены должны быть разбиты на простые элементы, чтобы создать аппроксимацию преобразований. Сложность преобразования может быть уменьшена с помощью линеаризации (выбор удачной оси) и метода главных компонентов - одного из основных способов уменьшения масштаба данных.

• Анализ выбора поведения. Просто потому, что мы понимаем все в наблюдаемой сложной картине, это не значит, что мы уже знаем, как лучше действовать. Порядок и структура действий могут быть самыми разными, и, как правило, они не могут быть проанализированы с помощью полноценного метода перебора. Однако стоит сравнить прогнозы.

• Выбор цели. Этот вариант требует анализа различных вариантов действий, но если предпринятые действия могут быть адаптированы к изменяющимся обстоятельствам, можно предположить, какие условия возникнут, когда цель будет достигнута.

 $\bullet$  Определение желаний. Большинство эмоционально наблюдаемых случаев безразличны, но оценка может быть определена тем, что приводит ли данная ситуация к цели, это рассматривается как аналог эмоционального окрашивания безразличных ситуаций.

Сложность пяти этапов в реальном мире постепенно, но поддается исследованию. Однако не все знания являются абсолютными. Теории, которые описывают локально-оптимальные знания могут быть улучшены. Также могут быть выдвинуты теории, объясняющие эти замечательные местные знания. Для того, чтобы находить новые более глубокие локальные знания необходимо не только получать опыт взаимодействия с миром, но и проходить путь познания его свойств и выработки планов действий.

# БИБЛИОГРАФИЧЕСКИЙ СПИСОК

1. Струченкова Я.В., Киселёва О.В. Среда разработки UNITY как средство разработки игр в жанре 2D-платформер. // ИУСМКМ-2022 :материалы XIII Между-народной научно-технической конференции «Информатика, управляющие системы, математическое и компьютерное моделирование» (ИУСМКМ-2022). – Донецк: ДОННТУ, 2022. – С.289-293

2. Малинецкий Г.Г., Смолин В.С. О развитии прикладной математики, искусственного интеллекта и компьютерных вычислений. Москва, 2021, 50 с.

3. Кузнецов, О. Н., Коломыцева, Е.П. Свидетельство о регистрации программы для ЭВМ RU 2015618855, 19.08.2015. Информационная система управления транспортным подразделением промышленного предприятия. Кузнецов, О. Н., Коломыцева Е.П. Заявка № 2015615543 от 23.06.2015. https://elibrary.ru/item.asp?id=39335693

4. Тьюринг А., Нейман Дж. Может ли машина мыслить. Общая и логическая теория автоматов // пер. с англ. Ю.А. Данилова. М.: URSS, 2019. – 232 с. – (Науки об искусственном).

#### *УДК 004.9*

*Колпакова В.С. Научный руководитель: Киселева О.В., ст. преп. Белгородский государственный технологический университет им. В.Г. Шухова, г. Белгород, Россия*

### **ФРАКТАЛЬНАЯ МАТЕМАТИЧЕСКАЯ ГРАФИКА**

Фрактальные дизайны и математическая графика выводят дизайн на новый уровень. Фрактальные узоры издавна использовались в искусстве. Применение математического программирования полезно во многих областях науки и техники. В искусстве и математике есть тесная связь, а математические модели могут использоваться для создания художественных произведений. С развитием компьютерных технологий дизайнеры могут создавать новые декоративные узоры, меняя всего лишь математическую функцию.

В 1975 году математик Бенуа Мандельброт придумал термин "фрактал" от латинского слова fractus, означающего «фрагментированный», чтобы описать объекты, которые слишком нестандартны для традиционной геометрии. Фрактал - это графическое изображение повторяющегося шаблона или формулы, начинающейся довольно просто, но в следствии становящейся все более сложным. Они

классифицируются на два типа: случайные (недетерминированные) и детерминированные фракталы. Структура фрактала должна быть тонкой и рекурсивной, а его размерность должна быть больше топологической размерности [1].

Генерация фрактальных узоров возможна  $\mathbf{c}$ помошью аналитических моделей и численных методов, использующих простые и параллельные алгоритмы. Существуют различные программы, которые предоставляют различные инструменты для создания фракталов. Один из ведущих программных инструментов, Matlab TM, предоставляет пользователям быстрые алгоритмы для создания фракталов. Некоторые из них включают Fractal-Toolkit, Hausdorfffractal-Dimension tool, Minkowski's loop fractal toolbox, Koch-curve-fractal tool box, 2D-Lyapunov fractal и Icosahedral-fractal.

В данной статье будут рассмотрены три алгоритма для построения фрактала: Julia-fractal, Mandelbrot-fractal и Nova-fractal.

Алгоритм построения фрактала довольно прост: он начинается с мастер-узла, который передает работу следующему узлу, и продолжается до тех пор, пока не будет получен удовлетворительный результат.

Теперь поговорим подробнее о существующих способах задания фрактала.

Julia фракталы - это изображения, созданные из функций, описанных в контексте комплексной динамики. Они состоят из двух взаимодополнительных множеств - множества Жюлиа и множества Фату. Множество Жюлиа - это замыкание множества отталкивающих периодических точек функции, а множество Фату - это дополнение к множеству Жюлиа [1].

Множества Фату и Жюлиа оба полностью инвариантны под действием f, то есть совпадают как со своим образом, так и с полным прообразом:

 $f^{-1}(J(f)) = f(J(f)) = J(f)$ <br> $f^{-1}(F(f)) = f(F(f)) = F(f)$ 

Из этих множеств создаются удивительно красивые и сложные фракталы, которые могут использоваться для декора и дизайна интерьеров. Методика генерации таких фракталов основывается на итерации функций в комплексной плоскости и может быть реализована с помощью программного обеспечения MatlabTM. Фрактальные узоры, созданные с помощью этой методики, могут эффективно отражать характеристики реальной природы и текстуры и имеют множество вариантов для декорирования.
При задании функции  $f(z) = z^2 + c$ , c=-0.79+0.15i будет получен следующий результат (Рис. 1):

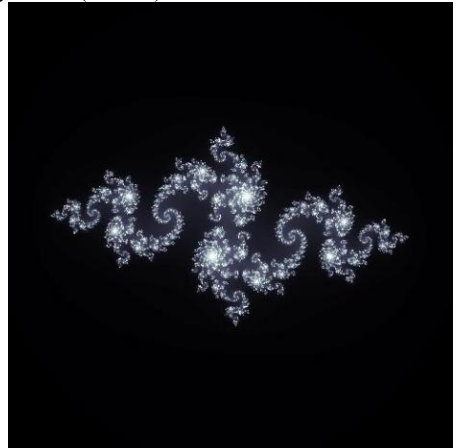

Рис. 1 Фрактал Жюлиа

Множество Мандельброта состоит из итераций специфических квадратичных функций в комплексной плоскости [2]. Оно возникает при изучении множеств Жюли функций вида  $f_c(z) = z^2 + c$ , которые мы кратко изучали в предыдущем разделе. Множество Мандельброта определяется теоремой как множество параметров c, для которых множество Жюли J(fc) связно. Множество Жюли и Множество Мандельброта существенно отличаются по итерации.

Для Множества Мандельброта необходимо всегда начинать итерацию с z = 0 и изменять значение c в наборе Мандельброта. Множество Жюли итерируется для постоянного значения c и переменного значения z. Множество Мандельброта находится в параметрическом пространстве, или плоскости c, тогда как Множество Жюли находится в динамическом пространстве, или плоскости z.

Следуя тому же процессу, который был объяснен в разделе с фракталом Жюли, рис. 2 предоставляет интересные узоры. Темный фон с диагональным узором в небольших помещениях обманывают мозг, заставляя думать, что площадь больше, чем есть на самом деле. Эти изображения могут использоваться для различных темных поверхностей. рис. 2 показывает фрактал Мандельброта, заданного функцией  $f(z) = z^5 + c$ , c=-0.6+0i.

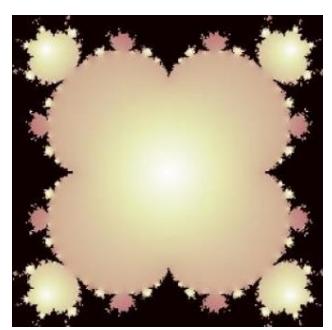

Рис. 2 Фрактал Мандельброта

Фракталы Новы - это большой класс фракталов, так как в них может использоваться любая функция f(z). Изменение значения "R" изменяет форму фрактала [3]. Классический фрактал Новы использует  $f(z) = z_p-1$ , что приводит к следующему уравнению, которое итерируется:  $z_{n+1} = z_n - R \frac{f(z_p^p)}{f(z_n^{p-1})} + c.$ 

Новые дизайны в строительствемогут быть вдохновлены креативным использованием фракталов Новы в различных формах, текстурах и узорах. Числовые результаты, полученные с помощью Новы, представляют фрактальные узоры в более художественном виде. Если функция задана в виде  $p(z) = z^3 - 1$ , с меняется от -1 до 1, то мы получим результат, представленный на рис. 3.

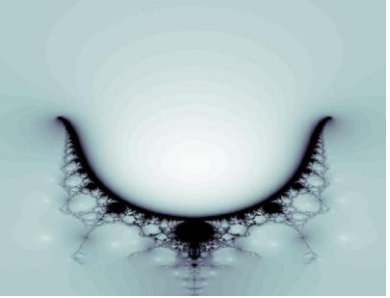

Рис. 3 Фрактал Новы

фракталы в дизайне с геометрическим Интегрированные повторением обеспечивают креативные узоры с непрерывностью. В рамках исследования использовалась уникальная итеративная техника лля создания нескольких классических фрактальных V30DOB. объединяющих множество характеристик и различных ориентаций.

Использование принципа повторения фракталов в MatlabTM позволяет создавать различные формы с разной сложностью. Открытие фрактальной геометрии позволяет автоматически находить тысячи новых идей, и дизайнеры могут проводить большое количество симуляций без ограничений, используя цифровые системы [5]. Фракталы могут чаще и быстрее использоваться в будущем в сфере дизайна и производства, чтобы достичь более высокого уровня художественности.

### **БИБЛИОГРАФИЧЕСКИЙ СПИСОК**

1. Гуляев А.В. Исследование фрактальных аттракторов на основе системы функций Жиро **//** "Ученые записки Казанского университета. Серия Физико-математические науки" – 2019. С. 265-276.

2. Мандельброт Б.Б. «Фракталы и хаос. Множество Мандельброта и другие чудеса» // R&C Dynamics – 2009. – 392 с.

3. Иудин Д.И., Копосов Е.В. «Фракталы: от простого к сложному» // Нижегородский государственный архитектурно-строительный университет – 2012. – 158 с.

4. Махоркин А.В., Махоркин В.В. «Математика фракталов» // Балтийский федеральный университет им. И. Канта. - Калининград : Издательство Балтийского федерального ун-та - 2011. – 153 c.

5. Стативко Р.У. Графические средства обработки информации в языке программирования Python / Р.У. Стативко, И.А. Иващенко // Всероссийская научно-практическая конференция «СТУДЕНТ-НАУКА» - 2022. С. 54 – 58.

#### *УДК 004.9*

#### *Колпакова В.С.*

*Научный руководитель: Стативко Р.У., канд. техн. наук, доц. Белгородский государственный технологический университет им. В.Г. Шухова, г. Белгород, Россия*

#### **ИСПОЛЬЗОВАНИЕ МАШИННОГО ОБУЧЕНИЯ ДЛЯ ПРОГНОЗИРОВАНИЯ ЦЕН НА ФОНДОВОМ РЫНКЕ**

В современном мире фондовый рынок играет огромную роль в экономике и финансовой системе, привлекая к себе все большее внимание инвесторов и трейдеров. Это вызвало рост интереса к прогнозированию цен на фондовом рынке, которое может стать мощным инструментом для принятия инвестиционных решений.

Вместе с тем, прогнозирование цен на фондовом рынке является сложной задачей, так как многие факторы, такие как макроэкономические показатели, политические события и социальные факторы, могут оказывать влияние на цены акций. В таких условиях применение методов машинного обучения может стать эффективным инструментом для анализа и прогнозирования цен на фондовом рынке.

Цель данной статьи - рассмотреть применение методов машинного обучения для прогнозирования цен на фондовом рынке. В статье будут рассмотрены различные модели машинного обучения, такие как ARIMA, LSTM, GRU а также их преимущества и недостатки в контексте прогнозирования цен на фондовом рынке.

Интерес к фондовому рынку растет, и многие инвесторы хотят использовать методы машинного обучения для прогнозирования рынка. Однако гипотеза эффективного рынка утверждает, что прошлые цены не могут помочь в прогнозировании будущих цен на акции.

Выделяют три формы рыночной эффективности: слабая, полусильная и сильная форма. Согласно слабой форме, прошлые цены уже отражены в текущих ценах, и технический анализ не может превзойти "купи и держи". Полусильная эффективность рынка утверждает, что цены на акции полностью отражают всю общедоступную информацию, включая прошлые цены, и технический анализ может не привести к стабильно более высоким доходам. Более того, вся общедоступная информация включает в себя фундаментальную информацию об экономических условиях, политических событиях и т.д. - что означает, что создание точных моделей прогнозирования фондового рынка может быть сложной задачей.

Многие участники рынка используют прошлые данные, такие как цены на акции и финансовые отчеты компаний, чтобы прогнозировать будущие цены на акции. Существует два подхода к прогнозированию фундаментальный анализ и технический анализ. Фундаментальный анализ использует финансовые отчеты компаний и другую информацию, а технический анализ использует исторические данные цен на акции и объемов торгов для прогнозирования цен на акции. В прошлом использовались методы временных рядов, но сейчас методы искусственного интеллекта также применяются для прогнозирования рынка. Эти методы более эффективны в прогнозировании сложных, нелинейных данных рынка.

Машинное обучение, основанное на обучении с учителем (человеком), широко используется для прогнозирования рынка акций. Процесс начинается с выбора данных временных рядов и/или информации из определенного периода времени [1].

Изначально для прогнозирования на фондовом рынке необходимо предварительно обработать данные. Этот процесс включает очистку и удаление неполных или неактуальных данных, а также вычисление технических показателей на основе данных временных рядов, таких как цена закрытия. Затем данные дополнительно обрабатываются через масштабирование для получения соответствующих переменных. Предварительная обработка данных обычно приводит к эффективным прогнозам [3].

Далее, выбирается метод машинного обучения для прогнозирования целевой переменной. Обычно для этого входные данные разделяются на обучающие данные, данные проверки и данные тестирования. Существует несколько вариантов методов машинного обучения, которые были применены для прогнозирования на фондовом рынке, в том числе искусственные нейронные сети, метод опорных векторов, различные варианты алгоритмов группировки, и недавно внедренные глубокие нейронные сети. Методы машинного обучения часто комбинируются с методами выбора и извлечения признаков [2].

В литературе наиболее часто применяемые методы машинного обучения - это искусственные нейронные сети (ANN), метод опорных векторов (SVM) и их варианты. Кроме того, применяются другие методы, такие как случайные леса, деревья решений, метод ближайших соседей и сети Байеса [4]. Результаты этих методов могут быть улучшены с помощью методов отбора и извлечения признаков, эволюционных алгоритмов, волнового преобразования и других методов.

В последние годы ученые проводят множество обзорных исследований в различных областях, включая финансы, компьютерную науку, социальные науки, медицину и инженерию. Однако многие из этих обзоров не анализируют методы прогнозирования в деталях, ограничиваясь только библиографическим анализом и классификацией исследований.

Рассмотрим несколько популярных моделей анализа фондового рынка:

1. ARIMA (Autoregressive Integrated Moving Average): Преимущества:

Модель ARIMA может быть достаточно простой в использовании и интерпретации, особенно для прогнозирования временных рядов с устойчивыми статистическими свойствами. Она обеспечивает возможность моделирования как линейных, так и нелинейных

временных рядов. Эта модель может использоваться для прогнозирования на некоторое время вперед, на основе исторических данных, так как она учитывает корреляцию между значениями временного ряда в течение определенного периода времени, что позволяет сделать более точный прогноз.

Недостатки:

Модель ARIMA может не давать хороших результатов при работе с нестационарными временными рядами, то есть там, где могут быть изменения тренда и сезонности. Она может работать неэффективно, если в данных присутствует «шум» или «выбросы».

2. LSTM (Long Short-Term Memory):

Преимущества:

LSTM хорошо работает с нестационарными временными рядами и позволяет учитывать сезонность и тренды. Она обучается на основе исторических данных и способна улавливать сложные зависимости между временными рядами. Эта модель может прогнозировать не только будущие значения, но и распределение вероятностей будущих значений.

Недостатки:

LSTM может быть сложной в использовании и требует значительного количества данных для обучения. Некоторые параметры модели могут быть довольно сложными для настройки, и оптимальные значения этих параметров могут быть сложными для определения. Она может работать неэффективно при отсутствии достаточного количества данных для обучения.

3. GRU (Gated Recurrent Unit)

Преимущества:

Главным преимуществом GRU является то, что она быстрее и проще в обучении, чем LSTM, но при этом сохраняет ее способность к обработке долгосрочных зависимостей. GRU более эффективна в плане использования ресурсов, чем LSTM.

Недостатки:

GRU, как и LSTM, требует большого объема данных для обучения, что может быть проблематично при ограниченном доступе к данным. Она подвержена переобучению, если ей не предоставить достаточно данных и настроек модели.

В заключение, использование машинного обучения для прогнозирования цен на фондовом рынке становится все более актуальным и перспективным направлением исследований. Многие модели машинного обучения, такие как ARIMA, LSTM, GRU демонстрируют хорошую точность прогнозирования цен на основе анализа исторических данных рынка.

Однако, необходимо учитывать, что процесс прогнозирования цен на фондовом рынке является сложной и динамической задачей, которая может быть изменена многими факторами, такими как политические события, экономические кризисы. Кроме того, модели машинного обучения могут страдать от проблемы переобучения, что может привести к неправильному прогнозированию цен на будущее.

Тем не менее, все больше исследований показывают, что использование машинного обучения для прогнозирования цен на фондовом рынке может быть полезным инструментом для инвесторов и трейдеров. Будущие исследования в этой области могут продолжать улучшать эффективность и точность моделей машинного обучения, что позволит сделать прогнозирование цен на фондовом рынке более точным и надежным.

# **БИБЛИОГРАФИЧЕСКИЙ СПИСОК**

1. Иванов А. А., Толмачев А. А. Прогнозирование финансовых временных рядов на основе гибридных моделей, объединяющих искусственные нейронные сети и классические статистические методы // Нейрокомпьютеры: разработка, применение. — 2020. — Т. 28. — №.  $1. - C. 14-25.$ 

2. Поддубный А. А. Использование нейронных сетей LSTM для прогнозирования цен на акции на российском фондовом рынке // Компьютерные инструменты в образовании. — 2021. — Т. 14. — №. 2.  $-$  C. 127-136.

3. Бойко Е. А., Ященко С. А., Алексеева М. А. Использование методов машинного обучения для прогнозирования динамики российского фондового рынка // Информационные технологии и вычислительные системы. — 2019. — №. 3. — С. 77-82

4. Бессонов А. С., Гребнева Т. А. "Использование методов машинного обучения для анализа и прогнозирования динамики котировок ценных бумаг" // Вестник Московского государственного областного университета. Серия: Экономика. - 2020. - № 3. - С. 110-118.

5. Четвериков А.В. Современное состояние и перспективы развития искусственного интеллекта / А.В. Четвериков, И.А. Русанов // Наукоемкие технологии и инновации: Международная научнопрактическая конференция молодых Белгород – 2016 - Ч7. – С. 78-83.

#### *УДК 004*

#### *Коренев И.В.*

*Научный руководитель: Ващенко Р.А., канд. техн. наук, доц. Белгородский государственный технологический университет им. В.Г. Шухова, г. Белгород, Россия* 

#### **ПРИМЕНЕНИЕ МЕТОДА ОПТИЧЕСКОГО ПОТОКА В СИСТЕМЕ УПРАЛЕНИЯ БЛПА МУЛЬТИРОТОРНОГО ТИПА**

В данной статье рассматривается использование метода оптического потока в качестве обратной связи для определения положения мультироторного БПЛА в пространстве.

В современных системах управления мультироторными БПЛА существует потребность в точном определении положения БВС в пространстве. Использования инерциальных методов определения перемещения воздушных средств дает большую погрешность, ввиду несовершенства датчиков, таких как акселерометр и гироскоп, использующих в своей структуре метод на основе перемещения в пространстве инертной массы, а так же из-за накопления ошибок при интегрировании данных, что значительно повышает погрешность определения положения и ориентации объекта. В последнее время в структуре мультироторных КБЛА нередко стали встречаться датчики основанные на применении метода оптического потока. Такие датчики просты и дешевы в использовании, по сравнению со сходными инерциальными датчиками, дают меньшую погрешность при определении положения или смещения объекта в пространстве.

Метод оптического потока — это техника анализа движения объектов на видео. Он использует информацию о перемещении пикселей на видео для определения скорости и направления движения объектов, он широко применяется в области компьютерного зрения, например, для распознавания жестов, автоматического слежения за объектами на видео или для анализа движения транспортных средств на дорогах. Метод основан на предположении о том, что пиксели, соответствующие одному объекту, будут перемещаться совместно. Оптический поток измеряется путем анализа движения пикселей в окне изображения и вычисления вектора перемещения. Этот процесс повторяется для каждого кадра видео, что позволяет определить скорость и направление движения объектов на протяжении всего видео.

Камера, установленная на БПЛА, захватывает изображение окружающего пространства, после чего производится анализ движения точек на изображении с использованием алгоритма оптического потока.

Рассмотрим подробнее применение метода оптического потока в системе управления БПЛА, суть которого лежит в рассмотрении БВС как подвижного объекта движущегося в инерциальной системе координат, при этом объекты, расположенные в зоне видимости БПЛА считаются статичными, а следовательно их смещение происходит только в результате смещения тела самого объекта управления.

Метод оптического потока основан на исследовании смещения пикселей результирующего изображения относительно пикселей исходного и расчете сдвига  $(dx, dy)$  между ними.

Предположим, что:

$$
I_1 = I(x, y, t_1)
$$

- интенсивность света пикселя в некоторой точке исходного изображения, тогда необходимо вычислить сдвиг данной точки  $(dx, dy)$ на результирующем изображении, принимая во внимание время между двумя кадрами видеопотока датчика dt. В первом приближении ряда Тейлора

 $I_2 = (x + dx, y + dy, t_1 + dt) \approx I_1 + I_x dx + I_y dy + I_t dt,$ где  $I_{x}, I_{y}, I_{t}$  – частные производные времени и направления. Предположим, что интенсивность света заданного пикселя не изменилась, тогда получим дифференциальное уравнение первого порядка с двумя неизвестными:

$$
I_x dx + I_y dy + I_t dt = 0.
$$

 $I_x$ *ax* +  $I_y$ *ay* +  $I_t$ <br>полученного уравнения воспользуемся Для решения распространенным методом оценки оптического потока - методом Лукаса-Канаде. Суть метода состоит на введение в систему некоторых допущений: первое - полученная функция хорошо аппроксимируема первой производной, второе - находимое смещение постоянно в некоторой окрестности двумерного пространства  $\varepsilon$ . Используя второе утверждение получим систему уравнений:

$$
\begin{cases}\nI_x(q_1)V_x + I_y(q_1)V_y = -I_t(q_1) \\
I_x(q_2)V_x + I_y(q_2)V_y = -I_t(q_2) \\
\vdots \\
I_x(q_n)V_x + I_y(q_n)V_y = -I_t(q_n)\n\end{cases}
$$

где  $q_1, q_2, ..., q_n$  – пиксели лежащие в некоторой двумерной окрестности  $\varepsilon$ , а  $V_x$ ,  $V_y$  – искомый вектор смещения объекта на изображении.

Приведем записанную систему к матричному виду и выразим искомое смещение в виде двумерного вектора:

$$
\begin{bmatrix} V_x \\ V_y \end{bmatrix} = \begin{bmatrix} \sum_i I_x(q_1)^2 & \sum_i I_x(q_1)I_y(q_1) \\ \sum_i I_x(q_1)I_y(q_1) & \sum_i I_y(q_1)^2 \end{bmatrix}^{-1} \begin{bmatrix} -\sum_i I_x(q_1)I_t(q_1) \\ -\sum_i I_y(q_1)I_t(q_1) \end{bmatrix}
$$

Для реализации поставленной задачи, была выведена структурная схема приведенная на рисунке 1, где УУ - устройство управления, ОУ - объект управления,  $\overline{A}$  - датчик оптического потока. Стоит отметить, что латчик оптического потока является лополнительным латчиком позиционирования БВС, так как для корректной работы программы управления стабилизацией квадрокоптера необходимо учитывать его положение относительно горизонта, тем самым вывод из системы позиционирования гироскопа не является возможным.

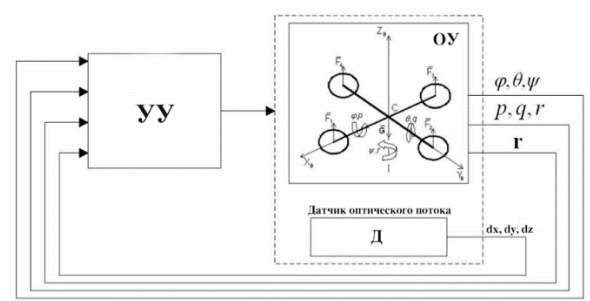

Рис. 1 Структурная схема БПЛА с датчиком оптического потока

Не смотря на то, что датчик оптического потока, рассмотренный в данной статье дублирует функционал акселерометра и может быть использован для определения скоростей передвижения по направлению осей крена и тангажа БВС, его стоит рассматривать как вторичное устройство, способное привести БПЛА к локальной системе позиционирования для повышения точности ориентации квадрокоптера пространстве, это обоснуется большими погрешностями,  $\bf{B}$ возникающими при полете над поверхностями, имеющими однотонную или однотипную структуру, тогда работа метода оптического потока, описанного в данной статье, становится предельно возможной, ввиду неточности определения сдвига пикселя поверхности в двумерной системе координат.

 $\mathbf{B}$ заключении хотелось бы отметить, что использование интеллектуальных датчиков, работающих на прогрессивных методах анализа положения объекта в пространстве, дает намного больший диапазон возможных вариантов применения БПЛА, увеличение

точности позиционирования которых открывает такие области использования дронов, как построение высокоточных ортофотопланов, без использования дополнительных модулей РКТ, применение БВС в 3 х мерном сканировании объектов и в других сферах, требующих высокую точность позиционирования БВС.

*Работа выполнена в рамках реализации Федеральной программы поддержки университетов «Приоритет 2030» с использованием оборудования на базе Центра высоких технологий БГТУ им. В. Г. Шухова.*

# **БИБЛИОГРАФИЧЕСКИЙ СПИСОК**

1. Гэн К., Чулин Н.А. Алгоритмы стабилизации для автоматического управления траекторным движением квадрокоптера // Машиностроение и компьютерные технологии. 2015. №5. С. 5-10.

2. Sabo, C., Cohen, K. Fuzzy logic unmanned air vehicle motion planning / Advances in Fuzzy Systems. 2012. C. 15.

3. Xiong, J. J., Zhang, G. Sliding mode control for a quadrotor UAV with parameter uncertainties. // 2nd International Conference on Control, Automation and Robotics (ICCAR). 2016. С. 207-212.

4. Кижук А.С., Гольцов Ю.А. Анализ технических средств в структуре систем управления и их выбор при проектировании: учебное пособие. – Белгород: Изд-во БГТУ, 2016. – 242с.

5. Рубанов В.Г., Бушуев Д.А., Бажанов А.Г., Ващенко Р.А. Проектирование робототехнических систем и комплексов. Белгород: Изд-во БГТУ, 2020. – 190 с.

6. Молчанов А.А., Кортунов В.И. Обзор методов определения параметров движения по оптическому потоку // Национальный аэрокосмический университет им. Н.Е. Жуковского «ХАИ» . 2013. – 5 с.

#### *УДК 004.032.26*

*Костюкова А.С.*

*Научный руководитель: Киселёва О.В., ст. преп. Белгородский государственный технологический университет им. В.Г. Шухова, г. Белгород, Россия*

# **КОМПЛЕКСНАЯ НЕЙРОННАЯ СЕТЬ НА ОСНОВЕ РЯДА ФУРЬЕ**

Нейронные сети часто воспринимаются как некая инновационная технология, часть мира будущего. Однако разработки в этой области начались более полувека назад, хотя прорыв произошел относительно недавно. Для людей, далеких от программирования, работа нейронной сети сродни чуду, а ее возможности кажутся безграничными. Однако, несмотря на действительно выдающиеся возможности в некоторых областях, нейронные сети имеют свои особенности и ограничения. Структурно любая нейросеть представляет собой совокупность простых процессоров, разделенных на слои, где производятся параллельные вычисления. Между отдельными слоями происходит двусторонний обмен, поэтому последовательность действий, обусловленная наличием нескольких слоев, достаточно условна.

Вообще говоря, появление нейросетей способно решить достаточно много проблем и избавить человека от зачастую рутинной работы. Основная область использования нейросетей - решение аналитических задач, сопоставимых с теми, которые постоянно возникают перед человеческим мозгом.

Существует множество проблем, при которых нейронные сети прямого распространения с функцией сигмовидной активации не являются оптимальными. Например: задачи по распознаванию двоичных изображений с первичной обработкой с помощью преобразования Фурье. При этих преобразованиях изображение становится инвариантным по отношению к смещениям, масштабам и поворотам. На выходе этот метод выводит вектор комплексных чисел. Современные нейронные сети не могут работать с ними, потому что они работают только с действительными числами.

Нейронная сеть сама по себе является аппроксимацией функции (аппроксимация универсальной функции).

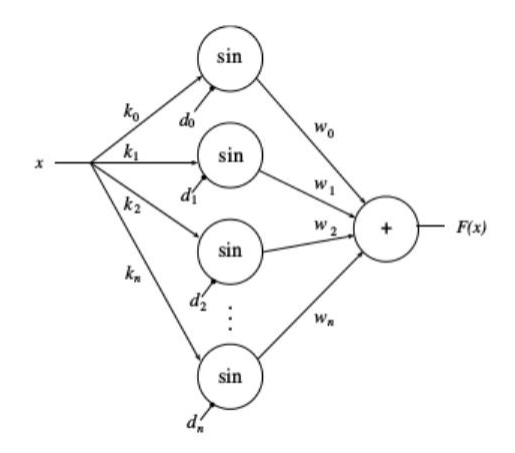

Рис. 1 Использование ряда Тейлора и ряда Фурье в качестве нейронной сети

На (Рис.1) показано, как использовать ряды Тейлора и ряды Фурье в качестве нейронной сети.

Но разница между (рядами Тейлора или рядами Фурье) и искусственными нейронными сетями заключается в следующем.

Искусственные нейронные сети используются для аппроксимации неизвестной функции, и в некоторых местах фиксируется только значение функции. Задача состоит в том, чтобы изучить функцию (или приблизительную), используя эти данные, и обобщить ее как можно лучше с помощью метода обучения. Параметры исследуются с помощью итеративного метода, такого как градиентный спуск.

Параметры в рядах Тейлора a1, a2, a3, ... определяются путем нахождения производных функции n-го порядка в заданных точках. Таким же образом параметры Фурье также могут быть найдены путем конкретной функции. Параметры оценки вычисляются непосредственно по формуле, применяемой к фактической функции.

Но есть также много проблем, связанных с тем, что нейронные сети прямого распространения с функцией сигмовидной активации («сигмовидная» - изогнутая в двух направлениях) не являются оптимальными. Например: задачи по распознаванию двоичных изображений с первичной обработкой с помощью преобразования Фурье. При этих преобразованиях изображение становится инвариантным по отношению к смещениям, масштабам и поворотам. Пример таких преобразований:

На выходе этот метод выводит вектор комплексных чисел. Современные нейронные сети не могут работать с ними, потому что они работают только с действительными числами.

Вторая задача - предсказать временные ряды с определенной точностью. Прямые распределительные сети с функцией сигмовидной активации не позволяют предсказать ошибку на основе количества скрытых нейронов. Чтобы предсказать эту ошибку, вы должны использовать ряд для скорости сходимости, вычисляемые формулы которого существуют. В качестве такого ряда был выбран ряд Фурье.

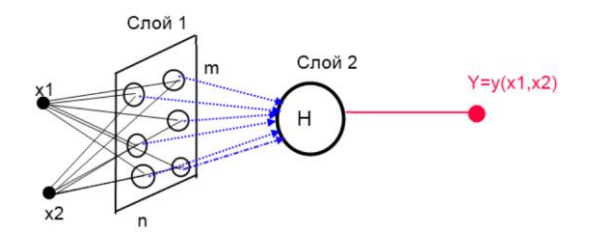

Рис. 2 Архитектура комплексной сети (КИНСФ)

На (Рис. 2) показана архитектура комплексной искусственной нейронной сети Фурье (КИНСФ). Здесь скрытый слой представляет собой матрицу нейронов mxn где m - число дескрипторов разложения Фурье, а n — размерность входного вектора. Веса в первом слое имеют физический смысл частот с наибольшей энергией, а веса второго слоя имеют смысл коэффициентов ряда Фурье. Таким образом, количество входов у каждого нейрона выходного слоя равно m<sup>\*</sup>n, что соответствует количеству коэффициентов ряда Фурье.

У этой сети есть несколько преимуществ. Самое главное, что эта сеть может работать с комплексными числами. Его можно использовать для работы со сложными сигналами. Он также очень хорошо подходит для распознавания двоичных изображений. А физическое значение весов позволит использовать эту нейронную сеть для численного разложения функции многих переменных в ряд Фурье.

Существенным недостатком этой нейронной сети является наличие большого количества соединений. Значительно превышает количество подключений сетей прямого распространения, таких как Perceptron - нейронная сеть прямого распространения (без обратной связи), в которой входной сигнал преобразуется в выходной сигнал, который последовательно проходит через несколько слоев.

По мере продолжения работы над этой нейронной сетью планируется: разработать более совершенные методы обучения, доказать конвергенцию обучения, доказать отсутствие ошибки переподготовки для любого количества нейронов на скрытом уровне, построить рекуррентную нейронную сеть на основе КИНСФ, которая будет отвечать за обработку речевых сигналов и передачу сигналов, связанных с обучением.

### БИБЛИОГРАФИЧЕСКИЙ СПИСОК

1. Темчишен, А. А. Нейронная сеть как средство для поиска и индексирования изображений / А. А. Темчишен, Д. И. Тутаева, И. А. Кочеткова // Наукоемкие технологии и инновации: Международная научно-практическая конференция (XXII научные чтения), Белгород, 06-07 октября 2016 года. - Белгород: Белгородский государственный технологический университет им. В.Г. Шухова, 2016. - С. 73-77. - EDN **YMERNI** 

2. Ксенофонтов Вадим Валерьевич Нейронные сети // Проблемы науки. 2020. №11 (59). URL: https://cyberleninka.ru/article/n/neyronnyeseti-1 (дата обращения: 24.04.2023)

3. Львов Федор Алексеевич Типы и применение нейронных сетей // Кронос: естественные и технические науки. 2019. №2 (24). URL: https: https://cyberleninka.ru/article/n/tipy-i-primenenie-neyronnyh-setey (дата обращения: 24.04.2023)

4. Боженко, П. П. Краткая характеристика нейронных сетей. Реализация расширяемой нейронной сети / П. П. Боженко, Р. У. Стативко // Вестник молодёжной науки России. – 2019. – № 5. – С. 1. – EDN SDFVWR

#### *УДК 550.8.012*

*Кравченко Н.Ю., Лимощенко В.А. Научные руководители: Оноприенко Н.Н., канд. техн. наук, доц. Белгородский государственный технологический университет им. В.Г. Шухова, г. Белгород, Россия*

#### **РЕШЕНИЕ ВОПРОСОВ ГЕОТЕХНИЧЕСКИХ ИЗЫСКАНИЙ С ПРИМЕНЕНИЕМ ИНФОРМАЦИОННЫХ СИСТЕМ**

Строительную сферу в современном мире невозможно представить без инженерной геологии и геотехники. Благодаря появлению новых технологий и информационных систем происходит развитие в изыскательской деятельности. Изменения природного и техногенного характера влекут за собой ряд последствий, которые оказывают влияние на физико-механические характеристики грунта и требуют особого мониторинга для получения информации в инженерно-геологических исследованиях [1, 2].

Особое место в развитии современного строительства занимает технология информационного моделирования в геологии и геотехнике. Компьютерное моделирование является одним из эффективных методов изучения сложных систем. Компьютерные модели проще и удобнее исследовать в силу их возможности проводить так называемые вычислительные эксперименты, в тех случаях, когда реальные эксперименты затруднены из-за финансовых или физических препятствий или могут дать непредсказуемый результат. Логичность и формализованность компьютерных моделей позволяет выявить основные факторы, определяющие свойства изучаемого объектаоригинала (или целого класса объектов), в частности, исследовать отклик моделируемой физической системы на изменения ее параметров и начальных условий. Данная технология все интенсивнее внедряется в практику проектирования и строительства технология информационного моделирования зданий и сооружений (BIM). Применительно к инженерно-геологическим изысканиям речь идет о

231

создании трехмерной цифровой инженерно-геологической модели (ЦИГМ). ЦИГМ – это массив грунта с известными геометрическими размерами, выделенными инженерно-геологическими элементами, гидрогеологическими условиями и физико-механическими свойствами грунтов. На стадии проектирования основания объекта строительства в ЦИГМ можно «врезать» конструкцию фундамента или здания в целом и получить цифровую геотехническую модель.

Инновационной системой геологоразведки является Глобальная навигационная спутниковая система (ГЛОНАСС). Как известно, это Российская спутниковая система, состоящая из двадцати четырех спутников, расположенных так, что любая точка будет под наблюдением минимум четырех устройств. Данная инновация позволяет экономить огромное количество ресурсов при геологоразведке. При этом такая система не является особо точной и нуждается в усовершенствовании.

Рассмотрим подход к созданию геотехнической информационной модели, разработанный НПП «Геотек». Эта технология использует различные информационные модели, которые создаются с использованием объектно-ориентированного цифрового представления геометрических, физических и функциональных свойств здания или сооружения в виде совокупности информационно насыщенных элементов/компонентов, согласованных и упорядоченных в рамках этого представления. Применительно к инженерно-геологическим изысканиям речь идет о создании трехмерной цифровой инженерногеологической модели (ЦИГМ). ЦИГМ – это массив грунта с известными геометрическими размерами, выделенными инженерногеологическими элементами, гидрогеологическими условиями и физико-механическими свойствами грунтов (рис. 1).

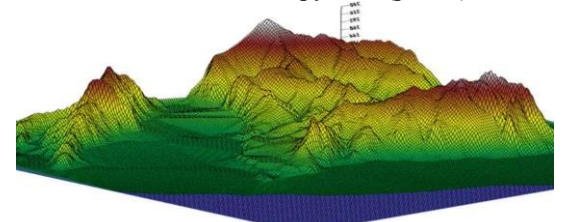

Рис. 1 Пример цифровой геологической модели

Трехмерная цифровая геотехническая модель (ЦГМ) (рис. 2) – это трехмерная геологическая модель, включающая конструкцию фундамента, здания совместно с фундаментом, внешние нагрузки и метод расчета основания. Современными исследователями

применительно к задачам геотехники было предложено использовать BIMG (Geotechnical Building Information Modelling) – трехмерную информационную модель с набором компонент. цифровую информационную модель с набором компонент, характеризующих стратиграфию, физико-механические свойства грунтов в основании строительного объекта [3]. Было отмечено, что BIMG содержит информацию, необходимую для проектирования оснований зданий и сооружений и является одной из информационных моделей, составляющих BIM объекта строительства.

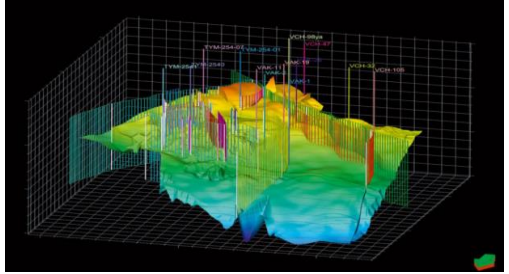

Рис. 2 Пример цифровой геотехнической модели

Результатом геологических изысканий является цифровая модель рельефа местности (рис. 3). Инженерно-геологические изыскания дают набор данных для построения цифровой инженерно-геологической модели. Эти данные могут быть получены из лабораторных и полевых испытаний грунтов с использованием различных приборов и устройств. Обычно эти приборы входят в состав информационно-измерительных систем (ИИС), одной из которых является АСИС, разработанная НПП «Геотек» [4].

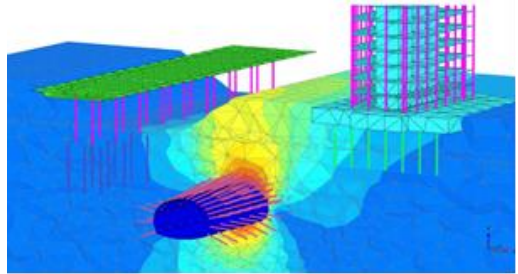

Рис. 3 Пример цифрового рельефа местности

Данные испытаний в формате ASCII могут быть экспортированы для последующего использования при построении цифровых ЦИГМ и ЦГМ. Рассмотрим процедуру построения ЦИГМ и ЦГМ на примере данных, получаемых методом статического зондирования. Следует

отметить, что рассматриваемая ниже технология в общем случае использует данные, получаемые из лабораторных и полевых испытаний грунтов различными методами, характеризующими их физические и механические свойства.

До начала инженерно-геологических изысканий необходимо иметь ситуационный план площадки или трассы изысканий, назначить требуемое количество выработок и точек зондирования, задать тип фундамента, его размеры, глубину заложения и нагрузки, выбрать способ бурения скважин и отбора монолитов грунта, метод зондирования и др. Метод статического зондирования является одним из наиболее быстрых методов получения большого объема данных при проведении инженерно-геологических изысканий. Метод широко известен, стандартизирован в РФ и за рубежом и показал свою надежность и эффективность в применении [5].

Предложенная процедура подготовки и компьютерной обработки инженерно-геологических данных и алгоритм схематизации грунтового массива позволяют выполнять расчеты оснований, когда степень неопределенности связана с недостаточным объемом исходной информации, что существенно упрощает автоматизацию процесса обработки материалов инженерно-геологических изысканий  $\mathbf{M}$ предоставляет геотехникам и проектировщикам более достоверную и исчерпывающую информацию. В предлагаемой технологии оценка неопределенности свойств грунтов выполняется путем моделирования поведения проектируемого фундамента при различных вводимых характеристиках грунтов. В этом случае оценивается чувствительность системы основание-фундамент-сооружение (СОФС) путем введения виртуальных выработок между существующими нормативными и последующем расчете осадки в рассматриваемой точке подошвы фундамента [6].

Цифровая геотехническая модель строится на основе цифровой инженерно-геологической модели. Различие заключается лишь в том, что для построения ЦГМ необходимо «врезать» в ЦИГМ конструкцию фундамента или здания совместно с фундаментом, конструкцию тоннеля, конструкцию ограждения стен котлована и др.

Таким образом, предлагаемая цифровая технология объединяет в единое целое инженерно-геологические изыскания и проектирование оснований с использованием Сводов Правил и численных методов расчета. Разработаны процедуры, которые позволяют связывать данные из единой цифровой базы геологических и геотехнических исследований с методами проектирования оснований строительных объектов.

Использование предлагаемой технологии позволяет существенным образом сократить сроки выполнения инженерногеологических изысканий и проектирования оснований. Визуализация данных инженерно-геологических изысканий и результатов расчета оснований позволяет более качественно выполнить анализ результатов. Автоматический экспорт данных ЦИГМ и ЦГМ в другие геотехнические расчетные программы позволяет использовать известные программные продукты, а также предполагает минимальные затраты на приобретение ПО при создании информационной модели.

### **БИБЛИОГРАФИЧЕСКИЙ СПИСОК**

1. Черныш А. С., Оноприенко Н. Н., Лютенко А. О. Механика грунтов / Учебное пособие. Белгород: Изд-во БГТУ им. В.Г. Шухова, 2010. 123 с.

2. Затолокина Н.М., Сальникова О.Н. День геодезии и картографии: исторический путь профессии // Вектор ГеоНаук. 2022. Т.5. №1. С. 95-104.

3. Григорьев М.Н., Куницкий В.В., Чжан Р.В., Шепелев В.В. Об изменении геокриологических, ландшафтных и гидрологических условий в арктической зоне Восточной Сибири в связи с потеплением климата // География и природные ресурсы. 2009. № 2. С. 5–11.

4. Болдырев Г.Г., Барвашов В.А., Шейнин В.И., Каширский В.И., Идрисов И.Х., Дивеев А.А. Информационные системы в геотехнике – 3 D геотехника // Геотехника. 2019. Том ХI. № 2. С. 6–27.

5. Рыжков И.Б., Исаев О.Н. Статическое зондирование грунтов. М.. 2010. 496 с.

6. Губарев С.А., Шин Е.Р. Изменение функциональности и структур беспилотных летательных аппаратов для гражданского назначения // Вектор ГеоНаук. 2020. Т.3. №2. С. 64-68.

#### *УДК 004*

*Крепышева А.А. Научный руководитель: Киселева О.В., преп. Белгородский государственный технологический университет им. В.Г. Шухова, г. Белгород, Россия*

### **МЕТОДЫ ВЫЧИСЛИТЕЛЬНОЙ МАТЕМАТИКИ В КОМПЬЮТЕРНЫХ ИГРАХ**

Компьютерные игры стали неотъемлемой частью нашей жизни, и многие люди проводят за играми много времени. Игры стали более сложными, интересными и реалистичными благодаря использованию методов вычислительной математики.

Методы вычислительной математики используются в компьютерных играх для создания реалистичной графики, физики, искусственного интеллекта и других аспектов игры.

Эти методы используются для создания реалистичной графики в играх. Один из методов, используемых при создании графики в играх, это трассировка лучей. Этот метод позволяет создавать реалистичные изображения, используя физические свойства света и тени. Он основан на том, что свет передается в виде лучей, которые отражаются и преломляются при прохождении через различные поверхности.

Еще один метод, используемый при создании графики в играх, это метод конечных элементов. Метод конечных элементов (МКЭ) — это численный метод, используемый для решения сложных инженерных задач. Он позволяет создавать реалистичные объекты, используя математические модели. Этот метод основан на том, что объекты могут быть разбиты на множество маленьких элементов, которые могут быть анализированы и модифицированы. Это позволяет создавать реалистичные объекты с высокой степенью детализации. Например, если автомобиль врезается в стену, МКЭ можно использовать для расчета деформации кузова автомобиля и действующих на него сил. Затем эту информацию можно использовать для определения повреждений автомобиля и их последствий для игрового процесса

Также при создании графики в играх используется метод многопоточной обработки. Он позволяет ускорить процесс обработки графики, разбивая ее на множество маленьких задач, которые могут быть обработаны параллельно. Это позволяет ускорить процесс создания графики и улучшить ее качество.

Еще одним методом, используемым при создании графики в играх, является метод машинного обучения. Машинное обучение — это разновидность искусственного интеллекта, которая включает использование алгоритмов для анализа данных и создания прогнозов или решений на основе этих данных. Этот метод используется для анализа поведения игроков, прогнозирования их действий и оптимизации игровой механики.

Преобразование Фурье – используется в обработке звука в компьютерных играх, так как позволяет разложить звуковой сигнал на различные частоты и анализировать его составляющие. По сути, преобразование Фурье — это способ представления сигнала или функции в виде суммы синусоидальных и косинусоидальных волн разных частот.

Кроме того, методы вычислительной математики используются в создании искусственного интеллекта в играх. Например, методы машинного обучения используются для создания компьютерных противников, которые могут адаптироваться к игроку и настраиваться на его уровень.

Одним из основных методов является алгоритм минимакса. Он используется для принятия решений компьютером в играх, где игрок и компьютер играют поочередно. Алгоритм минимакса позволяет компьютеру выбирать наилучший ход, который приведет к наименьшим потерям в случае проигрыша и к наибольшей выгоде в случае победы. Алгоритм работает, рекурсивно оценивая возможные ходы обоих игроков, предполагая, что каждый игрок сделает наилучший возможный ход. Алгоритм начинается с корневого узла дерева игры и оценивает все возможные ходы, которые может сделать текущий игрок. Для каждого возможного хода алгоритм создает новый узел в дереве игры и оценивает возможные ходы соперника. Затем алгоритм оценивает результат каждого возможного хода, присваивая счет каждому узлу в игровом дереве. Счет основан на исходе игры, если этот ход сделан. Счет может быть положительным, если игрок выигрывает, отрицательным, если игрок проигрывает, или нулевым, если игра закончилась вничью.

Еще одним методом является алгоритм A\*. Алгоритм A\* — это широко используемый алгоритм поиска в информатике, который обычно используется для поиска пути и обхода графа. Он используется для поиска оптимального пути в играх, где игроку необходимо добраться до определенной точки на карте. Алгоритм A\* позволяет компьютеру выбирать оптимальный маршрут, учитывая препятствия на пути.

Также для создания искусственного интеллекта в играх используются методы машинного обучения, такие как нейронные сети и генетические алгоритмы. Нейронные сети используются для обучения компьютера определенным действиям в игре, например, распознаванию объектов на карте или принятию решений в сложных ситуациях. Генетические алгоритмы используются для создания компьютерных персонажей с определенными характеристиками и навыками.

Также для создания искусственного интеллекта в играх используются методы оптимизации, такие как генетические алгоритмы и методы оптимизации функций. Они позволяют компьютеру быстро находить оптимальные решения в сложных ситуациях.

Для создания анимации в играх одним из наиболее распространенных методов вычислительной математики является интерполяция. Интерполяция — это математический метод, используемый для оценки значений между известными точками данных. Существует несколько методов интерполяции, включая линейную интерполяцию, полиномиальную интерполяцию, сплайнинтерполяцию и интерполяцию методом Кригинга. Интерполяция позволяет создавать плавные переходы между двумя точками, что позволяет создавать плавные движения объектов в игре. Этот метод используется для создания анимации персонажей, машин, животных и других объектов в игре.

Одним из наиболее сложных методов вычислительной математики, используемых для создания анимации в играх, является морфинг. Морфинг позволяет создавать плавные переходы между двумя объектами, изменяя их форму и размер.

Также для создания анимации в играх используются методы, основанные на искусственном интеллекте. Эти методы позволяют создавать анимацию персонажей, которые могут принимать решения и реагировать на события в игре. Этот метод используется для создания анимации персонажей, которые могут двигаться, бегать, прыгать и выполнять другие действия в игре.

В целом, методы вычислительной математики играют важную роль в создании реалистичных и интересных компьютерных игр.

### **БИБЛИОГРАФИЧЕСКИЙ СПИСОК**

1. Математика в разработке игр: как используется и что почитать по теме - текст: электронный //: [сайт]. — URL: https://proglib.io/p/mathfor-game-development(дата обращения 29.04.2023)

2. fokin.pdf - текст: электронный //: [сайт]. — URL: http://meh.samgtu.ru/sites/meh.samgtu.ru/files/fokin.pdf (дата обращения 29.04.2023)

3. Боброва М.И., Коломыцева Е.П. // Информационные технологии в дизайне. Современные графические программы для визуализации информации и создания изображений В сборнике: XI Международный молодежный форум "Образование. Наука. Производство". Материалы форума. Белгород, 2019. С. 1327-1331

4. Струченкова Я.В., Киселёва О.В. Среда разработки UNITY как средство разработки игр в жанре 2D-платформер. // ИУСМКМ-2022 : материалы XIII Между-народной научно-технической конференции «Информатика, управляющие системы, математическое и компьютерное моделирование» (ИУСМКМ-2022). – Донецк: ДОННТУ, 2022. – С.289-293.

#### *УДК 004*

*Крепышева А.А., Охрименко Д.Е. Научный руководитель: Коршак К.С., асс. Белгородский государственный технологический университет им. В.Г. Шухова, г. Белгород, Россия*

#### **ИСКУССТВЕННЫЙ ИНТЕЛЛЕКТ И ЕГО ПРИМЕНЕНИЕ**

Искусственный интеллект (ИИ) — это область компьютерных наук, которая фокусируется на создании интеллектуальных машин, способных выполнять задачи, обычно требующие человеческого интеллекта, такие как визуальное восприятие, распознавание речи, принятие решений и языковой перевод.

С точки зрения программирования ИИ — это сложная область, требующая глубокого понимания математики, статистики и компьютерных наук.

Одной из ключевых задач в программировании ИИ является разработка алгоритмов, способных учиться на данных. Алгоритмы машинного обучения используются для обучения моделей ИИ, распознаванию закономерностей в данных и составлению прогнозов на основе этих данных. Эти алгоритмы требуют больших объемов данных для эффективного обучения, а качество данных может оказать существенное влияние на точность модели. Программирование ИИ требует глубокого понимания структур данных и алгоритмов, а также умения работать с большими наборами данных.

Еще одна задача в программировании ИИ — разработка алгоритмов, способных рассуждать и принимать решения. Это требует глубокого понимания логики и рассуждений, а также способности моделировать сложные системы и делать прогнозы на основе неполной или недостоверной информации. Один из подходов к этой задаче использовать вероятностные рассуждения, которые позволяют системам ИИ принимать решения на основе вероятности различных результатов. Этот подход требует глубокого понимания теории вероятностей и статистического вывода.

Обработка естественного языка (NLP) — еще одна область ИИ, которая становится все более важной. NLP — это разработка алгоритмов, способных понимать и обрабатывать человеческий язык. Это требует глубокого понимания лингвистики и способности разрабатывать алгоритмы, способные анализировать и интерпретировать текст. NLP используется в самых разных

приложениях, от чат-ботов и виртуальных помощников до анализа настроений и языкового перевода.

наконец, программирование ИИ требует глубокого понимания этики и потенциального влияния ИИ на общество. По мере того, как ИИ становится все более мощным и распространенным, важно учитывать этические последствия его использования. Сюда входят такие вопросы, как конфиденциальность, предвзятость и влияние ИИ на занятость. Программирование ИИ требует глубокого понимания этих проблем и приверженности разработке систем ИИ, которые являются этичными и ответственными.

ИИ был предметом восхищения и споров на протяжении многих лет, и его потенциальные применения обширны и разнообразны. Одним из самых перспективных применений ИИ является здравоохранение. ИИ можно использовать для анализа медицинских данных и выявления закономерностей и тенденций, которые могут быть незаметны врачамлюдям. Это может привести к более точным диагнозам и лучшим планам лечения, что в конечном итоге улучшит результаты лечения также можно использовать для пациентов. ИИ разработки индивидуальных планов лечения, основанных на уникальной истории болезни и генетическом составе пациента.

Еще одно перспективное применение ИИ — в сфере образования. Образовательные инструменты на базе искусственного интеллекта могут помочь учащимся учиться более эффективно, адаптируясь к их обучения индивидуальным стилям  $\mathbf{M}$ обеспечивая персонализированную обратную связь. ИИ также можно использовать для автоматизации административных задач, таких как выставление оценок и составление расписания, что позволяет учителям сосредоточиться на более важных задачах, таких как планирование уроков и вовлечение учащихся.

ИИ также используется для революционного изменения нашего взаимодействия с технологиями. Виртуальные помощники, такие как Siri от Apple и Alexa от Amazon, используют искусственный интеллект для понимания естественного языка и выполнения таких задач, как установка напоминаний, воспроизведение музыки и ответы на вопросы. Чат-боты на базе искусственного интеллекта также становятся все более популярными в сфере обслуживания клиентов, позволяя предприятиям оказывать поддержку 24/7 без необходимости в операторах-людях.

Несмотря на множество потенциальных преимуществ, ИИ также вызывает некоторые важные этические и социальные проблемы. Одной из самых больших проблем является потенциальное влияние ИИ на рабочие места. По мере того, как ИИ становится все более

совершенным, он, вероятно, заменит многие рабочие места, которые в настоящее время выполняются людьми, особенно в таких отраслях, как производство и транспорт. Это может привести к повсеместной безработице и экономическим потрясениям, особенно для работников, которым не хватает навыков для перехода на новую работу.

Еще одной этической проблемой является возможность использования ИИ в злонамеренных целях, таких как кибератаки или слежка. Оружие с искусственным интеллектом, такое как дроны и автономные транспортные средства, также вызывает опасения по поводу возможности непреднамеренного вреда и отсутствия человеческого контроля.

Чтобы решить эти проблемы, многие эксперты призывают к более строгому регулированию и надзору за разработкой и внедрением ИИ. Некоторые также выступают за разработку этических принципов для ИИ, подобных клятве Гиппократа для врачей, чтобы обеспечить разработку и использование ИИ ответственным и этичным образом.

Несмотря на эти опасения, потенциальные преимущества ИИ слишком велики. чтобы их игнорировать. ИИ может революционизировать многие аспекты нашей жизни.  $\alpha$ здравоохранения до образования и развлечений. Поскольку ИИ продолжает развиваться, важно, чтобы мы работали над тем, чтобы его руководствовались разработка  $\mathbf{M}$ развертывание этическими соображениями и стремлением к общему благу.

### БИБЛИОГРАФИЧЕСКИЙ СПИСОК

1. Современное состояние искусственного интеллекта - текст:  $\lceil$ сайт]. электронный  $\frac{1}{2}$ URL: https://cyberleninka.ru/article/n/sovremennoe-sostoyanie-iskusstvennogointellekta (дата обращения 30.04.2023)

2. Области применения искусственного интеллекта - текст: электронный //: [сайт]. — URL: https://mentamore.com/covremennyetexnologii/oblasti-primeneniya-iskusstvennogo-intellekta.html (дата обращения 30.04.2023)

3. Боброва М.И., Коломыцева Е.П. // Информационные технологии в дизайне. Современные графические программы для визуализации информации и создания изображений В сборнике: XI Международный молодежный форум "Образование. Наука. Производство". Материалы форума. Белгород, 2019. С. 1327-1331

4. Стативко Р.У., Агафонов Д.С. // Применение нейронных сетей в образовательных целях В сборнике: молодежь и современные

информационные технологии. Сборник трудов XIX Международной научно-практической конференции студентов, аспирантов и молодых ученых. Томск, 2022. С. 9-10.

#### *УДК 004*

*Кривошей Е.С. , Пекарский П.В. Научный руководитель: Алексеевский. С.В., асс. Белгородский государственный технологический университет им В.Г. Шухова, г. Белгород, Россия*

# **АЛГОРИТМ СЛУЧАЙНОГО ДВИЖЕНИЯ МОБИЛЬНОЙ ПЛАТФОРМЫ**

При проектировании современных систем управления роботизированными платформами следует предусматривать возможность выбора режима работы. Управление может быть, как ручным, так и автоматизированным [5]. В автоматизированном режиме существуют различные алгоритмы движения платформы, такие как: движение по квадрату, зигзагом, прямолинейное перемещение и хаотичное движение [3]. В работе уделяется внимание вопросу задания случайной траектории движения робота в ограниченном прямоугольном пространстве.

Предположим, область применения роботизированной платформы – ангар 100×40 м. Поверхность необходимо «разбить» на сетку i-строк и j-столбцов (в нашем случае i =0…3; j=0…7) [1]. Разбиение на небольшие секции можно осуществить благодаря BLE-маякам, они же дадут связь платформы с каждой ячейкой (RSSI – сигнал [4], по которому определяется расстояние от робота, до маяка) [2].

| ı                       | $\mathbf{0}$ | 1              | $\overline{2}$ | $\overline{\mathbf{3}}$ |
|-------------------------|--------------|----------------|----------------|-------------------------|
| $\overline{0}$          | 26           | 15             | 6              | 30                      |
| 1                       | 8            | $\overline{0}$ | 7              | 29                      |
| $\overline{2}$          | 10           | 9              | 27             | 20                      |
| $\overline{\mathbf{3}}$ | 1            | 4              | 5              | 14                      |
| $\overline{4}$          | 18           | 21             | 28             | 3                       |
| 5                       | 19           | 22             | 11             | $\overline{2}$          |
| 6                       | 13           | 17             | 23             | 25                      |
| 7                       | 31           | 12             | 16             | 24                      |

Рис. 1 Разбиение области на ячейки

Каждой ячейке случайным образом присваивается свой идентификационный номер (рис. 1).

Предположим, начальное положение платформы в ячейке 0. Далее робот направится в ячейку 1, затем 2 и тд. Рассмотрим подробнее несколько шагов.

Примем начальный ориентировочный угол платформы равный 90°. Находясь в начальном положении, платформе необходимо развернуться по направлению к следующей ячейке (рис. 2).

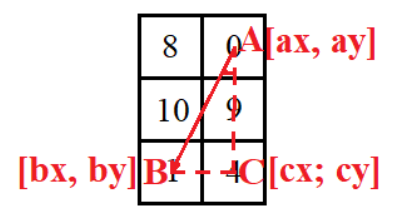

Рис. 2 Направление движения робота в последующей ячейке

На рисунке 2 точка А с координатами [ах, ау] - текущее положение робота, точка В [bx, by] – следующая ячейка и точка С [cx, cy] – опорная точка ( $cx = ax$ ;  $cy = by$ ).

По формулам 1 и 2 определяются длины отрезков ВС и АВ:

$$
BC = \sqrt{(cx - bx)^{2} + (cy - by)^{2}}
$$
 [1]  
AB =  $\sqrt{(ax - bx)^{2} + (ay - by)^{2}}$  [2]

Учитывая, что точки В и С имеют одинаковые координаты по Оу, формулу 1 можно упростить:

$$
BC = cx - bx \tag{3}
$$

По теореме синусов:

$$
\frac{BC}{\sin \alpha} = \frac{AB}{\sin \angle C} \tag{4}
$$

Так как  $\angle C$  всегда равен  $90^\circ$ ,

$$
\alpha = \arcsin\left(\frac{BC}{AB}\right) \tag{5}
$$

 $\alpha$  - следующий ориентировочный угол для платформы.

По найденному углу и известному расстоянию платформа перейдёт от одной ячейки к другой.

В примере представлено присвоение идентификационных номеров ячейкам таким образом, чтобы рассмотреть все возможные варианты разворота робота:

- Из «0» в «1» влево вниз;
- $\bullet$   $M_3 \ll 1 \gg B \ll 2 \gg -B\pi p$ аво вниз;
- $\bullet$   $\text{M}_3 \ll 2 \text{W}_B \ll 3 \text{W}$  BBepx:
- Из « $3$ » в « $4$ » влево вверх;
- Из «4» в «5» вправо;
- $\bullet$   $\overline{M}$ з «б» в «7» вниз:
- Из « $7$ » в « $8$ » влево.

На рисунке 3 представлен пример работы программы, написанной на языке C.

[26][ 6][15][30]<br>[ 8][ 0][ 5][29]<br>[19][ 9][27][20]  $[18][21][3][28]$  $\frac{1}{2}$  7][22][11][2]  $[13][17][23][25]$  $[31][12][16][24]$ Value: 0; Position: [1][1]; Angle: 90 Move to [3][0]; Value: 1 Value: 1; Position: [3][0]; Angle: 243 Move to [5][3]; Value: 2 Value: 2; Position: [5][3]; Angle: 326 Move to [4][2]; Value: 3 Value: 3; Position: [4][2]; Angle: 135 Move to [3][1]; Value: 4 Value: 4; Position: [3][1]; Angle: 135 Move to [1][2]; Value: 5 Value: 5; Position: [1][2]; Angle: 63 Move to [0][1]; Value: 6 Value: 6; Position: [0][1]; Angle: 135 Move to [5][0]; Value: 7 Value: 7; Position: [5][0]; Angle: 259 Move to [1][0]; Value: 8 Value: 8; Position: [1][0]; Angle: 90 Move to [2][1]; Value: 9 Value: 9; Position: [2][1]; Angle: 315 Move to [3][2]; Value: 10 Value: 10; Position: [3][2]; Angle: 315 Рис. 3 Вывод информации в консоль

На рисунке 3 value – идентификационные номера ячеек; position – текущее положение робота [i;j]; angle – угол, на который разворачивается платформа; move to – позиция ячейки для дальнейшего передвижения.

*Работа выполнена в рамках реализации Федеральной программы поддержки университетов «Приоритет 2030» с использованием оборудования на базе Центра высоких технологий БГТУ им. В. Г. Шухова.*

### **БИБЛИОГРАФИЧЕСКИЙ СПИСОК**

1. Астафьев А.В., Титов Д.В., Жизняков А.Л., Демидов А.А., Метод позиционирования мобильного устройства с использованием сенсорной сети BLE-маяков, аппроксимации значений уровней сигналов RSSI и искусственных нейронных сетей// Сборник статей//Численные методы и анализ данных// Муромский институт (филиал) ФГБОУ ВО «Владимирский государственный университет, имени Александра Григорьевича и Николая Григорьевича Столетовых», 2 ФГБОУ ВО «Юго-Западный государственный университет», Курск, 2021. c. 277-282.

2. Кривошей Е.С. Позиционирование объекта с использованием сенсорной сети BLE – маяков и значений уровней сигналов RSSI. Белгород: сборник Международной научно-технической конференции молодых ученых БГТУ им. В.Г. Шухова, посвященной 300-летию Российской академии наук, часть 12, 69-73с.

3. Никитин Е.А. Моделирование процесса движения колёсной роботизированной платформы для выполнения технологических операций на ферме. Техника и технологии в животноводстве №3(39)- 2020.

4. Преобразование RSSI в расстояние. [Электронный ресурс]. URL: http://we.easyelectronics.ru/Soft/preobrazovanie-rssi-vrasstoyanie.html

5. Рубанов В.Г., Бушуев Д.А., Бажанов А.Г., Ващенко Р.А. Проектирование робототехнических систем и комплексов. Белгород: Изд-во БГТУ, 2020. – 190 с.

#### *УДК 004.032.26*

*Кузнецов В.Е.*

*Научный руководитель: Сизов П.В., канд. техн. наук, доц. Рыбинский государственный авиационный технический университет имени П.А. Соловьева, г. Рыбинск, Россия*

### **РАЗРАБОТКА АРХИТЕКТУРЫ ПРОГРАММНОЙ СИСТЕМЫ МОНИТОРИНГА ТЕРАПИИ ЛЮДЕЙ С САХАРНЫМ ДИАБЕТОМ НА ОСНОВЕ ПРЕДИКТИВНОГО АНАЛИЗА С ИСПОЛЬЗОВАНИЕМ МАШИННОГО ОБУЧЕНИЯ**

Сахарный диабет является одним из наиболее распространенных хронических заболеваний в мире. Согласно данным Всемирной организации здравоохранения, количество людей, страдающих

сахарным диабетом, увеличивается каждый год [1]. Сложность лечения этого заболевания заключается в том, что оно требует постоянного контроля уровня сахара в крови и правильного подбора терапии.

Современные технологии машинного обучения позволяют создавать системы мониторинга терапии людей с сахарным диабетом на основе предиктивного анализа. Такие системы позволяют проводить мониторинг уровня глюкозы в крови, анализировать данные о состоянии пациента и на их основе рекомендовать оптимальную терапию [2, 3].

Разрабатываемая система мониторинга терапии людей с сахарным диабетом на основе предиктивного анализа с использованием машинного обучения имеет высокую актуальность в современном мире. Она позволит добиться более эффективного и персонализированного подхода к лечению сахарного диабета, что приведет к снижению риска осложнений и улучшению качества жизни пациентов [4].

Концепция архитектуры программной системы предполагает оказание медицинской помощи больному вне лечебного учреждения, позволит значительно лучше выполнить оценку состояния организма больного сахарным диабетом и следить за динамикой уровня глюкозы в крови на протяжении дня, недель, месяцев.

Архитектура программной системы (рис. 1) будет состоять из компонентов, которые можно условно разделить на три группы: источники данных, устройства взаимодействия и серверная часть.

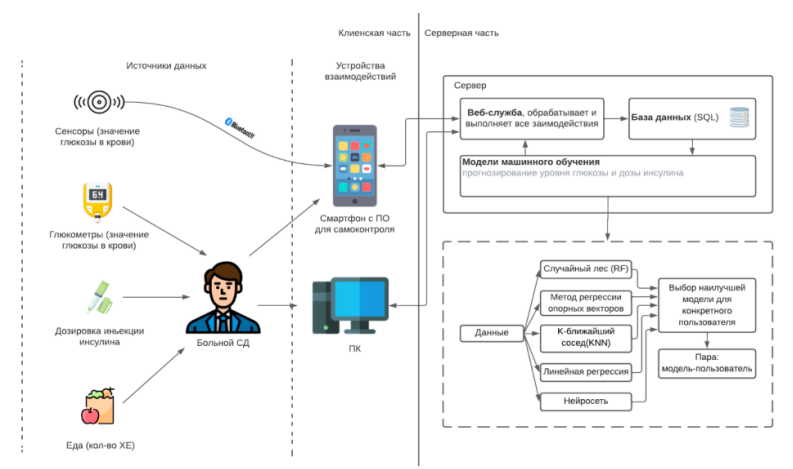

Рис. 1 Концептуальная схема функционирования системы

1. Источники данных представляют собой различные сенсоры Freestyle libre, Dexcom и другие, которые поддерживают передачу информации с помощью Bluetooth. Также в эту группу входит информация, которую больной сахарным диабетом самостоятельно заносит в приложение: значение уровня сахара крови, дозировка инъекций инсулина и количество хлебных единиц (XE).

2. Устройствами взаимодействия являются смартфон больного сахарным диабетом, на котором установлено приложение - дневник самоконтроля и персональный компьютер (ПК). Приложение будет собирать, формировать и передавать данные о состоянии пациента на сервер для дальнейшей обработки и анализа, а также отображать получаемую информацию от сервера, пользователя и сенсора.<br>Взаимодействие с сервером через персональный компьютер (ПК) будет осуществляется с помощью веб-интерфейса.

3. Серверная часть содержит веб-службу, базу данных и модели машинного обучения (МО) по прогнозированию уровня глюкозы и<br>дозировки инъекций инсулина. Веб-служба отвечает за взаимодействие клиентской части приложения с базой данных и моделями машинного обучения (МО). Помимо этого, в серверной части происходит выбор моделей машинного обучения для дальнейшего прогнозирования у каждого пользователя индивидуально. Выбор пары «пользовательмодель» осуществляется на основе оценки точности моделей при работе с данными конкретного пользователя. На сервере данные будут анализироваться, затем будет выполняться прогноз изменения уровня сахара, и полученные результаты будут передаваться в приложение пользователя для использования в дальнейшем управлении уровнем глюкозы в крови. Для достижения наиболее точных результатов методы машинного обучения будут периодически переобучаться на данных пользователя, что позволит учитывать индивидуальные особенности организма каждого пользователя.

Данная система предсказания сахара в крови будет предоставлять пользователям более точную информацию о состоянии их здоровья, что поможет им контролировать уровень сахара в крови и принимать своевременные меры для его поддержания. Система предсказания уровня сахара в крови имеет большой потенциал для улучшения качества жизни пациентов с сахарным диабетом и снижения риска развития осложнений, связанных с этим заболеванием.

# **БИБЛИОГРАФИЧЕСКИЙ СПИСОК**

1. Климонтов В.В., Бериков В.Б., Сайк О.В. Искусственный интеллект в диабетологии // Сахарный диабет. – 2021. – Т. 24. – № 2. – С. 156–166.

2. Ashenafi Zebene, Eirik Arsand, Stale Walderhaug, David Albers Data-driven modeling and prediction of blood glucose dynamics: Machine learning applications in type 1 diabetes // Diabetes Mellitus. – 2019. – vol.  $98. - N_2 1. - P. 109 - 134.$ 

3. Биленко А.А., Биленко А.Ф., Белов Ю.С. Прогнозирование уровня глюкозы у пациентов с сахарным диабетом 1 типа на основе нейросетевой парадигмы // Современные наукоемкие технологии. –  $2018. - N_2 2. - C. 21 - 26.$ 

4. Русанов А. Н., Родионова Т. И. Компьютерные программы и мобильные приложения для оценки вариабельности гликемии: актуальные разработки и перспективы развития // Современные проблемы науки и образования. – 2021. – № 4. [Электронный ресурс]. URL: https://science-education.ru/ru/article/view?id=31002 (дата обращения: 11.04.2023).

#### *УДК 004.9:338*

*Курбатова С.А.*

*Научный руководитель: Старченко Д.Н., канд. техн. наук Белгородский государственный технологический университет им. В.Г. Шухова, г. Белгород, Россия*

### **СРАВНЕНИЕ МНОГОКРИТЕРИАЛЬНЫХ АЛГОРИТМОВ В РЕКРУТИНГОВЫХ ПРИЛОЖЕНИЯХ: ВЫБОР ОПТИМАЛЬНОГО МЕТОДА ДЛЯ ОЦЕНКИ КАНДИДАТОВ**

В современном мире успешный бизнес не может обойтись без квалифицированных сотрудников, и выбор правильных кандидатов становится все более важным и сложным процессом. Как правило, для оценки потенциальных сотрудников используются различные критерии, такие как образование, опыт работы, профессиональные и личностные качества. Однако, каждый критерий может иметь свойственные ему преимущества и ограничения, поэтому применение только одного критерия может привести к неоптимальному выбору кандидата. Для решения этой проблемы были разработаны многокритериальные алгоритмы, которые позволяют учитывать несколько критериев одновременно и давать вес каждому из них в

соответствии с его значимостью. Применение многокритериальных алгоритмов в рекрутинге позволяет повысить точность оценки кандидатов и улучшить результаты найма. Целью данной статьи является выявление наиболее эффективных многокритериальных алгоритмов в рекрутинге и предложение рекомендаций по выбору наиболее оптимального метода для оценки кандидатов.

**Методы подбора персонала.** На сегодняшний день кадровый менеджмент является неоспоримым фактором процветания и роста любой компании. При подборе кадров применяются различные методики, которые направлены на анализ эффективности потенциального сотрудника при достижении задач предприятия. Стоит выделить 2 основных вида подбора персонала: внутренний и внешний [2]. Внутренний поиск представляет собой поиск кандидатов среди уже имеющихся в штате специалистов. Таким образом, какого-то сотрудника могут повысить в должности. Внешний поиск направлен на поиск кандидата за пределами организации: в интернете, в конкурирующей фирме, на досках объявлений и так далее. На сегодняшний день для грамотного подбора работников применяются следующие методы: рекрутинг (пассивный и активный), Headhunting, прелиминаринг, скрининг. Сейчас весьма популярными методами подбора персонала являются аутсорсинг и лизинг персонала. В первом случае функции по подбору кандидатов передаются сторонней компании, например, агентству по трудоустройству. Во втором случае оформляется договор с рекрутинговым агентством на привлечение персонала на определенный период, что позволяет снизить затраты на персонал. Такой метод будет максимально эффективным, если требуются сезонные рабочие [3].

Однако уровень работы с кадрами сегодня не отвечает задачам кардинальной перестройки управления цифровой экономикой, внедрения в жизнь активной социальной и кадровой политики. В практику кадровых служб слабо внедряются научные методы оценки, расстановки и подготовки кадров с использованием результатов научных исследований. Эффективный процесс подбора персонала особенно важен для каждого предприятия, ведь именно от рациональной укомплектованности предприятия кадрами зависит его производительность, конкурентоспособность и, конечно, прибыльность [4].

**Сравнительный анализ методов оценки кандидатов.** В рекрутинге могут быть использованы различные виды многокритериальных алгоритмов [5], например:

1. Метод анализа иерархий (Analytic Hierarchy Process, AHP) позволяет сравнивать кандидатов по нескольким критериям и выбирать наиболее подходящего.

2. Метод взвешенной суммы (Weighted Sum Model) - позволяет определить общую оценку кандидата путем суммирования взвешенных оценок по каждому критерию. В качестве примера платформы, которая фактически реализует у себя данный метод, можно привести онлайнплатформу Workable [6]. Такой же метод использует и Breezy HR [7] система управления персоналом, которая использует метод взвешенной суммы для сравнения кандидатов на основе разных критериев, таких как опыт работы, навыки, личностные качества и другие факторы.

3. Метод Электре (Elimination Et Choix Traduisant la REalité, ELECTRE) - позволяет ранжировать кандидатов по нескольким критериям и выбрать наиболее предпочтительного.

4. Merog TOPSIS (Technique for Order of Preference by Similarity to Ideal Solution) - позволяет выбрать кандидата, наиболее близкого к идеальному решению, учитывая несколько критериев.

5. Метод преобразования порядка (Ordinal Regression) - позволяет оценить кандидатов, используя порядковую шкалу оценок.

Выбор конкретного метода зависит от постановки задачи и доступных данных. Отметим, что метод преобразования порядка и метод взвешенной суммы - это два наиболее распространенных метода сравнения многокритериальных решений, используемые в различных сферах, включая рекрутинг. Метод преобразования порядка позволяет установить относительный порядок важности критериев и оценить альтернативы на основе этого порядка. Он особенно полезен в случаях, когда важность критериев неоднозначна и требуется определить их веса. Метод взвешенной суммы, с другой стороны, применяется для оценки альтернатив на основе суммирования взвешенных значений критериев. Он позволяет определить важность критериев путем присвоения им весовых коэффициентов.

Выбор этих двух методов для сравнения в контексте рекрутинга обоснован тем, что они оба могут быть применены для оценки кандидатов по нескольким критериям, что делает их особенно полезными в этой области. Однако следует понимать, что оценки экспертов зачастую субъективны, но поскольку в основе каждого из экспертных мнений лежит некоторая информация об оцениваемом объекте, а также накопленный опыт, то предполагается что субъективность может быть устранена путём взаимной коррекции экспертных оценок [8].

Выбор сотрудников на основе метода взвешенной суммы. Пусть имеется N кандидатов и M критериев. Пусть х ij - это значение jго кандидата на i-м критерии, где i = 1, 2, ..., M, а j = 1, 2, ..., N. Пусть w i - это весовой коэффициент i-го критерия. Тогда оценка j-го кандидата может быть вычислена с помощью следующей формулы: s j  $=$  w 1x 1j + w 2x 2j + ... + w M\*x Mj, rge j = 1, 2, ..., N.

Таким образом, для каждого кандидата s і представляет собой взвешенную сумму его значений по всем критериям. Чем выше значение s *i*, тем лучше кандидат.

Значения весовых коэффициентов w і должны быть выбраны таким образом, чтобы отразить относительную важность каждого критерия. Обычно весовые коэффициенты определяются с помощью методов экспертной оценки или статистических методов, таких как метод анализа факторов или регрессионного анализа.

Предположим, что компания ищет нового менеджера проектов и имеет три критерия для оценки кандидатов: опыт работы, образование и коммуникабельность. Опыт работы оценивается по шкале от 1 до 10, навыки и образование - по шкале от 1 до 5, а коммуникабельность - по шкале от 1 до 7. Весовые коэффициенты для каждого критерия определяются экспертами и равны 0.6, 0.2 и 0.2 соответственно. В таблице 1 приведены профессиональные качества кандидатов.

Допустим, для оценки коммуникативных навыков кандидатов мы выбрали следующие критерии: Убедительность выступления, Эффективность ведения переговоров, Способность к конструктивному диалогу. Тогда таблица оценок коммуникационных навыков кандидатов так как представлено в таблице 2.

| 1 av.mar<br>ттрофсссиональные навыки кандидата |              |             |                      |  |
|------------------------------------------------|--------------|-------------|----------------------|--|
| Кандидат                                       | Опыт работы, | Уровень     | Навыки               |  |
|                                                | лет          | образования |                      |  |
| Кандидат 1                                     |              | Высшее      | Java, Python, SQL    |  |
| Кандидат 2                                     |              | Среднее     | $C_{++}$ , Ruby, PHP |  |
|                                                |              | специальное |                      |  |
| Кандидат 3                                     |              | Высшее      | Java, Python, C#     |  |

Tahuna 1 Inomecuouau urte uapriku kaugunara

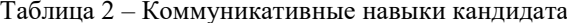

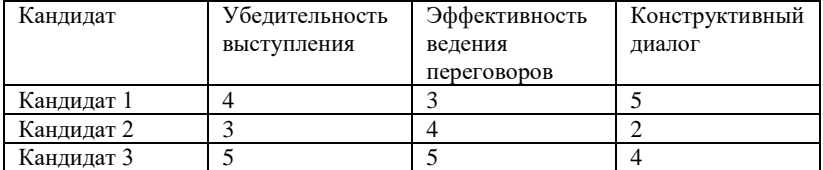

Для применения метода взвешенной суммы необходимо определить весовые коэффициенты для каждого из критериев. Допустим, мы выбрали следующие весовые коэффициенты: навыки и образование - 0.6, коммуникационные навыки - 0.4

Тогда формула для расчета оценки кандидата может быть выражена следующим образом: Оценка кандидата = (Навыки и образование \* 0.6) + (Коммуникационные навыки \* 0.4)

Таким образом, если мы используем таблицы, которые были созданы ранее, то оценки кандидатов:

1. Кандидат 1 – 4.6;

2. Кандидат 2 – 3.2;

3. Кандидат 3 – 4.6;

Исходя из оценок, компания может выбрать кандидатов 1 и 3, которые имеют наивысшие оценки на основе метода взвешенной суммы, для более подробного интервью и оценки.

Таким образом, рекрутинг является важным элементом управления персоналом, и его эффективность напрямую зависит от точности оценки кандидатов. В связи с этим, возникает необходимость в применении многокритериальных алгоритмов, которые позволяют учитывать несколько параметров одновременно. В настоящей статье рассматриваются различные многокритериальные алгоритмы, применяемые в рекрутинге, с целью выявления наиболее эффективных методов оценки кандидатов. В статье проанализированы преимущества и недостатки каждого из алгоритмов, рассмотрены примеры их применения и предложены рекомендации по выбору наиболее оптимального метода для оценки кандидатов.

### **БИБЛИОГРАФИЧЕСКИЙ СПИСОК**

1. Миннигулова Элиана Ильвировна, Мураткина Виктория Вячеславовна, Пирогова Светлана Владимировна Методы подбора персонала: сравнительный анализ // Universum: экономика и юриспруденция. 2022. №5 (92).

2. Крылова Дина Владимировна, Максименко Александр Александрович Роль искусственного интеллекта в антикоррупционном рекрутинге // Научный результат. Технологии бизнеса и сервиса. 2022.  $No2$ 

3. Лымарева О.А., Такахо Б.Р. Содержание современных техник подбора персонала в сфере услуг // Экономика и бизнес: теория и практика. 2021. №5-2.
4. Рудычев А. А. Влияние цифровизации экономики на подготовку персонала / А. А. Рудычев, И. А. Кузнецова, Я. Ю. Котова // Белгородский экономический вестник. - 2023. - № 1. - С. 9-16.

5. Соловьев Д.С. Метод объективизации значений весовых коэффициентов для принятия решений в многокритериальных задачах // Научно-технический вестник информационных технологий, механики и оптики. 2023. №1.

6. Tutorials: Get detailed answers, faster: [Электронный ресурс]. URL: https://resources.workable.com/tutorial/

7. Breezy.hr: [Электронный ресурс]: URL: https://breezy.hr/

8. Косоногова, М.А. Разработка алгоритма выбора победителей для внедрения в информационную систему проведения конкурсов / М.А. Косоногова, Е.А. Шаповалов // Междунар. науч.-техн. конф. молодых уч. БГТУ им. В.Г. Шухова. – Белгород: Белгородский государственный технологический университет им. В.Г. Шухова, 2021.  $- C. 3866 - 3874.$ 

### *УДК 519.2, 537*

#### *Куршева А.А.*

*Научный руководитель: Баканова И.Г., канд. пед. наук, доц. Самарский государственный университет путей сообщения, г. Самара, Россия*

## **SOLVING SYSTEMS OF LINEAR ALGEBRAIC EQUATIONS AND ITS INTELLECTUAL INTERPRETATION**

Any production or system that ensures the vital activity of the population, for example, a railway, requires constant quality checks, since the safety of people is a priority of any company. Technical inspections on the operation of trains and their components in JSC "Russian Railways" are one of the main forms of control over the organization of traffic safety and components of preventive work to prevent violations of traffic safety in railway transport. Any technical check boils down to the fact that it is necessary to trace the relationship of input and output signals. For this purpose, special programs or systems can be used, for example, test stands that simulate the properties of objects by solving linear equations with estimated coefficients. For example, for process models:

- control of oil heating temperature in gearboxes;
- temperature control of bearings;
- monitoring of current and voltage on a resistive load.

Information about the specifics of the models and their solutions are taken from the register of test equipment and measurement methods used in JSC "Russian Railways".

The study of some physical systems leads to mathematical models in the form of systems of linear algebraic equations (SLA). A system of linear algebraic equations containing m equations and n unknowns is called a system of the form:

$$
\begin{cases}\na_{11}x_1 + a_{12}x_2 + \dots + a_{1n}x_n = b_1 \\
a_{21}x_1 + a_{22}x_2 + \dots + a_{2n}x_n = b_2 \\
\dots \dots \dots \dots \dots \dots \dots \dots \dots \dots \dots \dots \dots \\
a_{m1}x_1 + a_{m2}x_2 + \dots + a_{mn}x_n = b_m\n\end{cases} (1)
$$

where the numbers  $a_{ij}$ ,  $i = \overline{1,m}$ ,  $j = \overline{1,n}$  are called coefficients of the system, the numbers  $b_i$  are free terms,  $x_i$  are unknown values [1].

Methods for solving systems of equations are classified into two main directions: direct (exact) and iterative (approximate).

Using the direct method, you can find a solution in a certain number of steps. It is advisable to use this method to solve systems with a small dimension and with a maximally filled matrix containing a small number of zero elements. Direct methods include the determinant method, the Gauss method and its modifications, the LU decomposition method, the matrix method, etc.

Approximate methods are based on the principle of repeatedly calculating successive approximations converging to the desired solution. This method is used in large-dimensional problems with poorly filled matrices. Iterative methods include the simple iteration method, the Seidel method and the simplex method.

|                      | direct (exact)              | <i>iterative</i> (approximate) |  |  |
|----------------------|-----------------------------|--------------------------------|--|--|
| <b>Advantages</b>    | allow you to get a          | — allow you to find a          |  |  |
|                      | solution in a finite number | solution with a given degree   |  |  |
|                      | of operations;              | of accuracy;                   |  |  |
|                      | — do not depend on the      | - preserve the sparsity        |  |  |
|                      | choice of the initial       | property of the coefficient    |  |  |
|                      | approximation;              | matrix:                        |  |  |
|                      | the error of<br>the         | — fewer order operations;      |  |  |
|                      | solution is determined by   | — efficiently use RAM.         |  |  |
|                      | the machine $\varepsilon$ . |                                |  |  |
| <b>Disadvantages</b> | the number of large-        | — there is no guarantee of     |  |  |
|                      | order operations;           | convergence in the general     |  |  |
|                      | case:                       |                                |  |  |

Table 1 – Advantages and disadvantages of computing methods

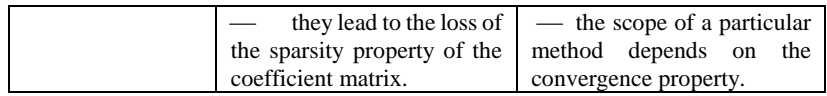

Since technical tests are accompanied by a large amount of data, it is necessary to analyze in what way it would be more reasonable to solve a system of polynomial equations consisting of many variables. The simplex method is a universal method that can be used to solve any linear programming problem. This is a method of sequential transition from one basic solution (the vertices of the polyhedron of solutions) of a system of constraints of a linear programming problem to another basic solution until the goal function takes an optimal value (maximum or minimum). The main advantages of the simplex method and the application of the algebraic basis are:

1. Guarantee of a global optimal solution;

2. High performance regardless of the size of the task;

3. Availability of software implementation [2].

When evaluating and analyzing existing systems, it turned out that they have a number of disadvantages. For example, a well-known program for operating with mathematical problems MathCad is able to solve a system of equations by the simplex method, but this software means that it must be installed on all computers, be constantly under the supervision of a specialist for timely updating and renewal of the license.

Other systems for solving SLA are presented in the form of web sites, which simplifies the work for specialists, as it provides the opportunity to work with them from any computer online. However, there is one similar drawback in both solutions: they do not provide a step-by-step solution of the system of equations, but only give the final result. This is not always necessary and convenient, since periodically there is a need to trace the course of the decision and find turning points.

|                              | <b>MatLab</b>      | <b>MathCad</b>                   | <b>Web-Sites</b> |
|------------------------------|--------------------|----------------------------------|------------------|
| The<br>for<br>need           |                    | You need to install the software | Free use         |
| installation                 | and buy a license  |                                  |                  |
| Price                        | $\approx 8000$ rub | $\approx$ 5000 rub               | Free             |
| <b>Availability</b><br>in    | Yes                | No                               | Yes              |
| <b>Russia</b>                |                    |                                  |                  |
| <b>Plotting</b>              | Yes                | Yes                              | No               |
| the<br>of<br><b>Accuracy</b> | High               | High                             | Middle           |
| solution                     |                    |                                  |                  |

Table 2 – Comparative analysis of software

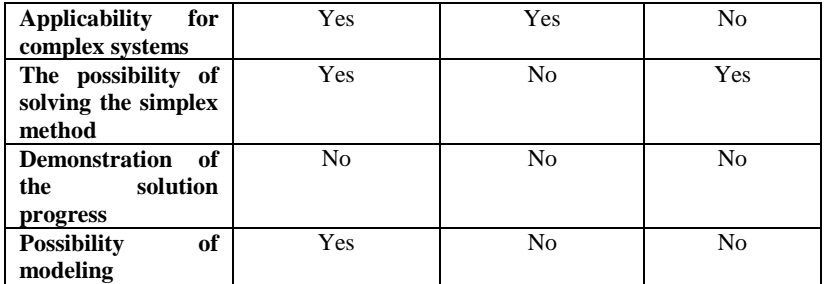

Based on Table 2, it was decided that it is necessary to create a program that can be implemented on distributed systems, that is, freely available on the Internet, so that there is no need to install separate software on each computer, and so that the system shows its progress of the solution for its further analysis and optimization by the person himself. A system for solving equations with an intelligent interpretation of the course of the solution was developed. The created program refers to the algorithmic search of the basis.

The algorithm launch interface is built into the client side of the page https://jr.samgups.ru/math /. The server part is implemented with standard PHP language resources without connecting special mathematical libraries.

### **BIBLIOGRAPHIC LIST**

1. Arzhantsev I. V. Grebner bases and systems of algebraic equations. – M.: ICNMO, 2003.– 68c.

2. General provisions and simplex method // Presentation online URL: https://ppt-online.org/221687 (accessed: 04/18/2023).

#### *УДК 004.896*

#### *Кухарь Д.К.*

*Научный руководитель: Федотов Е.А., ст. преп. Белгородский государственный технологический университет им. В.Г. Шухова, г. Белгород, Россия* 

## **ИНТЕЛЛЕКТУАЛЬНЫЕ СИСТЕМЫ В УПРАВЛЕНИИ ТЕХНИЧЕСКИМИ СИСТЕМАМИ**

В настоящее время наблюдается неуклонный рост сложности технических систем, а также увеличение объемов и разнообразия данных, поступающих от них. В связи с этим возникает потребность в

использовании новых методов и инструментов, которые позволят эффективно управлять такими системами и обрабатывать получаемые данные. Одним из таких инструментов являются интеллектуальные системы, которые позволяют автоматизировать принятие решений в условиях неопределенности и нечеткости.

В последние годы наблюдается значительный рост интереса к применению интеллектуальных систем в управлении техническими системами. Интеллектуальные системы позволяют автоматизировать принятие решений, улучшить контроль и диагностику технических систем, оптимизировать процессы и улучшить качество обслуживания клиентов.

Однако, применение интеллектуальных систем в управлении техническими системами также связано с рядом проблем и ограничений, например, требованием большого объема данных для обучения моделей и сложностью интерпретации результатов.

В данной статье будет рассмотрено применение интеллектуальных систем в управлении техническими системами, а также их преимущества и недостатки. Будут рассмотрены примеры использования интеллектуальных систем в различных областях, таких как прогнозирование, оптимизация, контроль и диагностика технических систем, управление сложными техническими системами и оптимизация бизнес-процессов.

Также будут даны рекомендации по выбору наиболее подходящих методов и инструментов в зависимости от конкретной задачи, а также будут рассмотрены возможные ограничения и проблемы, связанные с использованием интеллектуальных систем в управлении техническими системами.

Одной из наиболее распространенных задач в управлении техническими системами является задача прогнозирования. Интеллектуальные системы позволяют решать эту задачу с высокой точностью, используя методы машинного обучения и анализа данных. Например, для прогнозирования показателей производства можно использовать нейронные сети, которые могут анализировать исторические данные и предсказывать будущие значения, учитывая различные факторы, такие как временные тренды и сезонные колебания.

Еще одной важной задачей в управлении техническими системами является задача оптимизации. Интеллектуальные системы позволяют решать эту задачу, используя методы оптимизации и искусственного интеллекта. Например, для оптимизации производственных процессов можно использовать генетические алгоритмы, которые могут искать

оптимальные параметры процессов, учитывая множество ограничений и условий.

Также интеллектуальные системы могут использоваться для решения задачи контроля и диагностики технических систем. Например, для контроля качества продукции можно использовать методы компьютерного зрения, которые могут автоматически анализировать изображения и обнаруживать дефекты. Для диагностики технических систем можно использовать методы машинного обучения, которые могут анализировать данные с датчиков и определять возможные неисправности.

Другой важной задачей в управлении техническими системами является задача планирования. Интеллектуальные системы позволяют решать эту задачу с высокой точностью, используя методы оптимизации и искусственного интеллекта. Например, для планирования производственных процессов можно использовать методы логического вывода, которые могут учитывать большое количество ограничений и условий, и оптимизировать распределение ресурсов, таких как сырье, материалы, оборудование и трудовые ресурсы.

Кроме того, интеллектуальные системы могут использоваться для управления сложными техническими системами, такими как роботы или автономные транспортные средства. Например, для управления роботами можно использовать методы обучения с подкреплением, которые могут обучать робота оптимальному поведению в различных ситуациях. Для управления автономными транспортными средствами можно использовать методы машинного обучения, которые могут предсказывать движение других транспортных средств и принимать решения об оптимальном маршруте.

Наконец, интеллектуальные системы могут использоваться для улучшения качества обслуживания клиентов и оптимизации бизнеспроцессов. Например, для анализа отзывов клиентов и предсказания их предпочтений можно использовать методы анализа текстов, которые могут автоматически выделять ключевые слова и темы. Для оптимизации бизнес-процессов можно использовать методы проектирования эксперимента, которые могут исследовать влияние различных факторов на результаты процессов и оптимизировать их параметры.

Таким образом, интеллектуальные системы имеют широкий спектр применения в управлении техническими системами, позволяя решать множество задач с высокой точностью и эффективностью. Развитие интеллектуальных систем будет продолжаться, что позволит

использовать их во все более широком спектре задач и областей применения, оптимизировать бизнес-процессы и улучшать качество обслуживания клиентов.

Наконец, интеллектуальные системы могут использоваться для принятия решений в условиях неопределенности и нечеткости. Например, для консультации по выбору оптимальной стратегии развития компании можно использовать экспертные системы, которые могут анализировать большое количество данных и давать рекомендации на основе знаний экспертов в данной области.

Таким образом, интеллектуальные системы являются мощным инструментом для управления техническими системами, позволяя решать множество задач с высокой точностью и эффективностью. Однако, выбор подходящих методов и инструментов должен осуществляться с учетом конкретных условий и требований задачи.

В данной статье были рассмотрены примеры использования интеллектуальных систем в управлении техническими системами, а также их преимущества и недостатки. Интеллектуальные системы позволяют решать множество задач с высокой точностью и эффективностью, используя методы машинного обучения, анализа данных, оптимизации и искусственного интеллекта.

Однако, выбор подходящих методов и инструментов должен осуществляться с учетом конкретных условий и требований задачи. Также необходимо учитывать возможные ограничения и проблемы, связанные с использованием интеллектуальных систем, например, необходимость большого объема данных для обучения моделей или сложность интерпретации результатов.

Тем не менее, интеллектуальные системы имеют значительный потенциал для применения в различных областях управления техническими системами, позволяя автоматизировать принятие решений в условиях неопределенности и нечеткости, оптимизировать процессы и улучшать контроль и диагностику технических систем. В будущем, развитие интеллектуальных систем будет продолжаться, что позволит использовать их во все более широком спектре задач и областей применения.

В целом, использование интеллектуальных систем в управлении техническими системами позволяет повысить эффективность и надежность процессов, снизить затраты на ремонт и обслуживание оборудования, а также улучшить качество продукции и услуг. Кроме того, интеллектуальные системы могут помочь в решении сложных и многомерных задач, которые трудно решить с помощью традиционных методов.

Однако, необходимо учитывать, что использование интеллектуальных систем требует определенных знаний и навыков, а также инвестиций в оборудование и разработку специализированных программных решений. Кроме того, важно учитывать этические и юридические аспекты при использовании интеллектуальных систем, чтобы избежать возможных негативных последствий.

В целом, интеллектуальные системы представляют собой мощный инструмент для управления техническими системами, который может принести множество преимуществ и улучшений в различных сферах деятельности. Поэтому, развитие и использование интеллектуальных систем будет продолжаться в будущем, что позволит сделать мир более эффективным и удобным для людей.

# **БИБЛИОГРАФИЧЕСКИЙ СПИСОК**

1. Таненбаум, Э.С. Компьютерные сети / Э.С. Таненбаум, Д. Уэзеролл — 5-е изд., Питер, 2012. — 960 с.

2. Интеллектуальные транспортные системы — проблемы на пути внедрения в России [Электронный ресурс]. — Режим доступа: https://habr.com/ru/articles/175497/.

3. Представления знаний в интеллектуальных системах, экспертные системы [Электронный ресурс]. — Режим доступа: https://habr.com/ru/articles/346236/.

4. Интеллектуальная система [Электронный ресурс]. — Режим доступа: https://ru.wikipedia.org/wiki/Интеллектуальная\_система.

5. Щетинина, П.Г. Создание сетевой игры на основе стека протоколов TCP/IP / П.Г. Щетинина, Е.А. Федотов // XII Международный молодежный форум «Образование. Наука. Производство»: БГТУ им. В.Г. Шухова, 2020. - С. 2054-2059.

#### *УДК 004.9*

#### *Лапко Н.А.*

*Научный руководитель: Киселёва О.В., ст. преп. Белгородский государственный технологический университет им. В.Г. Шухова, г. Белгород, Россия* 

## **АЛГОРИТМ HONEY BADGER: МЕТАЭВРИСТИЧЕСКИЙ АЛГОРИТМ ДЛЯ РЕШЕНИЯ ЗАДАЧ ОПТИМИЗАЦИИ**

Оптимизация относится к поиску оптимальных решений для системы, чтобы максимизировать или минимизировать выходные значения из всех возможных вариантов. С ростом сложности задач появилась потребность в новых методах оптимизации. Ранее использовавшиеся традиционные математические методы оптимизации были детерминированными и часто захватывали только локальный оптимум, что делало их неэффективными при решении реальных задач оптимизации. В последние два десятилетия возрос интерес к стохастическим методам оптимизации. Реальные задачи оптимизации в таких областях, как машиностроение, беспроводные сенсорные сети, обработка изображений, выбор признаков, настройка параметров машинного обучения и биоинформатика, часто являются сложными изза множества проектных переменных и сложных ограничений, что делает их нелинейными и невыпуклыми. Решение таких задач может быть трудным из-за наличия множества локальных минимумов, а также отсутствия гарантии нахождения глобального решения. Поэтому появилась необходимость в разработке альтернативных и эффективных методов для получения лучших решений в таких реальных задачах оптимизации.

Цель данной статьи - описать новый метаэвристический алгоритм, Honey Badger Algorithm (HBA), который был разработан для эффективного решения сложных задач оптимизации с множеством локальных минимумов и сложными ограничениями. HBA имеет динамические стратегии поиска, которые позволяют сохранять баланс между исследованием и эксплуатацией, что делает его особенно полезным в областях, таких как машиностроение, биоинформатика и многие другие.

Для получения оптимальных решений многие исследователи пытаются предложить новые алгоритмы или улучшить уже существующие методы. Метаэвристическое сообщество исследователей разработало полезные стратегии поиска глобального оптимума, так как в реальных задачах оптимизации пространство

поиска становится очень многомодальным из-за экспоненциального роста его размерности. Традиционные методы оптимизации не всегда дают оптимальные решения в таких условиях. В последние десятилетия было разработано множество новых метаэвристических алгоритмов, которые показали надежную работу в решении сложных задач.

В настоящее время многие метаэвристические алгоритмы успешно используют различные стратегии поиска, вдохновленные природой и моделирующие принципы биологии, физики, этологии или роевого интеллекта. Некоторые из них, такие как генетический алгоритм, оптимизация роя частиц (ОРЧ) и алгоритм оптимизации Архимеда, широко известны не только программистам, но и ученым из других областей. Это привело к обширной теоретической работе и практическому применению метаэвристических методов, благодаря гибкости, безградиентному механизму и избежанию локального оптимума. Поскольку эти методы не требуют вычисления производной в пространстве поиска, они снижают вычислительные затраты и являются очень гибкими для решения разнообразных задач. В результате метаэвристика находит применение в различных отраслях науки и промышленности.

Существуют два основных класса метаэвристических алгоритмов: основанные на одном решении и основанные на популяции. Исследования показывают, что алгоритмы на основе популяций обладают лучшей способностью исследовать пространство поиска и находить глобальный оптимум по сравнению с алгоритмами на основе одного решения. Алгоритмы на основе популяции могут быть классифицированы в три основные категории в зависимости от источника вдохновения: (1) Алгоритмы роевого интеллекта (РИ), которые имитируют социальное поведение групп насекомых или животных; (2) Эволюционные алгоритмы (ЭА), которые следуют естественному процессу эволюции, обнаруженному в природе; (3) Алгоритмы естественных явлений (ЕЯ), которые имитируют физические и химические принципы. Некоторые алгоритмы, вдохновленные поведением человека, не относятся ни к РИ, ни к ЭА.

Алгоритмы РИ имитируют коллективное поведение в природе, такое как самоорганизация и социальное взаимодействие животных, птиц, растений и человека. Некоторые из наиболее известных метаэвристических алгоритмов, использующих подход РИ, включают Алгоритм оптимизации кузнечика, Алгоритм оптимизации кита, Оптимизацию стада слонов, Оптимизацию ястребов Харриса и Оптимизацию пламени мотылька. Советники - это разновидность стохастических методов глобальной оптимизации, вдохновленных

262

естественной эволюцией и генетическими механизмами, такими как генетический алгоритм, эволюционная стратегия, эволюционная стратегия адаптации ковариационной матрицы и исторические варианты адаптивной дифференциальной эволюции с линейным уменьшением размера популяции. Алгоритмы ЕЯ имитируют физические или химические правила во Вселенной.

По данным исследованиям, алгоритмы на основе популяций успешно решают сложные задачи, несмотря на то, что для этого может понадобиться большее количество оценок функций. Согласно теореме No-Free-Lunch (NFL), не существует универсального метаэвристического алгоритма оптимизации, который мог бы решить все проблемы оптимизации. Это исходное положение послужило основанием для разработки нового метаэвристического алгоритма, который бы назывался Honey Badger Algorithm (HBA). HBA имитирует кормовое поведение медового барсука и содержит динамические стратегии поиска для поддержания компромиссного баланса между исследованием и эксплуатацией. Эта особенность позволяет HBA решать сложные оптимизационные задачи с большим количеством локальных областей, сохраняя достаточное разнообразие популяций в процессе поиска.

Однако, данный алгоритм также страдает от таких же недостатков, как другие метаэвристические алгоритмы: отсутствие возможности для глобального поиска, низкая скорость сходимости, низкая точность и возможность попадания в локальный оптимум. Однако ученые улучшили HBA и применили улучшенный алгоритм для решения задач в разных областях исследований, таких как топливные элементы с протонообменной мембраной, выбор признаков, экстремальные обучающие машины и т.д.

Принцип работы алгоритма "Honey Badger" основан на следующих шагах:

1) Инициализация: Алгоритм начинает работу с создания начальной популяции случайных решений для заданной задачи оптимизации.

2) Оценка пригодности: Каждое решение в популяции оценивается на пригодность, используя функцию цели. Чем выше значение функции цели, тем более пригодным является решение.

3) Разнообразие: Алгоритм старается поддерживать разнообразие в популяции, чтобы избежать застревания в локальных оптимумах. Для этого используются различные методы, такие как случайное размножение, мутация и перекрестное опыление.

4) Селекция: Наиболее пригодные решения выбираются для

создания новой популяции.

5) Эволюция: Новая популяция создается путем комбинирования выбранных решений и применения операций мутации и перекрестного опыления. Затем происходит оценка пригодности новых решений, и цикл повторяется до тех пор, пока не будет достигнут критерий остановки.

В заключение можно отметить, что в условиях растущей сложности задач оптимизации необходимость в эффективных и альтернативных методах поиска оптимальных решений становится все более актуальной. Появление метаэвристических алгоритмов, таких как Honey Badger Algorithm, представляет собой важный шаг в этом направлении. Однако, как и другие методы оптимизации, HBA также имеет свои недостатки, такие как отсутствие гарантий нахождения глобального оптимума и возможность попадания в локальный оптимум. Тем не менее, улучшенные версии HBA продемонстрировали свою эффективность при решении различных задач в разных областях науки и технологий.

# **БИБЛИОГРАФИЧЕСКИЙ СПИСОК**

1. Безгачев Ф.В. Методы глобальной оптимизации на основе различных подходов оптимизации [Электронный ресурс] URL: https://cyberleninka.ru/article/n/metody-globalnoy-optimizatsii-naosnove-razlichnyh-podhodov-optimizatsii (дата обращения: 27.04.2023)

2. Карпенко А.П. Популяционные алгоритмы глобальной поисковой оптимизации. Обзор новых и малоизвестных алгоритмов [Электронный ресурс] URL: https://is.ifmo.ru/works/2012/karpenkopopulation-algorithms.pdf (дата обращения: 27.04.2023)

3. Обзор актуальных протоколов достижения консенсуса в децентрализованной среде [Электронный ресурс] URL: https://habr.com/ru/companies/distributedlab/articles/419185/ (дата обращения: 27.04.2023)

4. Косоногова М.А. Нейронные сети / М.А. Косоногова, И.В. Баев // Сборник статей XIV Международный молодежный форум «Образование. Наука. Производство». Белгород: БГТУ им. В.Г. Шухова, 2022. – Ч. 13. – С. 12 – 16.

5. Кочеткова И.А. Нейронные сети как средство для поиска и индексирования изображений / И.А. Кочеткова, А.А. Темчишен, Д.И. Тутаева // Наукоемкие технологии и инновации: Международная научнопрактическая конференция молодых Белгород, 2016. Ч7. **-** С. 73 – 77.

### *УДК 004.9*

#### *Лапко Н.А.*

*Научный руководитель: Стативко Р.У., канд. техн. наук, доц. Белгородский государственный технологический университет им. В.Г. Шухова, г. Белгород, Россия* 

# **СИСТЕМА МИКРО-УДОСТОВЕРЕНИЙ НА ОСНОВЕ БЛОКЧЕЙНА В ВЫСШИХ УЧЕБНЫХ ЗАВЕДЕНИЯХ**

Студенты имеют уникальную возможность получать образование благодаря широкому использованию технологий в учебных заведениях. В настоящее время большинство ВУЗов предлагают онлайн-курсы, доступные для студентов со всего мира, как формальные, так и неформальные. Пандемия COVID-19 оказала существенное влияние на систему образования и подчеркнула необходимость инвестирования в возможности обучения на протяжении всей жизни. Платформы электронного обучения позволяют студентам учиться онлайн, и большинство учебных заданий могут быть выполнены через них, что делает присутствие необязательным.

Однако использование традиционных платформ электронного обучения может столкнуться с проблемами безопасности. Если платформы не защищены, то к ним может получить доступ неавторизованное лицо, что может привести к нарушению конфиденциальности и фальсификации данных. Кроме того, стандартные базы данных контролируются сторонним провайдером, что может затруднять обмен академическими записями между учебными заведениями. Поэтому необходимо шифровать записи студентов и гарантировать их конфиденциальность при обмене между учебными заведениями.

Цель данной статьи заключается в изучении возможности использования технологии блокчейн в высших учебных заведениях для создания системы микро-удостоверений, которая позволит гарантировать безопасность и конфиденциальность данных студентов при обмене между учебными заведениями. Блокчейн может обеспечить децентрализацию онлайн-образования и создание цифровых значков, которые будут свидетельствовать об академических достижениях студентов на протяжении всей жизни.

Блокчейн - это технология, которая хранит транзакции в закрытых блоках в распределенной базе данных и гарантирует их надежность. Он может изменить сферу образования, предоставив технологические средства для децентрализации онлайн-образования и помогая

студентам поддерживать пожизненную коллекцию цифровых значков, свидетельствующих об их академических достижениях.

До 2020 года микро-удостоверения были доступны в различных формах, однако благодаря пандемии COVID-19, их популярность выросла, что привело к их широкому применению во многих отраслях. Микро-удостоверения, также известные как цифровые значки, были разработаны для подтверждения прохождения коротких и конкретных учебных курсов, которые не отражаются в академических документах. С помощью цифровых значков студенты могут выбирать, где получать образование, и получать ещё больше количество микро-удостоверений, которые в итоге могут привести к получению степени или диплома. Микро-удостоверения выгодны как для отдельных лиц, так и для образовательных учреждений, поскольку они позволяют группировать небольшие атрибуты обучения, компетенции и профессиональные навыки. Это помогает людям развивать свои навыки и опыт и обеспечивает им возможность непрерывного обучения. Микроудостоверения позволяют учащимся повышать квалификацию вне класса, проходя краткосрочные курсы, включающие определенные навыки. После завершения курса ученики получают электронный сертификат в качестве доказательства завершения обучения. Однако использование бумажных сертификатов сопряжено с рядом проблем, таких как сложный процесс подтверждения подлинности, возможность внесения мошеннических изменений в бумажный сертификат, а также сложности, связанные с его заменой в случае утери. Для того чтобы облегчить процесс получения микро-удостоверений онлайн, необходимо создать надежную, безопасную, устойчивую и масштабируемую стратегию с использованием технологии блокчейн.

Сертификаты, сохраненные в блокчейне, становятся неизменяемыми и невозможно изменить данные, записанные в бухгалтерской книге. Блокчейн идеально подходит для систем микроудостоверений, поскольку он создает инфраструктуру для управления, хранения и документирования деталей цифровых значков. Технология блокчейн также позволяет фиксировать и передавать навыки и знания, полученные студентом ранее, что полезно для студентов, которые могут продемонстрировать свой потенциал.

Микро-удостоверения защищены и хранятся в блокчейне, что гарантирует их невозможность изменения. Блокчейн предоставляет студентам надежный, уникальный и постоянный электронный портфель полномочий и полный административный контроль и власть над полученными полномочиями. Более того, блокчейн обещает постоянно аутентифицировать и хранить данные, предлагая пользователям полный

контроль и управление их учетными данными. Подделка учетных данных невозможна, поскольку блокчейн - это распределенная бухгалтерская книга с высокой степенью защиты, которую невозможно взломать в традиционном смысле.

Использование технологии блокчейн может усовершенствовать конфиденциальность микро-удостоверений, обеспечивая анонимность. Для этого используется псевдоним (открытый ключ), который не связан с реальной личностью пользователя. Это означает, что даже если транзакция будет раскрыта в блокчейне, личность пользователя останется скрытой. Кроме того, блокчейн является безопасной технологией с продвинутым уровнем шифрования, что позволяет предотвратить подделку данных. Данные хранятся в блоках и каждый блок криптографически связан с предыдущим блоком, что делает невозможным изменение или удаление данных после их записи в блокчейн. Это повышает безопасность и стабильность системы. Цифровые значки хранятся в блокчейне постоянно, что обеспечивает их долговечность и прочность. Блокчейн также обеспечивает надежность, целостность и достоверность данных, поскольку все участники блокчейна могут быть уверены в достоверности всех транзакций, представленных в блокчейне, проверяя временную метку учетных данных. Это позволяет студентам надежно делиться своими микроудостоверениями, а другим сторонам подтверждать целостность этих удостоверений на блокчейне. Блокчейн также может помочь увеличить доступность информации для распознавания цифровых значков и повысить эффективность систем данной сферы. Благодаря распределенной базе данных и отсутствию центрального управления, студенты имеют полный доступ к своим учетным данным в системах микро-удостоверений.

Для разработки распределенных систем общей архитектурой является "представление-контроллер-модель" (ПКМ) (рис. 1). В системе микро-удостоверений на основе блокчейна используется этот паттерн, который состоит из трех слоев: слоя представления, слоя контроллера и слоя модели. Пользовательский интерфейс (UI) в слое представления отображает результаты пользователю и передает данные. Слой контроллера преобразует ввод пользователя в запросы для слоя модели и управляет отображением данных. Кроме того, слой контроллера может выполнять персонализированные действия, например, организовывать алгоритмы искусственного интеллекта в виде смартконтрактов для персонализированных рекомендаций студентам и т.д. Слой модели представляет собой распределенную бухгалтерскую книгу на базе блокчейна для управления и проверки достоверности данных.

Пользователь

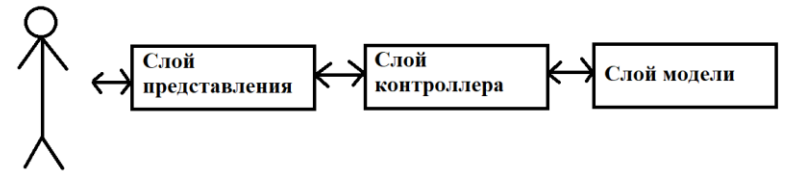

Рис. 1 Архитектура "представление-контроллер-модель"

В заключение можно сказать, что система микро-удостоверений на основе блокчейна может стать ценным инструментом для высших учебных заведений. Она позволяет создавать цифровые сертификаты, которые можно использовать для подтверждения достижений студентов в учебной деятельности. Благодаря использованию блокчейнтехнологии, эти сертификаты будут надежными, защищенными от подделки и могут быть проверены в любое время.

Кроме того, система микро-удостоверений может помочь студентам получать признание за свои навыки и знания, которые они получили вне университета, например, в рамках онлайн-курсов или проектов. Это поможет им улучшить свои шансы на рынке труда и получить лучшую работу.

Наконец, система микро-удостоверений может помочь университетам повысить прозрачность и эффективность процесса обучения, позволяя им отслеживать успехи студентов и оценивать эффективность программ обучения. В целом, использование системы микро-удостоверений на основе блокчейна может принести большую пользу как студентам, так и учебным заведениям.

# **БИБЛИОГРАФИЧЕСКИЙ СПИСОК**

1. Никольская К.Ю., Верман П.Г. Практическое применение технологии блокчейн в современной системе образования [Электронный ресурс] URL: https://www.researchgate.net/publication/331979619\_Prakticeskoe\_p rimenenie\_tehnologij\_blokcejn\_v\_sovremennoj\_sisteme\_obrazovani a (дата обращения: 29.04.2023)

2. Кузнецова В.П., Бондаренко И.А. Блокчейн в образовании [Электронный ресурс] URL: https://cyberleninka.ru/article/n/blokcheyn-vobrazovanii (дата обращения: 29.04.2023)

3. Использование блокчейн-технологий в образовании [Электронный ресурс] URL: https://ru.beincrypto.com/blokchejn-vobrazovanii-2/ (дата обращения: 29.04.2023)

4. Жданова С.И. Технология блокчейн в управлении образованием / С.И. Жданова, И.В. Иванов // Наукоемкие технологии и инновации: Международная научно-практическая конференция молодых. – Белгород, 2016. Ч7. (дата обращения 29.04.2023)

5. Сидоров Д.П., Камаева А.А. Технология блокчейн и возможности её применения в учебном процессе [Электронный ресурс] URL: http://www.kstu.ru/servlet/contentblob?id=293807 (дата обращения: 29.04.2023)

### *УДК 004.9*

*Лапко Н.А.* 

*Научный руководитель: Стативко Р.У., канд. техн. наук, доц. Белгородский государственный технологический университет им. В.Г. Шухова, г. Белгород, Россия* 

## **СУЩЕСТВУЮЩИЕ ПОДХОДЫ В ОЦЕНКЕ УРОВНЯ ОБРАЗОВАНИЯ СТУДЕНТОВ ВЫСШИХ УЧЕБНЫХ ЗАВЕДЕНИЙ**

Существует множество научных публикаций, посвященных оценке качества образования, и в частности, оценке текущей подготовки студентов и уровню образования выпускников вузов, а также эффективности учебной работы профессорско-преподавательского состава. Однако процедура оценки является специфичной для технических учебных заведений из-за особенностей технического образования, которое направлено на развитие абстрактного, творческого, оперативного и конструктивного мышления.

Цель данной статьи заключается в исследовании различных существующих подходов, используемых для оценки уровня образования студентов в высших учебных заведениях. В ней происходит анализ данных и методов, используемых для измерения качества образования, а также оценивается эффективность этих подходов.

Есть два подхода к оценке качества образования: гуманистический и технологический. Гуманистический подход ориентирован на объективную оценку качества образования и предполагает участие студентов, которые являются главными потребителями образовательных услуг. Оценка качества образования в этом случае нужна не только студентам, но и преподавателям. Сторонники технологического подхода считают, что основными критериями оценки качества образования должны быть следующие показатели: результаты обучения, условия организации образовательного процесса, уровень квалификации преподавателей, число учебных и научных публикаций и т. п. Этот подход исключает участие студентов в оценке качества преподавания, поскольку они еще не в полной мере овладели дисциплиной, а преподаватель может оценить степень освоения дисциплины.

Однако оба подхода подразумевают, что оценка качества образования должна быть осуществлена по понятным для всех участников процесса контрольным критериям, чтобы студенты были заинтересованы в получении знаний, а преподаватели - в качественной реализации образовательных программ.

При разработке системы оценки качества образования необходимо различать между собой понятия «качество подготовки студентов» и «качество самого образования». На данный момент нет единого мнения среди теоретиков и практиков относительно определений и критериев оценки этих понятий. Однако, важно четко определить структуру взаимосвязей между результатами образования: знаниями, навыками, умениями и компетенциями. Анализ этих составляющих и научных подходов позволяет предположить иерархическую структуру качества образования на разных уровнях: международном, национальном, уровне образовательного учреждения и уровне обучающегося. Для эффективной реализации ФГОС в рамках внутренней системы самооценки, важно определить содержание понятий "качество подготовки" и "качество образования" выпускников, которые будут использоваться работодателями в качестве отправной точки и базы для развития образовательного процесса. Качество образования должно определяться показателями результативности процесса, а также характеристиками выпускников и преподавателей вуза.

Качество подготовки студентов в ВУЗах можно определить как степень усвоения учебного материала, которая выражается уровнем их знаний, умений и навыков. Это качество играет важную роль в оценке уровня образования. Оно охватывает не только оценку знаний, умений и навыков, но также готовность студента к работе в своей области, которая зависит в первую очередь от уровня усвоения общепрофессиональных компетенций. Качественное образование обеспечивает студентам возможность эффективно использовать полученные знания в своей работе, успешно устраиваться на рынке труда, адаптироваться к быстро меняющимся условиям и успешно работать в конкурентной среде.

Одной из главных составляющих образовательного процесса в вузе является оценка результатов обучения студентов. При разработке методов оценки следует учитывать, что научно-педагогическая деятельность - творческий процесс, и использование необычных методов оценки качества образования студентов является возможным. Однако, определение точных критериев и показателей оценки является сложной задачей, но всё же актуальной.

Мировые тенденции в области оценки качества образования включают в себя следующее:

1) оценка качества основывается на соответствии требованиям работодателей;

2) качество образования обеспечивается путем создания единых стандартов;

3) используются внутренние и внешние системы оценки;

4) оценка качества выпускников используется для отчетности и развития образовательных учреждений;

5) оцениваются разные уровни образовательной системы и инвестиции в образование.

Анализируя тенденции в области оценки качества образования в различных странах, можно выделить несколько подходов к оценке качества образования:

1) Стандартный метод основан на расчете среднего балла оценок, выставленных в дополнении к диплому. Приоритет отдается оценкам, полученным во время государственных экзаменов и при защите выпускной квалификационной работы. Однако, данный подход имеет недостатки, такие как отсутствие четких критериев оценки достижения планируемых результатов обучения, а также невозможность получить полную информацию о качестве усвоения общеобразовательных и специальных дисциплин из-за среднего балла.

2) Системный подход в оценке качества образования заключается в выделении группы элементов (системы) в целостном образовательном процессе и анализе их взаимодействия. Он включает в себя цель и содержание образования, субъекты педагогического процесса, методы и формы обучения, а также учебно-методическое и материальнотехническое обеспечение учебного процесса. Данный подход предполагает внутреннюю и внешнюю оценку качества образования, включая оценку работодателей. Главная проблема состоит в том, что необходимо связать отдельные компоненты в эффективный инструмент для оценки качества образования выпускников вуза.

3) Системный многоуровневый подход представляет собой разновидность системного подхода, который предусматривает оценку качества образования на нескольких уровнях: образовательной организации, региональной системы образования и федеральном уровне оценки в период аккредитации. Он обеспечивает высокую точность оценки при сопоставлении и анализе результатов измерений при разных уровнях контроля, однако требует значительных трудовых затрат и временного интервала для проведения контроля, анализа и принятия решений по улучшению образовательного процесса.

4) Синергетический подход, как разновидность системного подхода, направлен на создание условий, при которых для обучающегося становятся возможными процессы приобретения знаний, активного и продуктивного творчества, включая выбор учебных действий. Подход предусматривает различные формы оценки знаний, такие как тесты, анкеты, самооценка, создание портфолио. По сути, синергетический подход в образовании - это поощрение сотрудничества с другими людьми в образовательном процессе.

5) Оптимизационный подход использует аналитические расчеты, методы оптимизации и статистические методы, экспертные оценки и системы баллов, чтобы перейти от качественных оценок к количественным показателям. Однако он имеет недостатки, такие как сложность расчетов, выбор критериев оптимизации и параметров их оценки. В настоящее время этот подход не широко используется в образовательной деятельности.

6) Компетентностный подход оценивает уровень владения компетенциями и готовность к их использованию в профессиональной деятельности. Внедрение данного подхода позволяет реализовать личностно- и практико-ориентированные методы в образовательном процессе, поскольку выделение компетенций в учебных дисциплинах определяет, какие знания и умения будут важны для будущей профессиональной деятельности учащихся. Одним из преимуществ этого подхода является возможность оперативно реагировать на потребности работодателей, которые участвуют в формировании компетенций, а образовательные учреждения готовят необходимых специалистов.

В настоящее время образовательная система должна направлять свою деятельность на ускоренное развитие экономики страны, и поэтому главной стратегической целью системы образования должно быть постоянное улучшение качества подготовки студентов технических и технологических вузов и факультетов, которые являются основой уровня экономического развития государства.

# **БИБЛИОГРАФИЧЕСКИЙ СПИСОК**

1. Новик И.Р., Беляева Т.К. Подходы к оценке образовательных результатов студентов ВУЗа: традиции и современный опыт [Электронный ресурс] URL: https://cyberleninka.ru/article/n/podhody-kotsenke-obrazovatelnyh-rezultatov-studentov-vuza-traditsii-i-sovremennyyopyt (дата обращения: 28.04.2023)

2. Воробьёв А.Е., Роман А.Т. Основные подходы к количественной оценке качества обучения студентов в ВУЗах [Электронный ресурс] URL: https://cyberleninka.ru/article/n/osnovnye-podhody-kkolichestvennoy-otsenke-kachestva-obucheniya-studentov-v-vuzah-1 (дата обращения: 28.04.2023)

3. Рудникова И.Н. Развитие подходов к оценке качества эффективности высшего образования [Электронный ресурс] URL: https://cyberleninka.ru/article/n/razvitie-podhodov-k-otsenke-kachestva-ieffektivnosti-vysshego-obrazovaniya (дата обращения: 28.04.2023)

4. Стативко Р.У. Подходы к разработке модуля генераторов тестовых заданий и модуля адаптивного тестирования для поддержки учебного процесса в режиме он-лайн / Р.У. Стативко, С.И. Пентюк, А.О. Тетюхин // Информатизация образования и науки 2021. – № 4(52). – С.169-176

5. Стативко Р.У. Оценка качества образовательного процесса с использованием элементов искусственного интеллекта / Р.У. Стативко Искусственный интеллект: этические проблемы "цифрового общества": Материалы международной научно-практической конференции, 11-12 октября 2018 г. / сост. и науч. ред. д-р филос. наук В.О. Шелекета; Белгор. гос. технол. ун-т им. В.Г. Шухова; Белгор. отде НСМИИ РАН; МГУ им. М.В. Ломоносова, филос. ф-т. – Белгород: 2018. – С. 78-84.

### *УДК 658.32*

#### *Мануков Д.А.*

*Научный руководитель: Косоногова М.А., канд. техн. наук, доц. Белгородский государственный технологический университет им. В.Г. Шухова, г. Белгород, Россия*

### **МЕТОДЫ КРИТЕРИАЛЬНОЙ ОЦЕНКИ. АВТОМАТИЗАЦИЯ БИЗНЕС-ПРОЦЕССОВ ОЦЕНКИ ПЕРСОНАЛА**

В современной экономической среде управленческие решения часто принимаются на основе критериальных оценок. Благодаря своей объективности и надежности, данная методика давно нашла широкое применение в различных областях бизнеса и промышленности. Тем не менее, ручное проведение критериальных оценок требует значительного времени и усилий, а также может приводить к ошибкам из-за человеческого фактора. В связи с этим возникает необходимость в автоматизации методов критериальных оценок и их использовании в корпоративных информационных системах.

Автоматизация бизнес-процессов оценки персонала является важной задачей для современных компаний. Она позволяет улучшить качество оценки и повысить эффективность управления персоналом. Для этого используется различное программное обеспечение и информационные технологии, которые помогают автоматизировать процесс сбора, анализа и хранения информации о сотрудниках [1].

Одним из главных преимуществ автоматизации является улучшение точности и объективности процесса оценки. Автоматизированные системы сбора и анализа данных уменьшают вероятность ошибок, связанных с влиянием субъективного фактора на принятие решения. Это позволяет управляющим работать со сбалансированной и объективной оценкой персонала.

Кроме того, автоматизированные системы могут существенно сократить время, затрачиваемое на оценку сотрудников. Вместо проведения индивидуальных встреч с каждым работником, управляющие могут использовать специальные программы для проведения онлайн опросов и сбора информации. Это не только экономит время, но и упрощает процесс исследования, позволяя управляющим получать данные намного быстрее и в более удобном формате.

Другое преимущество автоматизации оценки персонала связано с возможностью получать дополнительную информацию о сотрудниках.

Автоматизированные системы могут регистрировать и хранить данные о сотрудниках в реальном времени, что позволяет быстро отслеживать изменения и принимать необходимые меры [2].

Среди программных средств, используемых для автоматизации оценки персонала, можно отметить различные CRM-системы, которые позволяют хранить данные о всех важных событиях, связанных с работой каждого сотрудника. Это могут быть данные о прошлых проектах или задачах, которые помогают понимать, какой опыт имеет каждый сотрудник и какие навыки ему требуются для дальнейшего роста.

Также используются специальные приложения, позволяющие проводить онлайн-опросы и анализировать результаты. С их помощью управляющие могут получать обратную связь от работников, оценивать качество работы отдельных команд и выявлять проблемы, требующие решения.

Методы критериальной оценки могут быть различными и могут варьироваться в зависимости от ситуации:

1. Метод оценки экспертов - позволяет получить мнение от экспертов на определенную задачу или объект. Преимущества данного метода: возможность учета неопределенности и неоднозначности, наличие больших объемов информации, получение экспертных оценок и рекомендаций.

2. Метод многокритериального выбора, когда на основе оценок нескольких критериев делается окончательное решение.

3. Метод ранговой оценки - позволяет ранжировать объекты на основе их значимости для решаемой задачи. Преимущества данного метода: удобство использования, возможность учесть множество критериев, простота анализа полученных данных.

4. Метод оптимальной оценки, используемый в экономической теории для максимизации ожидаемой выгоды.

5. Метод аналитической иерархии процессов (АИП) - позволяет определить приоритетность объектов на основе их взаимного влияния. Преимущества данного метода: учитывание иерархической структуры задач, возможность учета различных критериев, возможность получения точных и объективных результатов.

6. Метод порядковой оценки, когда объекты оцениваются на основе их положения в ранжированном списке.

7. Метод приоритетов - позволяет установить приоритеты между объектами на основе их значимости. Преимущества данного метода: простота использования, возможность учитывать различные критерии,

возможность определения наиболее важных объектов или параметров для рассмотрения.

8. Метод весовой оценки (или метод взвешенной оценки) – это метод оценки качества объектов, основанный на определении весовых коэффициентов, которые отражают степень важности каждого из параметров объекта. Этот метод часто используется в экспертных оценках, когда требуется систематически оценить несколько параметров объекта.

Применение метода весовой оценки в автоматизации бизнеспроцесса достаточно просто. В первую очередь, нужно провести анализ текущих процессов, выделить те этапы, которые можно автоматизировать, и определить критерии успешности реализации каждого этапа [3].

Далее, для каждого критерия нужно определить вес, т.е. насколько это явление или действие важно для эффективности процесса в целом. Например, для процесса онлайн продажи товаров в интернет-магазине можно определить следующие критерии: скорость обработки заказа, качество выполнения заказа, своевременность доставки, уровень обслуживания клиента. Далее каждому критерию можно присвоить определённый вес, например, скорость обработки заказа - 4, качество выполнения заказа - 5, своевременность доставки - 3, уровень обслуживания клиента - 2.

После этого можно строить конструкции, например, через программные продукты, которые будут вести подсчёт баллов за каждое выполненное действие. В соответствии с набранными баллами будет выставлена оценка выполнения процесс [4].

Преимуществом метода весовой оценки является возможность систематически оценить несколько параметров объекта. Он также может использоваться для определения наиболее важных критериев, которые могут влиять на принятие решений.

Однако, метод весовой оценки также имеет недостатки. В частности, он может быть слишком субъективным, если весовые коэффициенты назначаются на основе мнения экспертов, а не на базе объективных данных. Это может привести к тому, что результаты оценки окажутся неверными или неадекватными.

Таким образом, применение метода весовой оценки в автоматизации бизнес-процесса весьма удобно и позволяет существенно повысить эффективность работы компании.

# **БИБЛИОГРАФИЧЕСКИЙ СПИСОК**

1. Чернятина А. В. Инновационные подходы управления персоналом конкурентоспособного предприятия / А. В. Чернятина // Содействие профессиональному становлению личности и трудоустройству молодых специалистов в современных условиях : сборник материалов XI Международной заочной научно-практической конференции, посвященной 75-летию Великой Победы в 2 ч.: Ч. 2 ( Белгород, 15 ноября 2019 г. ). - Белгород : Изд-во БГТУ им. В. Г. Шухова, 2019. - С. 332-338.

2. Алексеева О.И. Оценка эффективности деятельности персонала предприятий: методология и методы. Москва: Издательство НИЦ ИНФРА-М, 2018. 224 с.

3. Дикун В.А. Методы оценки эффективности деятельности персонала предприятия. Информационные технологии в науке, образовании и промышленности. 2016; 3(9): 89-94.

4. Степанов А.В. Автоматизация процесса оценки эффективности деятельности персонала на предприятии. Экономические науки. 2019; 19(4): 184-190.

### *УДК 004.8*

*Манькова Ю.В. Научный руководитель: Петренко Н.В., ст. преп. Димитровградский инженерно-технологический институт – филиал НИЯУ МИФИ, г. Димитровград, Россия*

### **CHAT BOT CHAT GPT: HELPER, COMPETITOR OR PEST?**

These days, chatbots are becoming increasingly popular as they help to automate communication processes between companies and customers. Some of them are full-fledged assistants, while others do more harm than good. However, Chat bot GPT is exactly the assistant you were looking for.

GPT (Generative Pre-trained Transformer) was created by artificial intelligence person Eli Buchanan [1]. It has been trained on a huge amount of data, such as texts, images and videos. Thanks to this, it has been able to learn the features of different languages and the different cultural characteristics that are associated with each one.

Chat GPT is designed to replace people in processes that involve textual communication.

One of the advantages of Chat GPT is that it can conduct dialogue in different languages, due to the fact that the basis of the technology is the generation of text based on large amounts of data in different languages.

Other types of chatbots that can be built based on different technologies include the following:

1. Rule-based chatbots - use sets of rules and keywords to generate responses to user queries. They usually have limited functionality and cannot generate new responses based on context.

2. AI-powered chatbots - use neural networks and machine learning to analyse user queries and generate responses based on previous exchanges of messages. They are able to learn from experience and improve their responses over time.

3. Hybrid chatbots - combine rule-based and AI-powered chatbot approaches to achieve broader and more accurate functionality.

Depending on the specific task for which the chatbot is needed, one of these types, or a combination of them, may be chosen. However, Chat GPT, thanks to its ability to generate texts based on context and to work in different languages, is one of the most promising chatbots nowadays.

Chat GPT is a chatbot based on neural networks that aims to be as useful as possible to its users. It knows how to answer different questions, such as about products, services, company's work, search for relevant information, solve problems. Due to its learnability, Chat GPT can cope with a lot of queries and questions.

In addition, Chat GPT has sensitivity and can adapt to different customers by talking to them in their language. It can instantly translate texts into different languages and answer questions in the language in which the request was made.

Chat GPT doesn't just futilely jot down messages in a "generic style" like many peers, it knows how to analyse previous requests, previous replies and context to help the client at the highest level possible [2].

Chat GPT was originally designed to help people compose letters, essays and other texts. It uses machine learning algorithms and neural networks to determine the meaning and context of a sentence and create a response that best matches the user's request.

Chat GPT can be useful to people in various fields and areas. For example, it can be used to help students with writing essays and other papers. Chat GPT can supplement their own thoughts and ideas and suggest new, interesting concepts.

Chat GPT can also help people in business. It can help with answering customer questions, provide useful information and help with problems. Chat

GPT can also be used to automate some routine tasks, such as sending emails and drafting agendas.

One of the most useful features of Chat GPT is its learning capability. It can learn based on past user interactions, choices, etc. The more information it receives, the more accurate and useful its responses become, and the more it can help users [3].

Overall, Chat GPT is a useful chatbot that can help users in various areas of life. Communicating with it is very easy, and it can be used for a wide range of tasks and problems. Its learning capability makes it even more useful and accurate over time.

Chat GPT is designed to replace humans in processes that involve textbased communication. The bot can answer questions, process orders and even communicate with customers in a monotone, allowing the team to focus on more important things.

What's more, Chat GPT has an original design that looks like a regular chatbot, making it easy to use and understand for all users.

For many, Chat GPT is a clear competitor. However, it raises the question of how a chatbot can be more effective than a human. According to research, Chat GPT can handle up to 10,000 messages per minute, which is many times more than a human can do. In addition, Chat GPT doesn't tire and doesn't require interruptions, which greatly increases productivity.

Some critics argue that a chatbot cannot replace the human factor, which is an important component in customer service. However, Chat GPT can be configured to accommodate individual customer preferences, creating a more personalized approach.

However, Chat GPT has some disadvantages as well. One of the major disadvantages of Chat GPT is the limitation in the naturalness of communication. This is due to the fact that Chat GPT follows some set of rules and templates which have been provided by the programmers. Furthermore, Chat GPT has no emotional intelligence and cannot understand human intentions and emotions. This means that it may not always give appropriate responses and cannot get a feel for the user's mood [4].

Another disadvantage of Chat GPT is the lack of online reputation. Because Chat GPT operates as a mirror of pre-written rules and templates, its responses can be inappropriate and not relevant to users' real needs. This can lead to a negative brand reputation and create distrust among users.

Finally, another disadvantage of Chat GPT is privacy issues. Chat GPT can store a user's personal information, which can be extremely dangerous if such information is hacked or compromised. Therefore, programmers must be careful while dealing with this issue.

Overall, Chat GPT is a fantastic technology that improves our lives in many ways. However, like any other technology, it has its drawbacks that should be considered. Programmers and developers should make sure that they pay attention to these flaws and work on fixing them to make Chat GPT work more efficiently and securely.

Chat GPT is an innovative solution that solves many problems related to text communication. It gets the job done quickly and efficiently, helping to increase productivity and reduce costs for companies. With its help, you can get rid of monotonous and routine work by focusing on more important things.

Thus, Chat GPT is a great assistant, which, thanks to its clarity and learnability, is able to solve various tasks. But it cannot fully replace humans in complex situations where responsiveness and emotional content are required. However, as a supplement to the work, Chat GPT is an indispensable tool in automating various processes.

# **БИБЛИОГРАФИЧЕСКИЙ СПИСОК**

1. Боровская, Е.В. Основы искусственного интеллекта : учебное пособие [Текст] / Е.В. Боровская, Н.А. Давыдова. – Изд. 4-е. – М. : Лаборатория знаний, 2020. – 130 с.

2. Тьюринг, А. Может ли машина мыслить? [Текст] / А. Тьюринг; пер. и примечания Ю.В. Данилова. – М. : ГИФМЛ, 1960. – 67 с.

3. How does Artificial Intelligence work? [Электронный ресурс]. Режим доступа: https://builtin.com/artificial-intelligence (дата обращения: 11.04.2023)

4. Artificial Intelligence [Электронный ресурс]. Режим доступа: https://www.sas.com/en\_us/insights/analytics/what-is-artificialintelligence.html (дата обращения: 11.04.2023).

#### *УДК 004.81*

*Матренина Е.Р. Научный руководитель: Киселёва О.В., ст. преп. Белгородский государственный технологический университет им. В.Г. Шухова, г. Белгород, Россия* 

### **РОЛЬ МАТЕМАТИКИ В СФЕРЕ ПРОГРАММИРОВАНИЯ**

Один ученый, времен восемнадцатого-девятнадцатого веков, Карл Фридрих Гаусс дал следующее утверждение, которое остается известным и актуальным по сегодняшний день – «Математика – царица всех наук». Действительно, многие науки сложно представить, если бы они были лишены всех присущих им свойств, которые относятся так же и к математической науке. В данном случае, науку о программировании сложно представить без применения математических элементов. Программирование и вообще все, что связано с компьютерами, работает исключительно благодаря математике и ее вычислительным возможностям.

В основе компьютера лежат программы, которые привязаны к двоичному коду, т.е. каждое действие в области компьютеров переводится в понятный для компьютера двоичный код (1 и 0). В ее основе лежала работа Качество в производственных и социальноэкономических системах УК-19 407 как первых компьютеров, так и многих современных систем. Именно на этом коде работают системы от операционных систем до нейронных сетей. Все, что связано с вычислениями, всегда взаимодействует с числами. [5]

В основу программирования (создания этих самых программ) входят такие понятия, как: программирование — составление последовательности команд (алгоритмов), необходимой для решения задачи; алгоритм — это точная и понятная инструкция для выполнения конечной последовательности действий, направленных на решение задачи; язык программирования — это формальный язык для написания алгоритмов и компьютерные программы. Все вышеприведенные определения в комплексе довольно тесно связаны с понятием программы — инструкции, которые позволяют аппаратным средствам вычислительной системы выполнять вычисления и решать задачи.

Программы также написаны с использованием довольно сложных математических алгоритмов на определенных языках программирования. Язык программирования определяет набор лексических, синтаксических и семантических правил, которые определяют внешний вид программы и действия, которые будет выполнять исполнитель. [4] Здесь даже простейшие программы и, в целом, вычислительная работа компьютера работают и основаны на принципах математики, начиная от простейших математических операций и выражений и заканчивая сложными вычислениями, используемыми как в отдельных алгоритмах, так и в работе конкретных программ в целом. Сами алгоритмы также содержат в себе различные математические значения в определённых действия. Например, тоже сложение или умножение показателей и т.д.

К основным разделам математики, имеющим прикладную направленность на информатику, программирование и компьютеры, относится «Дискретная математика», которая содержит основы таких областей, как логика, комбинаторика, графы и т.д. [1] Основой программирования является дискретная математика. Дискретная математика — одна из важнейших отраслей, которые используются в программировании. Она занимается изучением структур конечного характера и их свойствами. Отсюда видно, что за последние десятилетия, бурное развитие дискретной математики обусловлено прогрессом компьютерной техники, необходимостью создания средств обработки и передачи информации, а также представления различных моделей на компьютерах, являющихся по своей природе конечными структурами. [1] В широком смысле, дискретной математикой могут считаться охваченными значительные части алгебры, теории чисел, математической логики.

Из основных направлений, особенно часто наблюдающихся в программировании и работе программ, являются [2]:

- Логика
- Комбинаторика
- Теория вероятности
- Теория графов
- Математическая статистика

Рассмотрим каждое из этих направлений подробнее. Логика — это направления исследований и отраслей знания, где логика применяется в информатике и программах [1]. Логика является одной из значимых и взаимосвязанных отраслей математики и программирования. Здесь логика является корректной наукой, имеющая два значения: правда (10 > 4) и ложь (10 < 4). Логика отвечает за правильную постановку команд, алгоритма, которые приведут к нужному результату.

Комбинаторика — раздел математики и, в частности, информатики, выполняющий задачи, связанные с выбором и расположением элементов некоторого (чаще всего конечного) множества в соответствии с заданными правилами. То-есть осуществляются вычисления количества возможных комбинаций для достижения целей. Например, следующая задача: «Сколько различных слов возможно составить из заданного набора букв: "ATBTATBZA"?». Подобного рода задачи, где необходимо методом вычисления и анализа найти решение поставленной задачи, появляются практически в любой системе. [3]

Теория вероятностей — раздел математики, изучающий закономерности случайных явлений: случайные события, случайные величины, их свойства и операции над ними. Этот раздел математики можно разделить на две части: дискретную и непрерывную. Дискретная теория разработана для явлений, которые описываются с определенным количеством возможных вариантов. [2]

Теория графов — раздел дискретной математики, изучающий графы. Графы — это абстрактный способ представления типов отношений. Графы используют в связи с развитием теории вероятности, математической логики и информационных технологий. Отвечает за создание, обход, поиск правильного пути [3]. Так, эти графы используются в программировании используются для структурированного представления информации, например, в виде списков, для построения блок-схемы алгоритма и т.д.

Математическая статистика — это раздел математики, посвященный методам сбора, анализа и обработки статистических данных для различных целей. В программировании она играет огромную роль. Она занимается систематизацией, обработкой и использованием статистических данных для теоретических и практических выводов. Математическая статистика в программировании нужна для создания отчетов и тестирования, обработки собранных данных и построения рабочих процессов.

В совокупности все эти наиболее значимые части дискретной математики в своей сущности при разработке и дальнейшей работе программы отвечают за:

- корректность работы;
- сбор данных;
- анализ и обработку;
- четкое выстраивание системы команд и алгоритмов.

Таким образом, совокупность вышеупомянутых направлений полностью охарактеризовывают функции дискретной математики, заключающиеся в корректной работе программ и программирования в целом. Например, при написании и в работе баз данных и поисковых систем [3].

Основываясь на вышесказанном, можно для себя сделать следующие выводы. Если рассматривать вопрос поверхностно, то можно сказать, что рядовой программист в малой степени взаимодействует с математикой и при выполнении свой работы, зачастую, опирается на аналитические знания для правильного составления программы. Однако, при более детальном рассмотрении вопроса, можно заметить, что все оборудование, являющееся основным для работника данной области, было создано и существует за счет математических знаний. Таким образом, математика активно участвует в программировании. Подводя итоги, можно сказать, что математика – одна из важнейших составляющих в программировании, так как

математика присутствует буквально в каждой части программирования – от ЭВМ до процесса работы программы.

# **БИБЛИОГРАФИЧЕСКИЙ СПИСОК**

1. Андреев И.В., Применение дискретной математики в программировании // ФГБОУ ВО Ставропольский государственный аграрный университет., 2018

2. Математика для программиста [Электронный источник] // TProger — информационно-справочный портал, 2018., URL: https://tproger.ru/articles/maths-for-programmers/? (дата обращения 30.03.2022)

3. Как и где можно применить дискретную математику в программировании? [Электронный источник] // ana.habr информационно-справочный портал., URL: https://qna.habr.com/q/288349 (дата обращения 30.03.2022)

4. Алгоритмы и языки программирования [Электронный источник] // uchu.2008 — информационно-справочный портал., URL: http://uchu2008.narod.ru/razdely/informatika/inform\_lectures/4/4.html (дата обращения 30.03.2022)

5. Математика для программиста [Электронный ресурс] // Хабр электронный журнал., URL: https://habr.com/ru/post/591953/ (дата обращения 30.03.2022)

6. Струченкова Я.В., Киселёва О.В. Среда разработки UNITY как средство разработки игр в жанре 2D-платформер. // ИУСМКМ-2022: материалы XIII Между-народной научно-технической конференции «Информатика, управляющие системы, математическое и компьютерное моделирование» (ИУСМКМ-2022). – Донецк: ДОННТУ, 2022. – С.289-293

## *УДК 004.81*

*Матренина Е.Р., Козиненко Е.А. Научный руководитель: Коршак К.С., асс. Белгородский государственный технологический университет им. В.Г. Шухова, г. Белгород, Россия*

# **ИССЛЕДОВАНИЕ СПОСОБОВ ПРИМЕНЕНИЯ ИСКУССТВЕННОГО ИНТЕЛЛЕКТА В ПРОМЫШЛЕННОСТИ**

Искусственный интеллект (ИИ) — это система или машина, которая может имитировать поведение человека для выполнения задач и постепенно обучаться, используя собранную информацию. ИИ — это не формат или функция; это процесс и способность думать и анализировать данные. При слове «искусственный интеллект» многие представляют себе разумных человекоподобных роботов, стремящихся завоевать мир. Однако ИИ не предназначен для замены человека. Его цель состоит в том, чтобы повысить человеческие навыки и способности. Это делает его ценным бизнес-ресурсом.

Разработчики используют искусственный интеллект для более эффективного выполнения задач, которые в противном случае пришлось бы выполнять вручную, взаимодействия с клиентами, выявления закономерностей и решения проблем. Разработчикам потребуются математические знания и умение использовать алгоритмы, чтобы начать работу с ИИ.

По данным AspenTech Industrial AI Research, только 20% крупных промышленных организаций внедрили ИИ, несмотря на то что 83% считают, что он дает превосходные результаты [2].

Для успешного внедрения искусственного интеллекта в производство крайне важны знания в этой области. В связи с этим карьера в области искусственного интеллекта, наряду с профессиями архитекторов данных, специалистов по облачным вычислениям, инженеров данных и инженеров машинного обучения, является актуальной и находится на подъеме.

По оценкам Markets and Markets, к 2027 году рынок искусственного интеллекта в производстве будет стоить USD 16,3 млрд, увеличиваясь с 2022 по 2027 год с темпом роста CAGR 47,9%. В настоящее время рынок оценивается в 2,3 млрд долларов США [3].

Значимость производственных данных подпитывается искусственным интеллектом, а машинное обучение отлично с ними сочетается. Машинам легче анализировать аналитические данные, которых в производстве очень много. Сотни переменных влияют на производственный процесс, и, хотя человеку сложно их изучить, модели машинного обучения могут прогнозировать влияние отдельных переменных в этих сложных условиях.

Робототехника в сочетании с искусственным интеллектом может избавить рабочих от выполнения узкоспециализированных задач. Многие промышленные производители используют интеллектуальные технологии для снижения стоимости продукции, защиты работников и повышения эффективности.

Производители могут использовать ИИ для значительного снижения затрат на рабочую силу, одновременно повышая общую производительность и эффективность на своих предприятиях.

Ярким примером автоматизации производства является компания Siemens. Компания сотрудничает с Google\* для повышения производительности цехов за счет использования компьютерного зрения, облачной аналитики и алгоритмов искусственного интеллекта [4].

ИИ наиболее востребован в контроле качества в производственной сфере. Даже промышленные роботы способны совершать ошибки. Хотя они встречаются гораздо реже, чем у людей, допущение схода бракованной продукции с конвейера и отгрузки ее потребителям может дорого обойтись.

ИИ и машинное обучение (ML) объединяют человеческий интеллект с мощными технологиями, чтобы произвести революционные изменения в производственных операциях.

Например, ИИ может обнаружить незначительные дефекты в оборудовании или продукции, которые роботы могут не заметить. Продукты могут быть проанализированы программным обеспечением ИИ для автоматического обнаружения дефектов с помощью аппаратных средств, таких как камеры и датчики Интернета вещей. Затем компьютер может автоматически принимать решения о том, что делать с дефектной продукцией.

Это способствует повышению общего качества продукции и производительности готового изделия. Это основная причина, по которой многие производственные компании сегодня используют автоматизацию на базе ИИ и надежные инструменты для обнаружения недостатков в процессе производства или дефектов в дизайне продукции. Производители обеспечивают высокое качество продукции и сокращение времени выхода на рынок, проводя обширное тестирование качества с помощью ИИ.

BMW Group использует автоматизированное распознавание изображений для проверки качества, инспекций и устранения псевдодефектов (отклонений от заданного уровня, несмотря на отсутствие фактических дефектов). В результате они достигли высокого уровня точности производства [5].

По оценкам Европейской комиссии, до 50% производства в некоторых отраслях промышленности может быть полностью прекращено из-за дефектов [6].

В планировании и прогнозировании требуется более высокий уровень сложности и чувствительности к сбоям. Производители сейчас используют ML и глубокое обучение для сокращения операций при одновременном увеличении мощностей. Они все чаще обращаются к искусственному интеллекту (ИИ) для повышения эффективности подготовки паллет и точности времени упаковки за счет отказа от сканирования.

Таким образом, в результате исследования способов применения искусственного интеллекта в промышленности было выявлено, что ИИ сейчас занимает центральное место в производственной отрасли, и с каждым годом его масштабы растут. Происходит улучшение линии сборки продукции и используются методы, основанные на компьютерном зрении, для масштабирования своего бизнеса. Учитывая современные тенденции, можно сделать вывод, что сфера применения ИИ в будущем будет только расширяться и появятся новые способы использования искусственного интеллекта в промышленности.

\*(По требованию Роскомнадзора информируем, что иностранное лицо, владеющее информационными ресурсами Google, является нарушителем законодательства Российской Федерации – прим. ред.)

# **БИБЛИОГРАФИЧЕСКИЙ СПИСОК**

1. Что такое ИИ? Подробнее об искусственном интеллекте. [Электронный ресурс]. — Режим доступа: URL https://www.oracle.com/cis/artificial-intelligence/what-is-ai/

2. Парадигма промышленного ИИ: варианты использования создают ценность для бизнеса. [Электронный ресурс]. — Режим доступа: URL — https://www.aspentech.com/en/resources/blog/theparadigm-of-industrial-ai-use-cases-are-delivering-business-value-en

3. Искусственный интеллект на производственном рынке. [Электронный ресурс]. — Режим доступа: URL https://www.marketsandmarkets.com/Market-Reports/artificial-intelligencemanufacturing-market-72679105.html

4. Siemens будет использовать искусственный интеллект Google для более эффективной автоматизации заводов. [Электронный ресурс]. — Режим доступа: URL — https://siliconangle.com/2021/04/19/siemenswill-use-googles-ai-enable-efficient-factory-automation/

5. Быстро, эффективно, надежно: Искусственный интеллект в производстве BMW Group. [Электронный ресурс]. — Режим доступа:  $URL$  —  $-$ 

https://www.press.bmwgroup.com/global/article/detail/T0298650EN/fastefficient-reliable:-artificial-intelligence-in-bmw-group-

production?language=en

6. Горизонт 2020. [Электронный ресурс]. — Режим доступа: URL — https://research-and-innovation.ec.europa.eu/funding/fundingopportunities/funding-programmes-and-open-calls/horizon-2020\_en

7. Струченкова Я.В., Киселёва О.В. Среда разработки UNITY как средство разработки игр в жанре 2D-платформер. // ИУСМКМ-2022: материалы XIII Между-народной научно-технической конференции «Информатика, управляющие системы, математическое и компьютерное моделирование» (ИУСМКМ-2022). – Донецк: ДОННТУ, 2022. – С.289-293

### *УДК 004.81*

*Матренина Е.Р., Козиненко Е.А. Научный руководитель: Коршак К.С., асс. Белгородский государственный технологический университет им. В.Г. Шухова, г. Белгород, Россия* 

### **РУССКОЯЗЫЧНЫЕ ПОИСКОВЫЕ СИСТЕМЫ**

В век цифровизации и компьютеризации глобальная сеть Интернет является самым главным помощником в решении практически любых интересующих нас вопросов. В настоящее время мы можем найти что угодно, буквально все, что мы хотим или в чем нуждаемся, не выходя из дома, используем ли мы свой мобильный телефон или ноутбук, и это через поисковые системы.

Поисковая система – мощное программное обеспечение, которое помогает людям находить информацию, которую они ищут в Интернете, используя ключевые слова или фразы. Поисковые системы способны быстро выдавать результаты — даже при наличии миллионов веб-сайтов в сети — за счет непрерывного сканирования Интернета и индексирования каждой найденной страницы.

Когда пользователь вводит поисковый запрос, поисковая система просматривает заголовки страниц веб-сайта, содержание и ключевые слова, которые она проиндексировала, и использует алгоритмы (пошаговые операции) для создания списка сайтов, где наиболее релевантные веб-сайты находятся вверху списка.

Одними из самых популярных поисковых систем среди пользователей в России являются Яndex и Google\* (русская страница). Сравним их и выявим основные достоинства и недостатки каждой.

Яndex – отечественная поисковая система, основной конкурент Google\* в России. С её помощью можно искать не только текстовые запросы, но и картинки и карты городов. Позволяет искать документы на русском, татарском, украинском, белорусском, английском, немецком и французском языках.
У Яндекса есть несколько преимуществ перед Google\*. Он чаще используется в России.

Алгоритм Яндекса работает с большим количеством методов ссылочного спама. Есть несколько рекламных компаний, которые продают ссылки для повышения поискового рейтинга. Это основная причина, по которой Яндекс не любит использовать ссылки в своем алгоритме. Коммерческие запросы задерживаются в определенном регионе страны.

Яндекс в первую очередь фокусируется на ранжировании ключевых слов и пользовательском интерфейсе. Он дает отличные результаты по сравнению с Google\*. Фильтр - ссылка спама. Это также отдает должное некачественным ссылкам.

Яндекс — самая известная российская поисковая система. Яндекс завоевал популярность в России. Яндекс также предоставляет несколько видов услуг, таких как видео, музыкальные фотографии, карты трафика, хранилище. Google\* хочет расширить свою популярность в России за счет привлечения потребителя.

Яндекс наиболее популярен на устройствах Android . Поисковая система Яндекса может работать в операционной системе Android для увеличения мобильного поиска из-за встроенного характера поиска Google Android\*. Android покрыл более 70% российского мобильного рынка. Яндексу принадлежит 52% маркетинговых исследований.

Главный недостаток Яндекса - показывать несоответствие результатов. Результат поиска Яндекс содержит очень большой объем контента. Это сильно загромождает результат веб-страницы, отвлекает внимание пользователя, который, таким образом, не может получить нужную информацию.

Также Российский Яндекс ориентирован на коммерческие запросы, он обрабатывает их лучше, чем другой направленности. Google\*, в свою очередь, предоставляет более актуальную и точную информацию.

Google\* – крупнейшая в мире поисковая система, принадлежащая компании Google Inc.\* Имеет русскую страницу, которая действует на территории России и составляет огромную конкуренцию Яндексу.

Google\*, вероятно, имеет лучшие алгоритмы из всех поисковых систем в мире. Так как компания является крупной, у нее есть ресурсы и возможности для инвестирования в совершенствование своих алгоритмов, чтобы предоставить своим пользователям наиболее точные результаты поиска.

Когда вы ищете ключевое слово или фразу в Google\*, вы получите результаты, точно отвечающие на ваш вопрос.

Google\* использует скрытое семантическое индексирование, чтобы предоставить вам написанный человеком контент, в котором обсуждается интересующая вас тема, даже если нет точного соответствия ключевому слову. Например, он может определить, что такие слова, как «щенок» и «собака», похожи.

Он также использует поведение пользователей, чтобы точно определить, какие статьи и сообщения в блогах наиболее релевантны поисковой фразе. Если он заметит, что пользователи нажимают на определенный результат чаще, чем на другие, он поднимет этот результат на вершину выдачи результатов поиска.

Помимо поля для ответов, в Google\* есть множество встроенных инструментов, облегчающих вашу жизнь. Например, введите «calculator», чтобы вызвать онлайн-калькулятор. Вы можете сэкономить еще больше времени, просто введя уравнение в поле поиска для получения быстрого результата.

Можно получить такие же быстрые результаты для других действий, таких как конвертация валюты, конвертация градусов Цельсия в градусы Фаренгейта, дюймы в сантиметры, а также определение времени заката или восхода солнца в определенном городе (введите закат Чикаго или любое другое название).

В то же время использование поисковой системы Google\* имеет ряд серьезных недостатков. Вот основные причины, по которым люди избегают Google\*.

Одним из основных недостатков Google\* является недостаточная конфиденциальность. Google\* имеет доступ к обширной базе данных пользователей. Он использует эти данные для улучшения своих алгоритмов и взаимодействия с пользователем в целом.

Однако он также использует эти данные для показа рекламы. Он отслеживает историю поиска, и начинает появляться реклама, связанная с последними поисковыми запросами.

Таким образом, рассмотрев самые популярные поисковые системы в России, выявив их достоинства и недостатки в сравнении, можно сделать вывод о том, что невозможно выделить лучшую или худшую. Каждая из них хороша по-своему. Каждый пользователь может самостоятельно выбрать для себя то, что удобнее в использовании именно ему.

\*(По требованию Роскомнадзора информируем, что иностранное лицо, владеющее информационными ресурсами Google является нарушителем законодательства Российской Федерации – прим. ред.)

### **БИБЛИОГРАФИЧЕСКИЙ СПИСОК**

1. Джабраилов Ю.М. Лучшие научные поисковые системы и электронные библиотеки // Международный журнал прикладных наук и технологий «Integral». – 2018. - [электронный ресурс] — Режим доступа. — URL: https://cyberleninka.ru/article/n/luchshie-nauchnye-poiskovyesistemy-i-elektronnye-biblioteki (дата обращения 05.03.2023)

2. Тряскин Н.С., Глушков С.В. Сравнение поисковых систем google\*, яндекс и рамблер // Россия и мир: развитие цивилизаций. Преобразования цивилизационных ценностей в современном мире. - Материалы XI международной научно-практической конференции: В 2 х ч.. Москва, 2021

3. Шукла Пранав, Кумар Шарат Elasticsearch, Kibana, Logstash и поисковые системы нового поколения. – СПб.: Питер, 2019. – 352 с.: ил. – (Серия «Для профессионалов»).

4. Струченкова Я.В., Киселёва О.В. Среда разработки UNITY как средство разработки игр в жанре 2D-платформер. // ИУСМКМ-2022: материалы XIII Между-народной научно-технической конференции «Информатика, управляющие системы, математическое и компьютерное моделирование» (ИУСМКМ-2022). – Донецк: ДОННТУ, 2022. – С.289-293

#### *УДК 004.7*

*Мезенцева М.А. Научный руководитель: Федотов Е.А., ст. преп. Белгородский государственный технологический университет им. В.Г. Шухова, г. Белгород, Россия* 

#### **ПРИМЕНЕНИЕ МЕЖСЕТЕВЫХ ЭКРАНОВ**

Методы и средства направленные на защиту информации во время разных исторических эпох были неразрывно связаны с научнотехническим прогрессом. С быстрым развитием информационных технологий задача выбора средств защиты информации становится особенно актуальной. Таким образом, стоит уделить особое внимание контролю трафика в рамках многоранговой сети. Одно из лучших современных решений данной проблемы – использование межсетевого экрана. Данная технология позволяет предотвращать основные виды информационных атак: взлом удаленного доступа, переадресация маршрута, фишинг, DDoS-атаки, бэкдор-доступ.

Межсетевой экран – программный или программно-аппаратный

элемент компьютерной сети, отвечающий за контроль и фильтрацию проходящего через него сетевого трафика на основе заданных правил.  $\overline{2}1$ 

Межсетевой экран может быть реализован аппаратно, программно, а также облачно: через программное обеспечение как услугу (SaaS), публичное или закрытое (виртуальное) облако. [4]

Поскольку основная задача межсетевого экрана - фильтрация  $O<sub>H</sub>$ справляется  $\mathbf{c}$ огромным объемом трафика, трафика, использующимся во время DDoS-атаки. Блокируются входящие и исходящие пакеты. Кроме того, брандмауэр предотвращает передачу важного трафика через Интернет в случае взлома с удаленным доступом. Межсетевой экран также ограничивает доступ к подозрительным сайтам, что позволяет контролировать передачу важных данных сторонним ресурсам.

фильтруется на основе набора Трафик предварительно настроенных правил, называемых ruleset. Удобно рассматривать межсетевой экран как серию фильтров, которые обрабатывают поток информации. Каждый фильтр предназначен для интерпретации отдельного правила. Порядок следования правилам в наборе оказывает значительное влияние на производительность брандмауэра. Например, многие межсетевые экраны сравнивают трафик с правилами последовательно, пока не будет найдено совпадение. Для повышения производительности такие брандмауэры должны размещать правила, которые соответствуют наибольшему количеству трафика, как можно выше в списке. [2]

Существует два принципа обработки входящего трафика. Первый принцип заключается в том, что все, что явно не запрещено - разрешено. В этом случае, если брандмауэр получает пакет, который не подпадает ни под одно из правил, то он пропускается. Противоположный принцип, "что явно не разрешено, то запрещено" - гарантирует гораздо более высокий уровень безопасности, поскольку отвергает весь трафик, который явно не разрешен правилами. Однако этот принцип налагает дополнительную нагрузку на администратора сети.

На момент написания данной статьи существует несколько видов межсетевых экранов [1]:

1. Прокси-сервер. Ранний тип межсетевого экрана, который служит шлюзом от одной сети к другой для определенного приложения. Прокси-сервер может предоставлять набор дополнительных функций, таких как кеширование содержимого и предотвращение прямых подключений извне сети.

2. Брандмауэр с контролем состояния. Межсетевой экран с выборочной проверкой состояния. Разрешает или блокирует трафик на основе состояния, порта, протокола. Отслеживает всю активность с момента открытия соединения до его закрытия. Решения о фильтрации принимаются на основе правил, задаваемых администратором, а также контекста, который подразумевает использование информации из предыдущих пакетов и соединений, принадлежащих одному соединению. Считается "традиционным" брандмауэром.

3. Межсетевой экран с унифицированным управлением угрозами (UTM). Устройство UTM сочетает в себе функции брандмауэра с полным контролем состояния, предотвращения вторжений и антивируса. Также может включать в себя облачное управление и дополнительные услуги. Основное внимание уделяется простоте и удобству использования.

4. Межсетевой экран нового поколения (NGFW). Большинство компаний используют межсетевые экраны нового поколения для блокировки таких угроз как современные вредоносные программы и атаки на уровне приложений. Данный брандмауэр должен включать в себя: интеллектуальный контроль доступа с проверкой состояния, интегрированную систему предотвращения вторжений, методы борьбы с меняющимися угрозами безопасности, фильтрация url-адресов на основе геолокации и репутации. [3]

5. Виртуальный брандмауэр. Виртуальный брандмауэр обычно развертывается как виртуальное устройство в закрытом облаке (VMware ESXi, Microsoft Hyper-V, KVM) или публичном облаке (Amazon Web Services или AWS, Microsoft Azure, Google Cloud Platform или GCP, Oracle Cloud Infrastructure или OCI) для мониторинга и защиты трафика в физических и виртуальных сетях. Виртуальный брандмауэр часто является ключевым компонентом программно-определяемых сетей (SDN).

6. Облачный нативный межсетевой экран. Облачные межсетевые экраны модернизируют способ защиты приложений и инфраструктуры рабочих нагрузок в масштабе. Благодаря функциям автоматического масштабирования, "облачные" межсетевые экраны позволяют группам сетевых операций и операций безопасности работать с высокой скоростью.

Современные исследования (Frost and Sullivan) подтверждают рост требований к корпоративным межсетевым экранам:

1. 66% респондентов ожидают наличия всех перечисленных функций корпоративного межсетевого экрана: интегрированные технологии Application Control, идентификация пользователей, IPS;

фильтрация пакетов с отслеживанием состояния; доступность сети, идентификация устройств, web-фильтрация; обновление данных об угрозах; выявление продвинутых угроз.

2. 75% респондентов отмечают дополнительные преимущества, среди которых простые в использовании интегрированные функции безопасности и централизованное управление для эффективного отслеживания.

3. 60% респондентов считают производительность и надежность, а также установку партнерских отношений в целях разработки стратегии безопасности решающими факторами при внедрении корпоративных межсетевых экранов.

Таким образом, можно сделать вывод о том, что основными функциями, необходимыми для защиты корпоративной сети в настоящее время являются: управление идентификацией пользователей и устройств, сегментация сети, проверка SSL, Aplication Control.

В результате проведенного исследования, можно сделать вывод об эффективности применения межсетевых экранов. Данная тема является актуальной в современном обществе и составляет интеллектуальные знания в области защиты информации и компьютерных сетей. Таким образом, необходимо ее дополнительное распространение и разъяснение в рамках дисциплин о компьютерных сетях и информационной безопасности.

# **БИБЛИОГРАФИЧЕСКИЙ СПИСОК**

1. What is a Firewall: Cisco.com [сайт], 2023. – URL: https://www.cisco.com/c/en/us/products/security/firewalls/what-is-afirewall.html (дата обращения: 12.04.2023).

2. Межсетевой экран // Wikipedia.org: Свободная энциклопедия [сайт], 2023.  $-$  URL: https://ru.wikipedia.org/wiki/%D0%9C%D0%B5%D0%B6%D1%81%D0 %B5%D1%82%D0%B5%D0%B2%D0%BE%D0%B9\_%D1%8D%D0%B A%D1%80%D0%B0%D0%BD (дата обращения: 12.04.2023).

3. Network Firewalls Reviews and Ratings: Gartner.com, 2023. – URL: https://www.gartner.com/reviews/market/network-firewalls (дата обращения: 12.04.2023).

4. Федотов, Е. А. Администрирование вычислительных систем и сетей: учебное пособие для студентов направления подготовки 09.03.01 - Вычислительная техника / Е. А. Федотов, Т. В. Бондаренко; БГТУ им. В. Г. Шухова. - Белгород: Изд-во БГТУ им. В. Г. Шухова, 2015. - 79 с.

#### *УДК 66.061.35*

#### *Мещерякова Ю.В.*

*Всероссийский научно-исследовательский институт использования техники и нефтепродуктов, г. Тамбов, Россия*

### **МОДЕЛИРОВАНИЕ ЭКСТРАКТОРА С ЗАКРУЧЕННЫМ ПОТОКОМ**

Экстракция один из методов извлечения веществ с помощью растворителя – экстрагента. Экстракция широко используется в пищевой, косметической, фармацевтической отраслях. На протекание процесса оказывает влияние как ряд физико-химических факторов (время, температура, экстрагент) так и аппаратурное оформление (поверхность раздела фаз, воздействие пульсаций и вибраций).

Экстракция липидной части из образца биомассы микроводоросли один из этапов получения биодизельного топлива. При правильно подобранном экстрагенте и соответствующем аппаратурном оформлении возможно максимальное извлечение липидов из биомассы микроводоросли хлорелла. Для экстракции триацилгрицеринов (липиды необходимые для синтеза биодизельного топлива) используют неполярные растворители [1-3]. Другие липиды и свободные жирные кислоты для извлечения требуют более полярных растворителей.

Предложено извлечение липидной фракции в экстракторах с закрученным потоком инертных тел. На рисунке 1 представлена 3d модель аппарата и его схема.

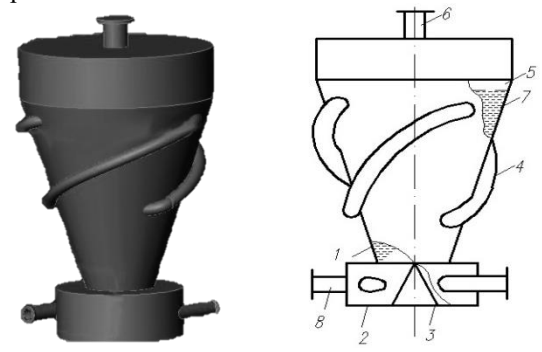

Рис. 1 3d модель аппарата и его схема 1 – обшивка; 2 – барабан; 3 – конус; 4 – каналы; 5 – сетка; 6 – вывод экстракта; 7 – инертные тела, 8 – ввод исходного сырья.

Исходное сырье - биомасса микроводорослей подается через нижний штуцер 8, барабан 2 и коническую часть аппарата 3. В аппарате сырье взаимодействует с инертными телами, в результате чего оно подвергается многократной механической обработке, что способствует увеличению коэффициента массопередачи.

Для увеличения степени извлекаемого сырья используют несколько ступеней экстракции с закрученным потоком. На рисунке 2 представлена многоступенчатая экстракция с *n* количеством аппаратов. После аппаратов экстракт отправляется для извлечения органического растворителя.

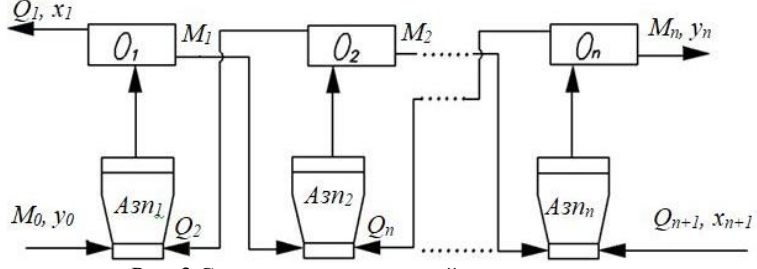

Рис. 2 Схема многоступенчатой экстракции

На рисунке 2 обозначено:  $A3\Pi_1 - A3\Pi_n - a\Pi_1$ параты с закрученным потоком;  $O_1$ - $O_n$  – отстойники; Q – массовый расход исходного сырья, кг/ч; х<sub>1</sub> - концентрация липидов в  $Q_1$ , масс. доли; М<sub>1</sub>-массовый расход экстрагента, кг/ч;  $y_1$  – концентрация липидов в  $M_1$ , масс. доли

Основные уравнения, описывающие процесс: материальный баланс системы (1), массовый расход для n-го аппарата (2,3), массовый расход для 1-го аппарата (4), материальный баланс изменения расходов фаз для і-го аппарата (5-8), экстракционный поток (9), балансовая концентрация липидов в растворителе (10).

$$
Q_i x_i + Q_i y_i = Q_{i-1} y_i + Q_{i+1} x_{i+1}
$$
 (1)

$$
M_n = M_{n-1} + J_n - L_n + 1 \cdot \phi,
$$
\n<sup>(2)</sup>

$$
Q_n = Q_{n+1} - J_n + L_n + \phi \tag{3}
$$

$$
Q = \frac{L_{n+1}(1 - x_{n+1}) + L_{n+1}\varphi}{1 - x_1} \tag{4}
$$

$$
M_i = M_{i-1} + J_i,\tag{5}
$$

$$
Q_i = Q_{i+1} - J_i,\tag{6}
$$

$$
Q_i x_i = Q_{i+1} x_{i+1} - J_i \tag{7}
$$

$$
M_i y_i = M_{i-1} y_i + J_i \tag{8}
$$

где J - экстракционный поток липидов из одной фазы в другую; ф удерживающая способность.

$$
J_i = K \cdot (y^*(x_i) - y_i)
$$
\n(9)

где y \* – концентрация липидов в растворителе равновесная с концентрацией липидов в биомассе xi, определена опытным путем;

K – коэффициент массопередачи;

$$
y_n^6 = \frac{Q_{n+1}x_{n+1} + M_0y_0 - Q_1x_1}{M_n} \tag{10}
$$

Для решения уравнений разработана программа на языке С++ (рисунок 3). Программа позволяет рассчитать концентрацию и расходы на разных стадиях экстракции. В ходе решения определяется такое  $x_1$  на выходе из  $O_1$  при котором совпадут значения  $y_n$  и  $y_{n6}$ , полученного из расчета по предложенным уравнениям.

| . .<br>$\overline{C}$ BC                                                                                                    | ex BC                                                                                                    |
|----------------------------------------------------------------------------------------------------|----------------------------------------------------------------------------------------------------|
| E File<br>Edit<br>Search Run Compile Debug Project Options<br>$JULA2.C =$<br>int nain O<br>int i:<br>double G[n+2], L[n+2], x[n+2], y[n+2], J;<br>double AA, BB, A, B, Ln1, xn1, nu, yi, K, ybal;<br>$\text{clrser}()$<br>$G[0]-0.05$ ;<br>$y[0]=0;$<br>$Ln = 0.1$ :<br>$xn1 = 0.32$ ;<br>$K=0.02$ ;<br>$nu = 0.2$ ;<br>$A = 0;$<br>$B=xn1$ :<br>lln1 :<br>$x[1]-(A+B)/2$ ;<br>printf("\nx1=zg",x[1]); getch();<br>$L[1] = (Ln1*(1-xn1) + Ln1*xu)/(1-x[1])$ ;<br>$printf('\\nL1=xg", L[1])$ ; $getch()$ ;<br>5:1<br>F9 Make<br>F10 Menu<br>F2 Save<br>F3 Open Alt-F9 Compile<br>F1 Help | $Ln = 0.012$<br>(LETKI<br>$xn1=0.22$<br>$G[0] = 0.05$<br>RASTUOR<br>$v[0]=0$<br>$x=0.0308$<br>$L=0.0121$ $y=0.0133$<br>$G=0.0507$<br>$L = 0.0128$<br>$y = 0.0454$<br>$G = 0.0499$<br>$x=0.0819$<br>vbal=0.0454439<br>v[n]=0.0454454 |

Рис. 3 Скриншоты программы для расчета

Установлено, что для данного процесса оптимальное количество аппаратов для экстрактации – 3, оптимальный расход растворителя.

Таким образом, многоступенчатая экстракция в аппаратах с закрученным потоком инертных тел позволяет проводить непрырывный процесс с минимальным временем пребывания исходного сырья и максимальным его извлечением, активность экстрагирования увеличивается.

# **БИБЛИОГРАФИЧЕСКИЙ СПИСОК**

1. Леонова, М.В. Экстракционные методы изготовления лекарственных средств из растительного сырья / М.В. Леонов, Ю.Н. Климочкин. – Самара: Самар. гос. техн. ун-т., 2012. – 118 с.

2. Лаптев, А.Г. Модели переноса и эффективность жидкостной экстракции / А.Г. Лаптев под ред. А.И. Гурьянова. – Казань: Казан. гос. энерг.ун-т, 2005. – 229 с.

3. Вострикова, Н. Л. Методические аспекты извлечения липидов из биологических матриц / Н. Л. Вострикова, О. А. Кузнецова, А. В. Куликовский // Теория и практика переработки мяса. – 2018. – Т. 3, № 2.  $- C. 4-21.$ 

#### *УДК 004.942*

#### *Митряшкин В.И.*

*Научный руководитель: Куприянов А.В., д-р техн. наук, доц. Самарский национальный исследовательский университет им. академика С.П. Королёва, г. Самара, Россия*

### **ПРОЕКТИРОВАНИЕ СТРУКТУРЫ КИБЕРФИЗИЧЕСКОЙ СИСТЕМЫ**

Управление производством — это обширная область, требующая применения различных методов и технологий для оптимизации эффективного мониторинга и управления [1]. В связи с современной тенденцией к внедрению интеллектуальных технологий в различные отрасли, изучается множество новых механизмов, позволяющих вывести производственный сектор в мир Интернет-вещей (IoT) и Индустрии 4.0 [2]. Внедрение Киберфизических систем (CPS) и цифровых двойников в некоторые области будет иметь множество преимуществ, предоставляемые возможностями IoT, включая функциональность, взаимодействие в режиме реального времени, инструкции для рабочих, удаленное подключение и безопасность [3].

Целью данной работы является проектирование структуры и порядка построения киберфизической системы с использованием цифрового двойника.

Для достижения цели поставлены следующие задачи:

1. Изучить понятие киберфизической системы и цифрового двойника

2. Определить требуемые характеристики и параметры модели реального объекта.

3. Дать определение виртуальной модели объекта.

4. Определить вычислительное устройство для хранения и обработки виртуальной модели и для выполнения роли виртуальнофизического моста.

5. Выбрать устройство для управления цифровым двойником.

6. Описать принципы взаимодействия компонентов системы.

Для создания киберфизической системы необходимы следующие компоненты:

1. Реальный объект

2. Виртуальная модель объекта (цифровой двойник)

3. Виртуально-физический мост

4. Устройство управления (например, смартфон)

Рассмотрим каждый из этих пунктов подробнее.

1. Реальный объект

Для построения системы будет использоваться модель электронномеханического манипулятора. Такие манипуляторы активно используют на сложном производстве различных направлений.

Модель будет разработана на базе микроконтроллера Raspberry pi 3, который будет управлять сервоприводами и двунаправленными потоками данных. Уникальный корпус будет спроектирован и напечатан на 3D принтере. Также модель должна иметь физические органы управления для работы в ручном режиме.

При печати изделия на 3D принтере будем использовать ABS пластик, как наиболее доступный и обеспечивающий жесткость конструкции манипулятора. Также во время проектирования корпуса важно учитывать допуски зазоров между подвижными частями узлов. Как правило, при печати диаметр отверстия в модели может уменьшится на значение от 0.5 до 1 мм, что приведет к излишней жесткости манипулятора в его узлах и сервоприводы не смогут справиться с нагрузкой.

2. Виртуальная модель объекта

Под виртуальной моделью объекта мы будем рассматривать программную модель, которая создает полную копию (при некотором уровне абстрагирования) реального объекта. Такая модель представляет из себя цифровой двойник и позволяет устанавливать и просчитывать интересующие нас параметры.

Имея полностью проработанный программный цифровой двойник, мы сможем использовать полученные параметры для отображения пользователю в любом виде, например, в текстово-цифровом формате или в графическом.

Для графического представления построим 3D-модель реального объекта с помощью 3D редакторов, например, 3dsMax, Blender и т. п.

3. Виртуально-физический мост

Виртуально-физический мост или Цифро-физическая связь (DPL) – это механизм двунаправленной передачи данных между физическим объектом и виртуальной моделью.

В качестве устройства расчета и обработки цифрового двойника будет использоваться сервер, который предоставляет обмен данными с физической моделью и устройством управления.

Для обеспечения мобильности оператора и возможности удаленного контроля физического устройства необходимо использовать беспроводные методы передачи данных по Wi-Fi.

Информация должна передаваться в режиме реального времени двунаправленно. То есть данные о положении сервоприводов

отправляются на цифровой двойник, обновляя его состояние, также и обратно, при изменении параметров цифрового двойника, данные направляются на физическую модель, изменяя положение манипулятора [4].

При одновременном изменении состояний физического и цифрового объектов приоритетными считать данные с реального объекта.

4. Устройство управления

Устройство управления – цифровое устройство, которое способно, получать и отправлять данные о параметрах цифрового двойника. В классической архитектуре построения веб-приложений, данный компонент играет роль «клиента». Здесь мы можем использовать как обычный персональный компьютер или ноутбук, так и мобильные устройства – смартфон или планшет.

При необходимости дальнейшего внедрения дополненной реальности удобнее использовать мобильные устройства [5].

Блок-схема проекта разработки Киберфизической системы изображена на Рисунке 1.

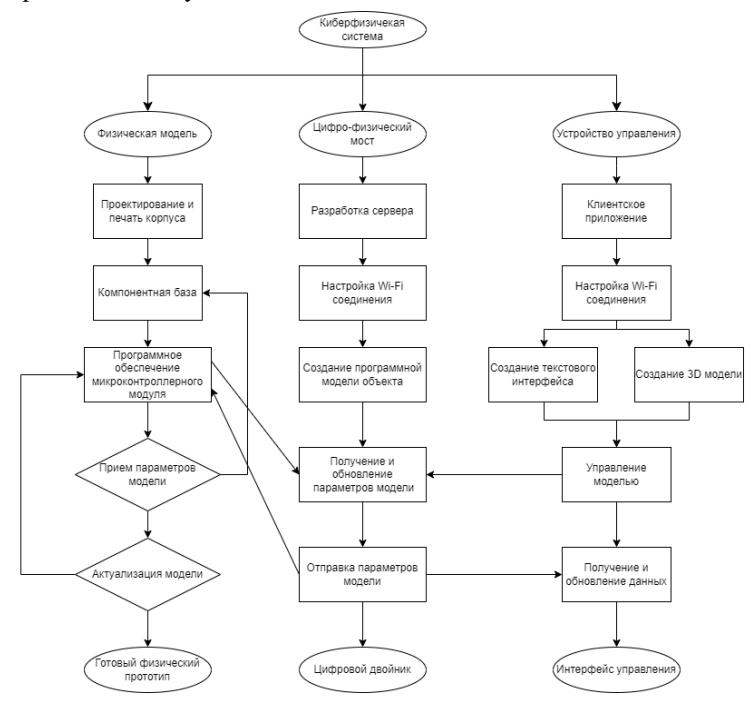

Рис. 1 Блок-схема проекта Киберфизической системы

В данной работе мы рассмотрели понятие киберфизической системы с использованием цифрового двойника. Определили характеристики возможного реального объекта для создания цифрового двойника и описали физическую модель данного устройства. Описана концепция цифрового двойника и виртуальной модели. На основе анализа сетевых и вычислительных потребностей системы в качестве виртуально-физического моста и держателя цифрового двойника был выбран сервер. Было определено пользовательское устройство для управления цифровым двойником. Составлена блок-схема киберфизической системы с указанием всех ее компонентов и принципов передачи и обработки потоков данных между ними.

## **БИБЛИОГРАФИЧЕСКИЙ СПИСОК**

1. Хасан С.М., Дополненная реальность и система цифровых двойников для взаимодействия со строительной техникой // Журнал азиатской архитектуры и строительной техники. – 2022. – Т. 21. – №. 2. – С. 564-574.

2. Смышляева А. А., Резникова К. М., Савченко Д. В. Современные технологии в Индустрии 4.0-киберфизические системы //Отходы и ресурсы. – 2020. – Т. 7. – №. 3. – С. 2-2.

3. Юань Х., Анумба С.Дж. Киберфизические системы для мониторинга временных сооружений //Киберфизические системы в антропогенной среде. – 2020. – С. 107-138.

4. Корреа Ф. Р., Масиэль А. Р. Методология разработки интероперабельных киберфизических систем на основе BIM //ISARC. Материалы Международного симпозиума по автоматизации и робототехнике в строительстве. – Публикации IAARC, 2018. – Т. 35. – С. 1-8.

5. Хааг С., Андерл Р. Цифровой двойник – доказательство концепции // Изготовление букв. – 2018. – Т. 15. – С. 64-66.

#### УДК 004.438

Мицкевич Д.Ю., Никитин Д.Д., Пожаров Д.Н. Научный руководитель: Куликова Н.Н., канд. биол. наук. дои. Кубанский государственный университет, г. Краснодар, Россия

### ОСОБЕННОСТИ УПРАВЛЕНИЯ ПАМЯТЬЮ В SWIFT

Во время своей работы любое приложение использует ресурсы устройства, на котором оно работает - это может быть компьютер, телефон или любое другое устройство, которое содержит в своей конструкции процессор и память. Если с процессором в большинстве случаев понятно для чего он нужен - это разного рода вычисления, то с памятью вопрос остаётся неочевидным. Дело в том, что разработчик в той или иной степени способен, а в крупных приложениях и вовсе обязан, управлять памятью, которую использует приложение. Всё это необходимо для более оптимальной работы приложения, а при полном управлении меньше вероятность утечек памяти и её правильного распределния, повышается оптимизация.

Swift - это молодой язык, в который встроен механизм отслеживания выделенной памяти, называемый ARC (Automatic Reference Counting) [1]. Данный механизм предназначен для того, чтобы делать автоматический подсчёт ссылок и работает всегда, вне ручное управление памятью зависимости происходит ипи автоматическое. В ARC, если счетчик ссылок на ячейку памяти будет равен нулю, тогда она повторно инициализируется и затем становится свободной для повторного использования.

Множество языков программирования имеют встроенный Garbage механизм, который называется Collector  $(GC)$ . предназначенный сбора неиспользуемой ДЛЯ памяти. олнако разработчики Swift зашли дальше и модернизировали данный механизм, представив свою версию. Технически, механизм ARC является формой очистки памяти и сбора неиспользуемых данных. Однако, говоря о сборе неиспользуемых данных, мы имеем в виду отдельный процесс, который выполняется независимо от приложения. Таким образом, освобождение памяти не может быть предсказано с помощью GC (Garbage Collector). Кроме того, при нехватке памяти сбор неиспользуемых данных может остановить выполнение потока операций, что требует намного большего количества ресурсов для бесперебойной работы.

Чаще всего разработчики назначают сбор неиспользуемых данных в момент времени, когда приложение запущено, но пользователь не

ведёт никаких активных действий, что означает простой процессора. Удаление подобного рода данных ведётся в 2 этапа – в первом проходе объектам будет присвоена отметка на удаление, а во время второго прохода объекты уже будут готовы для сбора. Реализация механизма таким образом позволяет затратить меньше ресурсов и выполнить за более короткий срок необходимое действие.

Таким образом, ARC весьма похож на сборку мусора с подсчётом ссылок, однако, вместо запуска процесса подсчёта в определённые интервалы времени, инструкции выделения и освобождения памяти вставляются на этапе компиляции прямо в байт-код. Когда же счётчик ссылок достигает нуля, память освобождается как часть нормального потока выполнения программы. Автоматический подсчёт ссылок всё так же не позволяет обрабатывать циклические ссылки и требует от разработчика использования специальных ключевых слов для дополнительной обработки таких ситуаций.

Примером ситуации, когда ARC может не справится со своей задачей, могут выступать 2 класса, у которых в полях будут находится экземпляры классов. В такой ситуации высвобождаться, потому что мы попадём в цикл сильных ссылок между ними [2].

ARC, хоть и не даёт возможность полностью захватить управление памятью, однако позволяет указать на моменты, где может память оказаться невысвобожденной. В Swift для помощи автоматическому подсчёту ссылок введены специальные служебные слова, которые помогают разорвать цикл сильных ссылок – это *strong, weak* и *unowned.*

По умолчанию все ссылки являются *strong* (сильными). При своём проходе ARC видит такую ссылку и инкрементирует встроенный в механизм счётчик, тем самым показывая, что знает о таком объекте.

Ссылки типа *weak* (слабые) не влияют на управление жизнью объекта, потому что внутри их механизма заложено объявление как *optional* (опционал). Кратко говоря, опционалы - это удобный механизм обработки ситуаций, когда значение переменной может отсутствовать. Значение будет использовано, только если оно есть. Таким образом, когда счётчик ссылок станет равным 0, ссылка может быть установлена в nil и цикл сильных ссылок успешно разорван.

Существует также другой модификатор ссылки, который не приводит к увеличению счётчика ссылок: *unowned* (бесхозный). Отличие от слабого типа ссылок состоит в том, что при бесхозном типе у нас всегда существует какое-либо значение и оно не может быть опционалом. Таким образом, становится ясно, что слабая ссылка всегда является опционалом и автоматически становится nil, когда ссылаемый объект высвобождается.

Кажется, что проблема с циклами сильных ссылок решена, однако последние применительно к объектам возникают, когда у объектов есть свойства, ссылающиеся друг на друга. Как и объекты, замыкания - это ссылочный тип, и могут приводить к циклам ссылок. Замыкания «захватывают» объекты, которые используют.

Например, если вы присвоите замыкание свойству класса, и это замыкание использует свойства того же класса, то у нас появляется цикл ссылок. Другими словами, объект держит ссылку на замыкание через свойство. Замыкание содержит ссылку на объект через захваченное значение self.

В таком случае разработчики Swift предлагают довольно простой, но требующий внимания способ - это списки захвата. Вы должны вручную объявить список захвата, в котором определяете отношения между замыканием и объектами, которое оно захватывает. Важно понимать, что когда вы используете списки захвата, то значение переменной внутри такого списка «замораживается», то есть при переопределении значения какой-либо переменной, содержащейся в захвате, её значение внутри не изменится.

Списки замыкания помогают определить отношения weak или unowned взаимодействие по отношению к захвачиваемым внутри замыкания объектам.

После открытия области видимости замыкания необходимо добавить к квадратных скобках слабую или бесхозную ссылку с новой переменной self. Произойдёт переопределение self внутри замыкания и оно будет доступно к высвобождению.

Таким образом, основным механизмом для управления памяти в Swift является ARC, который содержит в себе механизм подсчёта ссылок.

# БИБЛИОГРАФИЧЕСКИЙ СПИСОК

1. Swift: ARC и управление памятью [Электронный ресурс]. — Режим доступа: https://habr.com/ru/articles/451130/

2. Усов, В.А. Swift. Основы разработки приложений под iOS, iPadOS и macOS / В.А. Усов // Swift. Основы разработки приложений пол iOS, iPadOS и macOS.  $-2021$ .  $-545$  c.

#### УДК 004.438

Мицкевич Д.Ю., Никитин Д.Д., Пожаров Д.Н. Научный руководитель: Куликова Н.Н., канд. биол. наук. дои. Кубанский госудраственный университет, г. Краснодар, Россия

### СЕРИАЛИЗАЦИЯ ДАННЫХ В ЯЗЫКЕ ПРОГРАММИРОВАНИЯ  $\mathbf{R}$

В настоящее время промышленные приложения состоят из большого числа компонентов и распространяются через различные системы и сети. Когда компонентам приложения нужно обмениваться информацией, им необходим механизм передачи данных. Один из способов реализации этого состоит в разработке собственного протокола передачи объектов. Однако в таком случае, получателю необходимо знать об этом протоколе для корректного получения и воссоздания объекта, что накладывает ограничения на сторонние компоненты приложения. Сериализация является универсальным и эффективным решением этой задачи.

R - это язык программирования с открытым исходным кодом и среда для статистических вычислений и графики. Он разработан в 1992 году профессорами статистики Россом Ихака и Робертом Джентльменом [1]. Среда R состоит из интегрированного набора программных средств, предназначенных для обработки данных, вычисления и графического отображения. В настоящее время этот язык является наиболее популярным в научной среде, и занимает 7 место в общем рейтинге языков программирования IEEE Spectrum 2022 [2].

Данный язык программирования не обладает универсальностью, однако в задачах, для которых он создан, ему нет равных. То есть в нем качественно реализованы узкоспециализированные функции, которые эффективно выполняют конкретные задачи, в основном связанные со статистическим анализом и визуализацией данных. Тем не менее существуют библиотеки для машинного обучения, обработки геологических информации и многого другого.

Сериализация — это процесс преобразования объекта данных комбинации кода и данных, представленных в области хранения данных, в последовательность байтов, которая сохраняет состояние объекта в легко передаваемой форме. В этой сериализованной форме данные могут быть переданы в хранилище данных, другой компонент приложения или программное обеспечение.

Обратный процесс - построение структуры данных или объекта из серии байтов называется десериализацией. Этот процесс воссоздает

объект, тем самым облегчая чтение и изменение данных, как собственной структуры на языке программирования.

Ключевым свойством механизма сериализации является устойчивость эволюнии объекта. To  $\mathbf{K}$ есть **ВОЗМОЖНОСТЬ** десериализовать объект, который был сериализован в более старой версии программного обеспечения. Или наоборот: нужно чтобы старая версия приложения могла десериализовать данные, полученные новой версией.

Данные в языке программирования R могут быть сериализованы различными способами:

В формате CSV, который достаточно хорошо работает для «прямоугольных» структур данных. Он представляет собой текстовый документ, в котором отображаются табличные данные. При этом колонки отделяются запятыми или другими символами, что накладывает ограничения на их использование в качестве значений ячеек. Для обработки этого формата присутствуют встроенные методы read() и write(), а также более оптимизированные функции из библиотек readr *u* data.table.

В формате JSON, который представляет собой текстовый файл с послеловательностью пар "ключ-значение"  $\mathbf{R}$ частично структурированном формате и является лучшим выбором для сериализации сложной структуры, такой как вложенный список. Для обработки используются библиотеки rison и isonlite.

В формате XML — одном из наиболее стандартизированных форматов файлов для обмена и публикации данных. Этот формат имеет расширяемый язык разметки, позволяющий создавать более сложные иерархические структуры, однако это сильно усложняет работу с ним. Для обработки XML файлов используется одноименная библиотека.

Кроме того, существуют задачи, в которых необходимо сериализовать объект языка R, то есть нужно сохранить метаданные (классы, имена и другие атрибуты), связанные с объектом, и, если объект является функцией, помимо исходного кода имеется много другой информации, относящейся к его выполнению (например, окружающая среда). Поскольку язык R нуждается в этой информации, он полагается на собственный формат RDS [3], работа с которым реализована функциями: saveRDS() и readRDS(). Этот формат представляет данные объекта в двоичном виде и применяет к ним сжатие одним из выбранных автоматически алгоритмов (gzip, bzip2 или  $XZ$ ).

Также, в языке R поддерживается современный, не зависящий от языка и платформы расширяемый механизм для совместного

использования хранения структурированных ланных И протокольных буферов (protocol buffers). Он используется для создания, передачи и управления сообщениями, представленными в двоичном виде. Двумя основными строительными блоками протокольных  $6$ v $\Phi$ eno $\Phi$ являются Сообщения  $\mathbf{M}$ Дескрипторы. Сообшения обеспечивают общую абстрактную инкапсуляцию структурированных полей данных типа, указанного в дескрипторе сообщения. Дескрипторы сообщений определены в файлах «.proto» и определяют схему для определенного именованного класса сообщений.

В языке программирования R также присутствуют библиотеки для работы с иерархическим форматом данных, разработанным для хранения больших объемов цифровой информации (HDF), и машиннонезависимым двоичным форматом файлов (NetCDF), являющимся стандартом для обмена научными данными, которые используются в прогнозировании изменений погоды, климата. И ДЛЯ геоинформационных систем.

Таким образом, язык программирования R является универсальным и эффективным инструментом для решения задачи преобразования и передачи данных различной структуры между программами и их компонентами.

## БИБЛИОГРАФИЧЕСКИЙ СПИСОК

1. R — движок для биоинформатики и датасайнс [Электронный ресурс]. — Режим доступа: https://habr.com/ru/articles/723866/

2. IEEE Spectrum. Top Programming Languages 2022 [Электронный ресурс]. — Режим доступа: https://spectrum.ieee.org/top-programminglanguages-2022

3. Nina Zumel, John Mount. Practical Data Science with R, Second Edition  $-2019$ .  $-483$  c.

#### *УДК 004.438*

*Мицкевич Д.Ю., Никитин Д.Д., Пожаров Д.Н. Научный руководитель: Куликова Н.Н., канд. биол. наук, доц. Кубанский госудраственный университет, г. Краснодар, Россия*

### **ПРОТОКОЛЬНО-ОРИЕНТИРОВАННОЕ ПРОГРАММИРОВАНИЕ КАК СРЕДСТВО РЕШЕНИЯ ПРОБЛЕМ С ООП**

Протокольно-ориентированное программирование (ПОП) новый фреймворк, который решает проблемы с объектноориентированным программированием (ООП) и который был представлена на WWDC 2015. Он играет важную роль в стандартных библиотеках Swift и является обычным способом абстракции кода. Во многом данный фреймворк похож на интерфейсы в других языках программирования.

Все языки программирования имеют общее понятие наследования, которое является одной из важнейших концепций языков объектноориентированного программирования. Swift не поддерживает множественное наследование в его стандартном виде. Это язык, поддерживающий только одиночную его форму.

Протоколы позволяют группировать похожие методы, функции и свойства применительно к классам, структурам и перечислениям. При этом только классы позволяют использовать наследование от базового класса. Преимущество протоколов в Swift состоит в том, что объект может соответствовать нескольким протоколам. Можно сказать, что протокол определяет правила или «требования», необходимые для экземпляра класса. Другие классы могут затем принять эти правила и обеспечить их фактическую реализацию. Любой класс, который удовлетворяет правилам протокола, соответствует этому протоколу.

При этом объектно-ориентированный подход не работает со структурами (structs) и перечислениями (enums). Например, структура не может наследовать от другой структуры, перечисление не может наследовать от другого перечисления. Следовательно, наследование, которое является одной из основных концепций в ООП, нельзя применять к типам значений, таким как struct, enum, но они же могут использоваться с протоколами.

Основное преимущество протоколов заключается в том, что они формализуют связь между различными частями кода, не предоставляя конкретной реализации. Это позволяет создавать гибкие структуры в коде, без тесной связи отдельных компонентов.

Код при при использовании ПОП становится более модульным. Можно провести аналогию со строительными блоками. Когда идёт добавление нового функционала объекту, то делается его соответствие некоторому протоколу, а это означает, что не происходит создание нового объекта посредством полного копирования старого, потому что это было бы слишком долго. Вместо этого, по аналогии, требуется добавить строительные блоки до тех пор, пока объект не будет ПОЛНОСТЬЮ ГОТОВ

Классы, структуры и перечисления должны соответствовать требованиям, определенным в протоколах [1]. Класс должен содержать методы, определённые в протоколах, которые наследовал класс. Синтаксически это можно сравнить с полиморфизмом, вель действительно - методы в классе должны называться так же, как они названы и в протоколе. У методов, определенных в протоколах, нет тела, ведь их реализация уже заложена в связанном протоколе. Протоколы определяют то, что методы делают в классе, структуре или перечислении.

Когда идёт добавление переменной в протокол Swift, нужно написать методы get и set рядом с ней в фигурных скобках. Ключевые слова get и set рядом с переменной означают, что эту переменную можно как читать, так и изменять. Таким образом, если изменение данной переменной не требуется — достаточно только получать её значение, тогда можно указать только метод get.

Протоколы являются полноценными типами в Swift. Это означает, что их можно использовать везде, где можно использовать другие типы. Это делает код еще более гибким, не теряя возможности формализовать структуру. Редкий, но очень уникальный по своей ёмкости кода и эффективности способ, заключается в комбинировании протоколов и дженериков, используя конструкцию associatedtype.

Хорошим примером протоколов в стандартных библиотеках Swift выступает ArraySlice. Это специальная «обёртка», которая обеспечивает эффективный способ работы с частями массива. Соответственно, reversedSlice — это ReversedCollection<ArraySlice>. Другой пример функция map определена как расширение к протоколу Sequence, которому соответствуют все типы-коллекции. Это позволяет применять функцию map как к Array, так и к ReversedCollection и не переопределять типы для соответствия или использования уникальных метолов.

Существует возможность добавлять расширения к протоколам, это означает, что не нужно использовать методы или переменные, которые были добавлены с расширением, в классах или структурах, унаследованных раннее.

Одна из распространённых проблем заключается в том, что стандартные архитектурные подходы к сетевому уровню приложения для iOS нарушают общие принципы проектирования и создают код, полный повторений, который необходимо постоянно менять, чтобы освободить место для новых сетевых запросов и типов данных [2]. Следуя протокольно-ориентированному подходу. существует возможность избежать подобных проблемы.

Протоколами можно не только добавлять что-либо, но и изменять, используя специальное служебное слово mutating.

Таким образом, протокольно-ориентированное программирование - это сборник принципов, концепций и практик, которые придают протоколам более заметную роль в практической разработке на iOS и объектно-ориентированного решают некоторые проблемы программирования. Ha практике чаще всего протокольноориентированное программирование наблюдается в виде именно расширения ООП. С его помощью имеется возможность группировать похожие методы, функции и свойства применительно к классам, структурам и перечислениям. В своем приложении предпочтительнее составлять протоколы, вместо того, чтобы определять жесткую и иерархическую структуру классов при помощи наследования. Протокольно-ориентированное программирование обращается к тем моментам, в которых ООП недостаточно для программистов.

# БИБЛИОГРАФИЧЕСКИЙ СПИСОК

1. ПОП vs ООП в Swift ч.1 [Электронный ресурс]. — Режим доступа: https://bytepace.com/ru/blog/pop

2. Чейрд, И.В. Swift подробно / И.В. Чейрд // Swift подробно. - $2020 - 412c$ 

#### *УДК 004.438*

*Мицкевич Д.Ю., Никитин Д.Д., Пожаров Д.Н. Научный руководитель: Куликова Н.Н., канд. биол. наук, доц. Кубанский госудраственный университет, г. Краснодар, Россия*

### **ИСПОЛЬЗОВАНИЕ ООП ПРИ МОДЕЛИРОВАНИИ ФИЗИЧЕСКИХ ПРОЦЕССОВ НА ПРИМЕРЕ ЗАДАЧИ ТРЁХ ТЕЛ**

При моделировании физических процессов одним из самых важных пунктов является максимально точное соответствие программного кода и моделируемых законов. Именно благодаря моделированию, мы можем воспроизвести и наглядно отобразить изменение системы в процессе эксперимента. Если раньше на проведение экспериментов тратилось огромное количество денег и времени, то с развитием технологий учёные всё чаще прибегают к реализации экспериментов на компьютере. И одним из самых важных инструментов для моделирования сложных многотельных систем выступает концепция ООП. В данной статье будет приведен пример использования абстракции на основе моделирования систем трёх тел на языке Python.

В первую очередь стоит отметить, что для решения задачи трёх тел необходимо создать систему, в рамках которой будет воплощён детерминированный хаос, то есть при помощи формул точно описать законы, по которым будут изменяться положения тел в пространстве. Для этого мы обратимся к классической теории тяготения Ньютона и реализуем динамическое взаимодействие для каждого тела на плоскости.

Для создания окна будем использовать язык программирования Python и библиотеку Tkinter [1]. Для реализации тел нам нужно реализовать класс планеты, в котором будут только те поля, которые необходимы и достаточны для воспроизведения нашего эксперимента. Основная часть программы будет реализовывать взаимодействие между всеми объектами и просчитывать изменение скорости с точки зрения физики.

Важно понять, какие именно поля нам потребуются для создания компьютерной модели, для этого распишем взаимодействие сил между двумя объектами (Рис. 1).

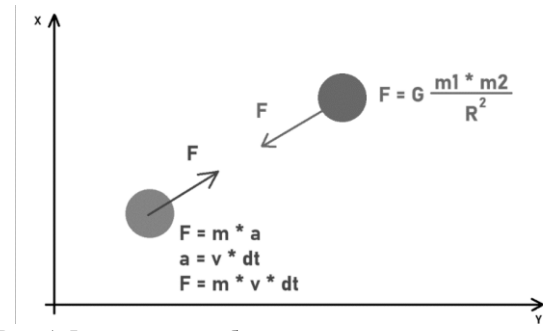

Рис. 1 Физическое отображение сил между двумя телами

Исходя из того факта, что силы равны между собой по модулю, для расчёта физических параметров тела нам потребуется следующие атрибуты класса: координаты, скорость и масса.

Помимо физических величин, нам понадобится ещё размер и текстура для корректного отображения тел в программе.

Для создания планеты создаём класс (Рис. 2).

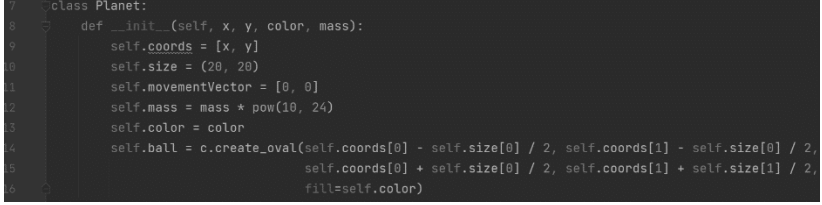

Рис. 2 Класс планеты

Стоит отметить, что для правильного воздействия силы на тело [3], с точки зрения физики, необходимо найти проекцию силы на оси координат (Рис. 3).

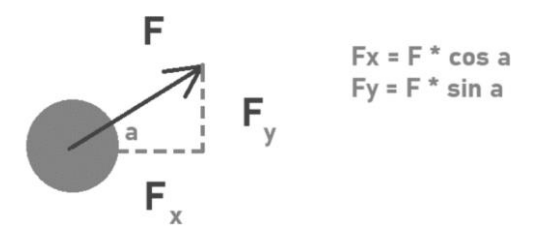

Рис. 3 Нахождение проекции гравитационной силы на тело

Теперь, исходя из физических формул, нам необходимо прописать методы, по которым будет производиться подсчёт скорости и непосредственно перемещение объекта (Рис. 4).

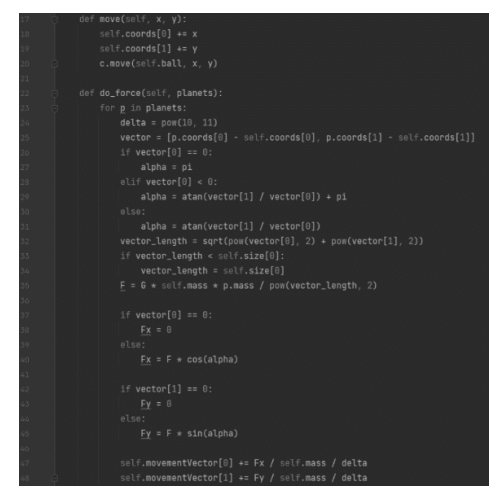

Рис. 4 Расчёт силы для объекта и его перемещение в коде

По итогу, описав класс, можно легко создать физический объект, который будет взаимодействовать с другими объектами, что является

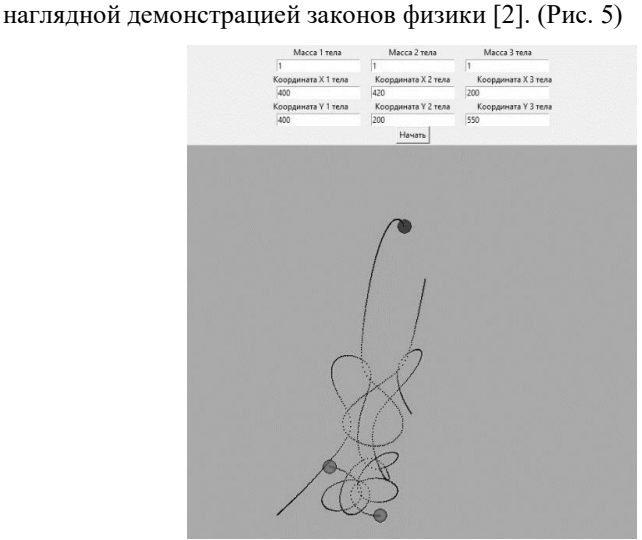

Рис. 5 Итоговый результат

Реализованная модель, хотя и использует детерминированные законы, имеет ряд неточностей в виду несовершенства системы. Например, при обработке коллизии объектов, чтобы они не улетали за пределы экрана, было принято решение выравнивать расстояние между объектами таким образом, чтобы самое близкое расстояние между центрами планет было равно сумме их радиусов. Такая проблема вызвана тем, что скорость тела, проходящего единицу времени, мы считаем за константу, из-за чего и возникают неточности в расчётах.

Несмотря на этот факт, данная программа наглядно иллюстрирует динамическое взаимодействие трёх тел и использует концепцию ООП для более удобного моделирования системы.

## БИБЛИОГРАФИЧЕСКИЙ СПИСОК

трёх тел [Электронный ресурс] 1. Моделирование https://github.com/aNDiO-CS/ThreeBodies.git

2. Моделирование задачи трех тел в классической механике с Python [Электронный использованием  $pecyc$ ] https://machinelearningmastery.ru/modelling-the-three-body-problem-inclassical-mechanics-using-python-9dc270ad7767/

3. Бутиков Е.И., Задача трёх тел [Электронный ресурс] http://butikov.faculty.ifmo.ru/Planets/Three-body.pdf

#### УДК 004.438

Миикевич Д.Ю., Никитин Д.Д., Пожаров Д.Н. Научный руководитель: Куликова Н.Н., канд. биол. наук, доц. Кубанский госудраственный университет, г. Краснодар, Россия

#### ОСОБЕННОСТИ ПРИНЦИПОВ SOLID В ЮS РАЗРАБОТКЕ

Принципы SOLID — это стандарт программирования, который необходим для понимания при нативной iOS разработке, помогающий избежать соблюдения плохой архитектуры в приложении. Плохо реализованная или непродуманная архитектура, в свою очередь, может очень негативно повлиять на процесс разработки приложения и усложнить дальнейшее сопровождение. Этот стандарт широко используется в объектно-ориентированном программировании (ООП). Если применять его правильно, он делает код более расширяемым, логичным и читабельным. Когда разработчик создаёт приложение, руководствуясь плохой архитектурой, код получается негибким, даже небольшие изменения в нём могут привести к ошибкам в нормальной работе приложения. Принципы SOLID созданы с той целью, чтобы предотвратить неудобства, связанные с плохой архитектурой.

У разработчика выбор может состоять из множества принципов разработки программного обеспечения и архитектурных шаблонов: SOLID, DRY, GRASP, KISS - не говоря уже о таких подходах, как MVC, MVP, MVVM, FRP и VIPER, который считается одним из самых сложных архитектурных шаблонов в силу своего неочевидного взаимодействия между модулями и особенностей передачи данных. Дело в том, что принцип SOLID рекомендуется разработчиками языка Swift в документации, однако чтобы понять принципы SOLID, нужно чётко понимать, как использовать интерфейсы. Если такого понимания на данный момент нет, то сначала стоит ознакомиться с интерфейсами и тогда наглядность и тонкости использования принципа SOLID будут понятны.

Как только разработчик сможет создавать графику или пользовательский интерфейс, также сможет создавать и программное обеспечение. Как уже упоминалось раннее, цель хорошей архитектуры приложения - сделать код проще для чтения, проще в обслуживании, проще для повторного использования, легче для отладки и для расширения.

SOLID, на самом деле, является не одним принципом, а их совокупностью, таким образом каждый из нижеприведённых принципов существует сам по себе, но в этот же момент хорошо дополняет другие, что в один момент создаёт как приятный для чтения код, так и, при соблюдении принципов, помогает в дальнейшем сопровождении приложения:

1. The Single Responsibility Principle - Принцип единственной ответственности:

2. The Open Closed Principle - Принцип открытости/закрытости;

3. The Liskov Substitution Principle - Принцип подстановки Барбары Лисков;

4. The Interface Segregation Principle - Принцип разделения интерфейса;

5. The Dependency Inversion Principle - Принцип инверсии зависимостей.

Стоит разобраться с каждым принципом по отдельности.

Первым принципом SOLID является принцип единственной ответственности (SRP). Его грубая интерпретация звучит как «Делай только одно». В программировании на Swift используются классы для создания своих приложений. Класс - это основной строительный блок в приложении, компонент, имеющий одну цель. Принцип единой ответственности гласит, что у класса должна быть только одна причина для изменения. Когда класс несет единственную ответственность, он владеет одним процессом, и, поэтому, имеет только одну причину для изменения: когда «процесс», за который он ответственен, подлежит изменению.

Программные сущности должны быть открыты для расширения, но закрыты для модификации. Программные сущности (классы, модули, функции) должны быть расширяемыми без изменения своего содержимого. Если строго соблюдать этот принцип, то можно регулировать поведение кода без изменения самого исходника, а только его лополнением.

Принцип подстановки Барбары Лисков. Идея Лисков о «подтипе» даёт определение понятия замещения - если S является подтипом T, тогда объекты типа Т в программе могут быть замещены объектами типа S без каких-либо изменений желательных свойств этой программы (например, корректность). Этот принцип является важнейшим критерием для оценки качества принимаемых решений при построении иерархий наследования. Более простыми словами можно сказать, что поведение наследующих классов не должно противоречить поведению, заданному базовым классом, то есть поведение наследующих классов должно быть ожидаемым для кода, использующего переменную базового типа

Принцип разделения интерфейсов гласит о том, что нужно разбивать интерфейсы в iOS на более мелкие, лучше удовлетворяющие конкретным потребностям клиентов. Как и в случае с принципом единственной ответственности, цель принципа разделения интерфейса заключается в минимизации побочных эффектов и повторов за счёт разделения ПО на независимые части [2].

Принцип инверсии зависимостей - это принцип объектноориентированного программирования, суть которого состоит в том, что классы должны зависеть от абстракций, а не от конкретных деталей. Используется для минимизации зацепления в компьютерных программах. Первое правило в данном принципе следующее: модули верхних уровней не должны зависеть от модулей нижних уровней. Оба типа модулей должны зависеть от абстракций. Это означает то, что при неверном расчёте или при получении ошибки при раскрытии данных в swift вы не должны получать аварийный сбой в приложении, а должны его предвидеть и не дать приложению выйти из работоспособного состояния. То, что происходит на нижнем уровне, не должно наносить вред тому, что находится на другом, более высоком уровне абстракции.

Второе правило: абстракции не должны зависеть от деталей. Детали должны зависеть от абстракций [1].

Таким образом, на освоение принципов SOLID потребуется какоето время, но если писать код в соответствии с этими принципами, то его качество повысится, что будет не единожды отражаться на скорости, читабельности и масштабируемости кода.

# БИБЛИОГРАФИЧЕСКИЙ СПИСОК

1. Принцип инверсии зависимостей [Электронный ресурс]. — Режим доступа:

https://ru.wikipedia.org/wiki/Принцип инверсии зависимостей#:~:text= Принцип%20инверсии%20зависимостей%20(англ.,минимизации%20за цепления%20в%20компьютерных%20программах.

2. Усов, В.А. Swift. Основы разработки приложений под iOS, iPadOS и macOS / В.А. Усов // Swift. Основы разработки приложений под iOS, iPadOS и macOS. - 2021. - 545 с.

### УДК 004.02

Мовчан А.А.

Научный руководитель: Киселёва О.В., ст. преп. Белгородский государственный технологический университет им. В.Г. Шухова, г. Белгород, Россия

# МЕТОДЫ ВЫЧИСЛИТЕЛЬНОЙ МАТЕМАТИКИ В **APXUTEKTVPE**

Вычислительная математика - это область науки, которая занимается разработкой и использованием численных методов для решения математических задач с помощью компьютерных вычислений. В контексте архитектуры вычислительная математика применяется для проектирования, моделирования и анализа строительных конструкций, а также для оптимизации процессов строительства и эксплуатации зланий.

Вычислительная математика в архитектуре играет важную роль в различных этапах жизненного цикла зданий. Она используется для проектирования, моделирования, анализа и оптимизации конструкций, а также для управления процессами строительства и эксплуатации зланий.

Методы вычислительной математики позволяют инженерам и архитекторам оптимизировать здания по различным критериям, таким как безопасность, надежность, экономическая эффективность и энергоэффективность. Они также позволяют предсказывать поведение здания в различных условиях, таких как ветер, сейсмические события, пожары, температурные изменения и т.д. Это помогает инженерам и архитекторам создавать более надежные и безопасные здания, которые соответствуют различным требованиям.

Ключевые методы вычислительной математики, которые используются в архитектуре, можно разделить на несколько категорий в зависимости от применения. Некоторые из них могут быть использованы на разных этапах проектирования и анализа зданий, в то время как другие используются более узко, например, только для анализа определенных видов конструкций.

Некоторые из наиболее распространенных методов включают в себя методы конечных элементов, методы оптимизации, методы компьютерной графики, алгоритмы машинного обучения и т.д.

Метод конечных элементов (МКЭ) — это численный метод, используемый для решения задач механики деформируемых тел, основанный на дискретизации модели на конечные элементы. Метод конечных элементов нашел широкое применение в архитектуре, где используется для моделирования поведения конструкций и предсказания их деформаций и напряжений.

МКЭ используется на разных этапах проектирования зданий [\(Рис.](#page-318-0) **[2](#page-318-0)**). На начальных этапах проектирования используется для оценки основных свойств конструкций, таких как устойчивость, прочность и жесткость. На более поздних этапах используется для определения деформаций и напряжений в конструкциях, что помогает инженерам принимать решения по оптимизации конструкций.

Важным аспектом МКЭ в архитектуре является способность моделировать различные материалы, такие как бетон, сталь, стекло, дерево, камень и другие. Каждый материал имеет свои механические свойства, и МКЭ позволяет учитывать эти свойства при моделировании конструкций. Кроме того, МКЭ используется для определения формы и геометрии конструкций. Например, при проектировании крыш концертных залов, МКЭ может использоваться для определения оптимальной формы, которая обеспечивает наилучшую звуковую акустику.

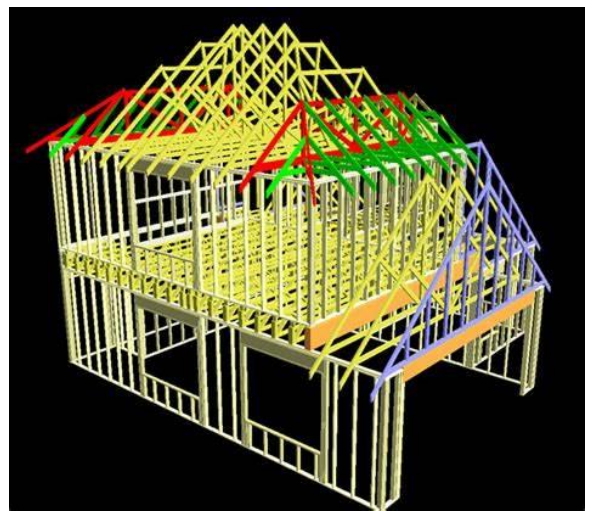

Рис. 2 Метод конечных элементов в архитектуре

<span id="page-318-0"></span>В современной архитектуре метод конечных элементов стал неотъемлемой частью проектирования. С помощью МКЭ возможно быстро и точно оценить поведение и прочность конструкций, учитывая материалы, форму и нагрузки, на которые будет подвергаться здание.

В целом МКЭ — это важный инструмент для инженеров и архитекторов, позволяющий прогнозировать поведение зданий в различных условиях и обеспечивать их устойчивость и безопасность.

Также в архитектуре широко используются методы оптимизации, они применяются для нахождения оптимальных решений на основе различных критериев и ограничений. Они позволяют инженерам и архитекторам автоматизировать процесс поиска решений и ускорить процесс проектирования, сокращая время и затраты.

Существует несколько различных методов оптимизации, которые используются в архитектуре, например, различные алгоритмы, для оптимизации формы зданий или поиска оптимального расположения конструкций, учитывая ограничения на пространство и бюджет.

Еще одним методом оптимизации является метод наименьших квадратов, который используется для нахождения наилучшей линейной аппроксимации экспериментальных данных. В архитектуре этот метод может быть использован для определения оптимального расположения светильников в помещении или выбора оптимальных материалов для конструкций.

Методы оптимизации также используются в сочетании с МКЭ для оптимизации формы и геометрии конструкций. Это позволяет инженерам и архитекторам находить наилучшие решения, учитывая множество различных факторов, таких как прочность, устойчивость, эстетические критерии, бюджет и другие.

В целом методы оптимизации в архитектуре являются мощным инструментом для решения сложных задач, которые не могут быть решены аналитически. Они позволяют инженерам и архитекторам находить оптимальные решения, учитывая множество различных критериев и ограничений, и обеспечивают более эффективный и быстрый процесс проектирования.

Другим важным методом компьютерной графики в архитектуре является визуализация. С помощью специальных программных средств можно создавать реалистичные визуализации зданий и конструкций в различных условиях и средах. Например, можно создавать визуализации зданий в разных погодных условиях, на разное время суток или в разных климатических зонах. Это позволяет архитекторам и инженерам оценить эстетические и функциональные характеристики проекта и сделать необходимые изменения.

Одним из основных методов компьютерной графики в архитектуре является трехмерное моделирование [\(Рис.](#page-319-0) **3**). С помощью специального программного обеспечения архитекторы и инженеры могут создавать трехмерные модели зданий и конструкций, которые могут быть использованы для анализа и оптимизации проекта. Например, модели могут быть использованы для анализа прочности, устойчивости и других инженерных параметров.

<span id="page-319-0"></span>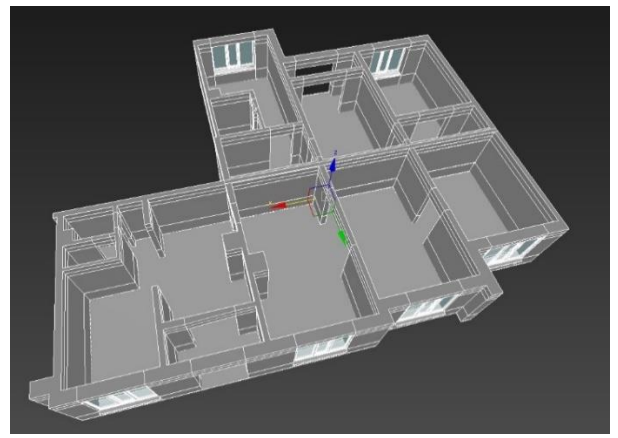

Рис. 3 Моделирование дома

Компьютерные технологии и методы вычислительной математики в архитектуре играют ключевую роль в создании более точных, безопасных и эффективных проектов. Они позволяют анализировать инженерные параметры зданий и конструкций, определять их прочность и устойчивость, улучшать различные характеристики проектов, например, их стоимость, энергоэффективность и т.д. Более того, методы компьютерной графики, такие как трехмерное моделирование и визуализация, помогают создавать более точные и реалистичные модели зданий и конструкций, а также анализировать их в различных условиях и средах. Все это позволяет архитекторам и инженерам принимать более обоснованные решения и улучшать качество проектов, а также ускорять процесс их проектирования.

## **БИБЛИОГРАФИЧЕСКИЙ СПИСОК**

1. Окунева Г.Л. Математическое моделирование систем и процессов: учебное пособие / Г.Л. Окунева. С.В. Рябцева Белгород: Издво БГТУ, 2022 – 72 с.

2. «Численные методы расчета строительных конструкций» [Электронный ресурс]. – Режим доступа: https://spravochnick.ru/arhitektura\_i\_stroitelstvo/chislennye\_metody\_rasche ta\_stroitelnyh\_konstrukciy/ – Дата доступа: 03.05.2023.

3. «Вычислительная математика в архитектуре» [Электронный ресурс]. - Режим доступа: https://topuch.com/matematika-varhitekture/index.html - Дата доступа: 04.05.2023.

4. «Математические методы и моделирование в архитектуре: на примере учебного архитектурного проектирования» [Электронный ресурс]. - Режим доступа: https://www.dissercat.com/content/matematicheskie-metody-imodelirovanie-v-arkhitekture - Дата доступа: 04.05.2023.

5. Максименкова А.М., Коломыцева Е.П. характеристика значимости датчиков движения в жизнедеятельности человека/ Наука молодых - будущее России// Курск: Издательство Курский Юго-Западный государственный университет, 2019.С. 113-116.

321

#### *УДК 004.052:621.391*

*Морковкин А.В.*

*Научный руководитель: Гвоздарёв А.С., канд. физ.-мат. наук, доц. Ярославский государственный университет им. П.Г. Демидова, г. Ярославль, Россия* 

### **ИССЛЕДОВАНИЕ ЭНЕРГЕТИЧЕСКОЙ ЭФФЕКТИВНОСТИ СИГНАЛОВ С КВАДРАТУРНОЙ АМПЛИТУДНОЙ МОДУЛЯЦИЕЙ В УСЛОВИЯХ ЗАМИРАНИЙ**

В современных беспроводных системах связи, таких как Wi-Fi [1], 5G [2] и др., для достижения высокой скорости передачи информации используются высокоразрядные методы модуляции сигнала с разными формами сигнального созвездия. Зачастую это сигналы с квадратурной амплитудной модуляцией (QAM) с прямоугольным [3] сигнальными созвездием, а также с треугольным [4] или гексагональным [5].

Распространенной ситуацией является такая, когда в беспроводном канале связи сигнал может подвергнуться замираниям и искажениям в результате многолучевого распространения. Очень важно изучить влияние искажений, вносимых такими каналами, на качество связи при использовании сигналов с различными видами высокоразрядной QAM модуляциии.

В работе рассматривается модель с двойным Рэлеевским рассеянием и затенением по линии прямой видимости [6-7]. В рамках такой модели значение огибающей сигнала в точке приёма можно представить в следующем виде:

$$
S = \omega_0 \sqrt{\xi} e^{j\phi} + G_2 G_3 \omega_2 \tag{1}
$$

где  $\omega_{\textrm{0}}$  – среднее значение огибающей, соответствующей прямому лучу,  $\omega_2$  – рассеянному лучу;  $\xi$  – параметр затенения, подчиняющийся гамма-распределению, нормированный к единичной мощности и имеющий коэффициент формы  $m;$   $\phi$  – равномерно распределенная от 0 до 2 $\pi$  фаза;  $G_2$ ,  $G_3$  – комплексные величины, распределённые по нормальному закону с нулевым математическим ожиданием и единичной дисперсией.

Для описания качества связи будем использовать понятие энергетической эффективности модуляции, количественно характеризующейся усреднённой вероятностью символьной ошибки (SER), как функции от среднего отношения сигнал/шум (OCШ)  $\,\overline{\!\gamma}$  :

322

$$
SER(\overline{\gamma}) = \int_{0}^{\infty} P_{S}(\gamma) f(\gamma) d\gamma, \qquad (2)
$$

где  $\textit{P}_{_{\textit{S}}}\left(\gamma\right)$  – вероятность символьной ошибки QAM сигнала для канала с АБГШ [3-5], а  $\,f\left(\gamma\right)\,$ – плотность вероятности мгновенных значений ОСШ, рассчитываемая для рассматриваемого канала следующим образом:

$$
f(\gamma) = \int_0^\infty \frac{m^m (1+k_x)}{(m+k_x)^m \overline{\gamma}_x} e^{-\frac{1+k_x}{\overline{\gamma}_x} \gamma} {}_1F_1\left(m,1,\frac{k_x(1+k_x)}{m+k_x} \frac{\gamma}{\overline{\gamma}_x}\right) dx , \tag{3}
$$

где  $\overline{\gamma}_x = \overline{\gamma} (K + x)/(K + 1), \quad k_x = K/x, \quad K = \omega_0^2/\omega_2^2$  – фактор Райса.

В рамках исследования было проведено имитационное моделирование и теоретический расчёт для *m* = 3.5, *K* = 10 и QAM-256 с прямоугольной, треугольной и гексагональной формой сигнального созвездия. По результатам расчётов получены теоретические (изображены на Рис. 1 сплошными кривыми) и экспериментальные (отображены на Рис. 1 маркерами) зависимости вероятности символьной ошибки от среднего ОСШ.

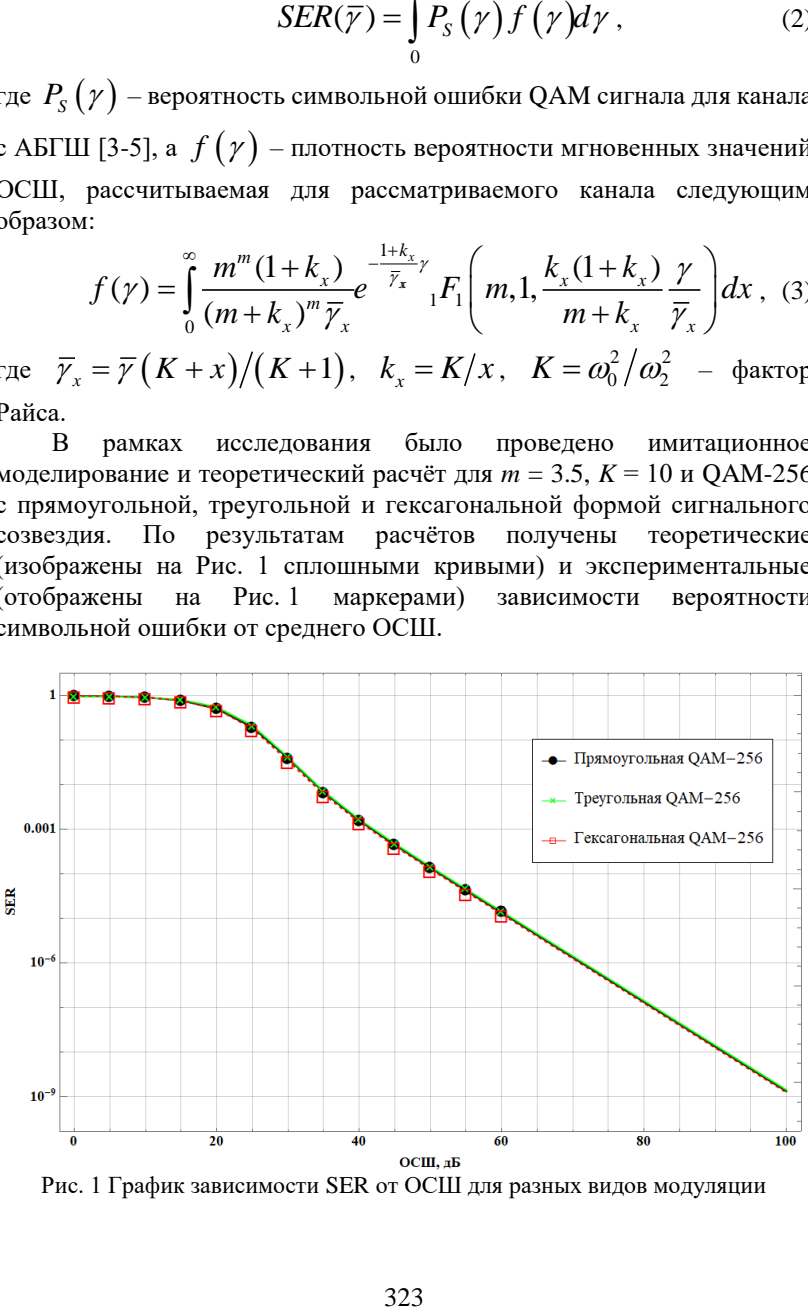

Рис. 1 График зависимости SER от ОСШ для разных видов модуляции

При имитационном моделировании объём генерируемой выборки составлял 10<sup>7</sup> отсчётов, что позволило надёжно оценить усреднённую вероятность ошибки вплоть до  $10^{-5}$  (маркеры на Рис.1). Для меньших вероятностей ошибки рассматривается теоретический расчёт (сплошные линии на Рис.1). Так как и SER, и ОСШ рассматриваются в логарифмическом масштабе и, начиная с 40 дБ, для всех сигналов зависимость линейная, то для оценки можно воспользоваться приближённой асимптотической формулой:

$$
SER = G_c \overline{\gamma}^{-G_d} \,, \tag{4}
$$

где  $G_c$  – выигрыш от кодирования (фактор, учитывающий тип сигнального созвездия, количество точек в нём и т.д.),  $G_d$  – выигрыш от пространственного разнесения (фактор, учитывающий свойства канала).

Энергетическая эффективность модуляции определяется по величине  $\bar{y}$ , требуемой для достижения некоторого заданного порога SER. Так, например, требуемые значения ОСШ для достижения SER 10<sup>-</sup> <sup>4</sup> и 10<sup>-6</sup> привелены в таблице 1.

| <b>SER</b> | ОСШ. лБ                              |       |                 |
|------------|--------------------------------------|-------|-----------------|
|            | Гексагональный ОАМ Прямоугольный ОАМ |       | Треугольный ОАМ |
| $10^{-4}$  | 50.98                                | 51.27 | 51.56           |
| $10^{-6}$  | 70.93                                |       | 71.51           |

Таблица 1 - Значения ОСШ для достижения SER 10<sup>-4</sup> и 10<sup>-6</sup>

Наименее помехоустойчивым видом QAM модуляции в данном канале является треугольный. По сравнению с ним энергетический выигрыш при прямоугольной форме сигнального созвездия составляет 0.29 дБ и 0.58 дБ при гексагональной как для достижения  $10^{-4}$  и  $10^{-6}$ .

рассматриваемом Таким образом  $\mathbf{B}$ канале самым помехоустойчивым видом модуляции является квадратурная амплитудная модуляция с гексагональной формой сигнального помехоустойчивым созвезлия. менее является модуляция  $\mathbf{c}$ прямоугольной, худший результат показывает треугольная QAM. Как видно по графику (Рис. 1), при неизменных параметрах канала выигрыша от пространственного разнесения нет (графики зависимостей SER от ОСШ параллельны), а выигрыш от кодирования соответствует энергетическому выигрышу в 0.29 дБ для прямоугольной и 0.58 дБ для гексагональной.
# **БИБЛИОГРАФИЧЕСКИЙ СПИСОК**

1. Khorov E., Levitsky I., Akyildiz I. F. Current status and directions of IEEE 802.11 be, the future Wi-Fi 7 //IEEE access.  $- 2020$ .  $- T$ , 8,  $- C$ . 88664-88688.

2. Mouhouche B. et al. Partial HARQ Retransmission For Broadcast in Fading Channels //CS & IT. – 2017.

3. Голдсмит А. Беспроводные коммуникации //М.: Техносфера.  $-2011$ . – T. 904.

4. Qureshi F. H., Khan Q. U., Sheikh S. A. SEP performance of triangular QAM with SC and GSC spatial diversity over Rayleigh channels //2016 IEEE/ACIS 15th International Conference on Computer and Information Science (ICIS). – IEEE, 2016. – С. 1-5.

5. Rugini L. Symbol error probability of hexagonal QAM //IEEE communications letters. – 2016. – Т. 20. – №. 8. – С. 1523-1526.

6. López-Fernández J. et al. A fluctuating line-of-sight fading model with double-rayleigh diffuse scattering //IEEE Transactions on Vehicular Technology.  $-2021$ .  $-$  T.  $71$ .  $-$  Ng.  $1$ .  $-$  C. 1000-1003.

7. Gvozdarev A. S. Closed-form and asymptotic BER analysis of the fluctuating double-Rayleigh with line-of-sight fading channel //IEEE Wireless Communications Letters. – 2022. – T. 11. –  $N_2$ . 7. – C. 1548-1552.

#### *УДК 004.457*

#### *Морозов И.М.*

*Научный руководитель: Уймин А. Г.*

*Образовательная автономная некоммерческая организация высшего образования «Московский технологический институт», г. Москва, Россия*

## **СРАВНЕНИЕ ПРОИЗВОДИТЕЛЬНОСТИ ВЛОЖЕННОЙ ВИРТУАЛИЗАЦИИ И КОНТЕЙНЕРИЗАЦИИ ПРИ МОДЕЛИРОВАНИИ ЦИФРОВЫХ ДВОЙНИКОВ ВЫЧИСЛИТЕЛЬНЫХ СЕТЕЙ**

Цифровые двойники — важная технология для моделирования и управления компьютерными сетями. Они позволяют создавать точные копии реальных сетей в виртуальной среде. Эффективность моделирования цифровых двойников сильно зависит от выбранного подхода к виртуализации. В этой статье мы сравним производительность вложенной виртуализации и контейнеризации при моделировании цифровых двойников компьютерных сетей на примере Proxmox Virtual Environment. Мы проведем эксперименты на сервере с лвумя процессорами Intel(R) Xeon(R) CPU E5-2660 0 @ 2.20GHz, O3Y 96 гигабайт и хранилищем 1 терабайт.

Краткий обзор виртуализации и контейнеризации

Виртуализация и контейнеризация - два основных подхода к созданию виртуальных сред. Виртуализация позволяет создавать виртуальные машины, каждая со своей операционной системой, ресурсами и приложениями. Контейнеризация, как правило, более эффективна, потому что она использует общие ресурсы, такие как ядро операционной системы и библиотеки, уменьшая использование памяти и ускоряя запуск контейнеров. разработка, тестирование  $\mathbf{H}$ развертывание приложений в более легкой и эффективной среде.

Описание Proxmox Virtual Environment

Proxmox Virtual Environment (VE) — это платформа виртуализации с открытым исходным кодом. Он позволяет создавать виртуальные машины и контейнеры на одном физическом сервере. Он предоставляет графический интерфейс для управления виртуальными машинами, а также для управления сетью и хранилищем. Он также обеспечивает высокую доступность и отказоустойчивость, позволяя автоматически перемещать виртуальные машины на другой сервер в случае выхода из строя одного из серверов. Однако у него есть некоторые ограничения и недостатки, в том числе ограниченная поддержка некоторых операционных систем. Возможные проблемы совместимости с некоторыми приложениями и программным обеспечением. Платформа бесплатна для загрузки и использования и имеет открытый исходный код. Proxmox VE построен на основе гипервизора KVM (Kernel-based Virtual Machine) и позволяет запускать виртуальные машины с различными операционными системами, такими как Windows, Linux, macOS и другие. Она также поддерживает контейнеризацию на основе LXC (Linux Containers).

Другие исследования

В статье 2 авторы описывают основные принципы Proxmox VE и его возможности для развертывания различных приложений и сервисов. Эксперименты проводились на двух физических серверах с использованием различных типов нагрузки, таких как сетевой трафик, загрузка ЦП и загрузка ОЗУ.

В статье 3 авторы рассматривают сравнение производительности и эффективности виртуализации и контейнеризации в облачных вычислениях. Авторы проводят эксперименты на базе платформы OpenStack, используя для контейнеризации гипервизор KVM и Docker.

Статья 4 посвящена сравнению производительности контейнеров Docker и виртуальных машин KVM в контексте научных вычислений. Авторы провели эксперименты на кластере из восьми узлов и использовали два разных типа нагрузки: тест LINPACK и приложение для расчета симуляции поточной линии.

В статье 5 авторы сравнивают производительность виртуализации и контейнеризации в контексте сетевых приложений реального времени. Авторы использовали две разные системы виртуализации: KVM и контейнеры Docker. Они проводили эксперименты на устройстве Raspberry Pi и использовали приложение для передачи данных в режиме реального времени.

Выбор между виртуализацией и контейнеризацией зависит от конкретных требований проекта. Большинство авторов используют популярные платформы, такие как Docker и KVM, а также различные инструменты тестирования производительности. Сравнительный анализ в различных вариантах использования позволяет выбрать наиболее подходящий метод для конкретной задачи.

Методология и эксперименты

Для сравнения производительности вложенной виртуализации и контейнеризации при моделировании цифровых двойников вычислительных сетей на Proxmox VE были проведены следующие эксперименты:

В качестве цифрового двойника была выбрана сеть реальной организации и смоделирована. Которые в настоящий момент строится на базе решений Debian 11 в Proxmox VE со следующими характеристиками, которые расположены в таблице 1.

| Название<br>ВМ/контейнер | Операционна<br>я система | Процессо<br>р шт. | O <sub>3</sub><br>гигабай | Хранилищ<br>е гигабайт |
|--------------------------|--------------------------|-------------------|---------------------------|------------------------|
| a                        |                          |                   | т                         |                        |
| <b>IPS</b>               | Debian 11                |                   |                           | 20                     |
| HO-RTR                   | Debian 11                |                   |                           | 20                     |
| $HO-SW1$                 | Debian 11                |                   |                           | 20                     |
| HO-DC                    | Debian 11                |                   |                           | 25                     |
| HO-SRV1                  | Debian 11                |                   |                           | 25                     |
| HO-DKR                   | Debian 11                |                   |                           | 25                     |

Таблина 1 – Название и характеристики ВМ/контейнеров

Методика тестирования: запустить скрипт, который будет отправлять пакеты между роутерами и виртуальными серверами на 1 час. Измеряйте задержку пакетов, потерю пакетов и использование ЦП и ОЗУ для каждой виртуальной машины. Запуск стресс-теста на каждом виртуальном сервере с помощью утилиты для стресс-тестирования

Сравнение результатов тестирования: результаты тестирования были сравнены для вложенной виртуализации и контейнеризации. Были проанализированы параметры производительности, такие как загрузка процессора, использование ОЗУ и скорость выполнения задач средние результаты приведены в таблице 2.

| Название                                | Параметр   | Резуль                    | Контейн    | Параметр   | Резуль             |
|-----------------------------------------|------------|---------------------------|------------|------------|--------------------|
| ВМ/контей                               |            | тат                       | ep         |            | тат                |
| нера                                    |            |                           |            |            |                    |
| Poyrep IPS                              | Задержка   | 5 <sub>MC</sub>           |            | Задержка   | $4$ MC             |
|                                         | пакетов    |                           |            | пакетов    |                    |
|                                         | Потери     | 0%                        |            | Потери     | 0%                 |
|                                         | пакетов    |                           | Poyrep     | пакетов    |                    |
|                                         | Загрузка   | 20%                       | <b>IPS</b> | Загрузка   | 15%                |
|                                         | процессора |                           |            | процессора |                    |
|                                         | Использова | 500 MB                    |            | Использова | 200 MB             |
|                                         | ние ОЗУ    |                           |            | ние ОЗУ    |                    |
| Poyrep HQ-<br><b>RTR</b>                | Задержка   | $4$ MC                    |            | Задержка   | 3 <sub>MC</sub>    |
|                                         | пакетов    |                           |            | пакетов    |                    |
|                                         | Потери     | 0%                        |            | Потери     | 0%                 |
|                                         | пакетов    |                           | Poyrep     | пакетов    |                    |
|                                         | Загрузка   | 25%                       | HQ-RTR     | Загрузка   | 20%                |
|                                         | процессора |                           |            | процессора |                    |
|                                         | Использова | 600 MB                    |            | Использова | 250 MB             |
|                                         | ние ОЗУ    |                           |            | ние ОЗУ    |                    |
| Коммутатор<br>HQ-SW1                    | Загрузка   | 30%                       | Коммута    | Загрузка   | 25%                |
|                                         | процессора |                           | тор HQ-    | процессора |                    |
|                                         | Использова | 700 M <sub>B</sub>        | SW1        | Использова | 300 M <sub>b</sub> |
|                                         | ние ОЗУ    |                           |            | ние ОЗУ    |                    |
| Виртуальны<br>й сервер<br>HQ-DC         | Загрузка   | 40%                       | Контейн    | Загрузка   | 30%                |
|                                         | процессора |                           | ep HQ-     | процессора |                    |
|                                         | Использова | $1.2 \Gamma$ <sub>b</sub> | DC         | Использова | 500 MB             |
|                                         | ние ОЗУ    |                           |            | ние ОЗУ    |                    |
| Виртуальны<br>й сервер<br>HQ-SRV1       | Загрузка   | 35%                       | Контейн    | Загрузка   | 35%                |
|                                         | процессора |                           | ep HQ-     | процессора |                    |
|                                         | Использова | $1 \Gamma$                | SRV1       | Использова | 550 MB             |
|                                         | ние ОЗУ    |                           |            | ние ОЗУ    |                    |
| Виртуальны<br>й сервер<br><b>HQ-DKR</b> | Загрузка   | 50%                       | Контейн    | Загрузка   | 40%                |
|                                         | процессора |                           | ep HQ-     | процессора |                    |
|                                         | Использова | $1.5 \text{ } \Gamma$     | <b>DKR</b> | Использова | 600 MB             |
|                                         | ние ОЗУ    |                           |            | ние ОЗУ    |                    |

Таблица 2 – Результаты проведения тестирования.

Результаты экспериментов показывают, что использование контейнеров и виртуальных машин на Proxmox VE обеспечивает достаточную производительность для моделирования цифровых двойников вычислительных сетей. Однако существуют некоторые различия в производительности между контейнерами и виртуальными машинами.

Оба подхода показали довольно низкую задержку и отсутствие потери пакетов. Это говорит о том, что оба подхода могут использоваться для моделирования сетевой инфраструктуры. Было обнаружено, что использование оперативной памяти в контейнерах меньше, чем на виртуальных машинах. Это может означать, что при моделировании большой сети с множеством устройств использование контейнеров может быть более эффективным подходом. Скорость передачи данных между контейнерами на порядок выше, чем между виртуальными машинами.

.<br>Выбор между контейнерами и виртуальными машинами будет зависеть от конкретных потребностей моделирования, а также от доступных ресурсов сервера. Если в моделировании задействовано большое количество устройств, контейнеризация может оказаться более эффективным подходом. Однако необходимо учитывать, что результаты экспериментов были получены на конкретном стенде с определенными параметрами сервера. В реальных условиях результаты могут различаться в зависимости от конкретной конфигурации и загрузки системы.

В качестве альтернативы проведению экспериментов на реальных системах также проводилась апробация, TO TO есть проверка работоспособности технологий в тестовой среде. Для этого использовались виртуальные среды, полностью копирующие реальные системы из книги Уймина А.Г. [6]. Тестирование позволило показать, что выбор виртуализации или контейнеризации зависит от конкретных условий требований проекта.

# БИБЛИОГРАФИЧЕСКИЙ СПИСОК

1. Proxmox Virtual Environment официальный вебсайт, **[Электронный** pecypc] Режим доступа: https://www.proxmox.com/en/proxmox-ve

2. G. Gao, Z. Liu, and Y. Yu, Research on virtualization and container technology based on Proxmox VE, / G. Gao, Z. Liu, Y. Yu // Journal of Physics: Conference Series, vol. 1443, no. 1, p. 012141, 2020.

3. M. Shang, Z. Liu, and Y. Liu, Performance evaluation of virtualization and containerization for cloud computing, / M. Shang, Z. Liu, Y. Liu // Journal of Cloud Computing, vol. 6, no. 1, p. 20, 2017.

4. A. Dasgupta, V. Kumar, and A. Biswas, Performance evaluation of Docker containers and KVM virtual machines for scientific computing applications, / A. Dasgupta, V. Kumar, A. Biswas // in Proceedings of the International Conference on Big Data, Cloud and Applications, 2016, pp. 143-150.

5. T. Suto, S. Higashino, and K. Soga, Comparison of virtualization and containerization for real-time network applications / T. Suto, S. Higashino, K. Soga // in Proceedings of the International Conference on Parallel and Distributed Computing, Applications and Technologies, 2018, pp. 19-26.

6. Уймин, А. Г. Сетевое и системное администрирование. Демонстрационный экзамен КОД 1.1 : учебно-методическое пособие для СПО / А. Г. Уймин.// 3-е издание, стереотипное. – Санкт-Петербург: Издательство "Лань", 2022. – 480 с. – ISBN 978-5-8114-9255-8.

## *УДК 519.674*

#### *Московченко А.Д.*

*Научный руководитель: Киселёва О.В., ст. преп. Белгородский государственный технологический университет им. В.Г. Шухова, г. Белгород, Россия*

## **РОЛЬ ВЫЧИСЛИТЕЛЬНОЙ МАТЕМАТИКИ В КОМПЬЮТЕРНОЙ ГРАФИКЕ**

Компьютерная графика является одной из наиболее быстро развивающихся областей в информационных технологиях. Она используется во многих областях, включая мультимедиа, игровую индустрию, визуализацию научных данных, а также в проектировании и архитектуре. В компьютерной графике, вычислительная математика играет важную роль, так как она обеспечивает математические основы для создания сложных и реалистичных изображений.

Вычислительная математика используется для создания анимации в компьютерной графике. Она позволяет создавать движения объектов в 3D-пространстве, изменять форму и размер объектов, и создавать эффекты, такие как туман, дождь и т.д. Анимация в компьютерной графике основана на методах численного интегрирования, таких как метод Эйлера и метод Рунге-Кутта, которые позволяют вычислить

новое положение объекта на основе его текущего положения и скорости.

Кроме того, в анимации с помощью интерполяции рассчитывается движение объекта между двумя позициями или изменение его формы от одной к другой.

Аппроксимация функций используется для создания сложных форм объектов или для аппроксимации физических явлений, таких как деформация твердых тел или движение жидкостей.

Кривые Безье используются для определения плавного и непрерывного движения объектов, траектории движения и изменения формы объекта, как показано на Рис. №1. Кривые Безье определяются математическими уравнениями, которые позволяют создавать кривые разной формы и сложности. Математически кривые Безье определяются с помощью полиномиальной интерполяции. Это означает, что каждая точка на кривой может быть вычислена как комбинация контрольных точек с определенными весами.

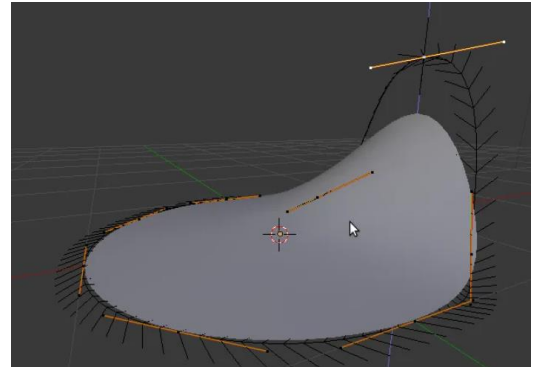

Рис. 1 Использование кривых Безье для изменения формы объекта

Также математика используется для отображения трехмерных объектов. Для этого используются матрицы и векторы. Матрицы используются для трансформации объектов в трехмерном пространстве. Для отображения трехмерных объектов на двумерном экране выполняется проекция объекта на плоскость экрана. Это происходит путем умножения координат каждой точки на матрицу проекции. Результатом является новый набор точек, который представляет объект в двумерном пространстве. Кроме того, матрицы используются для трансформации объектов. Трансформация объекта может включать вращение, масштабирование и перемещение (Рис. №2). Каждая трансформация задается матрицей, которая умножается на координаты каждой точки объекта. Результатом является новый набор точек, который представляет трансформированный объект.

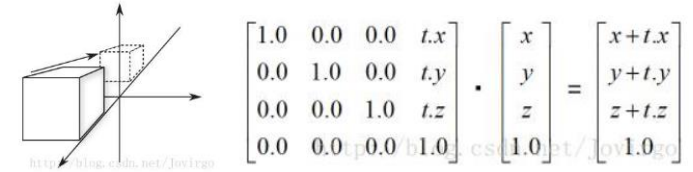

Рис. 2 Трансформация объекта (перемещение )

Векторы тоже используются в компьютерной графике. Ведь основные модели освещения, используемые в компьютерной графике, такие как модель Фонга (Рис. №3) и модель Ламберта, используют векторы для определения направления света и освещения объектов. Обычно вектор света определяется как направление от источника света к поверхности объекта, на которую падает свет. Кроме того, векторы нормалей используются для определения направления отраженного света от поверхности объекта. Этот вектор нормали показывает, как поверхность объекта отражает свет и какие части объекта освещены или теневые.

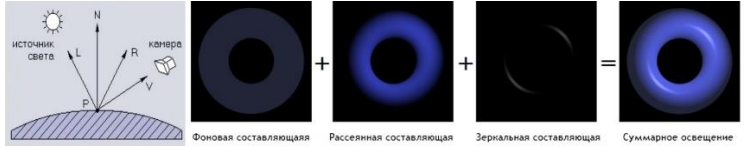

Рис. 3 Визуализация модели Фонга

Вычислительная математика играет важную роль в симуляции физических процессов в компьютерной графике, так как позволяет моделировать различные физические явления, такие как гравитация, давление, колебания, деформации и другие. Это необходимо для создания реалистичных симуляций в компьютерных играх, анимации, визуализации процессов в научных и инженерных приложениях.

Например, для симуляции жидкостей применяются уравнения Навье-Стокса. Для этого нужно создать векторное поле частиц, хранящее их состояние, в виде координатной плоскости и определить начальные (Рис. №4 а)) и граничные условия (Рис. №4 б)). Начальные условия определяют начальное распределение скоростей и давления в жидкости. Граничные условия определяют, как жидкость взаимодействует с объектами в среде, такими как стены, поверхности и твердые тела.

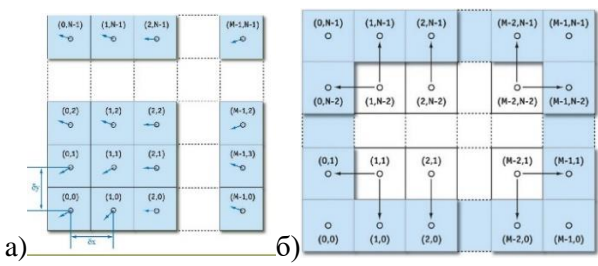

Рис. 4 Векторные поля частиц а) в начальных условиях, б) в граничных условиях

После реализации данного алгоритма на каком-либо языке программирования и использовании среды разработки для графического процессора, может получится примерно такой результат [\(0\)](#page-332-0):

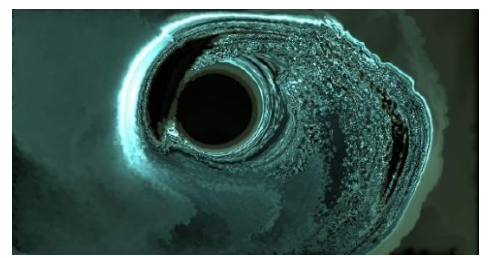

Рис. 5 Симуляция жидкости с помощью уравнения Навье-Стокса

<span id="page-332-0"></span>Для моделирования гравитации в компьютерной графике, как правило, используются уравнения Ньютона или уравнения Эйнштейна обобщенной теории относительности. Уравнения Ньютона обычно используются для моделирования движения тел в малых масштабах, а уравнения Эйнштейна - для моделирования движения тел в крупных масштабах, например, для симуляции движения планет и звезд.

Ещё вычислительная математика является неотъемлемой частью визуализации данных в компьютерной графике, позволяя преобразовывать сложные данные в наглядные и понятные графические изображения. Одним из наиболее распространенных способов визуализации данных является построение графиков. Для построения графиков используются различные математические функции, такие как линейные, квадратичные и кубические функции. Также часто сплайнфункции, которые позволяют создавать плавные кривые графиков.

Для визуализации больших наборов данных могут использоваться тепловые карты, диаграммы рассеяния, гистограммы и другие графические представления данных. Для создания этих графических элементов используются различные методы вычислительной математики.

Например: важным применением вычислительной математики для визуализации больших данных является применение методов машинного обучения и анализа данных. Методы машинного обучения могут использоваться для автоматического определения тенденций и паттернов в больших наборах данных. Анализ данных может помочь выявить корреляции между различными переменными, которые необходимо визуализировать на тепловой карте.

Также визуализация больших данных используется математический метод - метод главных компонент, который помогает сократить размерность данных, сохраняя при этом информацию о важных параметрах (Рис. №6). Это позволяет упростить визуализацию данных и ускорить процесс интерпретации результатов.

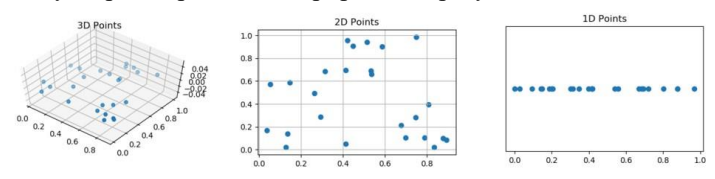

Рис. 6 Уменьшение размерности данных с помощью метода главных компонент

Подводя итог, можно сказать, что компьютерная графика не смогла бы существовать без вычислительной математики и ее областей. Вычислительная математика является основой для создания алгоритмов и программ, которые используются для создания и обработки графических изображений. Она обеспечивает вычислительную мощность и точность, необходимую для обработки и отображения графических данных, включая рендеринг 3D-моделей, симуляцию физических процессов, обработку изображений и многие другие задачи.

Без вычислительной математики не было бы возможности создавать сложные графические объекты, применять к ним трансформации, эффекты и освещение, а также обрабатывать и анализировать большие объемы графических данных. Без нее не было бы возможности создания таких важных инструментов для компьютерной графики, как графические редакторы, программы для рендеринга и симуляции физических процессов. Таким образом, вычислительная математика является неотъемлемой частью компьютерной графики и ее развитие напрямую связано с развитием вычислительной математики.

334

# **БИБЛИОГРАФИЧЕСКИЙ СПИСОК**

1. Брусенцева В. С. Математические и алгоритмические основы компьютерной графики / В. С. Брусенцева. — Белгород : Белгородский гос. технологический ун-т (БГТУ) им. В. Г. Шухова, 2010. — 63 c.

2. Роджерс, Д. Ф. Алгоритмические основы машинной графики. / Д. Ф. Роджерс // пер. с англ. С.А. Вичеса. — М.: Мир, 1989. - 512 с., ил. ISBN 5-03-000476-9

3. Струченкова, Я. В. Среда разработки UNITY как средство разработки игр в жанре 2D-платформер. / Я. В. Струченкова, О. В. Киселёва. // ИУСМКМ-2022 :материалы XIII Международной научнотехнической конференции «Информатика, управляющие системы, математическое и компьютерное моделирование» (ИУСМКМ-2022). — Донецк : ДОННТУ, 2022.

4. Роджерс Д. Ф. Адамс Дж. Математические основы машинной графики. / Д. Ф. Роджерс, А. А. Адамс // пер. с англ. П.А. Монахова. — М.: Мир, 2001. — 604 с., ил. ISBN 5-03-002143-4

5. Горлов, А. С. Математическое и имитационное моделирование процессов ударного разрушения частиц / А. С. Горлов. // Вестник БГТУ им. В. Г. Шухова. — 2016. — № 5.

6. Окунева Г. Л. Математическое моделирование систем и процессов: учебное пособие / Г. Л. Окунева, С. В. Рябцева Белгород: Изд-во БГТУ, 2022. — 72 с.

7. Эйнджел Э. Интерактивная компьютерная графика. Вводный курс на базе OpenGL / Э. Эйнджел // пер. с англ. В.Т. Тертышного. - М.: издательский дом "Вильямс", 2001. — 592 с., ил. ISBN 5-8459-02096

8. Ленгиель Э. Математика для программирования 3D-игр и компьютерной графики / Э. Ленгиель // Hingham, Mass. : "Charles River Media", 2004. — 551 c., ил. ISBN 1-4354-5886-9

### *УДК 004.9*

#### *Найденов В.М.*

*Научный руководитель: Федотов Е.А., ст. преп. Белгородский государственный технологический университет им. В.Г. Шухова, г. Белгород, Россия* 

## **ТЕХНОЛОГИЯ ВИДЕОСВЯЗИ**

Современные технологии произвели революцию в области коммуникации, и одной из самых значимых инноваций стала технология видеосвязи. Видеозвонки предоставляют возможность

передачи аудио и видео сигналов в реальном времени между участниками разговора, независимо от их физического местоположения. Эта технология значительно улучшила возможности коммуникации, сделав ее более непосредственной и эффективной.

Видеосвязь, также известная как видеозвонок или видеоконференция, это технология, которая позволяет людям общаться в реальном времени через видео и аудио соединение, даже находясь на значительном расстоянии друг от друга [1]. Видеосвязь позволяет участникам видеть и слышать друг друга, создавая впечатление присутствия и облегчая коммуникацию и взаимодействие.

.<br>Инфраструктура видеосвязи объединяет в себе конечные устройства, сетевую инфраструктуру, различные стандарты и алгоритмы и обеспечивает связь между участниками видеозвонка [2]. Она обеспечивает передачу видео и аудио данных, управление соединениями, предоставляет дополнительные функции для улучшения пользовательского опыта, а также должна обеспечивать безопасности и качества обслуживания, исключать несанкционированный доступ третьих лиц к данным и прочие вторжения [3].

Стандарты и протоколы играют важную роль в обеспечении совместимости и взаимодействия между различными устройствами и системами видеосвязи. Они определяют правила и спецификации для передачи видео, аудио и других данных, а также обеспечивают согласованность и стабильность коммуникации.

RTMP (Real-Time Messaging Protocol) - протокол передачи потокового видео и аудио данных в режиме реального времени. Он широко используется для стриминга видео, включая видеотрансляции в реальном времени, вебинары и онлайн-конференции. RTMP обеспечивает низкую задержку и высокую пропускную способность для потоковых медиа данных.

SIP (Session Initiation Protocol) - протокол, используемый для инициации, изменения и завершения сеансов связи, включая видеозвонки. Он широко применяется в IP-телефонии и видеосвязи через Интернет. SIP обеспечивает гибкость и расширяемость в установлении соединений между устройствами и позволяет интегрировать видеосвязь с другими системами и приложениями.

SIP и SDP (Session Description Protocol) используются вместе для установления и управления сеансами связи, включая видеозвонки. SDP предоставляет описание параметров сеанса, таких как кодеки, форматы данных и сетевые адреса, в то время как SIP выполняет функции инициации и управления сеансом связи.

Для расширения функциональности и возможностей видеозвонков, существуют ряд расширений для протокола SIP. Некоторые из них включают SIP Video Profile (SVP), SIP for Instant Messaging and Presence Leveraging Extensions (SIMPLE), SIP for Multimedia Sessions (SIP-MS) и другие. Эти расширения позволяют реализовать дополнительные функции, такие как передача видео с разрешением высокой четкости, обмен медиафайлами и расширенные возможности совместной работы.

WebRTC (Web Real-Time Communication) - набор технологий и протоколов, предназначенных для организации видеосвязи через веббраузеры без необходимости дополнительного программного обеспечения. Он использует протоколы, такие как RTP и SRTP (Secure Real-time Transport Protocol), для передачи видео, аудио и данных в режиме реального времени. WebRTC позволяет пользователям проводить видеозвонки прямо из веб-браузера с помощью JavaScript API.

MGCP (Media Gateway Control Protocol) представляет собой протокол для управления медиа-шлюзами и устройствами в сети, обеспечивающими соединение телефонных сетей с сетями IP и передачу голоса и видео. Он широко используется в системах видеоконференций и IP-телефонии для управления и маршрутизации медиа-потоков.

Это лишь некоторые из стандартов и протоколов, используемых в видеосвязи. Каждый из них имеет свои особенности, преимущества и применения в различных сценариях видеозвонков. Знание и соблюдение этих стандартов и протоколов позволяет обеспечить совместимость и качество коммуникации между различными устройствами и системами видеосвязи.

Кодеки (кодирующие/декодирующие алгоритмы) играют важную роль в сжатии и передаче видео и аудио данных в видеосвязи. Они позволяют эффективно использовать пропускную способность сети и обеспечивают высокое качество воспроизведения [4].

H.264 (MPEG-4 AVC) - один из наиболее популярных видео кодеков, широко используется в видеосвязи. Он обеспечивает высокую степень сжатия при сохранении высокого качества видео. H.264 поддерживается практически всеми устройствами и позволяет передавать видео с различными разрешениями.

H.265 (HEVC) является более новым и продвинутым видео кодеком. Он обеспечивает еще более эффективное сжатие видео по сравнению с H.264 и позволяет снизить использование пропускной способности сети при сохранении высокого качества изображения.

H.265 особенно полезен при передаче видео с высоким разрешением, таким как 4K и 8K.

VP9 - открытый видео кодек, разработанный компанией Google. Он обеспечивает хорошее качество видео при относительно низкой пропускной способности. VP9 поддерживается в браузерах, что делает его полезным для видеозвонков через веб.

Управление пропускной способностью и качеством видео является важным аспектом видеосвязи. Оно направлено на оптимальное использование доступных ресурсов сети и обеспечение высокого качества воспроизведения видео [5].

Адаптивная битовая скорость (ABR) - техника, при которой битовая скорость видео адаптируется в реальном времени в зависимости от условий сети. Когда пропускная способность сети позволяет, битовая скорость увеличивается, что обеспечивает более высокое качество видео. В случае ограниченной пропускной способности битовая скорость уменьшается, чтобы избежать снижения производительности и задержек.

Расширение динамического диапазона (Dynamic Range Expansion) используется для улучшения качества видео при ограниченной пропускной способности сети. Она основана на анализе видео и увеличении контраста и яркости для лучшего восприятия изображения. Расширение динамического диапазона позволяет сохранить детали и качество видео при низкой пропускной способности.

Кодеки, поддерживающие кодирование с переменной битовой скоростью (VBR), могут изменять битовую скорость видео в зависимости от содержимого кадра. В сценах с высокой детализацией и движением может использоваться более высокая битовая скорость, чтобы сохранить качество изображения. В статических или менее сложных сценах битовая скорость может быть снижена, чтобы экономить пропускную способность.

Некоторые протоколы для видеозвонков, такие как Real-Time Transport Protocol (RTP) и Dynamic Adaptive Streaming over HTTP (DASH), имеют механизмы управления пропускной способностью. Они позволяют контролировать потоки данных и адаптировать битовую скорость видео в режиме реального времени в зависимости от условий сети.

Кодирование с предсказанием движения является важным аспектом управления пропускной способностью и качеством видео. Эта техника используется в видеокодеках для сжатия видео и уменьшения объема передаваемых данных.

Кодирование с предсказанием движения основано на предположении, что последующие кадры видео часто содержат похожую информацию на предыдущие кадры. Вместо передачи полной информации о каждом кадре, кодеки используют методы сжатия, которые кодируют только изменяющуюся часть изображения и информацию о движении между кадрами.

Для этого в кодеках используются различные типы кадров: ключевые кадры (I-frames), предсказанные кадры (P-frames) и двоичнопредсказанные кадры (B-frames). Ключевые кадры содержат полную информацию о изображении и являются точками отсчета для последующих кадров. Предсказанные кадры используют предыдущие кадры для предсказания изменений в изображении. Двоичнопредсказанные кадры используют информацию из предыдущих и последующих кадров для еще большей эффективности сжатия.

Применение кодирования с предсказанием движения позволяет значительно уменьшить объем передаваемых данных, поскольку вместо полного кадра передается только информация о разнице между текущим и предсказанным кадрами. Это существенно снижает требования к пропускной способности сети и улучшает качество видео при ограниченных ресурсах.

В заключение можно отметить, что технология видеозвонков является мощным инструментом коммуникации, который преобразует способ общения и взаимодействия между людьми. Она предоставляет возможность визуальной связи в режиме реального времени, преодолевая пространственные и географические преграды.

Будущее видеосвязи обещает еще больше новых технологических разработок и инноваций. Это включает высокое разрешение видео, интеграцию с другими коммуникационными инструментами, применение виртуальной и дополненной реальности, развитие мобильных приложений и многое другое.

# **БИБЛИОГРАФИЧЕСКИЙ СПИСОК**

1. А.А. Иванов, Анализ возможностей и проблем методов определения видеозвонков в компьютерных сетях. / А. А. Иванов, Д. В. Кузнецов, А. И. Лебедев // Вестник Иркутского государственного технического университета. 2018. № 2. С. 178-185.

2. А. А. Беляев, Анализ инфраструктуры видеосвязи в современных сетях. / А. А. Беляев, Д. Г. Борисов, А. В. Голубев // Вестник Волжского университета имени В.Н. Татищева. 2019. № 45. С. 83-89.

3. Д. Г. Буханов, Определение состояния компьютерной сети на основе использования нейронных сетей арт / Д. Г. Буханов, В. М. Поляков, А. В. Смакаев // Вестник Белгородского государственного технологического университета им. В.Г. Шухова. 2017. №7. С. 157–162.

4. А. С. Коновалов, Оценка качества видео на основе выбора видеокодеков. / А. С. Коновалов, М. В. Кузнецов // Вестник УрФУ. Серия "Компьютерные науки и информационные технологии". 2018. № 1. С. 49-59.

5. В. Г. Горбачев, Управление пропускной способностью и качеством видеопотока в сетях передачи данных. / В. Г. Горбачев, В. В. Гусев, М. В. Сидоров // Информационные технологии и компьютерные системы. 2019. № 3 С. 55-61.

### *УДК 338*

### *Насонова К.С.*

*Научный руководитель: Якушев Н.М., канд. экон. наук, доц. Ижевский государственный технологический университет им. М.Т. Калашникова, г. Ижевск, Россия* 

# **АНАЛИЗ МЕТОДОВ ОЦЕНКИ ГОТОВНОСТИ ПРЕДПРИЯТИЙ СТРОИТЕЛЬНОГО КОМПЛЕКСА К ЦИФРОВОЙ ТРАНСФОРМАЦИИ**

В настоящее время предприятия строительного комплекса переживают переход от отдельных цифровых проектов, к коренным изменениям всех процессов жизнедеятельности предприятий, в результате полной цифровой трансформации предприятий. Если цифровые проекты направлены на совершенствование существующих процессов, то цифровизация направлена на изменение данных процессов, причем в ряде случаев кардинальным образом.

На сегодняшний день исследования мнения многих ученых сводятся к тому, что цифровые изменения приводят к экономическому росту предприятий. По данным компании PricewaterhouseCoopers, цифровая трансформация произвела к росту мирового ВВП на уровне 8–9 %, а уже к 2030-му году планируется обеспечить роста ВВП до 30 % за счет внедрения цифровых технологий [1].

Вместе с тем цифровые изменения являются ключевым трендом развития предприятий всех сфер деятельности [1]. По данным Всемирного Банка, цифровая трансформация позволяет получить предприятиям такие преимущества, как:

- повышение производительности труда;
- увеличение конкурентоспособности продукции;
- оптимизация производственных затрат [2].

Однако, несмотря на все выгоды от внедрения цифровых технологий, предприятия строительного комплекса сталкиваются с различными проблемами при внедрении данных технологий. Так, согласно исследованию PWC, около 70 % проектов цифровизации оказываются безуспешными. Основной причиной неудачи является низкая степенью готовности предприятий строительного комплекса к коренным изменениям, вызванных внедрением цифровых технологий во все циклы жизнедеятельности предприятий.

На сегодняшний день данная проблема активно обсуждается в научных сообществах, рассматриваются различные методы оценки готовности предприятий строительного комплекса к реализации процессов цифровой трансформации. Здесь стоить отметить труды отечественных исследователей, таких как Галимова М.П. [5], Кокуйцева Д.А. [6], Пешкова А.А. [7], Попов Е.В. [8], а также зарубежных исследователей Базела Д. [3], Шумахера А., Эроля Е., Швимма С. [4] и ряд других.

В своих исследованиях профессор Кокуйцева Т.В., Пешкова А.А., Базель Д. и Швимм С. изучили и описали качественные однокритериальные методы оценки готовности предприятий к цифровой трансформации. Суть данных методов заключается в использовании одного критерия, который не может быть оценен количественно. Результатом использования данного метода является заключение эксперта-оценщика о готовности предприятия строительного комплекса к внедрению проекта цифровой трансформации в жизнедеятельность предприятия.

Схожий метод оценки готовности предприятий строительного комплекса предложили Галимова М.П., Попова Е.В и Пешкова А.А. Однако, в отличии от качественного однокритериального метода оценки, данный метод использует уже несколько критериев для оценки готовности предприятий строительного комплекса к цифровым преобразованиям.

Однако качественные методы оценки готовности предприятий строительного комплекса к цифровым преобразованиям недостаточны и вызывают критику экспертных оценок со стороны оппонентов. Так в исследованиях многих упомянутых нами исследователей прослеживаются исследования количественных методов оценки, разделяющихся на многокритериальные и однокритериальные. В основе количественных однокритериальных методов степени

готовности предприятия к цифровым изменениям положена статическая оценка одного критерия, в то время как в основе многокритериальных заложена оценка нескольких критериев в комплексе, по которым складывается едина оценка готовности предприятия к цифровизации.

Данная классификация рассмотренных в работе методов оценки готовности предприятий строительного комплекса приведена в таблице.

На современном этапе развития предприятий строительного комплекса качественные методы лишь описывают готовность предприятия к цифровым преобразованиям, что не дает сравнения различных вариантов внедрения цифровых технологий в деятельность предприятий. В то время как количественные методы позволяют оценить различные последовательности внедрения цифровых проектов.

Таблица – Классификация методов оценки предприятий строительного комплекса к цифровой трансформации

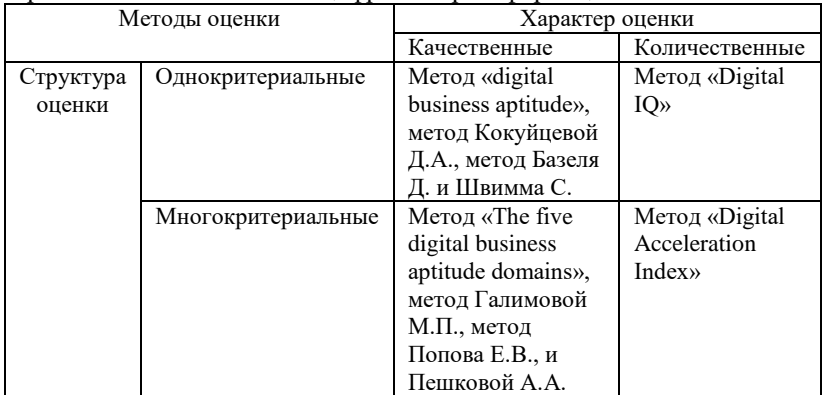

Однако, изученные количественные методы имеют ряд недоработок, в частности:

-<br>– метод digital IQ не охватывает готовность материального обеспечения и организационной структуры предприятия для внедрения цифровых технологий;

– метод Digital Acceleration Index оценивает лишь количественное выражение готовности к цифровым преобразованиям без определения значимости процесса жизнедеятельности предприятия, что может привести к ошибкам в принципах управленческих решений.

Таким образом, в результате исследования мы пришли к выводу, что существующие методы оценки готовности предприятий строительного комплекса к цифровой трансформации делятся на качественные и количественные методы несвязанные между собой и нуждаются в совершенствовании, а также разработке комплексного многокритериального методического подхода к оценке готовности предприятий строительного комплекса к цифровой трансформации.

# **БИБЛИОГРАФИЧЕСКИЙ СПИСОК**

1. Digital IQ 2018. [Электронный ресурс]. — Режим доступа: https://www.pwc.ru/ru/ publications/diq-2018.html

2. Digital Dividends 2016. [Электронный ресурс]. — Режим доступа: <https://openknowledge.worldbank.org/bitstream/handle/10986/233>

47/21061RuSum.pdf

3. A metamodel for evaluating enterprise readiness in the context of Industry 4.0 / J. Basl, P. Doucek // Information. – 2019. [Электронный ресурс]. — Режим доступа: mdpi.com

4. A maturity model for assessing Industry 4.0 readiness and maturity of enterprises / A. Schumacher, S. Erol, W. Sihn // Procedia Cirp. – 2016.

5. Галимова М.П. Готовность российских предприятий к цифровой трансформации: организационные драйверы и барьеры // Вестник УГНТУ. Наука, образование, экономика. Серия: Экономика. – 2019. –  $N_2$  1 (27).

6. Кокуйцева Т.В., Харламов М.М. Теоретические подходы к оценке готовности предприятий ракетно-космической промышленности к цифровизации экономических и производственных процессов как инструмент стратегического развития // Научные междисциплинарные исследования. – 2020. – № 5.

7. Пешкова Г.Ю., Самарина А.Ю. Цифровая экономика и кадровый потенциал: стратегическая взаимосвязь и перспективы // Образование и наука. – 2018. – Т. 20, № 10.

8. Попов Е.В., Семячков К.А. Оценка готовности отраслей РФ к формированию цифровой экономики // Инновации. – 2017. – № 4 (222).

9. Грахов В.П., Кислякова Ю.Г., Симченко О.Л., Симакова У.Ф., Чазов Е.Л., Князева Я.О. [Оптимизационная модель деятельности](https://www.elibrary.ru/item.asp?id=38241426)  [управляющей компании](https://www.elibrary.ru/item.asp?id=38241426) // [Вестник Челябинского государственного](https://www.elibrary.ru/contents.asp?id=38241407)  [университета.](https://www.elibrary.ru/contents.asp?id=38241407) – 2019. – № 3 [\(425\).](https://www.elibrary.ru/contents.asp?id=38241407&selid=38241426)

#### *УДК 666.94*

#### *Нивин А.И.*

*Научный руководитель: Новописный Е.А., канд. техн. наук, доц. Белгородский государственный технологический университет им. В.Г. Шухова, г. Белгород, Россия* 

#### **ВНЕДРЕНИЕ УМНЫХ ПЕШЕХОДЫХ ПЕРЕХОДОВ**

На сегодняшний момент нерегулируемый пешеходный переход является одним из наиболее опасных элементов организации дорожного движения (ОДД) на автомобильных дорогах, в силу непредсказуемого поведения пешеходов со стороны водителей. Наезды на пешеходов достаточно частое явление, которому способствует значительный объём факторов. При условии внедрения мероприятий, направленных на их уменьшение, становится возможным снижение не только количества дорожно-транспортных происшествий (ДТП), но и степени тяжести их послелствий.

Проведем анализ ДТП за 2021 и 2022 годы по Российской Федерации, для того чтобы выявить тенденцию изменения показателей происшествий. Статистику будем использовать с официального сайта ГИБДД РФ [1]. На рисунке 1 изображено общее число ДТП, количество раненых и погибших за 2021 год. Рисунок 2 характеризует ДТП, которые произошли с участием пешеходов.

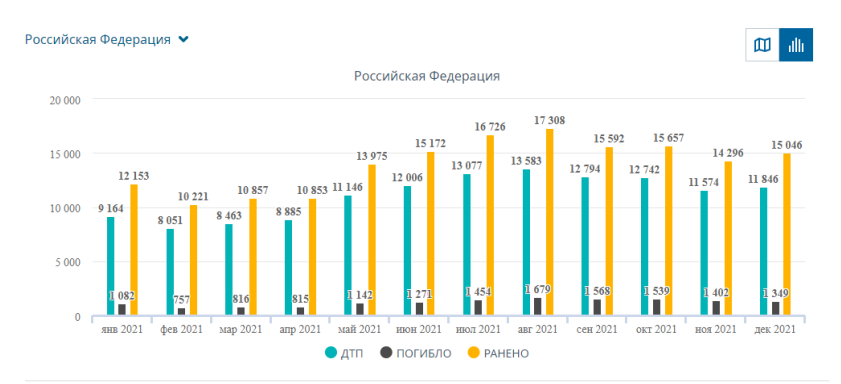

Рис. 1 Общее число ДТП за 2021 год

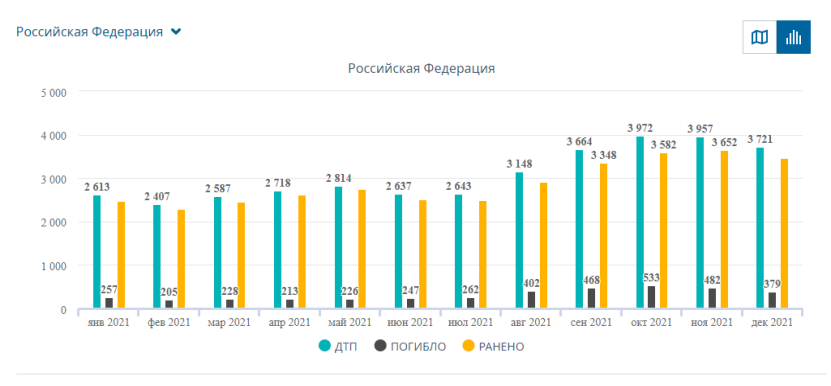

Рис. 2 Общее число ДТП с участием пешеходов за 2021 год

Как видим из графиков 108819 ДТП произошло за 2021 год и из них 36818 ДТП было с участием пешеходов. Это около 34% от всего количества происшествий. Рисунки 3 и 4 демонстрируют ту же аналитику за 2022 год.

За 2022 год в общей всего произошло 108819 ДТП из них 35805 ДТП с участием пешеходов. Это составляет 28%. Как можно заметить различие между оценочными параметрами данного вида происшествия за рассматриваемый период составляет всего 6%. С целью стабилизации уровня безопасности применяется множество различных решений. Одним из действенных мероприятий является установка умных пешеходных переходов на аварийно-опасных участках уличнодорожной сети (УДС).

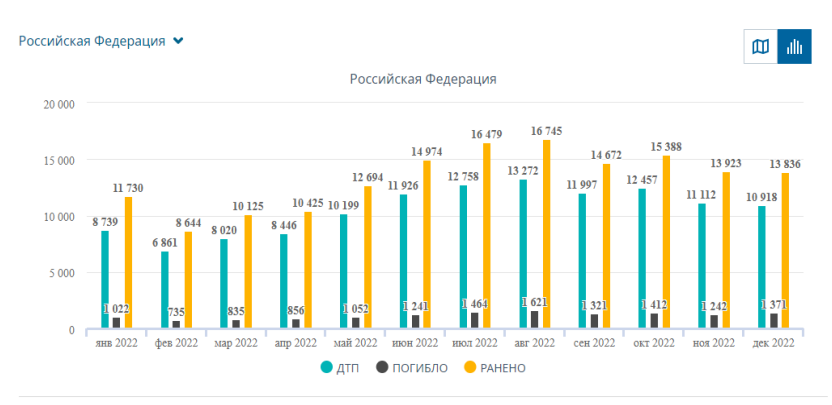

Рис. 3 Общее число ДТП за 2022 год

Российская Федерация ♥  $\mathbf{m}$ allı Российская Федерация  $5.000$  $4.241$  $4000$  $3.853$  $3.413$ 3 0 2 9  $2823$ 3 000 2 7 2 9  $2.55$  $2515$ 2000 1 000 men 2022 Man 2022  $\sin 2022$ arc 2022 сен 2022 okt 2022 ноя 2022  $max2022$ • дтп • погибло • РАНЕНО

Рис. 4 Общее число ДТП с участием пешеходов за 2022 год

Под умным пешеходным переходом понимают определенный программно-аппаратный комплекс на базе интеллектуальной системы, который позволяет повысить уровень безопасности пешеходов и уменьшить вероятность совершения наезда транспортными средствами (ТС) в зоне нерегулируемого пешеходного перехода.

Чем же выделяется рассматриваемая система от привычного нам нерегулируемого пешеходного перехода? Разберем действия, совершаемые участниками дорожного движения на нем.

Перед выходом на проезжую часть и её переходом пешеход должен убедиться в том, что расстояние до приближающегося транспортного средства и его скорость могут обеспечить достаточную безопасность [3]. На практике, имеется ряд действий, к которым прибегают пешеходы, для обеспечения своей безопасности. Осуществлять переход проезжей части небольшими группами, дождаться полного отсутствия ТС, приближающихся к переходу. Многие считают, что пешеходу необходимо установить зрительный контакт с водителем, чтобы удостовериться, что водитель его видит и уступит дорогу. Как показывает практика и личные наблюдения, данное действия встречаются крайне редко.

Водитель, в свою очередь, при подъезде к пешеходному переходу должен снизить скорость и приготовиться к выходу пешехода. При виде других ТС, остановившихся или снизивших скорость перед переходом в попутном направлении обязан остановиться или снизить скорость [2].

Могу согласиться с тем фактом, что такие действия участников дорожного движения на нерегулируемом пешеходном переходе, схожи с действиями на умном пешеходном переходе. Так в чем различия? Основное и самое важное различие заключаете в скорости и времени

информирования участников. Разберем, что из себя представляет умный пешеходный переход.

Одним из первых «умных» пешеходных переходов является комплекс с вызывной кнопкой. Такие светофоры значительно уменьшают показатель аварийности в местах, где они ранее не находились. При этом, если вызывная кнопка устанавливается на уже существующем светофоре, то данное мероприятие незначительно влияет на показатель аварийности. Изменения можно заметить только на показателях пропускной способности. Одним из недостатков, которые отметили пешеходы, это отсутствие информации, через какой промежуток времени после нажатия на вызывную кнопку произойдет срабатывания системы и загорится запрещающий сигнал светофора для ТС. Также имеются случаи игнорирования пешеходами системы, когда в поле их зрения отсутствовали ТС. Срок службы самой кнопки вызывал споры, так как происходили акты вандализма, когда эти самые кнопки портили и возможность их использования сходила на нет. Для решения перечня проблем, было принято решение исключить взаимодействие пешехода с системой «умного» пешеходного перехода. Рассмотрим современны решения.

На данный момент существует несколько проектов по внедрению умных пешеходных переходов. Одними из них являются DigiCity, Гелиос, Экосвет, Умный город. Система умного пешеходного перехода основана на информировании водителя о приближении пешехода к пешеходному переходу и его намерение пересечь проезжую часть, выделения зоны пешеходного перехода. Это наиболее актуально при установке в местах, где предусматривается остановка общественного транспорта, в жилых зонах, на загородных дорогах и, в первую очередь, возле учебных заведений, таких как школы, детские сады. Некоторые системы способны проводить анализ пешеходных потоков, имеют функцию распознавания лиц, системы проекции «зебра», осуществлять поиск пропавших людей, определять и выявлять нештатные ситуации.

Каждая из систем предусматривает установку интеллектуального освещения, основанного на работе датчика, который считывает приближение человека к пешеходному переходу. Применение световой проекции световую проекцию горизонтальной дорожной разметки 1.14.1, 1.14.2 и желтого заполнения, которые уже включены в ГОСТ Р 70716-2023 [4]. Либо использование IP камеры, способной фиксировать человека. [5] Некоторые комплексы также имеют звуковые динамики для сигнализирования срабатывания системы, информирования пешехода о том, что он может переходить проезжую часть. Данные с камеры или датчика поступают в блок управления и дают команду на включение светильников и знаков 5.19.1, 5.19.2 Пешеходный переход с подсветкой. Данные мероприятия привлекают внимание водителя до момента, как пешеход появиться в поле его зрения.

Некоторые решения включают в себя дополнительные камеры для фиксирования нарушений на подъезде к пешеходному переходу и программное обеспечение, позволяющие полностью удаленно контролировать работу системы, вести архив видеоданных и журнал событий и действий оператора, уведомлять оператора о ДТП, нарушениях ПДД.

Как можно заметить, комплекс направлен на информирование водителя о приближении пешехода к пешеходному переходу. При срабатывании всех перечисленных функций умного пешеходного перехода водитель должен снизить скорость и при необходимости полностью остановиться, для того чтобы «пропустить» пешехода. Я считаю, что данные комплексы должны взаимодействовать не только в системы пешеход-светофор-водитель, но и водитель-светофорпешеход. Предупреждение водителя эффективно только в том случае, если он внимательно следит за дорогой, у него нет раздражителя в лице пассажиров, других участков дорожного движения и т.п. Вовремя переданная информация позволит снизить скорость автомобиля, подготовиться к выходу пешехода на проезжую часть, или применить экстренное торможение. Но также могут возникнуть ситуации, когда все вышеперечисленные действия не дадут должного результата. У водителя не будет технической возможности остановиться и пропустить пешехода. Появляется необходимость информирования самого пешехода. На мой взгляд есть несколько способов реализации такого подхода.

Существуют разного рода камеры фотовидеофиксации. Одним из самых продвинутых является радарный комплекс Стрелка. Способ его работы основан на взаимодействии радарного блока с комплексом фотовидеофиксации нарушений ПДД путем излучения импульса, который распространяется на расстояние до 1000 метров и фиксацией кадров с движущимся ТС. Следующим этапом полученные результаты передаются в специальную программу, которая проводит сравнение и, если расхождения не обнаруживается, система определяет автомобиль, который превышает скорость и на расстоянии 50 м происходит его фотосъемка. Дальнейшая работа связана с передачей информации в центр обработки, где будет приниматься процессуальное решение. В нашем случае необходимо ввести несколько контрольных точек, на которых радар будет фиксировать скорость ТС путем передачи сигналов на звуковые динамики, подключенные к системе умного пешеходного перехода. Сигналы должны нести информационный характер и сообщить пешеходу, что к пешеходному переходу<br>приближается автомобиль, скорость которого превышает приближается автомобиль, скорость которого превышает установленные правилами ограничения на данном участке УДС. Или скорость ТС не изменяется при приближении к пешеходному переходу, что может сигнализировать о том, что водитель отвлечен и не следит за дорогой.

Таким образом, данное нововведении должно снизить показатель аварийности на участках УДС с нерегулируемыми пешеходными переходами, повысить безопасность. Для получения более подробной информации необходимо произвести разработку такой системы и внедрить её на подходящий участок дороги с пешеходным переходом.

# **БИБЛИОГРАФИЧЕСКИЙ СПИСОК**

1. Показатели состояния безопасности дорожного движения URL: http://stat.gibdd.ru/ (дата обращения: 26.04.23)

2. ПДД РФ, 14. Пешеходные переходы и места остановок маршрутных транспортных средств. 14. Пешеходные переходы и места остановок маршрутных транспортных средств (в ред. Постановления Правительства РФ от 25.09.2003 N 595). [Электронный ресурс] - Доступ из справ.-правовой системы «КонсультантПлюс» https://www.consultant.ru/document/cons\_doc\_LAW\_2709

3. ПДД РФ, 4. Обязанности пешеходов. [Электронный ресурс] - Доступ из справ.-правовой системы «КонсультантПлюс» https://www.consultant.ru/document/cons\_doc\_LAW\_2709

4. ГОСТ Р 70716-2023. «Дороги автомобильные и улицы. Безопасность движения пешеходов. Общие требования» [Электронный ресурс] URL: https://docs.cntd.ru/document/1301395347

5. Павленко И.Ф. Автоматическая система раннего оповещения водителя о наличии переходов на пешеходном переходе (безопасный пешеходный переход) // Журнал Проблемы автоматики и управления. – 2013. – 2(25) – 50 [Электронный ресурс] URL: https://www.elibrary.ru

6. Новиков И.А. Технические средства организации движения: Учебно-методический комплекс. – Белгород: Изд-во. БГТУ им. В. Г. Шухова, 2009. - 302с

### *УДК 303.094.7*

#### *Новожен Н.В.*

*Научный руководитель: Зуев С.В., канд. физ.-мат. наук, доц. Белгородский государственный технологический университет им. В.Г. Шухова, г. Белгород, Россия* 

## **АГЕНТНОЕ МОДЕЛИРОВАНИЕ РЕЗОНАНСНОГО РАСПРОСТРАНЕНИЯ ИНФОРМАЦИИ В ОБЩЕСТВЕ**

В современной жизни, каждый человек является частью общества и в текущее время цифровизации, скорость передачи и распространения информации увеличилось вплоть до нескольких секунд. Особенно увеличилась возможность передачи информации от отдельного индивида, т. к. каждый может с помощью современных цифровых сервисов стать небольшим СМИ.

Всё больше времени люди проводят в сети, это текущая реальность. Но у этого есть и обратная сторона, мы взаимодействуем с информацией, и она влияет на нас; и не всегда она несет только пользу. Информация влияет на человека, его мировоззрение, настроение, действия.

И тогда возникает необходимость cмоделировать распространения информации в обществе и ее влияние на него. Общество — это очень сложная система, а когда систем чересчур сложна, следует обратится к имитационному моделированию к одному из его подвидов – агентному моделированию, Дэвид Саллах описывает социальных агентов в статье [3].

Суть его в том, чтобы задать набор агентов с определённым набором свойств, Кэтлин М. Карли описывает умных агентов [1], описать их взаимодействие в рамках модели и далее произвести моделирование, функция активации будет как в статье Миллера [2].

#### **Моделирование**

**Цели**: моделирование распространения информации в обществе и ее влияния на него

### **Задачи**:

1. cмоделировать передачу сообщений в обществе

2. cмоделировать воздействие негативной и позитивной информации на отдельный узел

3. cмоделировать негативное воздействие на общество

4. cмоделировать реакции общества на сообщения

Был выбран язык Python и Mesa-фреймворк [4], отдельные люди представляются узлами, связи между ними–ребрами, а система целиков

– является графом (Эрдёша — Реньи, Р=0.09), о риске написано в статье  $[6]$ 

В модели существует два типа узлов:

• Человек - имеет настроение и состояние (позитивное, негативное, нейтральное и состояние перегрузки), может влиять на лругих людей с помошью передачи сообщений а также сам подвергаться влиянию. Перегрузки - это аномалии, они описаны в статье [5].

• Канал – имеет состояние и возможность генерировать сообщения и рассылать их связанным членам

Особенности агентов и молели:

• Человек может постепенно менять свое мировоззрение, а его настроение подвержено нормальному распределению.

• Функция реакции человека есть сумма Z функций реакции на сообщения,  $F = \sum_{1}^{m} z(massage)$ , m-кол-во сообщений .Функция z есть двумерная линейная регрессия с двумя параметрами(настроение и влиятельность), а на выходе число от -1 до +1. Коэффициенты интерполяционного многочлена были вычислены по статистическим данным за двух недельную выборку с колонками(настроение, влиятельность, степень реакции), в опросе принимало участие 9000 респондентов(https://t.me/suralov bot)

• Канал не подвержен влиянию сети.

• Состояние узлов возьмём из статистики по России(80% позитивные, 15% нейтральные и 5% негативные), данные взяты с BLIMOM (https://wciom.ru/analytical-reviews/analiticheskii-obzor/reitingidoverija-politikam-ocenki-raboty-prezidenta-i-pravitelstva-podderzhkapoliticheskikh-partii-21042023)

• В модели можно изменять количество узлов(N), процент создания ребра (Р=0.09 всегда), и вероятность генерации позитивных сообщений(р)

Нужно промоделировать несколько ситуаций: проследить устойчивость системы от сообщений, зависимость системы от количества узлов и от количества итераций. Результаты представлены в таблине.

Результаты моделирования приведены в таблице. Из этих данных можно сделать следующие выводы.

Во-первых, система почти не зависит от количества узлов, они влияют только на скорость изменения системы.

Во-вторых, распределение сообщений влияет на итоговый результат системы.

В-третьих, количество итераций показывают нам что система какое-то время может сопротивляться изменениям, а потом происходит быстрый переход ее в другое состояние.

Состояние перегрузок не возникает, в следствии упрощённости модели.

| Распределение                          | Состояния   | Кол-во узлов   |                |          | Кол-во итераций |                          |                |  |
|----------------------------------------|-------------|----------------|----------------|----------|-----------------|--------------------------|----------------|--|
|                                        |             |                | (500 итераций) |          |                 | (50 узлов)               |                |  |
|                                        |             | 50             | 100            | 500      | $\mathbf{0}$    | 500                      | 1000           |  |
| Равновероятное                         | Негативное  | 1              |                | 8        | 5               | $\Omega$                 | $\Omega$       |  |
| распределение                          | Позитивное  | 37             | 75             | 393      | 37              | 37                       | 28             |  |
| сообщений                              | Нейтральное | 8              | 19             | 74       | 5               | 10                       | 19             |  |
| $(p=0.5)$                              | Перегрузка  | $\theta$       | $\theta$       | $\Omega$ | $\theta$        | $\Omega$                 | $\Omega$       |  |
|                                        | Каналы      | 3              | $\overline{5}$ | 25       | 3               | 3                        | 3              |  |
| Вероятность<br>ПОЗИТИВНЫХ<br>сообщений | Негативное  | 6              | 12             | 74       | $\overline{5}$  | $\overline{\mathcal{L}}$ | 37             |  |
|                                        | Позитивное  | 38             | 75             | 333      | 41              | 38                       | 3              |  |
|                                        | Нейтральное | 3              | 8              | 68       | 1               | $\overline{5}$           | $\overline{7}$ |  |
| $(p=0.20)$                             | Перегрузка  | $\overline{0}$ | $\overline{0}$ | $\Omega$ | $\Omega$        | $\theta$                 | $\overline{0}$ |  |
|                                        | Каналы      | 3              | 5              | 25       | 3               | 3                        | $\mathcal{R}$  |  |
| Вероятность                            | Негативное  | $\overline{0}$ | 5              | 7        | 6               | 1                        | 1              |  |
| ПОЗИТИВНЫХ                             | Позитивное  | 35             | 65             | 391      | 38              | 38                       | 38             |  |
| сообщений                              | Нейтральное | 12             | 25             | 77       | 3               | 8                        | 8              |  |
| $(p=0.80)$                             | Перегрузка  | $\theta$       | $\theta$       | $\Omega$ | $\theta$        | $\theta$                 | $\Omega$       |  |
|                                        | Каналы      | 3              | 5              | 25       | 3               | 3                        | 3              |  |
| Вероятность                            | Негативное  | 42             | 24             | 81       | 11              | 13                       | 44             |  |
| ПОЗИТИВНЫХ                             | Позитивное  | 5              | 27             | 162      | 34              | 10                       | 3              |  |
| сообщений                              | Нейтральное | $\theta$       | 44             | 230      | $\overline{c}$  | 24                       | $\theta$       |  |
| $(p=0.05)$                             | Перегрузка  | $\overline{0}$ | $\theta$       | $\Omega$ | $\theta$        | $\Omega$                 | $\theta$       |  |
|                                        | Каналы      | 3              | 5              | 25       | 3               | 3                        | 3              |  |

Таблица ‒ Результаты моделирования

На рисунке 1 приведен один из примеров моделирования: на рис.1а) изображен Граф в начальном состоянии, количество узлов равно 50, из них 6 негативных, 1 нейтральный, 40 позитивных и 3 узла-канала. Вероятность генерации позитивных сообщений на каждом узле-канале равно 30%.

На рис.1б) граф после 2200 итераций, из 47 узлов не считая каналы:5 позитивных, 0 нейтральных и 42 негативных. Система поменяла свое состояние на негативное, что плохо для него.

На рис.1г) график изменения состояния узлов от 0 до 2200 шага. На нем видна сперва устойчивость системы, далее идет падение позитивных узлов, и рост негативных. Наименее подвержены изменению удаленные узлы, а также устойчивые во мнении.

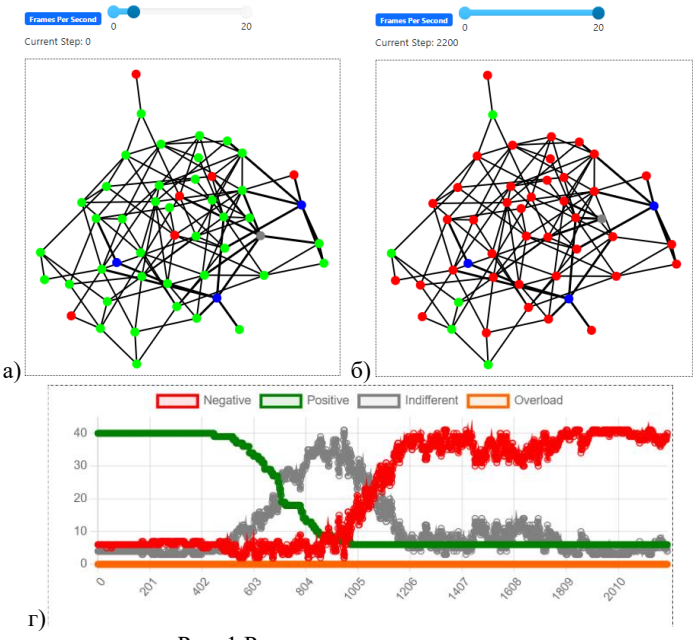

Рис. 1 Результаты моделирования

Общество создает информацию, которая влияет на индивидов и на все общество. В зависимости от мировозрения и настроения общество может реагировать на события по разному. Чем более общество устойчиво и здорово психологически тем менее оно подвержено влиянию.Тем не менее негативный и долгий новосной фон может привести к деструктиризации общества.

Текущая модель очень простая и в будущем будет улучшена:

 Распределение узлов будет на основе кластеризации,узлы будут находится в кластерах и лишь некоторые из них связаны с другими узлами вне его.

 Функция реакции вместо многочлена заменится более сложной, добавится фунция влияния на отдельный узел.

 Узлы-каналы будут более направлены: будет 3 состояния вечания(позитивное, негативное, нейтральное)

## **БИБЛИОГРАФИЧЕСКИЙ СПИСОК**

1. Carley, Kathleen M., Smart Agents and Organizations of the Future. In Handbook of New Media, edited by Leah Lievrouw & Sonia Livingstone, Ch. 12 pp. 206—220, Thousand Oaks, CA, Sage.

2. Miller, John; Page, Scott Complex Adaptive Systems. Princeton University Press.

3. Sallach, David, and Charles Macal, The simulation of social agents: an introduction, Special Issue of Social Science Computer Review 19(3):245- 248, 2001.

4. (Mesa:

[сайт].https://mesa.readthedocs.io/en/latest/apis/api\_main.html).

5. Зуев С.В., Выявление аномалий в потоке с помощью фрактальной размерности графа нейронной сети обработки данных / С.В. Зуев, П.С. Кабалянц, В.М. Поляков // Информационные системы и технологии. - 2021. - №5. – С .31-38

## *УДК 004*

#### *Охрименко Д.Е.*

*Научный руководитель: Киселева О.В., ст. преп. Белгородский государственный технологический университет им. В.Г. Шухова, г. Белгород, Россия*

# **МЕТОДЫ ВЫЧИСЛИТЕЛЬНОЙ МАТЕМАТИКИ В НЕЙРОННЫХ СЕТЯХ**

Нейронные сети – это форма искусственного интеллекта, которая в последние годы привлекла значительное внимание. Они используются в различных отраслях, таких как здравоохранение, финансы и технологии, для прогнозирования, распознавания закономерностей и решения сложных задач. Однако успех нейронных сетей зависит от точности их математических моделей. Вычислительная математика играет решающую роль в разработке этих моделей и оптимизации нейронных сетей. В этой статье мы рассмотрим методы вычислительной математики в нейронных сетях.

1. Градиентный спуск

Градиентный спуск – популярный алгоритм оптимизации, используемый в нейронных сетях. Это метод нахождения минимального значения функции путем итеративной настройки ее параметров. В нейронных сетях используется градиентный спуск, чтобы минимизировать ошибку между прогнозируемым выходом и фактическим выходом. Алгоритм вычисляет градиент функции стоимости по каждому параметру и корректирует эти же параметры в направлении отрицательного градиента. Процесс повторяется до тех пор, пока ошибка не будет минимизирована.

Существует два основных варианта градиентного спуска: пакетный градиентный спуск и стохастический градиентный спуск. При пакетном градиентном спуске градиент вычисляется по всему обучающему набору, а при стохастическом градиентном спуске градиент вычисляется по одному обучающему примеру.

Пакетный градиентный спуск медленнее, чем стохастический градиентный спуск, поскольку он требует вычисления градиента по всему обучающему набору. Однако он более стабилен и может сходиться к лучшему минимуму. Стохастический градиентный спуск быстрее, но он может быть шумным и может сходиться к субоптимальному минимуму.

Существует также вариант градиентного спуска, называемый мини-пакетным градиентным спуском, который сочетает в себе преимущества пакетного и стохастического градиентного спуска. При мини-пакетном градиентном спуске градиент вычисляется для небольшого подмножества обучающего набора, который называется мини-пакетом. Этот подход быстрее, чем пакетный градиентный спуск, и более стабилен, чем стохастический градиентный спуск.

2. Обратное распространение

Обратное распространение – это метод обучения нейронных сетей. Он основан на цепном правиле исчисления и используется для расчета градиента функции стоимости по отношению к каждому параметру в сети. Алгоритм работает, распространяя ошибку от выходного слоя обратно к входному слою. Веса и смещения сети обновляются на основе рассчитанного градиента.

Однако обратное распространение имеет некоторые ограничения. Одним из основных ограничений является то, что обучение больших нейронных сетей может быть медленным. Это связано с тем, что алгоритм требует вычисления производных для каждого веса в сети, что может потребовать значительных вычислительных ресурсов. Другое ограничение заключается в том, что обратное распространение может застрять в локальных минимумах, что может помешать сети найти глобальный минимум.

Несмотря на свои ограничения, обратное распространение попрежнему широко используется в области нейронных сетей. Это мощный алгоритм, который использовался для распознавания изображений, распознавания речи и обработку естественного языка. Поскольку нейронные сети продолжают усложняться, обратное распространение, вероятно, останется важным инструментом этих сетей.

3. Сверточные нейронные сети

Сверточные нейронные сети (CNN) – это тип нейронной сети, который обычно используется в приложениях компьютерного зрения. Они предназначены для распознавания закономерностей в изображениях.

.<br>Архитектура CNN вдохновлена зрительной корой человеческого мозга. Он состоит из нескольких слоев, каждый из которых выполняет определенную задачу.

1. Сверточный слой: этот слой применяет набор фильтров каждый из которых представляет собой небольшую матрицу, которая сворачивается с входным изображением для создания карты объектов.

2. Слой пула: этот слой уменьшает размер карт объектов за счет их субдискретизации. Наиболее распространенным типом объединения является максимальное объединение, которое выбирает максимальное значение из каждой подобласти карты объектов.

3. Уровень активации: этот слой применяет нелинейную функцию активации к выходным данным предыдущего слоя.

4. Полносвязный слой: этот слой соединяет все нейроны предыдущего слоя с выходным слоем. Он выполняет окончательную классификацию или задачу регрессии.

CNN обучаются с использованием обратного распространения ошибки и градиентного спуска.

4. Рекуррентные нейронные сети

Рекуррентные нейронные сети (RNN) – это тип нейронной сети, который обычно используется для обработки естественного языка и распознавания речи. Они предназначены для обработки последовательностей данных и имеют память, которая позволяет им сохранять информацию из предыдущих входов. RNN используют петлю обратной связи, чтобы соединить выход одного временного шага со входом следующего временного шага. Сеть обучается с использованием обратного распространения во времени, которое является вариантом обратного распространения, учитывающим временные зависимости в данных.

Существует несколько типов RNN, в том числе базовая RNN, долговременная кратковременная память (LSTM) и Gated Recurrent Unit (GRU). Базовая RNN имеет простую петлю обратной связи, но страдает от проблемы исчезающего градиента, когда градиенты становятся очень маленькими и затрудняют изучение долгосрочных зависимостей. LSTM и GRU были разработаны для решения этой проблемы путем введения дополнительных шлюзов, которые контролируют поток информации в сети.

В заключение, вычислительная математика играет решающую роль в разработке и оптимизации нейронных сетей. Градиентный спуск и обратное распространение — популярные методы, используемые для обучения нейронных сетей, в то время как CNN и RNN широко используются в приложениях компьютерного зрения и обработки естественного языка. Поскольку область искусственного интеллекта продолжает развиваться, вполне вероятно, что будут разработаны новые методы вычислительной математики для повышения точности и эффективности нейронных сетей.

# **БИБЛИОГРАФИЧЕСКИЙ СПИСОК**

1. Математика для искусственных нейронных сетей градиентный спуск — текст: электронный //: [сайт]. — URL: https://habr.com/ru/articles/307312/ (дата обращения: 29.04.2023).

2. Учебное пособие "Искусственные нейронные сети и их приложения" — текст: электронный //: [сайт]. — URL: https://kpfu.ru/staff\_files/F1493580427/NejronGafGal.pdf (дата обращения: 29.04.2023).

3. Стативко Р.У., Коломыцева Е.П. // Разработка алгоритмов определения необходимости использования типовых моделей датчиков известия юго-западного государственного университета. 2018. Т. 22. № 6 (81). С. 118-126.

4. Коломыцева Е.П., Ткаченко С.А. // Обзор алгоритмов оптимизации установки сенсорных сетей Международная научнопрактическая конференция, посвященная 65-летию БГТУ им. В.Г. Шухова. 2019. С. 36-41.

### *УДК 004*

*Охрименко Д.Е., Крепышева А.А. Научный руководитель: Коршак К.С., асс. Белгородский государственный технологический университет им. В.Г. Шухова, г. Белгород, Россия*

# **ВНЕДРЕНИЕ НЕЙРОСЕТИ В ТРЕЙДИНГ**

Мир трейдинга всегда был захватывающим, с его постоянно меняющимися тенденциями и моделями. На протяжении многих лет трейдеры пытались разработать различные стратегии для прогнозирования движения рынка и совершения прибыльных сделок.

Однако с появлением технологий торговля претерпела значительные изменения. Сегодня трейдеры могут использовать передовые<br>алгоритмы и методы машинного обучения для анализа огромных объемов данных и принятия обоснованных решений. Одной из таких технологий, которая привлекла большое внимание в последние годы, являются нейронные сети.

Нейронная сеть - это тип алгоритма машинного обучения, который смоделирован по образцу структуры и функции человеческого мозга. Он состоит из слоев связанных между собой узлов, каждый из которых выполняет определенную функцию. Эти узлы обучаются на наборе данных, и в процессе проб и ошибок сеть учится распознавать закономерности и делать прогнозы на основе полученных данных.

Итак, как можно внедрить нейронную сеть в трейдинг? Ответ заключается в том, что трейдинг - это, по сути, деятельность, основанная на данных. Трейдеры анализируют огромное количество данных, чтобы определить тенденции и модели, которые могут помочь им совершать прибыльные сделки. С помощью нейронной сети трейдеры могут автоматизировать этот процесс и делать более точные прогнозы.

Одним из ключевых преимуществ использования нейронной сети в трейдинге является то, что она может обрабатывать огромные объемы данных за короткий промежуток времени. Это означает, что трейдеры могут одновременно анализировать несколько источников данных и получать полное представление о рынке. Кроме того, нейронная сеть может определять закономерности и тенденции, которые могут быть упущены трейдерами-людьми, что приводит к прибыльным сделкам.

Еще одним преимуществом использования нейронной сети в трейдинге является то, что она может адаптироваться к изменяющимся рыночным условиям. Рынок постоянно развивается, и трейдеры должны иметь возможность соответствующим образом адаптировать свои стратегии. Нейронная сеть может учиться на прошлых данных и корректировать свои прогнозы на основе текущих рыночных условий, что приводит к более точным прогнозам и лучшим торговым решениям.

Однако во внедрении нейронной сети в трейдинг есть свои проблемы. Одной из самых больших проблем является потребность в высококачественных данных. Нейронная сеть хороша настолько, насколько хороши данные, на которых она обучается, поэтому трейдеры должны убедиться, что у них есть доступ к точным и актуальным данным. Кроме того, нейронная сеть требует значительных вычислительных мощностей, которые могут быть дорогими в настройке и обслуживании.

Еще одной проблемой является потребность в надежной торговой платформе. Нейронная сеть может генерировать большое количество сделок за короткий промежуток времени, поэтому трейдерам необходимо убедиться, что их платформа может обрабатывать увеличившийся объем. Кроме того, трейдеры должны убедиться, что их торговая платформа безопасна и может защитить свои данные и инвестиции от киберугроз.

Несмотря на эти проблемы, многие трейдеры уже используют нейронные сети в своих торговых стратегиях. Например, хедж-фонды и инвестиционные банки годами используют нейронные сети для анализа рыночных тенденций и принятия торговых решений. Однако с развитием машинного обучения и искусственного интеллекта н<br>нейронные сети становятся более доступными для отдельных трейдеров и инвесторов.

Итак, как отдельные трейдеры и инвесторы могут внедрить нейронную сеть в свои торговые стратегии? Первым шагом является определение типа данных, которые имеют отношение к их торговой стратегии. Это могут быть исторические данные о ценах, новостные статьи, настроения в социальных сетях и другие экономические показатели. Затем трейдеры должны убедиться, что у них есть доступ к высококачественным источникам данных, а их данные являются чистыми и точными

Получив свои данные, трейдеры могут приступить к обучению своей нейронной сети. Это включает в себя передачу их данных в сеть и настройку параметров сети до тех пор, пока она не сможет точно предсказывать рыночные тенденции и совершать прибыльные сделки. необходимо будет регулярно Трейдерам отслеживать производительность своей нейронной сети и при необходимости вносить коррективы.

Наконец, трейдерам необходимо будет интегрировать свою нейронную сеть в свою торговую платформу. Это может включать использование API для подключения их нейронной сети к их торговой платформе или создание пользовательской торговой платформы, оптимизированной для их нейронной сети.

В заключение, внедрение нейронной сети в трейдинг может стать мощным инструментом для трейдеров и инвесторов. Автоматизируя процесс анализа данных и составления прогнозов, трейдеры могут совершать более точные и прибыльные сделки. Однако трейдеры должны знать о проблемах, связанных с настройкой и обслуживанием нейронной сети, в том числе о необходимости получения высококачественных данных и надежной торговой платформы. При

правильном подходе нейронная сеть может стать ценным дополнением к набору инструментов любого трейдера.

## **БИБЛИОГРАФИЧЕСКИЙ СПИСОК**

1. Искусственный интеллект для торговли на бирже— текст: электронный //: [сайт]. — URL: https://dzen.ru/a/ZD-gTax6REbW4wG9 (дата обращения: 30.04.2023).

2. Нейросети и трейдинг. Практическая реализация — текст: электронный //: [сайт]. — URL: https://habr.com/ru/articles/494964/ (дата обращения: 30.04.2023).

3. Стативко Р.У., Коломыцева Е.П. // Разработка алгоритмов определения необходимости использования типовых моделей датчиков известия юго-западного государственного университета. 2018. Т. 22. № 6 (81). С. 118-126.

4. Стативко Р.У., Шмыков Н.С., Решетнев А.Г., Лесных В.О. // Анализ ООП и ФП. преимущества и недостатки В сборнике: Наукоемкие технологии и инновации (XXIV научные чтения). Сборник докладов Международной научно-практической конференции. Белгород, 2021. С. 368-372.

## *УДК 338.242*

### *Павлова Е.И.*

*Научный руководитель: Харламова Т.Л., д-р экон. наук, проф. Санкт-Петербургский политехнический университет Петра Великого, г. Санкт-Петербург, Россия*

# **АРХИТЕКТУРНЫЙ ПОДХОД К УПРАВЛЕНИЮ РЕСТРУКТУРИЗАЦИЕЙ ОРГАНИЗАЦИИ В КОНТЕКСТЕ ЦИФРОВОЙ ТРАНСФОРМАЦИИ**

В рамках исследования цифровая трансформация (далее - ЦТ) определяется как качественные изменения в бизнес-процессах или способах осуществления экономической деятельности (бизнесмоделях) в результате внедрения цифровых технологий, приводящие к значительным социально-экономическим эффектам [1]. Основное отличие ЦТ от процесса цифровизации, который фактически начался со стремительного расширения применения электронно-вычислительных машин третьего поколения (1960-е гг.), заключается в том, что ЦТ охватывает организацию на всех уровнях. Подходы к реструктуризации предприятий, в том числе на основе архитектурного подхода к
организации и его взаимосвязи с процессом ЦТ, являются актуальным направлением научных исследований в сфере управления [2].

Целью исследования является формирование обобщенной последовательности шагов по анализу и реструктуризации архитектуры организации в ходе её ЦТ. Задачи исследования включают: анализ понятия архитектуры организации; выделение обобщенных слоев архитектуры организации; описание последовательности шагов по преобразованию архитектуры организации при ЦТ; формулирование направлений для дальнейших исследований в рассматриваемой сфере.

*Методы исследования.* В исследовании применены методы логического и сравнительного анализа, аналитической обработки информации, графическое представление информации. Основой исследования выступили подходы к архитектуре организации, описанные в стандартах ISO 14258:1998, ISO 15704:2000 и ГОСТР 57100—2016/ISO/IEC/IEEE 42010:2011.

#### *Результаты*

Рассмотрим детально понятие архитектуры организации. Под архитектурой организации понимают управленческую дисциплину, которая включает детализированный обзор организации на всех её уровнях, в том числе стратегия (а также видение, миссия, планирование), организационное управление и бизнес-процессы, данные и потоки информации в организации, коммуникационные потоки и пр. [3].

Отмечается стремительный рост роли организационных архитекторов в создании систем, которые обеспечивают: а) достижение стратегических целей предприятий, б) устойчивое развитие, в) скорость адаптивности организации [4].

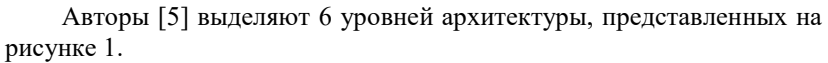

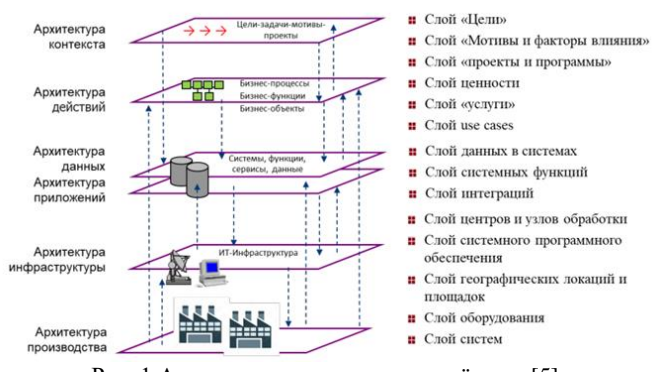

Рис. 1 Архитектура организации и её слои [5].

Процесс ЦТ в силу своего преобразующего характера и в отличие от цифровизации, которая может носить точечный характер, должен затрагивать все уровни архитектуры организации. На рисунке 2 представлен алгоритм изменения архитектуры организации с учетом процесса ЦТ.

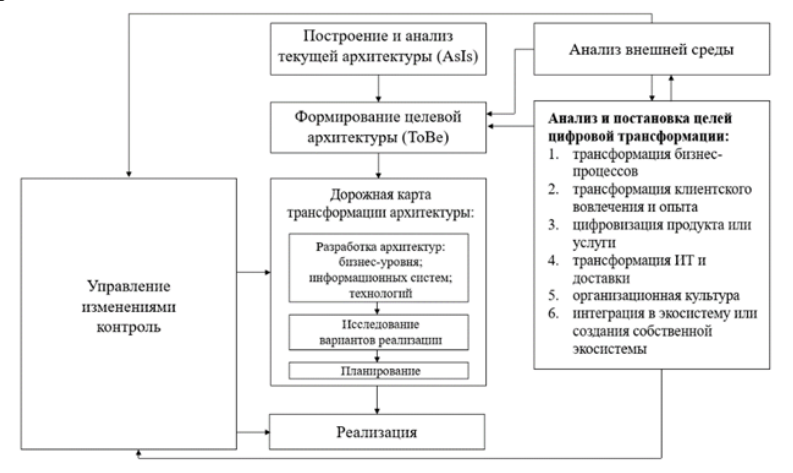

Рис. 2 Алгоритм изменения архитектуры организации в контексте ЦТ

В соответствии с представленным алгоритмом отправной точной перестройки архитектуры организации является анализ текущего состояния, для которого необходимо в первую очередь описать все слои организации, представленные на рисунке 1, детально (как правило, с помощью специализированного программного обеспечения и языков нотирования, к примеру, ARIS, IDEF или Archimate®). Дальнейшие шаги представляют собой синтез архитектуры с учетом целей ЦТ и разработку целевого видения, также в разрезе слоев новой архитектуры организации. Важнейшим элементом алгоритма является управление изменениями и контроль реализации плана изменения архитектуры организации.

Таким образом, на основе проведенного исследования описаны обобщенные шаги по преобразованию архитектуры предприятия в процессе его ЦТ. Сформулированный алгоритм применим для существующих организаций, однако может быть использован и при создании новых бизнесов - в таком случае соблюдаются все этапы алгоритма за исключением первого, который представляет собой анализ существующей архитектуры.

Исследование ограничено сформированной теоретической базой в сфере архитектурного подхода к организациям и ЦТ, предложенный алгоритм может быть расширен в ходе дальнейших исследований. Интерес также представляет исследование изменения архитектуры предприятия в процессе ЦТ на основе данных реальных кейсов.

## **БИБЛИОГРАФИЧЕСКИЙ СПИСОК**

1. Цифровая трансформация отраслей: стартовые условия и приоритеты: докл. к XXII Апр. междунар. науч. конф. по проблемам развития экономики и общества, Москва, 13–30 апр. 2021 г. / Г. И. Абдрахманова, К. Б. Быховский, Н. Н. Веселитская, К. О. Вишневский, Л. М. Гохберг и др.; рук. авт. кол. П. Б. Рудник; науч. ред. Л. М. Гохберг, П. Б. Рудник, К. О. Вишневский, Т. С. Зинина; Нац. исслед. ун-т «Высшая школа экономики». — М.: Изд. дом Высшей школы экономики, 2021. — 239, [1] с. — ISBN 978-5-7598-2510-4 (в обл.). — ISBN 978-5-7598-2270-7 (e-book).

2. Харламова, Т. Л. Актуальные вопросы реструктуризации современных предприятий / Т. Л. Харламова // Россия и Санкт-Петербург: экономика и образование в XXI веке. Научная сессия профессорско-преподавательского состава, научных сотрудников и аспирантов по итогам НИР 2013 года, март-апрель 2014 года; факультет экономики и финансов, отделение национальной экономики: Сборник докладов. – Санкт-Петербург: Санкт-Петербургский государственный экономический университет, 2014. – С. 56-61. – EDN XGLRJN.

3. Акт Клингера-Коэна (Clinger-Cohen Act, CCA) или акт Реформы управления ИТ (Informaàon Technology 2 Management Reform Act) принят конгрессом США в 1996 году. United States Government, Clinger Cohen Act of 1996 and Related Documents. 1996, http://wwwoirm.nih.gov/policy/itmra.html.

4. Evolving the enterprise architect role for a digital world | McKinsey. URL: https://www.mckinsey.com/capabilities/mckinsey-digital/ourinsights/how-enterprise-architects-need-to-evolve-to-survive-in-a-digitalworld (дата обращения: 21.04.2023).

5. Учебник 4CDTO. О цифровой трансформации и цифровизации Кирюшин С., Борисов Е., Кравченко А., Аз-зари Х., Ананьин В., Болотюк Д., Буглов Г., Бузина Ю. В., Валиев Р., Вахмянин И., Гаркуша Н., Определенов В. В. М.: [б.и.], 2020.

### *УДК 004.457*

#### *Павловский В.В.*

*Российский государственный университет нефти и газа НИУ имени И.М. Губкина, г. Москва, Россия*

### **ПРИМЕНЕНИЕ МЕР ЗАЩИТЫ ИНФОРМАЦИИ В ОПЕРАЦИОННЫХ СИСТЕМАХ АЛЬТ**

С учетом постоянно увеличивающегося объема информации, хранимой и передаваемой через компьютерные системы, важность защиты данных приобретает новый уровень. Компьютерные сети и операционные системы становятся основными мишенями для злоумышленников, стремящихся к незаконному доступу, распространению, модификации или уничтожению информации. В этом контексте важно рассмотреть специфику использования мер защиты информации в операционных системах, и, в частности, в системах на базе "Альт".

Операционная система "Альт" является одним из продуктов отечественной разработки, созданным для обеспечения информационной безопасности на предприятиях различных отраслей. Она представляет собой универсальное решение, подходящее для серверов, рабочих станций, тонких клиентов и встроенных систем. Однако, как и любая другая операционная система, "Альт" требует корректного и обдуманного применения мер защиты информации.

В этой статье мы рассмотрим ключевые принципы и стратегии применения мер защиты информации в операционных системах "Альт". Это включает в себя не только технические аспекты, такие как применение антивирусных решений, настройка брандмауэров и использование, но и организационные меры, включающие разработку и реализацию политик безопасности, обучение пользователей и регулярный мониторинг системы.

Важно понимать, что эффективность мер защиты информации в операционных системах "Альт", как и в любых других системах, зависит от комплексного подхода. [1].

**Основы обеспечения безопасности при использовании ОС "Альт"**

Безопасность в операционных системах "Альт" основана на нескольких ключевых компонентах. Во-первых, это проактивное обнаружение и устранение уязвимостей, что включает в себя регулярное обновление системы и использование инструментов обнаружения угроз. Во-вторых, это контроль доступа и защита данных,

который включает в себя различные механизмы разграничения доступа. Наконец, это использование средств очистки оперативной и дисковой памяти для предотвращения несанкционированного доступа к данным.

*Механизмы разграничения доступа в Linux*

В системах Linux, включая "Альт", используются три основных типа контроля доступа: дискретный, мандатный и ролевой. Дискреционный контроль доступа (DAC) предоставляет владельцу файла или директории полный контроль над ним, включая право определять, кто имеет право на чтение, запись или выполнение файла.

Мандатный контроль доступа (MAC) — это система, в которой решения о доступе принимаются на основе политик безопасности, устанавливаемых администратором. Он обычно используется в высоко защищенных системах, где требуется строгое разграничение доступа.

Ролевой контроль доступа (RBAC) позволяет администраторам определять политики на основе ролей пользователя, что обеспечивает большую гибкость и контроль.

*Отличия ОС "Альт" с точки зрения безопасности*

ОС "Альт" обладает рядом уникальных особенностей в области безопасности. Она включает в себя механизмы контроля целостности, систему обнаружения вторжений, средства аудита и многие другие функции, ориентированные на безопасность. Также важно отметить, что "Альт" разрабатывается с учетом требований федеральных стандартов безопасности информации.

*Средства очистки оперативной и дисковой памяти*

Важным аспектом обеспечения безопасности в "Альт" является использование средств для очистки оперативной и дисковой памяти. Это помогает предотвратить утечку данных и нес санкционированный доступ к ним.

Очистка оперативной памяти часто осуществляется автоматически операционной системой, чтобы предотвратить утечку важной информации. Например, когда приложение завершает свою работу, операционная система может автоматически очистить область памяти, которую оно использовало, чтобы предотвратить доступ к остаточным данным.

В то же время, очистка дисковой памяти — это процесс, который обычно требует более активного участия со стороны пользователя или администратора. Это может включать в себя использование инструментов для безопасного стирания данных, таких как команда 'shred' в Linux, которая перезаписывает файлы несколько раз, чтобы сделать их восстановление практически невозможным.

Важно отметить, что просто удаление файла обычно недостаточно для обеспечения безопасности данных, поскольку удаленные данные могут быть восстановлены с помошью специального ПО. Поэтому для безопасного удаления информации рекомендуется использовать специализированные инструменты.

## Обнаружение и предотвращение сетевых атак в ОС "Альт"

Обнаружение руткитов средствами Rkhunter/chkrootkit

Rkhunter и chkrootkit — это инструменты для обнаружения руткитов, которые представляют собой наборы инструментов, используемых злоумышленниками для скрытого управления системой. Эти инструменты сканируют систему на наличие известных руткитов, обратных дорог и локальных эксплойтов, помогая обнаружить и устранить потенциальные угрозы.

## Использование антивирусного ПО С $lamAV$

ClamAV — это антивирусное программное обеспечение с открытым исходным кодом, которое может обнаруживать множество типов вредоносных программ, включая вирусы, трояны и руткиты. Оно обновляется ежедневно и может использоваться в командной строке для сканирования файлов, почты и других данных.

## Hacmpoŭka Fail2ban

Fail2ban — это инструмент, который предотвращает перебор паролей и атаки силового типа, автоматически блокируя IP-адреса, которые проявляют подозрительную активность, такую как неудачные попытки входа. Он настраивается с помощью файлов конфигурации, которые определяют, какие журналы следует мониторить, и какие действия следует предпринять при обнаружении подозрительной активности.

### Использование сетевой COB Suricata

Suricata — это система обнаружения и предотвращения вторжений с открытым исходным кодом (СОВ), которая может обнаруживать различные виды атак, включая атаки типа "отказ в обслуживании" (DoS), сканирование портов и многие другие. Она использует мощные функции для анализа сетевого трафика и может быть настроена для автоматического реагирования на обнаруженные угрозы. [2].

Операционная система "Альт" представляет собой мощное средство, обладающее всеми необходимыми механизмами для обеспечения безопасности информации. Она предоставляет широкий набор инструментов и функций для защиты информации от различных угроз, включая механизмы разграничения доступа, аутентификацию и защиту от сетевых атак.

Дискреционный, мандатный и ролевой доступ позволяют администраторам контролировать, кто и как может получить доступ к информации. Эффективные средства очистки оперативной и дисковой памяти помогают предотвратить утечку данных, a система аутентификации и сложные требования к паролям делают незаконный доступ к системе значительно сложнее.

.<br>Несмотря на то, что ОС "Альт" предоставляет эффективные меры защиты, ответственность за их правильное и своевременное применение в значительной степени лежит на пользователях и администраторах системы. Они должны иметь достаточные знания и навыки для настройки системы, обновления программного обеспечения и адаптации к постоянно меняющемуся ландшафту угроз безопасности.  $\left[3\right]$ .

В целом, при правильном использовании ОС "Альт" обеспечивает надежную защиту информации, предотвращая несанкционированный доступ и утечку данных. Однако важно помнить, что технология сама по себе не может полностью обеспечить безопасность - это всегда результат совместных усилий технологии и осведомленных, обученных пользователей и администраторов.

## БИБЛИОГРАФИЧЕСКИЙ СПИСОК

1. Девянин П.Н., Тележников В.Ю., Хорошилов  $A.B.$ Формирование методологии разработки безопасного системного программного обеспечения на примере операционных систем // Труды Института системного программирования РАН, 2021. Т. 33, № 5. С. 25- $40<sub>1</sub>$ 

2. Девянин П.Н. Модели безопасности компьютерных систем. Управление доступом и информационными потоками. Учебное пособие для вузов. 3-е изд., перераб. и доп. М.: Горячая линия — Телеком, 2020.  $352c$ 

3. Уймин, А. Г. Сетевое и системное администрирование. Демонстрационный экзамен КОД 1.1: учебно-методическое пособие для СПО / А. Г. Уймин.// 3-е издание, стереотипное. - Санкт-Петербург: Издательство "Лань", 2022. - 480 с. - ISBN 978-5-8114-9255-8.

#### *УДК 519.6*

*Пахомов Н.С.*

*Научный руководитель: Киселёва О.В., преп. Белгородский государственный технологический университет им. В.Г. Шухова, г. Белгород, Россия*

### **ИСПОЛЬЗОВАНИЕ ВЫЧИСЛИТЕЛЬНОЙ МАТЕМАТИКИ В НАУЧНЫХ СФЕРАХ ДЕЯТЕЛЬНОСТИ**

Вычислительная математика становится все более важной областью, используемой в медицине для облегчения работы врачей, улучшения диагностики и лечения заболеваний. Ниже мы рассмотрим несколько примеров использования вычислительной математики в медицине, а также методы вычислений, которые используются в каждом конкретном случае.

1. Томография Одним из наиболее распространенных применений вычислительной математики в медицине является томография. Это современный метод диагностики, который позволяет изучать внутренние органы и ткани, используя рентгеновские лучи, магнитные поля или ультразвук. Для получения изображения используются различные методы вычислительной математики, например, преобразование Фурье (Рис. 1) и преобразование Хафа.

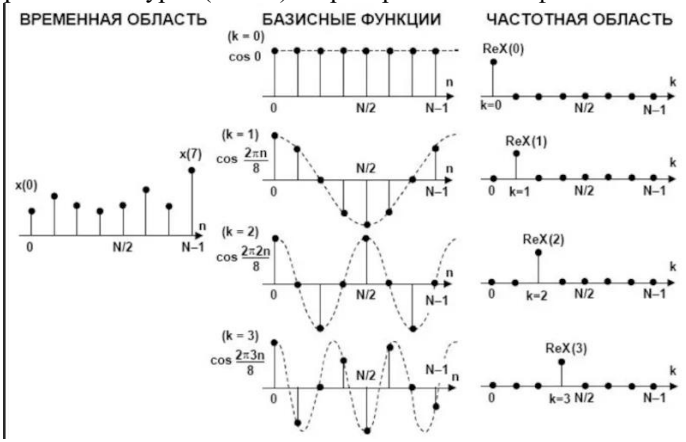

Рис. 1 Преобразование Фурье

2. Симуляция физиологических процессов. Симуляция физиологических процессов - еще один пример применения вычислительной математики в медицине. Для этого используются математические модели, которые моделируют работу различных систем организма, таких как кровеносная, нервная или дыхательная системы. Врачи могут использовать эти модели для определения оптимальных методов лечения и диагностики.

3. Анализ больших массивов данных. Современная медицина создает огромное количество данных. Это могут быть результаты исследований, медицинские изображения, данные о пациентах, такие как формула Снелленна-Дондерса или коэффициент массы тела т.д. Вычислительная математика помогает анализировать эту информацию и использовать ее для получения новых знаний и ресурсов в медицине. В этом случае используются методы машинного обучения или биоинформатики (Рис. 2).

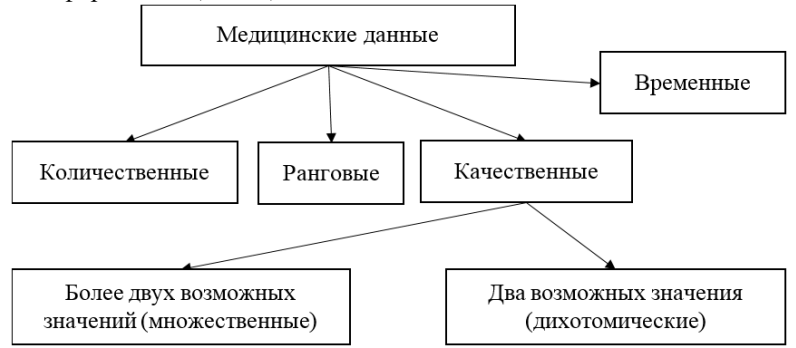

Рис. 2 Классификация данных машиной

4. Искусственный интеллект и алгоритмы Искусственный интеллект и алгоритмы - примеры вычислительной математики, которые получили широкое распространение в медицине. В целом, ИИ позволяет автоматизировать процессы, упрощая анализ данных и оптимизируя лечение и диагностику заболеваний. Одним из примеров использования ИИ является анализ рентгеновских снимков. Системы машинного зрения могут автоматически обнаруживать изменения на рентгеновских снимках и помогать врачам быстро диагностировать заболевания (Рис. 3).

| Race                                     | Black: 19%<br>Asian: $3\%$<br>White: 68% | Black: $6\%$<br>Asian: $13%$<br>White: 67% | <b>Black: 44%</b><br>Asian: $3\%$<br>White: 45% | Black: 47%<br>Asian: $-$<br>White: 53% |
|------------------------------------------|------------------------------------------|--------------------------------------------|-------------------------------------------------|----------------------------------------|
| Train / val / test<br>$(\%$ of patients) | 60/10/30                                 | 60/10/30                                   | 75/12.5/12.5                                    | 78/10/12                               |
| Sample Image                             |                                          |                                            |                                                 |                                        |

Рис. 3 Распознование разности рентгеновских снимков ИИ

5. Моделирование лекарственных веществ. Моделирование лекарственных веществ - не менее важный пример применения вычислительной математики в медицине. Системы машинного обучения могут использоваться для моделирования взаимодействия лекарственных веществ с организмом. Это позволяет значительно сократить время и стоимость разработки новых лекарств и снизить риски их отказа.

Вычислительная математика становится все более важной в медицине и вносит большой вклад в нашу способность обнаруживать, лечить и предотвращать многие заболевания. Она дает возможность инноваций и оптимизации процедур лечения, что в будущем обещает еще более эффективное и безопасное здравоохранение.

## **БИБЛИОГРАФИЧЕСКИЙ СПИСОК**

1. Математические модели и роль математики в медицине примеры // Дзен URL: https://dzen.ru/a/YEnvcbEBrkLWA8O4 (дата обращения: 04.05.2023).

2. Математика в медицине // Старт в науке URL: https://schoolscience.ru/8/7/43108 (дата обращения: 04.05.2023).

3. Вычислительная математика и её роль в науке и технике // CyberPedia URL: https://cyberpedia.su/3x7d4b.html (дата обращения: 04.05.2023).

4. Роль математики в медицине // Studwood URL: https://studwood.net/1628596/matematika\_himiya\_fizika/rol\_matematiki\_m editsine (дата обращения: 04.05.2023).

5. Струченкова Я.В., Киселёва О.В. Среда разработки UNITY как средство разработки игр в жанре 2D платформер. // ИУСМКМ-2022. Материалы Международной научно-технической конференции

"Информатика, управляющие системы, математическое компьютерное моделирование" (ИУСМКМ-2022). – Донецк: ДОННТУ,  $2022 - C.289 - 293$ 

#### *УДК 004*

*Петрова К.Ю., Иванова Л.А. Научный руководитель: Смирнова Т.Н., канд. физ.-мат. наук, доц. Чувашский государственный университет им. И.Н. Ульянова, г. Чебоксары, Чувашская Республика*

## **КОМПЛЕКС ТЕХНИЧЕСКИХ СРЕДСТВ ПО ОБЕСПЕЧЕНИЮ ИНФОРМАЦИОННОЙ БЕЗОПАСНОСТИ ЭЛЕКТРОЭНЕРГЕТИЧЕСКИХ ОБЪЕКТОВ**

Автоматизированные системы управления технологическими процессами были разработаны для контроля над технологическими процессами. Но при проектировании этих систем ранее не учитывались проблемы и угрозы информационной безопасности. Системы защиты информации для АСУ ТП должны восполнить этот пробел. При этом они должны не только поддерживать современные технологии, но и эффективно работать в сложных условиях: при высоких и низких температурах, наличии пыли, вибрации, электромагнитного излучения и т.д.

Несколько лет промышленные организации входят в пятерку отраслей по количеству киберинцидентов. За 2022 год объем кибератак вырос на 38%, в 2023 году активность увеличится за счет искусственного интеллекта. Одни из примеров громкой атаки на промышленные организации 2022 году была атака на поставщика электроэнергии в Гане. В результате работы программы-вымогателя были недоступны сервисы для проведения платежей по оплате электроэнергии, что привело к сбоям в электроснабжении, а в некоторых областях страны жители находились несколько дней без электричества.

Стратегия защиты промышленной организации в первую очередь нацелена на сохранение непрерывности технологического процесса. В соответствии с Приказом ФСТЭК от 25.12.2017 № 239 «Об утверждении Требований по обеспечению безопасности значимых объектов критической информационной инфраструктуры Российской Федерации» возможен следующий ряд технических средств, которые обеспечивают выполнение описанных в нем мер.

371

Сети любого размера должны быть защищены от внешних атак, вирусов и разнообразных современных киберугроз. Для защиты корпоративных сетей необходимо использовать многофункциональное решение, способное обеспечить комплексную безопасность сетевой инфраструктуры без негативного влияния на скорость доступа. Межсетевой экран позволяет сегментировать сеть, разделяя сеть на мелкие подстанции, изолирую их друг от друга для обеспечения безопасности сети. К примеру, есть возможность отделить оборудование информационной безопасности от терминалов релейной зашиты и автоматики.

Современная ИТ-инфраструктура как правило представляет собой сложный комплекс, состоящий из территориально распределенного оборудования головного офиса, филиалов, удаленных пользователей и сервисов облачных операторов связи. Ядром такого комплекса является центр обработки данных (ЦОД), который обеспечивает работу всех ИТсервисов компании, и располагается или в головном офисе или арендуется у провайдеров услуг ЦОД.

безопасности благодаря, которому Шлюз организуется защищенный канал связи как основной, так и резервный между промышленной организацией и доверенным объектом. Например, между подстанцией и региональным диспетчерским управлением, путем шифрования трафика.

Система обнаружения вторжения - мониторинг работы технологической сети, детектирование ее изменений и выявление Системы обнаружения вторжений. вторжения детектируют вредоносную активность одним из двух методов:

1. Обнаружение на основании сигнатур — метод, при котором IDS сравнивает проверяемые данные с известными образцами сигнатур атаки и создает оповещение безопасности в случае их совпадения.

2. Обнаружение на основании аномалий. В этом случае IDS сравнивает активность в сети или на хосте с моделью корректного, доверенного поведения контролируемых элементов и фиксирует отклонения от нее.

Основной задачей корпоративной инфраструктуры является хранение и обработка информации компании. С точки зрения информации безопасности, цель  $\frac{1}{1}$ это защита  $O(T)$ несанкционированного доступа или уничтожения. По сравнению с этим другие проблемы, например остановку сервера, можно рассматривать как относительно неприятность.

Промышленная ИТ-инфраструктура решает совершенно другие задачи. В первую очередь - это обеспечение контроля состояния и управления промышленным оборудованием в реальном времени. В этом случае отказ оборудования, зависшая программа или проблемы в сети могут очень быстро привести к фатальным последствиям. Поэтому если зараженный корпоративный сервер вполне возможно отключить, а потом, запустившись с внешнего источника, аккуратно почистить его, то для промышленных систем это невозможно, так как простой сервера для них недопустим.

Промышленный антивирус выполняет функции файлового антивируса, обеспечивает защиту от шифрования, отслеживает попытки запуска программ, а также выполняет контроль целостности защищаемой среды на основе результатов анализа журналов событий.

Система контроля привилегированных пользователей, которая позволяет создать политику управления доступом на основе прав пользователя, отслеживает подключения, записывает действия и предлагает единую точку входа в систему. Помимо этого, позволяет изменять пароли на управляемых устройствах по запросу или через заданный интервал.

РАМ-решения могут быть программными или аппаратнопрограммными. Как правило, для их использования требуется только установка программы на сервер корпоративной сети. Ha контролируемые компьютеры какие-либо модули и расширения не устанавливаются.

К категории привилегированных относятся:

• руководство компании;

• сотрудники, обеспечивающие работу IT-инфраструктуры (системные администраторы, программисты, работники службы безопасности и пр.);

• сотрудники ИТ-компаний, обслуживающих технику или программное обеспечение в гарантийный период;

• лица, осуществляющие контроль и аудит.

В заключении хочется отметить, что объектам промышленности стоит определить слабые места и возможные угрозы. Необходимо выявить возможные события, а также систематически проводить верификацию таких событий на практике с помощью тестирования на размещения цифровых двойников проникновение или на киберполигонах. Важно помнить о влиянии человеческого фактора, для это требуется проводить регулярно обучение по противодействию атакам, и мероприятия для повышения бдительности и осведомленности. Только в таком случае технические средства будут эффективны.

## **БИБЛИОГРАФИЧЕСКИЙ СПИСОК**

1. Андык, В. С. Автоматизированные системы управления технологическими процессами на ТЭС: учебник для вузов / В. С. Андык. — Москва: Издательство Юрайт, 2022. — 407 с. — (Высшее образование). — ISBN 978-5-534-05087-5. — Текст: электронный //<br>Образовательная платформа Юрайт [сайт]. — URL: Образовательная платформа Юрайт [сайт]. — URL: https://urait.ru/bcode/493314 (дата обращения: 10.04.2023).

2. Клевлеев, В. М. Промышленная безопасность производств энергонасыщенных материалов и изделий: учебное пособие для вузов / В. М. Клевлеев, И. А. Кузнецова, С. А. Чевиков. — Москва: Издательство Юрайт, 2023. — 250 с. — (Высшее образование). — ISBN 978-5-534-14935-7. — Текст: электронный // Образовательная платформа Юрайт [сайт]. — URL: https://urait.ru/bcode/519917 (дата обращения: 10.04.2023).

3. Суворова, Г. М. Информационная безопасность: учебное пособие для вузов / Г. М. Суворова. — Москва: Издательство Юрайт, 2022. — 253 с. — (Высшее образование). — ISBN 978-5-534-13960-0. — Текст: электронный // Образовательная платформа Юрайт [сайт]. — URL: https://urait.ru/bcode/496741 (дата обращения: 08.03.2022).

#### *УДК 519.876.5*

*Погребной Ю.М.*

*Научный руководитель: Бушуев Д.А., канд. техн. наук, доц. Белгородский государственный технологический университет им. В.Г. Шухова, г. Белгород, Россия* 

### **МОДЕЛИРОВАНИЕ СИСТЕМ ЭКСТРЕМАЛЬНОГО РЕГУЛИРОВАНИЯ СО ВСПОМОГАТЕЛЬНОЙ МОДУЛЯЦИЕЙ В СРЕДЕ MASTER SCADA 4D**

Для повышения эффективности технологических процессов в промышленности, а также повышения надежности технологического оборудования требуется обеспечение оптимальной работы объекта регулирования. Зачастую оптимальность работы объекта регулирования заключается в отыскании и поддержании минимума или максимума некоторых параметров объекта с экстремальной статической характеристикой. В таких случаях для оптимизации можно использовать системы экстремального регулирования (СЭР). К таким

системам относятся системы экстремального регулирования со вспомогательной модуляцией [1, 2].

В системах экстремального регулирования со вспомогательной модуляцией используется свойство экстремальной статической характеристики изменять фазу колебаний на выходе объекта на 180° по сравнению с фазой входных колебаний объекта при переходе через экстремум. Структурная схема СЭР со вспомогательной модуляцией приведена на рис. 1.

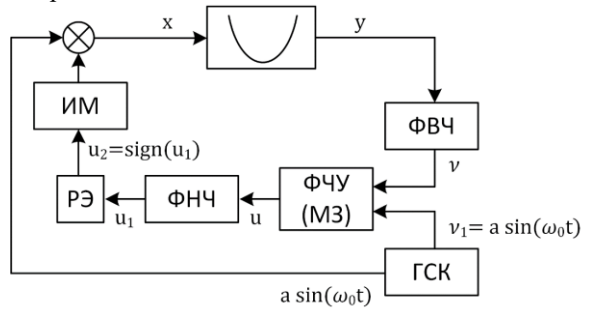

Рис. 1 Структура системы экстремального регулирования со вспомогательной модуляцией

В качестве СЭР можно рассматривать систему управления величиной вибрации помольно-смесительного агрегата с автоматической балансировкой [3,4]. Здесь в качестве управляющего воздействия выступает перемещение противовеса, изменяющего уравновешивающее воздействие, в качестве оптимизирующего параметра выступает величина вибрации.

Объект регулирования реализуется в среде Matlab Simulink. Экстремальная характеристика описывается следующей функцией  $y =$  $f(x) = x^2$ . Кроме того в объект управления обладает небольшим дрейфом статической характеристики. Экстремальный регулятор для управления таким объектом может быть реализован при помощи SCADA систем. Современные SCADA системы позволяют значительно упростить задачи оперативно-диспетчерского управления производством, а также разработку или обеспечение работы систем управления. Одним из современных средств разработки SCADA-систем является MasterSCADA 4D.

Обмен данных между объектом управления в Matlab Simulink и экстремальным регулятором в MasterSCADA 4D осуществляется через OPC сервер. Для этого в Matlab Simulink используются специальные блоки «OPC Write» для приема данных из OPC сервера, «OPC Read» для

приема данных в OPC сервер и «OPC Configuration» для подключения к самому OPC серверу. Модель объекта управления подключенная к OPC серверу представлена на рис. 2.

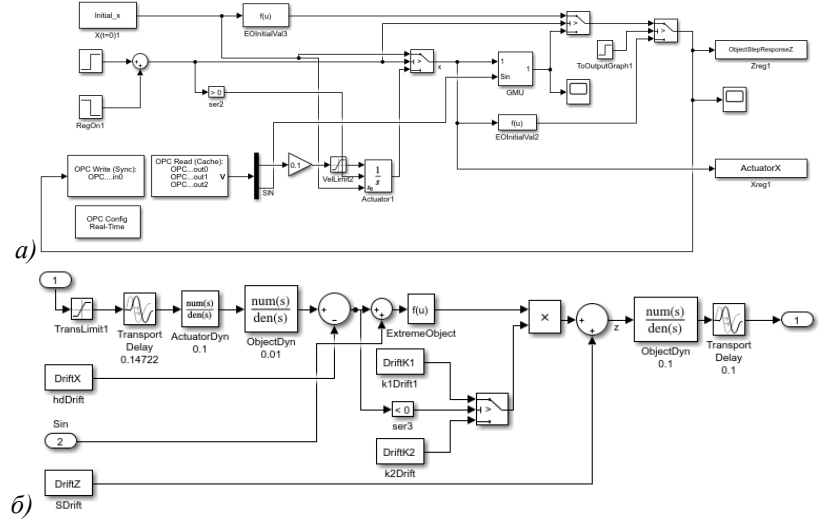

Рис. 2 Модель системы экстремального управления в Matlab Simulink: а – подключение блоков «OPC Write» и «OPC Read» к модели объекта; б) – внутренняя структура объекта управления (блок GMU)

Реализация экстремального регулятора со вспомогательной модуляцией системы поиска минимума в MasterSCADA 4D представлена на рис. 3.

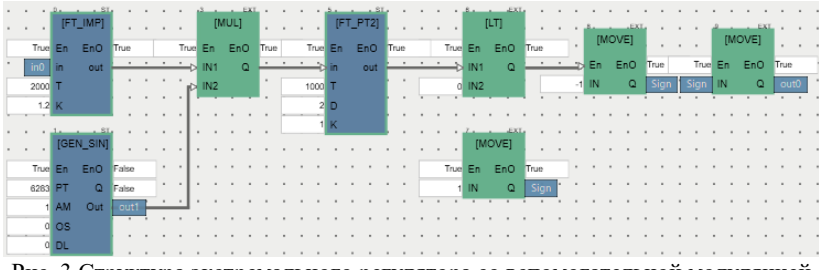

Рис. 3 Структура экстремального регулятора со вспомогательной модуляцией в MasterSCADA 4D

Работа экстремального регулятора реализована в соответствии с структурой СЭР со вспомогательной модуляцией (см. рис. 1). Входная величина  $x$  объекта управления, с характеристикой  $y = f(x)$ , представляет собой сумму двух составляющих:  $x = x_0(t) + a \sin \omega_0 t$ (где  $a$  и  $\omega_0$  – постоянные величины). Составляющая  $a \sin \omega_0 t$  является пробным движением и вырабатывается генератором (ГСК), составляющая  $x_0(t)$  является рабочим движением. При движении к экстремуму переменная составляющая  $a\sin\omega_0 t$  на входе объекта управления вызывает появление переменной составляющей той же частоты  $\omega_0 = 2\pi/T_0$  на выходе объекта управления. Переменная составляющая на выходе объекта управления отличается по фазе на 180° относительно переменной составляющей на входе, для любого значения входа до точки экстремума. Следовательно, если колебания входа и выхода отличаются по фазе, для движения к экстремуму необходимо увеличивать  $x_0.$  При переходе через точку экстремума фаза выходных колебаний будет совпадать с фазой входных колебаний. При этом для движения к экстремуму необходимо уменьшать  $x_{\rm 0}.$ 

Синусоидальные возмущающие колебания создаются при помощи блока «GEN\_SIN». Амплитуда колебаний пробного движения должна быть невелика, так как эти колебания проходят на выход объекта и приводят к ошибке в определении экстремума. Частота возбуждающих колебаний  $\omega_0$  должна быть достаточно большой, и при этом не должна совпадать ни с одной частотой шума. В связи с этим частота возмущающих колебаний была выбрана равной 1 рад/с, а амплитуда равной 0,5.

Переменная составляющая величины у, имеющая частоту  $\omega_0$ , выделяется фильтром верхних частот (ФВЧ). Задача ФВЧ состоит в том, чтобы не пропускать постоянную составляющую и пропускать переменную составляющую с частотой  $\omega_0$ . В качестве ФВЧ используется блок «FT\_IMP».

После ФВЧ переменная составляющая величины у с частотой  $\omega_0$ подается на множительное звено МЗ или фазо-чувствительное устройство (ФЧУ). На вход множительного звена подается также опорная величина  $v_1 = a \sin \omega_0 t$  для определения разности фаз входа и выхода.

Величина  $u = v \cdot v_1$  с выхода множительного звена подается на фильтр нижних частот ФНЧ, который не пропускает переменную составляющую сигнала и. ФНЧ реализуется при помощи блока «FT\_PT2».

Постоянная составляющая после фильтра ФНЧ подается на релейный элемент (РЭ). Релейный элемент управляет исполнительным механизмом с постоянной скоростью перемещения. Релейный элемент реализуется при помощи блока сравнения «LT» и блоков «MOVE».

Результаты работы СЭР со вспомогательной модуляцией реализованной в MasterSCADA 4D представлены на рис. 4.

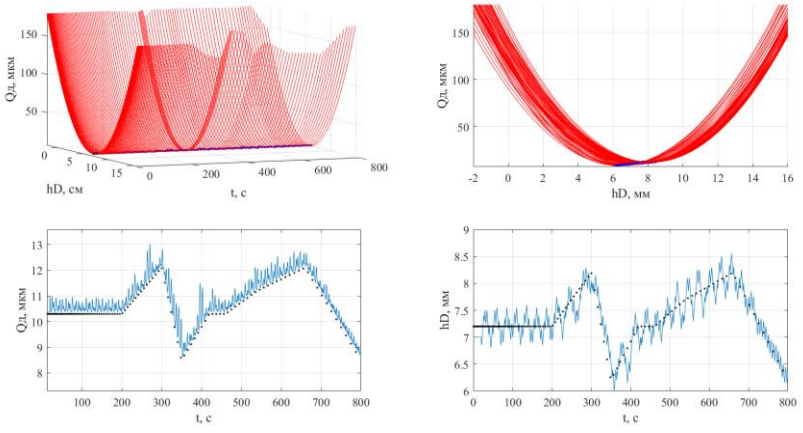

Рис. 4 Результат работы СЭР со вспомогательной модуляцией в среде MasterScada 4D

Как видно из рис. 4 движение системы происходит в сторону уменьшения выхода системы, т.е. СЭР стремится к экстремуму. Стоит заметить, что в выходном сигнале присутствует некоторая колебательная составляющая, но так как амплитуда возмущающих колебаний была выбрана достаточно малой, то влияние этих колебаний на работу СЭР очень слабое. И даже при дрейфе статической характеристики СЭР со вспомогательной модуляцией остается устойчивой и точно следует экстремуму.

*Работа выполнена в рамках реализации Федеральной программы поддержки университетов «Приоритет 2030» с использованием оборудования на базе Центра высоких технологий БГТУ им. В. Г. Шухова.*

### **БИБЛИОГРАФИЧЕСКИЙ СПИСОК**

1. Красовский А.А. Справочник по теории автоматического управления. М.: Наука. 1987. 712 с.

2. Либерзон Л.М., Родов А.Б. Системы экстремального регулирования. Библиотека по автоматике, выпуск 154. М. Л.: «Энергия», 1965. 160 с.

3. Рубанов В.Г, Бушуев Д.А. Моделирование экстремальных систем управления в среде Matlab и Simulink как средство анализа динамики // Научные ведомости белгородского государственного университета. № 19(138). 2012. Выпуск 24/1. С. 169-176.

4. Рубанов В.Г, Бушуев Д.А. Методы автоматической балансировки агрегатов с эксплуатационным дисбалансом. Белгород: Изд-во БГТУ, 2017. 150 с.

#### *УДК 666.94*

*Покутнев А.А. Научный руководитель: Федотов Е.А., ст. преп. Белгородский государственный технологический университет им. В.Г. Шухова, г. Белгород, Россия* 

## **КАНАЛЫ ПЕРЕДАЧИ ДАННЫХ ПО КОМПЬЮТЕРНЫМ СЕТЯМ**

В современном информационном обществе передача данных играет важную роль в обмене информацией между компьютерами и другими устройствами. Каналы передачи данных - это средства передачи данных от одного устройства к другому, которые используются для связи между различными устройствами в компьютерных сетях. Каналы передачи данных имеют большое значение в сетевых коммуникациях и играют ключевую роль в обеспечении высокой скорости передачи данных и эффективности работы сетей.

В связи с этим, изучение каналов передачи данных является важной задачей в сфере информационных технологий. Необходимо понимать принципы работы каналов передачи данных и уметь выбирать наиболее подходящий тип канала для конкретных целей передачи данных.

Классификация каналов передачи данных является важной темой в сетевых технологиях. Каналы передачи данных могут классифицироваться по различным критериям, таким как тип среды передачи, скорость передачи, способ передачи и др.

Тип среды передачи относится к физической среде, через которую передаются данные. Проводные среды передачи, такие как витая пара, коаксиальный кабель и оптоволокно, обеспечивают стабильную и надежную передачу данных. Беспроводные среды передачи, такие как Wi-Fi, Bluetooth, радиосвязь и сотовая связь, позволяют передавать данные без проводов, но могут столкнуться с проблемами сигнала или шума.

Скорость передачи данных может быть различной в зависимости от типа канала передачи. Низкоскоростные каналы передачи данных могут обеспечивать скорость до 20 Кбит/с, в то время как высокоскоростные каналы передачи данных могут обеспечивать скорость более 1 Мбит/с.

Способ передачи данных также может варьироваться в зависимости от типа канала. Полудуплексный режим передачи данных позволяет передавать данные в обоих направлениях, но не одновременно. В дуплексном режиме передачи данных данные могут передаваться одновременно в обоих направлениях. Многодуплексный режим передачи данных позволяет передавать данные между несколькими устройствами одновременно.

Физический канал состоит из одной или нескольких физических сред и аппаратуры передачи данных. Точки соединения сред и аппаратуры характеризуются интерфейсами. В физическом канале прокладывают логические каналы. Этот тип канала передачи данных может использовать различные типы сред передачи, такие как кабели, оптическое волокно или радиоволны. Недостатками физического канала передачи данных являются высокая стоимость, ограниченная длина кабеля и потеря сигнала при дальних расстояниях. Однако этот тип канала передачи данных широко применяется в проводных и беспроводных сетях, телекоммуникациях и видеонаблюдении.

Логический канал – это путь для передачи данных от одной системы к другой. Логический канал прокладывается по маршруту в одном или нескольких физических каналах. Используется для передачи управляющей информации между устройствами в сети. Логический канал можно охарактеризовать как маршрут, проложенный через физические каналы и узлы коммутации. Он имеет низкую скорость передачи данных, но обеспечивает надежность передачи информации и меньшее количество ошибок. Логический канал передачи данных широко применяется в системах управления трафиком, а также для передачи управляющей информации в сетях связи.

Канал передачи данных с пакетной коммутацией, также известный как сеть пакетов, используется для передачи данных через сеть, разбивая их на меньшие блоки (пакеты). Этот тип канала передачи данных имеет высокую скорость передачи и низкую задержку, но может потерять пакеты в процессе передачи. Сеть пакетов широко применяется в Интернете, мобильной связи и других сетях передачи данных.

Обзор современных технологий и стандартов, используемых в различных типах каналов передачи данных, включая кабельную и беспроводную передачу данных, позволяет оценить текущее состояние развития технологий передачи данных и прогнозировать их будущее.

Кабельная передача данных использует различные типы кабелей, включая витую пару, коаксиальный кабель, оптоволокно и другие. Стандарты кабельной передачи данных включают Ethernet, Token Ring и FDDI. Ethernet является наиболее распространенным стандартом кабельной передачи данных, который обеспечивает высокую скорость передачи данных до 10 Гбит/с.

Беспроводная передача данных использует радиоволны для передачи информации. Стандарты беспроводной передачи данных включают Wi-Fi, Bluetooth, Zigbee и другие. Wi-Fi является наиболее распространенным стандартом беспроводной передачи данных, который обеспечивает высокую скорость передачи данных до 10 Гбит/с.

Технологии передачи данных продолжают развиваться и улучшаться, обеспечивая более высокую скорость передачи данных, большую надежность и улучшенную безопасность. Среди таких технологий можно выделить 5G и Wi-Fi 6, которые обеспечивают высокую скорость передачи данных и большую емкость каналов передачи данных.

Каналы передачи данных не всегда обеспечивают идеальное качество передачи данных, и могут столкнуться с рядом проблем и ограничений. Одной из главных проблем являются помехи, которые могут возникать в каналах связи в результате различных факторов, таких как электромагнитные волны, шумы на линии передачи, перекрытие частот и др. Помехи могут приводить к ошибкам передачи данных и искажению информации.

Другой проблемой являются потери данных, которые могут происходить при передаче больших объемов данных через каналы связи с ограниченной пропускной способностью. В результате потерь данных могут возникать ошибки при передаче информации, что может существенно повлиять на качество коммуникации.

Задержки в передаче данных являются еще одной проблемой, особенно в случаях, когда требуется быстрая передача данных, например, в онлайн-играх или при использовании голосовых и видеокоммуникаций. Задержки могут возникать в различных частях сети, включая каналы связи, маршрутизаторы и т.д. Данная проблема вызвана некоторыми техническими ограничениями существующих сетей, и эти ограничения в настоящий момент времени еще далеки от физических ограничений распространения оптического сигнала в волокне. Для этого необходимы технические решения, позволяющие уменьшить задержки при передаче данных в сетях.

Современные технологии и стандарты, такие как технология MIMO (Multiple Input Multiple Output) и стандарты Wi-Fi (например, 802.11ac и 802.11ax) позволяют более эффективно использовать каналы передачи данных, увеличивая пропускную способность и уменьшая задержки в передаче данных.

Оценка качества передачи данных в компьютерных сетях включает использование множества метрик для измерения эффективности передачи данных. Некоторые из основных метрик включают в себя скорость передачи данных, задержки (время, затраченное на передачу данных от отправителя к получателю), джиттер (вариация времени задержки) и потери данных.

Для оценки качества передачи данных также используются другие метрики, такие как уровень шума, отношение сигнал/шум, пиковое отношение сигнал/шум, коэффициент ошибок битов, интервал между ошибками и другие.

Существует множество инструментов и методов для оценки качества передачи данных, таких как тестирование производительности сети, тестирование пропускной способности сети, анализ пакетов и т.д.

В заключение можно отметить, что каналы передачи данных являются неотъемлемой частью любой компьютерной сети. Они обеспечивают связь между различными устройствами, позволяя передавать данные между ними. Различные типы каналов передачи данных имеют свои особенности, преимущества и недостатки, а также области применения.

Современные технологии и стандарты, используемые в кабельной и беспроводной передаче данных, значительно улучшают эффективность передачи данных и уменьшают количество проблем, связанных с помехами, потерями данных, задержками и т.д.

Однако, важно понимать, что проблемы в каналах передачи данных все еще могут возникать. Важно знать, как измерять качество передачи данных, используя метрики, такие как скорость передачи, задержки и т.д., чтобы оптимизировать работу сети и обеспечить максимальную эффективность.

Изучение каналов передачи данных имеет большое значение в области информационных технологий. Это позволяет разрабатывать более эффективные системы связи и улучшать процесс передачи данных в сетях.

В целом, изучение каналов передачи данных является важной областью исследований, которая будет продолжать развиваться вместе с развитием информационных технологий.

## **БИБЛИОГРАФИЧЕСКИЙ СПИСОК**

1. Смелянский Р. Л. Компьютерные сети. В 2 томах. Том 1. Системы передачи данных; Москва, 2011. - 304 c

2. Смирнов А. А., Чемерисов А. Ю., Набродов П. А. Принципы построения инфокоммуникационных систем для обработки и передачи параллельных данных; 2009. - 168 c

3. Халсалл Фред Передача данных, сети компьютеров и взаимосвязь открытых систем; 1995. - 408 c.

4. Воробьев Л. В., Давыдов А. В., Щербина Л. П. Системы и сети передачи информации; 2009. - 336 c.

5. Федотов Е.А., Солидова М.В. Использование протокола IPX для передачи данных // Международная научно-техническая конференция молодых ученых БГТУ ИМ. В.Г. Шухова; 2016. – 3585- 3590 с.

### *УДК 69.04*

#### *Полунина Н.В.*

*Научный руководитель: Солодов Н.В., канд. техн. наук, доц. Белгородский государственный технологический университет им. В.Г. Шухова, г. Белгород, Россия*

## **МОДЕЛИРОВАНИЕ И ИССЛЕДОВАНИЕ НДС СТЕНКИ ДВУТАВРА ИЗГИБАЕМОГО ЭЛЕМЕНТА**

Составные двутавровые балки с гофрированной стенкой (далее – гофробалки) находят применение в качестве элементов стальных каркасов, конструкций зданий и сооружений начиная с 60-х годов прошлого века.

Эффективность применения гофробалок показана в работах [1, 2]. При этом находят применение гофробалки как с синусоидальным профилем стенки, так и с профилем треугольной, трапециевидной и других форм. Известно применение изгибаемых и сжато-изгибаемых элементов с гофрированными стенками в мостостроении, кораблестроении, гидротехнических сооружениях.

«В настоящее время наиболее распространённым конструктивным элементом для конструирования элементов перекрытия являются стальные двутавровые прокатные и сварные балки. Перед инженерами ставится главная задача – максимально эффективно использовать материал для конструкции, а также по возможности уменьшить расходы на ее изготовление и монтаж. Наиболее перспективным направлением понижения материалоемкости стальных строительных конструкций является применение элементов пространственной формы. Одним из наиболее ярких примеров является сварная балка с гофрированной стенкой» [3].

Один из вариантов снижения материалоемкости строительных конструкций может выступать рациональное распределение материала по площадям поперечных сечений пропорционально напряженнодеформированному состоянию элементов. Балки с гофрированной стенкой повесу более экономичны, чем обычные сварные двутавры, в среднем на 15-25%.

«В составной двутавровой балке большую часть (до 90 %) изгибающего момента воспринимают пояса. Стенка служит связью между поясами, а также воспринимает поперечную силу. Условие прочности балки по касательным напряжениям выполняется обычно при небольшой толщине стенки. Однако эту толщину приходится увеличивать для обеспечения местной устойчивости. С этой же целью устанавливаются рёбра жёсткости в пределах стенки. Оба эти мероприятия приводят к увеличению веса конструкции. Условия прочности, устойчивости, жесткости и экономичности можно одновременно удовлетворить путем перехода к стенке с вертикальными гофрами. Балки с гофрированными стенками обладают большей жесткостью по сравнению с балками, имеющими плоские стенки того же сечения» [2].

Напряженно-деформированное состояние стенки гофрированной балки, в особенности для волнистого профиля, при действии сосредоточенных сил в плоскости оси стенки и с эксцентриситетом требует дополнительного изучения.

.<br>Потеря «местной» устойчивости стенки, сопровождается выпучиванием отдельных участков гофров (наблюдается при значительных сосредоточенных силах).

Оценить степень влияния приложения сосредоточенной нагрузки на работоспособность стенки балки можно в процессе численного эксперимента на основе метода конечных элементов (МКЭ).

При расчете местной устойчивости необходимо учитывать, что стенка работает как цепочка плоских пластинок, подкрепляющих друг друга по длинной стороне, и потеря местной устойчивости происходит от утраты устойчивости единичной пластинки. В свою очередь, потеря общей устойчивости сопровождается деформацией выпучивания панели гофра, чаще всего это происходит при небольшой высоте гофра, когда он стремиться к очертанию плоской стенки.

Моделирование испытуемых образцов было произведено в многофункциональных программных комплексах для расчета ЛИРА САПР 2017, AutoCAD 2020.

Предварительно заданы параметры опытных образцов. Главная балка представляет собой прокатный двутавр 40Б1 длиной 600 мм. (рис. 1). В качестве балок настила будем использовать двутавр 20Б1 и цилиндр диаметром 30 мм.

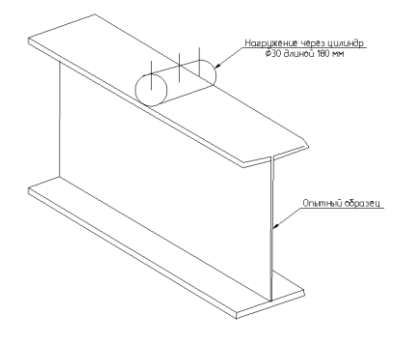

Рис. 1 Вариант приложения сосредоточенной нагрузки на балку

Стенку и пояса балок моделируем пластинчатыми конечными элементами типа КЭ-42 и четырехузловыми конечными элементами типа КЭ-44 с постоянными (одинаковыми) во всех направлениях параметрами упругости: модулем упругости материала  $E = 2 \cdot 10^4 \text{KH}/$  $\text{cm}^2$ , коэффициентом Пуассона  $v = 0.3$ . Разбивка поясов и стенки задавалась в соответствии с ломаной геометрией стенки мелкой узловой сеткой. Балки в пространстве расположим следующим образом: плоскость балки находится в осях YOZ, из плоскости балка расположена в осях XOZ. Нагружение образца осуществим путем приложения распределенной нагрузки к горизонтальной грани контура сечения пояса, что в дальнейшем будет учитываться как сосредоточенная нагрузка в его центре тяжести.

Для формирования численной модели потребовалось разбить сечение на сеть из конечных элементов (рис. 2). Прежде всего нас интересуют точные значения напряжений в конкретных местах стенки двутавра, а именно в местах действия локальных напряжений (рис. 3).

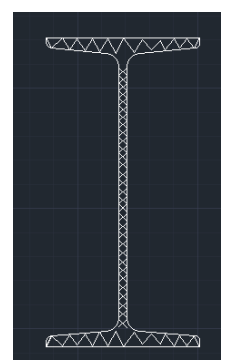

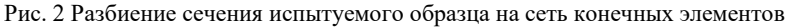

В ПК ЛИРА 2017 реализован способ оценки устойчивости при условии работы системы в упругой области [4]. Основная задача расчета на устойчивость – определение критического параметра k. Физический смысл критического параметра потери устойчивости конструкции состоит в том, что если увеличить нагрузки, действующие на конструкцию в k раз, то система потеряет устойчивость. В ПК ЛИРА-САПР 2017 предполагается, что распределение усилий (напряжений) известно из решения линейной статической задачи, при этом все нагрузки, приложенные к системе, растут пропорционально параметру k. Решением задачи является определение числового параметра k, при котором произойдет потеря устойчивости.

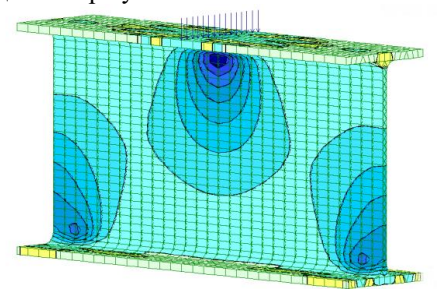

Рис. 3 Местные напряжения от воздействия линейной нагрузки

Напряженно - деформированное состояние (НДС) стенок двутавровых балок в значительной степени зависит от того, каким именно образом происходит передача нагрузки от вышерасположенной конструкции на данную.

Распределение напряжений и деформаций, а, следовательно, и предельное значение нагрузки для двутавровых балок при действии сосредоточенной силы зависит не только от ее величины, но также и от варианта конструктивного решения приложения силы F. Различные варианты приложения сосредоточенной силы позволят нам оценить влияние формы и толщины деталей на появление в стенке двутавровой балки локальных напряжений.

На основании проведенных параметрических исследований НДС и устойчивости гофрированных балок можно сделать следующие выводы:

1. Гофрированная стенка не увеличивает жесткость балок на изгиб, а из-за своей формы стенка обладает меньшей способностью к перераспределению напряжений, что приводит к опасности смятия гофр путем продольного складывания, так называемой «гармошки».

2. Гофрированные балки более подвержены концентрации напряжений в локальных областях стыка стенки с гофрой, что подразумевает наличие пластических зон деформаций. Большей концентрации напряжений подвержены балки с трапециевидной и треугольной гофрами.

3. Без учета пластических зон с концентрациями напряжений в местах соединения полок со стенкой, в средних частях гофрированных балок можно наблюдать большие значения эквивалентных напряжений в сравнении с традиционными балками со сплошной стенкой, что говорит о неэффективности гофрированных балок для восприятия напряжений.

4. Анализ форм потери устойчивости показал большую эффективность гофрированных балок в сравнении с традиционными балками с плоской стенкой.

# **БИБЛИОГРАФИЧЕСКИЙ СПИСОК**

1. Максимов Ю. С. Стальные балки с тонкой гофрированной стенкой – эффективный вид несущих конструкций производственных зданий / Ю. С. Максимов, Г. М. Остриков // Промышленное строительство. 1984.№ 4. С. 10–11.

2. Дмитриева Т. Л. Использование балок с гофростенкой в современном проектировании / Т. Л. Дмитриева, Х. Уламбаяр // Известия вузов. Инвестиции. Строительство. Недвижимость. 2015. № 4(15). С. 132–139

3. Ажермачев Г.А. Исследование сварных стальных балок с волнистыми стенками: автореферат диссертации на соискание ученой степени кандидата технических наук: 05.23.01 / Ажермачев Геннадий Арсентьевич. Новосибирск: НИСИ, 1969. 16 с.

4. Металлические конструкции. В 3 т. Т .2. Стальные конструкции зданий и сооружений. (Справочник проектировщика) / Под общ. ред. заслуж. Строителя РФ, лауреата госуд. премии СССР В.В. Кузнецова (ЦНИИпроектстальконструкция им. Н.П. Мельникова) - М.: изд-во АСВ, 1998. - 512 стр. с илл

5. Солодов Н.В. Прочность и деформативность при смятии в болтовом соединении/ Вестник Белгородского государственного технологического университета им. В. Г. Шухова. –2017. –№1.–С.13-16.

6. Солодов Н.В. Напряженно-деформированное состояние болтового соединения в упругопластической стадии/ Солодов Н.В., Шевченко А.В., Алейников М.В.// Промышленное и гражданское строительство. –2007.–№8.–С. 33-34.

### *УДК 004.413*

#### *Попова А.П.*

*Научный руководитель: Черноситова Е.С., канд. техн. наук, доц. Белгородский государственный технологический университет им. В.Г. Шухова, г. Белгород, Россия*

# **К ВОПРОСУ О ВЫБОРЕ МЕТОДОЛОГИЙ РАЗРАБОТКИ ДЛЯ ОБЕСПЕЧЕНИЯ КАЧЕСТВА IT-ПРОЕКТОВ**

Наиболее острый вопрос, который должен решить каждый управляющий IT-компанией, по какой методологии будет разрабатываться продукт, чтобы его поставка заказчику была быстрой, недорогой и качественной. Цель данной статьи – рассказать о наиболее популярных методологиях и дать практические рекомендации по их применению.

Наибольшей известностью среди IT-команд разработки пользуются следующие методологии:

- «Agile Model» (гибкая методология разработки);
- ˗ «Waterfall Model» (каскадная модель или «водопад»);
- ˗ «V-Model»;
- ˗ «Incremental Model» (инкрементная модель);
- ˗ «Spiral Model» (спиральная модель).

Наибольшей популярностью пользуется **Agile-методология**, хотя более корректно ее назвать философией или группой методологий, базирующихся на Agile-манифесте [10].

К разновидностям гибкой методологии относят:

**1. Scrum.** Для многих является синонимом Agile. По статистике за 2016 год, предоставленной VersionOne, Scrum используют 58% «гибких» компаний [13]. Scrum разбивает организацию на небольшие самоорганизующиеся команды, которые разделяют поставку функционала продукта на небольшие управляемые итерации, в рамках которых, как правило, реализуется несколько пользовательских историй – спецификаций требований к продукту. Итерация называется «Спринтом», перед каждым таким спринтом готовится список задач продукта, происходит этап планирования. После распределения задач запускается итерация, в рамках неё каждый день проходят ежедневные короткие «stand up» собрания, на них обсуждается, что планирует делать разработчик сегодня и в ближайшее время из задач, как их выполнять наиболее эффективно и с какими трудностями уже столкнулся разработчик. Обычно итерации длятся от одной недели до месяца, но оптимальным в небольших командах считается срок в 2 недели. После спринта происходит анализ, где команда обсуждает прошедший спринт и ищет, что можно улучшить в процессе работы [9,11].

С точки зрения управления качеством, данная модель крайне схожа с универсальным PDCA-циклом Деминга-Шухарта [6], в котором сменяются этапы планирования, реализации, контроля (анализа) и корректировки, так в классическом спринте прототипирование и планирование спринта является этапом планирования (Plan), дизайн и разработка – реализацией (Do), тестирование – контролем (Check), а ретроспективный анализ – корректировкой (Action) (рис. 1). Scrum отлично подходит при создании нового продукта с неизвестным конечным результатом. Или при улучшении существующего продукта, когда требуется множество экспериментов для проверки гипотез и большого количества тестов.

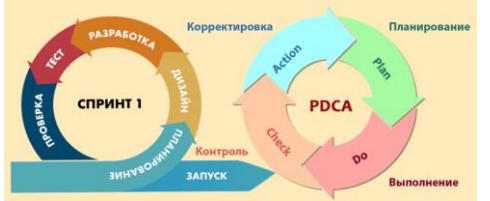

Рис. 1 Сравнение этапов итерации в Scrum и PDCA-цикла

**2. Kanban** - метод управления движением потока, предложенный компанией Toyota в 1960-х. Суть метода заключается в визуализации движения проекта по поточной линии от идеи до готовой версии. Реализуется с помощью нескольких инструментов: канбан-доски с

карточками - задачами и колонками - статусами задач, где задачи движутся по колонкам слева-направо; встречи-кадеции - ежедневные «stand up» встречи, еженедельные «сверки запасов» (контроль числа задач в работе, распределения между колонками, внесение новых задач), раз в две недели обзор предоставления услуг (совещания с заказчиками), ежемесячные обзоры рисков и операций процессов и обзор стратегий раз в квартал; присваивание задачам класса обслуживания — приоритетности выполнения; отслеживание метрик (время работы, пропускная способность, количество задач в работе, стоимость задержки и так далее). Как правило, kanban сочетается со scrum и используется в рамках спринта - задачи берутся из бэклога продукта и в рамках итерации перемещаются по колонкам «К исполнению», «В процессе», «Тестирование» и «Выполнено» (могут быть и другие колонки в зависимости от потребностей команды) [7,11]. Чаще всего все перечисленные выше элементы можно встретить в процессах крупных организаций, тем не менее канбан-доски зарекомендовали себя для визуализации движения задач во многих малых компаниях и зачастую в электронном виде.

3. XP - eXtreme Programming. Экстремальное программирование является специфической методологией применимой только для этапа написания кода в разработке продукта. Один из её основателей Кент Бек, сформулировал принципы ХР: простота, коммуникация, обратная связь, смелость, уважение. XP использует все наилучшие практики agile одномоментно и по максимуму. В практиках методологии: парное программирование (два разработчика пишут код по очереди, выбирая наилучшую версию), разработка через тестирование (программист сначала пишет тесты, соответствующие требованиям заказчика, а потом код, который обязан пройти тест), свободный доступ к коду (код принадлежит всей команде разработки, каждый может вносить изменения), стандартизация кода (команда формирует единый стиль написания кода, заранее оговариваются все инструменты работы с кодом). В XP заказчик всё время находится на связи и активно участвует в разработке: назначает функционалу приоритеты, определяет задачи на итерации и определяет автоматизированные приемочные тесты [11]. Модель требует высоких компетенций от разработчиков и большой временной отдачи от заказчика, продукт получается очень качественным, но затратным.

4. Каскадная методология - «Waterfall Model», появилась первой, она подразумевает последовательное прохождение стадий, каждая из которых должна завершиться полностью до начала следующей. Плюсы каскадной модели: все процессы зарегламентированы и описаны,

исполнители следуют четкому плану, а требования, сроки и бюджет зафиксированы и не меняются во время работы. К недостаткам waterfall относят неготовность к изменениям, так поздно обнаруживают проблемы, проект растягивается во времени.

Несмотря на то, что большинство компаний применяют Agile, часть цикла продукта всё ещё во многих компаниях делается по каскадной методологии. Так, этап планирования, оценки (тестирование и аналитика гипотез), разработки технического задания, требований и составление дорожной карты продукта во многих проектах всё ещё реализуется последовательно, хотя, с точек зрения некоторых лидеров мнения, например, Марти Кагана, автора «библии» менеджеров продукта – «Inspered: how to create tech products customers love» – данный подход устарел и требует пересмотра на итеративный лад (рис.  $2)$  [5,8].

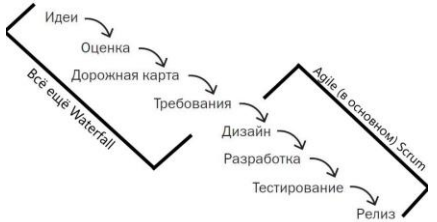

Рис. 2 Жизненный цикл IT-продукта по Марти Кагану

5. V-Model - это усовершенствованная каскадная модель, отличительной особенностью которой является запараллеливание этапов жизненного цикла продукта со статическим тестированием (рис. 3). То есть на каждый этап создаётся тест-план, в котором прописываются критерии входа и выхода для каждого уровня, ожидаемые результаты тестирования и сам тест. Так, например, во время кодирования пишутся модульные тесты сразу. Данная методика позволяет тщательно проверять качество продукта на всех этапах его создания, что особенно актуально для продуктов, ошибки в которых слишком дороги – программное обеспечение медицинского оборудования, электронное управление автомобилями И автоматическое управление промышленными комплексами [8,9,12].

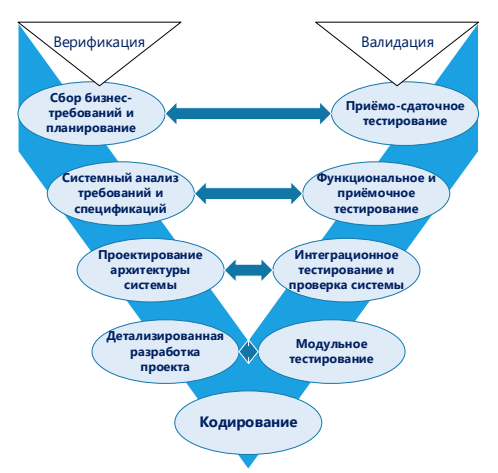

Рис. 3 V-образная модель методологии

**6. Incremental Model.** На практике процедура разработки по этой модели предполагает изначально выпуск на большом каскадном этапе продукта в базовой функциональности (минимально жизнеспособный продукт, так называемый MVP). После выпуска MVP, реализуется добавление новых функций инкрементами. Инкременты - это модули, которые разрабатываются по полному жизненному циклу продукции множеством параллельных веток, после чего параллельные модули переходят в единую систему.

Данная модель используется, когда известны и прозрачны основные требования к системе, а детали можно дорабатывать с течением времени, или если есть рисковый функционал, который стоит разработать отдельной «веткой» [8,9].

7. Spiral Model. Спиральная модель разработки сочетает в себе итерации и долгий каскадный этап анализа и планирования. Движение по этапам жизненного цикла продукта в спиральной модели реализуется циклами по спирали, после витков в которой принимается решение о последующей разработке – идёт анализ и оценка рисков. При этом с кажлым НОВЫМ витком процессы разработки усложняются и расширяются. От других методологий эту отличает основательный анализ для оценки последствий перед каждым витком написания кода.

Система подойдёт для сложных, дорогих проектов, где решения несут большие последствия. Для малых проектов она будет слишком грузной, большую часть времени разработчиков будет занимать написание документации и проведение совещаний, а не разработка продукта [8,9].

Из приведённых методологий, малым IT-компаниям, целесообразно использовать Agile-методологии и в целом итеративный подход в разработке, так как при отсутствии видения конечного результата, необходимы частые исследования и правки, однако данная группа методологий требует высоких компетенций от разработчиков. Инкрементная модель тоже применима для малых проектов, так как малозатратное MVP будет уже представлять ценность для потребителей, а дополнительный функционал можно будет выпускать инкрементами. Каскадная методология может быть использована на коротких проектах с небольшим числом людей, где чётко определено итоговое видение продукта из-за своей простоты в понимании, но потребуется основательный этап планирования.

Для крупных компаний применимы все методологии, в том числе Agile, однако в ситуациях, где риски слишком высоки, а цены за ошибки могут нанести существенный ущерб, более устойчивыми будут проекты, разрабатываемые по каскадной методологии (за счёт основательного этапа планирования), V-образной методологии (из-за параллельных этапов тестирования), а также по спиральной модели (благодаря подробному этапу анализа и планирования).

## **БИБЛИОГРАФИЧЕСКИЙ СПИСОК**

1. Кузнецова, Е. В. Управление портфелем проектов как инструмент реализации корпоративной стратегии: учебник для вузов / Е. В. Кузнецова. – 2-е изд., перераб. и доп. – Москва: Издательство Юрайт, 2020. – 177 с.

2. Чекмарев, А. В. Управление ИТ-проектами и процессами: учебник для вузов / А. В. Чекмарев. – Москва: Издательство Юрайт,  $2021 - 228$  c.

3. Толстых, Т. О. Управление проектами: Учебник / Т. О. Толстых, Д. Ю. Савон. – Москва: Изд. Дом НИТУ «МИСиС», 2020. – 142 с.

4. Бедердинова, О. И. Автоматизированное управление ITпроектами: учебное пособие / О.И. Бедердинова, Ю.А. Водовозова. – Москва: ИНФРА-М, 2021. – 92 с.

5. Каган, Марти. Вдохновленные. Все, что нужно знать продактменеджеру / Марти Каган; пер. с англ. Н. Яцюк; [науч. ред. А. Аликимович, М. Онысько]. — М.: Манн, Иванов и Фербер, 2020. — 352 с.

6. Шахова Л.Д. Статистические методы контроля и управления качеством: практикум / Л.Д. Шахова, В.И. Логанина, Е.С. Черноситова. – Белгород.: Изд-во БГТУ им. В.Г. Шухова, 2010, - 225 с.

7. Котляр, Е. В. Система управления проектами Канбан / Е. В. Котляр, Е. М. Пушкарева // Бизнес-образование в экономике знаний. –  $2020. - N_{2}$  1(15). – C. 57-59.

8. Вичугова А.А. Бизнес-аналитик в ИТ: SLDC, Agile, модели и методологии разработки ПО // Babok-school. Школа прикладного бизнес-анализа: [Электронный ресурс], 2022 – URL: https://babokschool.ru/blogs/sdlc-and-software-development-models-for-businessanalyst/ (дата обращения 24.03.2023).

9. Ещё раз про семь основных методологий разработки // Хабр: [Электронный ресурс], 2015 – URL: https://habr.com/ru/company/edison/blog/269789/ (дата обращения 24.03.2023).

10. Agile-манифест разработки программного обеспечения // Agilemanifesto: [Электронный ресурс], 2001 – URL: https://agilemanifesto.org/iso/ru/manifesto.html (дата обращения 23.03.2023).

11. Kanban vs Scrum vs XP – an Agile comparison // manifesto.co.uk: [Электронный ресурс], 2015 – URL: https://manifesto.co.uk/kanban-vsscrum-vs-xp-an-agile-comparison/ (дата обращения 23.03.2023).

12. Модели разработки и тестирования: V-модель // Bytextest: [Электронный ресурс], 2017 – URL: https://bytextest.ru/2017/11/20/vmodel/ (дата обращения 23.03.2023).

13. A Year in Review: 2016// Versionone: [Электронный ресурс], 2016 – URL https://versionone.vc/2016-review/ (дата обращения 23.03.2023).

### *УДК 004.922*

*Прудникова А.В., Устинов А.О.*

*Научный руководитель: Киселева О.В., ст. преп. Белгородский государственный технологический университет им В.Г. Шухова, г. Белгород, Россия*

## **ИСПОЛЬЗОВАНИЕ МЕТОДОВ ВЫЧИСЛИТЕЛЬНОЙ МАТЕМАТИКИ В ТРЕХМЕРНОМ МОДЕЛИРОВАНИИ**

Трехмерное моделирование представляет собой процесс формирования виртуальных моделей, позволяющий с максимальной точностью продемонстрировать размер, форму, внешний вид и другие характеристики объекта. Современная компьютерная графика позволяет воплощать очень реалистичные модели за небольшой промежуток времени. Кроме того, это возможность ознакомиться с

моделью со всех ракурсов и с легкостью устранить недостатки в процессе создания.

Необходимость в постоянном вращении и перемещении объектов для их совершенствования заставила прибегнуть людей к использованию разделов математики.

Математическая библиотека 3D-движка. Движок представляет собой объединение комплекса прикладных программ, с помощью которых обеспечивается визуализация, звук, перемещение, соблюдение физических эффектов и т.д. Здесь, в реализации помогают вектора, матрицы и кватернионы.

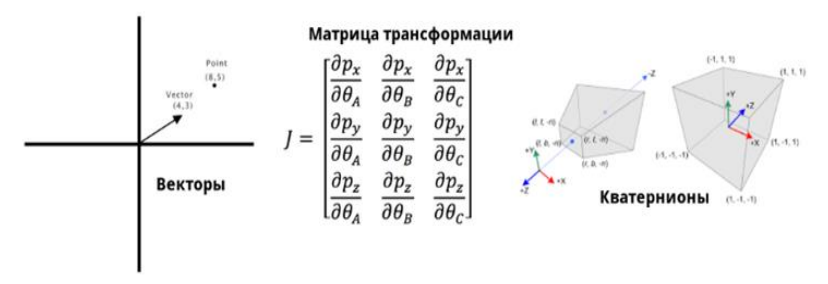

Рис. 1 Математическая библиотека

Все модели состоят из векторов, за счет арифметических операций строятся полноценные объекты. Вектора используются для хранения местоположения каких-либо объектов, чтобы определить расстояние между объектами, также для скорости и движения. Точка – это позиция объекта. Радиус-вектор – расположение объекта относительно начала координат. Направление – это нормализованный вектор. Скорости отвечают за динамику.

В 3D моделировании так же используются матрицы. Например: матрицы смещения объектов, матрица вращения, матрица масштабирования и т.д.

К примеру, матрица единичного сдвига является единичной матрицей, в которой один из нулей заменен некоторой величиной. Вращение представлено в виде композиции поворотов вокруг трех ортогональных осей, которой соответствует матрица. А матрица масштабирования представляется единичной матрицей, где элементы главной диагонали представляют площадь объекта на конкретной оси.

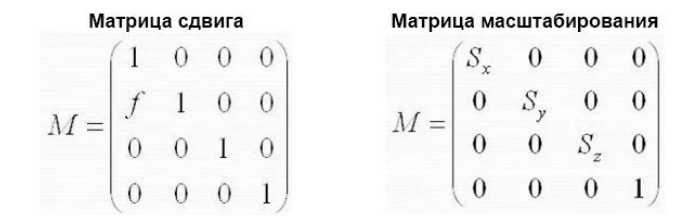

#### Матрица вращения

 $M(\alpha, \beta, \gamma) = \begin{pmatrix} \cos\alpha\cos\beta & \cos\alpha\sin\beta\sin\gamma - \sin\alpha\cos\gamma & \cos\alpha\sin\beta\cos\gamma + \sin\alpha\sin\gamma \\ \sin\alpha\cos\beta & \sin\alpha\sin\beta\sin\gamma + \cos\alpha\cos\gamma & \sin\alpha\sin\beta\cos\gamma - \cos\alpha\sin\gamma \\ -\sin\beta & \cos\beta\sin\gamma & \cos\beta\cos\gamma \end{pmatrix}$ 

Рис. 2 Матрицы в 3D моделировании

Кроме того, если матрица гомографии, она связывает положение точек плоскости исходного изображения с точками конечного изображения, что представляет собой камеру для правильной проекции с разных узлов обзора.

Последним пунктом в списке 3D-движка являются кватернионы, которые представляют удобное математическое обозначение ориентации пространства и вращения объектов в этом пространстве.

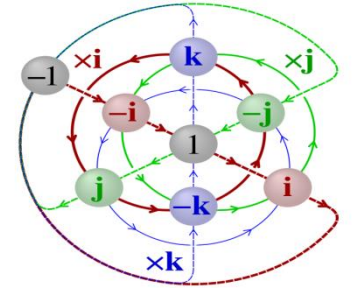

Рис. 3 Изображение кватернионы

Затрагивая тему ориентации объекта, необходимо понимать, что кроме кватернионов, есть множество других способов представления.
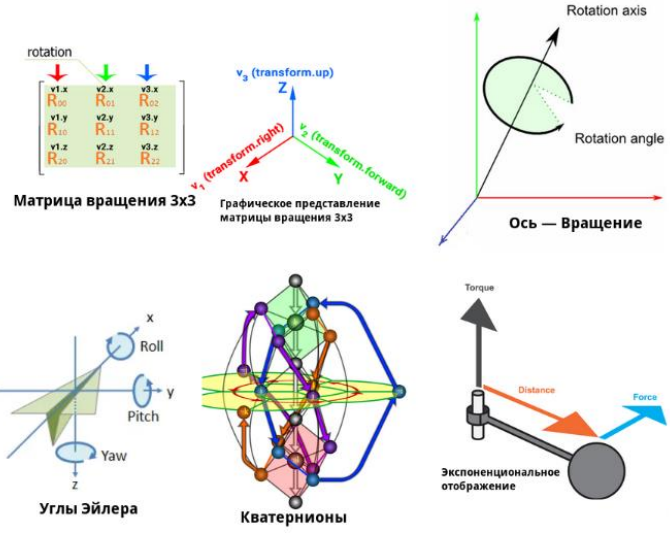

Рис. 4 Способы ориентации объекта

Чтобы получить поворот, можно воспользоваться матрицей вращения 3 <sup>×</sup> 3, для этого достаточно перемножить матрицу вращения на вектор или на матрицу трансформации. У этого метода есть минус, когда нужно плавно вращать объект из одних углов в другие – простым способом это не сделать.

Ось-Вращения, представляет простой метод с интерполяцией и ограниченностью во вращении. Минус этого метода неудобство при складывании вращения, чтобы получить единый объект.

Углы Эйлера тоже происходят за счет интерполяции, но легкость работы зависит от количества осей. Главный недостаток этого способа – шарнирный замок.

Для динамики вращения может подойти экспоненциальное отображение, ведь оно легко складывает вращения.

Моделирование с помощью трехмерных моделей отличное решение для многих промышленных, строительных, дизайнерских индустрий. Такие модели производят глубокое впечатление, и дают возможность добиться потрясающих результатов.

# **БИБЛИОГРАФИЧЕСКИЙ СПИСОК**

1. Струченкова Я.В., Киселёва О.В. Среда разработки UNITY как средство разработки игр в жанре 2D-платформе. // ИУСМКМ-2022:

материалы XIII Международной научно-технической конференции<br>«Информатика, управляющие системы, математическое и управляющие системы, математическое и компьютерное моделирование» (ИУСМКМ-2022). – Донецк:ДОННТУ, 2022. – С.289-293

2. Математические основы трехмерной графики.. — Текст : электронный // Программирование математических игр : [сайт]. — URL: https://pmg.org.ru/basic3d/math.htm (дата обращения: 10.05.2023).

3. Файрушина, К. Ш. Использование элементов линейной алгебры в разработке игры на движке UNITY / К. Ш. Файрушина. — Текст : электронный // Молодой ученый : [сайт]. — URL: https://moluch.ru/young/archive/26/1560/ (дата обращения: 10.05.2023).

4. Матрицы. — Текст : электронный // opengl-tutorial : [сайт]. — URL: https://www.opengl-tutorial.org/ru/beginners-tutorials/tutorial-3 matrices/ (дата обращения: 10.05.2023).

5. Трехмерные матричные преобразования. — Текст : электронный // studfile :  $[ca\ddot{a}\text{r}]$ .  $-$  URL: https://studfile.net/preview/6328201/page:5/ (дата обращения: 10.05.2023).

### *УДК 519.252*

*Расторгуев Л.М. Научный руководитель: Назаров А.А., ст. преп. Чувашский государственный университет им. И.Н. Ульянова, г. Чебоксары, Россия*

## **ОПРЕДЕЛЕНИЕ ФУНКЦИИ РАСПРЕДЕЛЕНИЯ ПОКАЗАТЕЛЯ ДЛЯ СИСТЕМЫ МАССОВОГО ОБСЛУЖИВАНИЯ**

Для моделирования систем массового обслуживания (СМО) критически важно подбирать такие законы распределения (ЗР), которые наиболее близко описывали бы эмпирические распределение показателей. Таким образом, обеспечивается приближение к реальным условиям, что позволяет сделать выводы о нагрузках, очередях и других стратегических показателях. Однако выбранные законы распределения необходимо проверять на статистическую значимость.

В качестве СМО выступает компания сервиса онлайн ТВ – ООО «ЛАЙМ ЭЙЧ ДИ».

Одним из популярных методов для проверки соответствия закона распределения случайной величины определённому закону является критерий согласия  $\chi^2$  Пирсона [1]. Нулевая гипотеза гласит о соответствии эмпирического ЗР теоретическому, а альтернативная говорит об обратном. Наблюдаемое и критическое значения вычисляются с помощью формул (1) и (2) соответственно.

$$
\chi^2_{\text{Hafon}} = \sum_{i=1}^k \frac{(n_{i\,\text{3M}} - n_{i\,\text{reop}})^2}{n_{i\,\text{reop}}} \tag{1}
$$

$$
\chi^2_{\rm kp} = \chi^2(\alpha; n - t - 1), \tag{2}
$$

 $\partial^2 \theta$ е  $n_{i,m}$  – эмпирическая частота (берётся из выборки),  $n_{i,ren}$  – теоретическая частота (вычисляется согласно выбранному 3P),  $\vec{n}$  – объем анализируемой выборки, – число параметров в выбранном ЗР.

И если  $\chi^2_{\rm{Ha6}n} \geq \chi^2_{\rm{kp}},$  то нулевая гипотеза  $H_0$  отвергается в пользу альтернативной  $H_1$  на уровне значимости  $\alpha$ .  $\alpha$  берём равным 0,05.

График для определенного дня представлен на (рис.1.). Для проверки его распределения проверялись следующие ЗР: нормальный, логнормальный, треугольный, Пуассона, показательный, Вейбулла. Для половины ЗР (нормальный, Пуассона, показательный) нулевая гипотеза была отвергнута, а для другой половины (логнормальный, треугольный, Вейбулла) принята.

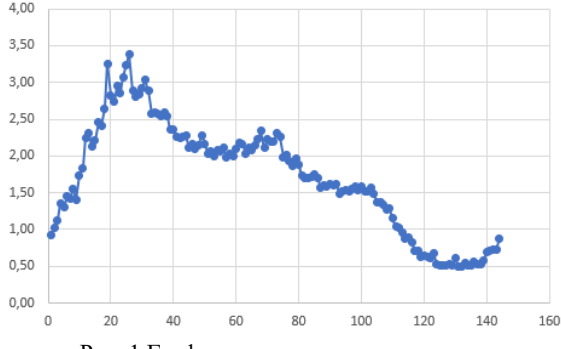

Рис. 1 График распределения показателя

Теоретические частоты выбранных ЗР находятся с помощью их функций плотности. Их можно найти в [2]. Треугольное распределение активно использует в своих моделированиях компания AnyLogic [3], его функция плотности ниже (3).

$$
f(x) = \begin{cases} \frac{2(x - \min)}{(\max - \min)(\text{mode} - \min)}, & \min < x \le \text{mode} \\ \frac{2(\max - x)}{(\max - \min)(\max - \text{mode})}, & \max < x \le \max, \end{cases}
$$
(3)

*где* min = min(x), max = max(x), mode – мода x.

В таблице приведены наблюдаемые и критические значения для 3P, у которых была принята нулевая гипотеза. Как видно,  $\chi^2_{\text{ Hafon}} < \chi^2_{\text{ Kp}}$ , что говорит о том, что мы не отклоняем нулевую гипотезу и

распределение начальной выборки можно считать логнормальным, треугольным или распределенным по Вейбуллу.

|                        | $\ddot{\phantom{0}}$<br><b>ГНОПМАЛЬНЫЙ</b> | реугольный | Рейбулла  |
|------------------------|--------------------------------------------|------------|-----------|
| $\overline{f}$<br>наол |                                            | ∪.∠∠       |           |
| sz٨<br>TAM<br>∡⊾∠      |                                            | 168.       | 60<br>LU. |

Таблица – Результаты вычислений

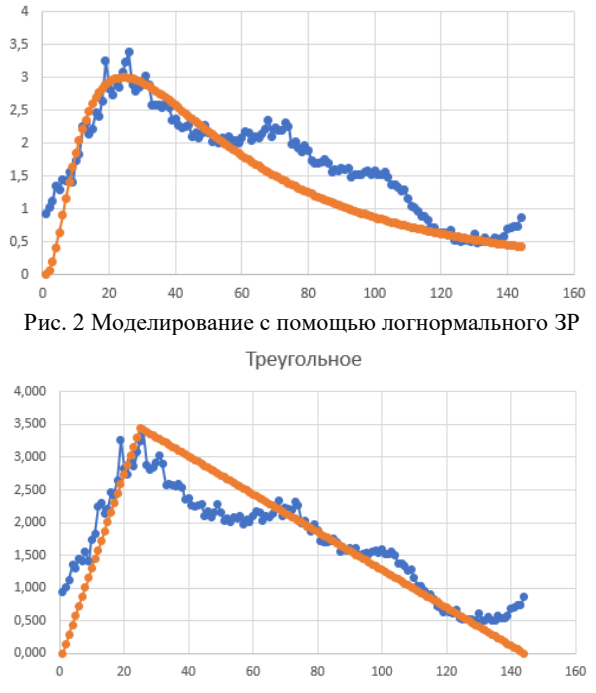

Логнормальное

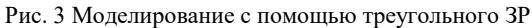

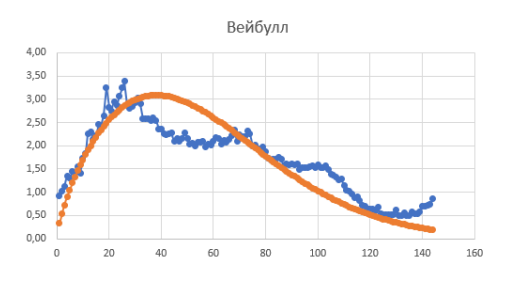

400

Рис.4 Моделирование с помощью распределения Вейбулла

Как видим, визуально все распределения (рис.2), (рис.3), (рис.4) отлично аппроксимируют, что подтверждает результаты проведённых тестов.

Таким образом, для выбранного показателя был проведён статистический анализ, в ходе которого с помощью критерия согласия Пирсона для него было выделено 3 теоретических закона распределения, которые с заданной надежностью описывают эмпирическое распределение. Полученные результаты будут использованы для дальнейшего моделирования работы СМО.

# **БИБЛИОГРАФИЧЕСКИЙ СПИСОК**

1. Гмурман В.Е. Теория вероятностей и математическая статистика. Учеб. пособие для вузов. – М.: Высш. шк., 1999 – 479 с.

2. Кобзарь А. И. Прикладная математическая статистика. Для инженеров и научных работников. — М.: ФИЗМАТЛИТ, 2006 – 816 с.

3. Треугольное распределение // Приложение. Java в AnyLogic URL: https://anylogic.help/ru/advanced/functions/triangular.html (дата обращения: 10.05.2023).

#### *УДК 004.42*

#### *Расулов В.И.*

*Научный руководитель: Никонова Е.З., канд. пед. наук, доц. Нижневартовский государственный университет, г. Нижневартовск, Россия* 

# **СРАВНИТЕЛЬНЫЙ АНАЛИЗ БИБЛИОТЕК TEXT-TO-SPEECH ЯЗЫКА ПРОГРАММИРОВАНИЯ PYTHON**

Технологии Text-To-Speech, или синтеза речи, стали широко применяться в различных приложениях, таких как ассистенты виртуального помощника, автоматизированные системы ответов на звонки, обучение и образование, игры и даже в аудиокнигах. С развитием машинного обучения и глубокого обучения, на рынке появилось множество библиотек TTS, предлагающих различные функциональности и возможности. В этой статье выполнен сравнительный анализ нескольких популярных библиотек TTS и выделены их основные преимущества и недостатки.

Синтез речи – это область компьютерных наук, занимающаяся проектированием и созданием систем по преобразованию письменного текста в речь. Чаще всего данным термином называется всё, что связано с искусственным производством человеческой речи.

Компьютерная система, способная переводить письменный текст в речь, реализованная программно или аппаратно, называется синтезатором речи.

Text-To-Speech – это технология синтеза речи. Она использует компьютерные алгоритмы и генерацию речи с помощью синтезатора речи (движка) для воспроизведения текста в речь. Главным её отличием от остальных технологий синтеза речи является простота в применении, скорость синтеза и качество речи. Всё это благодаря тому, что работу по синтезу выполняет компьютер, и, в отличие от механических и электрических синтезаторов речи, вмешательство человека в этот процесс не требуется [1].

Существуют различные типы голосовых движков, используемых в библиотеках Text-To-Speech. Некоторые из них могут быть установлены на компьютер или мобильное устройство, тогда как другие используются через интернет, с помощью специальных API.

Технология Text-To-Speech может использоваться для создания аудио-версий текстовых материалов, таких как электронные книги или веб-страницы, а также в приложениях, которые помогают людям с ограничениями восприятия, например, для тех, кто имеет проблемы со зрением или дислексией. Text-To-Speech также может быть использован в рекламных материалах, озвучивании информации в метро или аэропортах и других сферах.

Библиотеки Text-To-Speech состоят из программных компонентов и алгоритмов, которые позволяют синтезировать речь из текста. Обычно они включают в себя следующие компоненты [2] (Рис. 1):

1. Лингвистический анализ: входной текст проходит через лингвистический анализатор, который анализирует текст на синтаксическом уровне. Это позволяет системе понимать структуру предложений, определять грамматические правила, и распознавать слова и фразы.

2. Фонетическая обработка: на этом этапе текст преобразуется в фонетическую форму, определяющую звуки, из которых состоит речь. Система определяет произношение каждого слова, включая ударения, интонацию и длительность звуков.

3. Акустическая модель: система Text-To- Speech использует акустическую модель, обученную на большом объеме аудиоданных, чтобы определить каким должен звучать голос. Акустическая модель содержит информацию о звуковых характеристиках речи, таких как тембр, высота тона, интонация и скорость речи.

4. Синтез речи: на этом этапе, система Text-To- Speech синтезирует аудиосигнал, который соответствует входному тексту.

5. Постобработка: после синтеза речи, система Text-To- Speech может применять постобработку, такую как настройка голоса (например, высота тона, скорость речи), добавление эмоционального окраса в голос или применение аудио-эффектов (например, эхо или реверберация) для улучшения качества звучания.

Каждая библиотека TTS может использовать различные комбинации этих компонентов в зависимости от своих потребностей и целей.

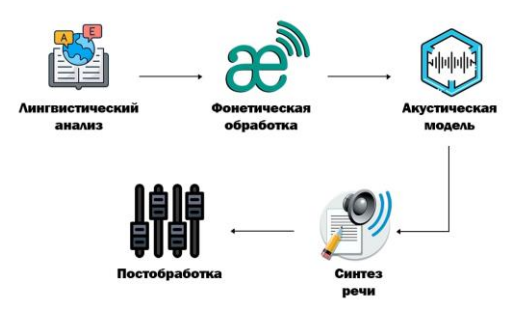

Рис. 1 Принцип работы Text-To-Speech

Сравнение технических возможностей библиотек Text-To-Speech языка Python может быть проведено по ряду критериев. Некоторые из этих критериев включают:

1. Поддерживаемые языки: различные библиотеки могут поддерживать разные языки и акценты. Некоторые библиотеки, такие как Microsoft Azure и eSpeak, могут поддерживать большое количество языков, в то время как другие, например, Yandex SpeechKit, могут ограничиваться поддержкой только некоторых языков.

2. Поддерживаемые форматы аудио: различные библиотеки могут поддерживать различные форматы аудио. Некоторые библиотеки, такие как eSpeak и pyttsx3, могут поддерживать несколько форматов аудио, в то время как другие, такие как gTTS, могут поддерживать только один формат.

3. Качество речи: качество синтезированной речи может быть разным в разных библиотеках. Amazon Polly и Microsoft Azure обычно обеспечивают более высокое качество речи, чем другие библиотеки.

4. Использование голосовых движков: многие библиотеки могут быть настроены для использования разных голосовых движков, что может повлиять на качество речи.

5. Доступность и удобство использования: некоторые библиотеки могут быть легче в использовании, чем другие, и могут иметь лучшую документацию и сообщество пользователей.

| Название            | Поддержка | Поддержка                      | Качество | Бесплатная/платная              |
|---------------------|-----------|--------------------------------|----------|---------------------------------|
|                     | языков    | аудиоформатов                  | речи     |                                 |
| pyttsx3             | 70        | WAV, MP3, OGG, Среднее<br>AIFF |          | Бесплатная                      |
| gTTS                | 50        | MP3                            | Среднее  | Бесплатная                      |
| Google<br>Cloud     | 50        | MP3, WAV                       | Высокое  | Платная                         |
| eSpeak              | 158       | WAV, MP3, OGG, Низкое<br>FLAC  |          | Бесплатная                      |
| Microsoft<br>Azure  | 147       | WAV, MP3, OGG, Высокое<br>FLAC |          | Платная                         |
| Amazon<br>Polly     | 36        | MP3, PCM                       | Высокое  | Платная                         |
| Yandex<br>SpeechKit | 15        | WAV, MP3, OGG Высокое          |          | Бесплатная<br>(c<br>ключом API) |

 $Ta6$ лица  $= C$ равнение библиотек TTS

Каждая библиотека имеет свои преимущества и недостатки и может быть использована в зависимости от конкретных требований проекта. Если нужно поддерживать широкий спектр языков и аудиоформатов, а также желательно иметь бесплатное решение, рекомендуется использовать библиотеки pyttsx3 или gTTS. Обе библиотеки поддерживают множество языков и генерируют аудио в широко поддерживаемом формате MP3.

Если важно качество речи, и вы готовы использовать платное решение, рекомендуется обратить внимание на библиотеки Google Cloud, Microsoft Azure и Amazon Polly. Эти библиотеки поддерживают большое количество языков, предоставляют высокое качество речи и поддерживают различные аудиоформаты.

Если необходимо использовать бесплатное решение с высоким качеством речи, но вам подходит ограниченный набор языков, рекомендуется рассмотреть Yandex SpeechKit. Данная библиотека предоставляет высокое качество синтеза речи на нескольких языках и поддерживает различные аудиоформаты. Однако, для коммерческого использования требуется ключ API от Яндекса.

Если вам нужно простое и базовое решение с поддержкой нескольких языков, но не столь важно качество речи, можно использовать библиотеки pytts3x или eSpeak. Они имеют ограниченные возможности, но могут быть полезны в некоторых простых сценариях.

В целом, выбор конкретной библиотеки Text-To-Speech будет зависеть от ваших потребностей, приоритетов и ограничений проекта.

# **БИБЛИОГРАФИЧЕСКИЙ СПИСОК**

1. Кейтер, Д.П. Компьютеры – синтезаторы речи: Пер. с англ. Под ред. В.А. Усика. – М.: Мир, 1985. – 237 с., ил. (В мире науки и техники).

2. Рыбин, С.В. Синтез речи. Учебное пособие по дисциплине "Синтез речи". – СПб: Университет ИТМО, 2014. – 92 с.

#### *УДК 004.056.53*

*Рощук Р.Д.*

*Научный руководитель: Кижук А.С., канд. техн. наук, доц. Белгородский государственный технологический университет им. В.Г. Шухова, г. Белгород, Россия* 

## **СИСТЕМА ПЕРЕДАЧИ УПРАВЛЯЮЩИХ КОМАНД С ЗАЩИТОЙ ОТ НЕСАНКЦИОНИРОВАННОГО ДОСТУПА К ОБЪЕКТУ УПРАВЛЕНИЯ**

При обеспечении безопасности функционирования различных современных систем возникает необходимость защищенной передачи информации между двумя и более объектами в составе этой системы. Важнейшим свойством таких передач является полная невозможность подмены одного из объектов на «объект двойник» (система «свой – чужой»). Необходимость этого явно проявляется в случае передачи команд с пульта управления для их выполнения объектом. Так в самом простом случае пересылаемые между объектами системы данные могут представлять собой предустановленные для различных действий статические пакеты команд, которые легко перехватываются и сохраняются «кодграббером» («code grabber», «захватчик кода»). В дальнейшем отправка ранее перехваченных пакетов будет восприниматься объектом управления как команды, поступающие с оригинального пульта управления.

Для борьбы с ретрансляцией ранее перехваченных пакетов используют не статические командные пакеты, а динамические, в которых каждая новая отправляемая команда, передаваемая с пульта, ранее не использовалась. Так, например, передается зашифрованный пакет из номера кнопки (команды), серийного номера пульта управления и значения счетчика синхронизации, причем ключ шифрования задается заранее при настройке оборудования. Команда будет выполнена только если значение счетчика в пульте превышает значение, хранимое в приемнике для этого пульта, на небольшую величину (например, 16 отправленных команд). Это позволяет исключить выполнение ранее перехваченных и свести к минимуму возможность подбора актуальных команд. Однако на данные системы может производится атака путем подмены пакетов. Так при отправке с пульта первого пакета он перехватывается и глушится. На стороне приема никаких команд не получено (объект не выполняет ожидаемое от него действие), поэтому с пульта происходит отправка второго пакета, который так же перехватывается и глушится. Как только второй пакет перехвачен происходит отправка ранее перехваченного первого пакета. Он принимается на стороне приема и выполняется (значение счетчика соответствует ожидаемому, команду можно выполнить). После этих действий у перехватывающей стороны в распоряжении появляется второй пакет, который может быть отправлен и выполнен приемником (несанкционированное управление объектом).

В последнее время для обеспечения получения команд только от предустановленных устройств используют «диалоговое кодирование» между двумя объектами (у каждого должен быть как приемник, так и передатчик). Так по данному принципу создается зашифрованный канал, по которому передается команда от пульта в блок управления объектом. Блок управления генерирует случайное число и отправляет в пульт. Пульт и блок управления производят обработку данного числа по заранее заложенному алгоритму. Затем пульт отправляет свой результат и блок управления сверяет полученный результат с вычисленным им самим. Если результаты совпали, то команда выполняется. Данный метод на данный момент является самым надежным и считается не взламываемым за разумный промежуток времени.

В рамках данной статьи создана система защищенной отправки данных (команд). Передаваемые пакеты команд зашифрованы и выполняются только после проверки пульта управления на подлинность. Предполагается что рассекречивание передаваемых данных через некоторое время не так критично, как выполнение задания от неустановленного объекта (пульта управления), проверка которого требует особого внимания.

Для практической реализации объектов использовались платы Arduino и радио-модули JDY-40. Данные модули обладают малым энергопотреблением, большим радиусом действия до 120 метров (мощность настраивается), и интерфейсом UART как для передачи

данных (до 19200бод/с), так и для настройки посредством AT команд (рис.1). В случае необходимости увеличения радиуса или скорости можно произвести замену на модули, работающие по технологии LoRa, например, основанные на чипе SX1278. Это потребует только изменения AT команд настройки с сохранением UART интерфейса.

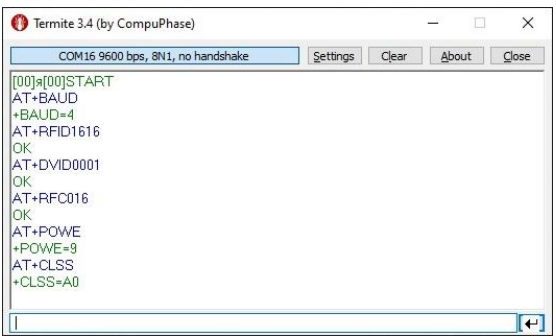

Рис. 1 Настройка JDY-40 AT командами

В качестве алгоритма шифрования используется блочный симметричный AES-128. Передаваемые данные всегда шифруются по данному алгоритму, начиная с запроса о передаче данных. На первом этапе установления радиосвязи используется предустановленный ключ, который должен совпадать у всех принимающих участие в радиообмене объектов системы. Но использование данного ключа для шифрования пересылаемых данных нежелательно, ведь он может быть скомпрометирован на этапе производства (настройки системы). Кроме того, в системе может содержаться объект, передача данных которому нежелательна (разделение объектов по классу допуска к передаваемой информации).

Вопрос с ключами для шифрования передаваемых данных решается применением криптографического протокола Диффи-Хеллмана, который позволяет двум сторонам получить общий секретный ключ используя незащищенный от прослушивания канал и основан на коммутативности показателей при последовательном возведении в степень. Так для реализации данного алгоритма генерации ключей необходимо случайно сгенерировать два простых случайных натуральных числа p и g, которые будут известны всем в системе. Затем объекты генерируют случайные числа a и b (закрытые ключи), после чего вычисляют остатки от деления А (1) и В (2) и обмениваются этими открытыми ключами между собой.

$$
A = g^a \bmod p \tag{1}
$$

$$
B = g^b \bmod p \tag{2}
$$

Далее каждый из участников на основании общеизвестных p и g, своего закрытого ключа и открытого ключа другого объекта получает общий секретный ключ (3), который может в дальнейшем использоваться как ключ шифрования для AES-128.

$$
K = Ab mod p = Ba mod p = gab mod p
$$
 (3)

Однако при реализации данного метода возникают три проблемы, одна из которых получение случайных чисел. Для реализации генератора таких чисел на платах Arduino можно использовать наводки на входы АЦП, значения младших битов которых допустимо считать случайными. Второй проблемой является получение остатка от деления числа в степени. Так как для повышения безопасности числа должны быть большими, то и результат возведения в степень будет очень большим и сложным в вычислении. Чтобы упростить вычисления (4) можно использовать алгоритм быстрого возведения в степень по модулю, суть которого заключается в разложении степени по основанию два (5) и представлении делимого в виде произведения (6). Используя мультипликативное свойство модульной арифметики можно упростить вычисление произведения (7), в результате чего каждый последующий множитель представляется как квадрат предыдущего (8). Некоторые такие множители могут не участвовать в конечном вычислении ввиду отсутствия соответствующего бита в двоичном представлении степени, но все равно быть вычислены для решения других множителей.

 $A^B$  mod  $C = 5^{11}$  mod 6 (4)

$$
B = 11 = 1 + 2 + 8 = 2^0 + 2^1 + 2^3 \tag{5}
$$

$$
5^{11} \mod 6 = (5^1 \cdot 5^2 \cdot 5^8) \mod 6 \tag{6}
$$

$$
5^{11} \mod 6 = (5^{2^0} \mod 6 \cdot 5^{2^1} \mod 6 \cdot 5^{2^3} \mod 6) \mod 6 \tag{7}
$$

$$
5^{2^{x}} \mod 6 = (5^{2^{x-1}} \mod 6)^{2} \mod 6 \tag{8}
$$

$$
5^{11} \mod 6 = (5 \cdot 1 \cdot 1) \mod 6 = 5 \tag{9}
$$

На последнем этапе используя свойства модульного умножения вычисляется (9) искомый остаток от деления.

Третьей проблемой при реализации протокола Диффи-Хеллмана является максимальный размер переменных в Arduino, который ограничивает размер получаемого ключа 32 битами. Для получения больших ключей надо переписать функции умножения и деления под большую разрядность переменных. Но в рамках данной статьи

допускается упрощение, в результате которого 128-битный ключ шифрования состоит из четырех 32-битных ключей.

Для того чтобы убедиться, что полученный ключ шифрования установлен с пультом управления и не происходит атак типа «человек посередине» необходимо произвести аутентификацию. Одним из вариантов ее реализации является решение полинома. Так блок управления объектом отправляет на пульт управления случайное число. Затем оба устройства решают уравнение полинома от этого числа, причем коэффициенты этого полинома вычисляются на основании как заложенных при настройке параметров, так ключа шифрования. Решение может совпасть только при прямом установлении зашифрованного канала. Для проверки правильности этого решения необходимо передать решение от пульта в блок управления. На данном этапе для повышения безопасности необходимо передавать не результат решения, а значение хеш-функции от этого решения (хеш-сумму). В качестве алгоритма хеширования выбран SHA-256 с секретным HMAC ключом (задан при первичной настройке системы).

После того как проверена безопасность передачи данных по зашифрованному каналу можно отправить сообщение-команду на блок управления объекта и выполнить ее. Стоит уделить внимание ограничению временных пауз между передачами данных. Малые временные промежутки и частые смены ключей шифрования позволят сохранять безопасность радиообмена даже при нахождении уязвимостей в алгоритмах шифрования и получения ключей шифрования, что не позволит перехватить управление объектом.

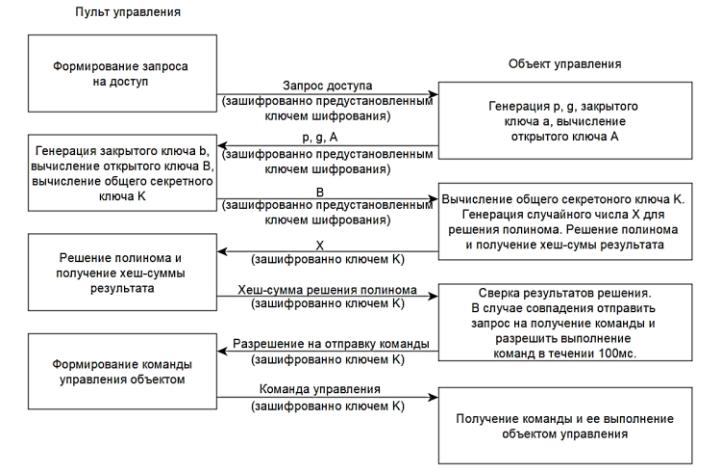

Рис. 2 Функциональная схема работы

Рассмотренная в рамках данной статьи система (рис.2) может быть использована в системах аварийного оповещения, в объектах с ограниченным доступом, в сигнализации и в других системах где требуется передача управляющих команд, которые не ни в коем случае не должны быть получены и выполнены объектом с непредусмотренных для этого пультов управления.

\*Работа выполнена в рамках реализации Федеральной программы поддержки университетов «Приоритет 2030» с использованием оборудования на базе Центра высоких технологий БГТУ им. В. Г. Шухова.

# **БИБЛИОГРАФИЧЕСКИЙ СПИСОК**

1. Кижук А. С. Микроконтроллеры в системах управления: учебное пособие для вузов / А. С. Кижук. - Белгород: Издательство БГТУ, 2009. — 203 с.

2. Arduino Cryptography Library [Электронный ресурс]. URL: https://rweather.github.io/arduinolibs/crypto.html (дата обращения 04.05.2023).

3. Diffie–Hellman key exchange - Wikipedia [Электронный ресурс]. URL:

https://en.wikipedia.org/wiki/Diffie%E2%80%93Hellman\_key\_exchange (дата обращения 04.05.2023).

4. Modular exponentiation - Wikipedia [Электронный ресурс]. URL: https://en.wikipedia.org/wiki/Modular\_exponentiation (дата обращения 04.05.2023).

5. Алгоритм возведения в степень по модулю на C++ - CodeTown.ru [Электронный ресурс]. URL: https://codetown.ru/plusplus/algoritm-vozvedeniya-v-stepen/ (дата обращения 14.05.2023).

6. Работа с SHA-256 [Электронный ресурс]. URL: https://electromicro.ru/resources/wiki/sha256/sha256/ (дата обращения 15.05.2023).

#### *УДК 004.896*

*Руденький А.О.*

*Научный руководитель: Степанов В.П., канд. техн. наук, доц. Московский государственный технический университет им. Н.Э. Баумана, г. Москва, Россия* 

### **БИОМЕТРИЧЕСКАЯ ИДЕНТИФИКАЦИЯ ЛИЧНОСТИ ПО СИГНАЛАМ ЭКГ С ПРИМЕНЕНИЕМ МАШИННОГО ОБУЧЕНИЯ**

Биометрическая идентификация является важной областью исследований, которая имеет значительные последствия для различных отраслей, таких как здравоохранение, безопасность и финансы. Использование биометрических данных, таких как отпечатки пальцев, черты лица и рисунок радужной оболочки, становится все более популярным в последние годы благодаря их точности и надежности. Однако эти методы имеют ограничения, такие как подверженность мошенничеству и необходимость в специализированном оборудовании.

В этом исследовании предлагается метод биометрической идентификации с использованием сигналов электрокардиограммы (ЭКГ). Сигналы ЭКГ — это уникальная биометрическая функция, которая может быть использована для идентификации людей на основе паттернов электрической активности в их сердце. Предлагаемый метод использует метод различения признаков по точкам PQRST и классификацию с помощью ансамблевого метаалгоритма для идентификации личности на основе их сигналов ЭКГ.

В данном исследовании использовался общедоступный набор данных ЭКГ-сигналов, которые были получены из службы PhysioNet [1] из базы данных MIT-BIH Arrhythmia. Созданная база данных с сигналами ЭКГ описана ниже.

1) Сигналы ЭКГ были получены от 45 пациентов: 19 женщин (возраст: 23-89 лет) и 26 мужчин (возраст: 32-89 лет).

2) ЭКГ-сигналы содержали 17 классов: нормальный синусовый ритм, кардиостимуляторный ритм и 15 видов нарушений функции сердца (для каждого из которых было собрано не менее 10 фрагментов сигнала).

3) Все сигналы ЭКГ записывались с частотой дискретизации 360 [Гц] и коэффициентом усиления 200 [а.е.д./мВ].

4) Для анализа случайным образом были выбраны 1000 10 секундных (3600 отсчетов) фрагментов сигнала ЭКГ (не перекрывающихся).

5) Использовались только сигналы, полученные от одного отведения, MLII.

6) Данные в формате Matlab.

Первым этапом является предобработка исходных данных, который направлен на удаление шума и помех из сигналов ЭКГ.

Существует несколько алгоритмов, которые могут быть использованы для удаления шума и помех из сигналов ЭКГ [2]. В данной работе используется один из классических алгоритмов для удаления шума и помех из сигналов ЭКГ, которым является вейвлетпреобразование.

Вейвлет-преобразование (англ. Wavelet transform) — это математический метод, который разбивает сигнал на составляющие его частотные компоненты, позволяя устранить шум и помехи на определенных частотах.

В случае сигналов ЭКГ вейвлет-преобразование может использоваться для устранения шума и помех за пределами частотного диапазона 0,5-100 Гц, который является диапазоном частот, обычно ассоциируемых с сигналами ЭКГ. Вейвлет-преобразование также может быть использовано для идентификации и устранения определенных типов шума и помех, таких как помехи линии электропередачи на частоте 50 или 60 Гц.

Вейвлет-преобразование работает путем свертывания сигнала ЭКГ<br>помощью вейвлет-функции, которая представляет собой с помощью вейвлет-функции, которая представляет собой математическую функцию, которая колеблется на разных частотах и масштабах. Результирующие вейвлет-коэффициенты представляют вклад каждой частотной составляющей в сигнал.

Устанавливая пороговые значения вейвлет-коэффициентов в определенных масштабах и на определенных частотах, алгоритм может удалять шум и помехи на этих частотах, сохраняя при этом важные характеристики сигнала ЭКГ.

В целом, вейвлет-преобразование является мощным алгоритмом для удаления шума и помех из сигналов ЭКГ, и оно широко используется в исследовательских и клинических условиях для обработки сигналов ЭКГ.

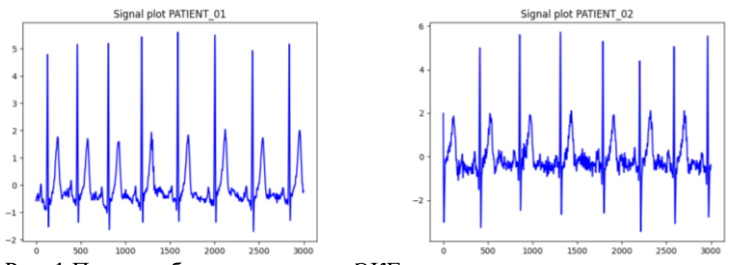

Рис. 1 Пример образцов сигналов ЭКГ двух произвольных пациентов

Следующим этапом является извлечение отличительных признаков из сигналов ЭКГ, используя метод различения признаков по точкам PQRST. Это включало идентификацию точек P, Q, R, S и T в каждом сигнале ЭКГ (Рис. 2) и использование их для последующей классификации. В программной реализации использовался NeuroKit для реализации этого метода.

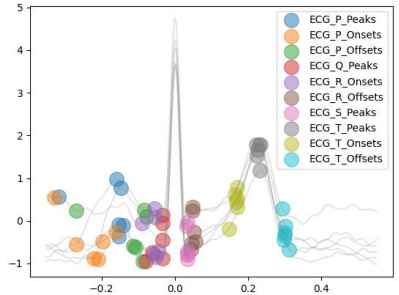

Рис. 2 Срезы сигналов с определёнными PQRST точками для одного определённого пациента, где зубец P отображает работу предсердий, комплекс QRS - систолу желудочков, а сегмент ST и зубец T - процесс реполяризации миокарда.

Следующим этапом идентификации личности, является бинарная классификация принадлежности произвольного сигнала, контрольному сигналу, с целью проверки, что действительно контрольный образец соответствует определённой личности. Для этого использовался ансамблевый метаалгоритм машинного обучения, в частности его реализация CatBoost. Он позволяет произвести бинарную классификацию извлеченных признаков и идентификации людей на основе их сигналов ЭКГ. Основная идея данного алгоритма заключается в объединении несколько слабых классификаторов для создания сильного классификатора.

Для обучения и тестирования, исследуемый набор данных был разделён на обучающий и тестовый наборы, причем 80% данных использовалось для обучения, а 20% - для тестирования. В ходе обучения и тестирования была проведена оценка, в ходе которой была определена точность модели в 84,8%.

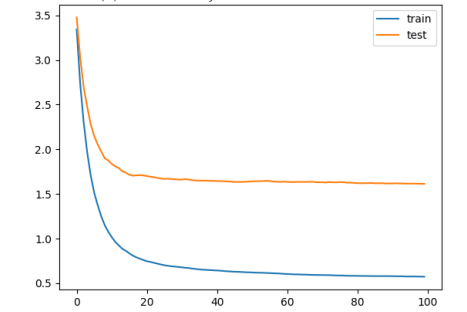

Рис. 3 График обучения, со значением ошибки обучаемой модели

Для дополнительной оптимизации модели классификации, в частности её гиперпараметров использовался метод случайного поиска, который отлично подходит для обнаружения и получения комбинаций гиперпараметров, о которых трудно догадаться интуитивно, хотя для его выполнения часто требуется больше времени, по сравнению с альтернативным поиском по сетке.

Важно отметить, что данное исследование имеет некоторые ограничения, которые следует учитывать в будущих исследованиях. Вопервых, набор данных, который использовался, был относительно небольшим и, возможно, не был репрезентативным для населения в целом. Во-вторых, метод требует идентификации точек P, Q, R, S и T в сигналах ЭКГ, что может быть затруднено при зашумленных или аномальных сигналах. Будущие исследования могли бы изучить альтернативные методы выделения признаков и классификации, которые более устойчивы к шуму и отклонениям в сигналах ЭКГ.

Данное исследование демонстрирует потенциал сигналов ЭКГ как надежного и точного биометрического признака для идентификации. Метод различения признаков по точкам PQRST и классификации с помощью boosting алгоритма — это новый подход, который показывает перспективы для биометрической идентификации с использованием сигналов ЭКГ. Данная исследование вносит вклад в растущий объем исследований по биометрической идентификации и подчеркивает потенциальные возможности применения данного метода в различных областях, таких как здравоохранение и безопасность.

# **БИБЛИОГРАФИЧЕСКИЙ СПИСОК**

1. PhysioNet. MIT-BIH Arrhythmia [Электронный ресурс]. — Режим доступа: https://www.physionet.org/about/database.

2. J. Li, X. Li, Y. Li, et al. Biometric identification based on ECG signals: A review. Biomedical Signal Processing and Control, 2019, vol. 52, pp. 529-542.

3. M. E. Elgendi. On the Analysis of Fingertip Photoplethysmogram Signals. Current Cardiology Reviews, 2012, vol. 8, no. 1, pp. 14-25.

4. J. J. Liang, J. H. Wang, Y. C. Lin, et al. Automatic ECG classification using principal component analysis-based weighted support vector machines. Computer Methods and Programs in Biomedicine, 2013, vol. 110, no. 1, pp. 22-32.

5. A. K. Jain, A. Ross, and K. Nandakumar. Handbook of biometrics. Springer, 2008.

6. C. M. Bishop. Pattern recognition and machine learning. Springer, 2006.

7. J. G. Webster. Medical instrumentation: application and design. Wiley, 2009.

8. ГОСТ Р ИСО/МЭК 24727-2010 Информационная технология. Биометрия. Обработка изображений рукописных подписей.

9. ГОСТ Р 51264-2019 «Информационные технологии. Биометрия. Обработка изображений отпечатков пальцев. Общие требования»

#### *УДК 666.94*

*Рыжкин П.П., Лысенко А.С., Гребенников М.В. Научный руководитель: Боровской А.Е., доц. Белгородский государственный технологический университет им. В.Г. Шухова, г. Белгород, Россия* 

### **РАСЧЕТ ТАНГЕНСА УГЛА МЕЖДУ ТОЧКАМИ ДЛЯ РАСЧЕТА УКЛОНА ДОРОГИ**

Угол наклона поверхности является важным фактором, который влияет на безопасность движения. Чем больше угол наклона поверхности, тем выше вероятность возникновения аварийных ситуаций. Это связано с тем, что на участках дорог с большим уклоном транспортные средства могут терять управляемость, особенно при скоростном движении. Кроме того, на участках с большим уклоном увеличивается тормозной путь, что также может привести к авариям.

С другой стороны, угол наклона поверхности может быть использован для повышения безопасности движения. Например, на участках дорог с большим уклоном могут быть установлены дополнительные знаки ограничения скорости, чтобы предупредить водителей о возможных опасностях. Также на таких участках могут быть установлены дополнительные барьеры и ограждения, чтобы предотвратить сход транспортных средств с дороги. [1]

Таким образом, угол наклона поверхности является важным фактором, который необходимо учитывать при проектировании и эксплуатации дорог. Правильное использование угла наклона поверхности может повысить безопасность движения и предотвратить возникновение аварийных ситуаций.

В России допустимые значения угла наклона дороги регулируются нормативными документами. Один из таких документов - СНиП 2.05.02-85 "Организация и производство работ по содержанию и ремонту автомобильных дорог"[2]. В этом документе установлены следующие допустимые значения угла наклона дороги:

для городских улиц и дорог - не более 8%;

для магистральных дорог - не более 10%;

для горных дорог - не более 12%;

для автомобильных дорог с повышенными требованиями к безопасности движения - не более 6%.

Также в России существует ГОСТ Р 50597-2018 "Автомобильные дороги и улицы. Требования к проектированию и эксплуатации". [2] В этом документе установлены следующие допустимые значения угла наклона дороги:

для городских улиц и дорог - не более 8%;

для магистральных дорог - не более 10%;

для горных дорог - не более 12%;

для автомобильных дорог с повышенными требованиями к безопасности движения - не более 6%.

Таким образом, допустимые значения угла наклона дороги в России не должны превышать 12% для горных дорог и 10% для магистральных дорог. Для городских улиц и дорог допустимый угол наклона не должен превышать 8%, а для автомобильных дорог с повышенными требованиями к безопасности движения - 6%.

Угол наклона дороги и расчет тангенса угла между точками на карте связаны между собой, так как тангенс угла между точками может быть использован для определения уклона поверхности местности, в том числе и дороги. [4]

Ниже представлен код на языке программирования Python для расчета тангенса угла между точками.

from haversine import haversine, Unit from openpyxl import Workbook

```
# чтение данных из файла
with open('coordinates.txt', 'r') as file:
   # чтение координат первой точки
  lat1, lon1, alt1 = map(float, file.readline().strip().split())
   # создание нового файла Excel
  workbook = Workbook()sheet = workbook active.
   # запись заголовков в первую строку
  sheet['A1'] = 'Toчка'
  sheet['B1'] = 'Координаты'
  sheet[°CI'] = 'Расстояние, м'
  sheet['DI'] = 'Высота, м'
  sheet['E1'] = 'Тангенс угла'
   # запись данных первой точки в таблицу
  sheet['A2'] = 1
  sheet['B2'] = f'{lat1}, {lon1}, {alt1}'
  sheet['C2'] = 0
  sheet['D2'] = alt1
  sheet[E2'] = 0
   # инициализация переменных для расчета тангенса угла
  prev_lat, prev_lon, prev_alt = lat1, lon1, alt1
  point num = 2 # чтение координат остальных точек
   for line in file:
     lat, lon, alt = map(float, line.strip().split())
     # расстояние между точками в метрах
     distance = haversine((prev_lat, prev_lon), (lat, lon), 
unit=Unit.METERS)
```

```
 # вычисление тангенса угла
tangent = abs(alt - prev alt) / distance
```

```
 # запись данных в таблицу
sheet[f'A\{point\_num\}'] = point\_numsheet[f'B{point_num}'] = f'{lat}, {lon}, {alt}'
sheet [fC\{\text{point num}\}] = distance
sheet[f'D{point_num}'] = alt
sheet [fE\{\text{point num}\}] = \text{tangent}
```

```
 # обновление переменных для расчета тангенса угла
 prev_lat, prev_lon, prev_alt = lat, lon, alt
 point_num += 1
```
 # сохранение файла workbook.save(filename='result.xlsx')

Данный код позволяет вычислить тангенс угла между точками на карте. Для этого используются координаты точек, которые считываются из файла "coordinates.txt". Результаты вычислений записываются в новый файл Excel "result.xlsx".

Шаг 1. Импорт библиотек

Для работы с координатами используются библиотеки "haversine" и "openpyxl". Первая библиотека позволяет вычислять расстояние между точками на карте, а вторая - записывать результаты вычислений в файл Excel.

Шаг 2. Чтение данных из файла

Для чтения данных из файла используется функция "open" с параметром "r" (read). Считывание данных происходит построчно с помощью цикла "for". Первая строка содержит координаты первой точки, которые записываются в переменные "lat1", "lon1" и "alt1". Далее создается новый файл Excel с помощью функции "Workbook()" и записываются заголовки столбцов в первую строку.

Шаг 3. Вычисление тангенса угла

Для вычисления тангенса угла между точками используется формула:

 $tangent = abs(alt - prev\_alt) / distance$ 

где "alt" - высота текущей точки, "prev\_alt" - высота предыдущей точки, "distance" - расстояние между точками в метрах.

Шаг 4. Запись данных в таблицу

После вычисления тангенса угла данные записываются в таблицу. Для этого используется функция "sheet.cell(row, column, value)", где "row" - номер строки, "column" - номер столбца, "value" - значение ячейки. Переменная "point\_num" используется для нумерации точек.

Шаг 5. Обновление переменных

Переменные "prev\_lat", "prev\_lon" и "prev\_alt" обновляются после каждой итерации цикла для вычисления тангенса угла между текущей и следующей точками.

Шаг 6. Сохранение файла

После записи всех данных в таблицу файл сохраняется с помощью функции "workbook.save(filename='result.xlsx')".

Таким образом, данный код позволяет вычислить тангенс угла между точками на карте и записать результаты в файл Excel.

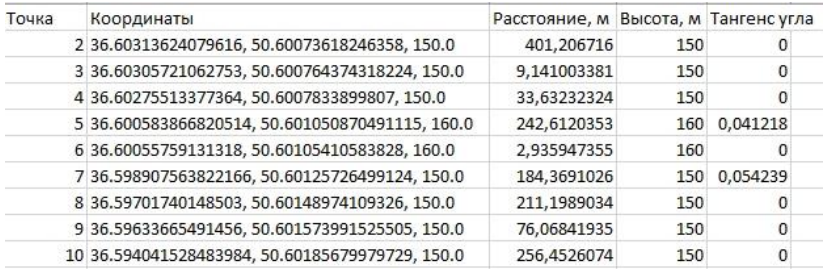

Рис. 1 Результаты расчета тангенса угла между точками

# **БИБЛИОГРАФИЧЕСКИЙ СПИСОК**

1. Карпов А.А., Карпов ВА. Автомобильные дороги и улицы. Требования к проектированию и эксплуатации // ГОСТ Р 50597-2018. — 2018. — № 1. — С. 1-20.

2. СНиП 2.05.02-85. Организация и производство работ по содержанию и ремонту автомобильных дорог / Минстрой России. —  $1985. -$  No  $2. -$  C. 1-50.

3. Карпов А.А., Карпов В.А. Геодезия и картография. — М.: Издательство ЛКИ, 2019. — № 3. — С. 1-300.

4. Карпов А.А., Карпов В.А. Теория и практика геодезических измерений. — М.: Издательство ЛКИ, 2018. — № 2. — С. 1-250.

5. Карпов А.А., Карпов В.А. Геодезические работы на автомобильных дорогах. — М.: Издательство ЛКИ, 2017. — № 1. — С. 1-150.

6. Боровской А.Е., Анализ проекта реконструкции улично-

дорожной сети на основе использования динамических матриц транспортных корреспонденций/ Е.А. Новописный, М.Ю. Яблоновская // Всероссийский институт научной и технической информации РАН(Москва). −2015. − №10. – С.31-36.

#### *УДК 666.94*

*Рыжкин П.П., Лысенко А.С., Гребенников М.В. Научный руководитель: Боровской А.Е., доц. Белгородский государственный технологический университет им. В.Г. Шухова, г. Белгород, Россия* 

### **СОЗДАНИЕ ГРАФА ДОРОГ**

Архитектурно-строительное проектирование - это процесс создания проектов зданий и сооружений, который включает в себя множество технических, экономических и экологических аспектов. Проектирование зданий и сооружений является сложной и трудоемкой задачей, которая требует не только высокой квалификации инженеров, но и современных технологий и программных средств.

инновации в архитектурно-строительном проектировании, такие как QGIS, предоставляют инженерам и архитекторам новые инструменты и возможности для создания проектов зданий и сооружений с высокой точностью и эффективностью. [1]

Одним из главных преимуществ QGIS является его возможность работы с пространственными данными. С помощью этого программного обеспечения можно создавать и редактировать карты, выполнять анализ пространственных данных и визуализировать результаты в виде карт и диаграмм. [3]

В архитектурно-строительном проектировании QGIS может быть использован для создания планов зданий и сооружений, а также для оценки воздействия проектов на окружающую среду. Например, с помощью QGIS можно проводить анализ изменения ландшафта, расположения зданий и их взаимодействия с природными ресурсами.

Одной из проблем, которые могут возникнуть в архитектурностроительном проектировании, является необходимость ручного ввода большого количества данных, что может привести к ошибкам и потере времени. Однако с помощью QGIS можно автоматизировать процесс сбора и обработки данных, что позволяет сократить время и повысить точность работы. [5]

Проблемы градостроительства могут быть разнообразными и зависят от конкретного проекта и города. Однако, общими проблемами могут быть недостаток жилой площади, ухудшение экологии, транспортные проблемы и многие другие

Ниже перечислены несколько примеров проблем градостроительства и способов их решения в QGIS:

Недостаток жилой площади: QGIS может использоваться для анализа доступности земельных участков, подходящих для застройки. С помощью геоданных и инструментов анализа QGIS можно определить подходящие земельные участки для строительства жилья,<br>учитывая такие факторы, как доступность транспортной учитывая такие факторы, как доступность транспортной инфраструктуры и стоимость земли. [6]

Ухудшение экологии: QGIS может быть использован для анализа воздействия проектов градостроительства на окружающую среду. Например, с помощью геоданных и инструментов анализа QGIS можно определить зоны с наибольшими экологическими проблемами и учесть их при планировании проекта. [5]

Транспортные проблемы: QGIS может быть использован для анализа транспортной инфраструктуры города. Например, с помощью геоданных и инструментов анализа QGIS можно определить зоны с наибольшими проблемами в транспортном сообщении и разработать оптимальные маршруты и системы общественного транспорта. [7]

Недостаточная доступность городских услуг: QGIS может быть использован для анализа распределения городских услуг, таких как медицинские учреждения и школы. Например, с помощью геоданных и инструментов анализа QGIS можно определить зоны с наибольшей потребностью в городских услугах и разработать оптимальные местоположения для новых объектов городской инфраструктуры.

Таким образом, применение геоинформационных систем, таких как QGIS, может помочь решить многие проблемы градостроительства

Одной из основных проблем градостроительства в Белгороде является нехватка жилой площади и недостаточное развитие инфраструктуры города, что приводит к перегруженности улиц, нехватке парковочных мест и другим проблемам.<br>Для решения этой проблемы

Для решения этой проблемы можно применять геоинформационные системы, такие как QGIS, для анализа доступности земельных участков, подходящих для застройки, а также для определения наиболее удобных мест для размещения новых объектов инфраструктуры.

Одним из примеров применения QGIS в градостроительстве Белгорода может быть анализ доступности земельных участков под строительство новых жилых зданий. С помощью QGIS можно провести анализ геоданных, таких как цены на землю, расположение транспортной инфраструктуры, наличие объектов социальной инфраструктуры, и определить наиболее подходящие места для строительства новых зданий.

Также, QGIS может использоваться для оптимизации транспортной инфраструктуры, путем анализа данных о транспортном потоке и наиболее загруженных участках дорог. Это поможет городским властям определить оптимальные маршруты для общественного транспорта и обеспечить более быстрое и комфортное движение по городу. [4]

Таким образом, применение геоинформационных систем, таких как QGIS, может помочь решить проблему градостроительства в Белгороде, улучшить процесс планирования и оптимизации инфраструктуры города, и обеспечить более комфортные условия проживания для жителей.

Граф дорог - это визуальное представление дорожной сети города, представленное в виде графа, где дороги представлены в виде ребер, а перекрестки - узлами. [9]

Для создания графа дорог в QGIS нужно выполнить следующие шаги:

Шаг 1: Загрузить данные о дорожной сети в QGIS Для создания графа дорог необходимо загрузить данные о дорожной сети города в QGIS. Эти данные могут быть предоставлены государственными органами, специализированными компаниями или могут быть получены с помощью спутниковых изображений и других геоданных.

Шаг 2: Создать точки для узлов графа дорог Для того, чтобы создать граф дорог в QGIS, необходимо определить узлы - перекрестки и места, где дороги пересекаются. Для этого необходимо создать точки для каждого узла. Для создания точек необходимо выбрать "Layer" в меню QGIS и выбрать "Create Layer" -> "New Shapefile Layer". Затем необходимо выбрать "Point" в качестве типа геометрии и создать новый слой.

Шаг 3: Создать линии для дорог После создания точек для узлов графа дорог необходимо создать линии для каждой дороги между узлами. Для этого необходимо выбрать "Layer" в меню QGIS и выбрать "Create Layer" -> "New Shapefile Layer". Затем необходимо выбрать "Line" в качестве типа геометрии и создать новый слой.

Шаг 4: Соединить точки и линии После создания точек и линий необходимо соединить их между собой. Для этого необходимо выбрать "Vector" в меню QGIS и выбрать "Geometry Tools" -> "Lines to Polygons".

Затем необходимо выбрать созданный ранее слой с точками и слой с линиями и соединить их между собой.

Шаг 5: Создать граф дорог После соединения точек и линий необходимо создать граф дорог. Для этого необходимо выбрать "Vector" в меню QGIS и выбрать

Graph Tools" -> "Graph Manager". Затем нужно выбрать созданный слой с точками и слой с линиями и создать граф.

Шаг 6: Анализ графа дорог После создания графа дорог можно выполнить анализ графа, чтобы определить наиболее перегруженные участки дорог, оптимизировать маршруты транспорта и выполнить другие задачи. Для этого необходимо выбрать "Vector" в меню QGIS и выбрать "Graph Tools" -> "Shortest Path". Затем нужно выбрать начальную и конечную точки маршрута, чтобы получить оптимальный маршрут между ними.

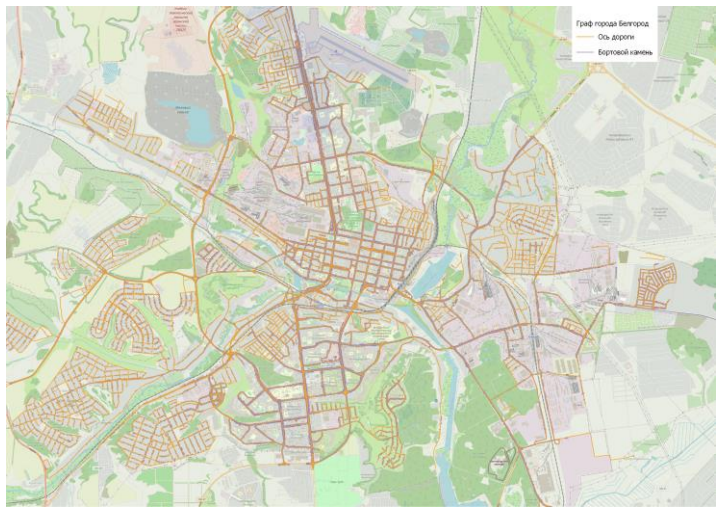

Рис. 1 Граф дорог города Белгород

В заключение, создание графа дорог в QGIS является важным инструментом для анализа транспортной сети города, позволяющим оптимизировать маршруты транспорта и решать другие задачи в области градостроительства.

# **БИБЛИОГРАФИЧЕСКИЙ СПИСОК**

- 1. Graser, A. QGIS Map Design // Locate Press. 2016. 200 p.
- 2. Van der Kwast, H., Menke, K. QGIS for Hydrological Applications

// Springer International Publishing. — 2016. — 271 p.

3. Cobacho, R., Bonilla, F.J. QGIS and Applications in Water Engineering // Springer International Publishing. — 2018. — 238 p.

4. Bruy, A., Svidzinska, D. QGIS By Example // Packt Publishing. —  $2015. - 354$  p.

5. Vine, R.P., Klimaszewski-Patterson, A.E. QGIS for Geologists // Springer International Publishing. — 2014. — 268 p.

6. Islam, S., Holtz, Y. QGIS Blueprints // Packt Publishing. — 2015. — 332 p.

7. Packt Publishing. QGIS 3.0 Cookbook // Packt Publishing. — 2018.  $-438 p.$ 

8. Packt Publishing. Mastering QGIS // Packt Publishing. — 2015. — 416 p.

9. Packt Publishing. QGIS Python Programming Cookbook // Packt Publishing. — 2015. — 340 p.

10. Packt Publishing. QGIS 2 Cookbook // Packt Publishing. — 2014. — 396 p.

11. Боровской А.Е., Анализ проекта реконструкции уличнодорожной сети на основе использования динамических матриц транспортных корреспонденций/ Е.А. Новописный, М.Ю. Яблоновская // Всероссийский институт научной и технической информации РАН(Москва). −2015. − №10. – С.31-36.

### *УДК 519.876.5:377.169*

#### *Рыжова М.Ю.*

*Научный руководитель: Пышный В.А., канд. техн. наук. Тульский государственный университет, г. Тула, Россия* 

### **МОДЕЛИРОВАНИЕ ЭРГАТИЧЕСКИХ СИСТЕМ НА ПРИМЕРЕ ТРЕНАЖЕРА ДЛЯ ПОДГОТОВКИ ВОДИТЕЛЕЙ ПТОП**

С развитием информационных технологий широкое применение получили методы имитационного и физического моделирования человеко-машинных систем, ключевым компонентом которых является человек-оператор, действующий в условиях динамически изменяющейся внешней среды (эргатических систем).

Данные методы используются на практике, в том числе, при создании различных видов тренажеров - «технических устройств, предназначенных для профессиональной подготовки операторов, отвечающих требованиям методик подготовки, реализующих модель

сложной человеко-машинной системы и обеспечивающих контроль качества деятельности обучаемого» [1]. В тренажере воспроизводится функциональная составляющая технической части человеко-машинной системы, а также моделируется ее взаимодействие с внешней средой.

Примером являются тренажеры для подготовки водителей пассажирского транспорта общего пользования (ПТОП), концептуальные принципы проектирования и некоторые аспекты информационного взаимодействия, которые рассмотрены в данной работе.

Тренажер для подготовки водителей ПТОП является моделью функционирования эргатической системы «автотранспортное средство – оператор (водитель) – внешняя среда», имитирующим основные свойства реального объекта в заданных условиях. Наиболее современные версии тренажеров являются технически-сложными устройствами, и во взаимодействии с обучаемым также представляют собой эргатическую систему.

Основными функциональными элементами тренажера для водителей ПТОП являются: рабочее место оператора с органами управления, ЭВМ со специальным программным обеспечением, системы отображения визуальной, звуковой, вестибулярной информации, рабочее место инструктора.

Ключевыми аспектами проектирования тренажера как эргатической системы являются технологический и психологопедагогический.

Технологический аспект заключает в создании наиболее достоверной имитации транспортного средства и внешней среды.

Качество имитации определяется «сравнением управляющих воздействий оператора в условиях модели и реального объекта» [2]. Для<br>достижения задач обучения, пространственно-временные достижения задач обучения, пространственно-временные характеристики операций, выполняемых на тренажере и при управлении реальным транспортным средством, должны быть тождественны [3]. Таким образом обеспечивается адекватное воспроизведение обучаемым навыков, сформированных на тренажере, при переходе к реальной эргатической системе.

Наиболее совершенные тренажеры водителей ПТОП организованы на базе реальных кабин транспортных средств. Геометрическая достоверность обеспечивается соблюдением размеров кабины, приборной панели и расстояния до нее, положения водительского кресла, компоновки органов управления. Для воспроизведения вестибулярных ощущений при вождении тренажер помещается на динамическую платформу, имитирующую линейные и

425

угловые ускорения, вибрацию, тряску. Визуальная информация подается обучаемому при помощи трех мониторов или панорамного экрана, что позволяет обеспечить требуемый угол обзора, а также мониторов, выполняющих роль зеркал заднего вида [4].

Таким образом, при помощи технических средств тренажера для обучаемого формируется своего рода «искусственная реальность, в которой он выполняет действия, направленные на решение определенной профессиональной задачи» [5].

Психолого-педагогический аспект затрагивает вопросы применения тренажера для подготовки водителей ПТОП, структурной организации процесса обучения.

Трудовая деятельность водителя ПТОП имеет характерные особенности, как типичные для операторов других сложных систем [6], так и обусловленные спецификой пассажирского транспорта, которые должны быть учтены при создании информационной модели тренажера:

− быстрое изменение характера и объема информации, получаемой водителем, особенно при интенсивном движении;

− необходимость действовать в условиях неопределенности ввиду отсутствия достоверной информации о поведении других участников дорожного движения;

− необходимость проработки нескольких вариантов решения в различных дорожно-транспортных ситуациях;

− возможность действия по типовым алгоритмам в типичных ситуациях организации дорожного движения;

− значительная повторяемость решений в сходных условиях, обусловленная движением по определенному маршруту следования ПТОП.

Модель информационного взаимодействия в эргатической системе может быть описана при помощи алгоритмов действий ее элементов. Так, работа оператора эргатической системы представляет собой цикл операций:

1. Получение и интерпретация сигналов о состоянии системы.

2. Формирование цели о состоянии, в которое необходимо перевести систему.

3. Поиск доступных способов достижения цели.

4. Выбор оптимального решения из имеющегося множества.

5. Исполнение выбранного способа достижения цели с задействованием технических средств системы.

Алгоритм работы тренажера также циклический:

1. Моделирование и воспроизведение информации о состоянии системы.

- 2. Получение команды от оператора на управляющие органы
- 3. Обработка полученной от оператора команды ЭВМ

4. Имитация условной обстановки, смоделированной в ответ на действия оператора, и подача команды на технические средства, имитирующие рабочее место водителя.

Процесс обучения включает выполнение оператором учебнотренировочных задач с различной степенью сложности для отработки операций по управлению транспортным средством в соответствии с описанным алгоритмом. Рабочие операции «являются поведенческим актом, объединяющим как процессы восприятия и переработки информации, так и формирования, и выполнение на этой основе двигательных действий» [3]. Точность и своевременность выполнения двигательного действия является критерием, отражающим корректность восприятия и интерпретации обучаемым полученной информации.

Наиболее перспективным направлением развития тренажеров для подготовки водителей ПТОП, на мой взгляд, является проектирование информационных систем, основанных на учете индивидуальных психофизиологических характеристик обучаемого: особенностей его информационного взаимодействия с техническим устройством и внешней средой в таких познавательных процессах как память, мышление, восприятие; суггестивно-волевых качеств, темперамента.

Характер мышления человека, его индивидуальная способность к концентрации, грамотному распределению психофизиологических ресурсов определяют темп овладения им водительскими навыками, и должны быть учтены при формировании последовательности и содержания учебно-тренировочных задач.

Кроме этого, психофизиологическая специфика управления транспортным средством включает такое явление, как «субъективная сложность», возникающее при работе водителя в условиях, близких к его предельным возможностям по скорости восприятия и обработки информации, а также по причине высокой эмоциональной нагрузки, связанной с жизненной важностью результатов деятельности [7].

Построение подобной информационной модели тренажера находится в области задач инженерной психологии, и позволяет целенаправленным образом развивать когнитивные качества обучаемого, необходимые для овладения водительскими навыками.

В процессе обучения на тренажере будет происходить накопление данных о метриках производительности обучаемого: скорости принятия решений, частоте и характере допускаемых ошибочных действий. Это позволяет выстроить множество учебно-тренировочных задач в систему, основанную на механизме обратной связи, в которой обучающая среда реагирует на действия обучаемого изменением сложности сценария [8]. Математическое решение данной задачи предполагает использование методов структурно-параметрической оптимизации в рамках математической модели эргатической системы.

Таким образом, тренажер для подготовки водителей ПТОП представляет собой модель эргатической системы, создаваемую при помощи методов имитационного и физического моделирования. Использование данной модели позволяет эффективно решать задачу массовой подготовки водителей ПТОП, кроме того, она может быть полезна для дальнейших инженерных и психолого-педагогических разработок в данном направлении.

# **БИБЛИОГРАФИЧЕСКИЙ СПИСОК**

1. ГОСТ 26387-84. Система «человек-машина» межгосударственный стандарт : издание официальное : утвержден и введен в действие Постановлением Государственного комитета СССР по стандартам от 20 декабря 1984 г. № 4822 : дата введения 1986-01-01. – Москва : Стандартинформ, 2006. – 7 с. – Текст : непосредственный.

2. Нугаев, А. С. Параметры распределения управляющих воздействий оператора в эргатической системе / А. С. Нугаев, А. М. Данилов. – Текст : электронный // Молодой ученый. – 2014. – № 19 (78). – С. 228-231. – URL: https://moluch.ru/archive/78/13683/ (дата обращения: 14.05.2023).

3. Нашивочников, В. В. Параметры структуры управления в эргатической системе / В. В. Нашивочников, И. А. Гарькина. – Текст : электронный // Молодой ученый. – 2015. – № 8 (88). – С. 277-279. – URL: https://moluch.ru/archive/88/17530/ (дата обращения: 14.05.2023).

4. Белякова, А. В. Анализ информационных моделей тренажеров для обучения водителей транспортных средств (обзор) / А. В. Белякова, Б. В. Савельев. – Текст : электронный // Вестник СибАДИ. – 2019. – № 5 (69). – URL : https://cyberleninka.ru/article/n/analiz-informatsionnyhmodeley-trenazherov-dlya-obucheniya-voditeley-transportnyh-sredstvobzor (дата обращения: 14.05.2023).

5. Карелина, М. В. Методические аспекты применения тренажеров с иммерсивной технологией при обучении в университете транспорта / М. В. Карелина, С. П. Вакуленко, П. А. Егоров, О. В. Мерецков. – Текст : электронный // Отечественная и зарубежная педагогика. – 2021. – № 6. – URL: https://cyberleninka.ru/article/n/metodicheskie-aspekty-primeneniya-

trenazherov-s-immersivnoy-tehnologiey-pri-obuchenii-v-universitetetransporta (дата обращения:  $14.05.2023$ ).<br>6. Филиппович. В. А. Пс

В. А. Психофизиологические основы совершенствования процесса обучения курсантов практической езде на легковом автомобиле / В. А. Филиппович. – Текст : электронный // Вестник Сибирского юридического института МВД России. – 2016. – № 4 (25). – URL : https://cyberleninka.ru/article/n/psihofiziologicheskieosnovy-sovershenstvovaniya-protsessa-obucheniya-kursantov-

prakticheskoy-ezde-na-legkovom-avtomobile (дата обращения: 14.05.2023).

7. Сергеев, С. Ф. Введение в инженерную психологию и эргономику иммерсивных сред : учебное пособие / С. Ф. Сергеев. – СПб : СПбГУ ИТМО, 2011. – 258 с. – Текст : непосредственный.

8. Глазырин, А. Е. Методика проектирования иммерсивного тренажера для автоматизации профессиональной подготовки операторов эргатических систем управления / А. Е. Глазырин, Л. А. Стешина, И. В. Петухов. – Текст : электронный // Вестник Самарского государственного технического университета. Серия: Технические науки. – 2019. – № 2 (62). – URL: https://cyberleninka.ru/article/n/metodika-proektirovaniya-immersivnogotrenazhera-dlya-avtomatizatsii-professionalnoy-podgotovki-operatorovergaticheskih-sistem (дата обращения: 14.05.2023).

#### *УДК 004.93'12*

*Салихов Д.Д., Черкасов В.В., Дьяконов Д.А. Научный руководитель: Рыбак Л.А., д-р техн. наук, проф. Белгородский государственный технологический университет им. В.Г. Шухова, г. Белгород, Россия* 

# **ПРИМЕНЕНИЕ ТЕХНИЧЕСКОГО ЗРЕНИЯ В МЕДИЦИНЕ**

В наши дни применение нейронных сетей становится обыденным явлением во многих отраслях. На основе нейронных алгоритмов работают генераторы текстов, системы контроля соблюдения техники безопасности и правил дорожного движения. Также нейросети применяются в медицине, как алгоритмы распознавания различных биомаркеров заболеваний. Так, статье [1] проводится обучение пяти глубоких нейронных сетей CNN, VGG19, VGG16, ResNet50, InceptionNet v3 и YOLO v5, для обработки данных рентгенографии грудной клетки и постановки диагноза пневмонии, с использованием набора данных RSNA Pneumonia Detection Challenge dataset.

Исследование заключается в сравнении и оценке методов глубокого обучения, основанных на сверточных нейронных сетях, для идентификации пневмонии. По данным испытаний VGG16 имел самую высокую точность распознавания (88%) и AUC-ROC (91,8%), тогда как YOLO v5 использовался для локализации воспаления с уровнем достоверности 99%. В статье [2] был обучен автоматический алгоритм для выявления поражений костей на рентгенограммах, чтобы облегчить раннюю диагностику раковой опухоли. Особенность данного подхода заключается в выделении этапа предварительной обработки, который учитывает разнообразие данных рентгеновских снимков, получаемое вследствие того, что рентгенограмма проводится на разных рентген аппаратах, разными специалистами и используется разный протокол данных. Это разнообразие усложняет любой метод автоматического анализа. Предварительная обработка состоит из обнаружения интересующей области снимка с использованием vision transformer (ViT) и выравнивания гистограммы на основе переднего плана для усиления контраста только в соответствующих областях. Для обнаружения повреждений данный метод достигает точности 82,5%. В статье [3] предлагается система, основанная на алгоритмах глубокого обучения для распознавания лейкоцитов в крови, при диагностике Лейкемии. Используется модифицированная нейросеть R-CNN и более быстрая, в сравнении с простой CNN для обнаружения и классификации лейкоцитов. Для более быстрого обучения R-CNN была использована среда MATLAB R2020. В результате обучения средняя точность распознавания составила 97%, что в дальнейшем позволяет проводить более точную диагностику Лейкемии. В статье [4] было построено несколько моделей машинного обучения для классификации раковых опухолей головного мозга. Была обучена сверточная нейронная сеть VGG-16 после чего, полученные выходные данные, использовались как входные для всех построенных моделей машинного обучения. Предлагаемый подход достиг необходимого результата и превзошел несколько современных исследований по теме опухолей головного мозга с точки зрения точности, которая составила 98,7%. В статье [5] описывается метод оптимизации процесса рентгеновского контроля для отслеживания опасных грузов. Для оптимизации данного процесса предлагается многоцелевой интеллектуальный метод распознавания рентгеновских изображений, основанный на сети глубокого обучения YOLO и оптимизированной структуре преобразования YOLO-T. Было проведено обучение двух нейронных сетей с использованием набора данных для обнаружения рентгеновских лучей, который содержит несколько типов опасных грузов. Используя этот набор данных, были

оценены несколько версий сетевой модели глубокого обучения YOLO и сравнены результаты с результатами модели YOLO-T. Предложенный метод YOLO-T продемонстрировал более высокую точность распознавания запрещенных грузов. В статье [6] предлагается решение проблемы низкой эффективности и низкой точности обнаружения поверхностных дефектов в компонентах авиадвигателя, была предложена модель YOLOv5s-KEB, основанная на алгоритме YOLOv5 для обнаружения поверхностных дефектов в компонентах авиадвигателя. Результат обучения нейросети на наборе данных, содержащим дефекты компонентов электродвигателей показал, что точность распознавания YOLOv5s-KEB составила 98,3%, что на 1,0% выше исходной модели YOLO и время вывода изображения составило 2,6 мс, что на 10,3% ниже, чем у исходной модели. По сравнению с более быстрыми алгоритмами R-CNN, YOLOv3, YOLOv4 и YOLOv4 tiny модель YOLOv5s-KEB имеет очевидные преимущества с точки зрения точности обнаружения и размера модели. В работе [7] предлагается метод обнаружения повреждений лопастей на основе глубокого обучения, позволяющий обеспечить интеллектуальный контроль при помощи бороскопа. Для реализации данного метода создается улучшенная нейронная сеть Mask R-CNN с тремя функциями классификации режимов повреждения, локализации повреждений и сегментации области повреждения. Для проверки эффективности метода были проведены эксперименты с моделируемыми и реальными наборами данных о поврежденных лопастях авиационных двигателей, результаты показали, что данный обеспечивает необходимую точность для интеллектуального обнаружения повреждений лопастей авиационных двигателей.

Нейронную сеть YOOLO возможно еще использовать в<br>тизированном биобанкировании. Роботизированное роботизированном биобанкировании. биобанкирование применяется для повышения качества и сохранности биообразцов. В мультироботизированном биобанке работа с биообразцами может осуществляться без вмешательства человека. Схема мультироботизированного биобанкирования показана на рисунке (рис. 1).

431

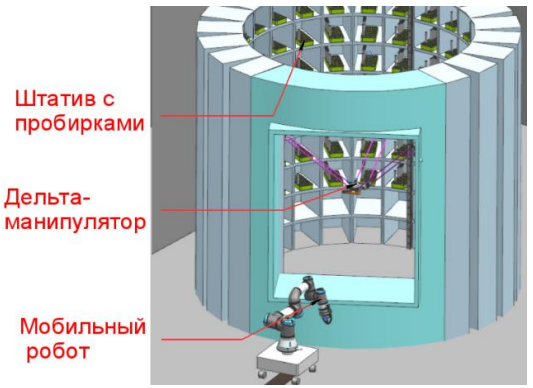

Рис. 1 Мультироботизированный биобанк

Нейронная сеть в данном биобанке применяется на захватном устройстве Дельта-манипулятора и мобильного робота, применяемом для манипуляции штативами с пробирками или отдельными пробирками. Захватное устройство, которым оснащен биобанк, предназначено для работы в медицинской лаборатории с целью выполнения операций захвата и перемещения пробирок из планшета с пробирками в зону проведения операции аликвотирования биологической жидкости. Пробирка (рис. 2), в которой должен находиться биообразец, должна иметь простую геометрию, для обеспечения её надежного удержания, которое обеспечивается за счет структуры поверхности захватных губок захватного устройства и количества точек контакта.

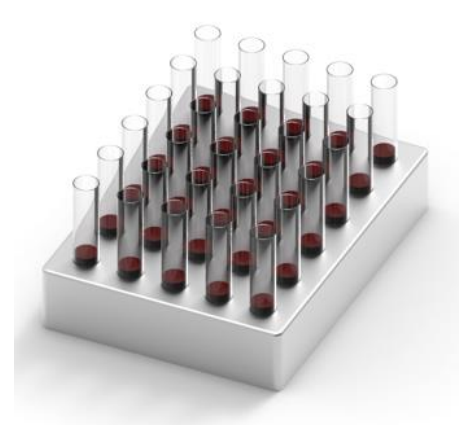

Рис. 2 Штатив с пробирками
Захватное устройство работает следующим образом: Шаговый двигатель, обладающий высоким моментом удержания, приводит в движение, червяк имеющий вид глобоида с тремя равномерно выполненными винтовыми поверхностями, по винтовой поверхности которого скользит сферическая часть, зажимных рычагов, которые обеспечивают захват объекта, например, пробирки (на фигуре не показано) съемными губками, выполненными в виде резиновых наконечников с повышенным коэффициентом трения. При этом усилие смыкания фиксируется тензорезистивными датчиками, которые, фиксируя необходимый момента, передают команду контролеру о прекращения смыкания, а размыкание происходит при реверсивном движении двигателя. Поворот зажимных рычагов, происходит относительно осей, установленных в корпусе. На рисунке (рис. 3) показан пример манипулирования пробирками:

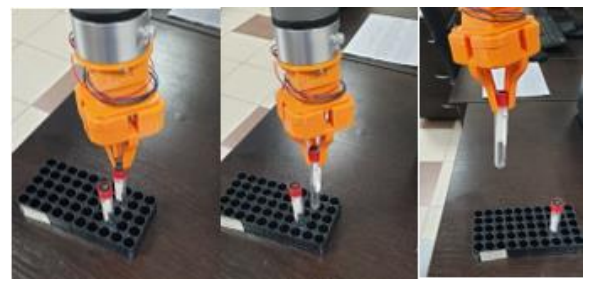

Рис. 3 Манипулирование пробирками

Аналогичным образом происходит перемещение штатива с пробирками (рис. 4).

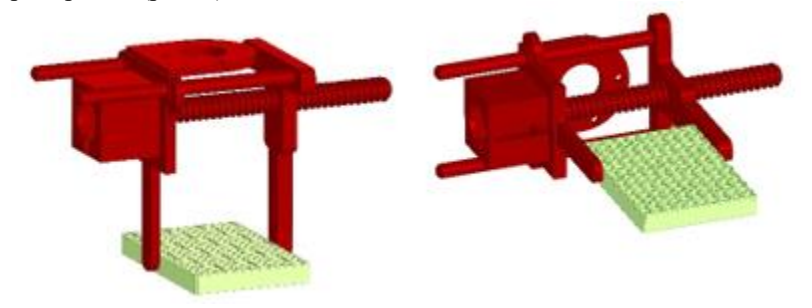

Рис. 4 *а)* захват штатива сверху, *б)* захват штатива с торцов

Для определения координат, по которым должен переместиться коллаборативный робот с целью захвата штативов с пробирками, используется система технического зрения. В программной основе системы управления используется нейронная сеть YOLO для определения положения штатива, алгоритм пересчета координат, а также средство разработки для управления роботом. Схема работы роботизированной системы совместно с нейронной сетью представлена на (рис. 5).

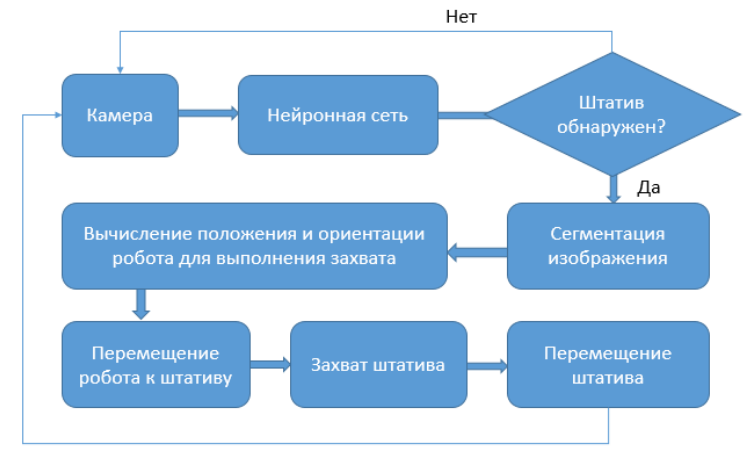

Рис. 5 Схема системы управления перемещением штативов с пробирками

Для решения задачи определения координат штатива используется алгоритм определения объекта методом сегментации. Данный метод позволяет более точно определить, как контур объекта, так и точку схвата (рис. 6).

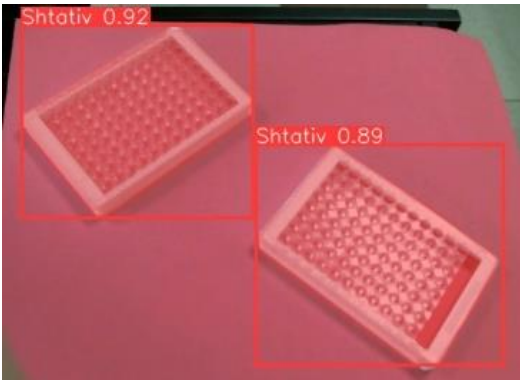

Рис. 6 Сегментация штатива

Для распознавания штативов была обучена нейронная сеть YOOLO v7. Для фильтрации нескольких ограничивающих рамок, определяющих один объект использовался алгоритм NMS – не максимальное подавление. В качестве критериев выбора использовался IoU - пересечение над объединением. IoU используется для определения того, правильно ли была предсказана ограничительная рамка. Обучающая выборка состояла из 235 изображений, обучение длилось в течении 500 эпох. График обучения показан на рисунке (рис. 7).

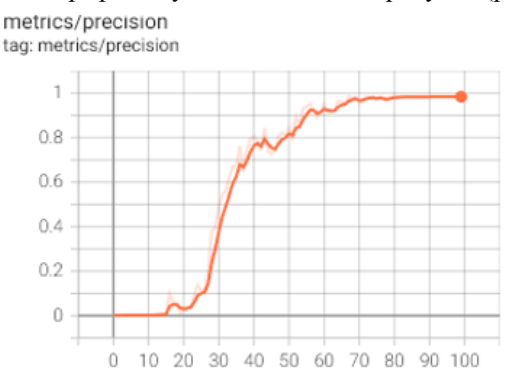

Рис. 7 График обучения нейронной сети

Точность распознавания составила 97%. Обобщив все вышесказанное можно сказать, что применение технического зрения в медицине позволяет оптимизировать процессы диагностики различных заболеваний, а также позволяет применят такие нововведения, как мультироботизированное биобанкирование, которое обеспечивает сохранность биомолекул в биообразцах [8].

## **БИБЛИОГРАФИЧЕСКИЙ СПИСОК**

1. Malm J, Fehniger TE, Danmyr P, Végvári A, Welinder C, Lindberg H, Appelqvist R, Sjödin K, Wieslander E, Laurell T, Hober S, Berven FS, Fenyö D, Wang X, Andrén PE, Edula G, Carlsohn E, Fuentes M, Nilsson CL, Dahlbäck M, Rezeli M, Erlinge D, Marko-Varga G. Devel-opments in biobanking workflow standardization providing sample integrity and stability. J Pro-teomics. 2013 Dec 16;95:38-4

2. Chiwariro, R., Julius, B.: Comparative Analysis of Deep Learning Convolution-al Neural Networks based on Transfer Learning for Pneumonia Detection. Interna-tional Journal for Research in Applied Science & Engineering Technology 11(1), 1161-1170 (2023).

3. Zimbalist, T., Rosen, R., Peri-Hanania, K., Caspi, Y., Rinott, B., Zeltser-Dekel, C., Berco-vich, E., Eldar, Y., Bagon, S.: Detecting Bone Lesions in X-Ray Under Di-verse Acquisition Conditions. (2022).

4. Abass, S.: Diagnosing the Leukemia using Faster Region based Convolutional Neural Net-work. Journal of Applied Science and Technology Trends 3, 35-38 (2022).

5. Zine-Dine, I., Riffi, J., Fazazy, K., Mahraz, M., Tairi, H.: Brain Tumor Classifi-cation using Machine and Transfer Learning. (2022).

6. Wang, M., Yang, B., Wang, X., Yang, C., Jie, X., Mu, B., Xiong, K., Li, Y.: YOLO-T: Multitarget Intelligent Recognition Method for X-ray Images Based on the YOLO and Transformer Models. Applied Sciences 12, 11848 (2022).

7. Li, X., Wang, C., Ju, H., Li, Z.: Surface Defect Detection Model for Aero-Engine Compo-nents Based on Improved YOLOv5. Applied Sciences 12, 7235 (2022).

8. Ноздрачева А.В., Рыбак Л.А., Семененко А.В., Черкасов В.В. Перспективы использования нейронных сетей для анализа данных популяционных исследований в области инфекционной патологии // В книге: Инфекционные болезни в современном мире: эволюция, текущие и будущие угрозы. Сборник трудов XV Ежегодного Всероссийского Конгресса по инфекционным болезням имени академика В.И. Покровского. Москва, 2023. С. 163-164.

#### *УДК 004.94*

*Сбитнева Д.А., Чмилюк А.Е. Научный руководитель: Жариков И.С., канд. экон. наук, доц. Белгородский государственный технологический университет им. В.Г. Шухова, г. Белгород, Россия*

## **ФАКТОРЫ ЭФФЕКТИВНОГО ПРОЕКТИРОВАНИЯ ЗДАНИЙ С ПРИМЕНЕНИЕМ ИНФОРМАЦИОННОГО МОДЕЛИРОВАНИЯ**

За последнее время очень высокую роль в строительной области набрало информационное моделирование, что в основном связано с большим количеством информации, необходимым для высокопроизводительного инвестиционно-строительного процесса. Так начало активно развиваться информационное моделирование зданий (далее BIM). ВIM подразумевает процесс создания виртуальной модели здания, содержащая в себе весь набор необходимой информации для его дальнейшей реализации, включая архитектурную часть,

конструктивные особенности, технологическую и экономическую части [1].

В целом, применение информационного моделирования позволяет эффективно соединить одновременную работу всей группы лиц, заинтересованных в реализации проекта: архитекторов, конструкторов, сметчиков, подрядчиков, поставщиков, инженеров и т.д. Кроме того, информационная модель позволяет наглядно представить весь жизненный цикл здания [2]. Также, применение ВIM-технологий предоставляет возможность вносить изменения в проект даже на стадии готовой модели, чего нельзя добиться традиционным методом.

Информационное моделирование позволяет:

– без особых усилий создавать красочные наглядные рендеры будущих зданий;

– быстро делать рабочую документацию к проекту;

– наглядно изучать объект строительства для проверки его должностными лицами на соответствие различным нормам (например, противопожарным);

– легко рассчитывать смету на строительство, так как все элементы информационной модели уже содержат данную информацию;

– согласовывать детали заказа для поставщиков материалов;

– исключить нелепые ошибки, связанные с человеческим фактором;

– даже после завершения строительства, использовать модель для правильного планирования пространства помещений, капитального ремонта или сноса здания.

В целом технология информационного моделирования здания включает следующие стадии [3]: 1. Разработка технического задания; 2. Создание эскизного проекта; 3. Разработка проекта; 4. Финансовый анализ проекта; 5. Разработка рабочей документации; 6. Производство; 7. Строительство; 8. Логистика; 9. Эксплуатация и ремонт; 10. Демонтаж; 11. Реконструкция.

Практическое применение BIM-технологии показало свою положительную сторону: использование информационной модели позволяет производить здания более экономически выгодно.

Архитектор проекта, опираясь на техническое задание, создает информационную модель здания и может заблаговременно расположить его на предполагаемом участке строительства, просчитать инсоляцию, подъезды, эвакуационные выходы и прочие нормативные нюансы, для того чтобы избежать ошибок на более поздних стадиях проектирования. А конструкторский отдел, в свою очередь, одновременно пока разрабатывается архитектурная часть, может

вносить свои изменения в проект, таким образом, между всеми отделами проектной организации идет непрерывная работы над проектом [4].

Положительными факторами эффективного строительства посредством применения информационного моделирования являются:

– возможность повторного применения информационной модели, посредством внесения корректировок, связанных с конкретными условиями строительства;

– возможность поиска наилучшего варианта, посредством сравнения информационных моделей;

– возможность полного контроля над затратами строительства;<br>- возможность предоставления более информативной

возможность предоставления более документации;

– возможность использования данных для дальнейшего анализа здания, его архитектурных и конструктивных способностях;

– возможность наилучшего представления проекта заказчику, за счет применения визуализаций;

Другой стороной применения информационного моделирования есть некоторые негативные моменты. Одним из таких моментов является неопределенность прав собственности на данные информационной модели. Другим негативным моментом является возложение ответственности за недочеты проекта при совместном проектировании [5].

Таким образом, можно сделать вывод о том, что применение информационного моделирования действительно эффективно влияет на инвестиционно-строительный процесс в целом. Виртуальное проектирование зданий позволяет более качественно прогнозировать актуальность, целесообразность и рентабельность будущих проектов. В дальнейшем, при активном использовании повсеместного информационного моделирования, качество совместного проектирования будет увеличиваться, что положительно скажется и на скорости реализации проекта и одновременно снизит затраты на его проектирование. Но в то же время, организации, применяющие в своей работе BIM-технологии, должны внимательно относиться к юридической стороне данного вопроса и прописывать все нюансы в контракте, чтобы избежать проблем с разделением рисков.

# **БИБЛИОГРАФИЧЕСКИЙ СПИСОК**

1. Авилова И.П., Рыкова М.А., Шарапова А.В. К вопросу о повышении достоверности экономической оценки эффективности инвестиционно-строительного проекта / Перспективы развития науки и образования сборник научных трудов. Тамбов, 2014. С. 8-10.

2. Авилова И.П. Методика количественного учета рисков инвестиционного строительного проекта / Вестник БГТУ им. В.Г. Шухова, 2007. № 3. С. 77-80.

3. Маликова Е.В., Абакумов Р.Г. Системный подход к внедрению инноваций в строительной экспертизе//Научно-технический прогресс: актуальные и перспективные направления будущего. Сборник материалов Международной научно-практической конференции (26-27 марта 2015г.). Западно-Сибирский научный центр; Кузбасский государственный технический университет имени Т.Ф. Горбачева. г. Кемерово, 2015. С. 112-114.

4. Шемякина Т. Ю. Информационное моделирование строительных объектов: особенности применения и развития // Вестник ГУУ. 2020. №7. URL: https://cyberleninka.ru/article/n/ (дата обращения: 12.04.2023).

5. Жариков И.С. К вопросу о необходимости совершенствования методики оценки объектов недвижимости с учетом технического состояния зданий (сооружений) / Стратегия устойчивого развития регионов России. 2014. № 21. С. 26-30.

### *УДК 69.059.7*

*Сбитнева Д.А., Чмилюк А.Е., Сапегина А.М. Научный руководитель: Булгакова И.Н., асс. Белгородский государственный технологический университет им. В.Г. Шухова, г. Белгород, Россия*

# **РАЗЛИЧНОСТЬ ПОДХОДОВ РЕКОНСТРУКЦИИ ИСТОРИЧЕСКИХ ПАМЯТНИКОВ**

Культурное наследие всегда играло важную роль в развитии и творчестве любого общества. Это способствует не только экономическому развитию, но и его будущим стратегиям. Любое историческое здание, как архитектурный объект, можно рассматривать как сложную систему пространств, функций и материалов. В настоящее время исторические здания выполняют различные функции. Они часто перепрофилируются и работают как различные культурные пространства, организованные для граждан, такие как галереи, библиотеки и музеи, усиливая как их культурную, так и экономическую роль. В связи с этим защита исторических, архитектурных объектов, их

сохранение и надлежащее техническое обслуживание должны быть главным приоритетом любого общества. Разработка эффективного метода реставрации исторических использования и устойчивого обновления с точки зрения энергоэффективности, в соответствии с потребностями сохранения, является особенно важным вопросом [1]. Состояние и внешний вид любого памятника всегда являются результатом постоянного исторического процесса, включающего различные изменения, модификации и трансформации, которые происходили на протяжении многих лет. Это могут быть изменения, вызванные как силами природы, так и вмешательством человека [2]. В связи с этим важно документировать исторические архитектурные объекты и постоянно отслеживать их структурное поведение, например, перемещения и деформации, чтобы сохранить не только их архитектурную ценность, но и их структурную безопасность.

Существует множество причин для изучения исторических зданий, таких как реставрация, цифровая документация, обратный инжиниринг и виртуальный туризм. Обратный инжиниринг, в частности, позволяет восстановить специальную информацию о здании, чтобы выбрать правильное управление его модернизацией и реновацией, а также стратегию сохранения [3].

В настоящее время, благодаря передовым технологиям, документировать исторические объекты становится все проще и удобнее. Некоторые компьютерные программные средства, которые могут работать с облаком точек, а также процесс 3D-моделирования на основе лазерного сканирования могут быть источником геометрической информации о памятнике, а также представлять собой вычислительную модель для дальнейшего структурного моделирования.

Многие ученые в своих публикациях обсуждают проблему реконструкции и возможность создания 3D-модели исторического объекта с использованием дистанционного зондирования и фотограмметрических методов в качестве основных приемов реконструкции объекта. Это связано с тем, что измерение любого здания традиционными методами может оказаться дорогостоящим и отнимающим много времени, а иногда и невозможным в случае высокого или труднодоступного объекта. В настоящее время можно выделить четыре альтернативных способа восстановления объектов и сцен [4]: рендеринг на основе изображений, моделирование на основе изображений, моделирование на основе диапазона и комбинация моделирования на основе изображений и диапазона. Первый подход к фотограмметрии предполагает реконструкцию с применением ряда наложенных друг на друга изображений. Однако получение точной и детализированной 3D-модели по фотографиям по-прежнему является сложной задачей, особенно когда для реконструкции используется некалиброванная камера. Что касается ранее упомянутого моделирования на основе диапазона, то оно основано на облаке точек, полученном с помощью, например, лазерного сканирования.

Практика показывает, что полная документация по зданию, подлежащему реконструкции, редко сохраняется. Таким образом, реконструкция иногда может осуществляться на основе весьма остаточной информации. Рассмотрим два подхода к реконструкции памятников архитектуры.

1. Реконструкция по фотографиям. 3D-реконструкция исторического здания путем его моделирования по некалиброванным фотографиям возможна благодаря новым и полезным приложениям компьютерной графики. Фотографическое изображение – это обычно изображение, созданное с использованием перспективной проекции, которая подчиняется правилам линейной перспективы. В связи с тем, что перспективная проекция, как и центральная проекция, представляет собой проективное представление объекта с определенной позиции просмотра, и полученное его отображение и объект соответствуют друг другу, этот процесс можно обратить вспять. Это означает, что можно реконструировать форму и местоположение объекта на основе его перспективного изображения. Таким образом, если иметь в своем распоряжении несколько фотографий архитектурного объекта и знать положение объектива камеры во время съемки, то вполне возможно реконструировать данный объект.

Однако существует несколько исследований, в которых рассматриваются проблемы 3D-реконструкции на основе фотографии. Процесс воссоздания объекта на основе фотографии возможен только, когда фотография соответствует требованиям реституции, то есть, она хорошего качества и ее геометрическое содержание позволяет использовать геометрические конструкции, позволяющие осуществлять реституцию. Требования к реституции варьируются в зависимости от цели реконструкции. Для особых целей, таких, как техническая документация, следует полагаться только на точные и надежные данные (такие как четкая геометрия). В случае с фотографиями, сделанными с помощью камеры, калибровка которых неизвестна, возможно, реконструировать объект по фотографии в соответствии с принципами проективной геометрии. Согласно правилам проективной геометрии, каждое перспективное изображение рассматривается как пересечение проекции лучей с плоскостью проекции. Лучи проходят через центр проекции, который рассматривается как глаз наблюдателя. Таким образом, можно получить естественный вид объекта.

Таким образом, первым шагом исследования в случае реконструкции здания на основе фотографии является оценка качества фотографии, то есть резкости контурных линий и контраста, а также оценка ее геометрического содержания, и особенно ее геометрической точности. Это позволяет оценить возможность реституции. Следующий шаг – определить, с каким типом линейной перспективы вы имеете дело. Это позволит определить основные элементы, определяющие перспективную проекцию, которые необходимы для любой реконструкции, т.е. линию горизонта, базовую линию и радиус окружности глубины.

2. Реконструкция с помощью лазерного сканера. Данный метод, по-видимому, является самым быстрым методом получения 3D-данных для существующих исторических зданий. Лазерное сканирование становится все более популярным не только для инвентаризации исторических объектов, но и для создания моделей сложных форм зданий, которые нелегко измерить другими методами. Это относится в первую очередь к сложным фасадам зданий или трудно поддающимся измерению внутренним пространствам. Таким образом, лазерное сканирование представляется быстрым и экономичным способом получения данных сложной формы.

Выбор подходящего типа сканера, а также конфигурации сканирования зависит от геометрической сложности компонентов здания, подлежащих обследованию [5]. В настоящее время на рынке представлено несколько коммерческих инструментов лазерного сканирования, которые можно определить как полуавтоматические, автоматические и ручные.

Лазерное сканирование – это метод получения изображения, состоящий в измерении расстояния между измерительным устройством, то есть сканером, и исследуемым объектом, в нашем случае историческим зданием. Во время измерения сканер устанавливается на штатив. Он излучает лазерные импульсы, а затем принимает импульсы, отраженные от объекта. Результатом измерений лазерного сканирования является облако точек, которое стало источником информации о объекте, его размерах, геометрии и цветах. Облако точек состоит из измеренных точек пространства с координатами (x, y, z), количество которых в основном зависит от принятых настроек и качества сканирования, а также времени измерения. Он может быть создан путем объединения отдельных

442

сканирований, сделанных с разных позиций измерения, используя контрольные точки в качестве точек ориентации.

Облако точек, полученное в результате сканирования, служит основой для дальнейшей обработки специальным программным обеспечением с целью создания 3D-модели измеряемого объекта. Стоит отметить, что большинство пакетов САПР и BIM, таких как AutoCAD, Navisworks, Revit, Inventor Professional от Autodesk или Archicad от Graphisoft, позволяют напрямую импортировать данные со сканеров.

Сопоставляя два совершенно разных метода реконструкции, можно сделать вывод, что лазерное сканирование очень полезно для объектов модели в том виде, в каком они существуют в реальности, тогда как реконструкция на основе фотографии может быть использована, когда восстанавливаемый объект больше не существует. Исследования показали, что оба метода могут использоваться взаимозаменяемо. Однако у обоих методов есть свои плюсы и минусы. Процесс создания 3D-моделей из облаков точек требует ввода большого объема геометрических данных для интерпретации сцены, а также дополнительной информации для того, чтобы сделать этот процесс эффективным. Реконструкция на основе одной фотографии не позволяет создать 3D-модель, которая точно учитывает все четыре фасада здания.

Исследования показали, что методы реконструкции, используемые для архитектурных объектов, зависят от имеющейся информации в качестве отправной точки. Сочетание информации и метода требует геометрических знаний для получения 3D-модели. Геометрическая реконструкция по одному изображению возможна и необходима в случай несуществующих исторических зданий, для которых невозможно применить передовые методы обработки изображений.

Таким образом, стоит стремиться к тому, чтобы разработать смешанный метод, который позволит использовать реконструкцию не более чем по двум фотографиям, когда они существуют, и когда объект невозможно отсканировать из-за потери его архитектурных элементов, или, альтернативно, сканировать существующие части здания, когда их нет на фотографиях, принимая во внимание исторический и архитектурный характер и целостность выбранного исторического здания.

# **БИБЛИОГРАФИЧЕСКИЙ СПИСОК**

1. Жариков, И. С. Тенденции реконструкции культурных и исторических зданий в России / И. С. Жариков, А. А. Маркова, А. А.

Гордей // Новое слово в науке и практике: гипотезы и апробация результатов исследований. – 2015. – № 15. – С. 212-217.

2. Шагин А.Л., Реконструкция зданий и сооружений. Учебное пособие для студентов строительных специальностей ВУЗов., Москва, Высшая школа, 1991г. C. 352.

3. Юдина А. Ф. Реконструкция и техническая реставрация зданий и сооружений; Академия - Москва, 2010. – 320 c.

4. Жариков И.С., Скрыпник О.Г. К вопросу о необходимости совершенствования процесса и последовательности реконструкции // Стратегия устойчивого развития регионов России. - 2014. - № 22. - С. 24-27.

5. Абакумов Р.Г. Сущностные аспекты цикла воспроизводства основных средств организации // Вестник Белгородского государственного технологического университета им. В.Г. Шухова. - 2014. - № 4. - С. 116-117.

## *УДК 004.7*

#### *Скляренко А.В.*

*Научный руководитель: Федотов Е.А., ст. преп. Белгородский государственный технологический университет им. В.Г. Шухова, г. Белгород, Россия* 

## **ВЛИЯНИЕ ИСКУССТВЕННОГО ИНТЕЛЛЕКТА НА УПРАВЛЕНИЕ ТЕХНИЧЕСКИМИ СИСТЕМАМИ**

Искусственный интеллект (ИИ) является одной из наиболее актуальных тем современной науки и технологий. Он находит широкое применение во многих областях жизни, в том числе и в управлении техническими системами. Применение ИИ позволяет повышать эффективность и надежность управления, сокращать расходы и снижать риски аварий. Однако, использование ИИ в управлении техническими системами также связано с некоторыми проблемами.

ИИ представляет собой технологию, которая позволяет создавать компьютерные системы, способные анализировать данные, делать выводы, и принимать решения, которые обычно требуют наличия человеческого интеллекта. В области управления техническими системами ИИ может быть использован для автоматизации процессов принятия решений, оптимизации работы технических систем и предотвращения аварий.[1]

Искусственный интеллект - это совокупность методов и технологий, направленных на создание программ и систем, способных к самостоятельному решению задач, обработке информации и принятию решений на основе анализа данных. Применение искусственного интеллекта в управлении техническими системами позволяет существенно повысить эффективность и точность управления, ускорить процессы принятия решений, а также улучшить предсказуемость поведения системы.

ИИ может быть использован для управления техническими системами во многих областях, таких как автомобильная промышленность, энергетика, транспорт, производство и многих других. Например, в автомобильной промышленности ИИ может быть использован для управления процессами сборки и контроля качества, а также для оптимизации работы двигателя. В энергетике ИИ может быть использован для управления сетями электропитания и предотвращения аварий.[2]

Однако, использование ИИ в управлении техническими системами также связано с некоторыми проблемами. Одной из таких проблем является недостаточная надежность системы, созданной на базе ИИ. Это может быть связано с неправильной обработкой данных, недостаточной точностью анализа, а также с ошибками в процессе программирования. Кроме того, использование ИИ в управлении техническими системами может привести к потере рабочих мест, поскольку многие процессы могут быть автоматизированы и выполняться без участия человека.

Еще одной проблемой, связанной с применением ИИ в управлении техническими системами, является защита от хакерских атак и вирусных атак. Компьютерные системы, созданные на базе ИИ, могут стать объектом атак со стороны злоумышленников, что может привести к серьезным последствиям.[3]

Для решения проблем, связанных с использованием ИИ в управлении техническими системами, необходимо использовать современные методы и технологии. В частности, необходимо обеспечить высокую надежность системы, созданной на базе ИИ, проводить тщательный анализ данных и правильно настраивать алгоритмы работы системы. Также необходимо проводить регулярное тестирование системы и внедрять защиту от хакерских атак и вирусных атак.

Для решения проблем использования искусственного интеллекта в управлении техническими системами требуется комплексный подход, который включает в себя следующие меры:

 Использование качественных и достоверных данных для обучения системы искусственного интеллекта.

 Постоянное обновление и совершенствование алгоритмов и методов работы системы искусственного интеллекта.

 Привлечение специалистов, имеющих опыт работы с системами искусственного интеллекта, для разработки и сопровождения системы управления техническими системами.

 Создание качественной инфраструктуры для использования искусственного интеллекта в управлении техническими системами.

Важно также учитывать социальные последствия использования ИИ в управлении техническими системами. Необходимо разрабатывать программы подготовки кадров и переподготовки рабочей силы, которые могут потерять свои рабочие места в результате автоматизации процессов.[4]

В заключении можно отметить, что ИИ является мощным инструментом в управлении техническими системами. Однако, его применение также связано с некоторыми проблемами. Для решения этих проблем необходимо использовать современные методы и технологии, а также учитывать социальные последствия использования ИИ в управлении техническими системами.

# **БИБЛИОГРАФИЧЕСКИЙ СПИСОК**

1. Рахматуллин И. Р. Искусственный интеллект в управлении техническими системами. // Труды Международного форума по информационно-коммуникационным технологиям "Инфорум-2019". 2019. №3. С. 121-127.

2. Круглова Т. Н. Разработка и моделирование искусственной нейронной сети для ИИ – водителя в составе беспилотного транспортного средства // Вестник Белгородского государственного технологического университета им. В.Г. Шухова. 2016. №11. С. 139– 142.

3. Смирнов Н. В. Применение методов искусственного интеллекта в управлении техническими системами // Вестник РГГРУ. 2020. №5. С. 29-38.

4. Федоров А. А. Борисова О. А. Применение методов искусственного интеллекта в техническом обслуживании и ремонте оборудования // Известия Иркутского государственного технического университета. 2021. №1. С. 22-33.

#### *УДК 678.028*

#### *Скоморохова А.И.*

*Научный руководитель: Глебов А.О., канд. техн. наук Тамбовский государственный технический университет, г. Тамбов, Россия*

## **АЛГОРИТМ МОДЕЛИРОВАНИЯ КИНЕТИКИ ВУЛКАНИЗАЦИИ РЕЗИНОВЫХ СМЕСЕЙ**

Производство резинотехнических изделий представляет собой достаточно сложный и энергозатратный процесс. Основным этапом получения готового изделия с требуемыми эксплуатационными характеристиками является вулканизация – процесс превращения каучука в резину. При этом происходит нагревание резиновой смеси с вулканизирующими агентами (как правило, серой) для увеличения эластичности, повышения химической стойкости и устойчивости к высоким и низким температурам и придания др. свойств [1].

Ввиду широкого распространения резиновых изделий во многих отраслях промышленности актуальна задача оптимизации технологии изготовления резинотехнических изделий и, в частности, процесса вулканизации.

К параметрам, во многом определяющим протекание процесса, относятся температура и длительность вулканизации. Определение их оптимальных значений зачастую осуществляется на практике экспериментально, что влечет за собой значительные временные и материальные затраты на производство негодных деталей. Моделирование кинетики процесса вулканизации позволяет решить данную проблему.

 Вулканизация резиновых смесей обычно происходит в четыре этапа: период индукции, период вулканизации, плато вулканизации (в некоторых работах данный этап не выделяется отдельно) и период реверсии [2]. Последняя стадия сопровождается ухудшением свойств резины, ввиду чего многие исследования направлены на определение и предупреждение начала реверсионного периода.

Целью данной статьи является разработка алгоритма моделирования процесса вулканизации с использованием кинетических уравнений, описанных в работе [3].

Для моделирования кинетики вулканизации сначала определяется время индукционного периода:

$$
t_i = t_0 e^{T_0/T}, \tag{1}
$$

$$
\bar{t} = \int_0^t \frac{dt}{t_i(T)},\tag{2}
$$

447

где *t* – время, с; *t*<sup>0</sup> и *Т*<sup>0</sup> – константы материала, зависящие от температуры; *t*i(*T*) – зависимость времени индукционного периода от температуры *t*i; *T* – температура, К; ̅– безразмерное время, которое принимает значение 1, когда заканчивается индукционный период.

Вулканизация представляет собой экзотермический процесс, по завершении которого выделяется определенное количество тепла *Q*∞. Следовательно, можно ввести понятие степени завершенности процесса (степени вулканизации α). Численно эту величину можно выразить следующим образом [3]:

$$
\alpha = \frac{Q_t}{Q_{\infty}},\tag{3}
$$

где  $Q_\mathrm{t}$  – теплота, выделившаяся к моменту времени *t*, Дж/м $^3$ ;  $Q_\infty$  – полная теплота реакции, которая определяется экспериментально, Дж/м<sup>3</sup>. Следовательно интенсивность тепловыделения реакции вулканизации будет описываться зависимостью [3]:

$$
\dot{Q} = Q_{\infty} \frac{d\alpha}{dt},\tag{4}
$$

Для описания стадии вулканизации в данной работе использовалась следующая модель [3]:

$$
\left(\frac{\alpha_i}{1-\alpha_i}\right)^{1/n} = \left(\frac{\alpha_{i-1}}{1-\alpha_{i-1}}\right)^{1/n} + \left(\int_{t_{i-1}}^{t_i} k^{1/n} dt\right),\tag{5}
$$

где α – степень вулканизации; *n* – порядок реакции; *k* – константа скорости, обычно описываемая уравнением Аррениуса:

$$
k = k_0 e^{(-E/RT)},\tag{6}
$$

где *k*<sup>0</sup> – предэкспоненциальный множитель; *E* – энергия активации, Дж/моль; *R* – универсальная газовая постоянная, Дж/(моль·К).

Решение приведенных уравнений осуществлялось в системе конечно-элементного анализа ANSYS. Свойства резиновой смеси и кинетические константы уравнений (3)-(5) для выполнения расчетов были приняты согласно статье [3] для протектора шины.

После подготовки расчетной модели (построение сетки конечных элементов, ввод свойств материалов, параметров расчета и задание граничных условий) в цикле рассчитывается температурное поле на текущей итерации и выполняется решение уравнения (2) для нахождения значения  $\bar{t}$ , которое позволяет определить момент начала вулканизации. При  $\bar{t} \geq 1$  выполняется расчет степени вулканизации α. Для учета теплоты реакции необходимо определить скорость вулканизации *d*α/*dt*. Цикл решения продолжается до достижения конечного времени  $t_{\kappa}$ . В результате разработана блок-схема, представленная на рисунке 1.

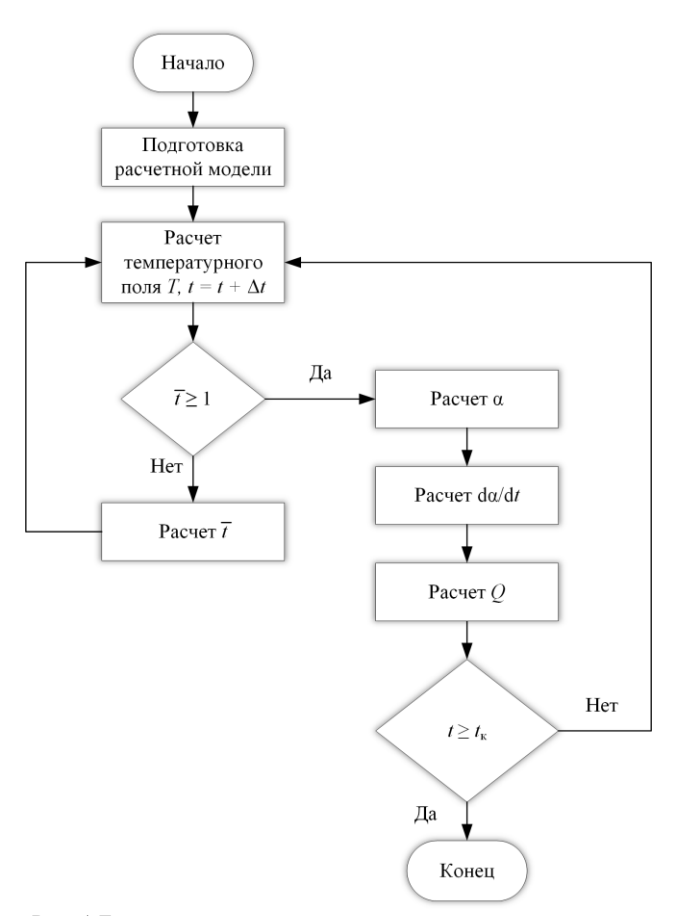

Рис. 1 Блок-схема алгоритма расчета степени вулканизации

Таким образом, представлен алгоритм расчета степени вулканизации, позволяющий моделировать кинетику процесса. На основе данных, полученных в ходе расчета, можно определить время вулканизации конкретной резиновой смеси и температуру различных частей изделия, что может быть использовано для оптимизации технологического процесса вулканизации.

## **БИБЛИОГРАФИЧЕСКИЙ СПИСОК**

1. Белозеров, Н.В. Технология резины: изд. 3-е, перераб. и доп. / Н.В. Белозеров. – М.: Химия, 1979. – С. 470.

2. Шаптала, М. В., Особенности расчета режимов вулканизации пневматических шин с учетом трехмерности конструкции / М. В. Шаптала, В. А. Ищенко // Системные технологии: региональный межвуз. сб. науч. трудов, 2008. – № 2 (55). – С. 147-158.

3. Ghoreishy, M. H. R. A state-of-the-art review on the mathematical modeling and computer simulation of rubber vulcanization process / M. H. R. Ghoreishy // Iranian Polymer Journal. – 2016. – Т. 25. – №. 1. – С. 89- 109.

#### *УДК 69.001.5*

*Скоробогатов А.С.*

*Научный руководитель: Кожевникова М.К., д-р экон. наук, проф. Уральский федеральный университет имени первого Президента России Б.Н. Ельцина, г. Екатеринбург, Россия*

# **АНАЛИЗ ИСПОЛЬЗОВАНИЯ BIM-ТЕХНОЛОГИЙ ДЛЯ УПРАВЛЕНИЯ ИНВЕСТИЦИОННО-СТРОИТЕЛЬНЫМ ПРОЕКТОМ НА ЭТАПЕ СТРОИТЕЛЬСТВА**

Современные информационные технологии на сегодня стремительно развиваются, их можно встретить в различных сферах деятельности человека, строительная отрасль не стала исключением. Вектор развития в строительстве направлен на повышение производительности. Для этого необходим тотальный контроль за качеством работ и строительных материалов.

Данных целей помогают достичь BIM-технологии при условии применения их не только на этапе проектирования, но и на этапе строительства. Общая тенденция, которая сохраняется на протяжении всего развития ТИМ (технологии информационного моделирования) в строительстве — это цифровизация всех его процессов и объединение их в одну большую взаимосвязанную систему, где переменные влияют друг на друга.

В данной статье рассмотрим возможность использования BIMтехнологий на этапе строительства, для каких работ могут применяться данные мероприятия. Предложим вариант программного обеспечения, благодаря использованию которого можно повысить различные показатели инвестиционно-строительного проекта, в целом, а также повысить качество производимых работ и выйти на новый уровень в управлении строительным производством.

Наиболее «отлаженная» на данный момент отрасль цифрового строительства - создание BIM (Building Information Model) информационной модели здания или сооружения, что является актуальным направлением [1].

BIM — информационное моделирование зданий, процесс совместной работы над созданием и использованием информации о сооружении. С помощью таких программ современное строительство получает не только 3D модель, но и базу данных о технических, технологических, экономических, инженерно-строительных, архитектурных, сметных характеристиках объекта, что позволяет в любой момент времени получать полную актуальную информацию и документацию проекта.

Информационное моделирование является комплексом технологий и процессов, обеспечивающих единую цифровую среду для выполнения совместного проектирования и планирования в рамках проекта, которые должны приводить к улучшению результатов на различных этапах жизненного цикла объекта строительства, включая ранние этапы концептуального планирования, дизайн и инжиниринг, закупки и строительство, ввод в эксплуатацию, техническое обслуживание и извлечение прибыли, а также снос или реализацию под другие нужды [2].

На этапе строительства при помощи информационной модели лица, осуществляющие строительство, могут своевременно видеть объем выполненных работ, что дает возможность спрогнозировать наиболее точно сроки. Также BIM-модель позволяет в реальном времени видеть отчеты по закупкам, а также контролировать расход материалов на конкретный объект, вести электронный документооборот.

Контроль соблюдения сроков, указанных в дорожной карте строительства, является одним из ключевых моментов в управлении ИСП (инвестиционно-строительным проектом). Учитывая современную инвестиционную политику и постоянный рост объема производства на фоне сокращения сроков строительства появляется необходимость в создании современной концепции контроля, которая в наибольшей степени могла бы точно и оперативно предоставлять актуальные данные.

При этом особой важностью является не только погоня за высокими темпами строительства, но и сохранение качества строительства. Контроль выполненных объемов в строительстве на данный момент осуществляется сразу несколькими подразделениями инженерно-технических работников (ИТР), которые составляют

451

зачастую сложную цепочку делопроизводства. Как правило, это взаимодействие органов технического надзора, (которые обеспечивают входной и операционный контроль, непосредственно принимают работу на площадке), сметным и планово-экономическим отделом. Документооборот с большим количеством подрядных и субподрядных организаций также затрудняет контроль за выполнением СМР. В итоге это усложняет анализ конечного результата и ставит под сомнение его актуальность.

BIM-технологии позволяют посмотреть на этот процесс поновому. На этапе возведения здания или сооружения можно фиксировать в модели здания конструктивные элементы выполненные на 100%. Этот метод мониторинга строительства предполагает создание общего информационного пространства с актуальными и визуальными, инженерно-техническими и экономическими данными. Таким образом, данная модель становится наглядным отображением подписанных работ по актам КС-2. При этом данная модель становится доступна всем участникам проекта. От непосредственно инвестора до линейного сотрудника подрядной организации.

Сегодня вследствие введения санкций в 2022 году многие зарубежные компаний, предоставляющие лицензионное ПО для ведения инвестиционно-строительного проекта в среде BIM, остановили поддержку своих программных комплексов в России. Но на смену иностранным программам приходят отечественные. Так, например, аналогом Австрийской программы *«PlanRadar»* для оперативного управления строительным объектом при помощи ТИМ является российский программный комплекс – *«Сройбот»*.

Рассмотрим положительные и отрицательные моменты применения BIM-технологий в лице заказчика во время строительства на примере программы *«Стройбот»*.

Преимущества применения вышеуказанной программы:

 **Оперативное отражение выполненных работ по проекту** (в реальном времени выполнения СМР с отражением всех исполнителей и видов работ и зон производства работ);

 **Мониторинг производительности** (отражение фактической производительности по сравнению с плановой по видам работ и исполнителям);

 **Возможность ежедневной отчетности** (отчет по факту работ, численности, технике, объектов и исполнителей работ с фотографиями для визуального контроля ситуации на площадке);

 **Замечания по качеству и любые другие задачи для подрядчиков** (программный комплекс дает возможность формировать и вести учет задач и контролировать процесс работы как подрядчика, находящегося на объекте (замечания по качеству, охране труда и т.д.), так и контроль за работой отдела ПТО (своевременная обработка технических запросов, оформление заявок на материалы и т.д.);

 **Хранение всей документации по проекту в одном месте** (программа позволяет хранить всю проектную и рабочую документацию в одном месте с общим доступом для всех участников строительства, а также вести в электронном формате всю исполнительную документацию (различные журналы и акты));

 **Наличие на сегодня бесплатного обучения программе от разработчиков** (разработчики предлагают бесплатное обучение персонала по работе с данным программным обеспечением);

 **Неограниченное количество участников проекта** (ПО подразумевает неограниченное количество участников процесса строительства (лицензий), каждый сможет в любой момент подключиться к данному проекту) [3].

Отрицательные аспекты применения программы *«Стройбот»*:

 **Определенная сложность в освоении BIM-технологий и работы с данной программой** (дефицит специалистов, так как технология новая, необходимо предварительное обучение);

 **Резкий спад производительности труда, в результате отсутствия на ранних этапах достаточной базы знаний в этой области, и как следствие финансовые потери** (на освоение программы необходимо дополнительное время, в этот момент основной рабочий процесс затормозится, и предприятие может понести финансовые потери);

 **Происходит потеря существующих рабочих практик** (необходимо отказаться от привычных методов работы в пользу новых, не каждый участник проекта в этом заинтересован и замотивирован на новшества в работе).

На основе вышеизложенного можно подчеркнуть, что благодаря разработке и применению такого рода программ осуществляется оптимизация процесса управления инвестиционно-строительным проектом и строительством.

Существуют различные методы уменьшения влияния отрицательных аспектов применения таких программ. Приведем один из методов как избежать *резкого спада производительности труда, в результате отсутствия на ранних этапах достаточной базы знаний в этой области, и как следствие финансовых потерь*.

Для этого необходима разработка программы по внедрению новых технологий в производство. В такой программе должно быть

сформировано расписание прохождения курсов по обучению каждого из сотрудников, чтоб составить график, благодаря которому всегда на рабочем месте будет оставаться основная часть сотрудников. Затем необходимо создать перечень мероприятий, которые будут выполняться с применением новой программы вместо традиционных способов. Постепенное внедрение каждого из мероприятий обеспечит плановое и не такое революционное внедрение технологий. Когда каждое из мероприятий будет опробовано на практике, то уже будет наглядно видно результат работы. Именно применение всех функций и преимуществ BIM-технологий на этапе строительства приведет к улучшению показателей качества, скорости и технологичности строительного производства.

Эксперты строительной отрасли сходятся на мнении, что менее 5% строительных компаний используют современные ИТ-технологии для автоматизации своих рабочих процессов. Компании, которые начнут внедрять инновационные методы управления, получат большое конкурентное преимущество, заключающееся в упреждении ошибок на строительной площадке, улучшении качества выполнения работ, сокращении сроков строительства (на 10–20%) и, ключевое преимущество - снижение расходов на строительство (до 10%) [4].

Так, за счет применения BIM-технологий улучшается качество строительства и при этом снижаются расходы на строительство, так как сокращается количество издержек. ТИМ представляют собой новую парадигму, которая поощряет интеграцию роли всех заинтересованных сторон в инвестиционно-строительном проекте. Эта интеграция имеет потенциал для повышения эффективности и гармонии среди всех участников инвестиционно-строительного процесса.

## **БИБЛИОГРАФИЧЕСКИЙ СПИСОК**

1. Талапов В. В. BIM: что под этим понимают // Цикл авторских публикаций об информационном моделировании зданий. — isicad.ru: [сайт]. — 2010. — URL: http://isicad.ru/ru/articles.php?article\_num= 14078.2 (дата обращения: 10.04.2023).

2. Байбурин А. Х. Применение цифровых технологий в строительстве: учеб. пособие / А. Х. Байбурин, Н. В. Кочарин. — Челябинск: Библиотека А. Миллера, 2020. — 167 с.

3. Стройбот: сайт. — Москва, 2023. — URL: https://stroybots.ru/ (дата обращения: 10.04.2023).

4. Тумакова А. Как интеграторы развивают BIM: состояние рынка, опыт отечественных компаний, комментарии / А. Тумакова. — 2019. — URL: ict-online.ru/analytics/a171282 (дата обращения: 10.04.2023).

#### *УДК 004*

*Смирнова Н.А. Научный руководитель: Муталлапов Р.Н., ст. преп. Институт нефтепереработки и нефтехимии УГНТУ в г. Салавате, г. Салават, Республика Башкортостан*

## **РАЗРАБОТКА ПРОГРАММНОГО МОДУЛЯ ФОРМИРОВАНИЯ СВОДНОЙ ИНФОРМАЦИОННОЙ ТРЕХМЕРНОЙ МОДЕЛИ ОБЪЕКТА КАПИТАЛЬНОГО СТРОИТЕЛЬСТВА**

На сегодняшний день в проектных организациях существует проблема низкой эффективности работы по координации проектов капитального строительства. Одним из способов повышения эффективности при проектировании является применение технологии BIM-моделирования. В 2019 году термин «информационная модель объекта капитального строительства» был закреплен в градостроительном кодексе Российской Федерации [1]. С этого момента BIM-технологии получили широкое применение в строительстве. Термин BIM является аббревиатурой от Building Information Modeling, что в переводе с английского – информационное моделирование зданий. BIM представляет собой процесс, в результате которого формируется ИМ здания или сооружения. Каждой стадии проектирования соответствует некоторая модель, отображающая объем обработанной на этот момент информации об объекте проектирования – архитектурной, конструкторской, технологической или экономической, к которой имеют доступ лица заинтересованные в проекте.

Рост количества BIM проектов вызван развитием нормативноправовой базы, а также снижением стоимости разработок в области BIM-технологий. Проектирование стало доступнее благодаря появлению баз элементов ИМ, разработки дополнительного программного обеспечения и скриптов. Таким образом, благодаря снижению затрат на эти разработки и повторному применению уже созданных надстроек, снижается общая себестоимость проектов.

По оценкам аналитиков, представленным в статье Якубова С.И. интернет-портала CNews [2], BIM позволяет добиться снижения количества ошибок в проектной документации на 40%, уменьшения затрат на строительство и эксплуатацию до 30%, сокращения сроков: проектирования до 50%, координации и согласования документации до 90%, реализации проекта до 50%, а также строительства объектов до 10%. В настоящее время в России уровень внедрения BIM достаточно невысок, так на 2020 год объем рынка оценивался в 67-77 млн. долл., что составило около 1,5% от мирового рынка, а общее количество компаний, использующих BIM – 5-7%, в основном эти компании были расположены в крупных городах и применяли технологию информационного моделирования зданий для реализации масштабных проектов. Однако на сегодняшний день BIM-технологии становятся неотъемлемой частью российской строительной отрасли.

В рамках данной статьи рассмотрен программный модуль формирования сводной информационной модели объекта капитального строительства.

На рисунке 1 представлена декомпозиция процесса «Формирование сводной информационной трехмерной модели» «как есть».

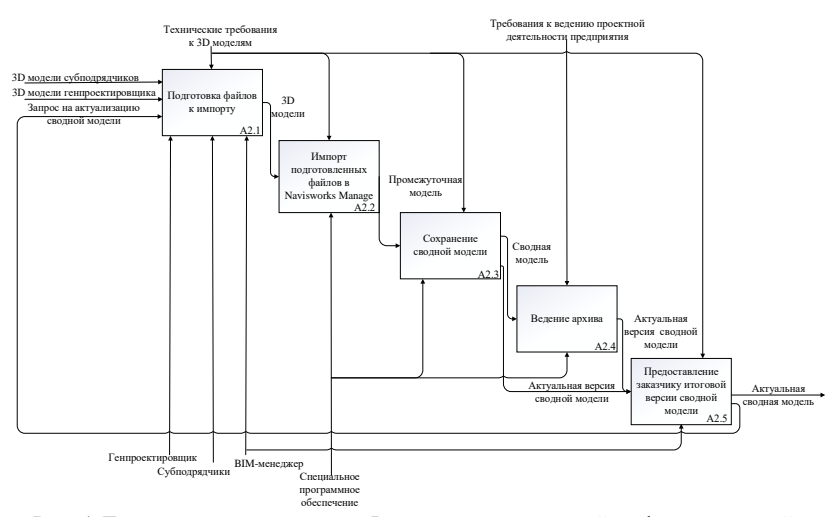

Рис. 1 Декомпозиция процесса «Формирование сводной информационной трехмерной модели» «как есть»

Суммарная усредненная длительность бизнес-процесса «как есть» из расчета проекта, состоящего из трех установок по три сектора в каждой и из пяти основных марок, составит 671 минуту, в это время входит:

- проверка входящих файлов на совместимость форматов, целостность файлов и корректность данных. Время, затрачиваемое на проверку одного файла, составляет 15, тогда как для проверки файлов всего проекта уйдет 450 минут;

- на формирование одной промежуточной модели затрачивается 10 минут, для всего проекта 60 минут;

- на сохранение одной промежуточной модели затрачивается одна минута, для всего проекта 6 минут;

- на проверку одной промежуточной модели затрачивается 10 минут, для всего проекта 60 минут;

- на формирование итоговой сводной модели затрачивается 90 минут;

- на сохранение итоговой сводной модели затрачивается 5 минут.

Чтобы сократить время формирования сводной модели<br>лагается разрабатываемый программный модуль, который предлагается разрабатываемый программный модуль, который автоматизирует данный процесс, благодаря чему:

- файлы моделей будут храниться организованно в одной файловой структуре, относящейся к одному проекту. Для этого будет использоваться FTP-сервер с ограниченными правами доступа для всех участников процесса;

- сборка будет происходить по расписанию с помощью планировщика задач, с проверкой на наличие измененных файлов модели в проекте, обработкой всех файлов проекта и сборкой в один файл;

- результатом автоматической сборки в Autodesk Navisworks является файл формата NWD, содержащий в себе все файлы проекта в виде сводной модели. Итоговый файл сборки размещается на FTPсервер, предоставив права на просмотр заказчику.

После внедрения программного модуля суммарная усредненная длительность бизнес-процесса «как будет» из расчета проекта, состоящего из трех установок по три сектора в каждой и из пяти основных марок, составит 263 минуты, что составляет практически 40% от времени, затрачиваемое на формирование сводной модели «как есть», сюда входит:

- проверка входящих файлов на совместимость форматов, целостность файлов и корректность данных. Время, затрачиваемое на проверку одного файла, составляет три минуты, тогда как для проверки файлов всего проекта уйдет 90 минут;

- на формирование одной промежуточной модели затрачивается 10 минут, для всего проекта 60 минут;

- на сохранение одной промежуточной модели затрачивается одна минута, для всего проекта 6 минут;

- на проверку одной промежуточной модели затрачивается две минуты, для всего проекта 12 минут;

- на формирование итоговой сводной модели затрачивается 90 минут;

- на сохранение итоговой сводной модели затрачивается 5 минут.

Бизнес-процесс «как будет» представлен в методологии IDEF0 на рисунке 2.

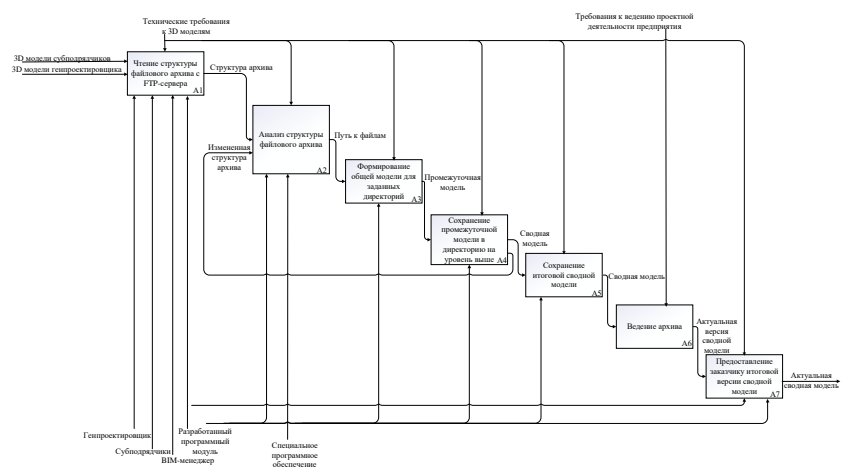

Рис. 2 Декомпозиция процесса «Формирование сводной информационной трехмерной модели» «как будет»

Использование программного модуля формирования сводных информационных трехмерных моделей позволит сократить временные и материальные затраты, уменьшить количество ошибок в проектной документации.

# **БИБЛИОГРАФИЧЕСКИЙ СПИСОК**

1. Градостроительный кодекс Российской Федерации от 29.12.2004 N 190-ФЗ (ред. от 29.12.2022).

2. BIM в России // CNews URL: https://www.cnews.ru/articles/2020- 02-21 bim v rossiichto ego stimulirueta (дата обращения: 08.02.2023).

3. Головин, К.А. Анализ текущего состояния BIM-технологий на строительном рынке / К.А. Головин, А.Б. Копылов, Б.И. Томилова // Известия ТулГУ. Технические науки. – 2020. – №12. – С. 278-283.

4. Колчин, В.Н. Применение BIM-технологий в строительстве и проектировании / В.Н. Колчин // Инновации и инвестиции. – 2019. – №2.  $-C. 209 - 214$ 

5. Милкина, Ю.А. Внедрение современных информационных технологий в строительную отрасль / Ю.А. Милкина, Е.Е. Макарова // Организатор производства. – 2021. – №3. – С. 101-110.

### *УДК 691.175*

*Сосницких А.И.*

*Научный руководитель: Наумова Л.Н., канд. техн. наук, доц. Белгородский государственный технологический университет им. В.Г. Шухова, г. Белгород, Россия* 

## **РАЗРАБОТКА АНТИСТАТИЧЕСКОГО СОСТАВА НА ОСНОВЕ ЭПОКСИДНОГО КОМПОЗИЦИОННОГО ПОЛИМЕРНОГО МАТЕРИАЛА**

В настоящее время во всех отраслях промышленности возрастает доля лакокрасочных покрытий со специальными свойствами. Такие покрытия часто называют функциональными, так как они предназначены для решения конкретных, узконаправленных задач [1].

Значительный интерес представляют лакокрасочные покрытия (ЛКП) с повышенной электрической проводимостью, называемые антистатическими [2]. Их использование позволяет бороться со статическим электричеством.

Назначение антистатических покрытий - обеспечение прохождения электрического тока и устранение с поверхности возникающих статических электрических зарядов [3,4]. Для обеспечения комфортных условий для человека с точки зрения антистатики и защиты электронного оборудования от электрических разрядов.

Разработка лакокрасочных материалов (ЛКМ) для получения ЛКП с антистатическими свойствами является актуальной задачей лакокрасочной отрасли.

Наибольший интерес представляют варианты включения в состав пигментов и электропроводных добавок. Также при выборе пигментов необходимо учитывать их диэлектрические показатели. Например, популярный пигмент – оксид хрома обладает сравнительно большим значением диэлектрической проницаемости, так же является токсичным веществом [1]. Оптимальными характеристиками обладают композиции с преобладающим содержанием антистатических добавок,

которые при введении антикоррозионных пигментов способствуют улучшению защитных свойств ЛКП [4].

Эпоксидные смолы широко используются в промышленных масштабах из-за их способности образовывать прочную пространственную структуру, которая к тому же способна выполнять функцию матрицы для дополнительного армирования композиционных материалов различными наполнителями. Это позволяет использовать эпоксидные олигомеры в функциональных покрытиях [7]. Эпоксидные смолы обладают устойчивыми реологическими и адгезионными свойствами, стойкостью к перепаду температур и воздействию агрессивных сред [5].

Эпоксидные смолы широко используются для матриц, армированных волокном композиционных материалов за счет своих уникальных свойств, таких как относительно низкая стоимость, способность отверждаться с помощью большого количества разнообразных сшивающих агентов как при комнатной, так и при повышенных температурах; возможность образовывать материалы с относительно высокими прочностными характеристиками; возможность применения разнообразных улучшающих добавок или модификаторов, позволяющих из базовых рецептур получать композиции практически любого желаемого уровня технологических и эксплуатационных свойств [4].

Для отверждения эпоксидных смол рассмотрели и выбрали полиэтиленполиамин так как он проще в работе, застывает без повышенной температуры, что, несомненно, является его плюсом [4].

В качестве антистатического наполнителя рассмотрим технический углерод [5].

Получение эпоксидной композиции со специальными свойствами провели в лабораторных условиях. Приготовили несколько составов.

В пластмассовый стаканчик налили 30 г. эпоксидной смолы, добавили туда 30 г. отвердителя, равномерно перемешали. После чего добавили графит в 12,5 % процентном соотношении. Соответственно в количестве 8,6 г.. Состав снова равномерно перемешали в течение нескольких минут, разлили в пластиковую формочку и нанесли на алюминиевую пластинку и оставили на 24 часа при комнатной температуре.

В пластмассовый стаканчик налили 30 г. эпоксидной смолы, добавили туда 30 г. отвердителя. Смесь тщательно перемешали, после чего добавили графит в 12,5 % процентном соотношении. Соответственно в количестве 8,6 г. Далее добавили в смесь оксид хрома 1%, 2%, 3%. Соответственно 0,09г., 0,175г., 0,26г. Снова перемешали смесь, разлили в пластиковую формочку и оставили на 24 часа при комнатной температуре.

Первоочередной задачей данной работы было определить параметр электрического сопротивления полученных материалов на основе антистатических добавок и наполнителей, а также определить диапазон концентраций, при которых параметр электропроводности удовлетворяет заявленным требованиям к антистатическим материалам.

Составы будут корректироваться, каждый компонент влияет на свойства получаемого материала, поэтому при разработке рецептуры важно учитывать их свойства и взаимовлияние друг на друга.

## **БИБЛИОГРАФИЧЕСКИЙ СПИСОК**

1. Яковлев А. Д., Яковлев С. А. Лакокрасочные покрытия функционального назначения. - СПб.: Химиздат, 2016. – 272 с .

2. Гуль В.Е., Шенфиль Л. З. Электропроводящие полимерные композиции. – М., Химия, 1984. – 240 с.

3. Зеленская А. Д. Антистатическая бензостойкая самогрунтующаяся эпоксидная эмаль для нефтеперерабатывающей промышленности //Материалы IX научной конференции молодых ученых "Инновации в химии: достижения и перспективы - 2018". — Издательство Перо, Москва, 2018. С.502

4. Каблов В.Ф. Технология переработки полимеров: учебное пособие / В.Ф. Каблов, О.М. Новопольцева, В.Г. Кочетков. Волгоград: ВолгГТУ.- 2018. 245 с.

5. Волкова Л. И., Патрикеева М. К., Ламбрев В. Г. Электропроводящие эмали для формирования защитных антикоррозионных покрытий (патент №2368632, C09D5/24, 2009).

## *УДК 629.78*

#### *Станиславская К.Ю.*

*Научный руководитель: Косоногова М.А., доц. Белгородский государственный технологический университет им. В.Г. Шухова, г. Белгород, Россия* 

## **INFORMATIZATION OF SPACE**

The successful launch of two satellites by the Soviet Union in the fall of 1957 came as a shock to many Americans. Although the US intelligence community was not surprised, ordinary Americans were surprised, and the

two launches demonstrated beyond any doubt that the Soviet Union was superior to the US not only in satellites, but also in launch vehicles that could also deliver weapons. Among the responses to Sputnik was the creation of agencies, one of which was a division of the US Department of Defense, the other a civilian agency. One of them was the (defense) "Agency for Advanced Research Projects", or "ARPA", more recently known as "DARPA". ARPA's mission was simple: to support long-term research that would make it unlikely that the US would ever be caught off guard again, as it was when launching satellites. One of ARPA's research areas was rockets and space exploration; by the end of 1958, most of this work had been transferred to another agency under civilian control: the National Air and Space Administration (NASA). Both were in 1958 (Norberg and O'Neill 1996).

In the fifty years since their foundation, one can list a remarkable number of achievements of each of them, but the main among these achievements are two. Starting in the mid-1960s, DARPA designed and built a computer network known as the ARPANET, which served as a technical inspiration for the modern Internet. And NASA, responding to the challenge of President John F. Kennedy in 1961, successfully landed a dozen astronauts on the moon and returned them safely to Earth between 1969 and 1972.

In the mid-1990s, the Internet quickly turned from a network known only to computer scientists or other specialists into something that ordinary citizens used throughout the industrialized world. In the USA, a non-profit public broadcasting service has prepared a multi-part television program to document the rapid growth of this phenomenon. It was given the whimsical title "Nerds 2.0.1: A Brief History of the Internet" (Segaller 1998). The name suggested that the Internet was the creation of "nerds": mostly young people, few of them were over thirty years old, whose obsession with tinkering with computers led to this social phenomenon that changed the world. In almost every episode of the television program, the host noted the contrast between the achievements of two agencies founded at the same time: the Internet is the result of ARPA's work, the manned moon landings are the result of NASA's work.

In the late 1960s, many influential computer scientists predicted that computers would achieve "artificial intelligence" (AI) and become our personal servants, perhaps even companions (McCorduck 1979). Science fiction writers picked up on this theme and depicted computers with artificial intelligence support either as our useful servants, as in the robots from the Star Wars movie series, or to our detriment, as in the evil computer "HAL" in the movie "2001: A Space Odyssey". But despite this recurring theme, it didn't happen. Artificial intelligence remains an unattainable goal. However, outside the narrow framework of the community of computer scientists

engaged in artificial intelligence, this "failure" does not bother anyone. The reason is simple: the advent of a personal computer, the Internet, a wireless phone and other achievements has led to the fact that computing technologies have reached a level in the world that surpasses what most imagined during the moon landing. We can't communicate with them the way we would with another person, but these systems exhibit an amazing amount of what can be called "intelligence", more because of their use of computing power and memory by brute force than because of their innate design as artificial substitutes for the human brain.

In the field of computing, advances in net memory and computing power, as well as networking, have more than covered any frustrations about the inability of computers to acquire human-like intelligence. In the field of space exploration, the achievements described above did not get rid of disappointment due to the fact that it was not possible to achieve a significant human presence outside our planet. (In the related field of aircraft that fly within the Earth's atmosphere, there have also been disappointments in recent decades. Aircraft broke the sound barrier in the late 1940s, but with the exception of a few specialized military systems, most aircraft today fly at speeds below sound. Commercial jetliners fly at about the same speed and at about the same altitude as the first commercial jet aircraft, which were put into service in the 1950s. The supersonic Concorde, although a technical miracle, suffered a commercial failure and was decommissioned.)

Hence the thesis of this television program: the unobtrusive ARPA computer network suppresses the more noticeable achievements of NASA in the field of aeronautics and space. Many viewers apparently agreed, no matter what counterarguments NASA or other space enthusiasts put forward against it.

Over the past sixty years, computing and the aerospace industry have been deeply interconnected, and it is hardly possible to consider the history of each of them separately. The invention of the electronic digital computer, which occurred in several places between about 1940 and 1950, was often associated with solving problems in sciences such as astronomy and aerodynamics, or in support of technologies for the design and manufacture of aircraft, air traffic control, anti-aircraft weapons, and later guided missile development. One of the sources of inspiration for the development of ARPANET was the need to adapt communication networks to the crisis of control caused by the development of ballistic missiles and jet-powered bombers. It was not just a matter of designing a network capable of surviving a nuclear attack, as many popular stories claim; it was also a need to have a communication system that would be as flexible and reliable as possible in

accordance with the new military situation in the aerospace industry after World War II (Abbate 1999).

After 1945, the US aerospace community gained another advantage - it received large sums of money from the military department of its government, since the US was waging a cold war with the Soviet Union. This pushed the development of digital computing in the United States much faster than it advanced in England, the birthplace of the first computers to crack codes, the first computers with stored programs and the first commercial computer. Some of this money was wasted, but US military support, mainly, though not exclusively to support the aerospace industry, was a powerful engine for the development of technology[6].

By its nature, a digital computer is a general-purpose device. If someone can write a suitable program for this — admittedly an important condition then you can use a computer to achieve a variety of goals. This quality, first theoretically described by the English mathematician Alan Turing in the 1930s, distinguishes a computer from other machines that are usually designed and optimized to perform a single function. Thus, the aerospace industry was just one of many places where computers found use. The decade of the 1950s was marked by a steady increase in the power and memory capacity of mainframes, combined with the development of general-purpose software, such as the FORTRAN programming language, and specialpurpose software that was used for computer-aided design/computer-aided manufacturing (CAD/CAM), stress analysis, or fluid dynamics.

Unlike computer applications in, say, banking or finance, aerospace applications have an additional limitation. Until about 1960, computers were large, fragile, and consumed a large amount of energy. This has limited their use in the aerospace industry to ground operations — booking airline tickets, wind tunnel analysis, CAD/CAM, and the like. For the aerospace industry, the computer's potential to become a universal machine, implied by Turing's thesis, was negated by the harsh reality of having to adapt to the rigors of air and space flight. The aerospace and defense community, which in the 1950s in the United States had huge financial resources, was thus able to shape the direction of computer technology in the years of its greatest formation. In turn, as computing solved the issues of reliability, size, weight and strength, it also influenced the aerospace industry during the decade of rapid changes in flight technology (Ceruzzi 1989).

## **REFERENCES**

1. Абрамян, С. И. Проблемы современного машиностроения в России и подходы к их решению / С. И. Абрамян, А. А. Федотов // Управление экономическими системами: электронный научный журнал. – 2015. – 8 (80). – С. 1-12.

2. Аналитический бюллетень: Машиностроение: тенденции и прогнозы. Итоги 2018 года. - Москва: РИА Рейтинг, 2019. - № 33. - 35 с.

3. Байкова, Е. С. Развитие исследований в области робототехники в организациях ФАНО России / Е. С. Байкова, О. О. Мугин, Д. И. Цыганов // Известия СФУ. Технические науки. – 2016. – № 1(174). – С. 219-227.

4. Батанов, А. Ф. Роботизированные комплексы для обеспечения специальных операций / А. Ф. Батанов, С. Н. Грицынин, С. В. Муркин // Специальная техника. - 1999. - № 6. - с. 10-17.

5. Иващенко, В. И. Исследование дидактических свойств 3Dмодели для обучения основам геометрического моделирования / В. И. Иващенко // Вестник Самарского государственного аэрокосмического университета имени академика С.П. Королева (Национальный исследовательский университет). – 2008. – № 2 (15). – С. 183-193.

6. Кочеткова, И. А. Инструментальные средства выявления многомерных образований, диагностики и прогнозирования / И. А. Кочеткова, В. М. Довгаль // Инновационные материалы и технологии (XX научные чтения): сб. докладов междунар. науч.-практ. конф. Конф., Белгород, Изд-во БГТУ им. В. Г. Шухова, 2011. - Часть 1.. -С. 287-290.

### *УДК 004.8*

*Станиславская К.Ю. Научный руководитель: Косоногова М.А., доц. Белгородский государственный технологический университет им. В.Г. Шухова, г. Белгород, Россия* 

## **ARTIFICIAL INTELLIGENCE IN THE FIELD OF DESIGN**

Artificial intelligence (AI) is a type of computer technology that can mimic human intelligence, such as learning, problem solving and decision making.

This revolutionary technology is increasingly being used in product design to help companies create new and innovative products. With the ability to generate ideas and simulate behavior in the real world, this breakthrough innovation proves to be a valuable tool for designers seeking to create successful products.

As technology continues to evolve, the possibilities for product design are limitless, and the potential to change the world by creating truly transformative products is within reach[1].

With artificial intelligence in their arsenal as a powerful tool, designers are ready to shape the future in exciting and meaningful ways.

Let's take a closer look at how this technology revolutionizes the creation of new products, starting with the initial spark of inspiration and ending with the final optimization for the market.

As more and more industries begin to introduce artificial intelligence into their activities, the field of product design is no exception. Thanks to its ability to quickly analyze huge amounts of data and generate new ideas, it transforms the way products are developed - from the initial spark of inspiration to the final optimization for the market.

From creating concepts to simulating behavior in the real world, artificial intelligence is proving to be a valuable tool for product developers seeking to create innovative and successful products. Artificial intelligence is increasingly being used in product design to help companies create new and innovative products[2].

It can be used in various ways when designing a product, including for inspiration, idea generation, testing and modeling, as well as optimization.

Having access to a huge amount of data and the ability to analyze it quickly and accurately, it can help designers find new ideas and inspiration for their products.

It is used to create conceptual designs for new products, either using data and algorithms to create projects based on certain criteria, or working in collaboration with designers to create concepts that combine human creativity with analysis and optimization based on artificial intelligence.

This cannot help the designer to create new products that are more innovative and more likely to be successful in the market.

Designers can use artificial intelligence to simulate how a product will behave in real conditions, for example, how it will respond to various loads and stresses, or how it will interact with other products or systems.

This can help developers create more reliable products that are less likely to fail in the field.

Artificial intelligence can help designers optimize their products according to certain criteria, such as cost, weight or performance. For example, a designer could use artificial intelligence to find the optimal combination of materials and manufacturing processes for a new product or to find the most effective design for a new component[3].

This can help designers create products that are more economical, lighter, or more powerful, depending on the specific design goals.

In general, the introduction of artificial intelligence into product design is a really exciting development.

Thanks to its ability to quickly analyze huge amounts of data and generate new ideas, artificial intelligence is transforming the way products are developed - from the initial spark of inspiration to the final optimization for the market. As artificial intelligence continues to evolve and become even more sophisticated, the possibilities for product design are endless.

Designers can unleash their creativity and push the boundaries of what is possible by creating products that are not only innovative, but also more economical, efficient and sustainable. In the end, it is the combination of human creativity and analysis and optimization using artificial intelligence that will lead to the creation of truly inspiring and moving products that can improve our lives and the world around us[4].

There is no doubt that the use of artificial intelligence in product design is changing the way we create and implement innovations. Thanks to its ability to quickly analyze huge amounts of data and generate new ideas, artificial intelligence helps designers push the boundaries of what is possible[5].

As AI continues to evolve, it will become an increasingly powerful tool for designers, enabling them to create products that are more innovative, more efficient, and more successful than ever before.

The possibilities of using artificial intelligence in product design are really impressive, and we can't wait to see what the future holds for us.

### **REFERENCES**

1. Agard B. and Kusyak A. (2004). A methodology for developing product families based on data mining. International Journal of Industrial Research, 42 (15), 2955-2969.

2. Barseid, S. G., & Gibson, D. E. (2007). Why does influence matter in organizations? Prospects of the Academy of Management, 21(1), 36-59.

3. Boni, M. (2005). Imagination and creativity. Open University all over the world. The impact of technology on creativity in design: improvement? Creativity and Innovation Management, 19(2), 180-191.

4. Kern, M. L., Park, G., Eichstedt, J.K., Schwartz, H. A., Sap, M., Smith, L. K., & Unger, L. H. (2016). Obtaining information using the language of social networks: Methodologies and problems. Psychological Methods, 21(4), 507-525

5. Коломыцева Е.П., Боброва М.М. Информационные технологии в дизайне. Современные графические программы для детской информации и создания изображений Е, П, Бобров, М. Коломийцев. —

Текст: прямой // XI Международный молодежный форум 412 "Образование. Наука. Производство". - Белгород: Белгородский государственный технологический университет им. В.Г. Шухова, 2019. - С. 1327-1331.

#### *УДК 004.02*

*Стуликов Е.А. Научный руководитель: Киселёва О.В., ст. преп. Белгородский государственный технологический университет им. В.Г. Шухова, г. Белгород, Россия*

## **РОЛЬ ВЫЧИСЛИТЕЛЬНОЙ МАТЕМАТИКИ В МОДЕЛИРОВАНИИ ФИЗИЧЕСКИХ ПРОЦЕССОВ**

Физические процессы - это процессы, которые происходят в окружающей нас природе и могут быть описаны законами физики. Примерами физических процессов являются течение жидкостей и газов, распространение звука, электромагнитные волны, а также процессы, связанные с механикой, термодинамикой, оптикой и многими другими областями физики.

Моделирование физических процессов - это методика создания математических моделей, которые могут быть использованы для предсказания поведения системы в различных условиях. Такие модели могут быть использованы для определения влияния различных факторов на процессы, для оптимизации параметров системы и для создания новых технологий.

Для моделирования физических процессов используются различные методы, такие как аналитические решения, численные методы и экспериментальные исследования [1]. Вычислительная математика играет важную роль в численном моделировании физических процессов, позволяя создавать более точные и сложные математические модели, которые могут учитывать различные условия и факторы.

Вычислительная математика имеет большое значение в моделировании физических процессов, так как позволяет решать математические задачи, которые невозможно решить аналитически. Такие задачи могут быть очень сложными, например, описывать турбулентные потоки, многокомпонентные системы или взаимодействие частиц в твердых телах.

Методы вычислительной математики также позволяют оптимизировать параметры системы и проводить различные
эксперименты в виртуальной среде, что существенно сокращает время и затраты на проведение физических экспериментов. Благодаря этому, вычислительная математика имеет огромное значение в различных областях науки и технологий, таких как аэродинамика, космические исследования, медицинская физика, энергетика и другие.

Для решения различных задач используются методы численного анализа, которые основаны на различных алгоритмах, позволяющих создавать точные и надежные математические модели, которые могут быть использованы для предсказания поведения системы в различных условиях.

Методы численного анализа основаны на алгоритмах, которые позволяют приближенно находить численное решение уравнений и систем уравнений, численно дифференцировать и интегрировать функции, решать оптимизационные задачи и многое другое. Они играют важную роль в различных областях науки и технологий, таких как физика, химия, биология, экономика, инженерия и т.д.

Одним из преимуществ численного анализа является возможность учета различных факторов, которые могут повлиять на результаты моделирования. Кроме того, численные методы позволяют проводить эксперименты в различных условиях и оценивать эффективность предлагаемых решений.

Однако, при использовании численных методов необходимо учитывать их ограничения и недостатки. Например, приближенные решения могут содержать ошибки, которые могут привести к неточным результатам. Кроме того, численное моделирование может быть ограничено возможностями компьютера и требует значительных вычислительных ресурсов.

Методы численного анализа имеют большое значение в научных исследованиях и промышленности, поскольку они позволяют создавать компьютерные модели, которые способны имитировать поведение сложных систем и предсказывать их свойства и характеристики. Такие модели обеспечивают возможность проводить виртуальные эксперименты, которые могут быть дорогостоящими или опасными в реальном мире, а также оценивать эффективность предлагаемых решений и находить решения задач, которые не могут быть решены аналитически. Это делает методы численного анализа незаменимыми инструментами для прогресса в научных и технических областях. Поговорим о некоторых из них.

Метод конечных элементов (МКЭ) используется для аппроксимации решения уравнения на основе конечного числа элементов и широко применяется в механике твердого тела, механике

жидкости и газа, акустике и электромагнетизме. Метод конечных элементов возник как один из приемов исследования различных конструкций. Тела, разбитые на множество конечных элементов, с помощью которых можно аппроксимировать решение уравнений механики деформируемого тела могут выглядеть примерно так (Рис 1). Конечно-элементная характеристика обода колеса [2] (Рис 2).

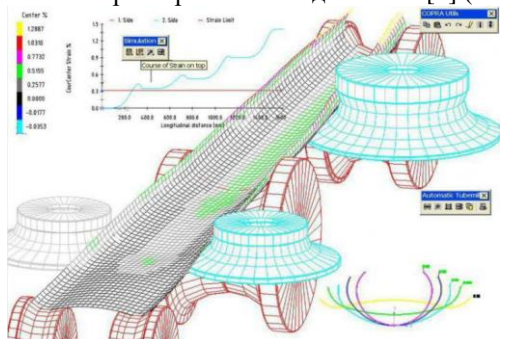

Рис. 1 Тела разбиты на множество конечных элементов

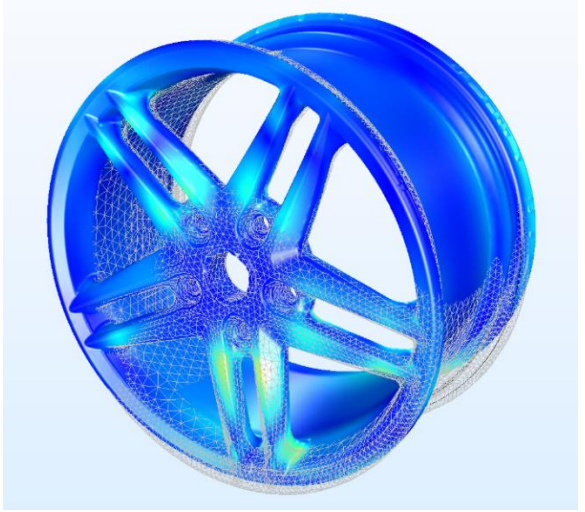

Рис. 2 Конечно-элементная дискретизация, напряжения и деформации обода колеса в структурном анализе

Метод конечных объемов (МКО) используется для анализа уравнений в частных производных, которые описывают физические процессы в терминах потоков через границы объема, и широко применяется в гидродинамике, теплопередаче, а также в физике плазмы.

Вычислительная область разбивается на конечное число непересекающихся контрольных объемов произвольной многократной формы (Рис 3).

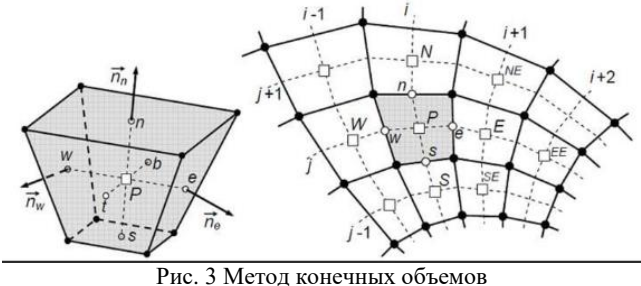

Метод конечных разностей (МКР) аппроксимирует производные на сетке и широко применяется в физике твердого тела, гидродинамике, электродинамике и других областях (Рис. 4).

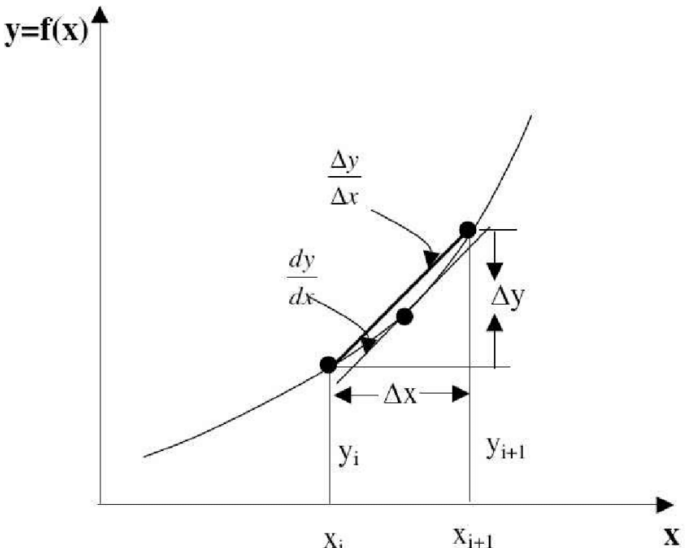

Рис. 4 Аппроксимация функции конечно-разностным приближением.

Метод Монте-Карло - это статистический метод, который используется для численного интегрирования, решения уравнений в частных производных и моделирования физических систем, и широко применяется в физике высоких энергий, ядерной физике и физике конденсированного состояния. Методы представляют собой подмножество вычислительных алгоритмов, использующих процесс

повторной случайной выборки для числовых оценок неизвестных параметров. Они позволяют моделировать сложные ситуации, в которые вовлечено множество случайных переменных, и оценивать влияние риска [3]. Пример симуляции Монте-Карло (Рис. 5)

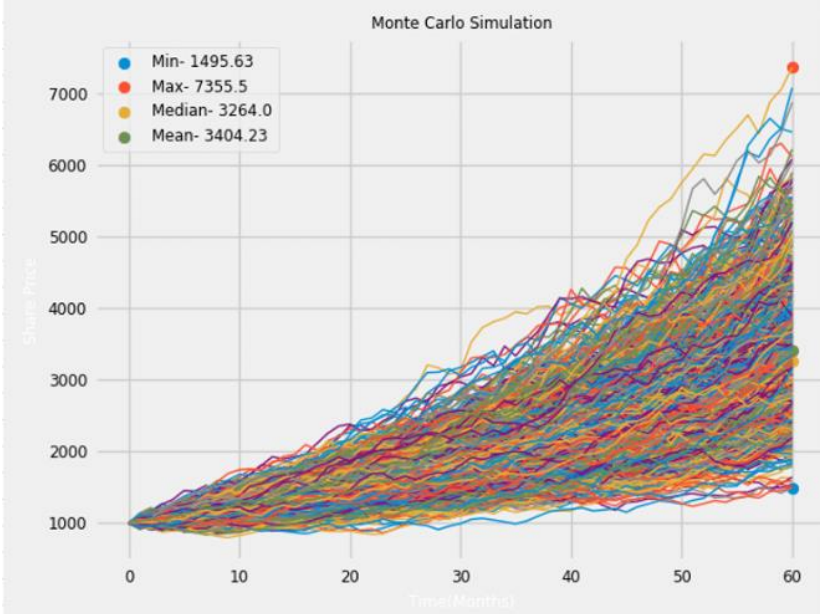

Рис. 5 Симуляция Монте-Карло

Кроме того, к численным методам в физике относятся методы решения уравнений в частных производных, которые используются для решения уравнений, описывающих физические процессы. Методы оптимизации также являются важными в физике и используются для оптимизации параметров моделей на основе экспериментальных данных. К ним относятся методы наименьших квадратов, методы градиентного спуска и другие.

Таким образом можно сказать, что методы численного анализа имеют огромное значение для научных исследований и промышленных приложений. Они предоставляют возможность проводить вычислительные эксперименты, которые были бы довольно сложны в реальном мире, а также оценивать эффективность и точность предлагаемых решений. Благодаря методам численного анализа ученые и инженеры могут решать сложные задачи в таких областях, как физика, механика, биология, химия, экономика и многие другие, что позволяет

им получать новые знания и разрабатывать более эффективные и точные модели и решения.

## **БИБЛИОГРАФИЧЕСКИЙ СПИСОК**

1. Методы физического моделирования. // StudFiles : [сайт]. — URL: https://studfile.net/preview/6211378

2. Коломыцева, Е. П. Информационные технологии в дизайне. Современные графические программы для визуализации информации и создания изображений / Е. П. Коломыцева, М. И. Боброва. // XI Международный молодежный форум "Образование. Наука. Производство". — Белгород : Белгородский государственный технологический университет им. В.Г. Шухова, 2019. — С. 1327-1331.

3. The Finite Element Method (FEM). // Comsol : [сайт]. — URL: https://www.comsol.com/multiphysics/finite-element-method

4. An Overview of Monte Carlo Methods. // Medium : [сайт]. — URL: https://towardsdatascience.com/an-overview-of-monte-carlo-methods 675384eb1694

5. Сергей, А. Д. Компьютерное моделирование физических процессов, объектов и систем / А. Д. Сергей. // Студенческий справочник: [сайт]. — URL: https://spravochnick.ru/informatika/kompyuternoe\_modelirovanie\_fizichesk ih processov obektov i sistem

6. Лаптев, В,В, Швецкий,М Вычислительная математика и обучение физики в вузе / В,В,Швецкий,М Лаптев. // Физическое образование в вузах. — Санкт-Петербург : ООО "Издательский дом МФО", 1996. — С. 113-122.

7. Физическое моделирование. —// Учебные материалы : [сайт]. — URL: https://works.doklad.ru/view/1jEWaxR54eU.html

### *УДК 004.004.83*

### *Стуликов Е.А.*

*Научный руководитель: Коломыцева Е.П., ст. преп. Белгородский государственный технологический университет им. В.Г. Шухова, г. Белгород, Россия*

### **КАК УСТРОЕНА ИГРОВАЯ ИНДУСТРИЯ**

В наши дни создание видеоигр является одним из наиболее крупных сегментов индустрии развлечений [1]. Масштабы игровой индустрии без преувеличений сопоставимы, например, с

киноиндустрией. А по скорости роста за последние года индустрия видеоигр существенно ее опережала. Игровая индустрия растёт бешеными темпами, в наши дни она оценивается уже в 138миллиардов долларов. Это больше, чем спортивная и киноиндустрия вместе взятые.

Видеоигры существуют уже несколько десятилетий и развлекают как детей, так и взрослых. Эта отрасль значительно эволюционировала за все время своего существования. Дни пиксельных экранов и ограниченного звука остались в далеком прошлом, поскольку видеоигры стали более реалистичными, чем когда-либо. По мере того, как технологии продолжают совершенствоваться, совершенствуются и видеоигры.

Разработку игр невозможно рассматривать обособленно от индустрии компьютерных игр в целом. Создание игр – это только часть комплексной «экосистемы», обеспечивающей полный жизненный цикл производства, распространения и потребления таких сложных продуктов, как компьютерные игры. На сегодняшний день ни одна сфера современной жизни не обходится без компьютерной графики [2]. Графика является ключевым элементом в создании игр, и ее использование позволяет создавать высококачественные визуальные эффекты, виртуальные миры и персонажей, которые являются важной частью игрового процесса.

Начнем с того, что перечислим платформы, под которые создаются игры, а их множество:

• Персональные компьютеры на базе Windows, Mac/OS X или Linux

- Игровые консоли (специализированные устройства для игр)
- Мобильные устройства (iOS, Android, Windows)
- Универсальные web платформы, социальные сети
- Аркадные автоматы
- Платформы виртуальной реальности (Бурно развиваются)

Игры создаются на базе так называемых «игровых движков», их можно назвать программной прослойкой между платформой и самим кодом игры. Движки позволяют существенно упрощать разработку видеоигры, а также сократить время разработки и затраты на производство. Современные движки позволяют создавать кроссплатформенные продукты, которые будут поддерживаться на различных устройствах. Так создавая игру на персональный компьютер, значительно упроститься процесс переноса этой игры на мобильные устройства. Из наиболее продвинутых движков можно выделить: Unity 3D и Unreal Engine. Некоторые компании создают свои независимые движки, так компания CD Projekt RED разработала свой независимый

REDengine, на котором написан небезызвестный Cyberpunk 2077 (Рис 1).

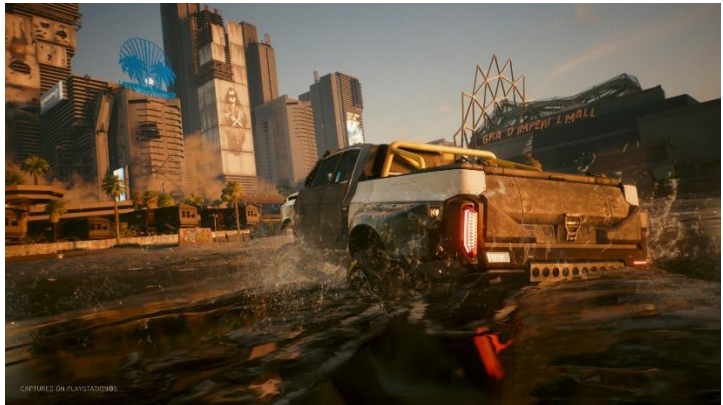

Рис. 1 Скриншот из игры Cyberpunk 2077

Множество компаний или независимых команд занимаются самим созданием видеоигр. В самой разработке могут принимать участие как огромные команды из множества специалистов разных профессий: программист, художник, гейм-дизайнер, сценарист, так и несколько энтузиастов. В разработке крупных коммерческих игровых продуктов могут принимать свое участие большие профессиональные команды в 100+ специалистов, и стоимости подобных проектов могут доходить до десятки миллионов долларов. Существует и много примеров, когда вполне успешные проекты созданы небольшими компаниями, а то и одним человеком. Этому способствует распространение большего количества обучающих материалов, свободных движков и сред для программирования. На рынке также много платформ готовых принимать в свои ряды новые игры, или способствовать к их выпуску.

Распространением, популяризацией и оперированием игр, занимаются как правило, не сами разработчики, а издатели. При этом издатели локализуют игры, общаются с владельцами платформ, проводят пиар компании, обеспечивают техническую и информационную поддержку выпускаемым играм. Оперирование онлайн-игр – это запуск и поддержка успешного функционирования онлайн-игр на рынке. Четыре основы на которых держится оперирование игр: монетизация, то есть получение прибыли, привлечение новых игроков, удержание текущих игроков и возврат ушедших игроков. Только в совокупности эти процессы позволяют эффективно поддерживать продукт, радовать игроков и получать прибыль. Говоря про маркетинг, стоит выделить такое понятие, как

анализ рынка. Главная цель анализа рынка - понять, является ли ваша игра достаточно уникальной, чтобы выделиться на фоне конкурентов. А сделать это не всегда так просто, как кажется, ведь необходимо анализировать нишу и конкурентов.

Для небольших игровых продуктов этот уровень практически не доступен. Такие продукты, как правило, сами разработчики выводят на рынок, напрямую взаимодействуя с платформами и пользователями [5].

Игроки – это основной источник прибыли для игровых продуктов. В современном мире наиболее активные игроки стали существенной движущей силой в популяризации игр и отчасти в расширении контента.

В рамках наиболее популярных игровых направлений, вокруг конкретных игр или серий образуются игровые сообщества, возникают новые сайты, форумы и группы в социальных сетях. Обычное дело, когда подобные группы генерируют больший поток информации, чем могут себе позволить разработчики и издатели через собственные ресурсы и рекламу, а независимый сайт по игре предлагает посетителям более полную информацию по миру игры, по сравнению с официальным сайтом.

В связи с тем, что киберспорт развивается последние года большими темпами множество профессиональных игроков, переводят свои простые увлечения играми в самую настоящую работу и профессиональную карьеру. В мире проводится много чемпионатов на приличные суммы. Многим это сейчас не очень понятно, но киберспорт в наши дни – это целая индустрия со своей инфраструктурой, финансированием и знаменитостями (Рис. 2).

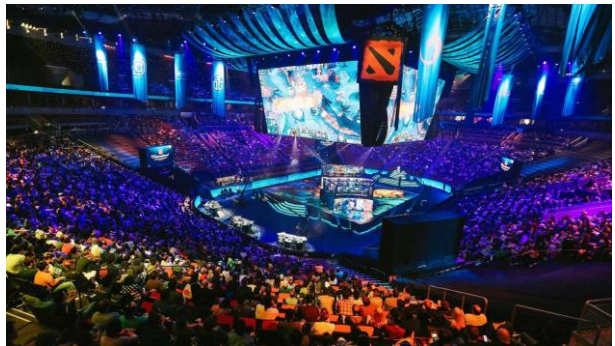

Рис. 2 Чемпионат «Internatonal» по игре «Dota 2»

Сама игровая индустрия сейчас привлекает большое внимание среди всех возрастов. Игры - большой простор для фантазии, этим обусловлено существование многих жанров. В наши дни игровая индустрия для одних столп развлечения и отдушины, а для других настоящая работа, будь то разработка или профессиональная игра в турнирах. Игры стали неотъемлемой частью современной культуры и имеют огромное влияние на многие аспекты жизни людей. Сегодня игры не просто развлечение, но и инструмент образования, социализации, развития навыков и способностей. Развитие технологий и интернета сделало игры доступными для миллионов людей по всему миру. Они объединяют людей разных культур и национальностей и создают сообщества с общими интересами и целями.

Игровая индустрия является одной из наиболее динамично развивающихся отраслей экономики, которая привлекает к себе множество талантливых людей и инвестиций. В то же время, игровая индустрия сталкивается с рядом вызовов и проблем, например, таких как игровая зависимость. Необходимо продолжать работу над созданием безопасных и разнообразных игровых пространств и учитывать потребности различных групп пользователей.

В целом, игры остаются важной частью нашей культуры и будут продолжать развиваться и влиять на жизнь людей в будущем. Важно поддерживать развитие индустрии и создавать условия для творческого и инновационного подхода к игровому процессу.

## **БИБЛИОГРАФИЧЕСКИЙ СПИСОК**

1. Игровая индустрия: геймдев (GAMEDEV). // Высшая школа бизнеса : [сайт]. — URL: https://hsbi.hse.ru/articles/igrovaya-industriyageymdev.

2. Коломыцева, Е. П. Информационные технологии в дизайне. Современные графические программы для визуализации информации и создания изображений / Е. П. Коломыцева, М. И. Боброва. // XI Международный молодежный форум "Образование. Наука. Производство". — Белгород : Белгородский государственный технологический университет им. В.Г. Шухова, 2019. — С. 1327-1331.

3. Настич, В. А. Игровая индустрия: история и перспективы развития / В. А. Настич. // Инновационное развитие экономики в условиях неопределенности. — Пенза : Пензенский государственный университет, 2014. — С. 152-156.

4. Дедова, М. Е. Особенности гейм-дизайна и игровой индустрии / М. Е. Дедова. // Дизайн XXI века. — Тула : Тульский государственный университет, 2018. — С. 67-71.

5. Савин, С. А. Анализ рынка компьютерной игровой индустрии / С. А. Савин. // Концепции устойчивого развития науки в современных условиях. — Уфа : Общество с ограниченной ответственностью "Агентство международных исследований", 2018. — С. 193-198.

### *УДК 625.7*

*Сырых А.А., Грищенко М.С., Дарчинян Т.М. Научный руководитель: Высоцкая М.А., доц. Белгородский государственный технологический университет им. В.Г. Шухова, г. Белгород, Россия*

### **АВТОМАТИЗИРОВАННЫЕ СИСТЕМЫ УПРАВЛЕНИЯ В ДОРОЖНОМ ХОЗЯЙСТВЕ**

Автоматизированные системы управления (АСУ) – это сочетание целого комплекса специализированных программно-аппаратных средств, предназначенных для управления различными технологическими процессами в масштабе производства или всего предприятия в целом, а также технический персонал высококвалицированный, обеспечивающий функционирование АСУ [1].

В рамках автоматизации управления дорожно-строительного предприятия становится возможным моментальное информирование о ходе выполнения работ руководителя. Система управления становится привязанной к сетевым графикам производства и затрагивает все сферы деятельности предприятия от материально-технического снабжения и бухгалтерии до производства и планирования.

Сетевой график производства работ (книга) – это графическое изображение пошагового выполнения взаимосвязанных работ на объекте с указанием их продолжительности и общих сроков. При этом на графике выделяют узкие (критические) места. Документ не имеет унифицированной формы.

Использование сетевых графиков имеет важное преимущество перед линейными графиками: они отображают всю динамику и сложность производственного процесса и наглядно демонстрируют ход выполнения работ. Кроме того, сетевой график производства работ выполняет такие функции:

‒ показывает взаимосвязь между работами и технологической последовательностью их выполнения;

‒ позволяет выявить работы, от выполнения которых зависит продолжительность всего рабочего процесса;

‒ делает возможным использование ЭВМ для расчетов параметров графика.

По своей сути данный график является графом, состоящим из множества вершин (изображаются в виде кружков или квадратов) и ребер (направленные отрезки между кружками или квадратами, соединяющие их). Вершины используются для обозначения событий или состояния объекта на определенный момент времени, ребрами обозначают различные работы. На практике используется и другой вариант представления графика, в котором вершины обозначают работы, а ребра используются для отображения взаимосвязей между ними.

Благодаря подобным системам строительные договоры проходят в роботизированном режиме следующие этапы:

1. Смета – разработка проектно-сметной документации для ведения строительства, ремонта и реконструкции дорожных объектов.

2. Договор – разработка, согласование и утверждение самих договоров.

3. Стратегическое планирование, при котором ведется планирование графика работ на период строительства, ремонта или реконструкции автомобильной дороги.

4. Годовое планирование, при котором происходит планирование графика производства работ на срок в год.

5. Месячное планирование, при котором происходит планирование графика производства работ на срок в месяц. Также происходит уточнение годового графика производственных работ.

6. Планерка – планирование и утверждение графика производства работ на срок в неделю, а также уточнение и выдача планов-заданий, графиков обеспечения потребностей в необходимых материалах, количестве рабочих, необходимой техники и выдача путевых листов для подобной техники.

7. Распределение ресурсов, при котором происходит фиксация материалов, механизмов и рабочих предприятия для выполнения поставленных целей.

8. Ввод факта – ввод фактических данных об исполнении выбранных графиков работ, основой которого являются накладные и путевые листы, то есть – первичные документы.

9. Контроль и анализ – производится анализ исполнения договорных обязанностей по выполнению дорожных работ [2].

Во время создания и эксплуатации дорожных объектов применяется информационная модель строительного объекта, BIM – Building Information Modelling, главная цель которой – сбор информации с дорожного объекта, ее обработка и выгрузка в виде 3Dмодели.

Так, созданная 3D-модель объекта, предварительно загруженная в специальный программный комплекс 3D-визуализации, подвергается подробному изучению со следующей корректировкой. Со строительной площадки возникает возможность оперативного получения информации об этапах работы, что позволяет проводить их мониторинг, анализ и управление дорожностроительными процессами. Также ведется сбор информации о топографических материалах, климатических, геологических и гидрогеологических данных строительной площадки.

После ввода автомобильной дороги в эксплуатацию вся информация передается в соответствующий сегмент, где уже будут проводится планирование любых видов работ на данном объекте и средств, затраченных данные работы. Подобный подход экономит примерно от 30 до 50 % времени на проектирование и само строительство [3].

Автоматизация процесса дорожного строительства позволяет также облегчить процесс функционирования как машин для производства строительных материалов, так и машин, выполняющих непосредственно дорожные работы – автогрейдеров, катков, асфальтоукладчиков и прочих [4].

Для машин на строительной площадке предусмотрено использование систем 3D нивелирования, благодаря которым оператор машины выставляет, например, отвал на автогрейдере не вручную, а за него это делает система по загруженному в машину предварительному проекту строящегося дорожного объекта.

На асфальтобетонных заводах устанавливаются специальные микропроцессорные системы. Рассмотрим системы «Фаворит» и «Фаворит ПРО» [5]. Благодаря подобным системам происходит фиксация и хранение всех сигналов и событий в процессе работы, формируются в автоматическом режиме с заданной периодичностью настраиваемые отчеты о работе с экспортом данных в Excel, учитывается приход и расход материалов. Подобная автоматизированная система управления позволяет наладить полную автоматизацию производства, буквально, с одного рабочего места – она позволяет производить автоматическое управление всеми видами горелок, управление предварительным дозированием в зависимости от

480

наполненности бункеров горячих материалов, управление битумным хозяйство с выбором емкости, зависящим от рецепта, в автоматическом режиме. Также подобная система позволяет в автоматическом режиме управлять системами дозирования.

Таким образом, можно сказать, что автоматизированные системы управления позволяют в первую очередь оптимизировать автоматизировать ряд рутинных процессов в управлении и осуществлении дорожных работ [6].

# **БИБЛИОГРАФИЧЕСКИЙ СПИСОК**

1. Денега, А. О. Автоматизированные системы управления / А. О. Денега. — Текст : электронный // Образовательный портал «Справочник» :  $[ca\text{m}r]$ . — 2017. — URL: https://spravochnick.ru/informacionnye\_tehnologii/setevye\_informacionnye sistemy/avtomatizirovannye sistemy upravleniya (дата обращения: 22.04.2023).

2. Калмыков, Б. М. Автоматизация управления дорожностроительным предприятием / Б. М. Калмыков, Ю. Г. Васильев // Вестник ЧГУ. — 2005. — № 2. — С. 205-211.

3. Колбасин, А. М. Автоматизация дорожного строительства / А. М. Колбасин, А. Р. Гумеров. — Текст : непосредственный // Интернетжурнал «Отходы и ресурсы». — 2020. —  $N_2$  1. — URL: <https://resources.today/PDF/12INOR120.pdf>

4. Мосиелев, А. В. Автоматизация технологий дорожного строительства / А. В. Мосиелев // Достижения науки и технологий - ДНИТ - 2021. — Красноярск : Общественное учреждение "Красноярский краевой Дом науки и техники Российского союза научных и инженерных общественных объединений", 2021. — С. 284- 288.

5. Микропроцессорная система для АБЗ. — Текст: электронный // Сервис : [сайт]. — 2021. — URL: https://abz-АБЗ Сервис : [сайт]. — 2021. — URL: https://abzs.ru/mikroprotsessornaya-sistema-abz/ (дата обращения: 22.04.2023).

6. Распознавание транспортных средств и регистрация их траектории движения на последовательности изображений / Д. А. Юдин, Н. Г. Горшкова, А. С. Кныш, С. В. Фролов // Вестник БГТУ им. В. Г. Шухова. — 2016. — № 6. — С. 139-148.

#### *УДК 004.819*

#### *Тарасова А.А.*

*Научный руководитель: Сизов П.В., канд. техн. наук, доц. Рыбинский государственный авиационный технический университет им. П.А. Соловьева, г. Рыбинск, Россия*

## **РАЗРАБОТКА ПРОГРАММНОЙ СИСТЕМЫ ИНФОРМАЦИОННОГО СОПРОВОЖДЕНИЯ ПОЖИЛЫХ ЛЮДЕЙ И ЛЮДЕЙ С ОВЗ**

В настоящее время люди в возрасте и люди с ОВЗ часто остаются в одиночестве и нередко нуждаются в помощи при отслеживании своего состояния здоровья. Но родственники или социальные работники не всегда могут узнать о проблеме и оказать помощь в ближайшее время. Однако современные мобильные технологии стремительно развиваются и могут стать одним из решений, позволяющих отслеживать состояние человека на расстоянии, прибегая к помощи специальных программ для мониторинга.

Большинство существующих сегодня в свободном доступе программ и устройств для мониторинга направлены на выполнение лишь узкого спектра задач, например: приложение, позволяющее отслеживать геолокацию (местоположение человека), тревожная кнопка для экстренного вызова помощи, шагомер для отслеживания активности и т. п.

Для использования более функциональных программ чаще всего необходима платная подписка. Также некоторые программы и устройства не имеют русской локализации, либо вообще не работают или запрещены в пределах Российской Федерации.

В данном проекте ведется разработка программноинформационной системы, которая объединит эти возможности в одном приложении, позволит предупредить родственников о нештатных ситуациях, таких как малая активность, резкие скачки пульса и о других подозрительных аномалиях в стандартном поведении человека, при этом будет избавлена от перечисленных недостатков.

Программная система информационного сопровождения пожилых людей и людей с ОВЗ находится в стадии разработки, она представляет собой совокупность компьютерного и мобильного приложений с базой данных.

База данных необходима для хранения информации о пожилых людях/людях с ОВЗ, привязанных к ним устройствах, наблюдаемых

параметрах, а также их родственниках и сформированных уведомлениях.

Входными данными системы являются:

- данные о местоположении человека;

- видеопоток от *IP*-камеры;

- данные с датчиков фитнес-браслета;

- допустимые интервалы наблюдаемых параметров и значения других настроек.

В качестве выходных данных выступают:

- отчет о состоянии наблюдаемых параметров здоровья в формате \*.*xlsx*;

- уведомления на *e-mail*.

Для кодирования компьютерного приложения используется язык *C*#, который является простым, типобезопасным и объектноориентированным. Благодаря множеству нововведений *C*# обеспечивает возможность быстрой разработки приложений, но при этом сохраняет выразительность и элегантность, присущую языкам программирования *C* [1].

Были разработаны следующие модули.

Модуль «Вход в систему» – позволяет определить права пользователя в системе (для входа в аккаунт пожилого человека/человека с ОВЗ необходимо установить галочку в поле «Контроль»).

Модуль «Регистрация» – отвечает за добавление нового пользователя в программно-информационную систему. Необходимо заполнить персональные данные (ФИО и *e*-*mail*), а также придумать логин и пароль для входа в систему.

Главный модуль – объединяет остальные модули, представляет собой родительский *MDI-*контейнер – это форма, которая содержит дочерние окна *MDI*, являющиеся всеми «вспомогательными окнами», в которых клиент работает вместе с приложением *MDI* [2]; дочерними окнами являются формы модулей, перечисленные ниже:

- модуль «Регистрация родственника» – позволяет добавить нового родственника, за которым будет происходить контроль. Для этого нужно заполнить его персональные данные (ФИО и дата рождения), а также придумать логин и пароль для входа в систему;

- модуль «Просмотр уведомлений» – отвечает за отображение уведомлений, которые ранее были отправлены на *e*-*mail* (формирование уведомлений происходит, если значения показателей здоровья вышли за установленный диапазон, либо пожилым человеком/человеком с ОВЗ была нажата тревожная кнопка);

- модуль «Формирование отчета» – отвечает за формирование отчета, содержащего сведения по наблюдаемым параметрам здоровья, и его сохранение в формате *MS Excel*;

- модуль «Справочник номеров экстренных служб» – отображает номера телефонов экстренных служб;

- модуль «Информация о программе» – предоставляет краткую информацию о программе и ее авторе.

Большинство модулей имеют связь с утилитарным классом *clDBSQLServerUtils*.*cs*, который помогает подключиться к базе данных [3].

Еще одним главным классом является – *clSQLQueries*.*cs*, в данном классе хранятся константы, содержащие *SQL*-запросы к базе данных.

Для кодирования мобильного приложения используется язык *Java*, являющийся кроссплатформенным и объектно-ориентированным языком программирования.

Ключевой особенностью языка *Java* является то, что его код сначала транслируется в специальный байт-код, независимый от платформы. А затем этот байт-код выполняется виртуальной машиной *JVM* (*Java Virtual Machine*). *Java* является языком с Си-подобным синтаксисом и близок в этом отношении к *C*/*C*++ и *C*# [4].

Модули мобильного приложения в целом схожи с модулями компьютерного приложения, но имеют некоторые отличия в структуре и функциональных возможностях.

В качестве уникальных модулей, доступных в мобильном приложении через аккаунт пожилых людей и людей с ОВЗ, можно выделить следующие.

Модуль «Тревожная кнопка» – отображает «Тревожную кнопку» и координаты геолокации, при нажатии кнопки родственнику на *e*-*mail* автоматически отправляется сообщение, содержащее ссылку на карту с маркером местоположения, оно также сохраняется в базе данных.

Модуль «Где я?» – отображает текущую геолокацию на карте.

Модуль «Добавление браслета» – позволяет добавить фитнесбраслет *Xiaomi Mi Band*, который помогает получать значения показателей здоровья.

Модуль «Настройка устройства» – отвечает за настройку диапазонов наблюдаемых показателей здоровья и других параметров устройства.

Для получения полной функциональности необходимо наличие прикрепленных через мобильное приложение устройств, таких как:

- *IP*-камера с поддержкой протокола RTSP, которая позволяет транслировать видеопоток в реальном времени; подключение происходит по *RTSP* ссылке;

- смарт-браслет *Xiaomi Mi Band*, который отвечает за считывание показателей здоровья; при обнаружении каких-то отклонений в полученных показателях здоровья формируется уведомление, которое отправляется пользователю и сохраняется в базе данных; подключение происходит по *Bluetooth*.

При отсутствии устройств функционал, закрепленный за ними также будет отсутствовать.

В итоге использование данной системы позволит контролировать значения показателей здоровья пожилых людей и людей с ОВЗ находясь на расстоянии, а пожилым людям/людям с ОВЗ существенно сократит время сбора информации о наблюдаемых параметрах.

## **БИБЛИОГРАФИЧЕСКИЙ СПИСОК**

1. Язык программирования C# [Электронный ресурс] / Электрон. дан. и прогр. – URL: https://flexberry.github.io/ru/gbt\_csharp.html (дата обращения 11.03.2023).

2. Разработка MDI-приложений на C# [Электронный ресурс] / Электрон. дан. и прогр. – URL: https://www.csharpcorner.com/article/developing-mdi-applications-in-C-Sharp/ (дата обращения 11.03.2023).

3. Работа с базой данных SQL Server на C# [Электронный ресурс] / Электрон. дан. и прогр. – URL: https://betacode.net/10515/work-with-sqlserver-database-in-csharp (дата обращения 13.03.2023).

4. Особенности Java [Электронный ресурс] / Электрон. дан. и прогр. – URL: https://metanit.com/java/tutorial/1.1.php (дата обращения 30.03.2023).

#### *УДК 004.9*

#### *Тарнавская О.А.*

*Научный руководитель: Пащенко О.И., канд. пед. наук, доц. Нижневартовский государственный университет, г. Нижневартовск, Россия*

### **РАЗРАБОТКА И ИСПОЛЬЗОВАНИЕ СИСТЕМЫ УПРАВЛЕНИЯ КОНТЕНТОМ (CMS) В ВЕБ-РАЗРАБОТКЕ**

Системы управления контентом (CMS) являются неотъемлемой частью веб-разработки. Они позволяют управлять содержимым вебсайта и предоставляют собой удобный интерфейс для добавления, редактирования и удаления контента на сайте, а также позволяют управлять его структурой и внешним видом.

Наиболее популярные CMS на сегодняшний день – это WordPress, Drupal и Joomla.

WordPress используется более чем на 40% всех веб-сайтах в Интернете. Наиболее подходит для создания блогов и небольших вебсайтов, имеет простой и интуитивно понятный интерфейс (Рис. 1). Однако WordPress имеет исходный код, что делает его уязвимым для атак и он обладает ограниченной гибкостью [4].

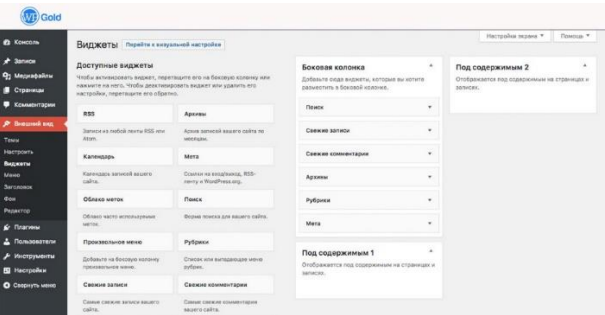

Рис. 1 Интерфейс WordPress

Drupal подойдет для создания крупных и сложных веб-сайтов, он имеет мощную систему управления контентом (Рис. 2). С другой стороны, есть необходимость в установке дополнительных модулей для расширения его функционала, что может быть сложным для новичков и привести к проблемам совместимости и безопасности [3].

|         |                                                         | <b>◎ Вернуться на сайт</b> ■ Управление    |                                                                     |                 |                                                                                       |                 |                |                    |                    |
|---------|---------------------------------------------------------|--------------------------------------------|---------------------------------------------------------------------|-----------------|---------------------------------------------------------------------------------------|-----------------|----------------|--------------------|--------------------|
|         | • Содержиное                                            | rh CrpyKTypa                               | Q OpopHneHHe                                                        | Pe Pacuarperent | Чу Конфигурация                                                                       | Ле Пользователи | $\prod$ oriena | <b>Q</b> Cripasica | $ \leftrightarrow$ |
|         | Структура ☆                                             |                                            |                                                                     |                 |                                                                                       |                 |                |                    |                    |
|         |                                                         |                                            |                                                                     |                 |                                                                                       |                 |                |                    |                    |
|         |                                                         | Главная » Администрирование                |                                                                     |                 |                                                                                       |                 |                |                    |                    |
|         |                                                         | <b>6 Контактные формы</b>                  |                                                                     |                 |                                                                                       |                 |                |                    |                    |
|         |                                                         | Создание и управление контактными формами. |                                                                     |                 |                                                                                       |                 |                |                    |                    |
| $\odot$ | Меню                                                    |                                            |                                                                     |                 |                                                                                       |                 |                |                    |                    |
|         | Управление меню и их ссылками.                          |                                            |                                                                     |                 |                                                                                       |                 |                |                    |                    |
|         | <b>© Представления</b>                                  |                                            |                                                                     |                 |                                                                                       |                 |                |                    |                    |
|         |                                                         |                                            | Управление настраиваемыми списками содержимого.                     |                 |                                                                                       |                 |                |                    |                    |
|         | <b>• Режимы отображения</b>                             |                                            |                                                                     |                 |                                                                                       |                 |                |                    |                    |
|         | Настроить доступные отображения для содержимого и форм. |                                            |                                                                     |                 |                                                                                       |                 |                |                    |                    |
|         | © Схема блоков                                          |                                            |                                                                     |                 |                                                                                       |                 |                |                    |                    |
|         |                                                         |                                            |                                                                     |                 | Настройка расположения содержимого блоков в боковых колонках и других областях сайта. |                 |                |                    |                    |
|         | <b>© Таксономия</b>                                     |                                            |                                                                     |                 |                                                                                       |                 |                |                    |                    |
|         |                                                         |                                            | Управление тэгами, категориями и другой классификацией содержимого. |                 |                                                                                       |                 |                |                    |                    |

Рис. 2 Интерфейс Drupal

Joomla подходит для создания различных типов веб-сайтов, включая интернет-магазины и корпоративные сайты (Рис. 3). Joomla

имеет больше расширений и более сложную структуру сравнительно с другими CMS, что делает систему более сложной в освоении и использовании [1].

| Создание сайто в            | Система -<br>Пользователи $+$<br>Mouto<br>Материалы -<br>Компоненты - | Расширения -                | Super User -<br>Connexa -         |  |
|-----------------------------|-----------------------------------------------------------------------|-----------------------------|-----------------------------------|--|
| <b>Loomla!</b>              | Панель управления                                                     |                             |                                   |  |
| подменно                    | LOCGED, IN USERS                                                      |                             | <b>QUICK ICORS</b>                |  |
| Панель управления           | Super User Revens vitageneries                                        | 图 2015-07-16                | D. Cosaars warepose               |  |
| CIICTEMA<br>Общие настройки |                                                                       |                             | И Менеджер материалов             |  |
| Информация о<br>CIFCTIMAE   | <b>FOPULAR ARTICLES</b>                                               | <b>В Менеджер категорий</b> |                                   |  |
| Очистить каш-               | <b>491 Мон работы</b>                                                 | 图 2013-02-04                | Окаденом-сходя (2)                |  |
| Снять все блокировки        | <b>CCD</b> Joomla 3 - Расширенная практика создания сайтов            | 图 2013-03-12                | <b>Н</b> Менеджер меню            |  |
| Установка расширений        | (23) Photoshop для сайта - Бесплатный видвокурс                       | 图 2013-05-25                | Белездор, пользователей           |  |
|                             | <b>CHE 06 antope</b>                                                  | 图 2013-02-04                | <b>• Менеджер модулей</b>         |  |
|                             | <b>6519</b> О курсе "Joomla 3 - Расширенная практика"                 | 图 2013.02.09                | • А Менеджер расширений           |  |
|                             |                                                                       |                             | <b>По Монаджер языкее</b>         |  |
|                             | RÉCENTLY ADDED ARTICLES                                               |                             | Ф Общие настройки                 |  |
|                             | - Новый курс над которым я работаю Super User                         | 課 2013-07-07                | • Менеджер шаблонов               |  |
|                             | - К чему нужно стремиться веб-мастеру Super User                      | 图 2013.08.05                | <b>CB</b> MoR npodwns             |  |
|                             | - Три разных курса по Joomla Super User.                              | 票 2013-06-03                | <b>JCE Браузер файлов</b>         |  |
|                             | - Партнерская программа SEO Super User                                | 图 2013-06-01                | <b>L. Joomlal FAAT</b> Of Homeral |  |

Рис. 3 Интерфейс Joomla

Создание собственной CMS может предоставить ряд преимуществ по сравнению с использованием готовых решений. Одним из главных преимуществ является возможность создания уникальной системы, которая полностью соответствует требованиям и потребностям конкретного проекта. Это особенно полезно, если у проекта есть специфические требования и функциональность, которые не могут быть реализованы с помощью готовых CMS [2].

Существует несколько причин, почему создание собственной CMS может быть лучше, чем использование готового решения:

1. **Индивидуальность и гибкость.** Создание собственной CMS позволяет создавать уникальную систему, которая будет соответствовать вашим потребностям и требованиям. Систему можно настроить и добавить функциональность, которая может быть недоступна в готовых CMS.

2. **Безопасность.** Создание собственной CMS может обеспечить более высокий уровень безопасности, так как учитываются все уязвимости и риски, связанные с индивидуальными требованиями. Можно создать систему, которая будет более устойчива к атакам и взломам.

3. **Управление.** Собственная CMS дает полный контроль над управлением контентом и функциональностью сайта с возможностью корректировки системы.

Для сайта-визитки фотографа была разработана уникальная система управления контентом – AdminCMS. Данная CMS позволяет администратору легко и быстро изменять любой текст на сайте, обеспечивая актуальность и полезность контента для пользователей.

AdminCMS использует PHP для авторизации, а модуль сохраняет файлы COOKIE для возможности доступа без повторной авторизации (Рис. 4). При вводе пароля все данные хешируются, что позволяет не хранить пароль в базе данных, а только в настройках сайта. Это обеспечивает дополнительный уровень безопасности для сайта и защищает его от возможных угроз.

Кроме того, AdminCMS предоставляет возможность изменить пароль в любой момент, который также будет хешироваться. Это позволяет администратору сайта быть уверенным в безопасности своих данных и контролировать доступ к системе управления контентом.

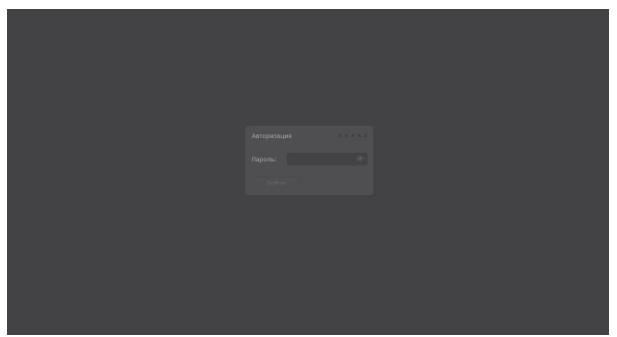

Рис. 4 Форма авторизации AdminCMS

При успешной авторизации администратор может изменить любой текст на сайте. Для этого администратор должен нажать на текст, который он хочет изменить с помощью левой кнопки мыши. После нажатия, текст, выбранный для редактирования, выделяется жёлтым прямоугольником, и замена текста станет доступна (Рис. 5).

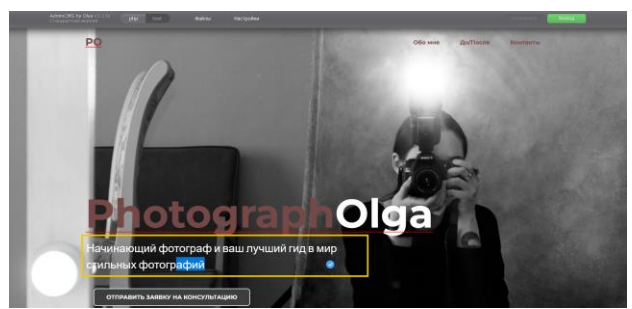

Рис. 5 Пример работы AdminCMS

## **БИБЛИОГРАФИЧЕСКИЙ СПИСОК**

1. Вебер К.С. Основные возможности CMS Joomla / К.С Вебер // Психолого-педагогический журнал Гаудеамус. – 2013. – № 2. – С. 177- 178.

2. Василенко К.А. Контент компьютерных сетей: проектирование программного контрольного блока / К.А. Василенко, А.Л. Золкин, Н.В. Абрамов, Д.О. Курганов // Инфокоммуникационные технологии. – 2021.  $-$  No 1. – C. 34-40.

3. Лаптева У.В. Создание и управление web-контентом на основе CMS Drupal / У.В. Лаптева, О.Н. Кузяков // Состояние, тенденции и проблемы развития нефтегазового потенциала западной Сибири: материалы международной академической конференции (Тюмень, 28 сентября 2017 г.). – Тюмень: Изд-во Тюменский индустриальный университет, 2017. – С. 416-425.

4. Федоренко И.В. Исследование возможностей построение webсайта с использованием CMS Wordpress / И.В Федоренко, В.А Буклов // Актуальные проблемы гуманитарных и естественных наук. – 2015. – №  $4-4. - C. 37-39.$ 

#### *УДК 004.45*

*Терещенко А.К., Чеботарь В.Р. Научный руководитель: Панков В.В. Московский финансово-промышленный университет «Синергия», г. Москва, Россия*

### **ТЕНДЕНЦИИ РАЗВИТИЯ СИСТЕМНОГО ПРОГРАММНОГО ОБЕСПЕЧЕНИЯ ПРИ ИСПОЛЬЗОВАНИЕ ИСКУССТВЕННОГО ИНТЕЛЛЕКТА, АВТОМАТИЗАЦИЯ ПРОЦЕССОВ И ОБЛАЧНЫЕ ТЕХНОЛОГИИ**

Системное программное обеспечение (СПО) играет важную роль в современном мире, обеспечивая работу компьютерных систем и приложений. Сегодня пользователи ожидают от СПО высокой производительности, безопасности и удобства использования. В свою очередь, разработчики системного программного обеспечения сталкиваются с необходимостью ускорить и упростить процессы разработки, тестирования и сопровождения программного обеспечения, а также снизить затраты на оборудование [12].

Пользователи системного программного обеспечения ожидают от него высокой эффективности и надежности, а также удобства использования. В связи с этим, требования к системному программному обеспечению включают в себя следующие аспекты:

1. Использование искусственного интеллекта для повышения производительности и качества работы программного обеспечения.

2. Автоматизация процессов разработки, тестирования и сопровождения СПО для ускорения процессов и снижения затрат.

3. Облачные технологии для более гибкого доступа к программному обеспечению и повышения безопасности данных.

4. Удобный интерфейс и интуитивно понятный дизайн для упрощения работы с программным обеспечением.

5. Высокая скорость работы программного обеспечения и надежность при выполнении задач.

6. Возможность интеграции СПО с другими приложениями и системами для улучшения производительности и расширения функциональности.

7. Поддержка различных платформ и устройств для максимальной гибкости использования.

8. Разработка СПО с учетом требований безопасности данных и защиты от внешних угроз.

Одним из важнейших инструментов для оптимизации системного программного обеспечения является искусственный интеллект (ИИ). В свою очередь, искусственный интеллект представляет собой область компьютерных наук, которая занимается разработкой алгоритмов и систем, способных имитировать интеллектуальные функции человека, такие как распознавание речи, обработка естественного языка, анализ данных и принятие решений [5].

Однако при использовании искусственного интеллекта в системном программном обеспечении необходимо учитывать потенциальные риски и угрозы безопасности. Поэтому разработчики должны следить за тем, чтобы ИИ не стал источником новых уязвимостей и рисков для системы.

Также благодаря использованию автоматизации процессов в разработке системного программного обеспечения, СПО выходит на новый уровень. Автоматизация процессов разработки системного программного обеспечения включает в себя использование специальных инструментов и технологий для автоматического выполнения определенных задач в процессе создания программного продукта. Это может быть автоматическим тестированием, сборкой, деплой и мониторингом программного обеспечения [13].

Среди основных инструментов автоматизации процессов разработки системного программного обеспечения можно выделить системы непрерывной интеграции (Continuous Integration, CI), системы непрерывной доставки (Continuous Delivery, CD) и системы управления конфигурациями (Configuration Management, CM). Они позволяют автоматически выполнять рутинные задачи, такие как сборка и тестирование кода, автоматически развертывать приложения на серверах и управлять версиями кода [12].

Упрощение и ускорение процессов разработки, тестирования и сопровождения программного обеспечения являются еще одним важным направлением развития системного программного обеспечения. Автоматизация процессов разработки и тестирования позволяет значительно сократить время, затрачиваемое на эти процессы, а также снизить количество ошибок, связанных с человеческим фактором. Облачные технологии также могут быть использованы для ускорения процессов разработки и сопровождения программного обеспечения, позволяя разработчикам быстро получать доступ к необходимым ресурсам и инструментам. В целом, упрощение и ускорение процессов разработки, тестирования и сопровождения программного обеспечения помогает повысить эффективность работы команды разработчиков и уменьшить затраты на создание и поддержку программных систем.

Облачные технологии являются одним из ключевых инструментов для ускорения и оптимизации процессов разработки системного обеспечения. Облачные ресурсы позволяют разработчикам быстро получать доступ к вычислительным мощностям, инструментам и другим ресурсам, необходимым для создания и тестирования ПО.

Облачные технологии позволяют создавать виртуальные среды разработки, которые могут быть использованы для тестирования и отладки ПО на различных платформах и конфигурациях. Это помогает ускорить процесс разработки и улучшить качество конечного продукта.

Также облачные технологии могут быть использованы для автоматизации процессов сопровождения системного программного обеспечения. Например, облачные сервисы могут предоставлять возможность мониторинга и анализа работы приложений, что позволяет быстро выявлять и исправлять ошибки [6].

Пример использования искусственного интеллекта для автоматической оптимизации процессов разработки и тестирования в облаке заключается в применении алгоритмов машинного обучения для анализа данных, собранных в ходе тестирования приложений. Автоматический анализ данных может помочь выявить узкие места в процессе разработки, ускорить поиск и исправление ошибок, а также

оптимизировать процессы тестирования. Это позволяет сократить время разработки и снизить затраты на тестирование, что является важным фактором при работе с облачными сервисами [8].

Развитие системного программного обеспечения неразрывно связано с развитием технологий и потребностями пользователей. Использование искусственного интеллекта, автоматизация процессов и облачные технологии позволяют создавать продукты, которые могут быстро адаптироваться к изменяющимся требованиям рынка и пользователей. Это обеспечивает высокую конкурентоспособность продуктов и удовлетворение потребностей пользователей [3]. Кроме того, развитие технологий также способствует улучшению производительности и безопасности системного программного обеспечения, что является важным фактором для успешной работы бизнеса и защиты данных пользователей.

## **БИБЛИОГРАФИЧЕСКИЙ СПИСОК**

1. Артемьев В. С. Аналитика и методы математического моделирования искусственного интеллекта в автоматизации контроля и испытаний / В. С. Артемьев, С. Д. Савостин // Аграрная наука - 2022: материалы Всероссийской конференции молодых исследователей, Москва, 22–24 ноября 2022 года. – Москва: Российский государственный аграрный университет - МСХА им. К.А. Тимирязева,  $2022 - C. 340 - 343.$ 

2. Артемьев В. С. Системы автоматизированного управления безопасностью ресурсов в вопросах цифровизации / В. С. Артемьев, С. Д. Савостин // Аграрная наука - 2022: материалы Всероссийской конференции молодых исследователей, Москва, 22–24 ноября 2022 года. – Москва: Российский государственный аграрный университет - МСХА им. К.А. Тимирязева, 2022. – С. 344-347.

3. Артемьев В. С. Автоматизация методов и алгоритмов информационно-аналитических систем / В. С. Артемьев, С. Д. Савостин // Вавиловские чтения - 2022: Сборник статей Международной научнопрактической конференции, посвященной 135-й годовщине со дня рождения академика Н.И. Вавилова, Саратов, 22–25 ноября 2022 года. – Саратов: Общество с ограниченной ответственностью "Амирит", 2022.  $- C. 639-642.$ 

4. Артемьев В. С. Моделирование организационнотехнологических систем и комплексов при генерации новых потоков / В. С. Артемьев, С. Д. Савостин // Вавиловские чтения - 2022: Сборник статей Международной научно-практической конференции, посвященной 135-й годовщине со дня рождения академика Н.И. Вавилова, Саратов, 22–25 ноября 2022 года. – Саратов: Общество с ограниченной ответственностью "Амирит", 2022. – С. 642-646.

5. Artemyev V. Construction and regulation of static characteristics for control objects / V. Artemyev, E. Nazoikin, V. Pankov // Machine Science. – 2022. – Vol. 11, No. 2. – P. 80-85.

6. Гончарова Я. В. Существующие аспекты внедрения машинного обучения в агропромышленных комплексах / Я. В. Гончарова, В. В. Панков // Инновационные технологии и технические средства для АПК: материалы международной научно-практической конференции молодых ученых и специалистов, Воронеж, 11–12 ноября 2021 года. – Воронеж: Воронежский государственный аграрный университет им. Императора Петра I, 2021. – С. 223-227.

7. Елисеева С. А. Методологические подходы и процессы внедрения электронного машинного обучения в агропромышленных комплексах / С. А. Елисеева, В. В. Панков // Здоровьесберегающие технологии, качество и безопасность пищевой продукции: Сборник статей по материалам Всероссийской конференции с международным участием, Краснодар, 19 ноября 2021 года. – Краснодар: трубилин, 2021.  $- C. 70-73.$ 

8. Киселев И. Д. Реформирование системного анализа сферы потребления услуг на основе интернет-технологии / И. Д. Киселев, В. В. Панков // Инновационные идеи молодых исследователей для агропромышленного комплекса: Сборник материалов Международной научно-практической конференции, Пенза, 24–25 марта 2022 года. Том III. – Пенза: Пензенский государственный аграрный университет, 2022.  $- C. 72 - 74.$ 

9. Колупаев С. С. Совершенствование воспроизводственной и информационных структур в государственном и муниципальном управлении / С. С. Колупаев, В. В. Панков // Инновационные идеи молодых исследователей для агропромышленного комплекса: Сборник материалов Международной научно-практической конференции, Пенза, 24–25 марта 2022 года. Том III. – Пенза: Пензенский государственный аграрный университет, 2022. – С. 74-76.

10. Панков В. В. Качественное управление в промышленной сфере основными моделями устойчивости НАССР / В. В. Панков // Научноинформационное обеспечение инновационного развития АПК: Материалы XIV Международной научно-практической Интернетконференции, Московская обл., Пушкинский р-н, рп. Правдинский, 07– 09 июня 2022 года. – Москва: Российский научно-исследовательский институт информации и технико-экономических исследований по

инженерно-техническому обеспечению агропромышленного комплекса, 2022. – С. 315-321.

11. Панков В. В. Интеллектуализация решения прикладных задач при построении интеллекта с применением математических методов в аналитических системах / В. В. Панков // Актуальные проблемы аграрной науки: прикладные и исследовательские аспекты: сборник научных трудов II Всероссийской (национальной) научно-практической конференции, Нальчик, 10–11 февраля 2022 года. – Нальчик: Федеральное государственное бюджетное образовательное учреждение высшего образования "Кабардино-Балкарский государственный аграрный университет имени В.М. Кокова", 2022. – С. 119-122.

12. Ушаков М. В. Статистические методы сбора данных в информационно-технологической среде путем снижения энергозатрат для аграрного сектора / М. В. Ушаков, В. В. Панков // Здоровье сберегающие технологии, качество и безопасность пищевой продукции: Сборник статей по материалам Всероссийской конференции с международным участием, Краснодар, 19 ноября 2021 года. – Краснодар: трубилин, 2021. – С. 115-118.

### *УДК 004.457*

#### *Толмачев И.С. Научный руководитель: Уймин А.Г.*

*Российский государственный университет нефти и газа НИУ имени И.М. Губкина, г. Москва, Россия*

## **ОПТИМИЗАЦИЯ ПРОИЗВОДИТЕЛЬНОСТИ СИСТЕМНОГО ПО. ВОПРОСЫ ИМПОРТОЗАМЕЩЕНИЯ**

Для различных задач в сфере администрирования компьютерных систем нужен различный уровень их производительности. Для кластеров работы с резервным копированием файлов важно низкое энергопотребление, а для высокопроизводительных вычислительных кластеров важно обеспечить низкую задержку вычислений. Работа с базами данных требует высокую пропускную способность систем. В виду повсеместной работы по импортозамещению и интеграции в производственные процессы отечественного программного обеспечения встает вопрос об оптимизации его под конкретные задачи. В рамках данной статьи будут рассмотрены возможности службы Tuned в отечественном дистрибутиве ALT Linux.

Tuned – служба с открытым исходным кодом. Она оптимизирует работу системы под определенные задачи. Пользователь выбирает из множества профилей подходящий ему, а служба применяет определённые параметры для плагинов.

Для общей настройки системы и ядра Linux Tuned работает с утилитами: sysctl, sysfs, ethtool, hdparm, taskset, параметрами загрузки (nohz, isolcpus, elevator), модулями system [1].

В Tuned настройка системы централизована в одном месте, в профиле Tuned. Службой можно управлять из интерфейса командной строки или через D-Bus, что дает возможность интегрировать ее в уже существующие решения, такие как Cockpit. Служба поддерживает технологии HotPlug (горячего подключения) и Roll-back (отката). Технология Hotplug основана на работе с диспетчером устройств udev, который обрабатывает все действия системы, которые выполняются при подключении и извлечении внешних устройств. В Tuned данная технология позволяет динамически работать с внешними устройствами. [2]

Tuned может определить оптимальный профиль исходя из типа и версий аппаратного обеспечения и операционной системы (команда tuned-adm recommend). Также пользователь может предоставить файл рекомендаций для автоматической настройки профиля, разместив его по пути /etc/tuned/recommend.d, Tuned учтет его. При создании собственного профиля его можно не создавать с нуля, а дополнять или изменять плагины уже существующих профилей.

В службе настройки системы есть режим «No-daemon mode». Он находится по пути /etc/tuned/tuned-main.conf, при включении параметра daemon = 0. В данной конфигурации Tuned один раз запустится, применит конфигурацию системы и выключится. В данном режиме Tuned не потребляет ресурсов процессора и оперативной памяти, что полезно для маломощных систем, но обладает меньшим функционалом. В «No-daemon mode» отсутствуют технологии HotPlug и Roll-back, настройка вновь созданных процессов, динамическая настройка и невозможно управление через D-Bus. [3]

Без службы Tuned в большинстве случаев настройка системы идет за счет изменения отдельных строк параметров, что приводит к низкой ремонтопригодности. После обновления интерфейсов, программного обеспечения, API и других служб некоторые параметры могут видоизмениться и настройки для оптимизации системы перестанут работать. Многие специалисты пишут скрипты с параметрами настройки системы, но после каждого скрипта приходится проверять их работоспособность, удостоверятся правильно ли применена настройка,

что также осложняет работу. Возникают проблемы с совместимостью с другим программным обеспечением с течением времени. Также стоит проблема с технологией Roll-back. При применении скриптов для отката системы нужно заново ее перезагружать или переустанавливать. [4]

Tuned поддерживает уровень абстракций для меняющихся версий ядер и интерфейсов. Служба автоматически интерпретирует команды, которые различны в разных версиях программного обеспечения. Так, для установки уровня прозрачности «always» в Red Hat Enterprise Linux 6 параметр записывается по пути /sys/kernel/mm/ redhat transparent hugepage/enabled, а в Red Hat Enterprise Linux 7 /sys/kernel/mm/transparent\_hugepage/enabled. В Tuned эта проблема решается абстракцией на уровне плагина [vm] с параметром transparent\_hugepage=always. [5]

Еще одной особенностью Tuned является динамическая настройка. Программа берет данные из плагинов монитора (нагрузки дисков, процессора, сетевой карты, оперативной памяти). Пользователь Tuned может добавить собственные плагины для отслеживания работы системы, а затем плагины настройки могут изменять параметры во время выполнения в соответствии с заданными значениями.

В отечественном дистрибутиве ALT Linux служба Tuned имеет тринадцать предустановленных профилей, представленных в (Табл.). [6]

| hpc-compute              | Профиль для максимальной производительности   |
|--------------------------|-----------------------------------------------|
|                          | High Performance Computing.                   |
| intel-sst                | Профиль для оптимизации работы с              |
|                          | технологией Intel Speed Select Technology.    |
| virtual-guest            | Оптимизация работы внутри виртуальной         |
|                          | машины.                                       |
| virtual-host             | Оптимизация работы для сервера виртуальных    |
|                          | машин.                                        |
| network-latency          | Профиль для достижения детерминированной      |
|                          | производительности сети с низкой задержкой за |
|                          | счет увеличения энергопотребления.            |
| optimize-general-console | Профиль оптимизации для работы с консолью.    |
| desktop                  | Профиль оптимизации системы для работы с      |
|                          | рабочим столом.                               |
| accelerator-performance  | Профиль основан на высокой пропускной         |
|                          | способности системы с отключением состояний   |
|                          | STOP.                                         |
| network-throughput       | Профиль для установки максимальной            |
|                          | пропускной способности сети.                  |
|                          |                                               |

Таблица – Профили Tuned

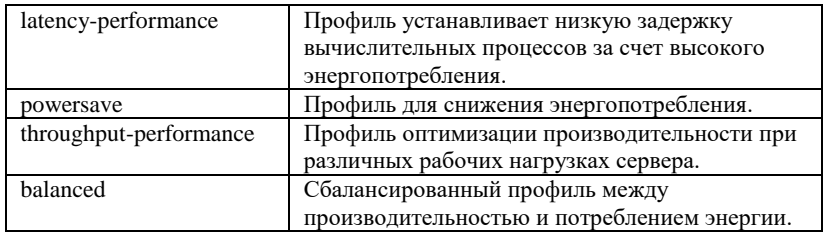

В рамках данной статьи была рассмотрена служба Tuned, ее назначение, принципы работы и особенности. Планируется дальнейшие изучение работы службы путем нагрузочного тестирования на реальных задачах и специализированных тестах в отечественном дистрибутиве ALT Linux.

## **БИБЛИОГРАФИЧЕСКИЙ СПИСОК**

1. Уймин, А. Г. Сетевое и системное администрирование. Демонстрационный экзамен КОД 1.1 : учебно-методическое пособие для СПО / А. Г. Уймин. – 3-е издание, стереотипное. – Санкт-Петербург : Издательство "Лань", 2022. – 480 с. – ISBN 978-5-8114-9255-8.

2. Cайт разработчиков The TuneD Project. [Электронный ресурс]. — Режим доступа : https://tuned-project.org/

3. Документация TuneD. [Электронный ресурс]. — Режим доступа: https://github.com/redhatperformance/tuned/tree/master/doc/manual/

4. Выступление разработчика TuneD Jaroslav Škarvada на конференции DevConf 2019 в г. Брно. [Электронный ресурс]. — Режим доступа: https://www.youtube.com/watch?v= fF3rTnjXxA&list=PLU1vS0speL2ZegwKVHPGyZl0LUrMM8Pf2&index= 45

5. Презентационный материал выступления разработчика TuneD Jaroslav Škarvada на конференции DevConf 2019 в г. Брно. Электронный ресурс]. — Режим доступа : https://tunedproject.org/docs/tuned\_devconf\_2019.pdf

6. Документация ALT Linux. [Электронный ресурс]. — Режим доступа: https://docs.altlinux.org/ru-RU/alt-workstation/9.2/html-single/altworkstation/index.html

#### *УДК 681.587:629.735.4*

*Третьяков И.А., Иващенко Т.А. Донецкий национальный университет, г. Донецк, Россия* 

## **МОДЕЛИРОВАНИЕ СИСТЕМЫ УПРАВЛЕНИЯ МУЛЬТИРОТОРНЫМ БПЛА**

На сегодняшний день беспилотные летательные аппараты (БПЛА) – активно развивающаяся область техники [1-3]. БПЛА выполняют широкий спектр как военных, так и гражданских задач. В последние годы большую популярность приобрели мультироторные БПЛА по причине доступности и простоты эксплуатации. Мультироторные БПЛА используются для доставки грузов, фото- и видеосъемки, поисковых работ, наблюдения за природными явлениями и многого другого. Разработки в этой области активно ведутся как коммерческими предприятиями, так и энтузиастами.

**Моделирование симулятора БПЛА.** Основными параметрами, которые необходимо задать для функционирования разрабатываемой системы являются: шаг интегрирования симулятора, время симуляции, коэффициент реального времени, масса аппарата, коэффициент тяги двигателей, коэффициент сопротивления при вращении ротора, длина лучей мультикоптера, количество роторов, диагональные элементы тензора инерции, ограничение по скорости вращения роторов. Шаг интегрирования системы является немаловажным параметром, от величины которого зависит точность вычислений (чем меньше шаг, тем больше точность, но больше времени тратится, чтобы промоделировать секунду при симуляции). Например, с шагом одна десятая, чтобы промоделировать секунду симуляции необходимо провести десять итераций, с шагом одна сотая 100 итераций, а с шагом 0,001 тысячу итераций на одну секунду моделирования. Далее задается время симуляции - это время, за которое должна пройти вся симуляция и все вычислительные такты. Для того чтобы получить количество итераций необходимо разделить конечное время моделирования, в данном случае 1000 секунд на шаг системы, тогда получится количество итераций для моделирования. Коэффициент реального времени контролирует скорость работы симулятора, например, чтобы секунда в моделировании соответствовала реальной секунде, или наоборот, чтобы время шло достаточно медленно.

Затем задаем характеристики летательного аппарата, такие как масса, коэффициент тяги для двигателя, коэффициент сопротивления при вращении ротора, длину лучей и количество двигателей (роторов).

Далее записываем момент инерции, это осевой момент инерции, из которого, в последствии, складывается такая матрица, как тензор инерции. Задаем физическое ограничение по скорости вращения ротора на радиан в секунду, это нужно для того, чтобы двигатели не вращались слишком сильно, иначе управлять аппаратом было бы сложно, он бы постоянно улетал.

В системе управления записываем коэффициенты ПИД-регулятора по каждой из осей и по каждому слою регулирования. Например, по угловой скорости, по угловому положению или по положению системы. Так же задаём ограничения, т.е. это значения для звеньев насыщения – это максимальные и минимальные выходные значения. Система управления, тот или иной регулятор, не может выдать значения больше, чем заданы ограничения или меньше, чем заданы ограничения.

Далее задаем метод, отвечающий за получение коэффициентов за счет точек. Сюда входит currentPoints (текущее точки), т.е. это начальное условие (скорость и ускорение в начальный момент времени). Так же targetPoints – это точки в конечный момент времени, double T – время. Объявляем переменные для матриц и коэффициенты в системе. Далее строится матрица для оптимальной траектории по рывку. По каждой из осей объявляем вектор, который состоит из текущих точек (начальных условий) и точек, в которых хотели оказаться. Далее решается матричное уравнение для получения коэффициентов (взяли обратную матрицу А и умножили ее на векторстолбец из текущих и конечных точек по положению скорости и ускорения системы, и получили коэффициенты по каждой из оси). После идет выполнение всего того, что указано выше. В последствии, подставляя эти коэффициенты и время в полином системы получаем желаемые параметры, а именно: скорость, ускорение и положение БПЛА в пространстве. Полученные параметры используем дальше в качестве задающих параметров системы управления.

Математическая модель системы представлена на рисунке 1. Модель записана для квадракоптера с рамой типа плюс. В данном случае мы получаем параметры исходя из наших структур, заполненных теми переменными, которые были объявлены в самом начале (масса, момент инерции и т.д.), т.е. все системы, которые описывают математическую модель, а также начальное условие для ускорения, скорости и положения.

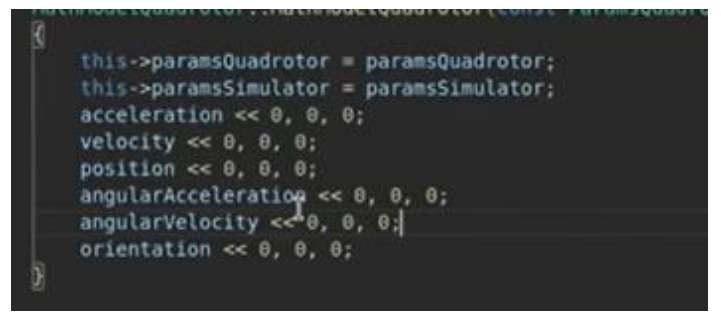

Рис. 1 Математическая модель системы управления БПЛА

Рассмотрим функцию правых частей. Функция позволяет получить ускорение и угловое ускорение для БПЛА. В данном случае в функцию передавалась угловая скорость двигателей, которую получили в системе управления и далее, за счет изменения этих угловых скоростей менялись силы и моменты, действующие на летательный аппарат. В математической модели записан тензор инерции для системы, здесь диагональные компоненты – это осевые моменты инерции, а нулевые компоненты – это центробежный момент инерции, который отсутствует, за счет главных осей инерции, где вся масса распределена равномерно. Далее вычисляли сумму всех угловых скоростей роторов в квадрате, так как передавали вектор из угловых скоростей вращения. Далее была рассчитана их сумма, после чего результат был умножен на коэффициент тяги для расчета ускорения, далее умножали на матрицу поворота, на массу и вычитали вектор ускорения свободного падения, после поделили на массу, чтобы как раз получить то самое ускорение. Затем вычисляли моменты, умножали длину лучей на коэффициент В.

По оси Z все немного иначе, коэффициент сопротивления роторов умножали на разность угловых скоростей в квадрате, записывали сумму сначала тех двигателей, которые крутятся по часовой стрелке, а потом тех, которые крутятся против часовой стрелки. Далее получили угловое ускорение, здесь все операции выполнялись в векторном виде, угловое ускорение – это обратная матрица тензора инерции, после чего умножали матрицу на момент тяги двигателя на угловую и на произведение угловой скорости тензора инерции на угловую скорость аппарата. Далее заполняли выходные результаты для модели.

**Визуализация работы симулятора.** Удобно, когда вычисления проходят на каком-нибудь быстром языке программирования (например С++), а визуализация на языке дружелюбном для графики (например Python). Визуализация поможет понять, где БПЛА находится и непосредственно как им управлять. Также воспользуемся

специальной программой для построения графиков, которая визуализирует состояние системы от времени тех или иных параметров на графиках. Для того чтобы увидеть как БПЛА движется по траектории скомпилируем программу на языке С++, запустим программу визуализации на языке Python и будем отправлять сообщения через UDP-сокет в нее. После запуска программы можем наблюдать как за аппаратом рисуется траектория минимальная по рывку (рис. 2).

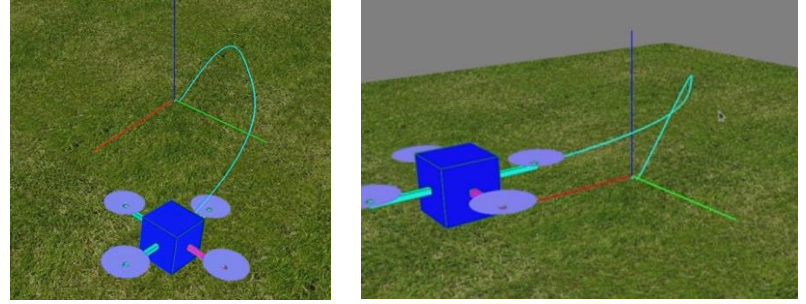

Рис. 2 Визуализация движения БПЛА

Такой симулятор позволяет разобраться детально как работает система управления и какие функции она выполняет.

Таким образом, реализована программа для моделирования динамики движения беспилотного летательного аппарата операционной системе ROS на языке Python3. Системы визуализации существенно помогают оценить результат вычислений и являются неотъемлемым инструментом для отладки таких систем.

# **БИБЛИОГРАФИЧЕСКИЙ СПИСОК**

1. Когтин, А.В. Перспективы развития малых беспилотных летательных аппаратов и проблема их обнаружения / А.В. Когтин, Г.Я. Шайдуров // Военная мысль. — 2023. — №1. — С. 61-65.

2. Яборов, Н.Д. Автоматизация сельскохозяйственного направления с помощью беспилотников / Н.Д. Яборов, К.К. Никифоров // Вестник науки. — 2023. — №1 (58). — С. 170-173.

3. Ишков, А.С. Анализ и принципы построения системы управления дроном-пожарником / А.С. Ишков, В.С. Маркелов // Вестник ПензГУ. — 2021. — №4 (36). — С. 96-105.

#### *УДК 004*

#### *Тумко А.В.*

*Научный руководитель: Киселёва О.В., ст. преп. Белгородский государственный технологический университет им. В.Г. Шухова, г. Белгород, Россия*

## **ВЫЧИСЛИТЕЛЬНАЯ МАТЕМАТИКА В НАШЕЙ ЖИЗНИ**

Вычислительная математика — это раздел математики, который занимается разработкой и применением математических алгоритмов и методов для решения сложных задач. В последние годы вычислительная математика стала важным инструментом в различных областях науки, техники, финансов и даже в нашей повседневной жизни.

Одним из наиболее важных приложений вычислительной математики является анализ данных. С экспоненциальным ростом данных в последние годы потребность в эффективных и точных инструментах анализа данных стала более важной, чем когда-либо. Вычислительная математика предоставляет различные методы анализа данных, такие как статистический анализ, алгоритмы машинного обучения и методы визуализации данных. Эти инструменты помогают нам извлекать ценную информацию из огромных объёмов данных, которую можно использовать для принятия обоснованных решений в различных областях. Лидерами среди компаний, разрабатывающих ИИ и связанные с ним приложения в исследовании названы Google, IBM и Microsoft, следом идут Baidu, Facebook и Salesforce (Рис. 1).

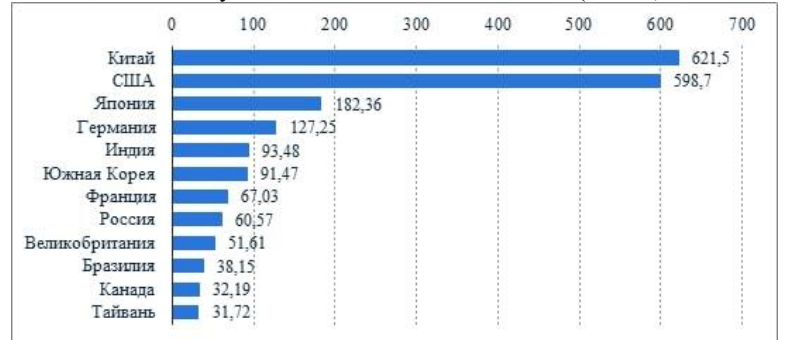

Рис. 1 Топ 12 стран по количеству инвестиций в исследования ИИ и расходам на развитие в млрд долл. США.

Другое важное применение вычислительной математики — в области финансов. Финансовые учреждения используют математические модели и алгоритмы для анализа финансовых данных, прогнозирования рыночных тенденций и принятия инвестиционных решений. Эти модели помогают минимизировать риски и максимизировать прибыль, что делает их незаменимым инструментом в финансовой индустрии.

Одним из наиболее важных приложений вычислительной математики в экономике является макроэкономика. Макроэкономика изучает экономику в целом, включая такие факторы, как инфляция, безработица и экономический рост. Макроэкономические модели прогнозирования того, как изменения в экономической политике или внешние факторы повлияют на экономику.

Вычислительная математика также используется в микроэкономике, изучающей индивидуальное экономическое поведение. Микроэкономические модели используются для анализа поведения потребителей, динамики рынка и поведения фирм.

Одним из ключевых преимуществ вычислительной математики в экономике является её способность обрабатывать большие объёмы данных. С появлением больших данных экономистам нужны инструменты, которые могут обрабатывать огромные объёмы информации и понимать её. Вычислительная математика позволяет экономистам анализировать большие наборы данных и делать прогнозы на основе этих данных.

Ещё одним преимуществом вычислительной математики в экономике является её способность работать со сложными моделями. Экономические модели могут быть невероятно сложными, с множеством переменных и взаимозависимостей. Вычислительная математика позволяет экономистам строить и анализировать эти модели, даже если они слишком сложны для человеческого анализа.

В анализе Statista отмечается значительное влияние ИИ на все отрасли и представлены наиболее перспективные направления развития. К ним относится рынок коллаборативных роботов, который по прогнозам Statista вырастет более, чем в два раза к 2026 году; автоматизация бизнес-процессов на основе ИИ; беспилотный транспорт и обработка естественного языка. В целом влияние ИИ к 2035 году на экономический рост в различных отраслях будет колебаться от 1,6% до 4,8% (в области информации и коммуникаций) (Рис. 2).

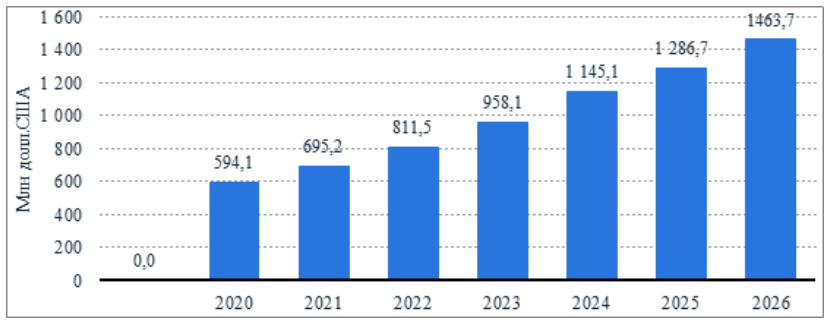

Рис. 2 Прогноз роста рынка коллаборативных роботов 2020-2026 г.

В последние годы машинное обучение и искусственный интеллект стали важными инструментами вычислительной математики. Эти технологии позволяют экономистам создавать модели, которые могут учиться на данных и делать прогнозы на основе этих данных. Машинное обучение и ИИ особенно полезны в таких областях, как финансовое прогнозирование, где точность прогнозов имеет решающее значение.

Вычислительная математика также играет решающую роль в области машиностроения. Инженеры используют математические модели и симуляции для проектирования и тестирования сложных систем, таких как самолёты, автомобили и мосты. Эти симуляции помогают выявлять потенциальные проблемы и оптимизировать проект до фактического строительства, экономя время и ресурсы.

В дополнение к этим приложениям вычислительная математика также имеет несколько других применений в нашей повседневной жизни. Например, он используется в прогнозировании погоды, управлении дорожным движением и даже в разработке видеоигр. Вычислительная математика также позволила разработать различные технологии, такие как искусственный интеллект, виртуальная реальность и дополненная реальность.

В заключение, вычислительная математика стала важным инструментом в различных областях науки, техники, финансов и нашей повседневной жизни. Его приложения многочисленны и разнообразны: от анализа данных до финансового моделирования, от инженерного моделирования до разработки новых технологий. Поскольку технология продолжает развиваться, ожидается, что важность вычислительной математики только возрастёт, что сделает её интересной и динамичной областью, как для исследователей, так и для практиков.
# **БИБЛИОГРАФИЧЕСКИЙ СПИСОК**

1. Струченкова Я.В. , Киселёва О.В. Среда разработки UNITY как средство разработки игр в жанре 2D-платформер. // ИУСМКМ-2022: материалы XIII Международной научно-технической конференции «Информатика, управляющие системы, математическое компьютерное моделирование» (ИУСМКМ-2022). – Донецк: ДОННТУ, 2022. – С.289-293

2. Кузнецов, О. Н., Коломыцева, Е.П. Свидетельство о регистрации программы для ЭВМ RU 2015618855, 19.08.2015. Информационная система управления транспортным подразделением промышленного предприятия. Кузнецов, О. Н., Коломыцева, Е.П. Заявка № 2015615543 от 23.06.2015.https://elibrary.ru/item.asp?id=39335 693

3. Коршак К.С., Иванов И.В*.* [Интеллектуальный репрайсинг.](https://www.elibrary.ru/item.asp?id=44064936)  [Подходы к разработке автоматического интеллектуального](https://www.elibrary.ru/item.asp?id=44064936)  [репрайсинга.](https://www.elibrary.ru/item.asp?id=44064936) https://elibrary.ru/item.asp?id=44064936

4. Рочев, К.В. Информационные технологии. Анализ и проектирование информационных систем: учебное пособие / К.В. Рочев – 2-е изд., испр. – Санкт-Петербург: Лань, 2019. – 128 с. [\(ЭБС Лань](https://reader.lanbook.com/book/122181?demoKey=d998d073ad64c4e78195d0b6c377e2ca#2)  [\(lanbook.com\)](https://reader.lanbook.com/book/122181?demoKey=d998d073ad64c4e78195d0b6c377e2ca#2)

### *УДК 666.94*

*Фадеев Д.А. Научный руководитель: Федотов Е.А., ст. преп. Белгородский государственный технологический университет им. В.Г. Шухова, г. Белгород, Россия*

### **НЕКОТОРЫЕ ОСОБЕННОСТИ УСТАНОВКИ ЛОКАЛЬНОГО СЕРВЕРА НА ARDUINO С ПОМОЩЬЮ МОДУЛЯ W5500**

Arduino — это микроконтроллер, который широко используется для разного рода проектов. Одной из самых полезных функций Arduino является ее способность действовать как локальный сервер. Эта функция позволяет создавать веб-приложения, доступ к которым можно получить через локальную сеть LAN.

Для того чтобы поднять локальный сервер на Arduino можно использовать модуль W5500. Этот модуль представляет собой тип контроллера Ethernet, который позволяет для Arduino взаимодействовать с другими устройствами в сети. Модуль W5500

предназначен для обеспечения недорогого высокопроизводительного интерфейса Ethernet для плат Arduino.

Для начала нужно подключить модуль W5500 к плате Arduino (Рис. 1). Модуль имеет интерфейс SPI [2], который упрощает подключение к вашей плате. Также потребуется подключить кабель Ethernet к модулю, чтобы установить сетевое соединение.

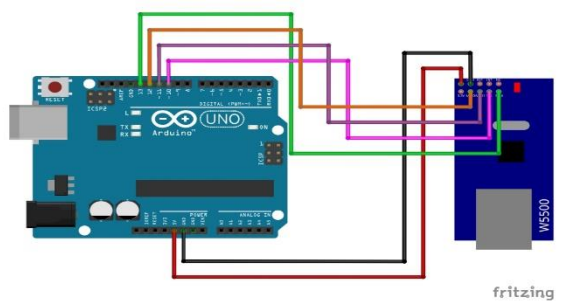

Рис. 1 Схема подключения модуля W5500 к Arduino Uno R3

После того, как подключен модуль W5500 к плате Arduino, можно приступить к программированию платы. Можно использовать Arduino IDE [3] для написания кода. Код должен включать инструкции по настройке локального сервера, указанию IP-адреса, MAC-адреса и определению протокола связи.

Чтобы настроить локальный сервер, необходимо создать вебстраницу, к которой могут получить доступ другие устройства в сети. Веб-страницу можно использовать для отображения информации, получения ввода или выполнения других функций.

Чтобы указать IP-адрес, необходимо назначить уникальный IPадрес плате Arduino. Этот адрес будет использоваться для идентификации платы в сети. Можно использовать функцию Ethernet.begin() для настройки IP-адреса.

Чтобы указать MAC-адрес, необходимо назначить уникальный MAC-адрес плате Arduino. Данный адрес необходим для обеспечения связи с другими устройствами в сети. Он используется для обеспечения отправки данных на правильное устройство и получения данных в сети от него, а также для предотвращения конфликтов с другими устройствами, которые могут иметь тот же IP-адрес.

Чтобы определить протокол связи, необходимо будет выбрать протокол, совместимый с вашей платой Arduino и модулем W5500. Наиболее распространенные протоколы, используемые для локальных серверов, включают HTTP [4], UDP и TCP.

После того, как написан код, можно загрузить его на плату Arduino с помощью IDE. После загрузки кода локальный сервер должен быть запущен. Можно протестировать сервер, зайдя на веб-страницу с другого устройства в сети.

Я собрал собственную схему для примера работы (Рис. 2). Здесь используется светодиод, подключенного к пину 7, управление которого будет происходить с помощью локального сервера. Код был написан на основе примера WebServer.ino из библиотеки Ethernet [5].

Перейдя по IP-адресу в браузере можно увидеть сайт с интерфейсом (Рис. 3). На нём представлено 2 кнопки: включить и выключить светодиод. Он формирует аргумент, который программа проверяет, а затем выполняет включение/выключение светодиода. Пример очень простой, однако можно сделать и более интересные проекты, например: поставить датчик влажности и разместить данное устройство возле рассады. Также можно сделать мобильное приложение, которое будет работать с данным локальным сервером. С помощью него можно будет просматривать данные влажности и, в случае необходимости нехватки влажности, присылать уведомления.

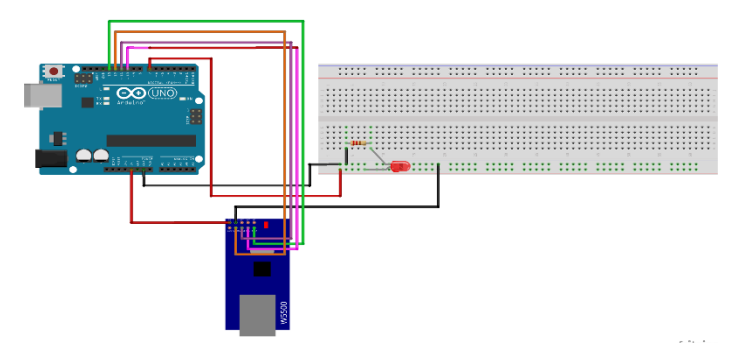

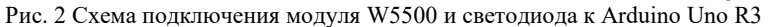

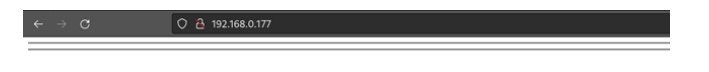

### **ARDUINO ETHERNET SHIELD - LED ON/OFF FROM WEBPAGE**

**Turn On LED Turn Off LED** 

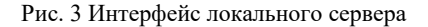

В заключение, поднять локальный сервер на Arduino с помощью модуля W5500 — это простой процесс, который можно выполнить за несколько основных шагов. Имея подходящее аппаратное и программное обеспечение, можно создавать мощные веб-приложения, к которым могут обращаться устройства в вашей локальной сети. Итак, если у вас есть плата Arduino и модуль W5500, попробуйте и посмотрите, что вы можете создать!

# **БИБЛИОГРАФИЧЕСКИЙ СПИСОК**

1. Таненбаум, Э.С. Компьютерные сети / Э.С. Таненбаум, Д. Уэзеролл — 5-е изд., Питер, 2012. — 960 с.

2. Соединение нескольких устройств через SPI [Электронный ресурс]. — Режим доступа: https://habr.com/ru/companies/first/articles/661511/.

3. Arduino IDE [Электронный ресурс]. — Режим доступа: https://www.arduino.cc/en/software.

4. Бондаренко Т.В., Федотов Е.А., Бондаренко А.В. Разработка HTTP сервера // Инженерный вестник Дона. 2018. № 2 (49). С. 115.

5. Ethernet [Электронный ресурс]. — Режим доступа: https://www.arduino.cc/reference/en/libraries/ethernet/.

#### *УДК 004.42*

*Харитонов С.Д., Гребеник А.Г. Научный руководитель: Буханов Д.Г., ст. преп. Белгородский государственный технологический университет им. В.Г. Шухова, г. Белгород, Россия* 

### **ОЦЕНКА РЕЗУЛЬТАТОВ РАБОТЫ ИНТЕЛЛЕКТУАЛЬНОЙ СИСТЕМЫ, ОСУЩЕСТВЛЯЮЩЕЙ ГЕНЕРАЦИЮ СТИХОТВОРНЫХ ТЕКСТОВ**

По мере развития технологий искусственного интеллекта, автоматизация и интеллектуализация все глубже проникают в различные сферы деятельности человека, в том числе и в творчество [1].

Интеллектуальные системы пишут музыку, тексты, картины, а также выполняют и более рутинные творческие задачи, такие как проектирование, анализ и поиск зависимостей в различных областях знаний человека. Именно на повышении качества результата деятельности подобных систем сфокусировано все научное сообщество [2].

В связи с расширением сферы применения интеллектуальных систем возникает проблема оценки результата их деятельности. Согласно классификации Г. Саймона [3] проблемы делятся на:

- − количественно сформулированные;
- − качественно сформулированные;
- − смешанные проблемы.

К количественно сформулированным задачам относятся такие как оценка результатов прогнозирования, классификации, кластеризации и других случаев в рамках, которых существует возможность количественно измерить качество работы алгоритма [4]. Другие проблемы не имеют четко выраженного алгоритма решения задачи оценки результата.

Качественно сформулированными и смешанными проблемами являются задачи оценки результатов работы интеллектуальных систем, результатом деятельности которых являются произведения искусства, такие как музыка, картины и текст. Человеку обладающего должной квалификацией, задача объективно оценить предмет искусства не является тривиальной.

В рамках данной статьи рассматривается методика оценки интеллектуальной системы генерации стихотворного текста, реализованной на базе алгоритма выбора слов близких к контексту произведения и подходящих к ритмической и фонетической структуре произведения [5].

**Разработка методики оценки результата работы интеллектуальных систем генерации стихотворного текста по средствам GPT сети**

Для проведения оценки результата работы интеллектуальной системы был выстроен дополнительный уровень взаимодействия с системой в виде чат-бота [6], по средствам которого осуществляется запрос на генерацию стихотворения в случае подачи команды gen. А также оценка стихотворения по средствам GPT чата [7].

На рис. 1. представлена структура системы генерации стихотворного текста, полно рассмотренная в работе [5]. В качестве дополнения к системе генерации стихотворного текста предложено формирование запроса для оценки текста и отправки его GPT чату. Запрос имеет следующий вид:

Оцени качество стихотворения: <стихотворный текст>.

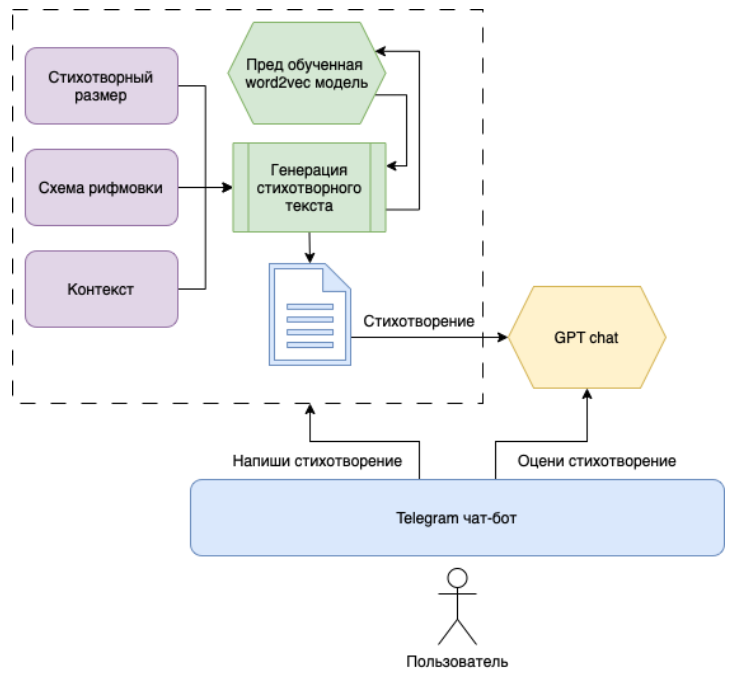

Рис. 1 Структура системы оценки качества стихотворного текста

Предложенная структура позволяет изолировать процесс работы интеллектуальной системы и получение результата от процесса его оценки. Использование дополнительного уровня изоляции в виде чатбота позволяет не только в режиме реального времени выполнять запросы на генерацию стихотворного текста и осуществлять его оценку, но и в интерактивном режиме прислушиваться к рекомендациям GPT чата и корректировать сгенерированный стихотворный текст.

### **Результаты применения методики оценки стихотворного текста**

Был проведен ряд экспериментов оценки сгенерированного стихотворного текста, в ходе которого ответы GPT чата были условно разделены на два класса: отрицательные и положительные (рис. 2).

| К сожалению, данное стихотворение   | Формальные характеристики:          |
|-------------------------------------|-------------------------------------|
| не имеет четкого смысла и кажется   | стихотворение содержит 8 строк,     |
| недостаточно органичным в плане     | имеет смешанный размер (первые две  |
| структуры и ритма. Слова, возможно, | строки восьмисложные, остальные     |
| имеют какой-то личный смысл для     | шестисложные), рифмуется по схеме   |
| автора, но для читателя они звучат  | ababccdd. Формально стихотворение   |
| бессвязно и непонятно. Чтобы        | выполнено хорошо и соблюдает        |
| создать более ясное и выразительное | поэтический формат.                 |
| стихотворение, автору может         | Содержательные характеристики:      |
| помочь более глубокое обдумывание   | стихотворение описывает состояние   |
| своих идей и использование более    | автора, который чувствует себя      |
| четкой структуры и ритма в своем    | его качество может оыть оценено     |
| произведении.                       | по-разному в зависимости от личных  |
| 16:59                               | предпочтений и восприятия читателя. |

Рис. 2 Примеры ответов GPT чата

После определения классов оценки был проведен анализ 250 сгенерированных стихотворных текстов, для проверки точности и объективности оценки так же была проведена оценка качества человеком. Результаты экспериментов представлены в таблице 1.

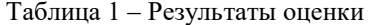

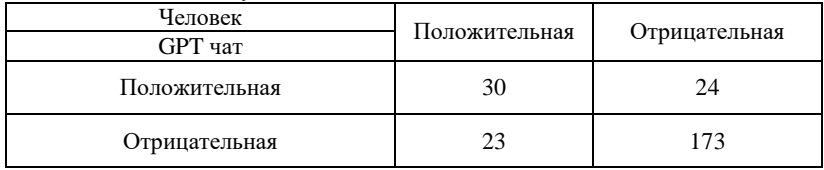

Из представленных результатов видно, что GPT чат справляется с выполнением задачи оценки сгенерированного стихотворного текста в 81,2% случаев, а доля ошибок первого и второго рода суммарно не превышают 18.8%, что свидетельствует о высоком качестве оценки и подтверждает возможность осуществления автоматизированной оценки результатов работы интеллектуальных систем творческого толка.

В работе предложена методика оценки результатов работы интеллектуальных систем, генерирующих стихотворный текст. В ходе проведения экспериментов было доказано, что методика показывает высокие результаты и сопоставима с оценкой человека, что позволяет значительно ускорить процесс разработки систем, генерирующих стихотворный текст благодаря автоматизации процесса оценки и тестирование результатов.

Структура системы представлена в виде Tpex частей: интеллектуальная система формирования стихотворного текста, GPT чат и уровня изоляции между ними (чат бот). Такая структура позволяет выполнять модификации и улучшения разработанной системы заменяя и модифицируя как первую, так и вторую части.

Дальнейшим направлением развития исследования является применение разработанной методики при разработке интеллектуальной системы генерации стихотворного текста, реализованной на базе алгоритма выбора слов близких к контексту произведения и подходящих к ритмической и фонетической структуре произведения, а также повышение качества оценки.

# **БИБЛИОГРАФИЧЕСКИЙ СПИСОК**

1. Ясницкий Л. Н. Интеллектуальные системы. – 2016.

2. Колин К. К. Новый этап развития искусственного интеллекта: национальные стратегии, тенденции и прогнозы //Стратегические приоритеты. – 2019. – №. 2. – С. 4-12.

3. Дороганов В. С., Баумгартэн М. И. Возможные проблемы, возникающие при создании искусственного интеллекта //Информатика в философском и социальном аспектах. – 2017. – С. 60-67.

4. Федин Ф. О., Чискидов С. В., Павличева Е. Н. Оценка эффективности применения интеллектуальных систем поддержки принятия решений в технологических процессах анализа больших данных //Информационные ресурсы России. – 2019. – №. 6. – С. 33-39.

5. Харитонов С.Д., Буханов Д.Г. Разработка интеллектуальной системы генерации стихотворного текста // XIV Международный молодёжный форум "Образование. Наука. Производство. - 2022 - С. 211- 216.

6. Шумилина М. А., Коробко А. В. Разработка чат-бота на языке программирования python в мессенджере" Telegram" //Научные известия. – 2022. – №. 28. – С. 47-54.

7. Floridi L., Chiriatti M. GPT-3: Its nature, scope, limits, and consequences //Minds and Machines.  $-2020$ .  $-$  T. 30.  $-$  C. 681-694.

### *УДК 004.415.53*

#### *Хмеленко В.Е.*

*Научный руководитель: Бондаренко Т.В., ст. преп. Белгородский государственный технологический университет им. В.Г. Шухова, г. Белгород, Россия*

### **УЛУЧШЕНИЕ ПРОЦЕССА ТЕСТИРОВАНИЯ ВЕБ-СЕРВИСОВ С ПОМОЩЬЮ СОБСТВЕННОГО ИНТЕРФЕЙСА ДЛЯ СОЗДАНИЯ HTTP ЗАГЛУШЕК**

Тестирование веб-сервисов является важной частью процесса разработки, позволяющей выявлять ошибки и недочеты до того, как приложение будет запущено в реальном окружении. В процессе тестирования веб-сервисов часто используются HTTP заглушки – имитации удаленных серверов, которые обеспечивают отдельные ответы на запросы и тем самым позволяют проверять корректность работы приложения в различных сценариях.

Такой метод тестирования актуален во многих областях:

 В банковской индустрии существует необходимость в постоянном улучшении информационных систем, которые обеспечивают работу банка. Технологии интеллектуальных агентов, которые используются, например, для проведения онлайн-платежей должны быть тщательно протестированы, для обеспечения стабильной работы [1].

 В сфере торговли: интернет-магазины часто используют вебсервисы для взаимодействия с поставщиками и логистическими компаниями, и тестирование этих сервисов может помочь улучшить эффективность и быстроту работы электронных торговых площадок.

 В сфере медицинских услуг, связанных с обработкой медицинских данных и проведением онлайн-консультаций.

Существует множество инструментов и библиотек для создания HTTP заглушек, таких как WireMock, Mountebank, Postman, Swagger и другие. Каждый из них имеет свои преимущества и недостатки.

WireMock является одним из наиболее популярных инструментов для создания HTTP заглушек. Он обеспечивает поддержку многих протоколов, включая HTTP, HTTPS, JMS и другие, и позволяет настраивать заглушки с помощью файлов конфигурации или API. Однако, WireMock не обладает графическим интерфейсом для создания и редактирования заглушек [2].

Postman является еще одним популярным инструментом для создания HTTP заглушек, который также поддерживает многие протоколы. Он обеспечивает графический интерфейс для создания и редактирования заглушек, что упрощает процесс настройки. Однако, Postman требует больше ресурсов для работы и может быть медленным при большом количестве заглушек [3].

Mountebank еще один инструмент для создания заглушек и моков для тестирования веб-сервисов. Он позволяет создавать виртуальные серверы, которые могут имитировать ответы реального веб-сервиса на запросы, поддерживает различные протоколы и может быть использован для создания функциональных и нагрузочных тестов, но имеет ограниченный функционал для генерации случайных данных, что может привести к повторяемости тестов [4].

Swagger инструмент для описания и документирования вебсервисов в формате OpenAPI. Он может быть использован для создания заглушек и моков, которые имитируют ответы реального веб-сервиса на запросы. Однако Swagger не подходит для тестирования веб-сервисов, использующих нестандартные протоколы. Кроме того, он не обеспечивает возможности для генерации случайных данных при создании заглушек [5].

При анализе существующих инструментов для создания HTTP заглушек можно выделить следующие преимущества и недостатки.

Преимущества:

Поддержка многих протоколов.

 Возможность настройки с помощью файлов конфигурации или API.

 Графический интерфейс для создания и редактирования заглушек.

Гибкость в выборе языка программирования.

 Возможность создания заглушек с использованием кода и тестов.

Недостатки:

 Отсутствие графического интерфейса в некоторых инструментах.

Требования к большому количеству ресурсов.

Недостаточная гибкость в выборе протоколов.

Ограниченные возможности по настройке заглушек.

На основе анализа существующих инструментов для создания HTTP заглушек можно сделать вывод, что ни один из них не обладает всеми необходимыми функциями и возможностями, которые могут потребоваться в конкретном проекте. Поэтому необходимо разработать новый интерфейс для создания HTTP заглушек над веб-сервисами, который будет обеспечивать следующие преимущества:

 Графический интерфейс для создания и редактирования заглушек.

 Гибкость в выборе протоколов и возможность настройки заглушек с помощью файлов конфигурации или API.

 Возможность создания заглушек с использованием кода и тестов.

Поддержка многих протоколов.

Высокая производительность и низкие требования к ресурсам.

Предложенный интерфейс для создания HTTP заглушек над вебсервисами будет основан на технологиях React, JS, Redux и Material UI.

React и JS будут использоваться для создания интерфейса, а Redux - для управления состоянием приложения. Material UI будет использоваться для создания красивого и удобного интерфейса пользователя, а также обеспечит высокую производительность приложения.

Основными функциями интерфейса будут:

 Создание новой заглушки с помощью графического интерфейса или кода.

 Редактирование существующих заглушек с помощью графического интерфейса или кода.

Выбор протокола и настройка параметров заглушки.

Импорт и экспорт заглушек для обмена между разработчиками.

 Просмотр и анализ запросов, поступающих к заглушкам, с возможностью фильтрации и поиска.

Разработка нового интерфейса для создания HTTP заглушек над веб-сервисами является важным шагом в улучшении процесса тестирования. Использование графического интерфейса и гибкость в выборе протоколов и настройке заглушек позволяет ускорить и упростить процесс тестирования веб-сервисов.

Рекомендуется использовать предложенный интерфейс для создания HTTP заглушек над веб-сервисами в процессе разработки и тестирования веб-приложений. Этот интерфейс может помочь ускорить процесс тестирования, упростить настройку и редактирование заглушек, а также улучшить производительность и потребление ресурсов.

.<br>Для дальнейшего развития и улучшения интерфейса можно рассмотреть следующие направления:

 Добавление новых протоколов и возможностей для настройки заглушек.

 Реализация интеграции с другими инструментами для автоматической генерации заглушек на основе имеющихся запросов и сценариев.

 Улучшение интерфейса для более удобного и быстрого доступа к функциям и настройкам.

В целом, разработка нового интерфейса для создания HTTP заглушек над веб-сервисами имеет большой потенциал для улучшения процесса тестирования и может помочь сократить время и ресурсы, затрачиваемые на этот процесс.

# **БИБЛИОГРАФИЧЕСКИЙ СПИСОК**

1. Михайлов Н. В. Расширение функциональных возможностей банковских информационных систем с применением технологий интеллектуальных агентов / Н. В. Михайлов, Поляков В. М. // Вестник БГТУ им. В.Г. Шухова. —2011. — № 3. —С. 159 - 161.

2. WireMock. [Электронный ресурс]. — https://wiremock.org/ (дата обращения 08.04.2023).

3. Postman. [Электронный ресурс]. — https://www.postman.com/ (дата обращения 08.04.2023).

4. Mountebank. [Электронный ресурс]. — http://www.mbtest.org/ (дата обращения 08.04.2023).

5. Swagger. [Электронный ресурс]. — https://swagger.io/ (дата обращения 08.04.2023).

#### *УДК 744*

### *Хромых К.А.*

*Научный руководитель: Соболь Т.Г., ст. преп. Белгородский государственный технологический университет им. В.Г. Шухова, г. Белгород, Россия*

## **ПРИМЕНЕНИЕ ГРАФИЧЕСКИХ ПРОГРАММ В ИНЖЕНЕРНОЙ ГРАФИКЕ И ИХ РОЛЬ В ФОРМИРОВАНИИ ПРОФЕССИОНАЛЬНЫХ КОМПЕТЕНЦИЙ У СТУДЕНТОВ**

Инженерная графика является одним из важнейших инструментов в профессиональной деятельности инженеров и технических специалистов. Современные технологии требуют от специалистов высокой грамотности в области инженерной графики, включая умение работать с трехмерными моделями и компьютерными программами. Поэтому, включение изучения инженерной графики в учебный процесс студентов, является крайне важным для формирования профессиональных компетенций. Обзор литературы по данной теме позволил выявить значимость изучения данного предмета в учебном процессе, а также подтвердил необходимость использования современных технологий в данной области.

Знание инженерной графики является необходимым для любого инженера, поскольку оно помогает им эффективно и точно передавать информацию о проектируемых объектах и коммуникациях между специалистами. Кроме того, с использованием современных компьютерных технологий и программного обеспечения, инженерная графика становится еще более важной и полезной, так как позволяет создавать трехмерные модели и анализировать их поведение в различных условиях [1].

С развитием компьютерных технологий, использование компьютерных систем в инженерной графике стало нормой. Компьютерные системы могут быть использованы для создания 2D и 3D моделей объектов, а также для анализа и оптимизации конструкций. Компьютерные технологии улучшили процесс проектирования и производства объектов в инженерной графике, позволяя инженерам создавать более точные и эффективные конструкции в более короткие сроки.

Опыт использования инженерной графики в учебном процессе дает студентам возможность усовершенствовать свои навыки и компетенции в области проектирования и моделирования объектов. В рамках учебной программы студенты изучают основы инженерной графики, включая геометрические преобразования, системы координат, технические чертежи, проекции и другие аспекты [2].

Одним из наиболее эффективных способов использования инженерной графики в учебном процессе является использование компьютерных систем и программ, таких как AutoCAD, КОМПАС и другие. С помощью этих программ студенты могут создавать 2D и 3D модели объектов, проводить анализ напряжений и оптимизировать конструкции для повышения их производительности и безопасности.

Кроме того, использование инженерной графики может быть интегрировано в другие учебные предметы, такие как математика, физика и механика. Это позволяет студентам получить более глубокое понимание этих предметов и их применения в реальном мире [3].

Для улучшения опыта использования инженерной графики в учебном процессе могут быть использованы различные методы, такие как проектные работы, лабораторные работы, соревнования и другие формы деятельности. Эти методы помогают студентам применять свои знания в реальных проектах, развивать свои навыки работы в команде и повышать свою мотивацию для обучения.

Опыт использования инженерной графики в учебном процессе может существенно повысить качество образования студентов в области инженерии и помочь им получить необходимые навыки и компетенции для успешной работы в индустрии.

Анализ эффективности использования инженерной графики в обучении показывает, что она является очень эффективным инструментом для развития профессиональных навыков и компетенций у студентов [4].

Во-первых, использование инженерной графики в учебном процессе позволяет студентам лучше понимать и визуализировать различные аспекты проектирования и моделирования объектов. Это помогает им лучше анализировать конструкции, выявлять возможные ошибки и улучшать производительность и безопасность объектов.

Во-вторых, использование компьютерных технологий и программ позволяет студентам более эффективно и точно создавать 2D и 3D модели объектов, проводить анализ напряжений и оптимизировать конструкции. Это уменьшает количество ошибок и позволяет быстрее и эффективнее создавать и моделировать объекты.

В-третьих, использование инженерной графики в учебном процессе может быть интегрировано в другие учебные предметы, что помогает студентам лучше понимать и применять математические и физические принципы в реальных проектах.

Однако, существуют и некоторые ограничения в использовании инженерной графики в обучении. Одним из главных ограничений является доступность компьютерных систем и программ, которые могут быть довольно дорогими и требовательными к аппаратному обеспечению. Кроме того, преподавателям необходимо обладать высоким уровнем знаний в области инженерной графики, чтобы обеспечить эффективное обучение [5].

Тем не менее, анализ показывает, что использование инженерной графики в обучении является эффективным и полезным инструментом для развития профессиональных навыков и компетенций у студентов в области инженерии.

Инженерная графика играет важную роль в формировании профессиональных компетенций у студентов в области инженерии. Вот некоторые из ключевых способов, которыми инженерная графика влияет на развитие профессиональных навыков у студентов:

1) Развитие навыков визуального мышления: использование инженерной графики помогает студентам развить навыки визуального мышления, что является важным элементом для проектирования и моделирования объектов. Студенты учатся анализировать и понимать различные аспекты конструкции объектов, а также визуализировать их в 2D и 3D форматах.

2) Развитие навыков работы с компьютерными технологиями: использование компьютерных программ и систем для создания и моделирования объектов помогает студентам развить навыки работы с

компьютерными технологиями, что является важным элементом для работы в современной инженерной среде.

3) Развитие навыков коммуникации: использование инженерной графики также способствует развитию навыков коммуникации у студентов, поскольку они должны общаться и работать в команде для создания и моделирования объектов. Это помогает им лучше понимать, как работать в команде, а также развивать свои навыки общения и убеждения.

4) Развитие навыков анализа и решения проблем: использование инженерной графики помогает студентам развить навыки анализа и решения проблем, поскольку они должны учитывать множество различных факторов при создании и моделировании объектов, таких как стойкость, безопасность, производительность и другие.

5) Развитие навыков творческого мышления: использование инженерной графики также способствует развитию навыков творческого мышления у студентов, поскольку они должны находить новые и эффективные способы создания и моделирования объектов, а также находить инновационные решения для различных проблем [6].

Инженерная графика является неотъемлемой частью обучения студентов техническим специальностям. Она позволяет студентам овладеть необходимыми навыками чтения и создания чертежей, трехмерных моделей и других документов, необходимых для работы в инженерном деле. Кроме того, использование компьютерных технологий позволяет значительно ускорить процесс создания и анализа технических документов.

Результаты анализа эффективности использования инженерной графики в обучении показывают, что она позволяет студентам лучше усваивать теоретический материал и более успешно решать практические задачи. При этом использование инженерной графики в обучении необходимо проводить систематически и включать в программу обучения как теоретические, так и практические занятия [7].

В качестве рекомендаций можно выделить несколько пунктов:

– Необходимо уделять большое внимание обучению студентов чтению и созданию чертежей, трехмерных моделей и других технических документов.

– Использование компьютерных технологий должно стать неотъемлемой частью программы обучения.

– Практические задания должны быть построены таким образом, чтобы студенты могли применять на практике полученные теоретические знания.

– Необходимо проводить регулярную проверку усвоения материала и навыков, приобретаемых студентами в рамках изучения инженерной графики.

Таким образом, использование инженерной графики в обучении позволяет студентам приобретать необходимые профессиональные компетенции, необходимые для успешной работы в будущей профессии. Регулярное и систематическое использование инженерной графики в программе обучения является гарантией успешного обучения и будущей профессиональной карьеры студентов.

# **БИБЛИОГРАФИЧЕСКИЙ СПИСОК**

1. Брыкова Л.В. Пути повышения эффективности графической подготовки студентов технического вуза в современных образовательных условиях // Содействие профессиональному становлению личности и трудоустройству молодых специалистов в современных условиях: сборник материалов XIII Международной научно-практической конференции, Белгород, 19 ноября 2021 г. в 3 ч.: Ч. 1 / под ред. С.А. Михайличенко, Ю.Ю. Буряка. Белгород: Изд-во БГТУ им. В.Г. Шухова. – 2021. – С. 200–204.

2. Герасимов М.Д., Боровская О.Ю., Масловская А.Н. Методика преподавания дисциплины «Инженерная графика» для студентов специальности «Подъемно- транспортные, строительные, дорожные машины и оборудование» // Интерстроймех-2010: Материалы Международной научно-технической конференции. Белгород. – 2010. – С. 74–78.

3. [Черныш Н.Д.,](https://www.elibrary.ru/author_items.asp?refid=451923144&fam=%D0%A7%D0%B5%D1%80%D0%BD%D1%8B%D1%88&init=%D0%9D+%D0%94) [Коренькова Г.В.,](https://www.elibrary.ru/author_items.asp?refid=451923144&fam=%D0%9A%D0%BE%D1%80%D0%B5%D0%BD%D1%8C%D0%BA%D0%BE%D0%B2%D0%B0&init=%D0%93+%D0%92) [Митякина Н.А.](https://www.elibrary.ru/author_items.asp?refid=451923144&fam=%D0%9C%D0%B8%D1%82%D1%8F%D0%BA%D0%B8%D0%BD%D0%B0&init=%D0%9D+%D0%90) Проблемы, методические основы и тенденции развития профессиональной культуры создания архитектурной среды // [Вестник БГТУ им. В.Г.](https://www.elibrary.ru/contents.asp?titleid=26585)  [Шухова.](https://www.elibrary.ru/contents.asp?titleid=26585) – 2015. – №6. – С. 93–96.

4. [Баданова Т.А.](https://www.elibrary.ru/author_items.asp?refid=625422056&fam=%D0%91%D0%B0%D0%B4%D0%B0%D0%BD%D0%BE%D0%B2%D0%B0&init=%D0%A2+%D0%90) Методика формирования пространственного мышления учащихся при изучении геометрии на основе синергетического подхода: Автореферат диссертации на соискание ученой степени кандидата пед. наук / Т.А. Баданова. – 2009.

5. Малькова Н.Ю. Проблемы преподавания дисциплины «Инженерная графика» / Н.Ю. Малькова, И.Л. Шишковская, В.А. Красичков //Фундаментальные исследования. – 2008. – № 1. – С. 93–94.

6. Кузьменко С.В., Кузьменко В.Л. Психолого- педагогические аспекты дистанционного обучения студентов графическим дисциплинам // Вестник ВГАУ. – 2011. – №3. – С.46–48.

7. Русинова, Л.П. Развитие пространственного мышления у студентов в начале изучения курса "Инженерная графика"/ [Л.П.](https://www.elibrary.ru/author_items.asp?refid=873352141&fam=%D0%A0%D1%83%D1%81%D0%B8%D0%BD%D0%BE%D0%B2%D0%B0&init=%D0%9B+%D0%9F)  [Русинова](https://www.elibrary.ru/author_items.asp?refid=873352141&fam=%D0%A0%D1%83%D1%81%D0%B8%D0%BD%D0%BE%D0%B2%D0%B0&init=%D0%9B+%D0%9F) // [Молодой ученый.](https://www.elibrary.ru/contents.asp?titleid=28814) – 2012. – № 3. - С. 391-394.

#### *УДК 65.011.56*

*Чаплин Д.М.*

*Научный руководитель: Рыбин И.А., канд. техн. наук, доц. Белгородский государственный технологический университет им. В.Г. Шухова, г. Белгород, Россия*

### **ПОЛЬЗА ИСПОЛЬЗОВАНИЯ КОМПЬЮТЕРНОГО МОДЕЛИРОВАНИЯ ПРИ ПРОЕКТИРОВАНИИ СИСТЕМ**

Современные системы управления являются сложными и динамическими объектами, которые требуют эффективных методов анализа и оптимизации[1]. Одним из таких методов является компьютерное моделирование, которое позволяет воспроизводить поведение системы на компьютере с помощью математических алгоритмов и вычислительных экспериментов.

Компьютерное моделирование — это процесс математического моделирования, выполняемый на компьютере, который предназначен для прогнозирования поведения или результатов реального мира или физической системы. Оно реализует представление объекта, системы, понятия в форме, отличной от реальной, но приближенной к алгоритмическому описанию и имеет ряд преимуществ перед реальными экспериментами и аналитическими методами [2]. Вопервых, оно снижает затраты на исследование и разработку системы, так как не требует создания физических прототипов и испытательных стендов, что является важным фактором в виду многократного превышения стоимости опытного образца над серийным продуктом. Во-вторых, его использование повышает точность и надежность результатов, так как учитывает все важные параметры и факторы, влияющие на систему. В-третьих, применение компьютерного моделирования расширяет возможности анализа и оптимизации системы, так как позволяет проводить множество вариантов экспериментов с различными начальными условиями и сценариями.

Компьютерное моделирование применяется в различных областях проектирования систем управления, таких как автоматизация производства, робототехника, авиация, космонавтика, энергетика, транспорт, медицина, экология и другие. Компьютерные модели помогают решать такие задачи, как:

 Анализ структуры и функционирования системы управления, выявление ее сильных и слабых сторон, возможных проблем и рисков.

 Синтез оптимальной структуры и параметров системы управления, обеспечивающих ее желаемые характеристики и показатели качества.

 Верификация и валидация системы управления, проверка ее соответствия заданным требованиям и спецификациям.

 Имитация работы системы управления в различных режимах и условиях, оценка ее поведения при нормальных и аварийных ситуациях.

В качестве конкретизации задач, где можно применить компьютерное моделирование, можно привести следующие примеры [3][4]:

Анализ распространения загрязняющих веществ в атмосфере.

 Проектирование шумовых барьеров для борьбы с шумовым загрязнением.

Конструирование транспортных средств.

 Симуляция полёта на авиационном тренажёре для тренировки лётчиков.

Прогнозирование погоды и климата.

• Расчет ядерных реакций.

 Решение задач небесной механики, астрономии и космонавтики.

 Изучение глобальных явлений на Земле, моделирование погоды, климата, исследование экологических проблем, глобального потепления, последствий ядерного конфликта и т.д.

Моделирование рынков сбыта и рынков сырья.

Моделирование производственных процессов.

 Экономические исследования развития предприятия, отрасли, страны2.

 Применение моделирования в биологии для анализа расчетных данных, нуклеотидных последовательностей, кодирующих ген и отдельных белков, компьютерного обучения современной биологии и т.д.3.

Для построения компьютерной модели системы управления необходимо выполнить следующие основные этапы [5]:

 Формализация задачи моделирования, определение целей, объекта, критериев и ограничений моделирования.

 Абстрагирование от конкретной природы системы управления и создание ее качественной модели в виде блок-схемы или другой графической формы.

• Перевод качественной модели в количественную модель в виде математических уравнений или алгоритмов, описывающих связи между элементами системы управления.

• Реализация количественной модели на компьютере с помощью специализированных программных средств моделирования или языков программирования.

• Проведение вычислительных экспериментов на компьютерной модели и анализ полученных результатов.

• Сопоставление результатов моделирования с реальными данными или теоретическими предсказаниями и при необходимости корректировка модели.

В дополнение компьютерное моделирование является доступным для каждого желающего. Это объясняется наличием огромного множества программных комплексов, имеющих соответствующий функционал. Среди них можно выделить широко известный MatLab, способный решать задачи линейной алгебры, дифференциальные уравнения, задачи оптимизации и др. MatLab в своем составе имеет также дополнение Simulink, функционал которого нацелен на моделирование различных систем. Важная особенность Simulink наличие проработанного и удобного пользовательского интерфейса. Отечественным аналогом Simulink может послужить Simintech, имеюший схожий функционал. Также лля компьютерного моделирования широко применяются программные комплексы, такие как Mathematica и GNU Octave -аналог MatLab с открытым исходным кодом [6].

Таким образом, компьютерное моделирование является мощным, а главное доступным инструментом проектирования современных систем управления, который позволяет повысить эффективность и качество проектных решений, а также снизить стоимость их разработки. Однако для успешного применения компьютерного моделирования необходимо учитывать его ограничения и условия применимости. Компьютерная модель не может полностью заменить реальную систему управления и всегда имеет некоторую степень приближения и неопределенности. Поэтому компьютерное моделирование должно быть сочетано с другими методами анализа и проверки системы управления.

Работа выполнена в рамках реализации Федеральной программы поддержки университетов «Приоритет 2030» с использованием оборудования на базе Центра высоких технологий БГТУ им. В. Г. Шухова.

# **БИБЛИОГРАФИЧЕСКИЙ СПИСОК**

1. Теория линейных систем автоматического управления: учеб. пособие, /В. Г. Рубанов. Белгород: Изд-во БГТУ, 2015. – 209 с.

2. Интернет-ресурс wiki5.ru. «Компьютерное моделирование – Computer sumulation». URL: https://wiki5.ru/wiki/Computer\_simulation.

3. Интернет-ресурс Студенческий научный форум – 2020. «Области применения компьютерного моделирования». URL: https://scienceforum.ru/2020/article/2018020700.

4. Рубанов В.Г., Бушуев Д.А., Бажанов А.Г., Ващенко Р.А. Проектирование робототехнических систем и комплексов. Белгород: Изд-во БГТУ, 2020. – 190 с.

5. Интернет-ресурс ResearchGate «Динамическое имитационное моделирование в решении задач проектирования систем управления объектов нефтегазовой отрасли». URL:https://www.researchgate.net/publication/337717440\_Dinamiceskoe\_i mitacionnoe\_modelirovanie\_v\_resenii\_zadac\_proektirovania\_sistem\_upravl enia\_obektov\_neftegazovoj\_otrasli.

6. Интернет-ресурс ResarchGate. «Математическое моделирование технических систем в MATLAB». URL: https://www.researchgate.net/publication/325662494\_MATEMATICESKO E\_MODELIROVANIE\_TEHNICESKIH\_SISTEM\_V\_SREDE\_MATLAB

#### *УДК 510.644*

*Черных А. В., Воскобойников И.С. Научный руководитель: Шамраев А. А., канд. техн. наук, доц.*

*Белгородский государственный технологический университет им. В.Г. Шухова, г. Белгород, Россия*

### **ИССЛЕДОВАНИЕ ПРИМЕНИМОСТИ ПРОЕКТА ПРОГРАММНОЙ ИНФРАСТРУКТУРЫ LLVM ДЛЯ СОВМЕСТИМОСТИ МНОЖЕСТВА ЯЗЫКОВ ПРОГРАММИРОВАНИЯ**

Компилятор – программное обеспечение (ПО), переводящее исходные текст на языке программирования в машинный код.

Low Level Virtual Machine (LLVM) – проект программной инфраструктуры для реализации компиляторов и смежных им утилит. Состоит из нескольких уровней:

1. Фронтенд: набор компиляторов из языков программирования высокого уровня;

2. Система оптимизации;

3. Бекенд: Интерпретатор и компилятор в машинный (нативный) кол.

Фронтенд осуществляет кодирование их языка высокого уровня в байткод, называемый LLVM IR (Intermediate Representation, Промежуточное представление). LLVM IR - RISC-подобная платформонезависимая система кодирования машинных команд. Представляет собой высокоуровневый ассемблер, который не зависит от конкретной архитектуры процессора.

Система оптимизации осуществляет оптимизацию LLVM IR для повышения производительности. Здесь происходит первичные оптимизации, которые не зависят от платформы выполнения наиболее обшие оптимизации.

**LLVM IR** Бекенл осуществляет компилянию  $\overline{R}$ платфомозависимый машинный код. Здесь происходит перевод команд в машинные инструкции, которые по-разному выполняются на каждой архитектуре. В зависимости от реализации данного слоя, могут происходить оптимизации более глубокого уровня, учитывая архитектуру процессора. Данный слой может быть представлен в виде двух видах:

1. Интерпретатор IR: выполняет сгенерированный IR-код, доступен по умолчанию в проекте LLVM;

2. Компилятор: выполняет компиляцию IR-кода в машинной код для необходимой платформы/архитектуры.

Благодаря такому разбитию на слои, каждый уровень может разрабатываться независимо от назначения. Реализованный фронтенд может быть оптимизирован уже написанными средствами и переведен на машинный код любой архитектуры, для которой реализован бекенд.

Фронтенд Clang (компилятор C++) хорошо зарекомендовал себя среди разработчиков. Также доступно множество фронтендов для существующих языков программирования и бекендов для множества существующих архитектур. Проект постоянно поддерживается разработчиками и сообществом, которые постоянно вносят новые инструменты языки программирования и архитектуры в перечень поддерживаемых.

Проект также содержит множество вспомогательных утилит для разработки, а именно:

1. Отладчик LLDB;

2. Утилита для улучшения компиляции для разнородного оборудования MLIR;

3. Компоновщик LLD;

4. Оптимизатор пост-ссылок ВОLТ.

Промежуточный кол LLVM IR представляет собой С-подобный исходный код, описывающий модули и входящие  $\mathbf{B}$ них подпрограммы и глобальные переменные. Подпрограммы состоят из машинных инструкций.

Важно отметить, что LLVM IR записан в SSA-форме (Static Single Assignment). В каждую переменную (или регистр) запись осуществляется только один раз. Благодаря этому свойству упрощается статический анализ потока данных.

Благодаря данной инфраструктуре компоновка нескольких языков программирования является возможной. Используются отдельно взятые инструменты фронтенда для преобразования исходных кодов высокого уровня в промежуточный машинный код LLVM IR. Далее, полученные с различных языков, тексты на промежуточном языке объединяются с помощью встроенного в инфраструктуру LLVM инструмента - компоновщика LLVM IR. Скомпонованный LLVM IR может быть скомпилированным одним из доступных бекендов для требуемой платформы/архитектуры.

Стоит упоминания архитектура проекта LLVM, она позволяет легко реализовать любой уровень из своей цепочки. Является хорошо документированным и имеет множество пользовательских и встроенных реализаций любого из перечисленных слоев.

Таким образом, был проведен анализ инфраструктуры LLVM, в частности, промежуточное представление LLVM IR, позволяющее сочетать несколько языков программирования высокого уровня в программе. Использование нескольких языков программирования в одном проекте необходимо, если проект охватывает сразу несколько областей. Благодаря инфраструктуре LLVM, это можно реализовать.

# БИБЛИОГРАФИЧЕСКИЙ СПИСОК

1. Ахо А., Сети Р., Ульман Д., Лам М. Компиляторы: принципы, технологии и инструменты: Пер. с англ. - М.: Издательский дом «Вильямс», 2003. - 768 с.

2. Вирт Н., Гуткнехт Ю. Разработка операционной системы и компилятора. Проект Оберон: Пер. с англ. Борисов Е.В., Чернышов Л.Н.  $- M$ .: ДМК Пресс, 2012. – 560 с.

3. Лопес Б.К., Аулер Р. LLVM: инфраструктура для разработки компиляторов. / пер. с англ. Киселев А.Н. - М.: ДМК Пресс, 2015. - 342  $\mathbf{c}$ .

4. Курмангалеев Ш. Ф., Корчагин В. П., Савченко В. В., Саргсян С. С. Построение обфусцирующего компилятора на основе инфраструктуры llvm // Труды ИСП РАН. 2012.

5. Иванников В., Курмангалеев Ш., Белеванцев А., Нурмухаметов А., Савченко В., Матевосян Р., Аветисян А. Реализация запутывающих преобразований в компиляторной инфраструктуре LLVM // Труды ИСП РАН. 2014.

6. Рязанов Ю.Д. Преобразование распознавателя с магазинной памятью и конечным множеством состояний в распознаватель с одним состоянием // Вестник БГТУ имени В. Г. Шухова. 2016. – №1. – С. 111- 115.

7. Рязанов Ю.Д. Сокращение количества магазинных символов в распознавателях с магазинной памятью и одним состоянием // Вестник БГТУ имени В. Г. Шухова. 2017. – №6. – 152-157

#### *УДК 004.021*

#### *Черняев Г.Ю.*

*Научный руководитель: Киселёва О.В., ст. преп. Белгородский государственный технологический университет им. В.Г. Шухова, г. Белгород, Россия*

# **МЕТОДЫ РЕШЕНИЯ СИСТЕМ ЛИНЕЙНЫХ УРАВНЕНИЙ НА ЭВМ**

Вычислительная математика — это наука, которая занимается разработкой и применением численных методов для решения математических задач с помощью компьютеров. Электронновычислительная машина (ЭВМ) — это комплекс технических, аппаратных и программных средств, предназначенный для автоматической обработки информации и осуществления вычислений. С помощью вычислительной математики решаются задачи физики, химии, биологии, экономики, медицины, социологии и других наук.

Вычислительная математика использует как математику, так и информатику, а иногда и знания других наук. Она разрабатывает численные методы, которые позволяют на компьютере с "неточной" арифметикой получать точные результаты. Во многих прикладных задачах искомым результатом является не одно число, а целая функция на отрезке. Для описания произвольной функции на компьютере используются методы интерполяции и аппроксимации.

В инженерных задачах достаточно часто необходимые параметры могут вычисляться путём решения дифференциальных уравнений второго порядка с частными производными. Когда в задаче осуществляется анализ нескольких физических процессов, к примеру, теплопередачи и деформации, тогда необходимо решать систему дифференциальных уравнений, которая описывает каждый из этих процессов. Аналитический метод решения дифференциальных уравнений и систем дифференциальных уравнений для практически всех задач невозможен, поэтому используются численные методы.

Вычислительная математика является важной наукой, которая находит применение во многих областях науки и техники. Она позволяет решать сложные математические задачи, которые невозможно решить аналитически, и получать точные результаты с помощью компьютеров.

Наиболее известными методами решения систем линейных уравнений являются метод Гаусса, метод Жордана-Гаусса и метод LUразложения. Давайте рассмотрим каждый из них подробнее.

Метод Гаусса - это численный метод решения систем линейных уравнений. Он основан на приведении матрицы системы к треугольному виду путем элементарных преобразований строк. Прямой ход метода Гаусса заключается в приведении матрицы системы к треугольному виду, а обратный ход - в нахождении решения системы.

Прямой ход метода Гаусса начинается с выбора главного элемента первого столбца и его перестановки на первое место. Затем производятся элементарные преобразования строк, чтобы обнулить все элементы первого столбца, кроме главного. Затем выбирается главный элемент второго столбца и его перестановка на второе место, после чего производятся элементарные преобразования строк, чтобы обнулить все элементы второго столбца, кроме главного, и так далее до последнего столбца.

Обратный ход метода Гаусса заключается в нахождении решения системы уравнений путем обратного хода по треугольной матрице. Сначала находится значение последней неизвестной, затем предпоследней и так далее до первой.

Метод Гаусса широко используется в различных областях, таких как физика, экономика, инженерия и т.д. Он является одним из наиболее эффективных методов решения систем линейных уравнений и может быть реализован на компьютере.

Исходные данные для N=6,M=9:  $\begin{cases} x_1+13\,x_2+3x_3-6\,x_4=16 \\ 12\,x_1+4x_2-2\,x_3-3\,x_4=8 \\ x_1+2\,x_2-12\,x_3+x_4=1 \\ 7\,x_1-3\,x_2+x_3+9\,x_4=8 \end{cases}$ 

а) Решаем данную систему уравнений методом Гаусса:

$$
\begin{bmatrix} x_1 + 13x_2 + 3x_3 - 6x_4 = 16 \ 12x_1 + 4x_2 - 2x_3 - 3x_4 = 8 \end{bmatrix} = \begin{bmatrix} (2) = (2) - (1) \cdot 15 \ 3 \cdot 1 \cdot 2x_2 - 38x_3 + 69x_4 = -184 \ 7x_1 - 3x_2 + x_3 + 9x_4 = 8 \end{bmatrix} = (3) - (1)
$$

$$
\begin{bmatrix} x_1 + 13x_2 + 3x_3 - 6x_4 = 16 \ 7x_1 + 13x_2 + 3x_3 - 6x_4 = 16 \end{bmatrix} = (4) - (1) \cdot 7
$$

$$
\begin{bmatrix} x_1 + 13x_2 + 3x_3 - 6x_4 = 16 \ -52x_2 - 38x_3 + 69x_4 = -184 \ -94x_2 - 20x_3 + 51x_4 = -104 \end{bmatrix} = (3) - (3) \cdot 152 - (2) \cdot 11
$$

$$
\begin{bmatrix} x_1 + 13x_2 + 3x_3 - 6x_4 = 16 \ -152x_2 - 38x_3 + 69x_4 = -184 \ -94x_2 - 20x_3 + 51x_4 = -104 \end{bmatrix} = \begin{bmatrix} x_1 + 13x_2 + 3x_3 - 6x_4 = 16 \ -152x_2 - 38x_3 + 69x_4 = -184 \ -1862x_3 + 305x_4 = -256 \ -152x_2 - 38x_3 + 69x_4 = -184 \ -1862x_3 + 305x_4 = -256 \ -152x_2 - 38x_3 + 69x_4 = -184 \end{bmatrix} = (4) - 7 + (3) \cdot 2 = 3
$$

$$
\begin{bmatrix} x_1 + 13x_2 + 3x_3 - 6x_4 = 16 \ -152x_2 - 38x_3 + 69x_4 = -184 \ -1862x_3 + 305x_4 = -256 \ -152x_2 - 38x_3 + 69x_4 = -18
$$

Рис. 1 Пример решения методом Гаусса вручную

| 1 36.30    | 5.10    | 1.17    | 17.79   |
|------------|---------|---------|---------|
| 28.00      | $-0.07$ | $-0.06$ | 0.13    |
| $3 - 0.01$ | 0.10    | 0.15    | $-0.31$ |
|            |         |         |         |

Рис. 2 Матрица, которую необходимо решить

**Вледите размер матрицы** .<br>Ввод из файла (0) или из консоли (1)? .<br>Впедите имя файла: cited matrix.txt Исходная матрица 6.3 5.1 1.17 17.79  $0 -0.07 -0.06$  0.13<br>-0.01 0.1 0.15 -0.31 Найден элемент для диагонали 1, он стоит в строке: 1  $6.3$ ...<br>Найден элемент для диагонали 2 , он стоит в строке: 2  $-0.07$ Найден элемент для диагонали 3, он стоит в строке: 3  $0.15$ Данное СЛАУ можно решить методом простых итераций Текущая итерация: 1<br>4.71102 -0.0857143 -0.640317 Текущая итерация: 2<br>3.01211 -1.3083 -1.69546 -<br>Текущая итерация: 3<br>4.19778 - 0.403895 - 0.99366 Текущая итерация: 5<br>3.91956 -0.556385 -1.17402 Текущая итерация: 6<br>3.49225 -0.850837 -1.43444 Текущая итерация: 7<br>3.77898 -0.627623 -1.26663 Текущая итерация: 8<br>3.56712 -0.771464 -1.39632 Текущая итерация: 9<br>3.70764 -0.660298 -1.31455 Текущая итерация: 10  $3.60247 - 0.730386 - 1.37929$ Текущая итерация: 11<br>3.67123 -0.674893 -1.33958 Текущая итерация: 12<br>3.61893 -0.708933 -1.37199 Текуцая итерация: 13  $3.65251 - 0.681152 - 1.35278$ Текущая итерация: 14<br>3.62645 -0.697615 -1.36907 Текущая итерация: 15<br>3.6428 -0.683658 -1.35983 Текущая итерация: 16<br>3.62979 -0.691577 -1.36804 Текущая итерация: 17<br>3.63772 -0.684536 -1.36363 3.03772 - 0.004030 -1.3030<br>Текущая итерация: 18<br>3.6312 -0.688318 -1.36779 -<br>Текущая итерация: 19<br>3.63504 -0.684748 -1.36571 Текущая итерация: 20  $3.63176 - 0.686536 - 1.36783$ Текущая итерация: 21<br>3.6336 -0.684715 -1.36686 Текущая итерация: 22<br>3.63195 - 0.68555 - 1.36795 Текущая итерация: 23<br>3.63283 -0.684615 -1.3675 Текущая итерация: 24<br>3.63199 -0.684997 -1.36807 Текущая итерация: 25<br>3.6324 -0.684513 -1.36787 Количество итераций: 25 Итоговое решение СЛАУ:  $x1 = 3.6324$  $x2 = -0.684513$ <br> $x3 = -1.36787$ 

Рис. 3 Пример программной реализации метода Гаусса

Метод Жордана-Гаусса — это алгоритм решения систем линейных уравнений, который является модификацией метода Гаусса. Он также приводит матрицу системы к треугольному виду, но в отличие от метода Гаусса, он дополнительно приводит главную диагональ матрицы к единичной. Для этого на каждом шаге алгоритма производится деление текущей строки на ее главный элемент, а затем вычитание этой строки из всех остальных строк, чтобы получить нули под главным элементом. Затем процесс повторяется для следующей строки. После приведения матрицы к треугольному виду, обратным ходом находятся значения неизвестных. Метод Жордана-Гаусса позволяет решать системы линейных уравнений любой размерности и является более устойчивым к ошибкам округления, чем метод Гаусса. Однако, он может потребовать большего количества вычислительных ресурсов и времени, чем метод Гаусса.

Отличие метода Жордана-Гаусса от метода Гаусса заключается в том, что метод Жордана-Гаусса дополнительно приводит главную диагональ матрицы к единичной, что делает его более устойчивым к ошибкам округления. В методе Гаусса главная диагональ матрицы не обязательно приводится к единичной. Кроме того, метод Жордана-Гаусса может потребовать большего количества вычислительных ресурсов и времени, чем метод Гаусса, из-за дополнительных операций деления на главный элемент.

Метод LU разложения - это алгоритм решения систем линейных уравнений, который заключается в разложении матрицы системы на произведение двух матриц: верхнетреугольной и нижнетреугольной. Этот метод позволяет решить систему линейных уравнений за меньшее количество операций, чем метод Гаусса. Для получения LU разложения матрицы системы применяются элементарные преобразования строк матрицы, которые не изменяют ее определитель. Сначала на главной диагонали матрицы располагается единичная матрица, а затем вычисляются элементы матриц L и U. Элементы матрицы L находятся путем вычисления коэффициентов, которые используются для обнуления элементов под главной диагональю матрицы U. Элементы матрицы U находятся путем вычисления коэффициентов, которые используются для приведения матрицы к верхнетреугольному виду. Затем система линейных уравнений решается путем последовательного решения двух систем уравнений с треугольными матрицами L и U. Метод LU разложения является более эффективным, чем метод Гаусса, особенно для больших матриц.

A := 
$$
\begin{pmatrix} 13 & 7 & 4 \\ 7 & 9 & -3 \\ 4 & -3 & 9 \end{pmatrix}
$$
  
\nB :=  $\ln(A)$   
\nB =  $\begin{pmatrix} 1 & 0 & 0 & 1 & 0 & 0 & 13 & 7 & 4 \\ 0 & 1 & 0 & 0.538 & 1 & 0 & 0 & 5.231 & -5.154 \\ 0 & 0 & 1 & 0.308 & -0.985 & 1 & 0 & 0 & 2.691 \end{pmatrix}$   
\nP := submatrix $\begin{pmatrix} 1 & 0 & 0 \\ 8 & 0 & 1 & 0 \\ 0 & 0 & 1 & 0 \end{pmatrix}$   
\nC =  $\begin{pmatrix} 1 & 0 & 0 \\ 0 & 1 & 0 \\ 0 & 0 & 1 \end{pmatrix}$   
\nL := submatrix $\begin{pmatrix} 1 & 0 & 0 \\ 8 & 0 & 0 \\ 0.308 & 1 & 0 \\ 0.308 & -0.985 & 1 \end{pmatrix}$   
\nU = submatrix $\begin{pmatrix} 1 & 0 & 0 \\ 0.538 & 1 & 0 \\ 0.308 & -0.985 & 1 \end{pmatrix}$   
\nU =  $\begin{pmatrix} 13 & 7 & 4 \\ 0 & 5.231 & -5.154 \\ 0 & 0 & 2.691 \end{pmatrix}$   
\nP-A - LU =  $\begin{pmatrix} 0 & 0 & 0 \\ 0 & 0 & 0 \\ 0 & 0 & 0 \end{pmatrix}$ 

Рис. 4 Пример решения методом LU разложения

```
Введите размер матрицы:
\overline{3}-<br>Выберите способ ввода: 1 - с консоли, 2 - из файла
\overline{2}Введите имя файла:
cited_matrix.txt
Исходная матрица:
6.3 5.1 1.17 17.79
\theta -0.07 -0.06 0.13<br>-0.01 0.1 0.15 -0.31
Найден элемент для диагонали 1, он стоит в строке: 1
6.3Найден элемент для диагонали 2, он стоит в строке: 2
-0.07Найден элемент для диагонали 3, он стоит в строке: 3
\theta.15Данное СЛАУ можно решить методом LU-разложения
Результаты вычислений:
Решение СЛАУ:
x1= 3.6324x1= 3.6324<br>x2= -0.684513<br>x3= -1.36787
```
Рис. 5 Пример программной реализации метода LU разложения

Учитывая информацию, изложенную выше, можно утверждать, что метод LU разложения является более эффективным, чем другие метолы решения систем линейных уравнений, потому что он позволяет решить систему линейных уравнений за меньшее количество операций, чем метод Гаусса. Для получения LU разложения матрицы системы применяются элементарные преобразования строк матрицы, которые не изменяют ее определитель. После получения LU разложения матрицы системы, решение системы сводится к последовательному решению двух систем с треугольными матрицами. Этот метод является эффективным и быстрым методом решения систем линейных уравнений, особенно для больших матриц.

В отличие от метода подстановки, метода Крамера и графического метода, метод LU разложения позволяет решить систему линейных уравнений с любым количеством уравнений и неизвестных.

Метод LU разложения имеет некоторые недостатки. Один из них заключается в том, что алгоритм LU-разложения может остановиться даже при невырожденной матрице А из-за деления на ноль.

Еще один недостаток заключается в том, что метод LU разложения требует больше памяти, чем метод Гаусса, так как он хранит две матрицы вместо одной.

Кроме того, метод LU разложения не всегда является эффективным для разреженных матриц, так как он может привести к большому количеству нулевых элементов в матрицах L и U.

На ЭВМ метод LU разложения может быть реализован с помощью алгоритма, основанного на принципе "разделяй и властвуй".

Этот алгоритм заключается в разбиении матрицы А на блоки и последовательном выполнении LU разложения для каждого блока.

Также существуют специализированные библиотеки, такие как LAPACK, которые содержат реализации метода LU разложения и ЛРУГИХ методов решения систем линейных уравнений. оптимизированные для работы на ЭВМ.

Реализация метода LU разложения на ЭВМ может быть эффективной, если использовать параллельные вычисления  $\,$  M оптимизировать использование памяти.

Подводя итог, можно сказать, что существует множество методов решения систем линейных уравнений на ЭВМ, и каждая из них имеет место быть для конкретного случая. Но в общей массе для решение больших систем с большим набором данных предпочтительно использовать метод LU разложения из-за ряда преимуществ.

# **БИБЛИОГРАФИЧЕСКИЙ СПИСОК**

1. Окунева Г.Л. Математическое моделирование систем и процессов: учебное пособие / Г.Л. Окунева. С.В. Рябцева Белгород: Издво БГТУ, 2022 – 72 с.

2. Горлов А.С. Математическое и имитационное моделирование процессов ударного разрушения частиц / А.С. Горлов // Вестник БГТУ им В.Г. Шухова. – 2016 - №5 – 35 с.

3. Беляев, Д.М. Вычислительные методы на ЭВМ URL: https://spravochnick.ru/informatika/vychislitelnye\_metody\_na\_vychislitelny e\_metody\_na\_evm/ (дата обращения: 24.04.2023)

4. Чье Ен Ун. Метод решения систем линейных алгебраических уравнений для задач моделирования электронных устройств URL: https://cyberleninka.ru/article/n/metod-resheniya-sistem-lineynyhalgebraicheskih-uravneniy-dlya-zadach-modelirovaniya-elektronnyhustroystv (дата обращения: 24.04.2023)

5. Шеин А.Б. Метод решения систем линейных алгебраических уравнений для задач схемотехнического проектирования электронных устройств URL: https://cyberleninka.ru/article/n/metod-resheniya-sistemlineynyh-algebraicheskih-uravneniy-dlya-zadach-shemotehnicheskogoproektirovaniya-elektronnyh-ustroystv (дата обращения: 24.04.2023)

### *УДК 004.021*

#### *Четвертухин В.Р.*

*Научный руководитель: Зуев С.В., канд. физ.-мат. наук, доц. Белгородский государственный технологический университет им. В.Г. Шухова, г. Белгород, Россия*

### **ПРЕИМУЩЕСТВА ПРИМЕНЕНИЯ ЗАВИСИМОГО ОТ ПЛАТФОРМЫ BACKEND-DRIVEN UI ПОДХОДА**

Когда дело доходит до создания приложения, которое будет работать на разных платформах, в том числе на мобильных устройствах и десктопах, возникает вопрос выбора подхода к созданию пользовательского интерфейса (UI) и бизнес-логики (BL) [1]. Backend-Driven UI – это концепция разработки интерфейсных приложений, в которых интерфейс, т.е. его вёрстка, а также навигация, формируется на сервере [2].

Основная задача, которую решает BDUI на данный момент – защита от незначительных, нефундаментальных изменений в бизнестребованиях заказчика. Например, у заказчика приложения появилась необходимость в отображении уведомления об отсутствии подключения к сети. Дизайн уведомления был нарисован, компонент разработан, прошёл проверку кода и тестирование, попал в новую версию приложения и эта версия была опубликована. Но впоследствии оказалось, что заказчика не устраивает шрифт текста в уведомлении. Без использования BDUI это изменение пришлось бы провести через все ранее описанные этапы жизненного цикла. BDUI же позволяет внести исправления в отправляемые сервером данные – и эти исправления сразу окажутся у клиента без обновления приложения.

С течением времени взгляд на Backend-Driven UI изменился – появилась необходимость в возможности внесения фундаментальных изменений приложения, которые будет возможно отправлять с сервера. Монополия на дистрибьюцию программных продуктов на некоторых платформах показала, что нет никаких гарантий того, что разработанное приложение не перестанет неожиданно соответствовать требованиям дистрибьютера с последующим удалением из магазина без возможности поставлять обновления клиенту. Потому BDUI-концепция стала гораздо актуальнее – она позволяет менять структуру приложения без выпуска обновлений.

На данный момент, развитие применения BDUI в разработке ПО идёт по пути кроссплатформенности. Действительно, это удобно: при внесении изменений в одном месте на сервере они применятся сразу для всех платформ. К тому же, в крупных программных продуктах, как правило, существует дизайн-система – разработанные по единому дизайну переиспользуемые компоненты на всех платформах. Поэтому внедрение BDUI чаще всего завязывается на эти компоненты [3].

Однако, кроссплатформенный BDUI имеет недостатки. Во-первых, необходимо постоянно следить за соответствием реализации каждого компонента на всех платформах. Расхождения в реализации вынуждает подстраивать единые для всех платформ данные под себя как минимум до устранения этих расхождений. Соответственно, необходимы ресурсы и для предотвращения расхождений, и для их устранения в случае, если предотвратить их не удалось.

Во-вторых, завязка на дизайн-систему – негибкий подход. При проектировании приходящих с сервера данных разработчики могут опираться только на компоненты, которые есть в дизайн-системе. Разработка новых функциональных возможностей, которые состоят исключительно из структурных элементов, реализованных в дизайнсистеме – большая редкость.

Соответственно, общепринятого подхода применения BDUI в программных продуктах может быть недостаточно для решения возникших проблем. Поэтому может быть рациональным подойти к решению иначе - спроектировать зависимый от платформы BDUI, который предполагает отправку данных, специфических для каждой платформы, для вёрстки, что приводит к получению более оптимизированных и гибких решений.

Зависимость от платформы предполагает отправку разных данных на разные платформы. Это позволяет завязаться не на компоненты дизайн-системы (или, вернее будет сказать, не только на компоненты дизайн-системы), а на внутренние компоненты платформы.

Одним из главных преимуществ зависимого от платформы BDUI является возможность глубокого соответствия специфическим требованиям каждой платформы. Так как каждая платформа имеет свои особенности, то при разработке мобильной приложения, например, для и Android, необходимо разработать свой лизайн и  $iOS$ функциональность для каждой из этих платформ. Кроссплатформенный BDUI может не учитывать эти различия, что может привести к ухудшению пользовательского опыта. При использовании зависимого от платформы BDUI возможно полное соответствие специфическим требованиям каждой платформы.

Очевидно также, что такое решение делает описанные выше кроссплатформенного подхода проблемы неактуальными. Необходимости следить за полным соответствием компонентов на всех платформах не будет, потому что отправляемые с сервера данные не единые, а уже подстроенные под каждую платформу. Завязка на низкоуровневые, платформенные компоненты открывает возможность создавать новые интерфейсы без клиентской разработки - всё зависит от того, насколько детально контракты для сервера описывают эти компоненты.

Ещё одно преимущество зависимого от платформы BDUI состоит в том, что он предоставляет разработчикам более высокий уровень приложением контроля нал для каждой платформы. Кроссплатформенный подход может иметь некоторые ограничения в доступе к определенным ресурсам и инструментам для каждой платформы. Разработчики, использующие зависимый от платформы BDUI, могут более точно контролировать процесс разработки приложения, обеспечивая оптимальное использование всех ресурсов и инструментов, которые доступны на каждой платформе.

Кроме всего этого, такой подход позволяет использовать инструменты, ранее недоступные по причине отсутствия аналога на смежных платформах. Это позволяет создавать более привычный, и, возможно, инновационный и актуальный пользовательский опыт.

Очень важно ещё одно - отсутствие привязанности к дизайнсистеме конкретного продукта и привязанность к родным классам платформы означает, что написанный код можно будет использовать не только для одного конкретного продукта, но и для вообще всех продуктов, разрабатываемых на платформе.

.<br>Однако, использование зависимого от платформы BDUI на данный момент имеет серьёзные недостатки. Во-первых, очевидно, это в разы увеличивает время разработки на стороне сервера - для каждой платформы необходимо подготавливать свои данные. Но стоит отметить то, что это время может быть компенсировано ощутимым сокращением затрат на клиентскую разработку.

Во-вторых, чем выше уровень компонента, разработанного на стороне клиента, тем меньше получаемых от сервера данных ему необходимо. Поэтому при привязке к низкоуровневым системным компонентам количество отправляемых данных сильно увеличивается. Особенно, если мы используем их при создании сложного графического интерфейса с большой вложенностью элементов. Можно сказать, что это проблема времени - с увеличением пропускной способности каналов передачи данных, увеличением объёма средств их хранения она будет иметь всё меньше значения. Но всё же, на данный момент существует необходимость в поиске баланса серверной и клиентской разработки в случае применения описанного подхода.

В заключение, можно сказать, что использование зависимого от платформы **BDUI** имеет множество преимуществ перед кроссплатформенным подходом, особенно если в вашем случае необходимо создать максимально оптимизированное и адаптированное под каждую платформу приложение, а также фундаментально изменять его функциональные возможности. И конечно, при выборе подхода к созданию приложения, необходимо учитывать все его потребности и цели, а также преимущества каждого подхода.

# БИБЛИОГРАФИЧЕСКИЙ СПИСОК

1. Буханов Д.Г., Поляков В.М. Организация безопасности передачи данных в многоагентных системах контроля и диагностирования информационно-технологических сетей // Труды Института системного анализа Российской академии наук. - 2015. - № 4. - С. 20-25.

2. Митюкляев В. Как работает Backend-Driven UI на мобильном клиенте [Электронный ресурс]. URL: https://habr.com/ru/companies/ozontech/articles/661941/

3. Саботович А. А. Эволюция Server-Driven UI: динамические поля, хэндлеры и многошаг [Электронный ресурс]. URL: https://habr.com/ru/companies/alfa/articles/668754/

#### *УДК 532.133*

### *Юрченко Я.С.*

*Научный руководитель: Торопцев В.В., канд. техн. наук, доц. Российский государственный аграрный университет «Московская сельскохозяйственная академия им. К.А. Тимирязева», г. Москва, Россия*

### **МОДЕЛИРОВАНИЕ ПРОЦЕССА ПРЕССОВАНИЯ МАСЛИЧНОГО СЫРЬЯ**

Рассмотрим нестационарное изотермическое течение жмыха масличных культур в предматричной камере (рисунок 1). При формовании пищевой массы на шнековом прессе рассматриваемой конструкции возникает проблема сглаживания создаваемой им пульсации потока [1]. В связи с этим одно из основных назначений предматричной камеры маслопресса заключается в постепенном сглаживании перемещающегося потока продукта до его входа в формующие области матрицы [2].

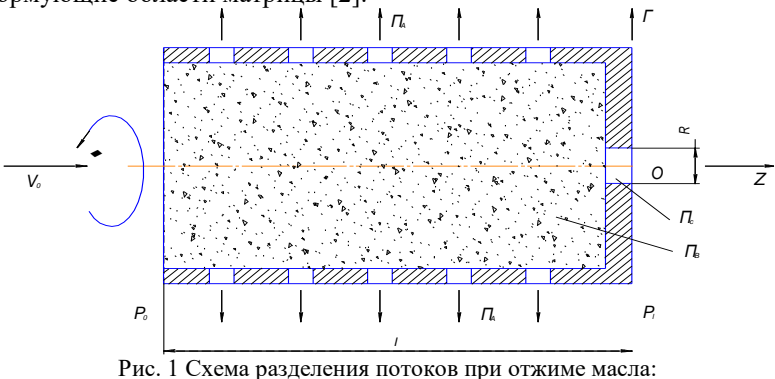

 $\Pi_A$  – поток масла;  $\Pi_C$  – поток жмыха;  $\Pi_B$  – формующаяся пищевая масса;  $V_0$  – скорость потока пищевой массы на входе; *ω* – частота вращения шнека; *l* – длина камеры; *P*0, *P*<sup>L</sup> – давления на входе и выходе;

 $R$  – радиус выходного канала истечения жмыха при формовании.

Вращающийся шнек передает неравномерность подачи сырья в предматричную камеру, в связи с чем появляется пульсация давления в потоке, которая изменяется по гармоническому синусоидальному закону. На участке от 0 до  $\pi$  присутствует синусоидальный закон изменения давления. Это изменение давления соответствует рабочей части витка шнека. Далее делаем допущение о сбросе избыточного давления, соответствует отсутствующей части витка шнека. Пульсация давления является периодической функцией с периодом  $2\pi$ .

$$
P(\varphi) = \begin{cases} A\sin(\varphi), & 0 \le \varphi \le \pi, \\ 0, & \pi \le \varphi \le 2\pi, \end{cases}
$$
 (1)

ипи

$$
P(t) = \begin{cases} A\sin\omega t, & 0 \le t \le t_{\kappa}/2, \\ 0, & t_{\kappa}/2 \le t \le t_{\kappa}, \end{cases}
$$
 (2)

где  $A=|P_0-P_L|$  - амплитуда пульсации давления;  $P_0$ ,  $P_L$  - давление на входе и выходе предматричной камеры;  $t<sub>k</sub>$  – время одного оборота шнека;  $\varphi = \omega \cdot t$  - фаза;  $\omega$  - угловая частота.

Так как форма предматричной камеры цилиндрическая, будет применяться цилиндрическая система координат. Обозначим ось д канала по направлению истечения (рисунок 1). Ввиду осевой симметрии окружной скоростью  $V_{\varphi}$  и производной по координате  $\varphi$  целесообразно пренебречь. Принимаем, что  $V_r \ll V_z$ . Предполагаем, что формуемый пищевой продукт относится к существующей реологической модели, которая описывается «степенным» законом истечения [3].

Для рассматриваемого истечения с учетом рассматриваемых допущений приведем уравнение перемещения, представленное через параметры тензора напряжений

$$
\rho \frac{\partial \theta_z}{\partial t} = -\frac{\partial P}{\partial z} - \frac{1}{r} \frac{\partial}{\partial r} \left( r \tau_{rz} \right). \tag{3}
$$

Имеющееся уравнение состояния имеет связь между тензором напряжений т и тензором скоростей деформаций

$$
\tau = -\eta_a \dot{\gamma},\tag{4}
$$

 $\dot{\gamma}$  - тензор скоростей деформаций определяется как

$$
\dot{\gamma} = \nabla \,\vartheta + (\nabla \,\vartheta)^T,\tag{5}
$$

где ( $\nabla \mathcal{G}$ )<sup>T</sup>- тензор, транспонированный из  $\nabla \mathcal{G}$ ;

 $\nabla \theta$  - тензор градиентов скорости:

$$
\nabla \theta = \begin{pmatrix}\n\partial \theta_r / \partial r & \partial \theta_\theta / \partial r & \partial \theta_z / \partial r \\
\partial \theta_r / \partial \theta & \partial \theta_\theta / \partial \theta & \partial \theta_z / \partial \theta \\
\partial \theta_r / \partial z & \partial \theta_\theta / \partial z & \partial \theta_z / \partial z\n\end{pmatrix}
$$
\n(6)

Единственная ненулевая компонента скорости в рассматриваемом течении - это  $\partial \theta$  /  $\partial r$  и тензор скоростей деформаций в соответствии с (4) и (6) принимает вид

$$
\dot{\gamma} = \begin{pmatrix} 0 & 0 & \partial \theta_z / \partial r \\ 0 & 0 & 0 \\ \partial \theta_z / \partial r & 0 & 0 \end{pmatrix}
$$
(7)

Таким образом, определяющее уравнение (4) запишется в виде

$$
\tau_{rz} = -\eta_a \dot{\gamma}_{rz},\tag{8}
$$

где  $\dot{\gamma}$  - скорость сдвига, представляющая скаляр и взаимосвязана со 2-ым инвариантом тензора  $\dot{\gamma}$  следующей зависимостью

$$
\dot{\gamma} = \sqrt{\frac{1}{2}I_2} = \sqrt{\frac{1}{2}(\dot{\gamma}:\dot{\gamma})},\tag{9}
$$

где  $I_2$  – второй инвариант тензора скоростей деформаций

$$
I_2 = \dot{\gamma} : \dot{\gamma} = \sum_{i=1}^3 \sum_{j=1}^3 \dot{\gamma}_{ij} \dot{\gamma}_{ji},
$$
\n(10)

где символ «:» означает сумму произведений компонентов тензора скоростей деформации и транспонированного тензора скоростей деформации. Эмпирическое уравнение степенной жидкости, которая предложена Освальдом-де- Вилем, представляет собой аналитическое выражение

$$
\eta_a(\dot{\gamma}) = K \dot{\gamma}^{m-1},\tag{11}
$$

где K, (Па·с<sup>m</sup>) – обычно называют коэффициент консистенции;

m - безразмерный показатель степени.

Подставляя (11) в (8) и учитывая (9), (10) получим определяющее уравнение в виде

$$
\tau_{rz} = -K \left| \frac{\partial \mathcal{G}_z}{\partial r} \right|^{m-1} \frac{\partial \mathcal{G}_z}{\partial r}.
$$
 (12)

Подставим выражение (12) в уравнение движения (3), получим

$$
\frac{\partial \mathcal{S}_z}{\partial t} = -\frac{1}{\rho} \frac{\partial P}{\partial z} + \frac{1}{\rho} \frac{\partial}{\partial r} \left( rK \left( \frac{\partial \mathcal{S}_z}{\partial r} \right)^m \right).
$$
(13)

Также выведем производную dP/dz через функцию изменения пульсации
$$
\frac{\partial P}{\partial z} = f(t) = \frac{A}{l} \sin(\omega t),\tag{14}
$$

где *A=Pmax - Pmin* – размах пульсации давления, Па; *l* – длина матричной зоны, м; *ω* – частота вращения шнека, 1/с.

Подставляем полученное выражение (14) в (13), получим после дифференцирования

$$
\frac{\partial \theta_z}{\partial t} - \frac{K}{\rho} \left[ m \frac{\partial^2 \theta_z}{\partial r^2} + \frac{1}{r} \frac{\partial \theta_z}{\partial r} \right] \left( \frac{\partial \theta_z}{\partial r} \right)^{m-1} = -\frac{A}{\rho l} \sin \omega t \qquad (15)
$$

Градиент скорости  $\partial \mathcal{G}_{z} / \partial r$  меняет знак в зависимости от координаты *r*, поэтому для областей с разными знаками получаются разные решения. Приведем уравнение (15) к безразмерному виду, для этого принимаем следующие переменные

В новых переменных уравнение (15) принимает вид

$$
\frac{\partial \mathcal{G}}{\partial \tau} - \frac{1}{\text{Re}^*} \Bigg[ m \frac{\partial^2 \mathcal{G}}{\partial y^2} + \frac{1}{y} \frac{\partial \mathcal{G}}{\partial y} \Bigg] \Bigg( \frac{\partial \mathcal{G}}{\partial y} \Bigg)^{m-1} = -E u^* \sin(\beta \tau), \ 0 \le \tau \le 1, (17)
$$

с краевыми условиями

$$
\mathcal{G}(r,0) = 0; \; \frac{\partial \mathcal{G}(0,\tau)}{\partial r} = 0; \; \mathcal{G}(1,\tau) = 0, \tag{18}
$$

*ϑ*ср - основная скорость системы; *β*=*ω*·*t*<sup>к</sup> - безразмерная величина частоты вращения шнекового вала.

В связи с значительными трудностями получения аналитического решения задачи прессования он может быть вычислен с использованием одного из численных методов [4].

## **БИБЛИОГРАФИЧЕСКИЙ СПИСОК**

 $\frac{1}{z} = f(t) = \frac{1}{t} \sin(\omega t),$ <br>
пульсации давлени<br>
ащения шнека, 1/с.<br>
ражение (14) в (13)<br>  $\frac{\partial^2 g_z}{\partial r^2} + \frac{1}{r} \frac{\partial g_z}{\partial r} \left[ \frac{\partial g_z}{\partial r} \right]^{m-1}$ <br>  $r$  меняет знак в<br>
гей с разными знаг<br>
ение (15) к безразми<br>
менные<br>
ие 1. Патент № 2374580. Барабанная вакуумная сушилка термолабильных продуктов с двустадийным индуктивным нагревом: № 2008137334/06: заявл. 17.09.2008; опубл. 27.11.2009 / С.Т. Антипов, С.В. Шахов, А.А. Жашков, В.В. Торопцев; заявитель, патентообладатель Воронеж. гос. технол. академия. – 7 с.

2. Оптимизация процесса прессования семян сафлора в ультразвуковом поле / С.Т Антипов [и др.] // Вестник ВГУИТ, - 2017. -  $N<sub>2</sub>$  1. – C. 40–45.

3. Патент № 2512908. Способ производства кормов: № 2012147098/13: заявл. 07.01.2012; опубл. 10.04.2014 / И.В. Черемушкина, О.С. Корнеева, А.Н. Мартеха; заявитель, патентообладатель Воронеж. гос. ун-т инженерных технологий. – 5 с.

4. Бахвалов, Н.С. Численные методы [Текст]/ Н.С. Бахвалов. – М.: Бином, 2010. – 636 с.